# **ФОРМАТЫ ВЗАИМОДЕЙСТВИЯ ВНЕШНИХ ИНФОРМАЦИОННЫХ СИСТЕМ С ИС УНП**

**(версия 2.2.0.0)**

На 262 листах

## **АННОТАЦИЯ**

Настоящий документ содержит описание форматов взаимодействия ИС УНП (далее также Системы) с внешними информационными системами. Форматы, представленные в настоящем документе, полностью совместимы с форматами обмена данными с ГИС ГМП версии 2.2.

## **СОДЕРЖАНИЕ**

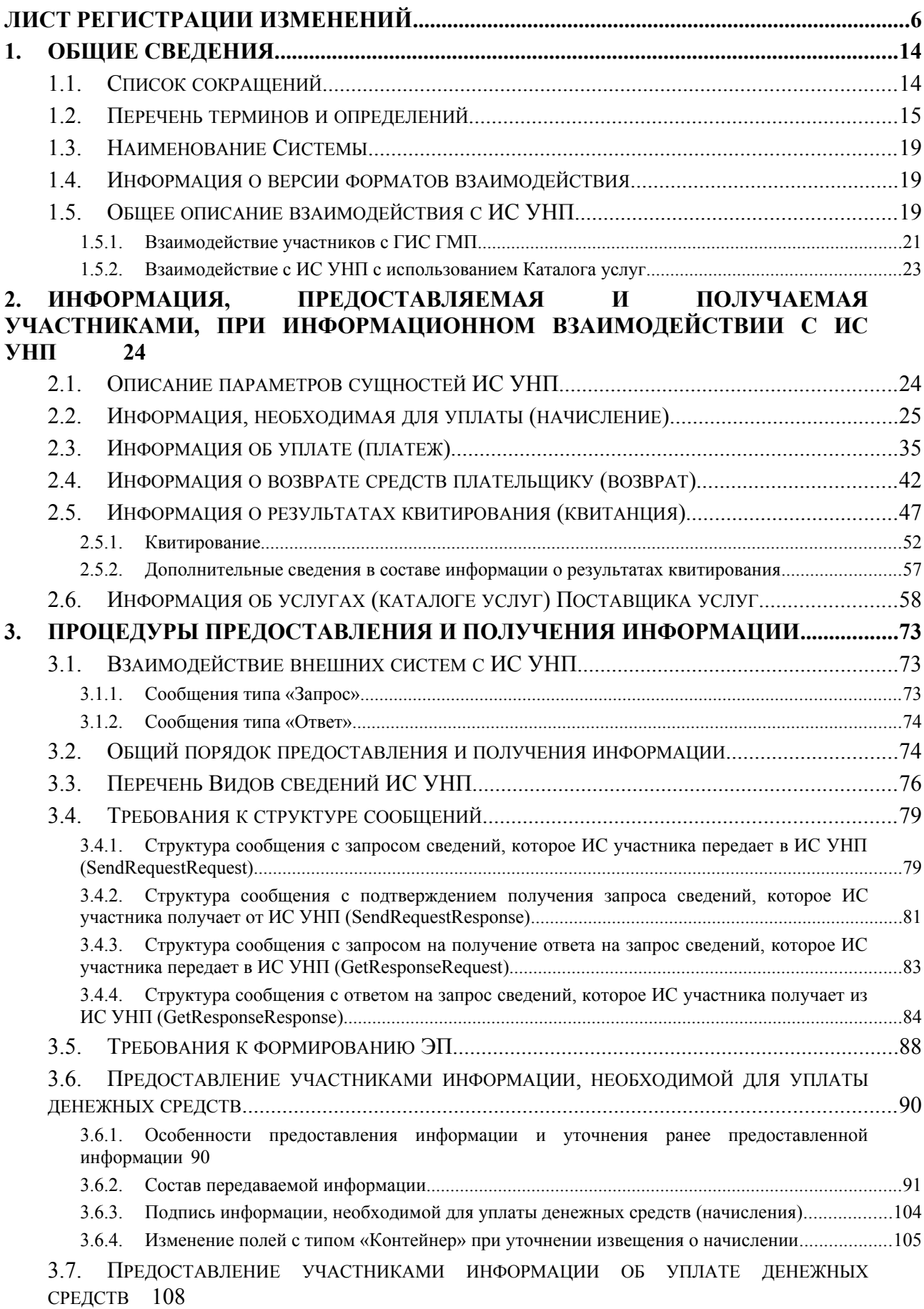

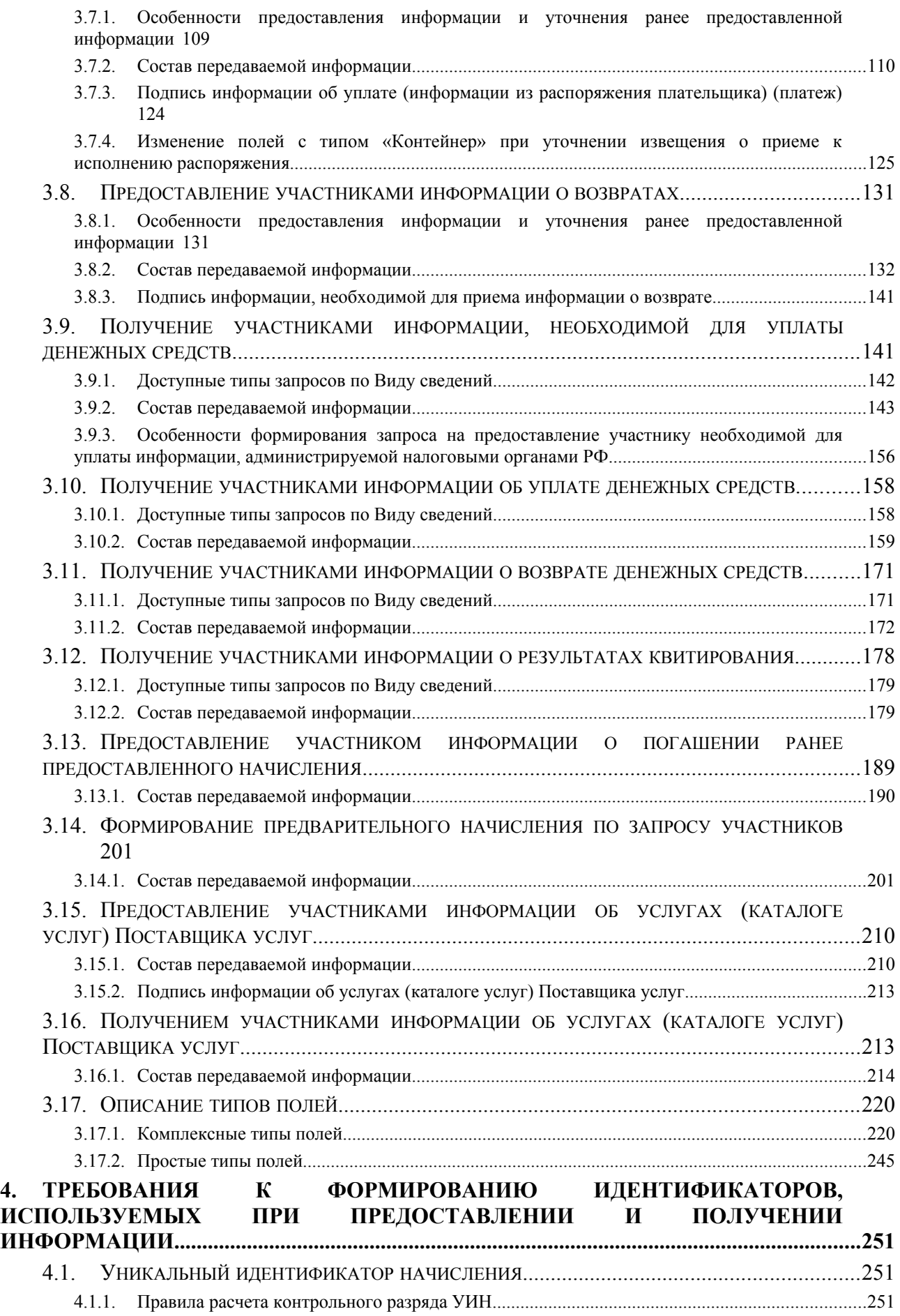

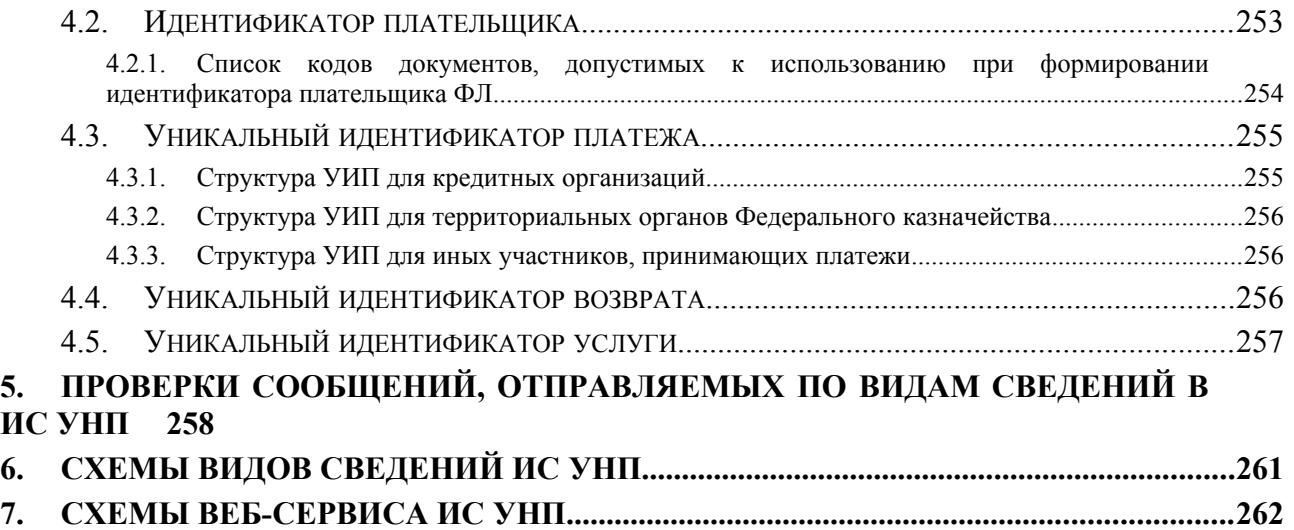

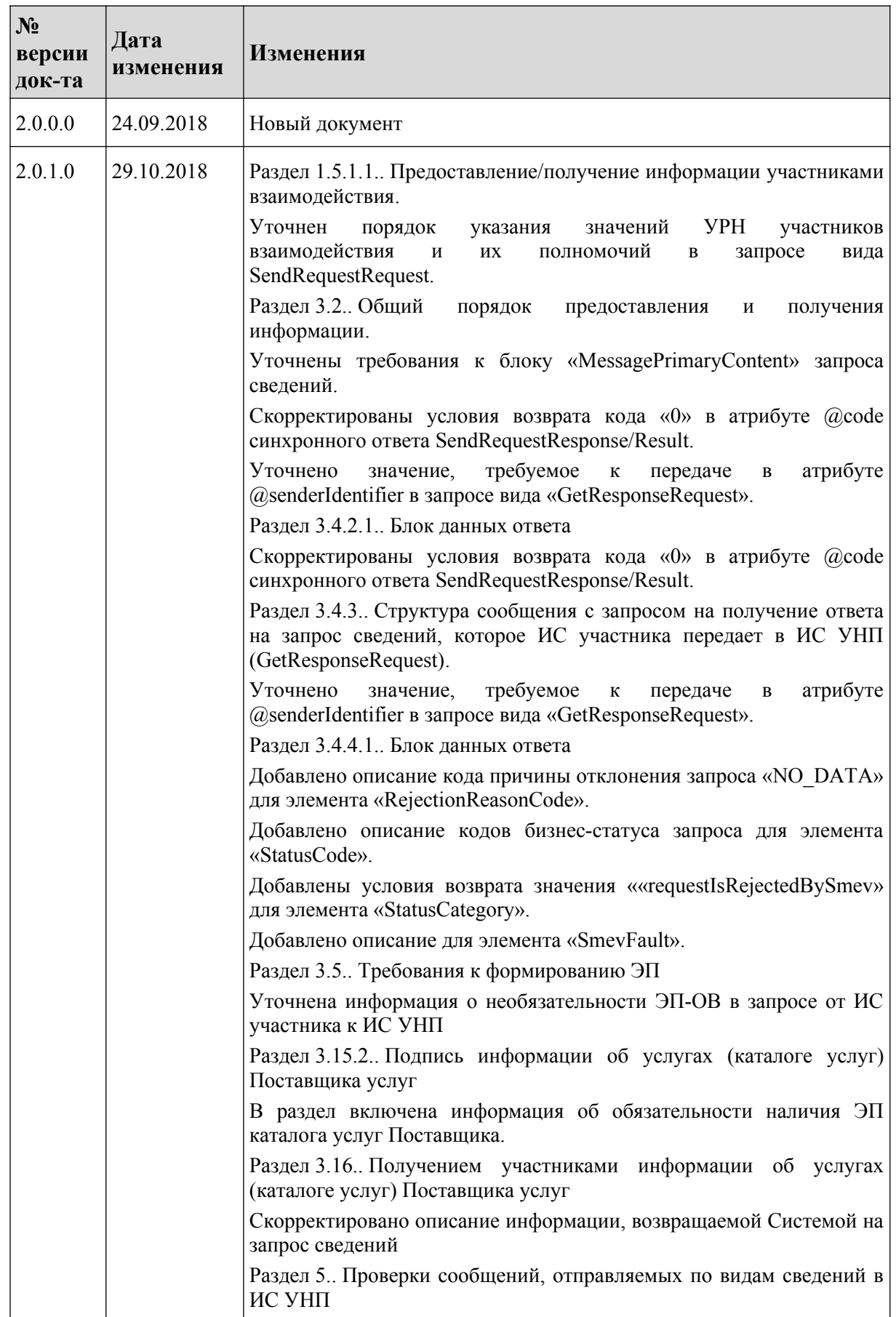

# <span id="page-5-0"></span>**Лист регистрации изменений**

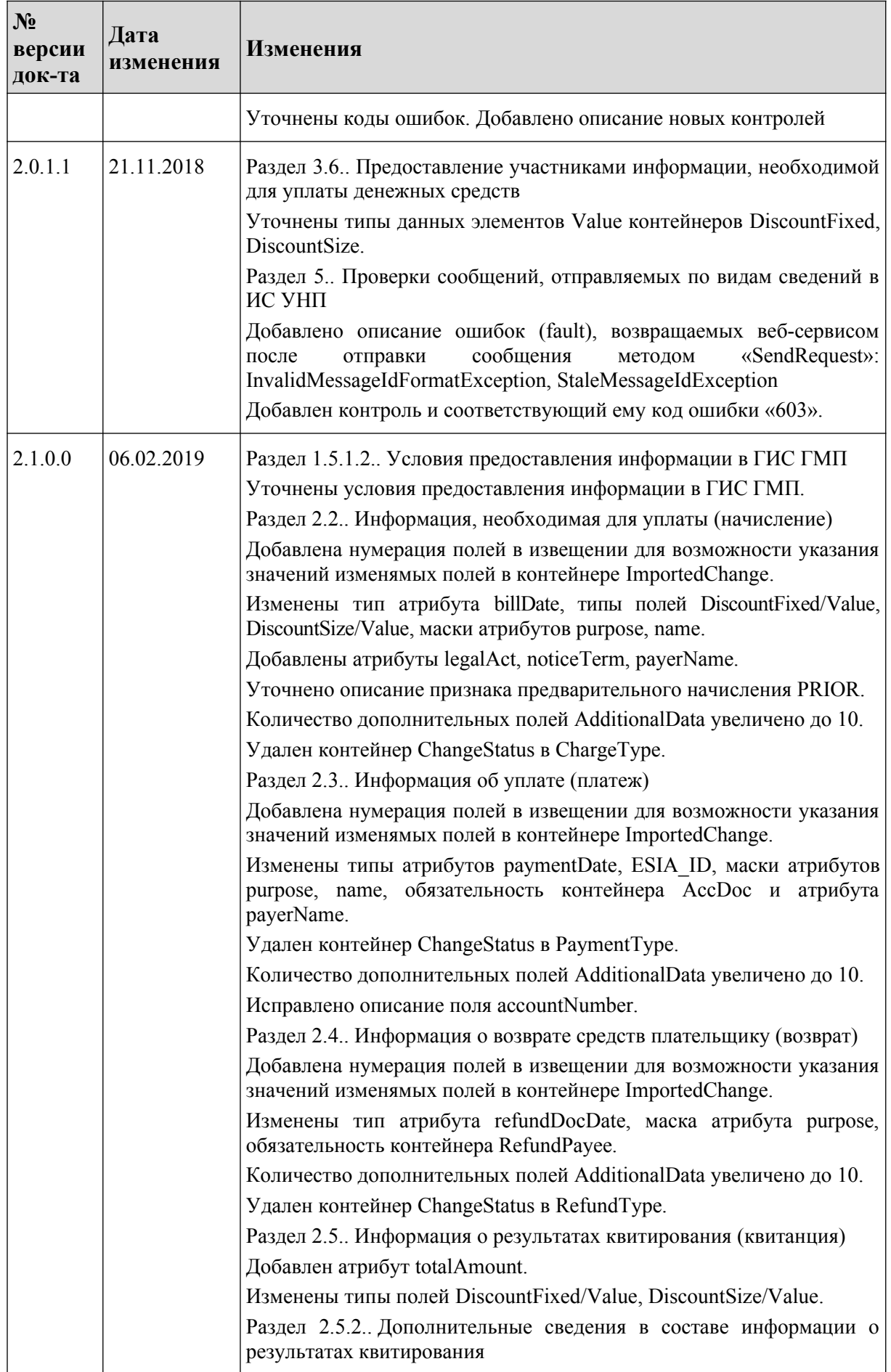

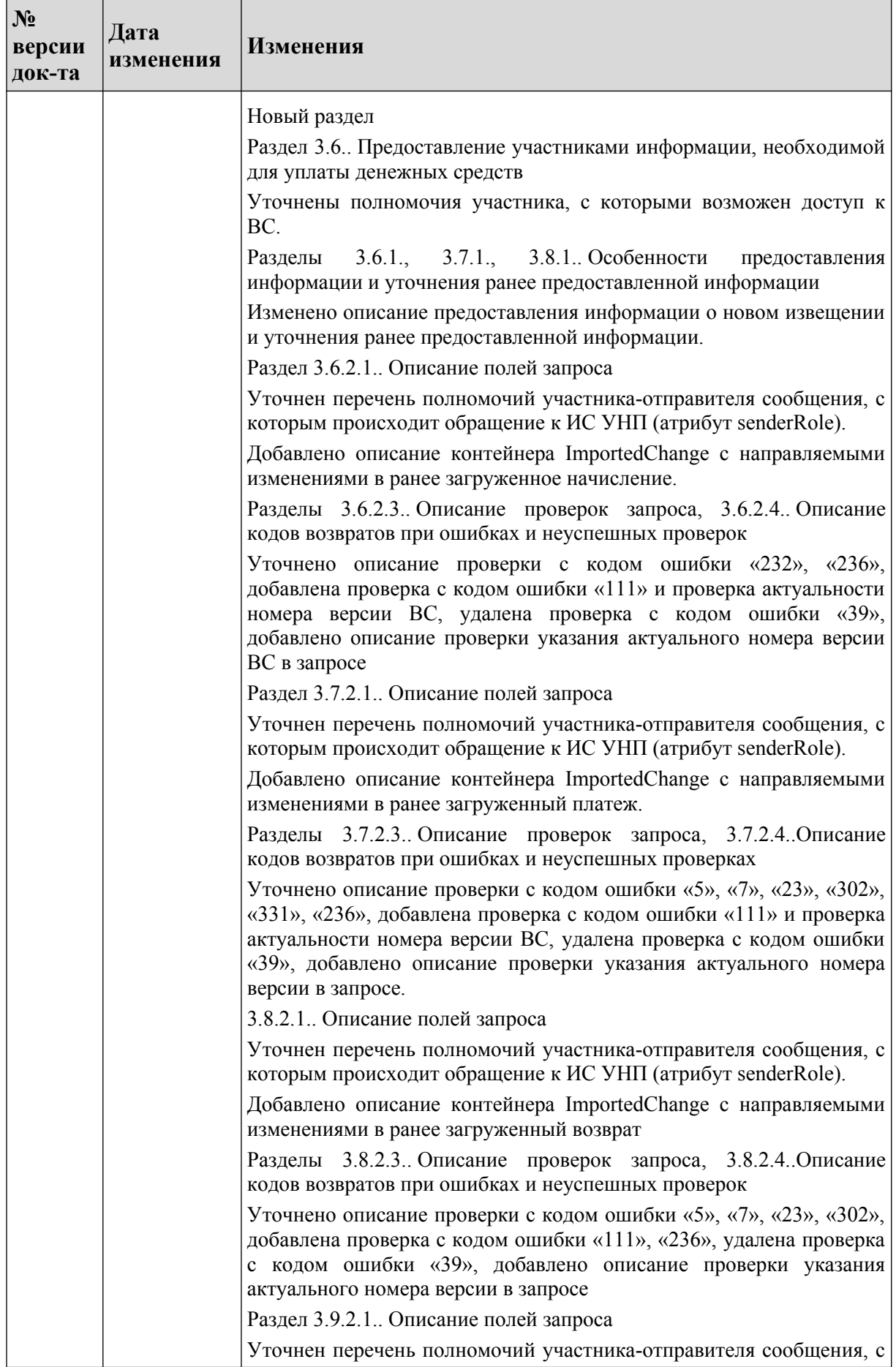

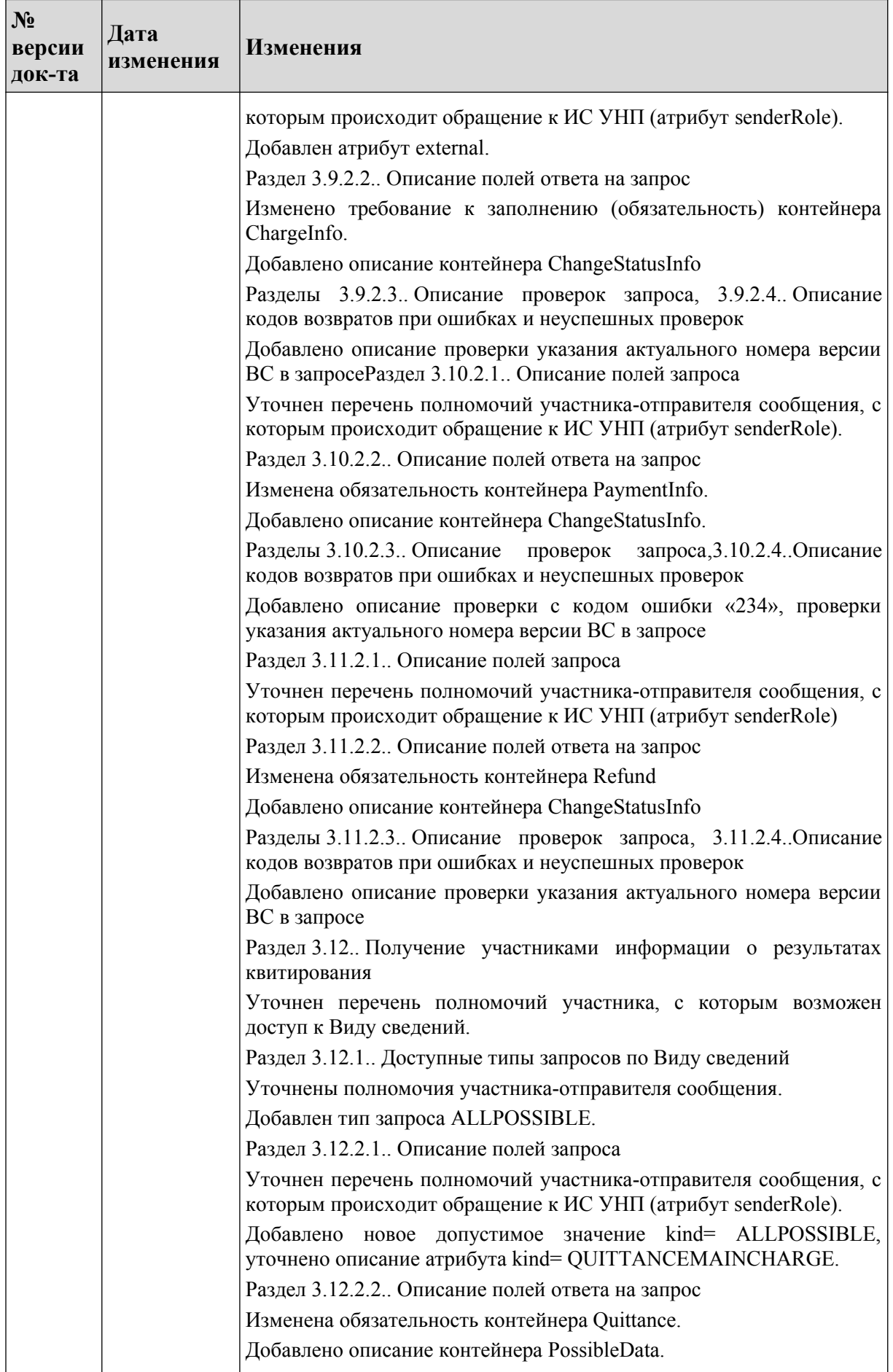

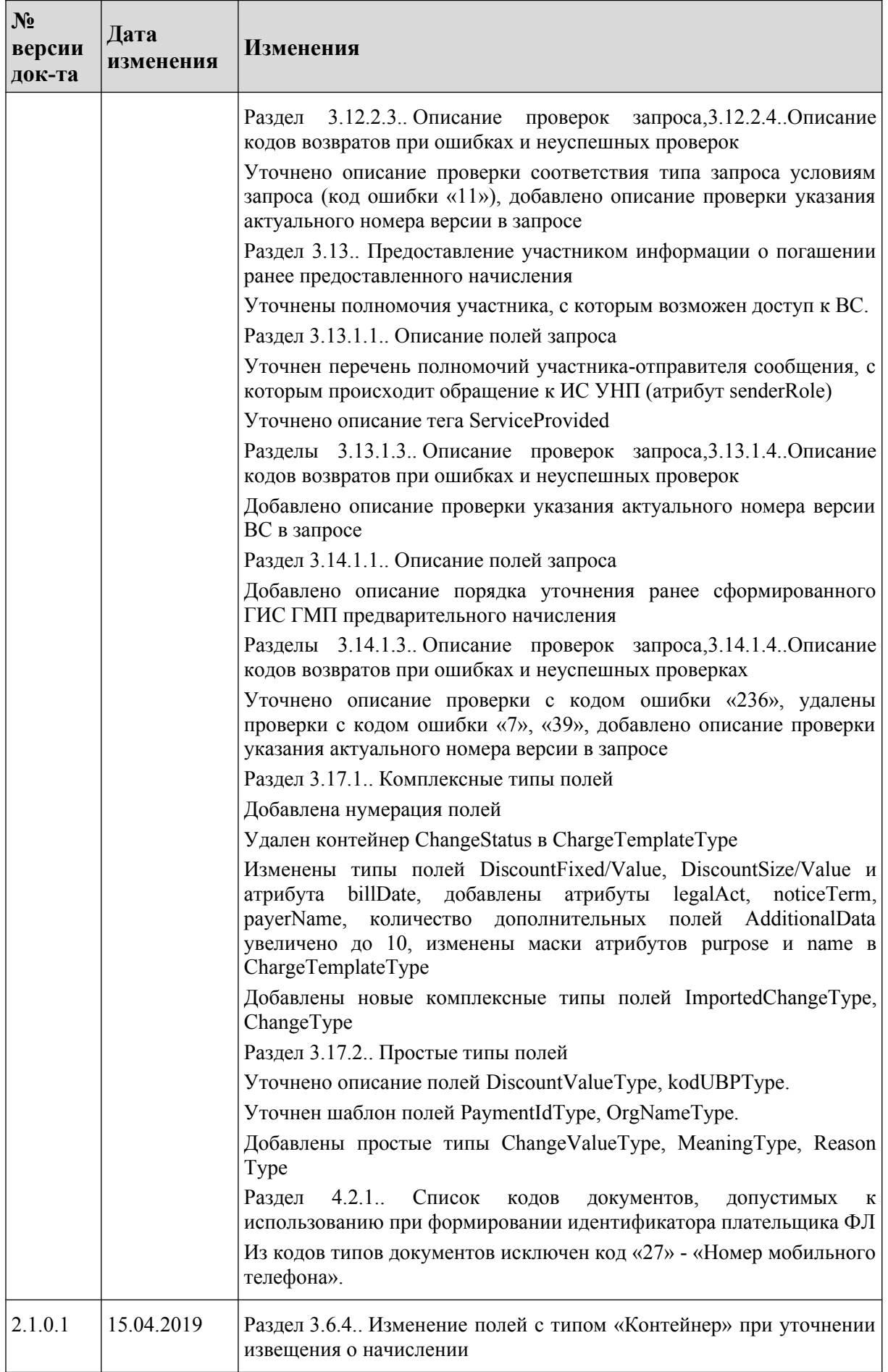

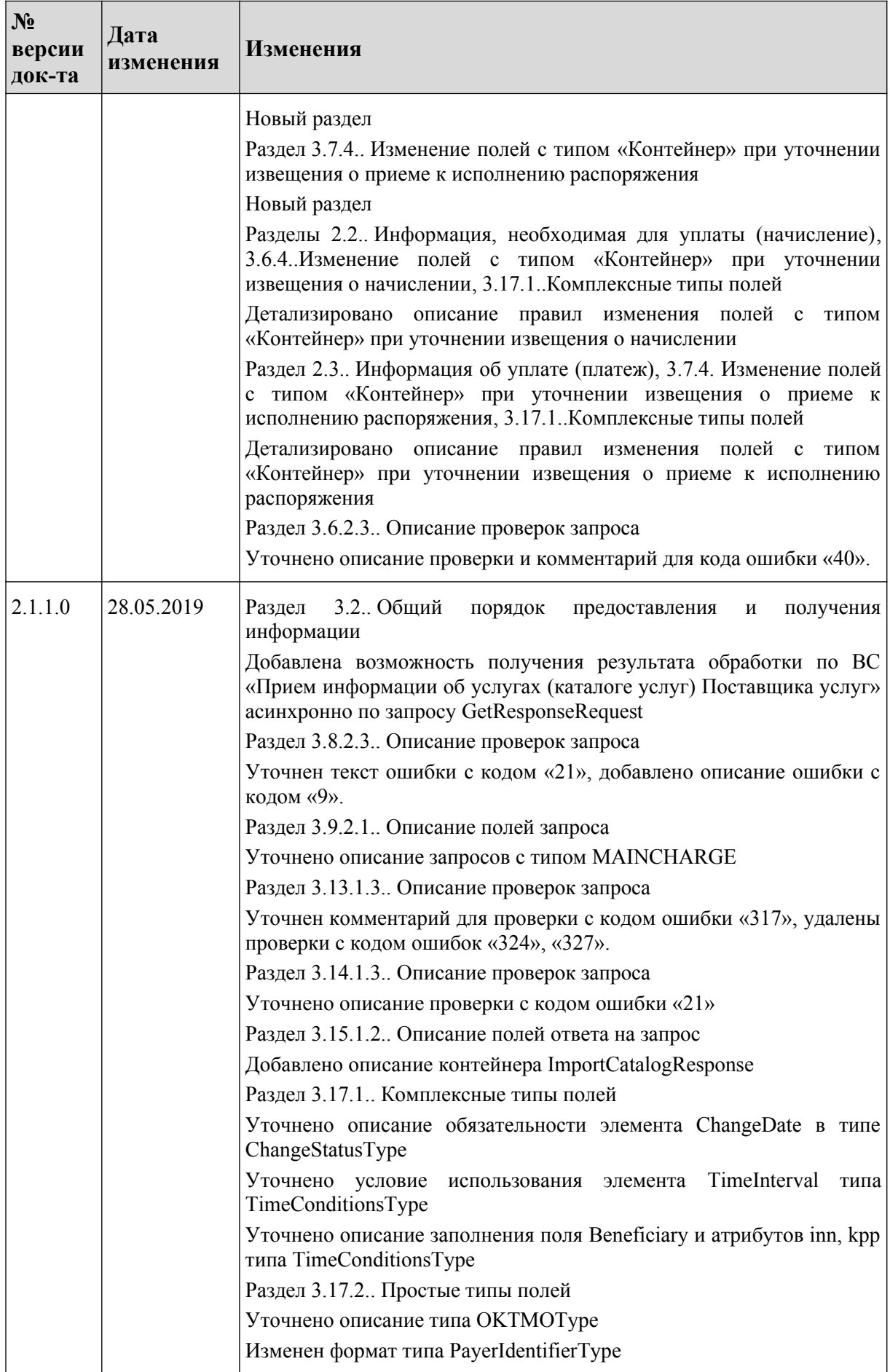

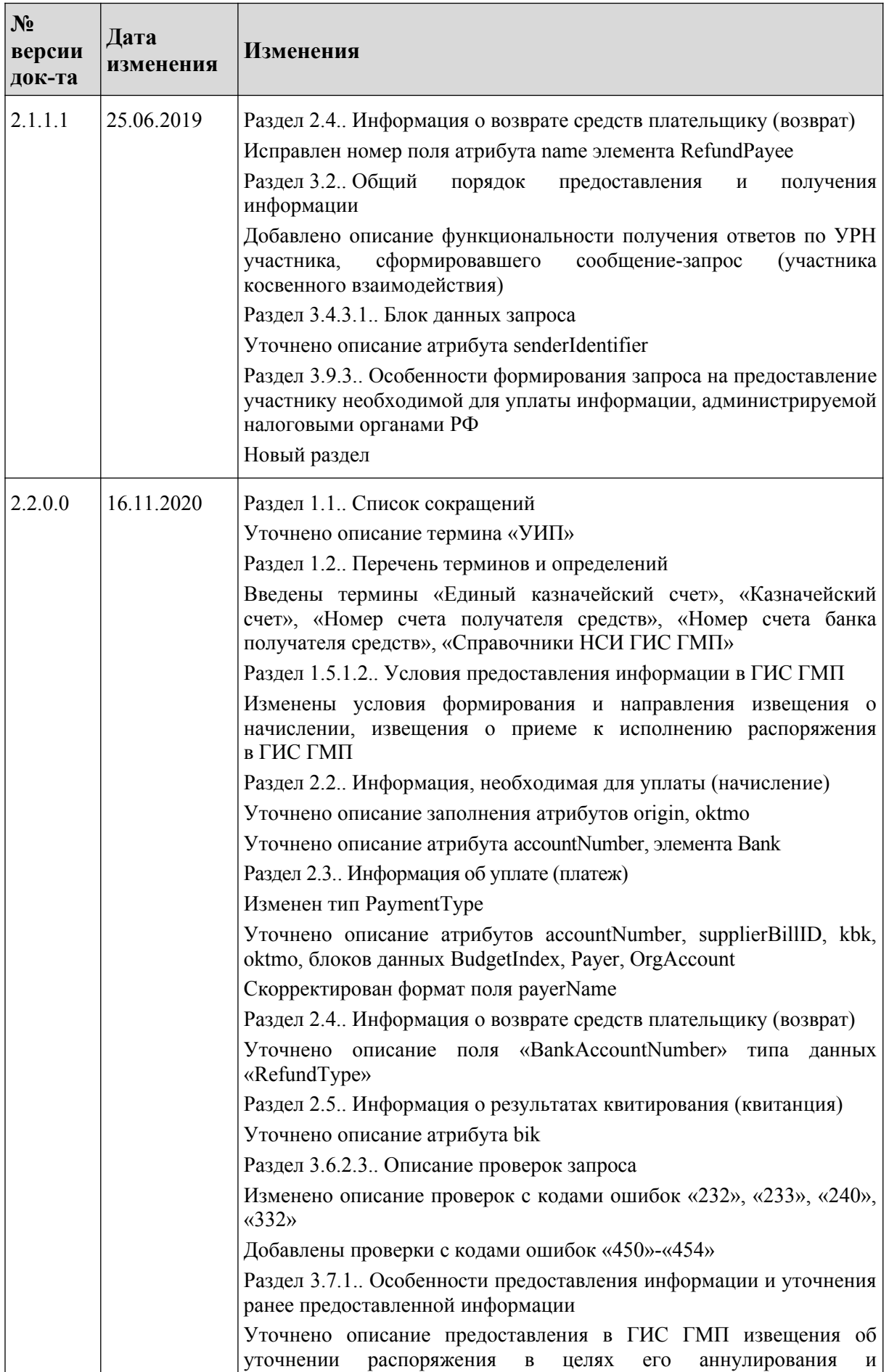

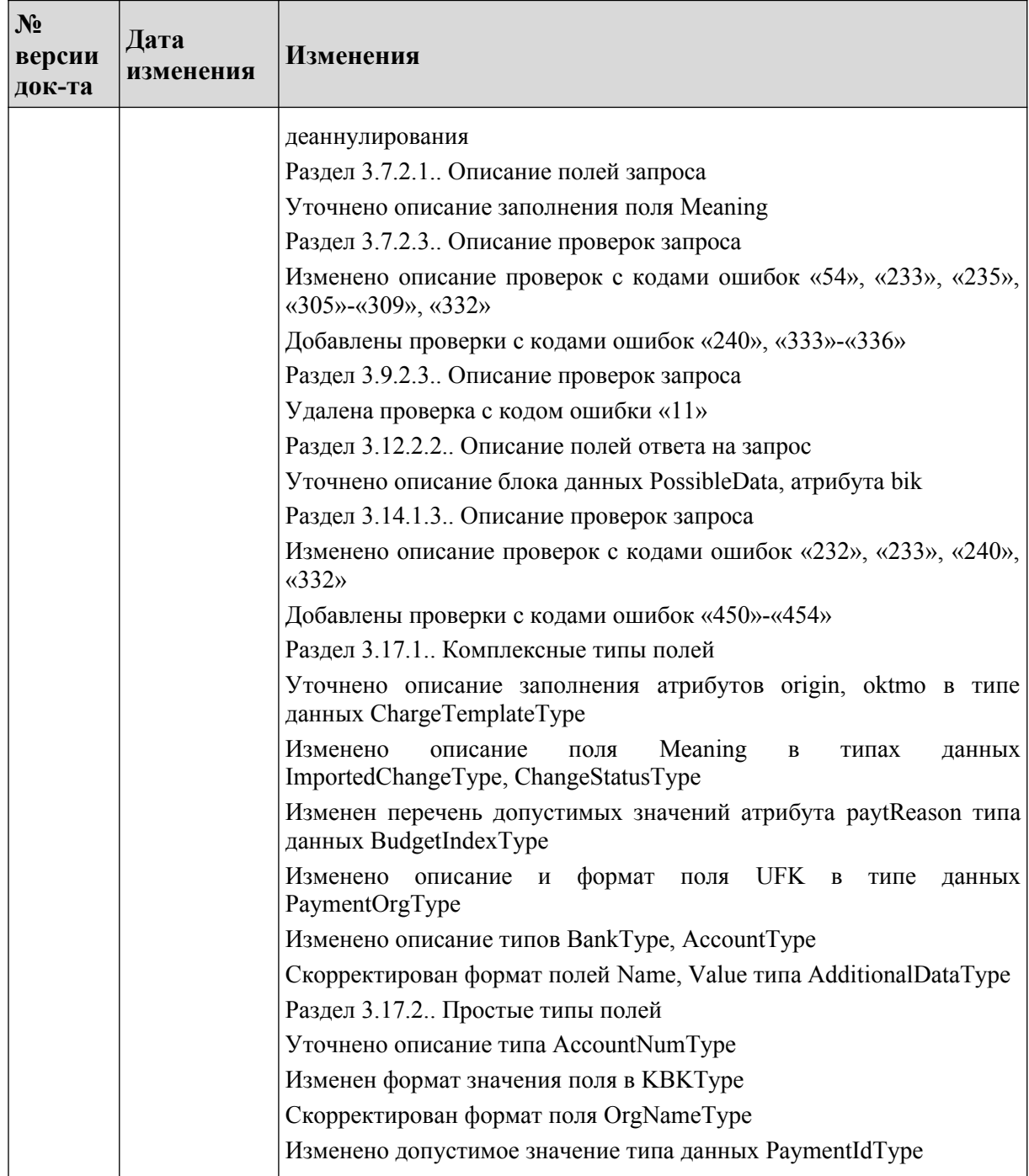

## <span id="page-13-1"></span>**1. ОБЩИЕ СВЕДЕНИЯ**

## <span id="page-13-0"></span>**1.1. Список сокращений**

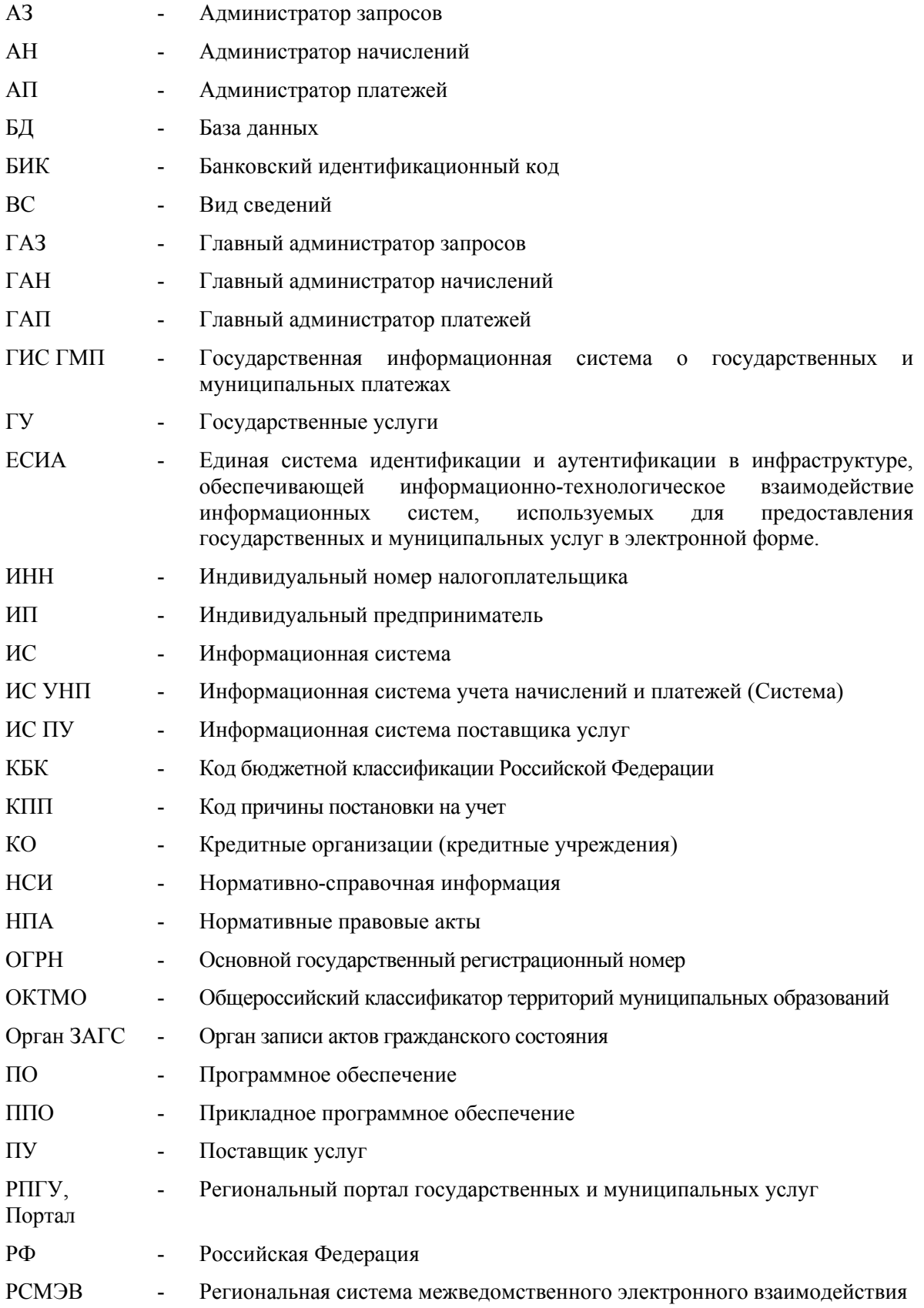

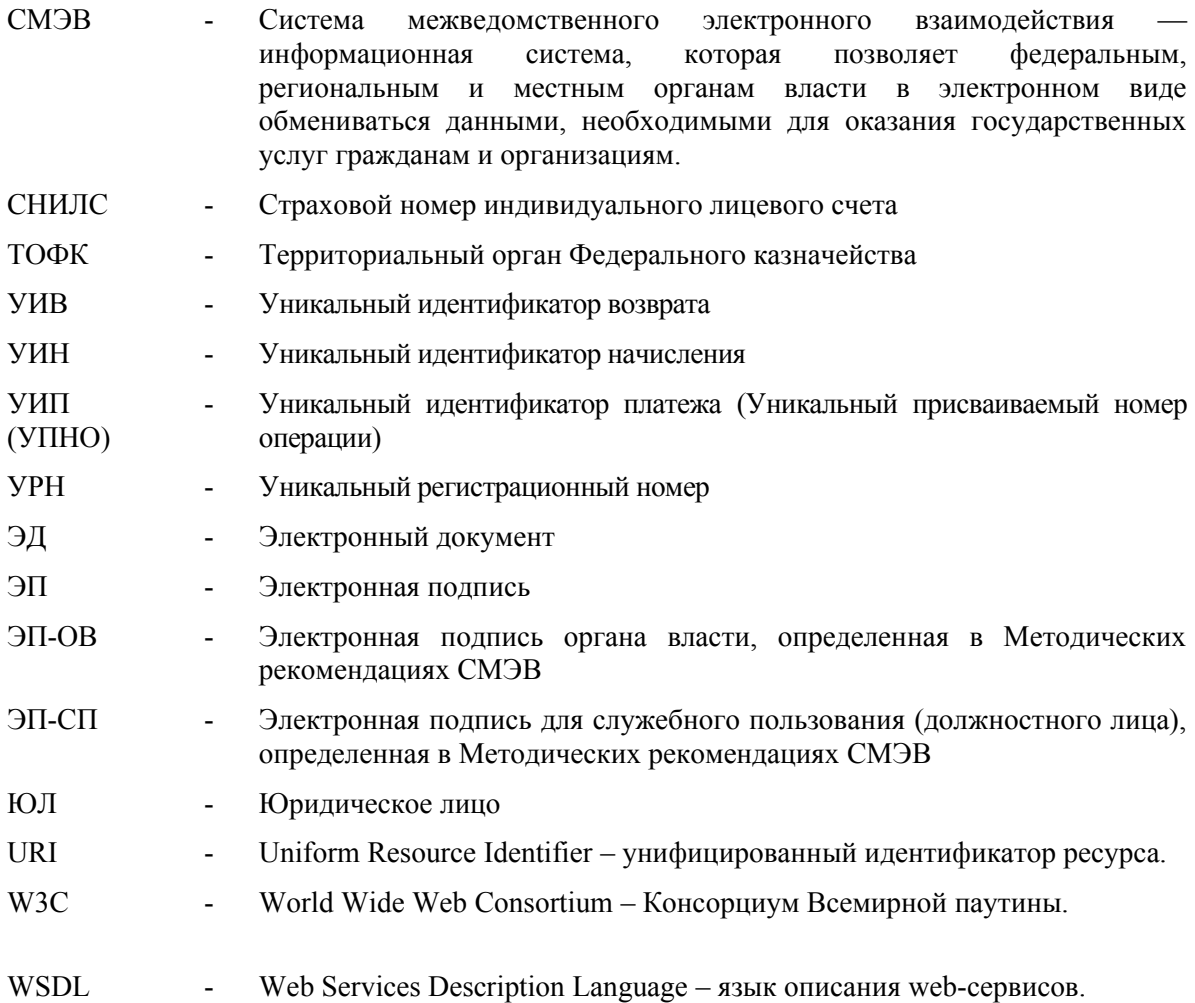

## <span id="page-14-0"></span>**1.2. Перечень терминов и определений**

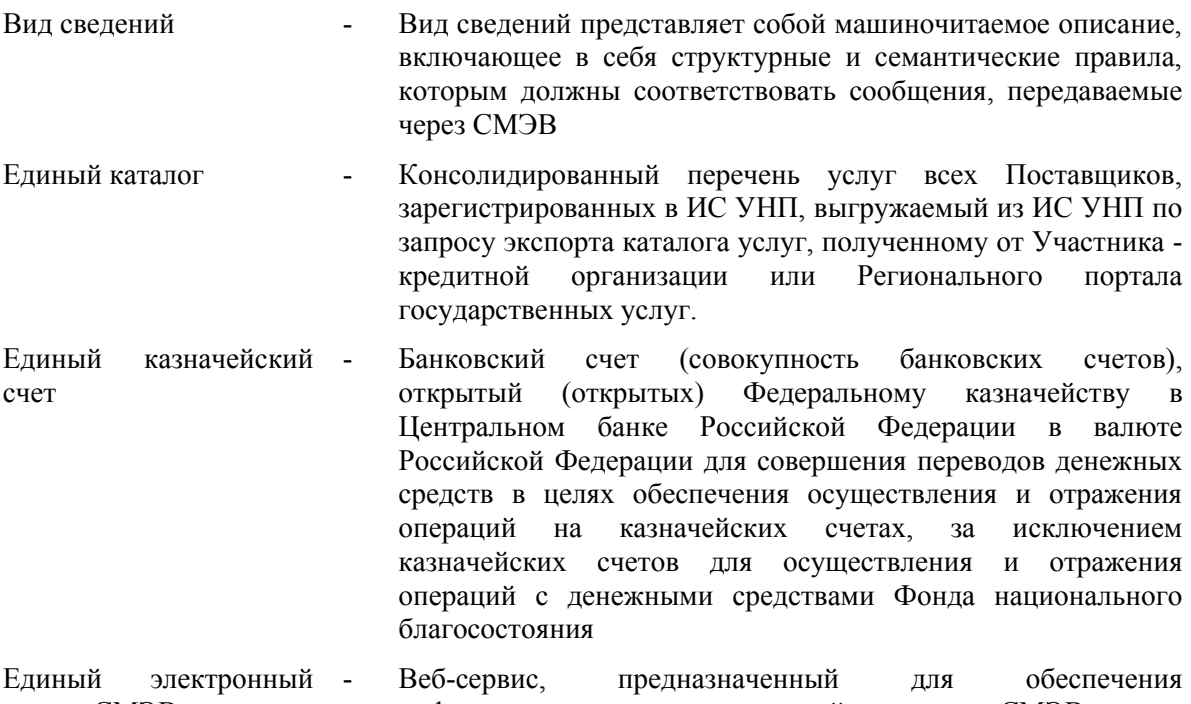

сервис СМЭВ информационного взаимодействия СМЭВ с информационными системами участников посредством сообщений, основанных на протоколе SOAP, в соответствии с Методическими рекомендациями СМЭВ

- Информация о начислении (Сущность «Начисление») - Полная информация о начислении, сформированном Поставщиком услуг для их оплаты плательщиком, сохраненная в Системе. Включает извещение о начислении, а также (при наличии) извещение об уточнении данного начисления, загруженные в Систему. Участникам Системы доступны актуальные данные (т.е часть информации) о начислении.
- Информация о платеже (Сущность «Платеж») - Полная информация о платеже, сохраненная в Системе. Включает извещение о приеме к исполнению распоряжения физического или юридического лица об осуществлении перевода денежных средств (платежное поручение), а также (при наличии) извещения об уточнении указанного распоряжения, загруженные в Систему. Участникам Системы доступны актуальные данные (т.е часть информации) о платеже.
- Извещение о начислении, начисление - Электронный документ, сформированный организацией - Поставщиком услуг, содержащий информацию («данные начисления») необходимую для уплаты денежных средств физическим или юридическим лицом; в том числе содержит платежные реквизиты получателя, по которым плательщик осуществляет перевод денежных средств за указанные в документе услуги.
- Данные начисления Данные, содержащиеся в извещении о начислении (в извещении об уточнении начисления).
- Извещение об уточнении начисления - Электронный документ, содержащий уточнение ранее предоставленной участником информации, необходимой для уплаты денежных средств (в том числе её аннулирование); включает уточненные данные начисления.
- Извещение о приеме к исполнению распоряжения, платеж - Электронный документ, содержащий информацию об уплате денежных средств плательщиком; включает данные платежа.
- Извещение об уточнении распоряжения - Электронный документ, содержащий уточнение ранее предоставленной участником информации об уплате денежных средств (в том числе её аннулирование); включает уточненные данные платежа.
- Извещение о возврате средств плательщику, - Электронный документ, содержащий информацию о возврате денежных средств плательщику

возврат

(Сущность «Возврат»)

- Извещение об уточнении извещения о возврате Электронный документ, содержащий уточнение ранее предоставленной участником информации о возврате денежных средств плательщику (в том числе её аннулирование)
- Казначейский счет Счет, открытый в Федеральном казначействе отдельному участнику системы казначейских платежей для осуществления и отражения в системе казначейских платежей операций участника системы казначейских платежей с денежными средствами

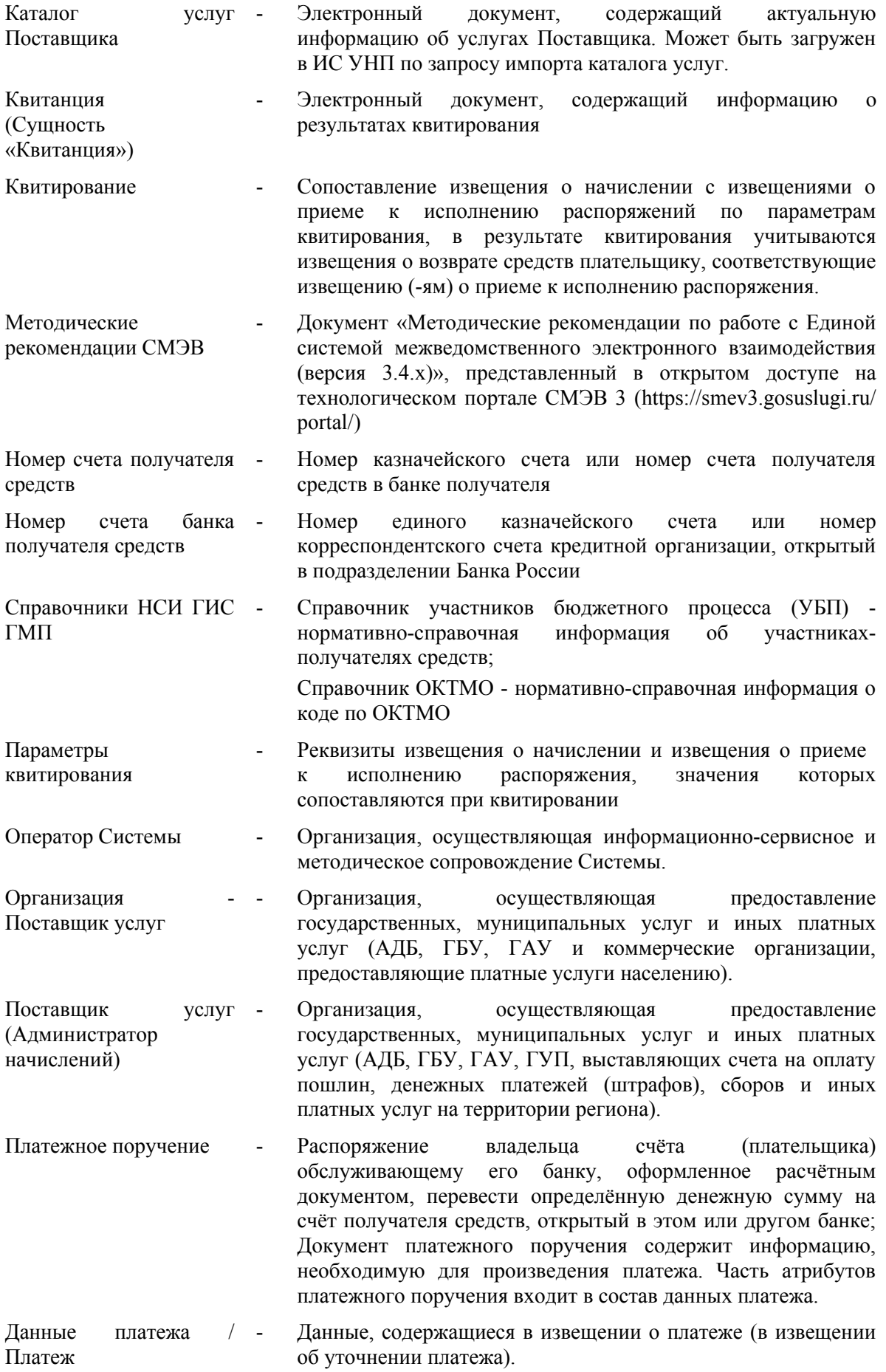

Приложение - Конкретный экземпляр программного обеспечения, программа, предназначенная для выполнения определенных пользовательских задач и рассчитанная на непосредственное взаимодействие с пользователем. (Используются также термины «Программное приложение», «Прикладная программа»). Программное обеспечение - Совокупность программ, системы обработки информации и программных документов, содержащих сведения, необходимые для разработки, изготовления, сопровождения и эксплуатации программ (согласно ГОСТ 19.101-77 и ГОСТ 19781-90). Сервис - Повторно используемые функциональные компоненты, реализующие некоторые содержательно законченные элементы последовательности действий в предметной области. Сертификат ключа проверки ЭП, сертификат - Квалифицированный сертификат ключа проверки электронной подписи. Серия запросов - Перечень запросов, формируемых одним Участником, содержащих одинаковые параметры запроса и последовательность номеров страниц, с целью получить полную выборку данных. Система - Информационная система учета начислений и платежей (ИС УНП) Сущность - Информация о начислении, информация о платеже, информация о результатах квитирования (квитанция), информация о возврате, информация об услуге. Услуги (работы) государственные (муниципальные) - Государственные и муниципальные услуги, предусмотренные Федеральным законом № 210-ФЗ; услуги, указанные в части 3 статьи 1 и части 1 статьи 9 Федерального закона № 210-ФЗ (услуги, оказываемые в электронной форме; услуги, необходимые и обязательные для оказания государственных услуг соответственно). Услуги (работы), оказываемые (выполняемые) органами государственной власти (органами местного самоуправления), государственными (муниципальными) учреждениями и в случаях, установленных законодательством РФ, иными юридическими лицами. Услуга (Сущность ИС УНП) - Актуальная информация об услуге, сохраняемая в Системе в составе Единого Каталога услуг. Данные услуги могут быть выгружены по запросу экспорта, полученному от Участника кредитной организацией или Регионального портала государственных услуг. Участники (Участники взаимодействия) - Организации - поставщики и потребители данных ИС УНП, заключившие Договор присоединении к ИС УНП в рамках правил оказания информационных услуг по учёту начислений и платежей с использованием ИС УНП согласно существующему порядку подключения. Электронный сервис - Идентифицируемая веб-адресом программная система

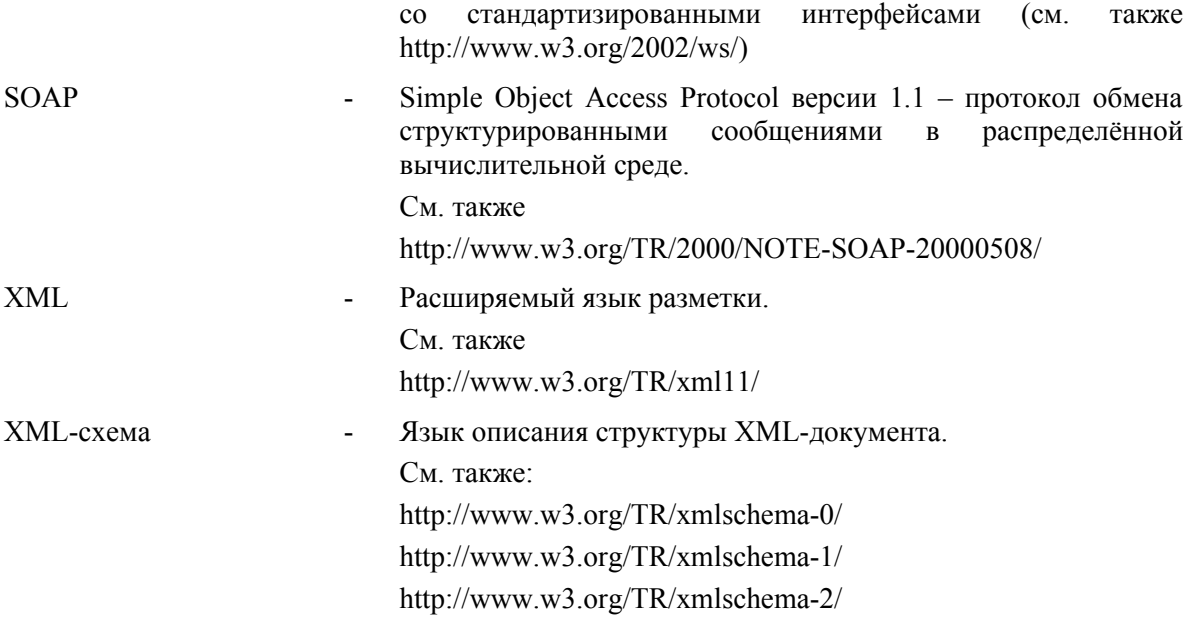

## <span id="page-18-2"></span>**1.3. Наименование Системы**

Полное наименование системы: Информационная система учета начислений и платежей.

Сокращенное наименование системы: ИС УНП, Система.

### <span id="page-18-1"></span>**1.4. Информация о версии форматов взаимодействия**

Версия форматов – 2.2.0.0

Соответствует форматам ГИС ГМП ФК (версия 2.2).

#### <span id="page-18-0"></span>**1.5. Общее описание взаимодействия с ИС УНП**

ИС УНП в рамках электронного документооборота участвует в процессах получения и передачи информации (электронных документов) со следующими Участниками:

- − с ИС ПУ, с целью получения следующих видов актуальной информации:
	- а) каталог услуг поставщика;
	- б) данные начисления.
- − с ИС ПУ, с целью передачи следующих видов актуальной информации:
	- а) данные квитанции;
	- б) данные платежа.
- − с РПГУ, с целью передачи следующих видов актуальной информации:
	- а) каталоги услуг поставщиков;
	- б) данные начисления;

в) данные платежа;

г) данные квитанции.

с банковскими приложениями и системами оплаты, с целью передачи следующих видов актуальной информации:

а) данные начисления;

б) каталоги услуг поставщиков;

- с банковскими приложениями и системами оплаты, с целью получения актуальных данных платежей;
	- с ГИС ГМП (посредством РСМЭВ\СМЭВ) в части осуществления:
		- а) импорта и экспорта актуальных данных начислений;
		- б) экспорта актуальных данных платежей и квитанций;
		- в) импорта и экспорта актуальных данных возвратов.

Схематично потоки данных начислений, возвратов, платежей, каталога услуг и квитанций представлены на рисунке 1.

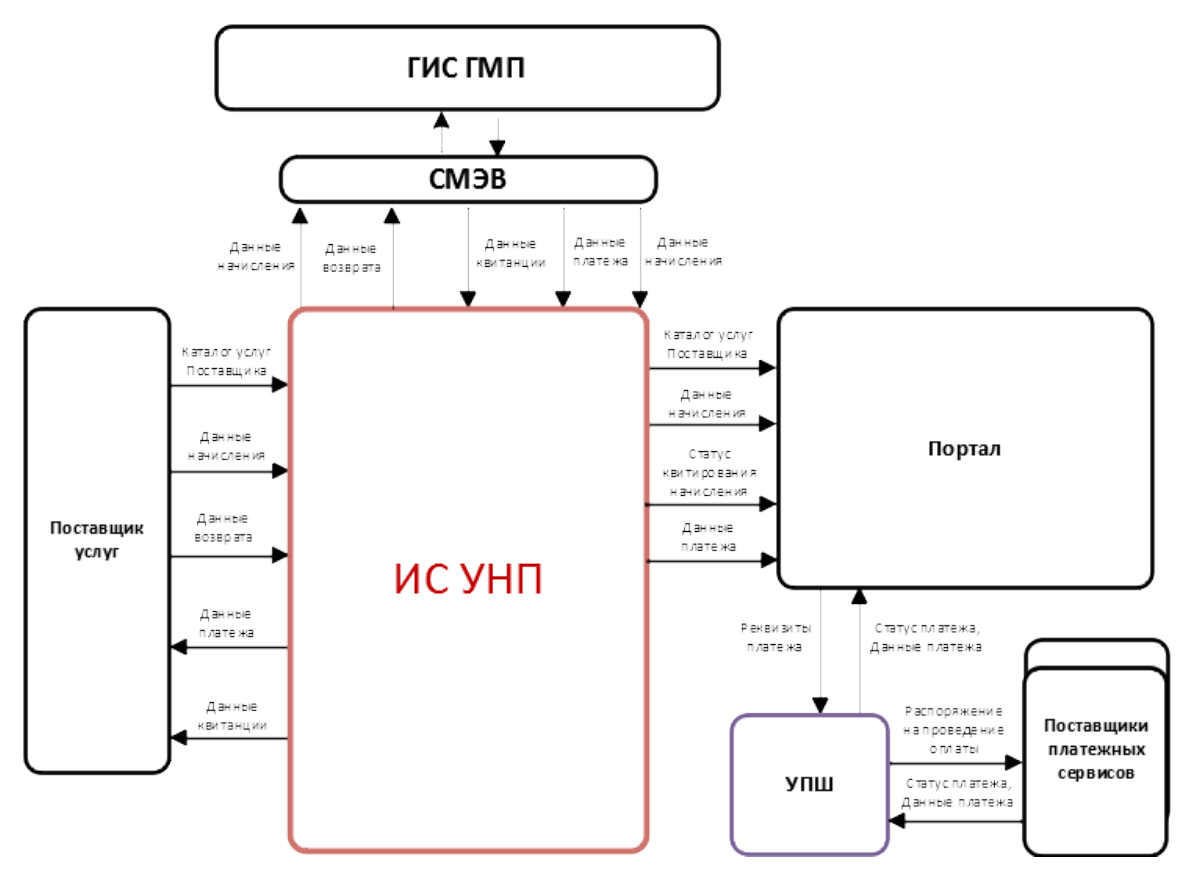

**Рисунок 1 — «Схема потоков данных ИС УНП»**

## <span id="page-19-0"></span>**1.5.1. Взаимодействие участников с ГИС ГМП**

При регистрации в ИС УНП Участник может зарегистрироваться как «участник косвенного взаимодействия» с ГИС ГМП или как «участник прямого взаимодействия»

с ГИС ГМП. При регистрации Участника косвенного взаимодействия в ИС УНП должен быть указан УРН вышестоящего Участника.

Для участников взаимодействия ИС УНП осуществляет трансляцию начислений, платежей, возвратов в ГИС ГМП и осуществляет получение данных (статусов начислений, начислений, платежей, квитанций) из ГИС ГМП.

Для предоставления информации в ГИС ГМП, получения информации из ГИС ГМП через ИС УНП Оператору ИС УНП необходимо получить доступ к Видам сведений ГИС ГМП.

### <span id="page-20-0"></span>**1.5.1.1. Предоставление/получение информации участниками взаимодействия**

При направлении сообщения с запросом вида «SendRequestRequest» на предоставление/получение информации в ИС УНП:

- − Участник прямого взаимодействия указывает свой УРН в атрибуте @senderIdentifier и роль, присвоенную при регистрации в ГИС ГМП, в атрибуте @senderRole;
- − Участник косвенного взаимодействия передает УРН и роль вышестоящего Участника, присвоенные при регистрации в ГИС ГМП, в атрибутах @senderIdentifier и @senderRole соответственно; свой УРН Участник косвенного взаимодействия передает в атрибуте @originatorId.

Указанные выше требования распространяются на все виды сведений ИС УНП, кроме:

- − импорта каталога услуг: в таком случае в атрибуте @senderIdentifier необходимо передать значение УРН участника, информация об услугах которого передается в составе каталога услуг, в атрибуте  $@$ senderRole значение роли, с которой этот участник зарегистрирован в ИС УНП;
- экспорта каталога услуг: в таком случае в атрибутах @senderIdentifier/ @senderRole необходимо передать значение УРН участника/значение роли, с которыми этот участник зарегистрирован в ИС УНП.

#### <span id="page-20-1"></span>**1.5.1.2. Условия предоставления информации в ГИС ГМП**

Извещение о начислении/извещение о приеме к исполнению распоряжения с 01.01.2021 формируются для направления в ГИС ГМП в случае, если:

 в реквизите 15 «Сч. №» указан счет, открытый на балансовом счете 40102, и в реквизите 17 «Сч. №» указан номер казначейского счета, в первых пяти знаках которого указаны значения:

- − «03100»;
- − «03212», «03222», «03232», «03242», «03252», «03262» либо «03272»;
- − «03214», «03224», «03234» либо «03254»;

в реквизите 17 «Сч. №» указан счет, открытый на балансовом счете:

- − № 40503 с отличительным признаком «4» в четырнадцатом разряде;
- − № 40603 с отличительным признаком «4» в четырнадцатом разряде;
- − № 40703 с отличительным признаком «4» в четырнадцатом разряде.

В период с 01.01.2021 года по 31.03.2021 года извещение о приеме к исполнению распоряжения может быть сформировано для направления в ГИС ГМП в случае, если в распоряжении в реквизите «БИК» банка-получателя указан банковский идентификационный код подразделения Банка России, содержащий в 7-9 разрядах значение «000», «001», «002» и в реквизите 17 «Сч. №» получателя средств указан счет, открытый на балансовом счете:

- $-$  No 40101;
- $-$  No 40302;
- − № 40501 с отличительным признаком «2» в четырнадцатом разряде;
- − № 40601 с отличительными признаками «1», «3» в четырнадцатом разряде;
- − № 40701 с отличительными признаками «1», «3» в четырнадцатом разряде.

*Комментарии к типам данных, приведенные в Таблицах пп. [2.3.](#page-34-0), [3.7.](#page-109-0) и описание проверок параметров извещения о приеме к исполнению распоряжения, приведенное в пункте [3.7.2.3.](#page-115-0) настоящего документа, содержат условия формирования и направления извещений о приеме к исполнению распоряжений, вступающие в действие с 01.01.2021 года. В период с 01.01.2021 по 31.03.2021 года условия, содержащие номера счетов получателей средств, начинающиеся на «03100», дополнительно применяются к счетам получателей средств, открытым на балансовом счете «40101», а условия, содержащие номера счетов получателей средств, начинающиеся на «03212», «03222», «03232», «03242», «03252», «03262» либо «03272», дополнительно применяются к счетам получателей средств, открытым на балансовом счете «40302».*

#### <span id="page-22-0"></span>**1.5.2. Взаимодействие с ИС УНП с использованием Каталога услуг**

Участник может осуществлять взаимодействии с ИС УНП с использованием Каталога услуг — данный вариант взаимодействия предполагает оплату услуг Поставщика услуг через Портал и ППС.

Предоставление Участником актуальной информации об услугах (Каталоге услуг) в ИС УНП выполняется посредством:

- − импорта исходного Каталога услуг;
- − импорта обновлений ранее загруженного Каталога услуг.

При направлении сообщения с запросом вида «SendRequestRequest» на импорт каталога услуг в ИС УНП участник, сформировавший каталог услуг, указывает свой УРН в атрибуте @senderIdentifier и роль, присвоенную при регистрации в ИС УНП, в атрибуте @senderRole, соответственно.

Привязка импортируемых данных к услуге осуществляется в блоке «AdditionalData» — указывается уникальный код активной услуги «Srv Code», ранее загруженной в ИС УНП. В ГИС ГМП информация об услуге в блоке «AdditionalData», в рамках которой было выставлено начисление, не обрабатывается.

## <span id="page-23-1"></span>**2. ИНФОРМАЦИЯ, ПРЕДОСТАВЛЯЕМАЯ И ПОЛУЧАЕМАЯ УЧАСТНИКАМИ, ПРИ ИНФОРМАЦИОННОМ ВЗАИМОДЕЙСТВИИ С ИС УНП**

ИС УНП оперирует следующими информационными сущностями:

- − «Информация необходимая для уплаты (начисление)»;
- − «Информация об уплате (платеж)»;
- − «Информация о возврате (возврат)»
- − «Информация о результатах квитирования (квитанция)»;
- − «Информация об услуге (услуга)».

Описание потоков данных сущностей представлено в разделе [1.5.](#page-18-0).

Далее в настоящей главе описываются назначения сущностей и состав параметров сущностей.

## <span id="page-23-0"></span>**2.1. Описание параметров сущностей ИС УНП**

Сущности ИС УНП описаны в формате XSD как XML-типы. Каждый параметр сущности является тегом или атрибутом XML-типа.

Параметры приводимых сущностей сведены в таблицу со следующими полями:

- − Наименование. Наименование тега или атрибута XML-типа;
- − Кол-во тегов, обязательность тега или атрибута. Указывает на количество тегов формируемого XML. Формат поля: <min>...<max>, где <min>минимальное количество тегов, <max> - максимальное количество тегов («n» указывает на неограниченное количество тегов).
- − Тип данных. Возможные значения:
- String. Строка произвольной длины.
- unsignedLong. Целое неотрицательное число от 0 до 18 446 744 073 709 551 615.
- Long. Целое число от -9 223 372 036 854 775 808 до 9 223 372 036 854 775 807.
- Integer. Целое число от -2 147 483 648 до 2 147 483 647.
- dateTime. Дата и время, формат определен стандартом XML/XSD, опубликованным по адресу http://www.w3.org/TR/xmlschema-2/#dateTime.
- Date. Дата, формат определен стандартом XML/XSD, опубликованным по адресу http://www.w3.org/TR/xmlschema-2/#date.
- Boolean. Логический тип (Истина/Ложь). Принимает значения «true» или «false».
- base64Binary. Данные в кодировке Base64, формат определен стандартом XML/XSD, опубликованным по адресу http://www.w3.org/TR/xmlschema-2/ #base64Binary.
- Контейнер. Указывает на присутствие вложенных тегов. Наименования тегов и атрибутов, вложенных в контейнер, включаются в поле «Наименование» таблицы параметров со смещением вправо.
- ID. Уникальный в рамках XML-документа идентификатор, начинающийся с латинской буквы.
- Token. Формат определен стандартом XML/XSD, опубликованным по адресу http://www.w3.org/TR/xmlschema-2/#token.
- Другой тип. В поле «Тип данных» таблицы присутствует ссылка на соответствующую главу, в которой описан тип.
	- − Комментарий. Объясняет назначение тега.

### <span id="page-24-0"></span>**2.2. Информация, необходимая для уплаты (начисление)**

Информация, необходимая для уплаты денежных средств, включает в себя информацию, позволяющую осуществить перевод денежных средств в рамках применяемых форм безналичных расчетов, и необходимую для учета поступления платежей, являющихся источниками формирования доходов бюджетов бюджетной системы РФ, перечень информации, необходимой для уплаты, включает в себя информацию, предусмотренную Положением, утвержденным Центральным банком Российской Федерации от 19 июня 2012 г., № 383-П, и Правилами, утвержденными приказом Министерства финансов Российской Федерации от 12 ноября 2013 г. № 107н.

Данные начислений, выставляемых поставщиками услуг в адрес физических/ юридических лиц, приведены в файле «Charge.xsd» (глава [6.](#page-263-0) настоящего документа), описание элементов приведено в [Таблица 1.](#page-24-1)

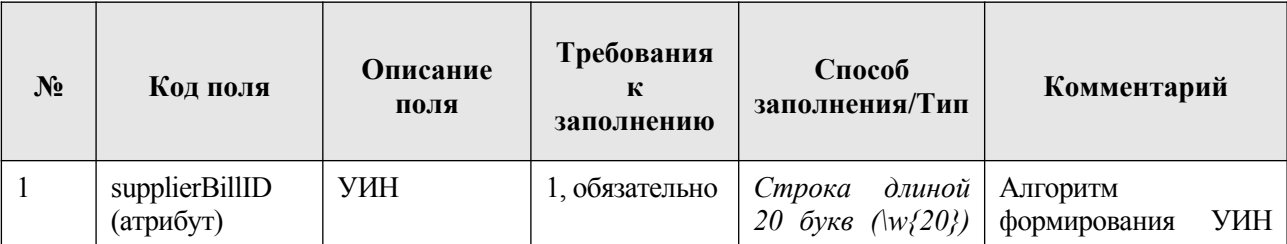

#### <span id="page-24-1"></span>**Таблица 1 — ChargeType**

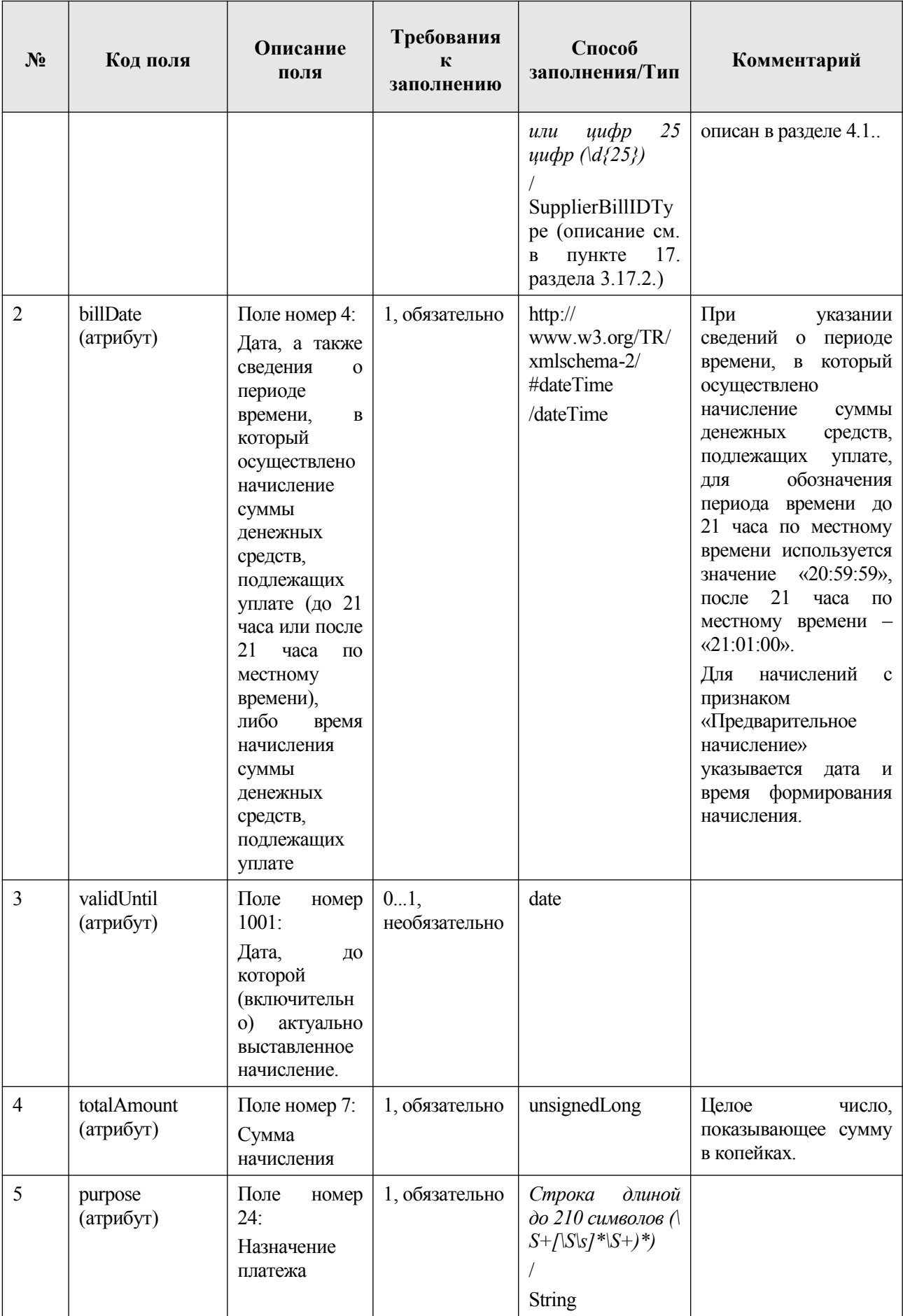

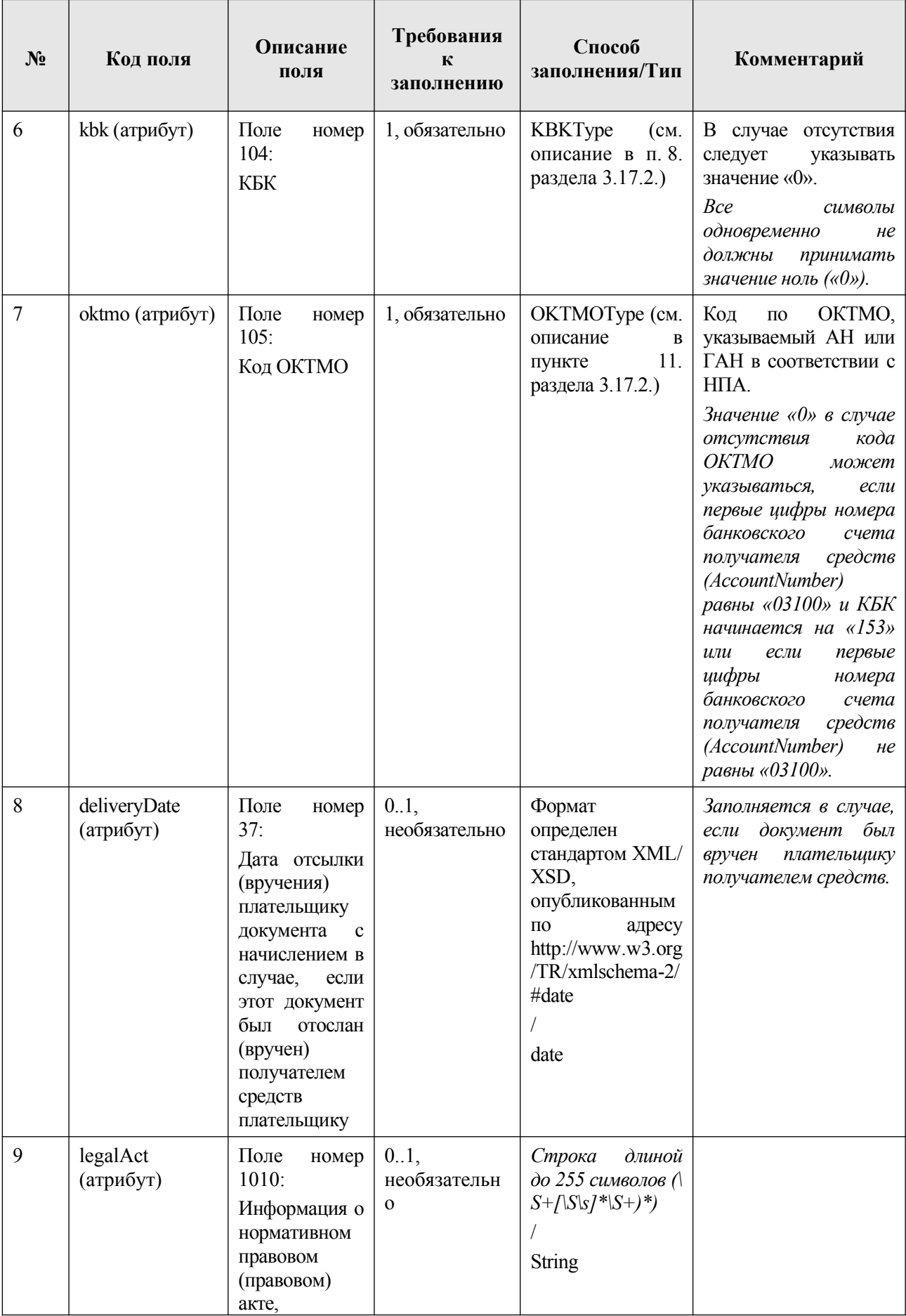

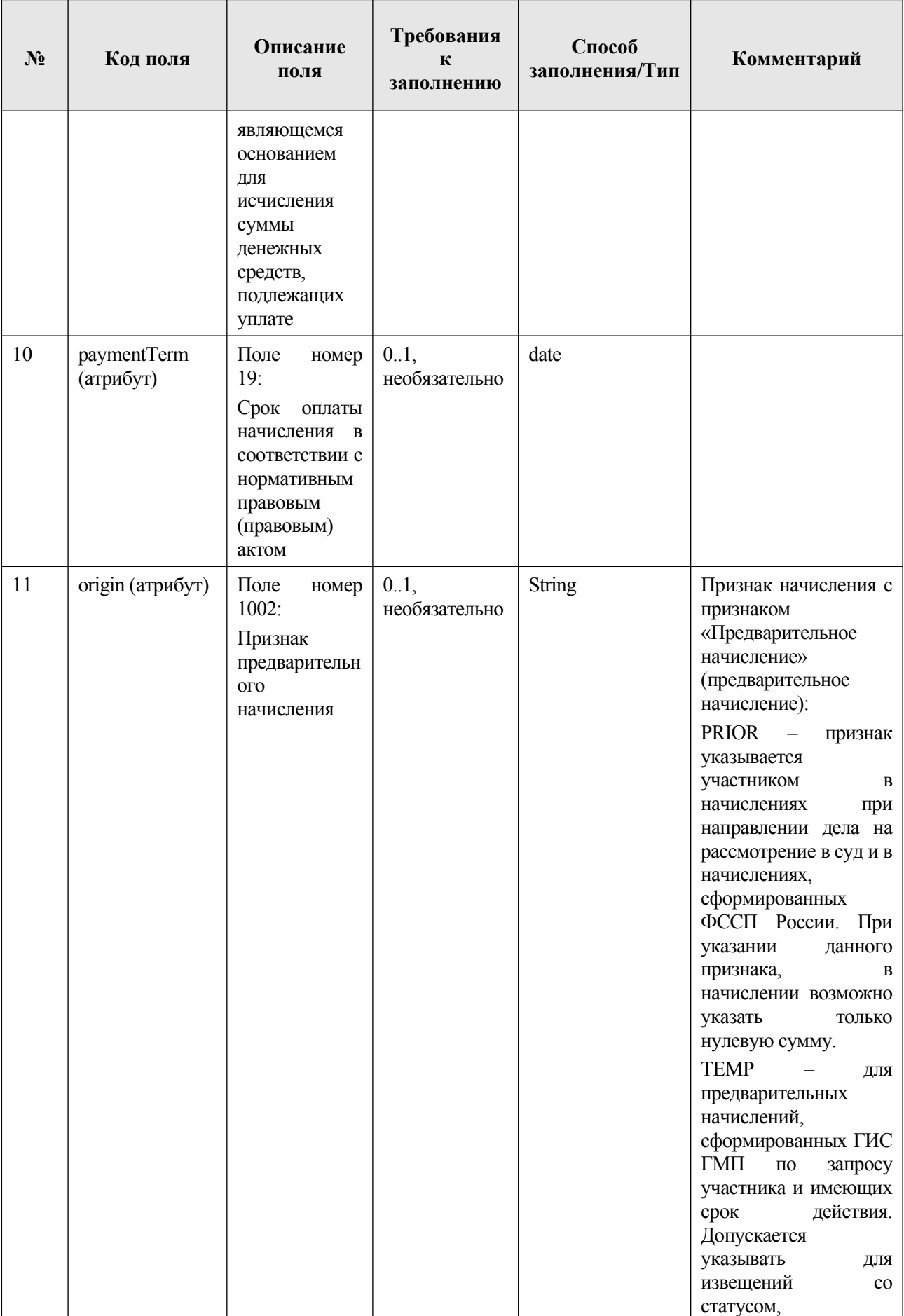

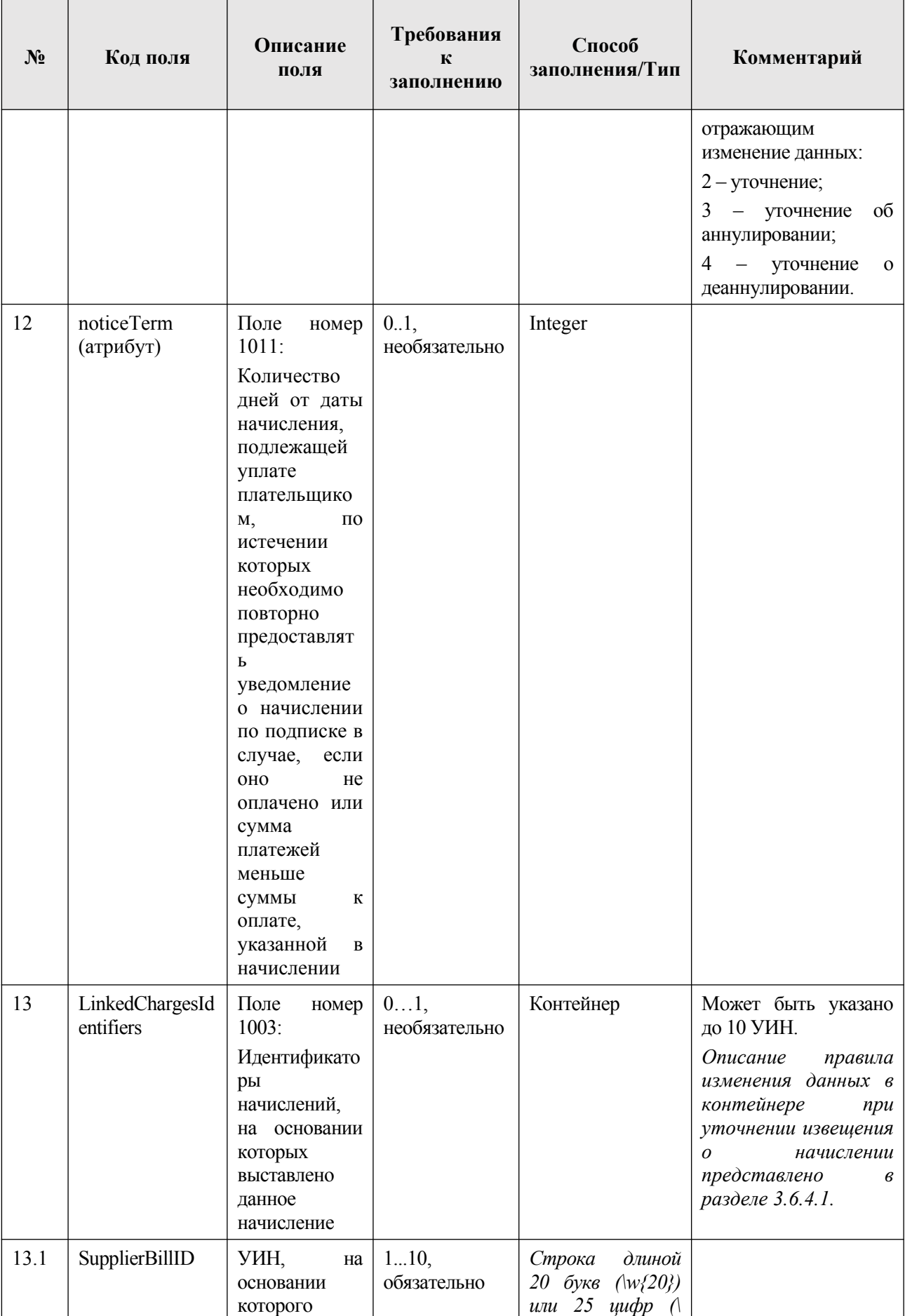

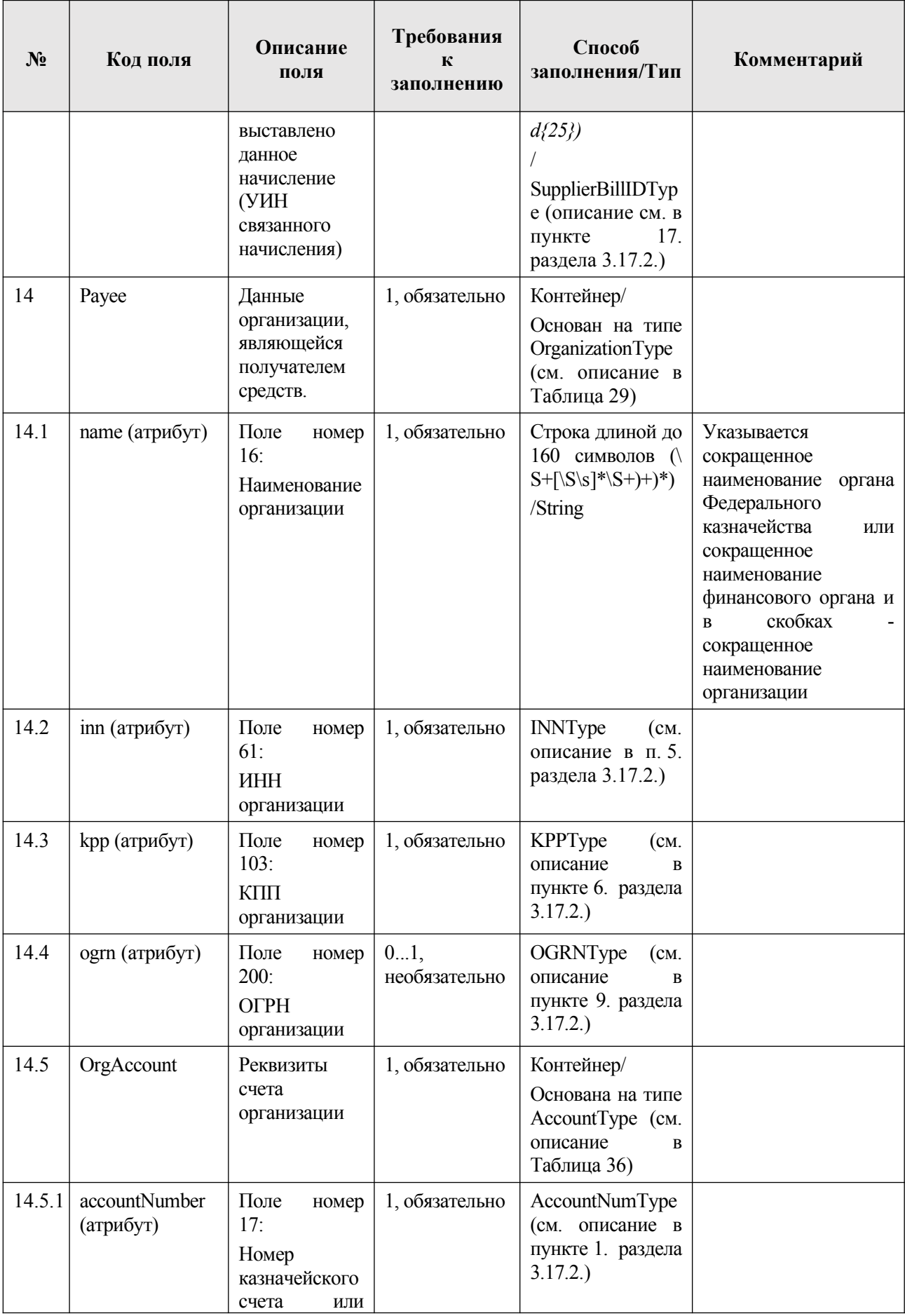

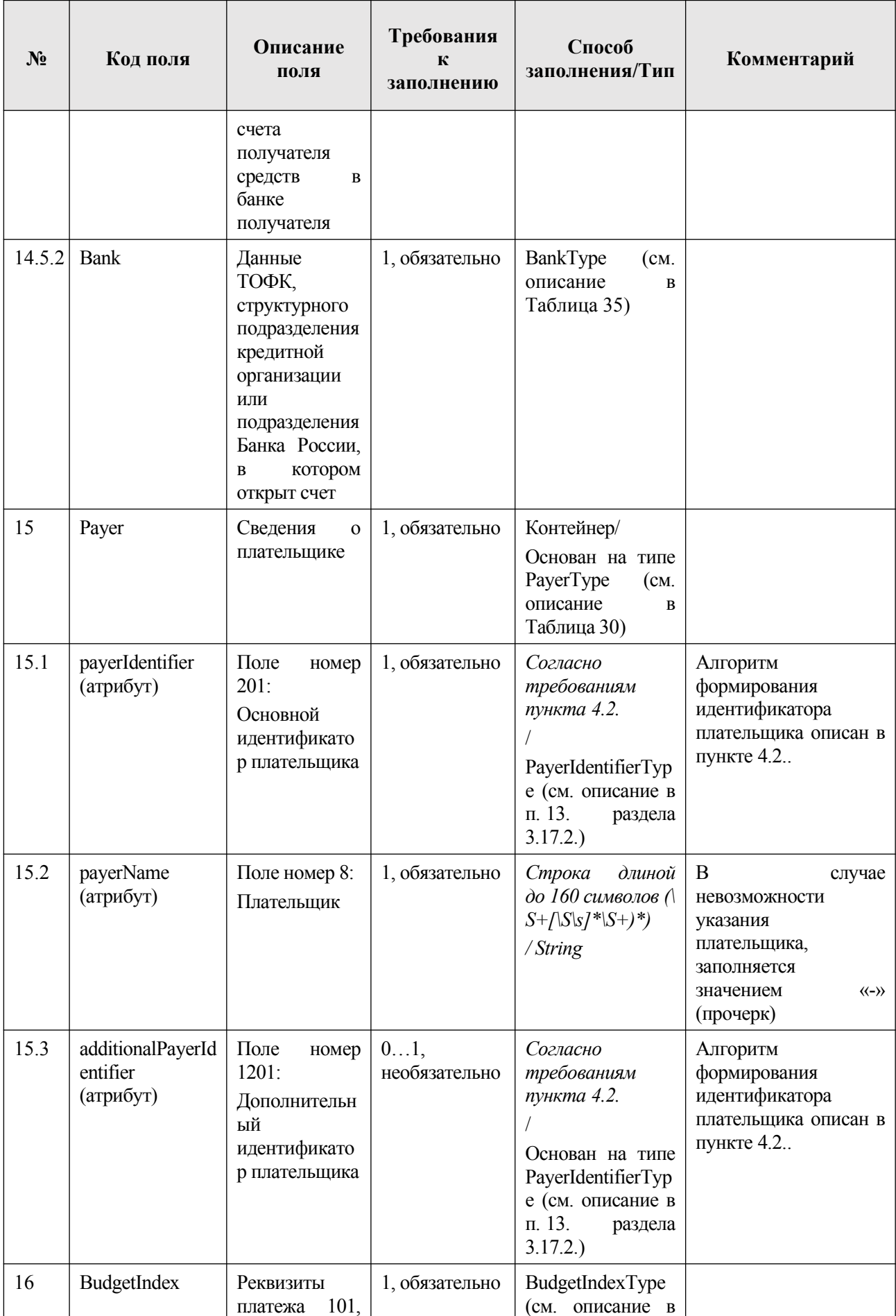

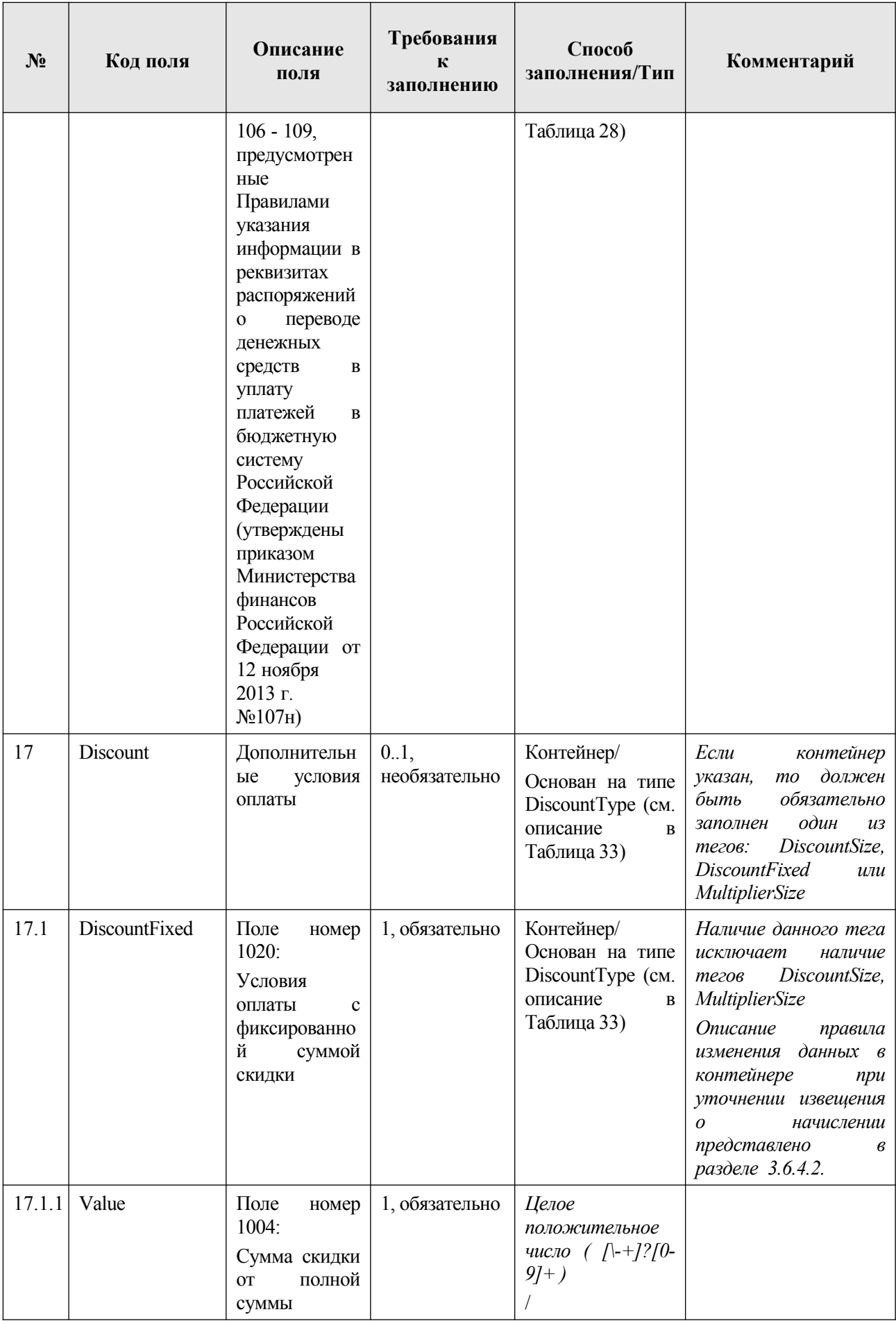

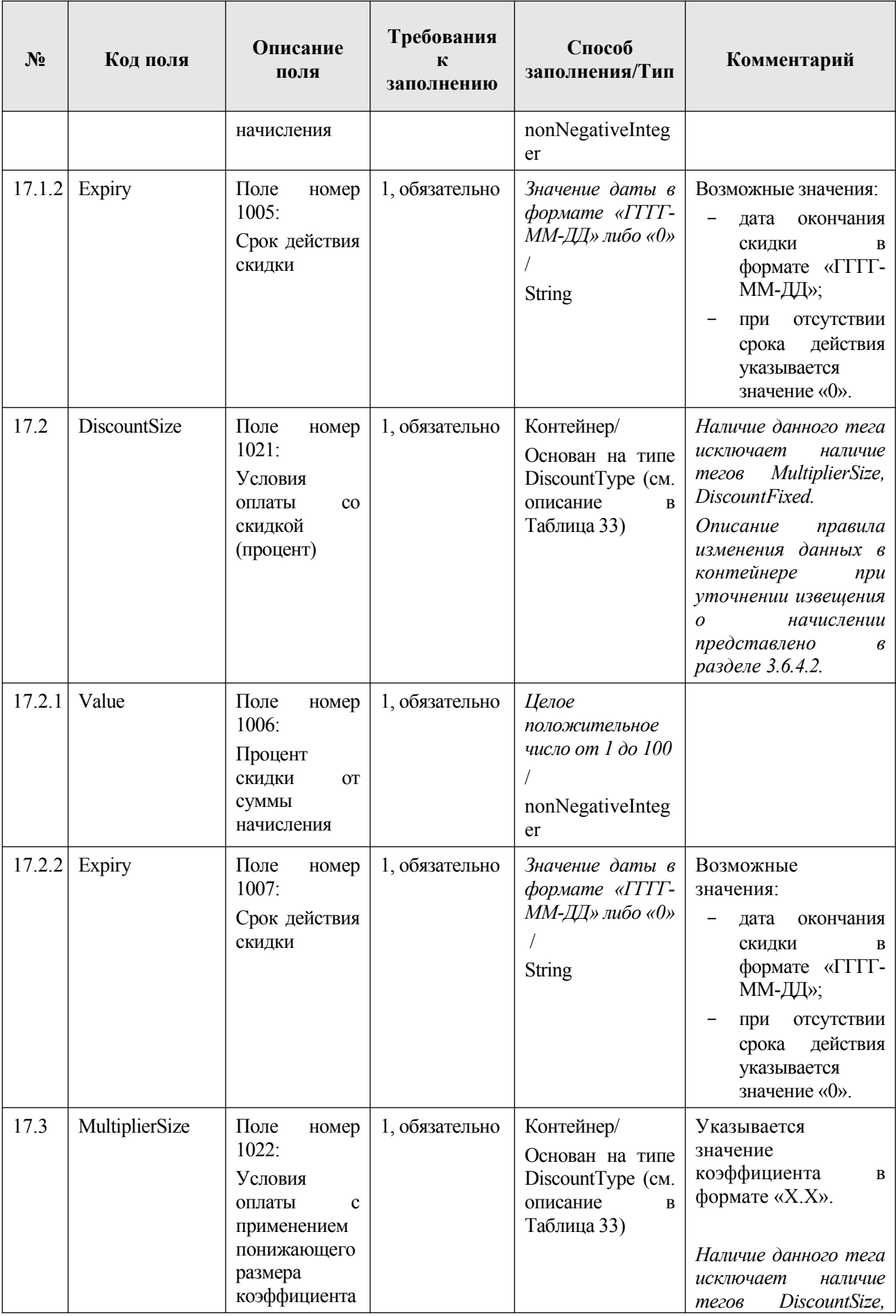

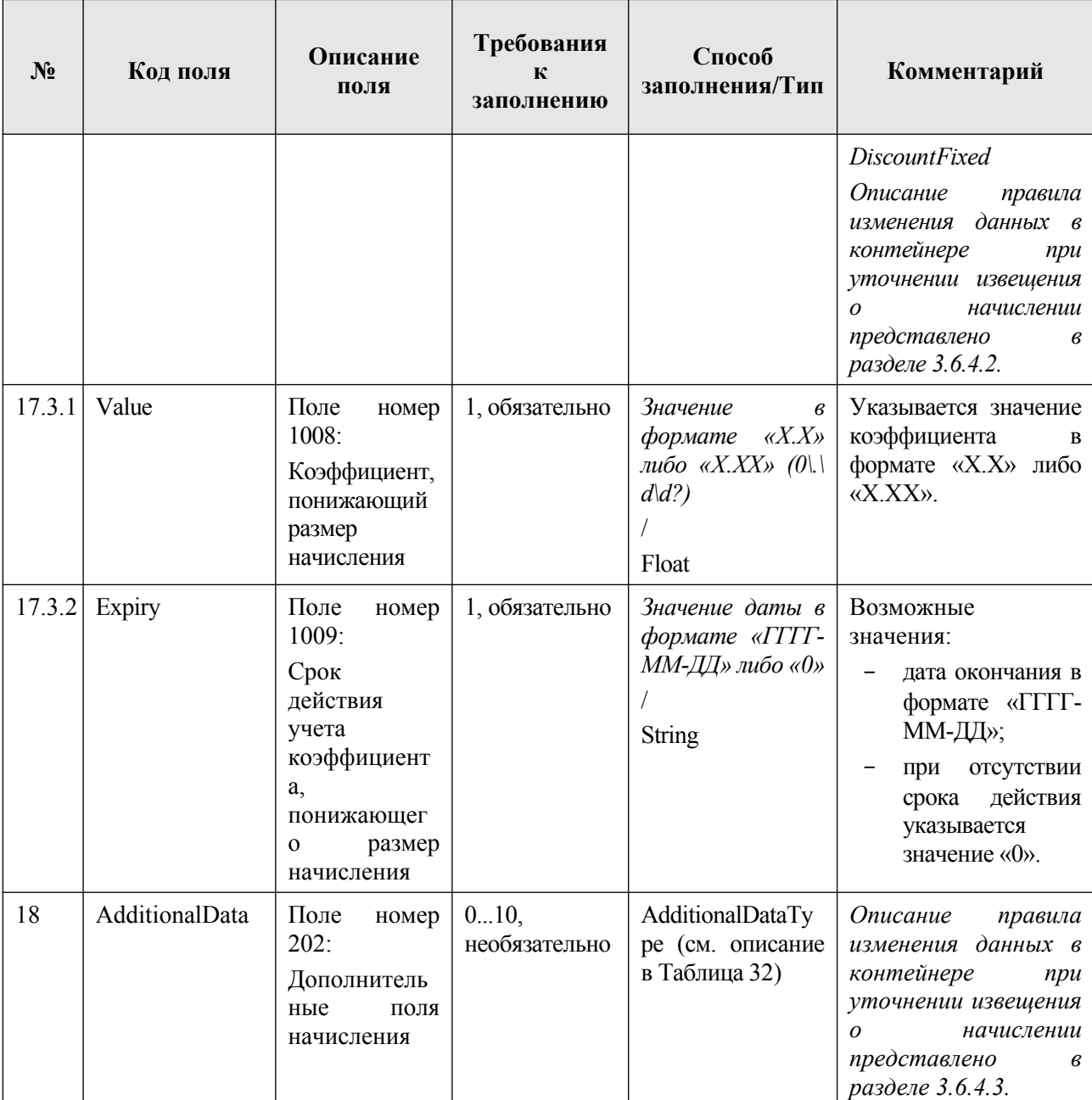

Предоставление участником информации, необходимой для уплаты денежных средств, осуществляется путем направления участником в ИС УНП извещения о начислении. Описание порядка предоставления участником информации, необходимой для уплаты, приведено в разделе [3.6.](#page-89-1) настоящего документа.

В случае уточнения ранее предоставленной участником информации, необходимой для уплаты денежных средств, участником направляется в ИС УНП извещение об уточнении начисления. Особенности предоставления информации и уточнения ранее предоставленной информации, необходимой для уплаты, приведены в разделе [3.6.1.](#page-89-0) настоящего документа.

Получение участником информации, необходимой для уплаты денежных средств, осуществляется путем направления участником в ИС УНП запроса о начислении. Описание порядка получения участником информации, необходимой для уплаты, приведено в разделе [3.9.](#page-143-1) настоящего документа. Перечень типов запросов, которые доступны участникам в зависимости от их полномочий, приведен в разделе [3.9.1.](#page-143-0) настоящего документа.

### <span id="page-34-0"></span>**2.3. Информация об уплате (платеж)**

Информация об уплате денежных средств включает в себя информацию, позволяющую осуществить перевод денежных средств в рамках применяемых форм безналичных расчетов, установленную в соответствии с частью 1 статьи 8 Федерального закона от 27.06.2011 № 161-ФЗ «О национальной платежной системе» (Собрание законодательства Российской Федерации, 2011, № 27, ст. 3872; 2015, № 1, ст. 8).

Данные о платежах приведены в файле «Payment.xsd» (глава [6.](#page-263-0) настоящего документа), описание элементов приведено в [Таблица 2.](#page-34-1)

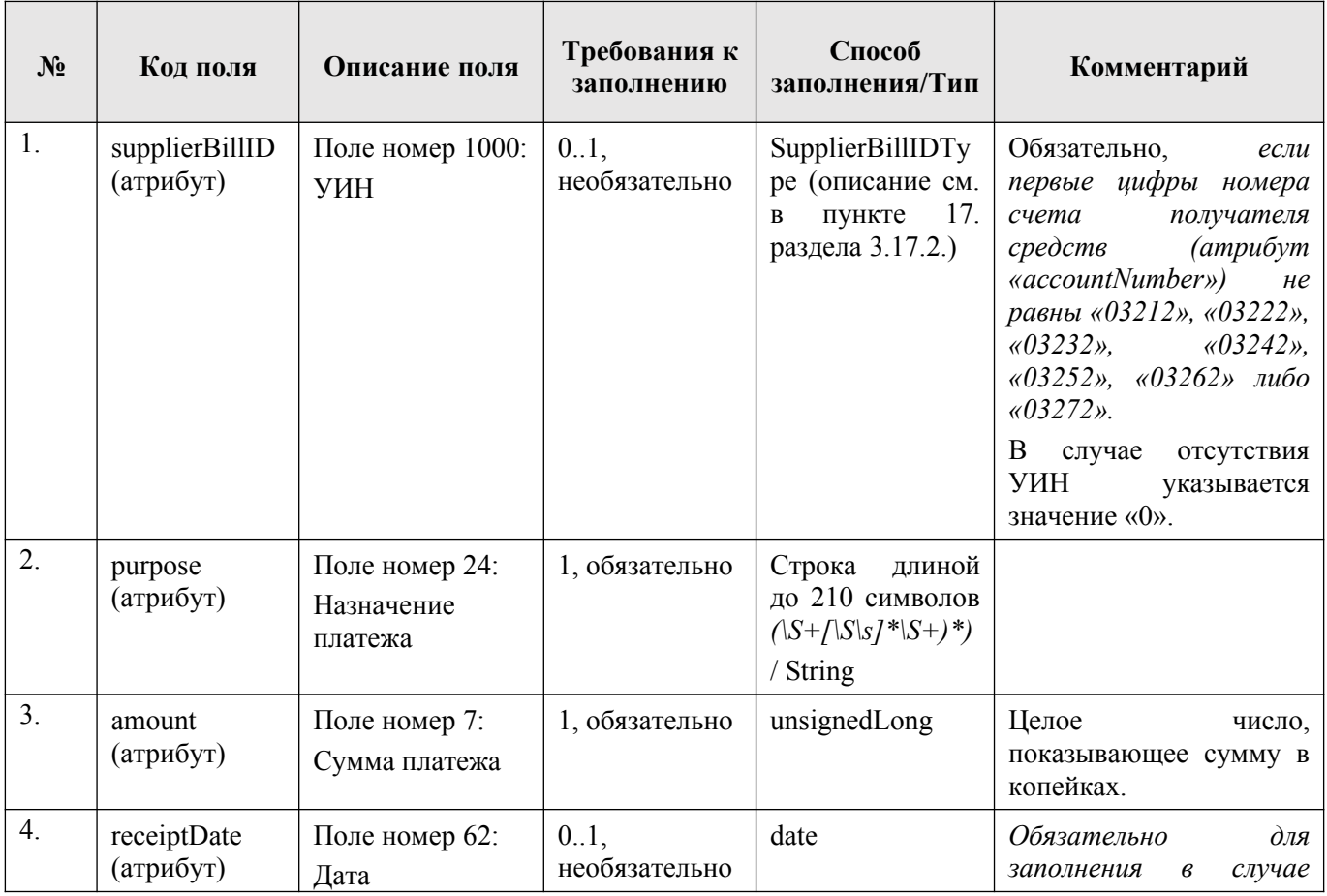

<span id="page-34-1"></span>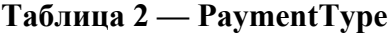

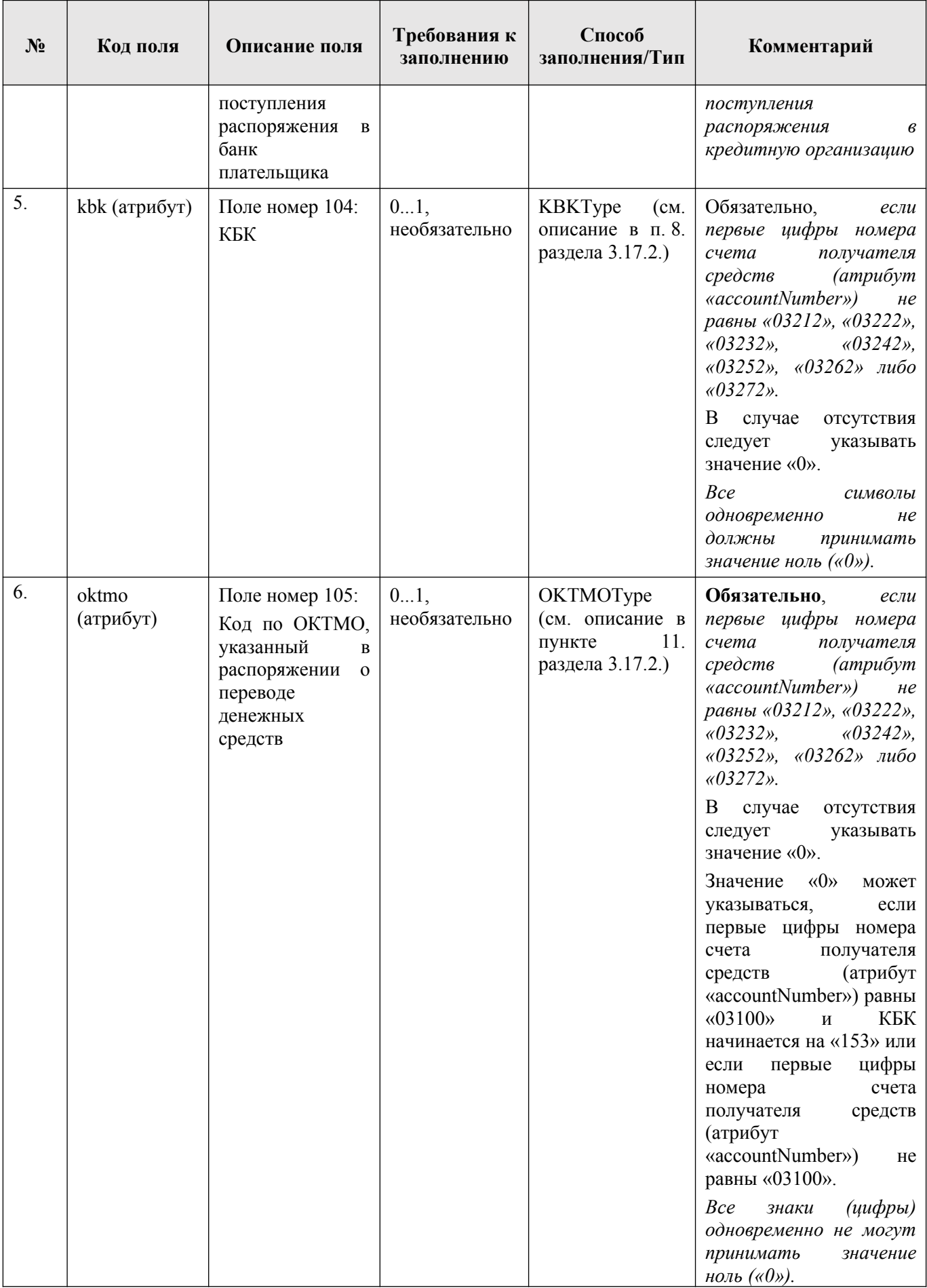
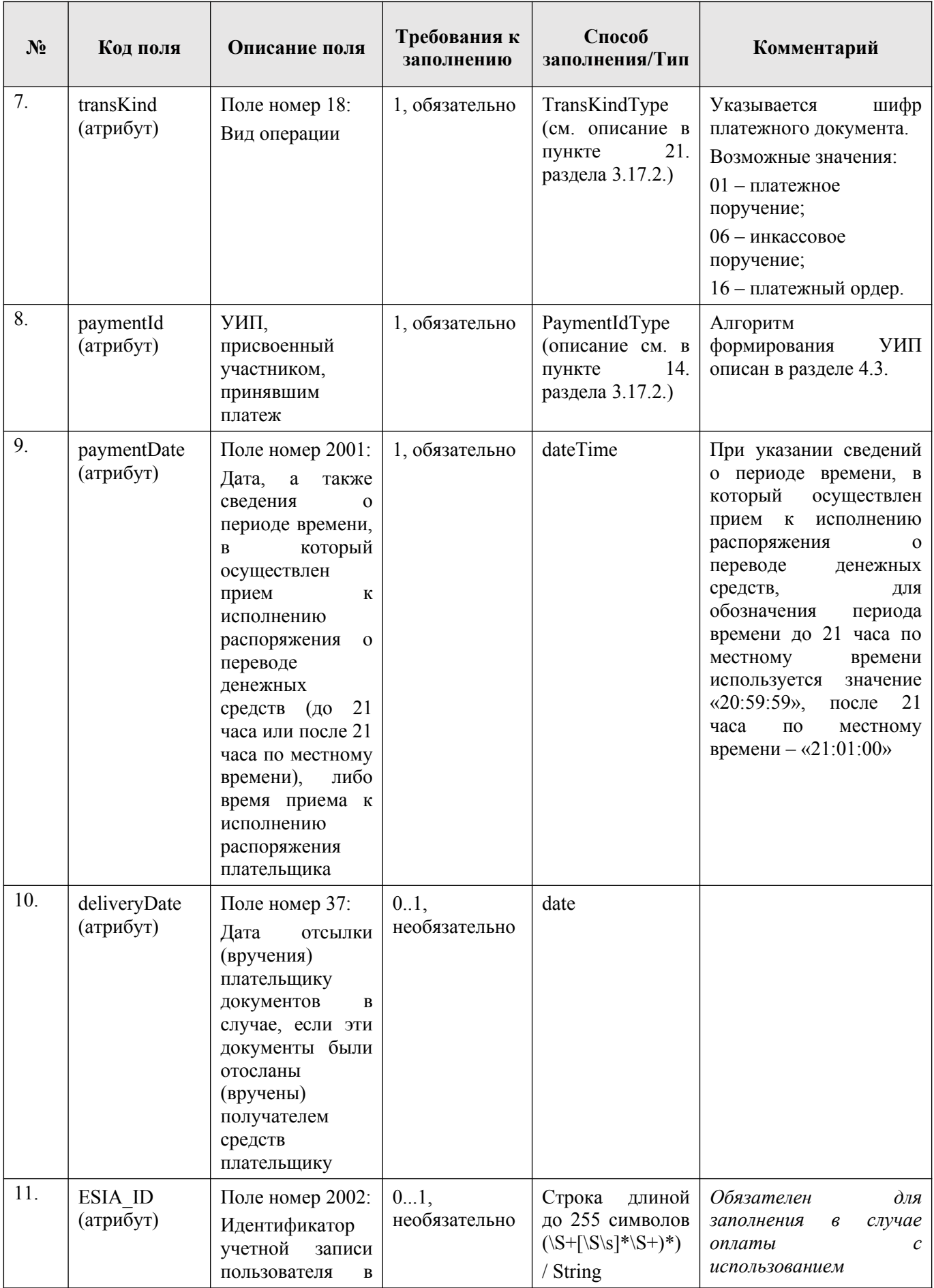

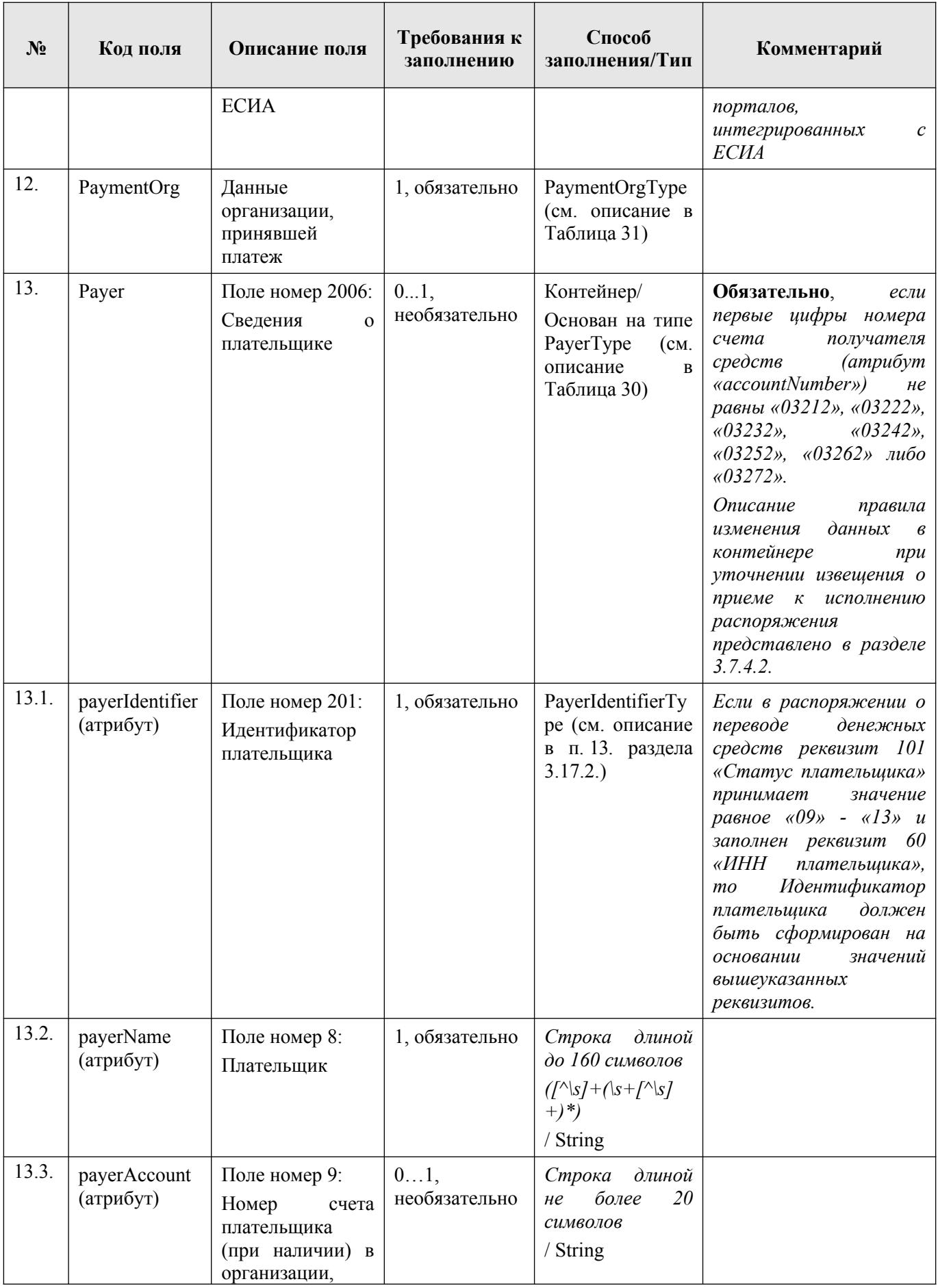

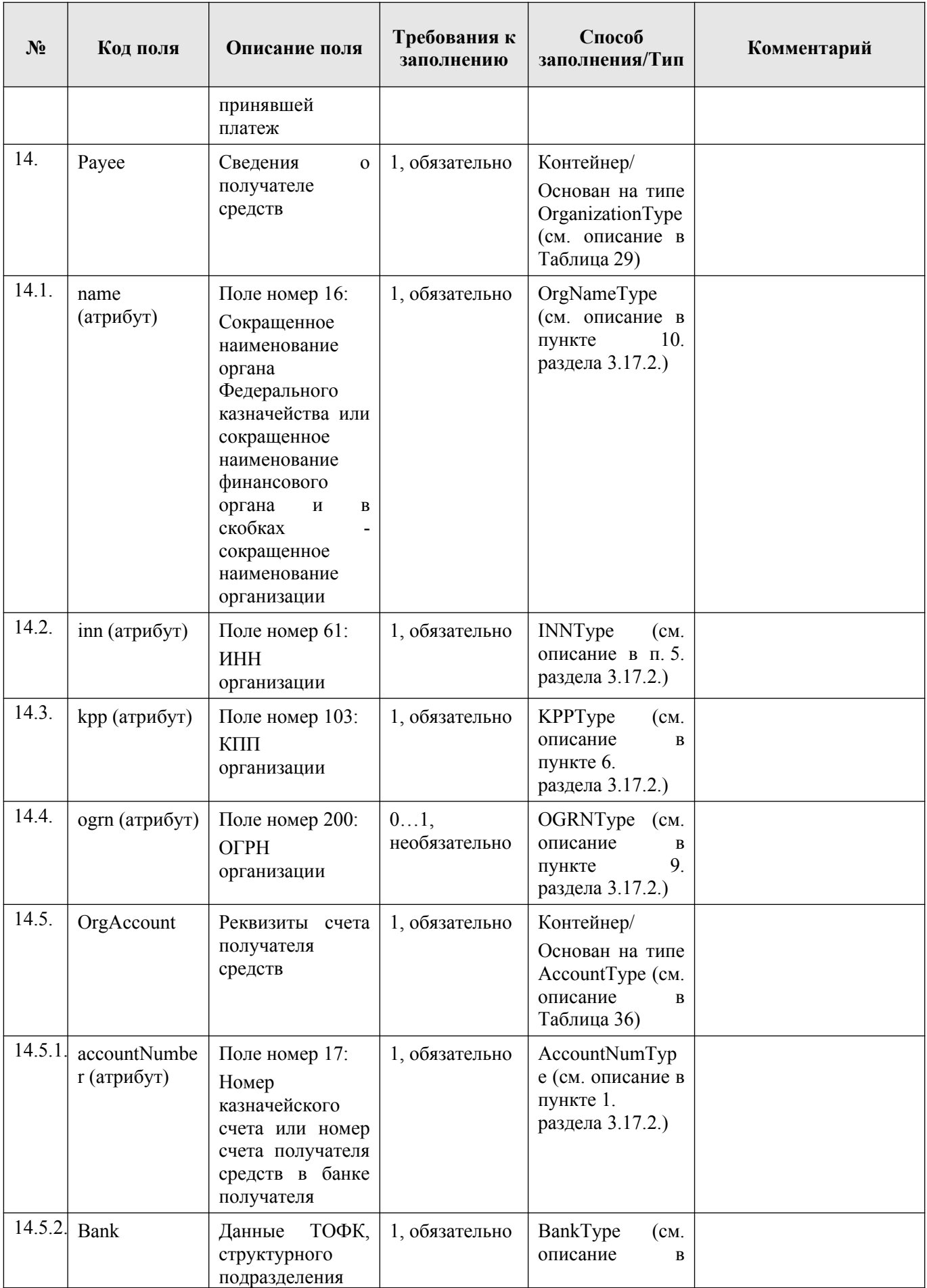

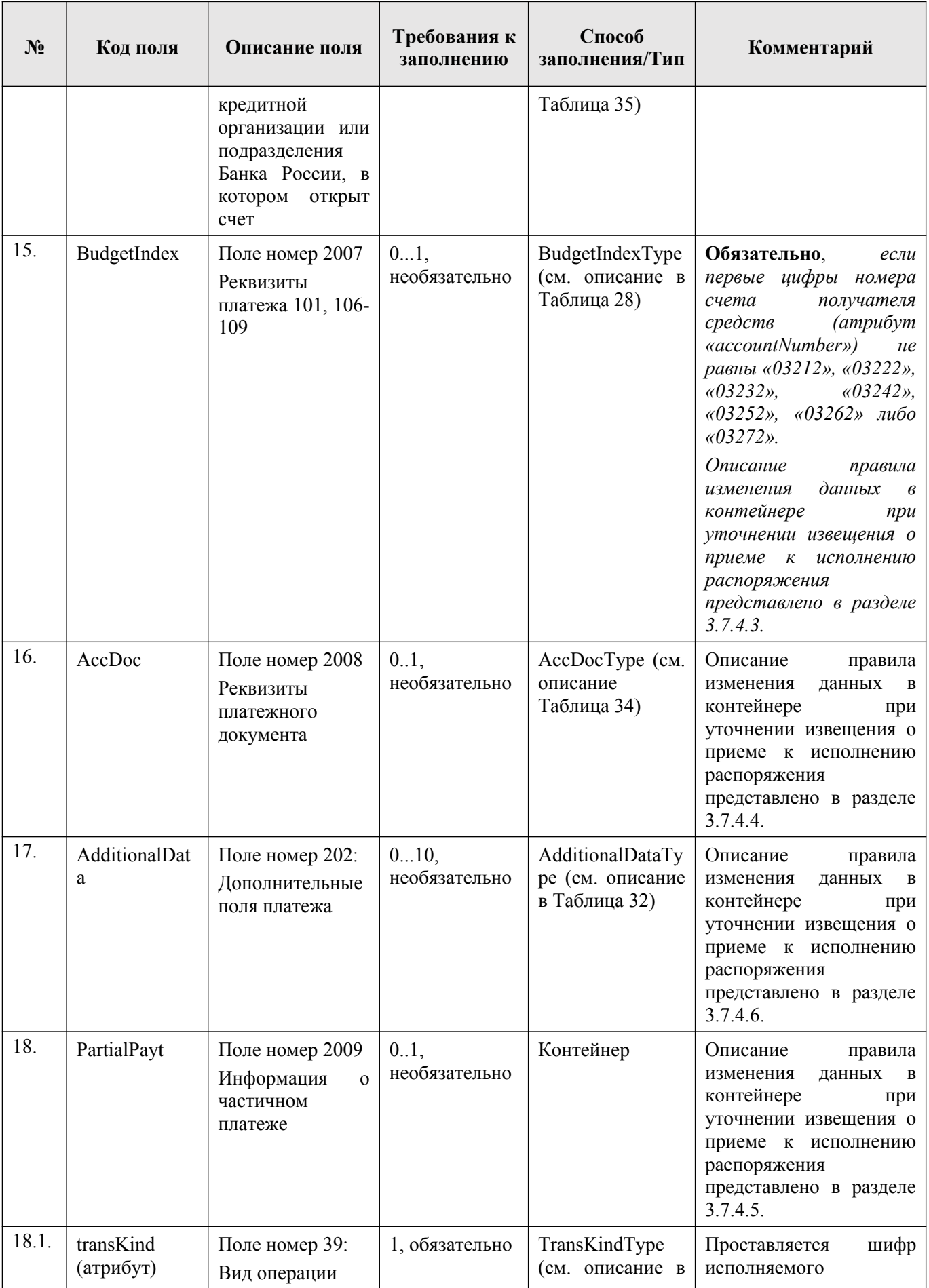

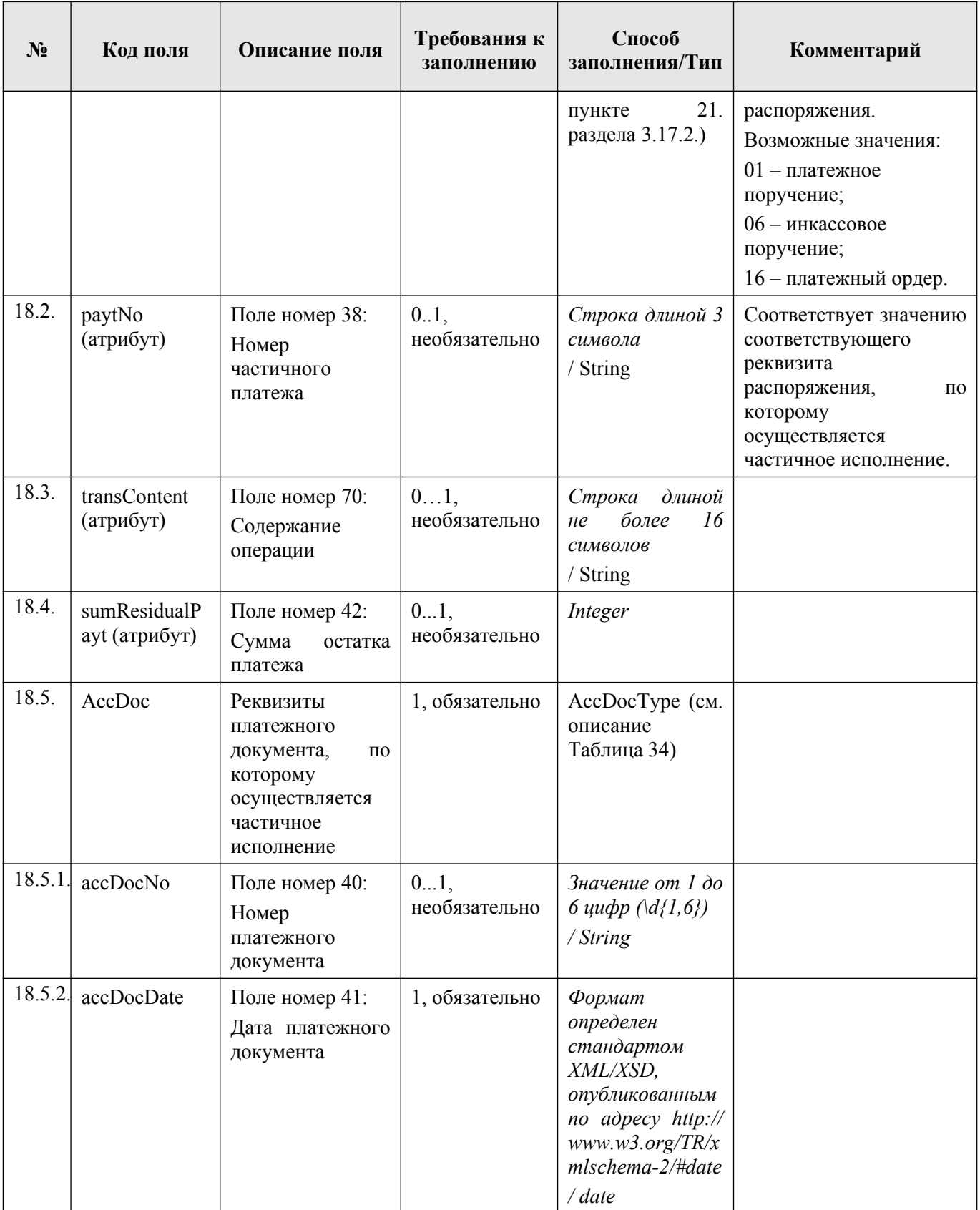

Предоставление участником информации об уплате денежных средств осуществляется путем направления участником в ИС УНП извещения о приеме к

исполнению распоряжения. Описание порядка предоставления участником информации об уплате приведено в разделе [3.7.](#page-109-1) настоящего документа.

В случае уточнения ранее предоставленной участником информации об уплате денежных средств участником направляется в ИС УНП извещение об уточнении распоряжения. Особенности предоставления информации и уточнения ранее предоставленной информации об уплате приведены в разделе [3.7.1..](#page-109-0)

Получение участником информации об уплате денежных средств осуществляется путем направления участником в ИС УНП запроса о приеме к исполнению распоряжения. Описание порядка получения участником информации об уплате приведено в разделе [3.10.](#page-159-0) настоящего документа. Перечень типов запросов, которые доступны участникам в зависимости от их полномочий, приведен в разделе [3.10.1.](#page-160-0) настоящего документа.

#### **2.4. Информация о возврате средств плательщику (возврат)**

Информация о возврате средств плательщику включает в себя информацию, позволяющую осуществить возврат денежных средств в рамках применяемых форм безналичных расчетов, установленную в соответствии с требованиями Приказа Минфина России от 18.12.2013 № 125н «Об утверждении Порядка учета Федеральным казначейством поступлений в бюджетную систему Российской Федерации и их распределения между бюджетами бюджетной системы Российской Федерации».

Данные возвратов приведены в файле «Refund.xsd» (глава [6.](#page-263-0) настоящего документа), описание элементов приведено в [Таблица 3.](#page-41-0)

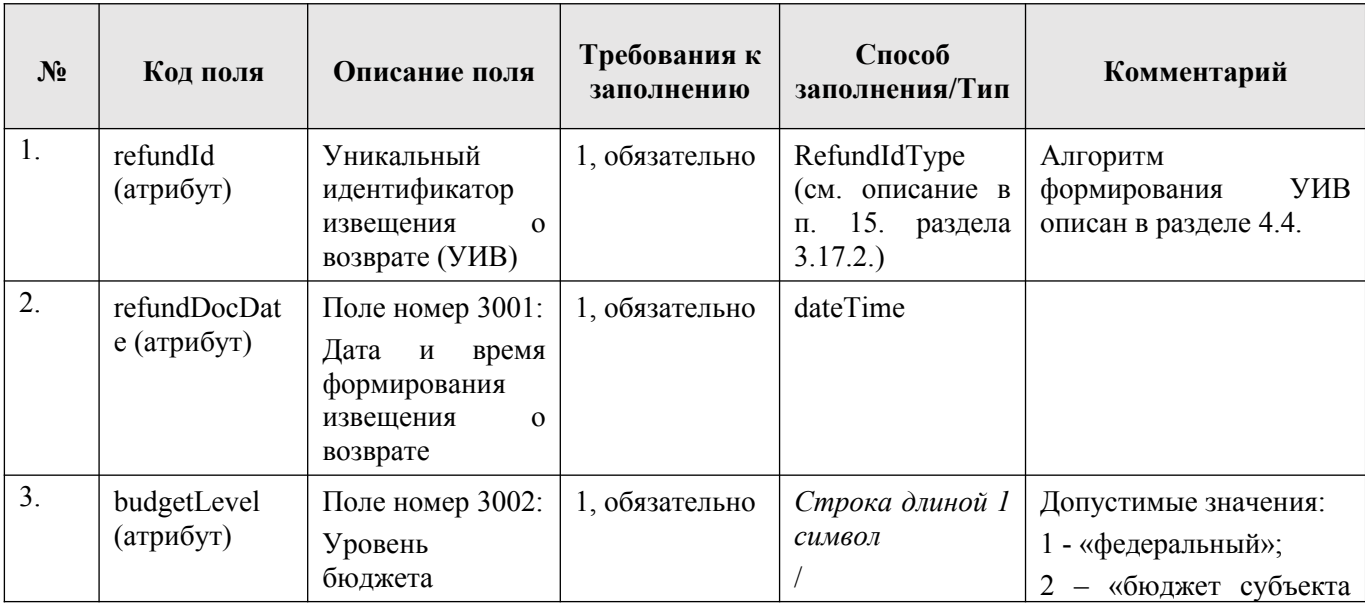

#### <span id="page-41-0"></span>**Таблица 3 — RefundType**

42

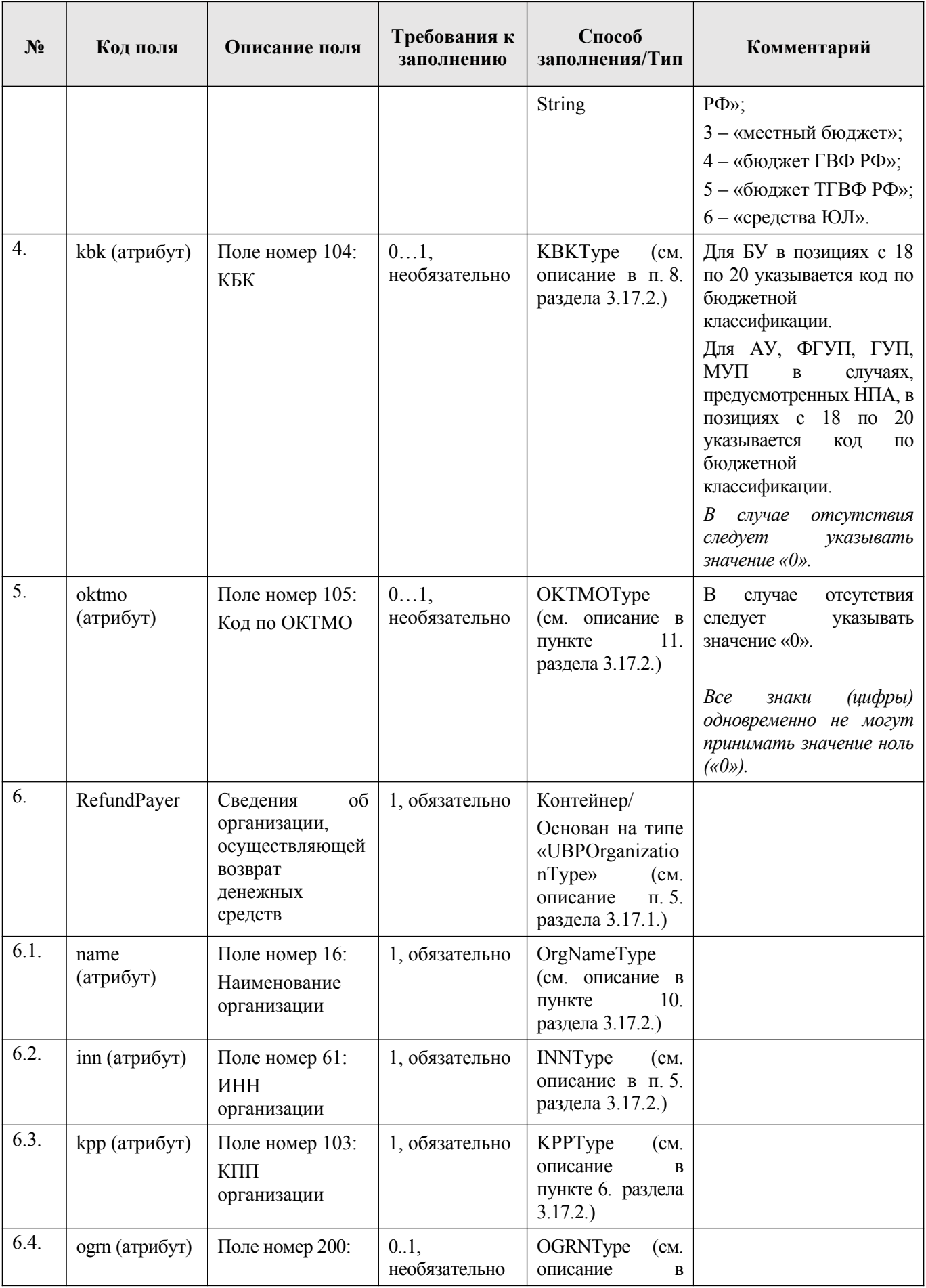

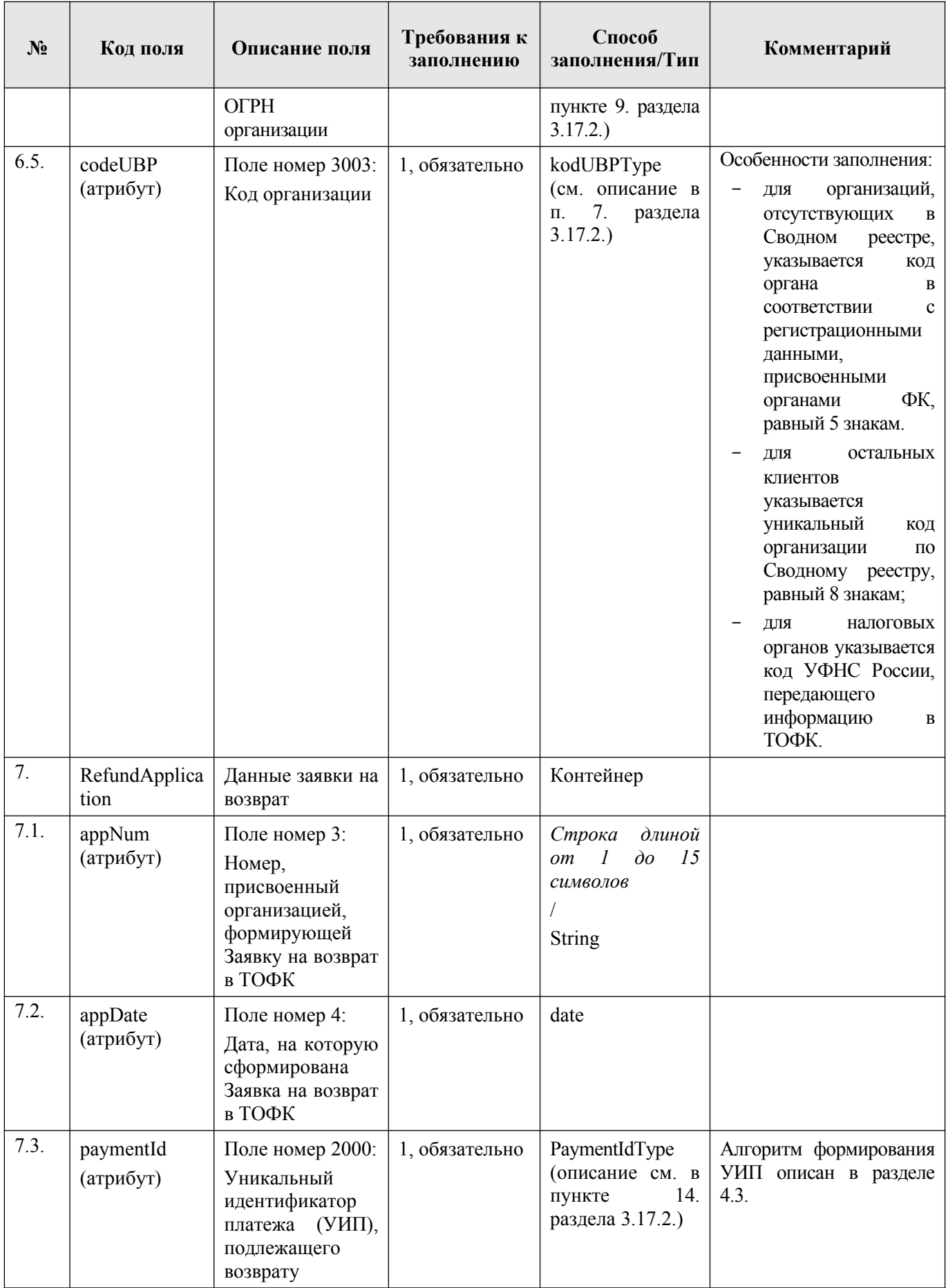

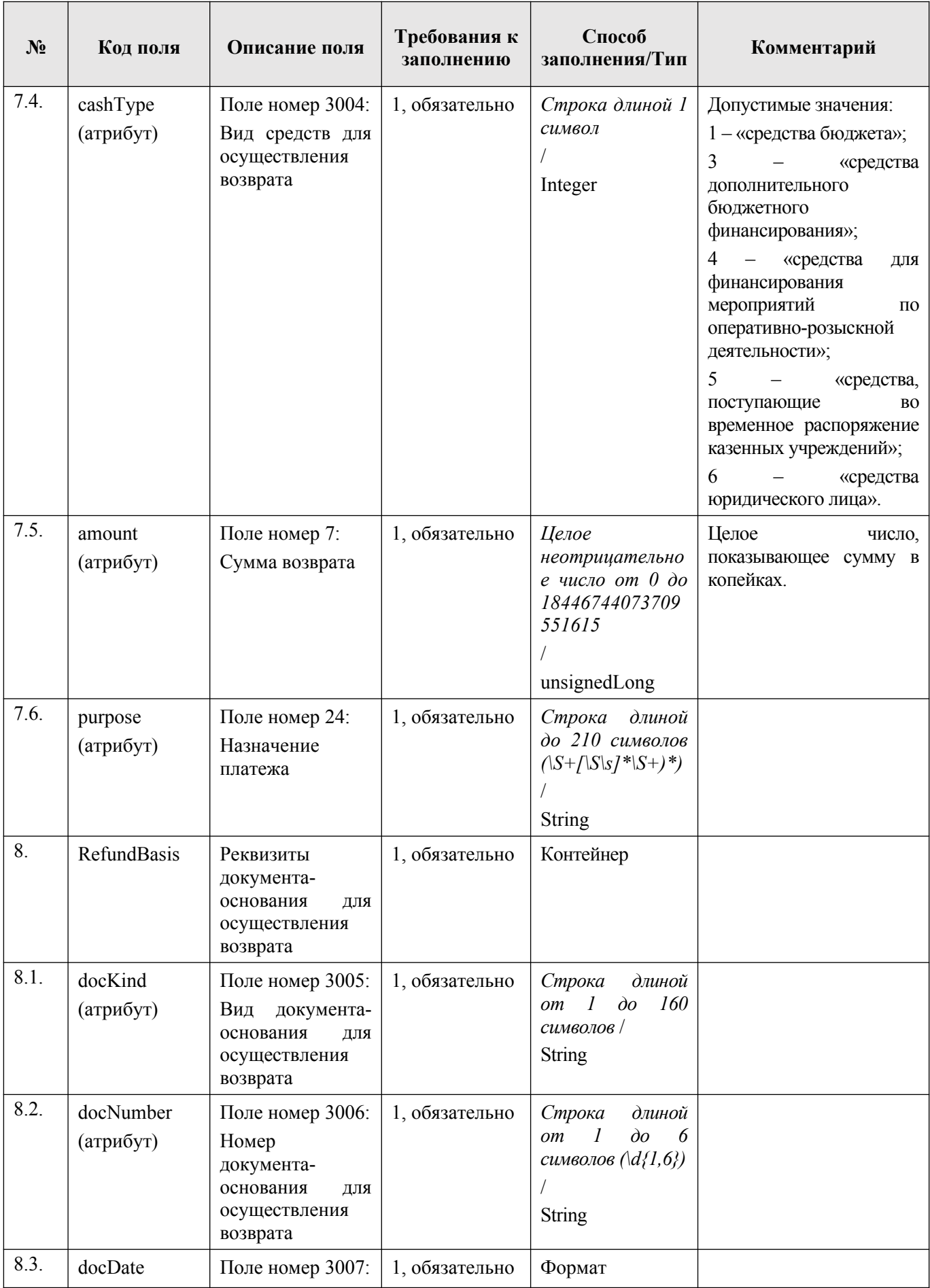

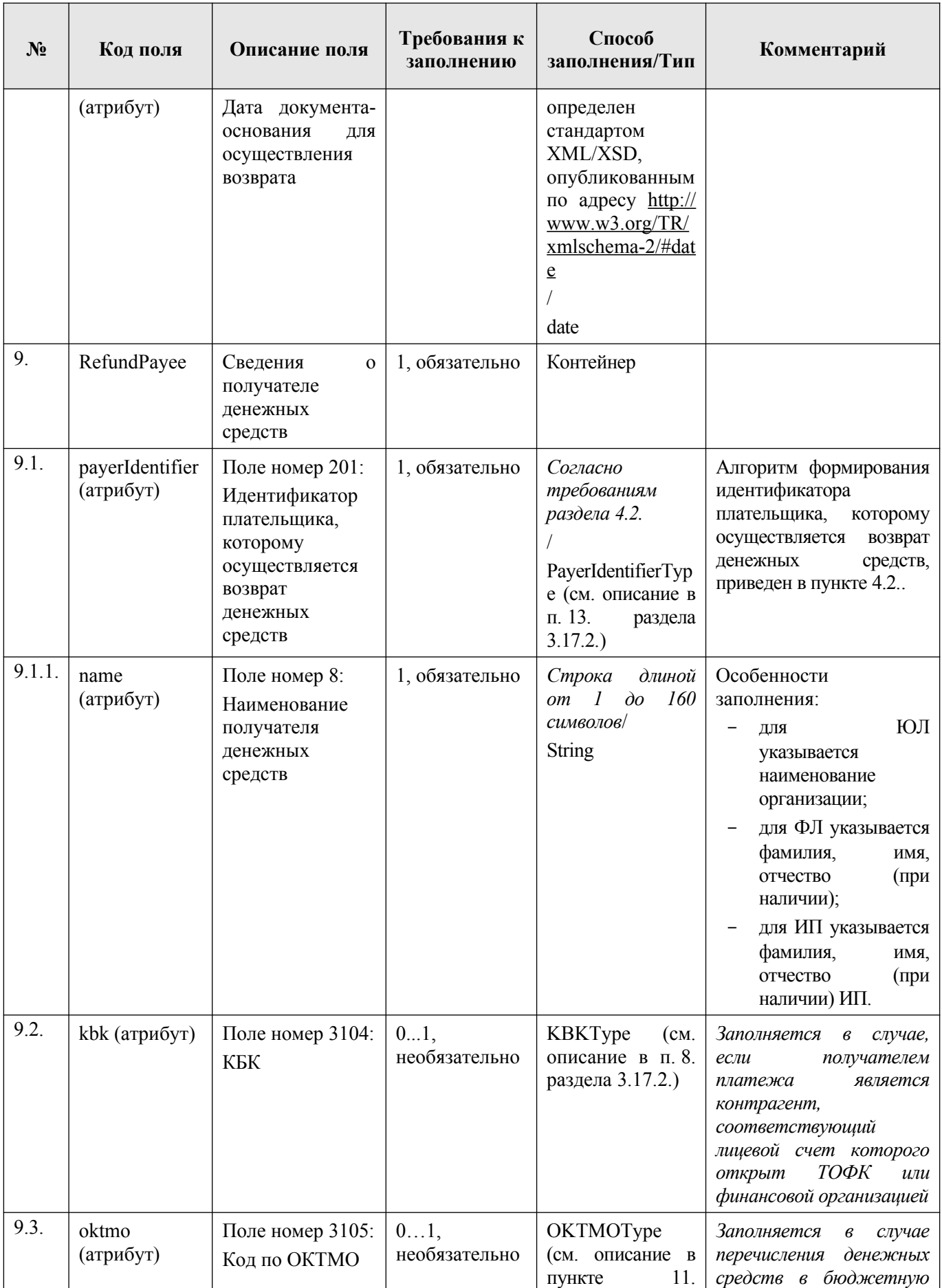

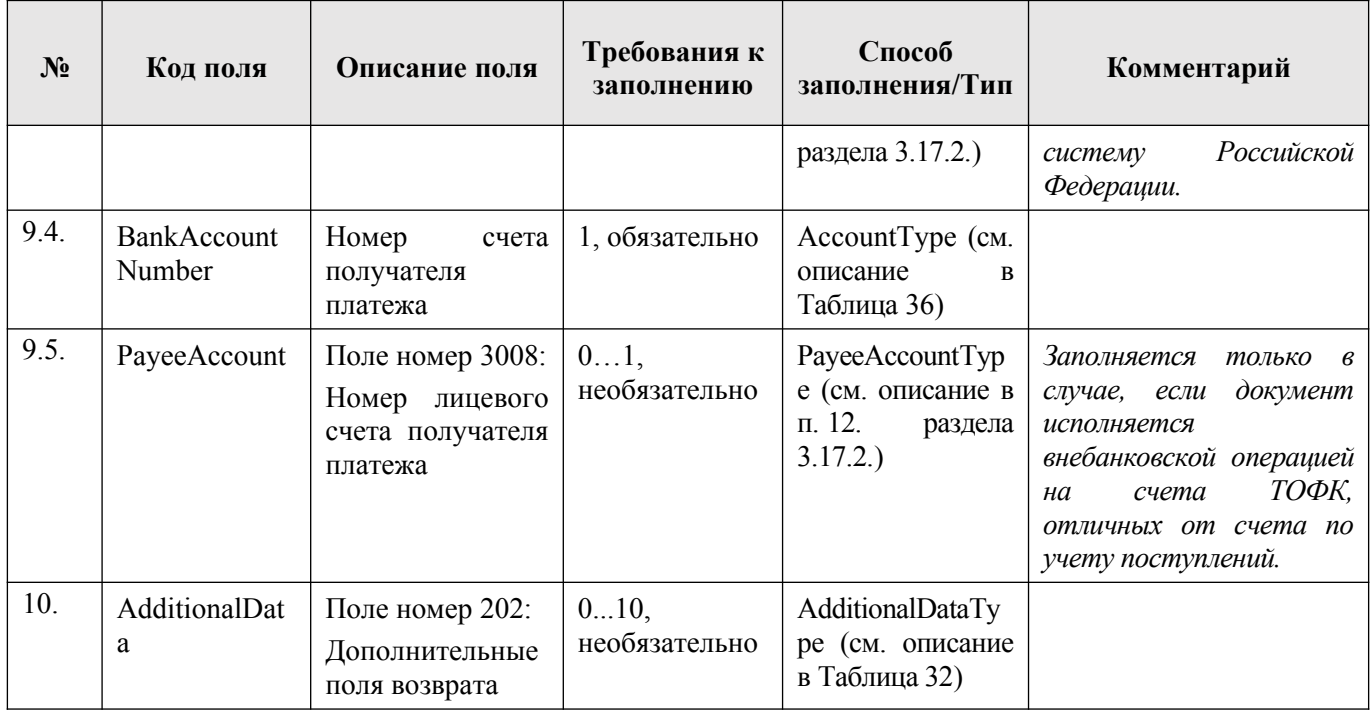

Предоставление участником информации о возврате средств плательщику осуществляется путем направления участником в ИС УНП извещения о возврате. Описание порядка предоставления участником информации о возврате средств плательщику приведено в разделе [3.8.](#page-132-1) настоящего документа.

В случае уточнения ранее предоставленной участником информации о возврате средств плательщику участником направляется в ИС УНП извещение об уточнении возврата. Особенности предоставления информации и уточнения ранее предоставленной информации о возврате средств плательщику приведены в разделе [3.8.1.](#page-132-0).

Получение участником информации о возврате средств плательщику осуществляется путем направления участником в ИС УНП запроса о возврате. Описание порядка получения участником информации о возврате приведено в разделе [3.11.](#page-173-1) настоящего документа. Перечень типов запросов, которые доступны участникам в зависимости от их полномочий, приведен в разделе [3.11.1.](#page-173-0) настоящего документа.

# **2.5. Информация о результатах квитирования (квитанция)**

Информация о результатах квитирования включает в себя информацию, содержащую сведения о результате сопоставления извещения о начислении с соответствующим (-ими) ему извещением (-ями) о приеме к исполнению распоряжения и учитывающую извещения о возврате средств плательщику.

47

Данные квитанций приведены в файле «Quittance.xsd» (глава [6.](#page-263-0) настоящего документа), описание элементов приведено в [Таблица 4.](#page-47-0)

| $N_2$            | Код поля                    | Описание поля                                                        | Требования к<br>заполнению      | Способ<br>заполнения/Тип                                                                    | Комментарий                                                                                                    |
|------------------|-----------------------------|----------------------------------------------------------------------|---------------------------------|---------------------------------------------------------------------------------------------|----------------------------------------------------------------------------------------------------|
| 1.               | supplierBillID<br>(атрибут) | УИН                                                                  | 1, обязательно                  | <b>String</b>                                                                               | Значение совпадает со<br>значением<br>одноименного<br>тега<br>начисления.                                                                                                    |
| 2.               | totalAmount<br>(атрибут)    | Сумма,<br>указанная<br>$\bf{B}$<br>начислении                        | $0 \ldots 1$ ,<br>необязательно | unsignedLong                                                                                | Значение совпадает со<br>значением<br>одноименного<br>тега<br>начисления                                                                                                    |
| 3.               | creationDate<br>(атрибут)   | Дата<br>квитирования<br>(создания<br>квитанции)                      | 1, обязательно                  | dateTime                                                                                    |                                                                                                    |
| $\overline{4}$ . | billStatus<br>(атрибут)     | Статус,<br>присвоенный<br>начислению<br>при<br>создании<br>квитанции | 1, обязательно                  | AcknowledgmentS<br>tatusType<br>$(c_{M.}$<br>описаниев<br>B<br>п. 22.<br>раздела<br>3.17.2. | Возможные значения:<br>1<br>сквитировано<br>(полностью совпали все<br>параметры<br>квитирования). Статус<br>устанавливается<br>$\epsilon$<br>результате<br>автоматического<br>квитирования;<br>2 - предварительно<br>сквитировано<br>(He<br>совпал хотя бы один из<br>параметров<br>квитирования,<br>за<br>исключением<br>УИН). Cmamyc<br>устанавливается<br>$\epsilon$<br>результате<br>автоматического<br>квитирования;<br>3 - не сквитировано (не<br>был получен ни один<br>платеж,<br>соответствующий<br>начислению);<br>4 - сквитировано<br>$\Pi 0$<br>инициативе АН/ГАН с<br>отсутствующим<br>Cmamyc<br>платежом.<br>устанавливается<br>$\epsilon$<br>результате<br>обработки запроса от |

<span id="page-47-0"></span>**Таблица 4 — QuittanceType**

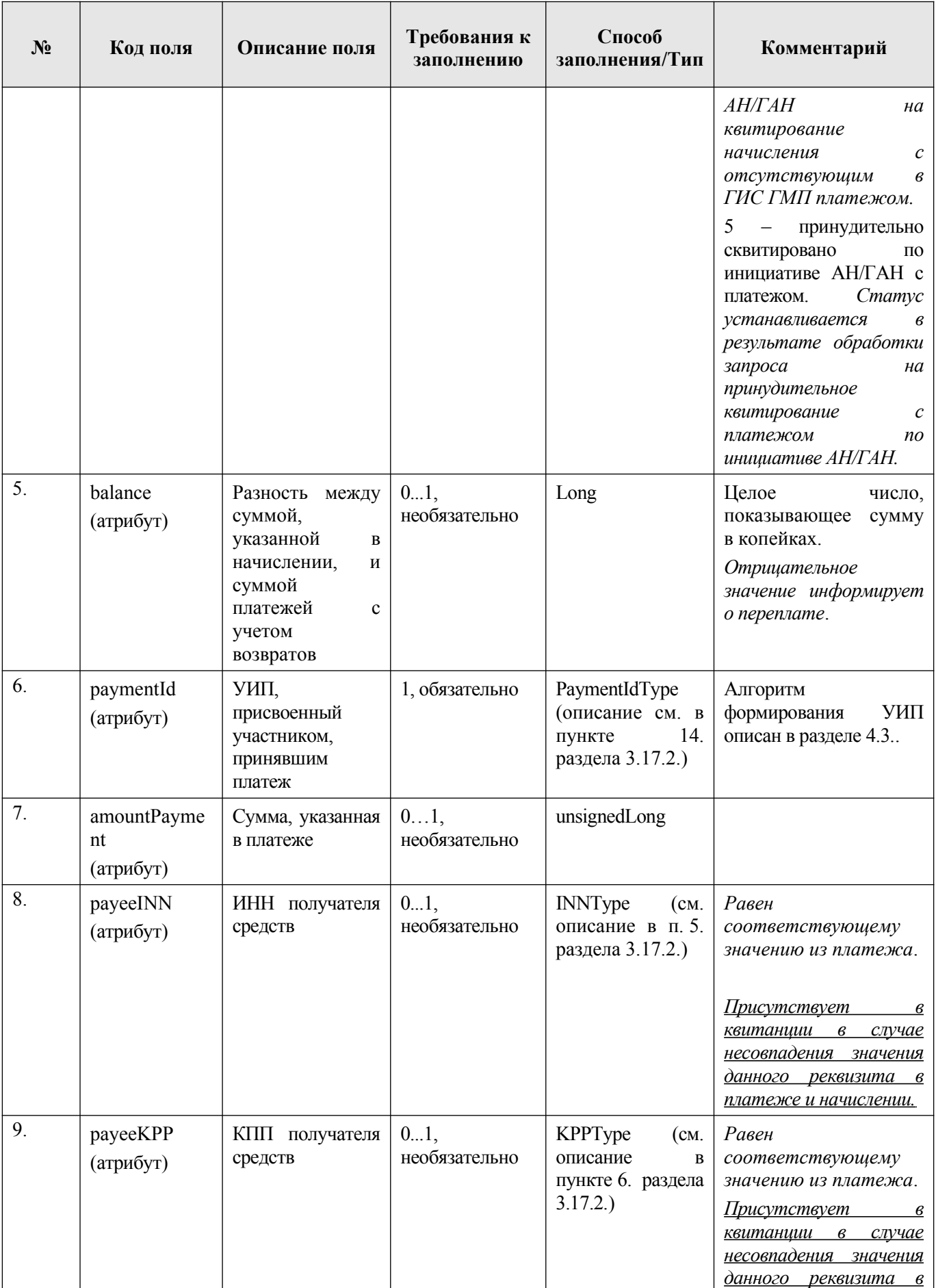

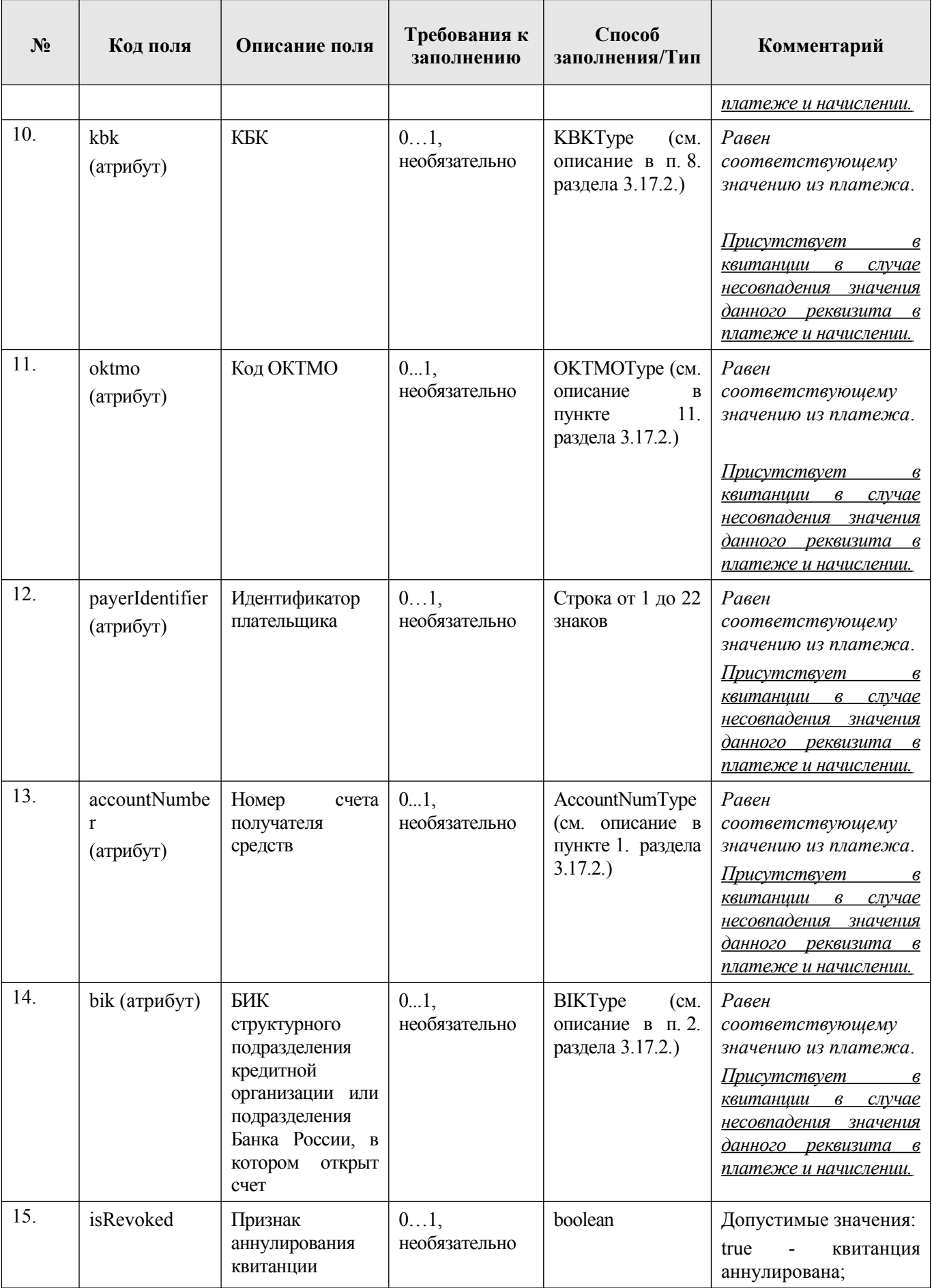

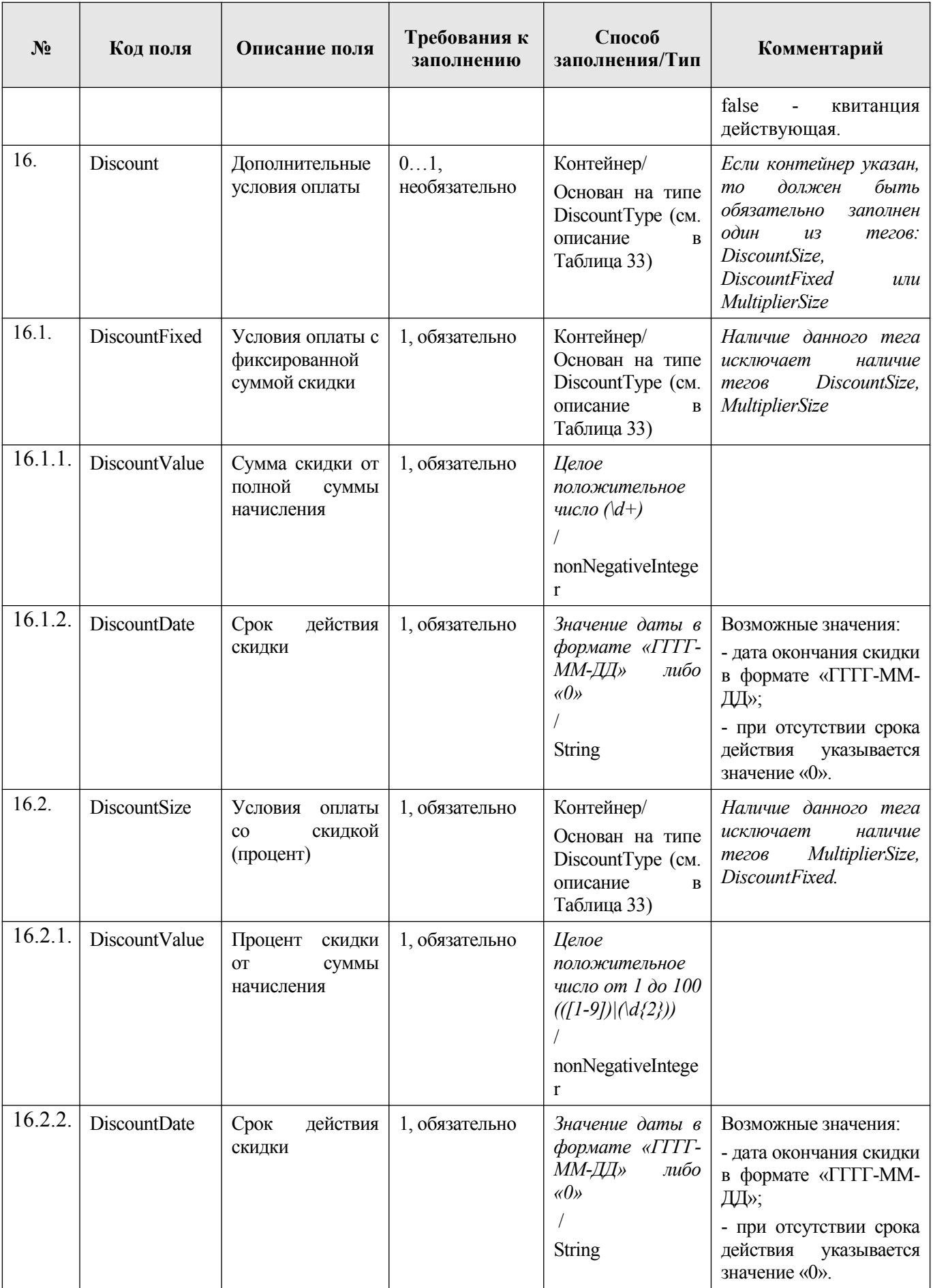

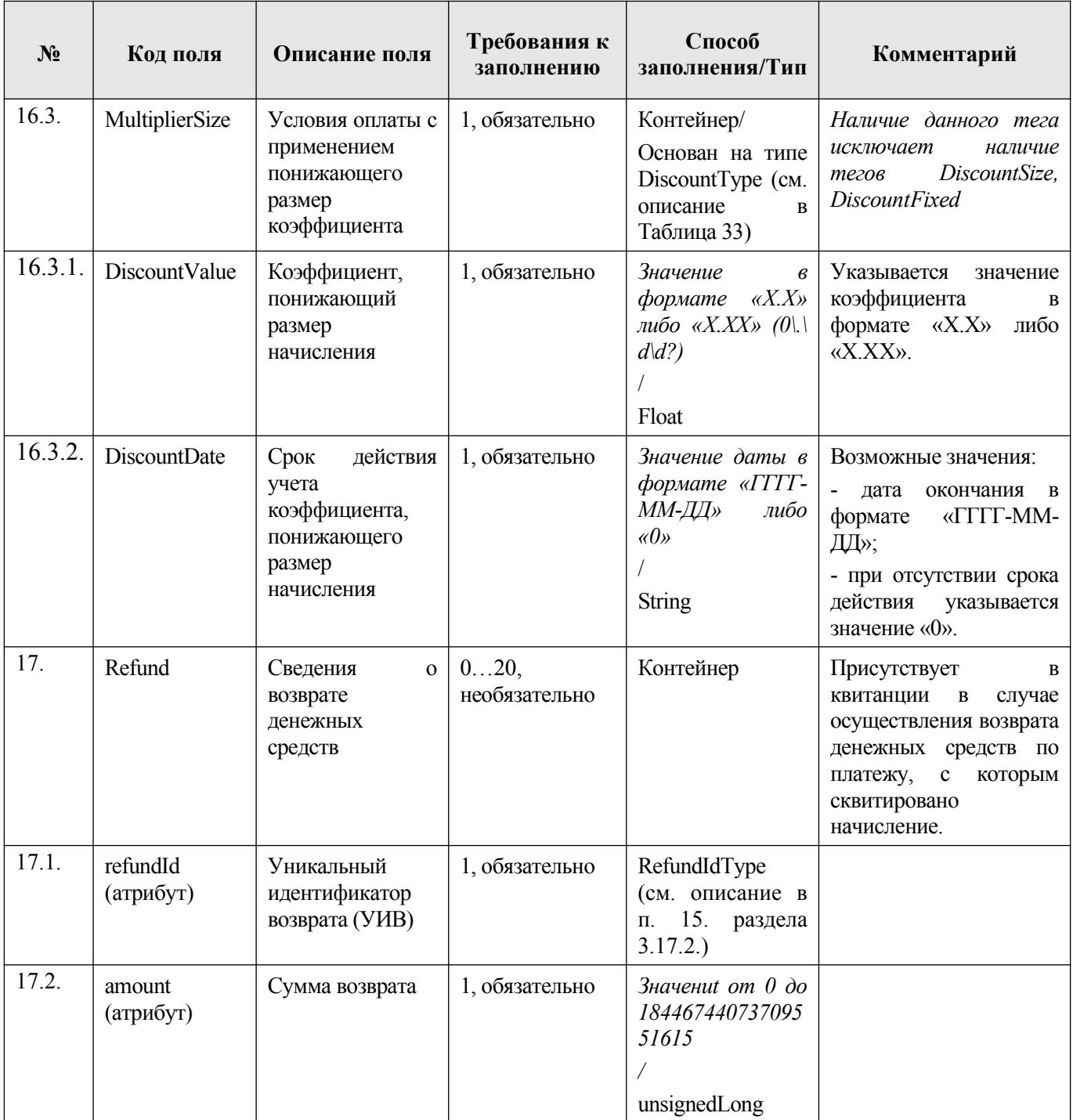

Получение участником информации о результатах квитирования осуществляется путем направления участником в ИС УНП запроса о результатах квитирования извещения о начислении с извещениями о приеме к исполнению распоряжений. Описание порядка получения участником информации приведено в разделе 3.12. настоящего документа. Перечень типов запросов, которые доступны участникам в зависимости от их полномочий, приведен в разделе 3.12.1. настоящего документа.

#### **2.5.1. Квитирование**

Квитирование выполняется относительно извещения о начислении. С извещением о начислении сопоставляется соответствующее (-ие) ему извещение (-я) о приеме к исполнению распоряжения (-ий), в результате квитирования учитываются извещения о возврате средств плательщику, соответствующие извещению (-ям) о приеме к исполнению распоряжения (-ий). Процедура квитирования выполняется на стороне ГИС ГМП.

Сопоставление выполняется по параметрам квитирования.

В ГИС ГМП применяются следующие типы параметров квитирования:

- − основные параметры перечень реквизитов, значения которых должны быть обязательно сопоставлены между собой в процессе квитирования и расчета баланса квитанции;
- − дополнительные параметры реквизиты и/или условия, при наличии которых применяются дополнительные правила квитирования и расчета баланса квитанции.

Перечень основных параметров квитирования включает следующие реквизиты:

- − УИН;
- − ИНН получателя денежных средств;
- − КПП получателя денежных средств;
- − КБК;
- − код по ОКТМО;
- − номер счета получателя денежных средств;
- − БИК банка получателя денежных средств;
- − сумма.

Кроме основных параметров в квитировании могут учитываться дополнительные параметры. Так параметры квитирования могут быть дополнены идентификатором плательщика, а также условием оплаты со скидкой.

В результате указанного сопоставления в ГИС ГМП создается квитанция. Создаваемая квитанция содержит следующую информацию:

- − баланс;
- статус квитирования извещения о начислении, присвоенный при создании квитанции;
- информацию из извещения о приеме к исполнению распоряжения в случае её несовпадения при квитировании с соответствующей информацией из извещения о начислении;
- информацию о применении условия оплаты со скидкой или условия оплаты с применением понижающего размер госпошлины коэффициента (в случае применения при квитировании одного из перечисленных условий);
- − сведения об извещении (-ях) о возврате (если в ГИС ГМП ранее загружены извещения о возврате денежных средств, в которых указан УИП из извещения о приме к исполнению распоряжения, с которым сопоставлено извещение о начислении).

При создании квитанции статус квитирования извещения о начислении может принимать одно из перечисленных ниже значений:

- − «1» сквитировано (полностью совпали все параметры квитирования). *Статус устанавливается в результате автоматического квитирования (см. раздел [2.5.1.1.](#page-53-0) настоящего документа)*;
- − «2» предварительно сквитировано (не совпал хотя бы один из параметров квитирования, за исключением УИН). *Статус устанавливается в результате автоматического квитирования (см. раздел [2.5.1.1.](#page-53-0) настоящего документа)*;
- − «3» не сквитировано (не был получен ни один платеж, соответствующий начислению);
- − «4» сквитировано по инициативе АН/ГАН с отсутствующим платежом. *Статус устанавливается в результате обработки информации о погашении ранее предоставленного начисления (см. раздел [2.5.1.2.2.](#page-56-0) настоящего документа)*;
- − «5» принудительно сквитировано по инициативе АН/ГАН с платежом. *Статус устанавливается в результате обработки информации о погашении ранее предоставленного начисления (см. раздел [2.5.1.2.1.](#page-55-0) настоящего документа)*.

#### <span id="page-53-0"></span>**2.5.1.1. Автоматическое квитирование**

Квитирование осуществляется автоматически при поступлении в ГИС ГМП следующей информации:

− извещения о приеме к исполнению распоряжения, содержащего УИН;

- − извещения о начислении;
- − извещения о возврате денежных средств, в котором указан УИП из извещения о приме к исполнению распоряжения, с которым ранее было сопоставлено извещение о начислении.

При поступлении извещения о приеме к исполнению распоряжения, содержащего УИН, автоматическое квитирование выполняется в следующем порядке:

Шаг 1. Поиск по УИН извещения о начислении. При отсутствии в ГИС ГМП извещения о начислении, содержащего УИН, указанный в извещении о приеме к исполнению распоряжения, процедура автоматического квитирования не выполняется.

Шаг 2. Если поиск извещения о начислении осуществлен успешно, то выполняются перечисленные ниже шаги 3-5.

Шаг 3. Сопоставление по параметрам квитирования.

Шаг 4. Создание квитанции.

Шаг 5. Изменение статуса квитирования извещения о начислении.

При поступлении извещения о начислении автоматическое квитирование выполняется в следующем порядке:

Шаг 1. Поиск по УИН соответствующего (-их) ему извещения (-ий) о приеме к исполнению распоряжения (-ий). При отсутствии в ГИС ГМП извещения (-ий) о приеме к исполнению распоряжения с УИН, указанным в извещении о начислении, процедура автоматического квитирования не выполняется.

Шаг 2. Если в результате поиска по УИН обнаружено хотя бы одно извещение о приеме к исполнению распоряжения, то извещению о начислении присваивается статус «Предварительно сквитировано». Если в результате поиска по УИН найдено более одного извещения о приеме к исполнению распоряжения, то перечисленные ниже шаги 3-5 выполняются последовательно для каждого извещения о приеме к исполнению распоряжения в соответствии с очередностью их загрузки в ГИС ГМП.

Шаг 3. Сопоставление по параметрам квитирования.

Шаг 4. Создание квитанции.

Шаг 5. Изменение статуса квитирования извещения о начислении.

При поступлении извещения о возврате автоматическое квитирование выполняется в следующем порядке:

Шаг 1. Поиск по УИП, указанному в извещении о возврате, соответствующего ( их) ему извещения (-ий) о приеме к исполнению распоряжения, ранее сопоставленных

55

с извещением (-ями) о начислении. Если такие извещения о приеме к исполнению распоряжений не найдены, процедура автоматического квитирования не выполняется.

Шаг 2. Если в результате поиска по УИП обнаружены извещения о приеме к исполнению распоряжения, ранее сопоставленные с извещением (-ями) о начислении, то соответствующему (-им) извещению (-ям) о начислении присваивается статус «Предварительно сквитировано». Далее для каждого извещения о приеме к исполнению распоряжение последовательно в соответствии с очередностью их загрузки в ГИС ГМП выполняются перечисленные ниже шаги 3-5.

Шаг 3. Сопоставление по параметрам квитирования.

Шаг 4. Создание квитанции.

Шаг 5. Изменение статуса квитирования извещения о начислении.

### **2.5.1.2. Квитирование в результате обработки информации о погашении ранее предоставленного начисления**

Принудительное квитирование в результате обработки информации о погашении ранее предоставленного извещения о начислении должно использоваться в следующих случаях:

- − если извещение о начислении и извещение (-я) о приеме к исполнению распоряжения (-ий) не могут быть сопоставлены автоматически;
- − если извещение о приеме к исполнению распоряжения, соответствующее извещению о начислении, отсутствует в ГИС ГМП.

### <span id="page-55-0"></span>*2.5.1.2.1. Принудительное квитирование извещения о начислении с извещениями о приеме к исполнению распоряжений*

В результате обработки запроса участника на принудительное квитирование извещения о начислении с извещениями о приеме к исполнению распоряжений по Виду сведений «Прием информации о погашении начисления» создается квитанция и статус квитирования извещения о начислении принимает значение «5». При этом, если в ГИС ГМП ранее было(-и) загружено(-ы) извещение(-я) о возврате денежных средств, в котором (-ых) указан УИП, указанный в запросе на принудительное квитирование, то сумма возвратов учитывается при расчете баланса квитанции.

Описание порядка предоставления участником информации о погашении ранее предоставленного извещения о начислении, в том числе и запросов на принудительное квитирование извещения о начислении с извещениями о приеме к исполнению распоряжений приведено в разделе [3.12.](#page-180-1) настоящего документа.

# <span id="page-56-0"></span>*2.5.1.2.2. Принудительное квитирование извещения о начислении с отсутствующим извещением о приеме к исполнению распоряжения*

В результате обработки запроса участника на принудительное квитирование извещения о начислении с отсутствующим извещением о приеме к исполнению распоряжения по Виду сведений «Прием информации о погашении начисления» создается квитанция и статус квитирования извещения о начислении принимает значение «4».

Описание порядка предоставления участником информации о погашении ранее предоставленного извещения о начислении, в том числе и запросов на принудительное квитирование извещения о начислении с отсутствующим извещением о приеме к исполнению распоряжения приведено в разделе [3.12.](#page-180-1) настоящего документа.

# **2.5.2. Дополнительные сведения в составе информации о результатах квитирования**

Участникам с полномочиями АН или ГАН в составе информации о результатах квитирования доступно получение дополнительных сведений об извещениях о приеме к исполнению распоряжения, которые несквитированы с извещением о начислении, но отобраны в результате дополнительного сопоставления с указанным извещением по следующим реквизитам:

- − ИНН получателя средств;
- − КПП получателя средств;
- − идентификатор плательщика;
- − КБК;
- − сумма;
- − счет получателя средств;
- − БИК банка получателя средств;
- − код по ОКТМО.

Получение участником дополнительных сведений в составе информации о результатах квитирования осуществляется путем направления участником прямого взаимодействия в ГИС ГМП запроса о результатах квитирования с типом запроса ALLPOSSIBLE (подробное описание приведено в разделе [3.12.1.](#page-180-0) настоящего документа).

Результат дополнительного сопоставления содержит следующую информацию:

57

- УИП из извещения о приеме к исполнению распоряжения, отобранного в результате дополнительного сопоставления c извещением о начислении;
- вес совпадения реквизитов, который рассчитывается как сумма весов всех реквизитов, значения которых совпали в результате дополнительного сопоставления. При полном совпадении реквизитов при дополнительном сопоставлении значение равно «500», при наличии одного и более расхождения значение меньше «500»;
- дата выполнения сопоставления;
- − информация из извещения о приеме к исполнению распоряжения, в случае её несовпадения с соответствующей информацией из извещения о начислении при сопоставлении.

# **2.6. Информация об услугах (каталоге услуг) Поставщика услуг**

Предоставление участником актуальной информация об услугах осуществляется путем направления участником Каталога услуг. Описание порядка предоставления участником информации об услугах приведено в разделе [3.15.](#page-212-0) настоящего документа.

В дальнейшем для поддержания Каталога услуг в актуальном состоянии участник направляет в ИС УНП обновления ранее загруженного Каталога услуг. Особенности направления участником обновлений ранее загруженного Каталога услуг приведены в разделе [3.15.](#page-212-0) настоящего документа.

Получение участниками актуальной информации об услугах Поставщика услуг осуществляется путем направления в ИС УНП запроса на получение Каталога услуг. Описание порядка получения участником информации об услугах Поставщика услуг приведено в разделе [3.16.](#page-215-0).

Данные Каталога услуг Поставщика приведены в файле Catalog.xsd (см. раздел [6.](#page-263-0) настоящего документа). Состав полей Каталога услуг Поставщика приведен в [Таблица](#page-57-0) 5.

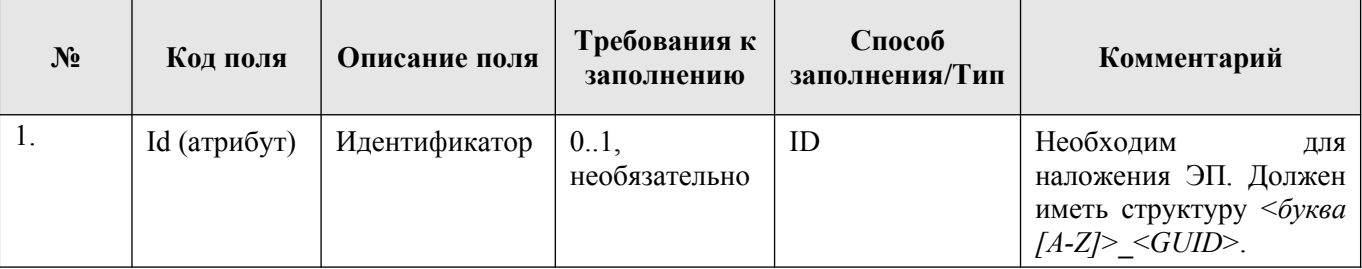

#### <span id="page-57-0"></span>**Таблица 5 — ServiceCatalog\_Type**

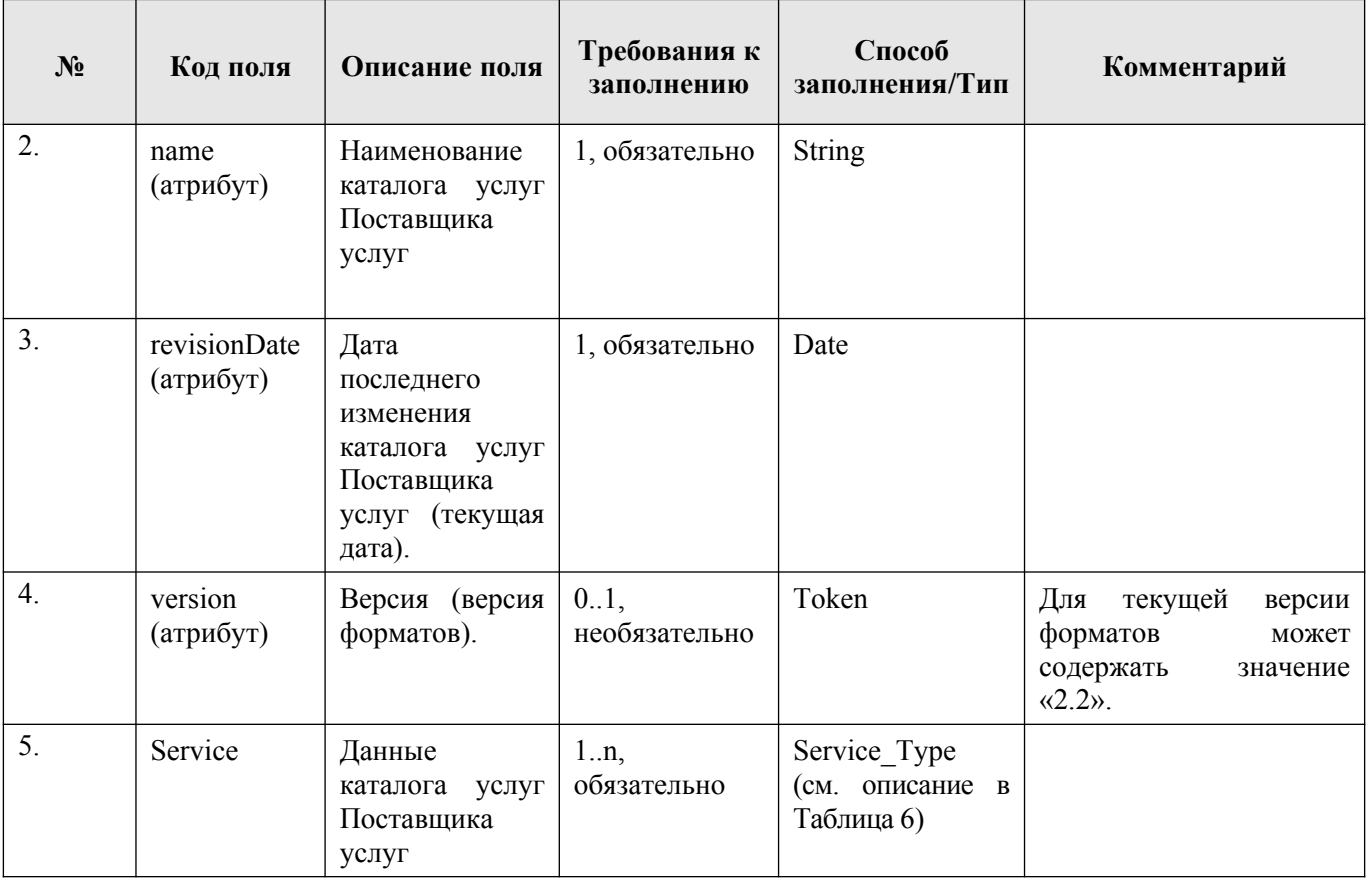

# <span id="page-58-0"></span>**Таблица 6 — Service\_Type**

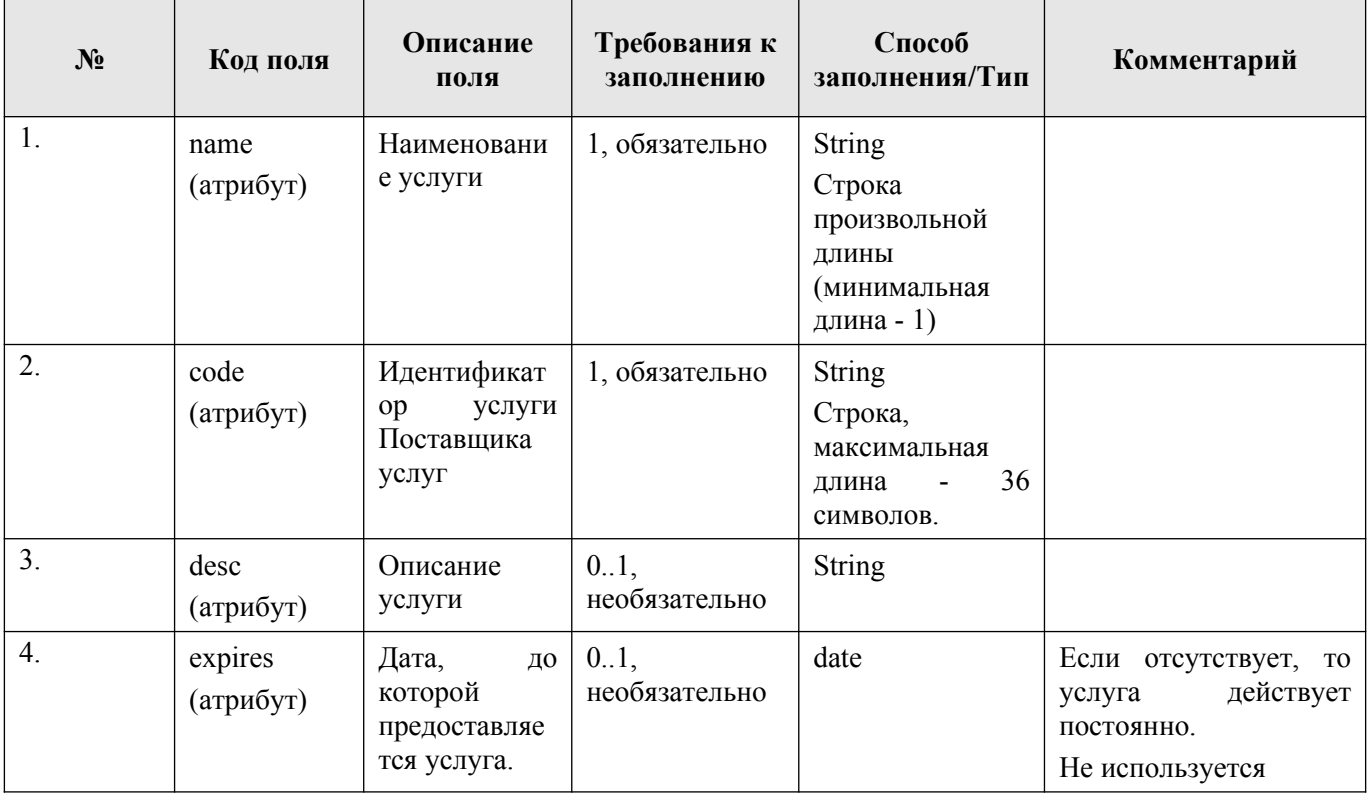

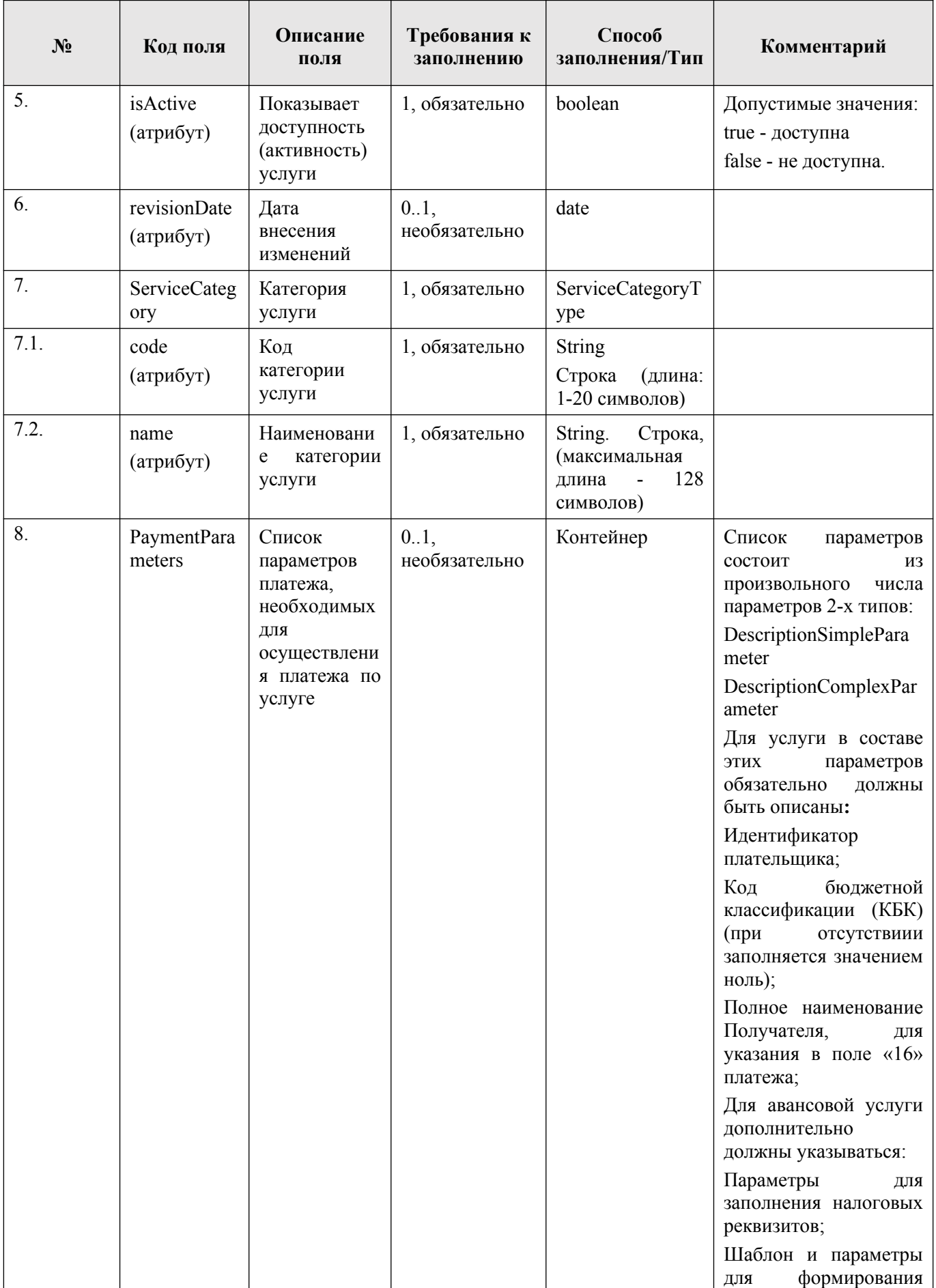

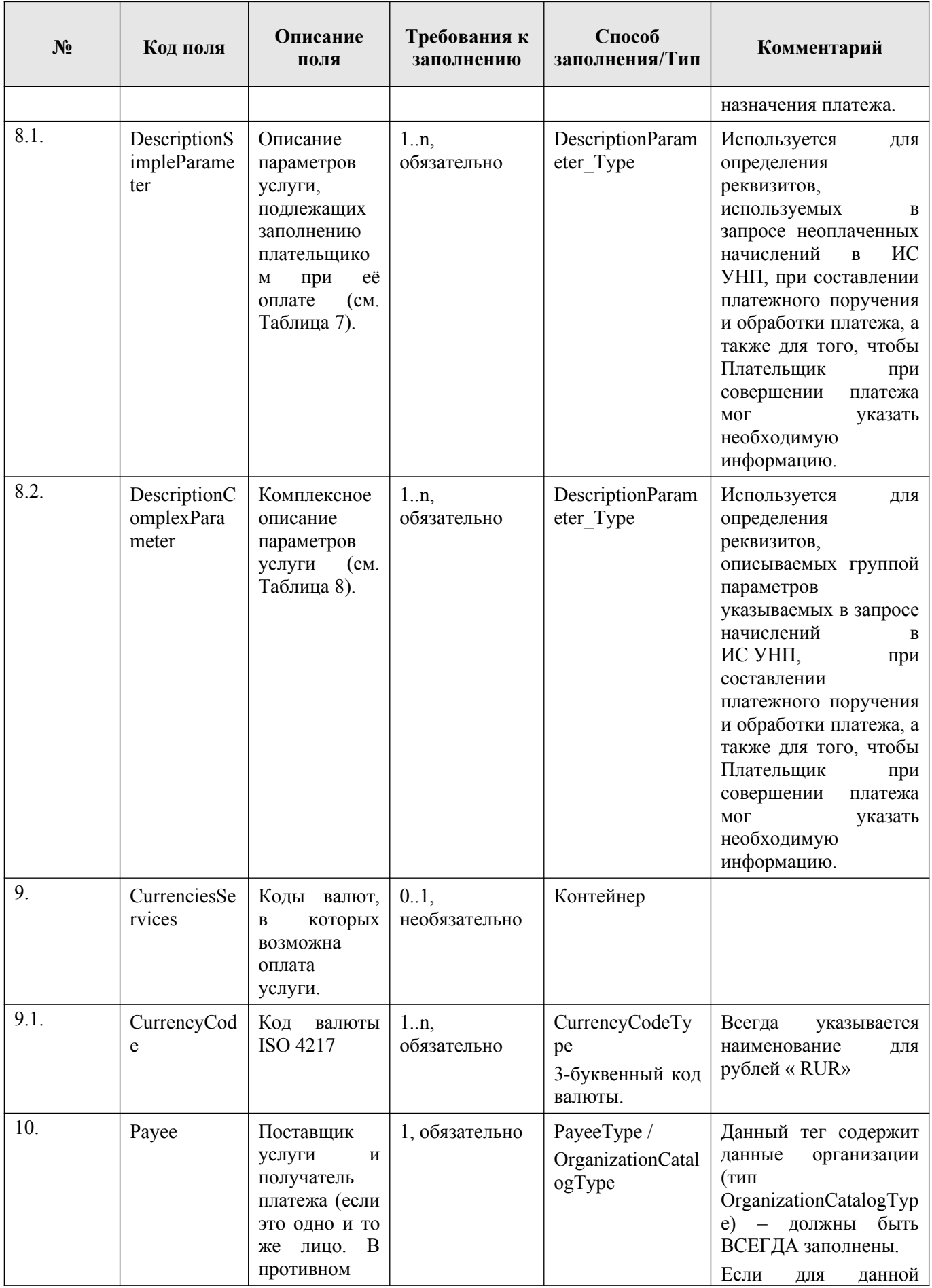

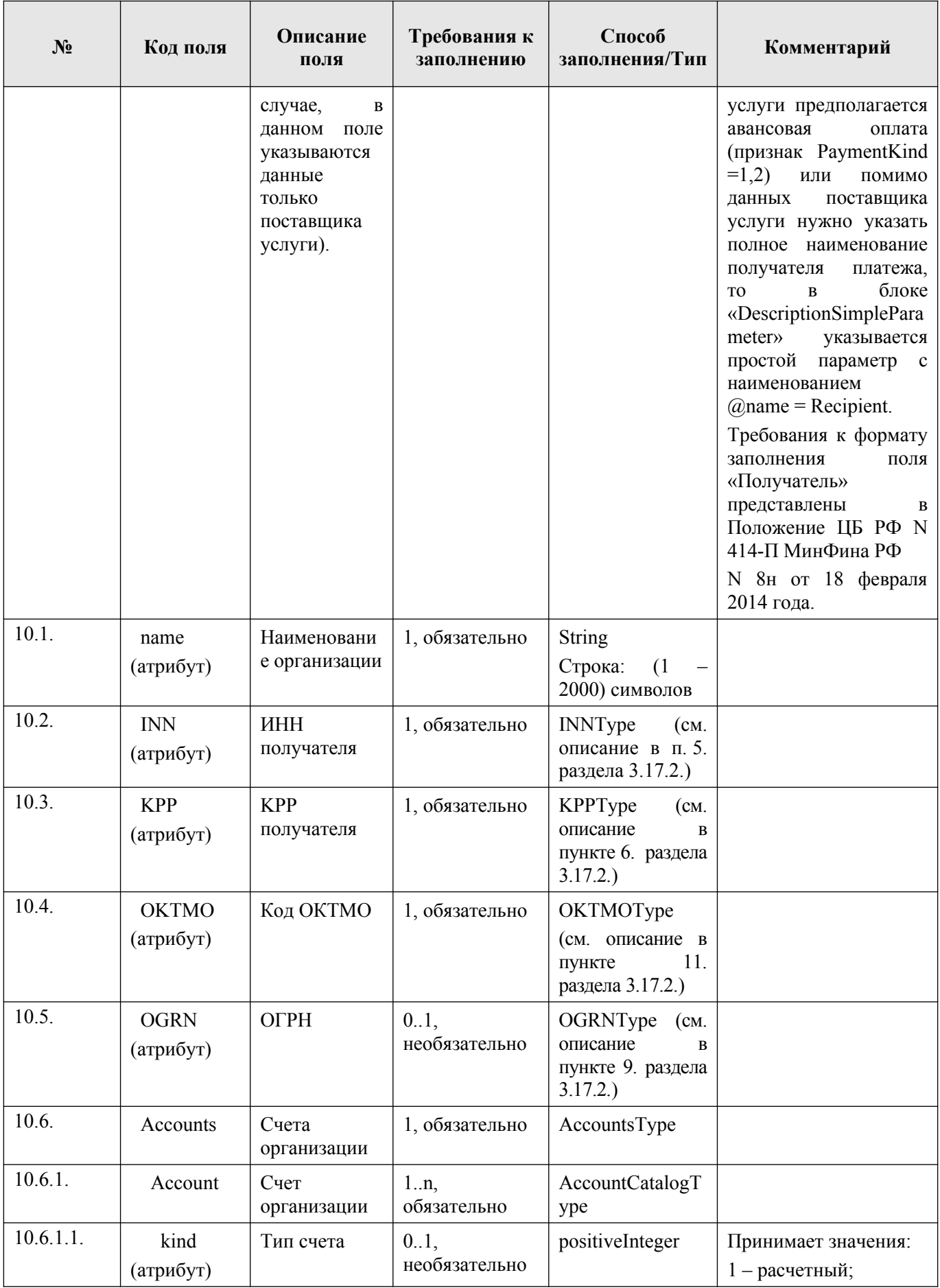

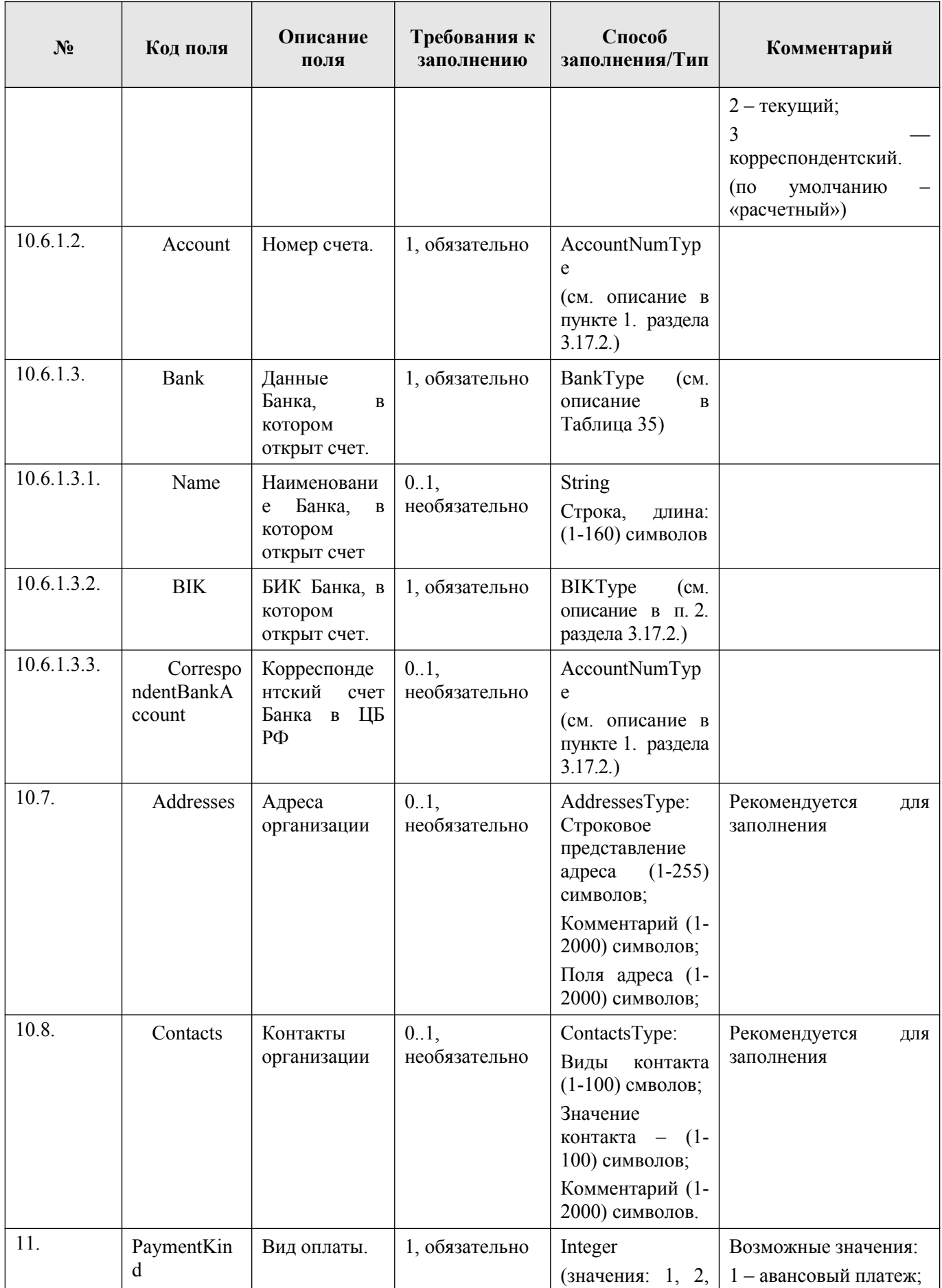

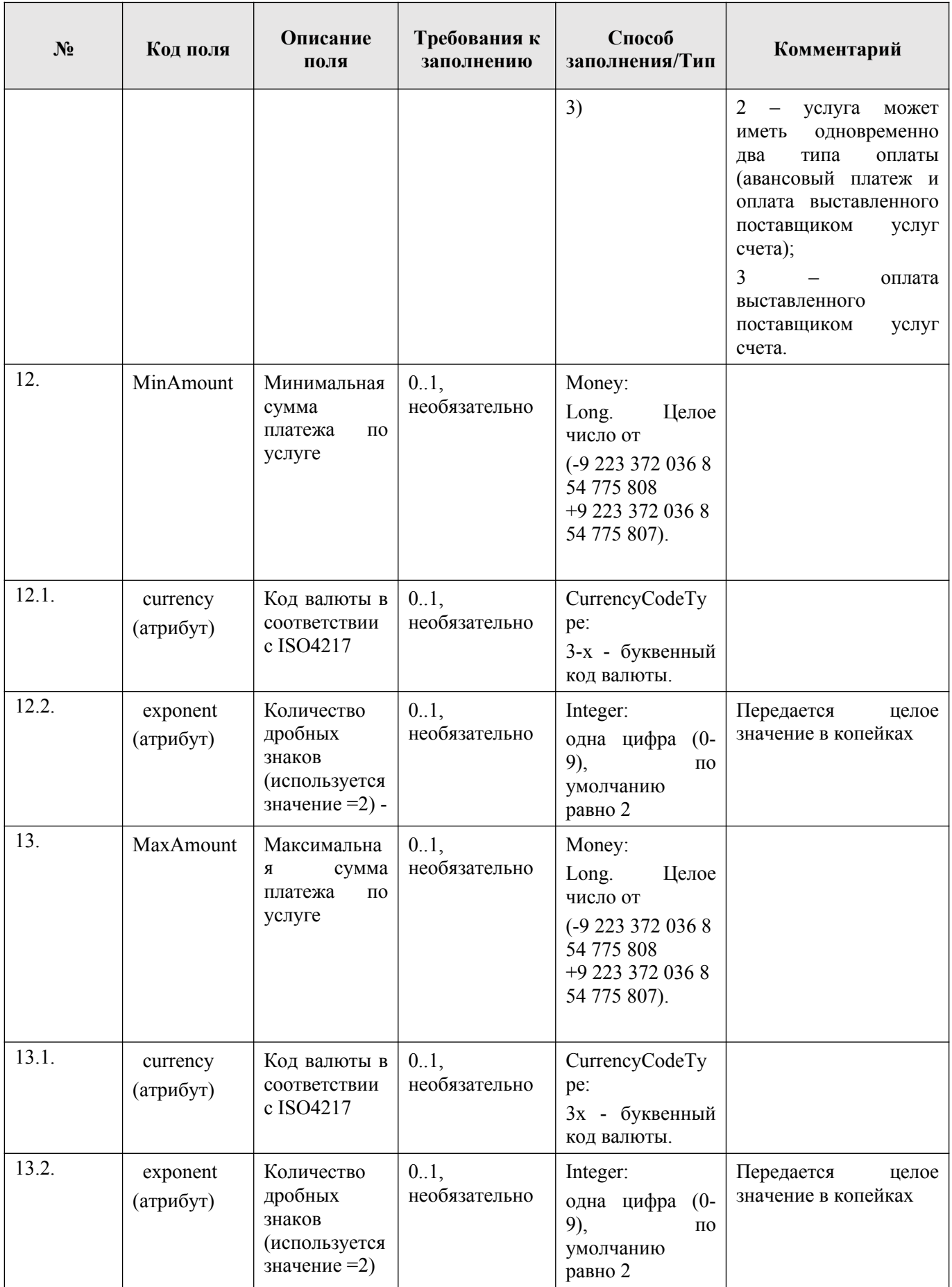

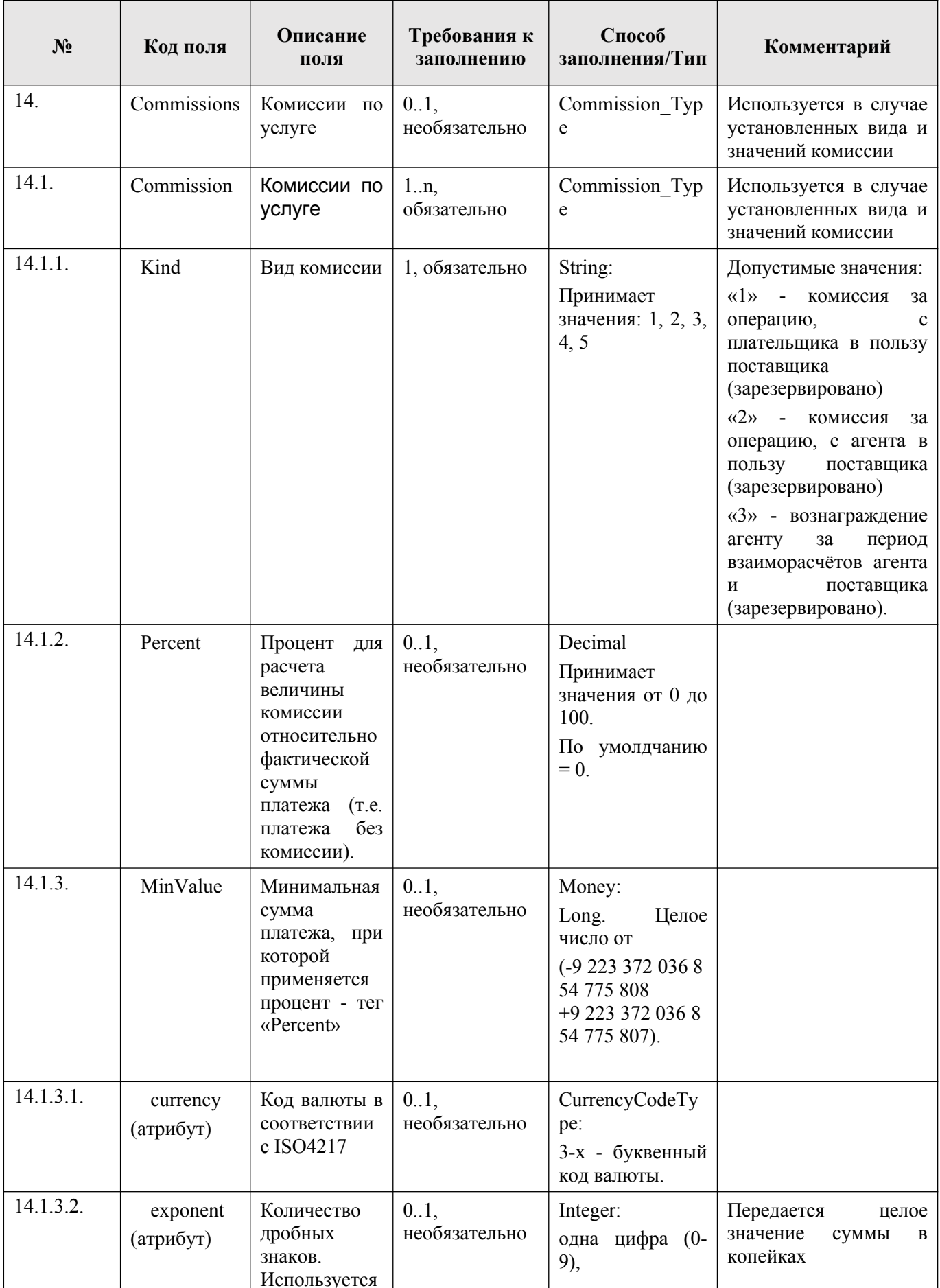

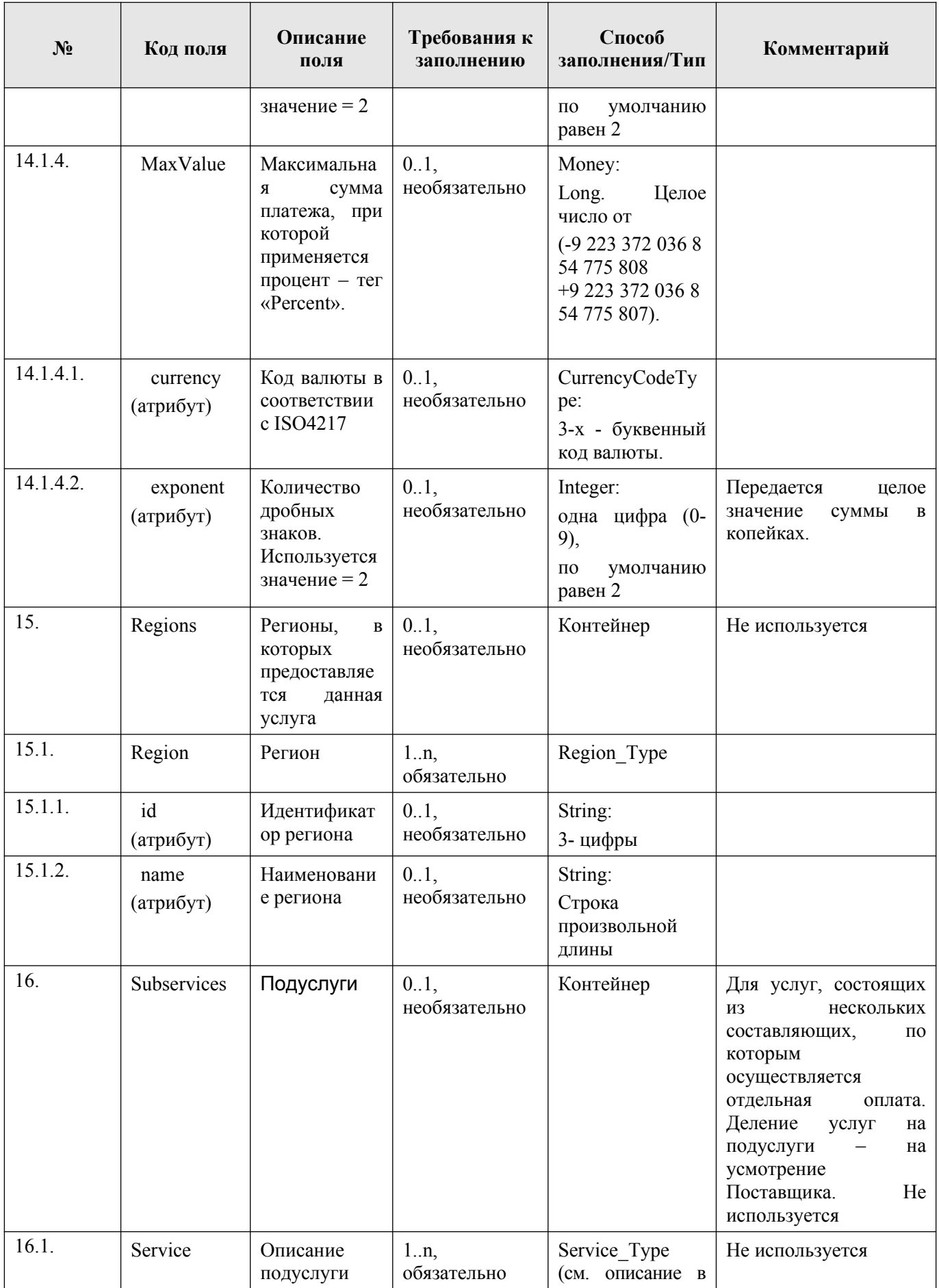

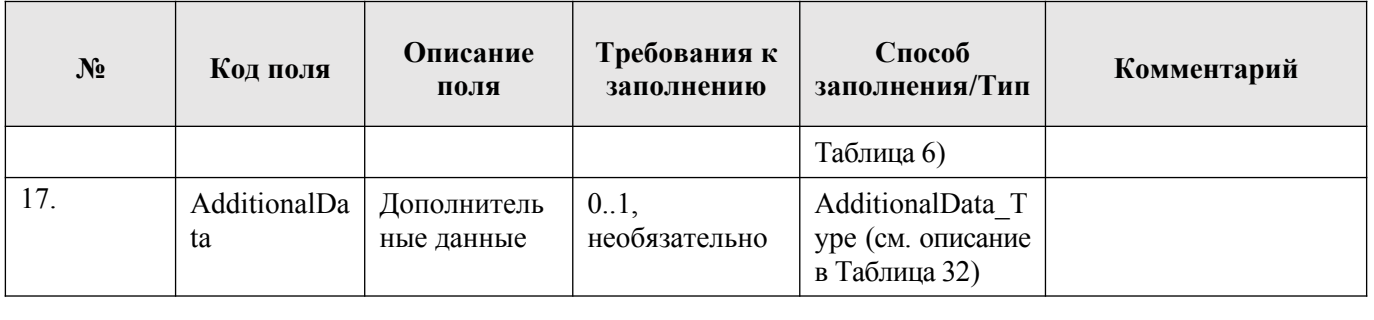

 $\, {\bf B}$ Таблица 7 представлено описание  $\mathbf{M}$ состав элемента «DescriptionSimpleParameter»:

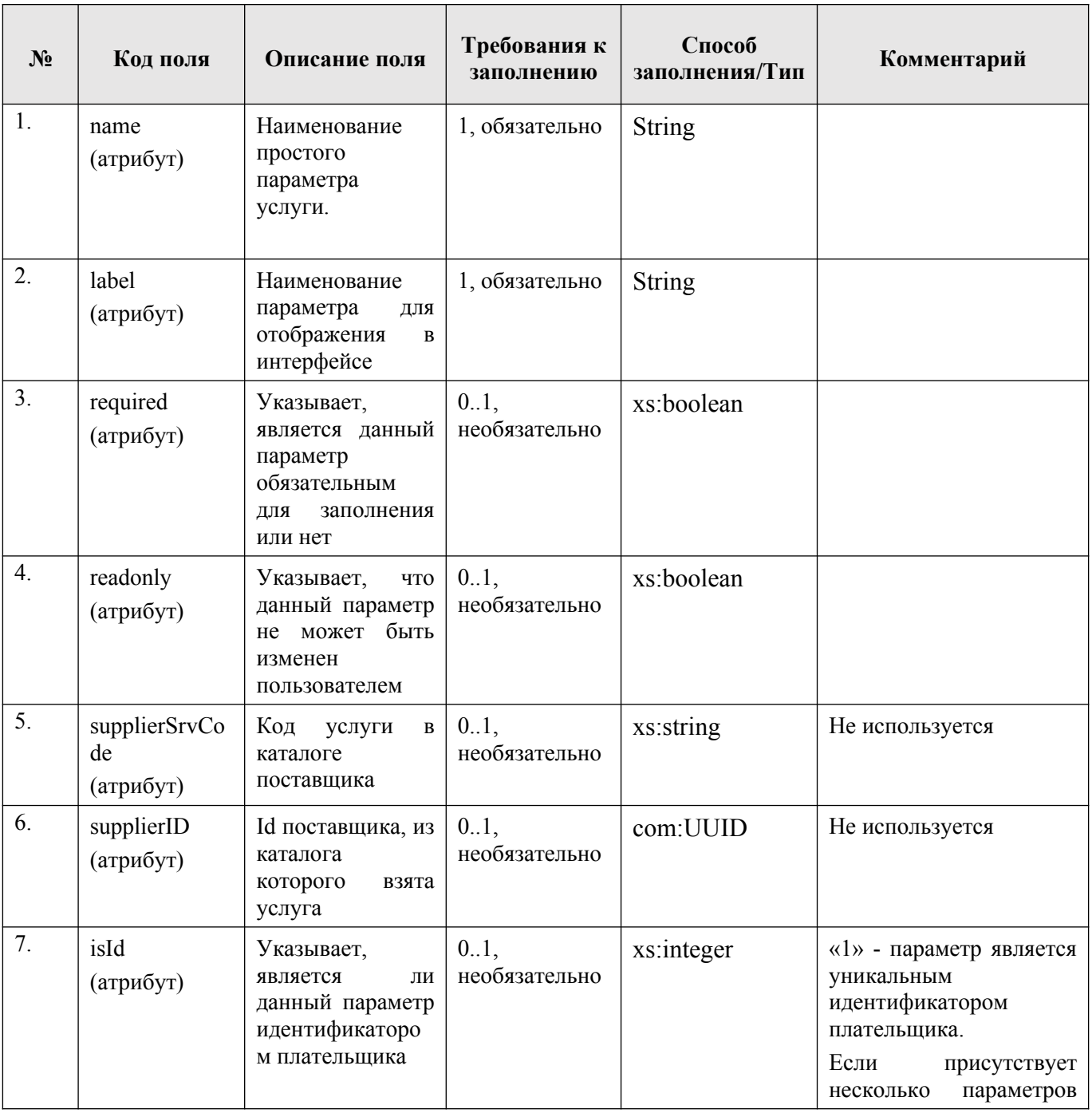

<span id="page-66-0"></span>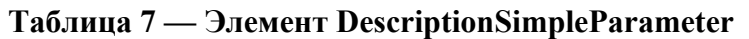

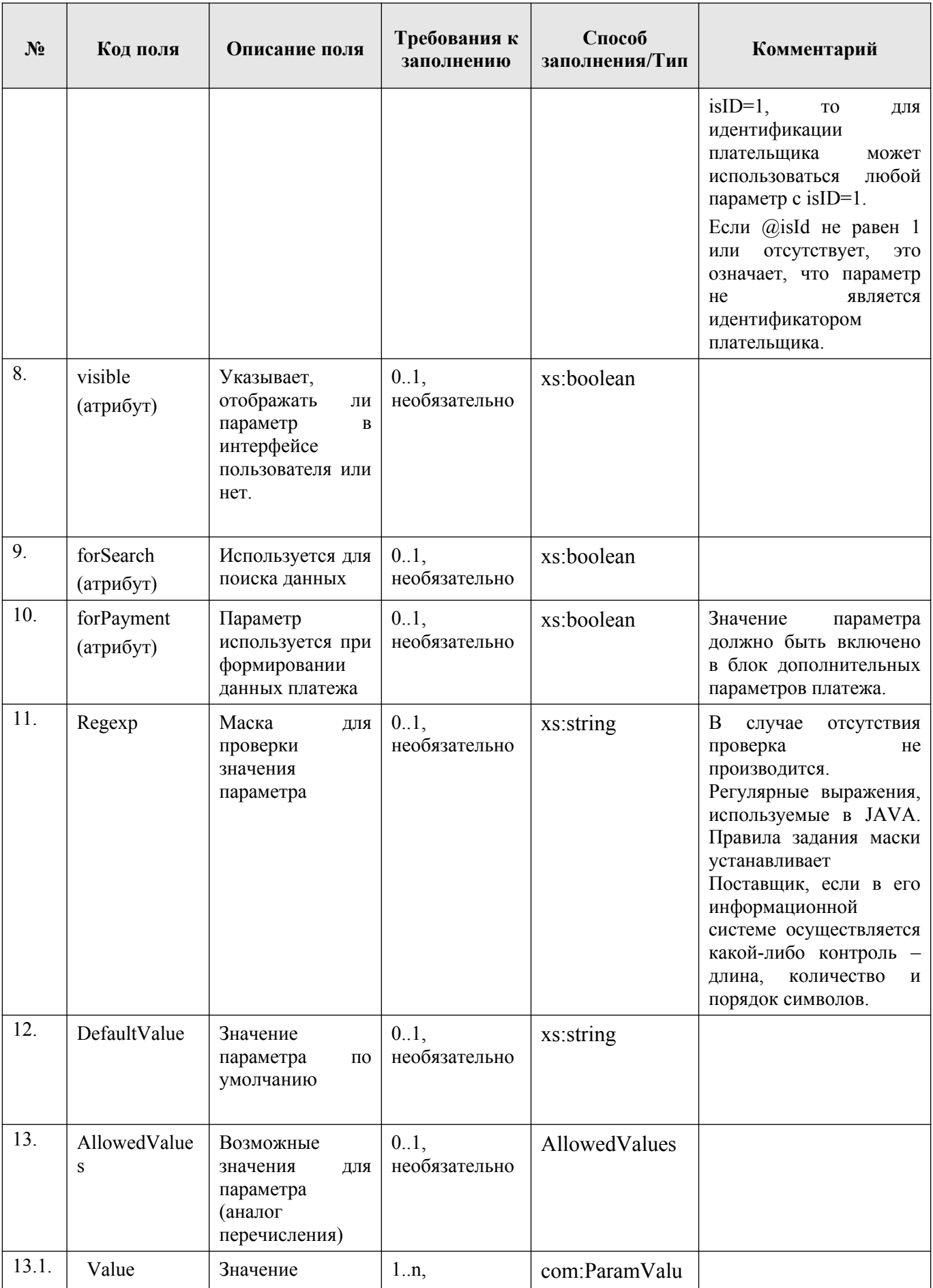

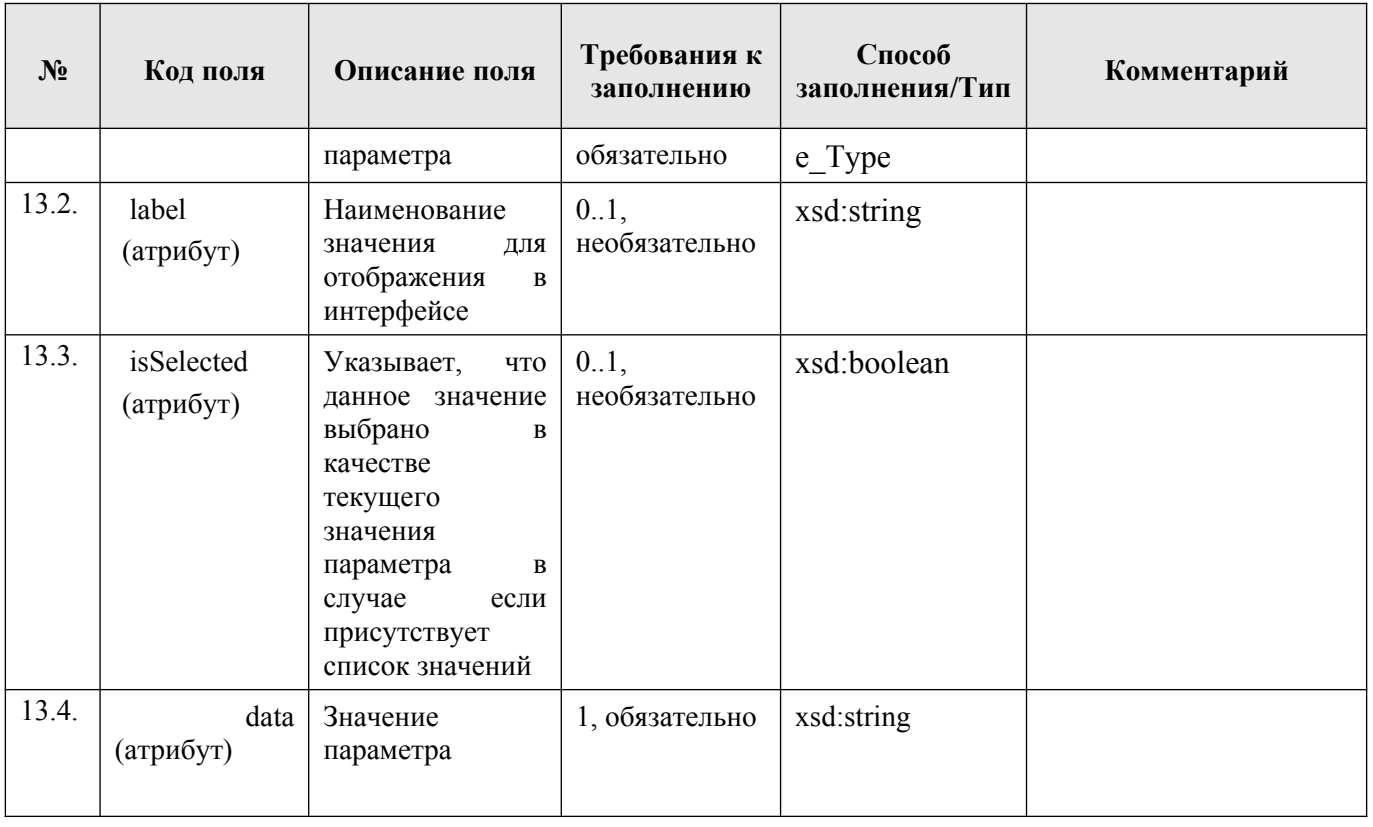

В [Таблица 8](#page-68-0) представлено описание и состав элемента «DescriptionComplexParameter».

<span id="page-68-0"></span>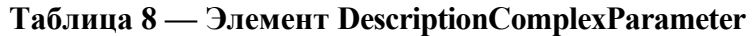

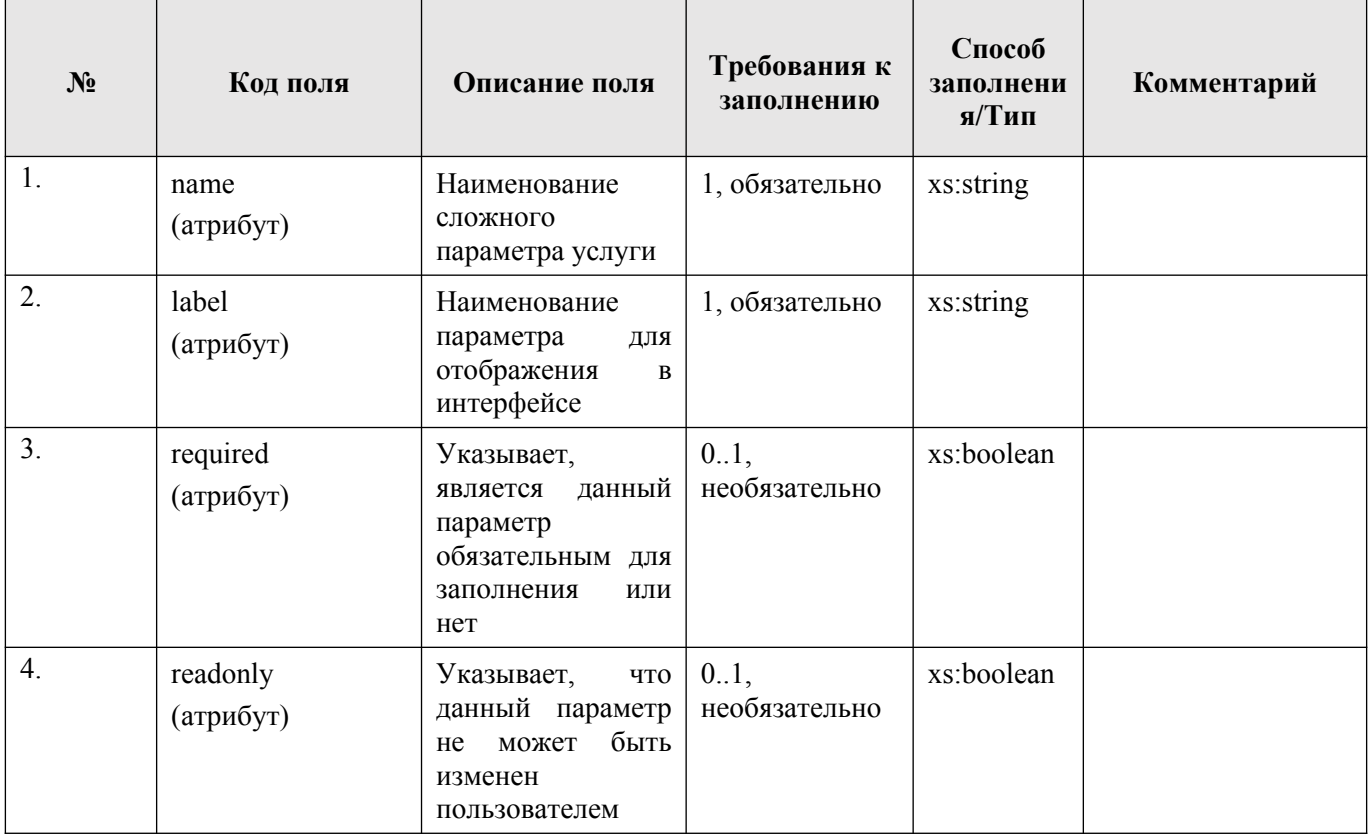

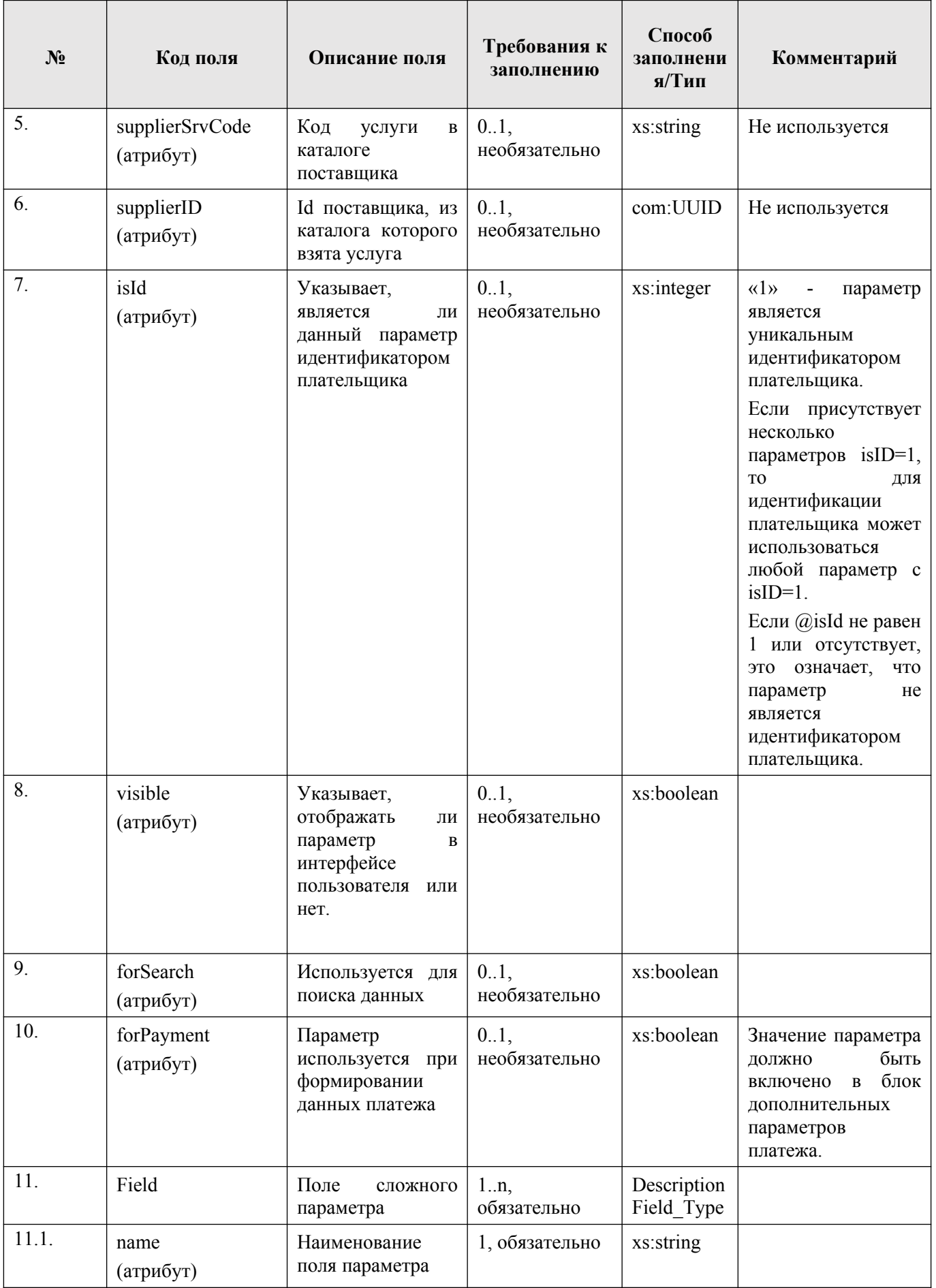

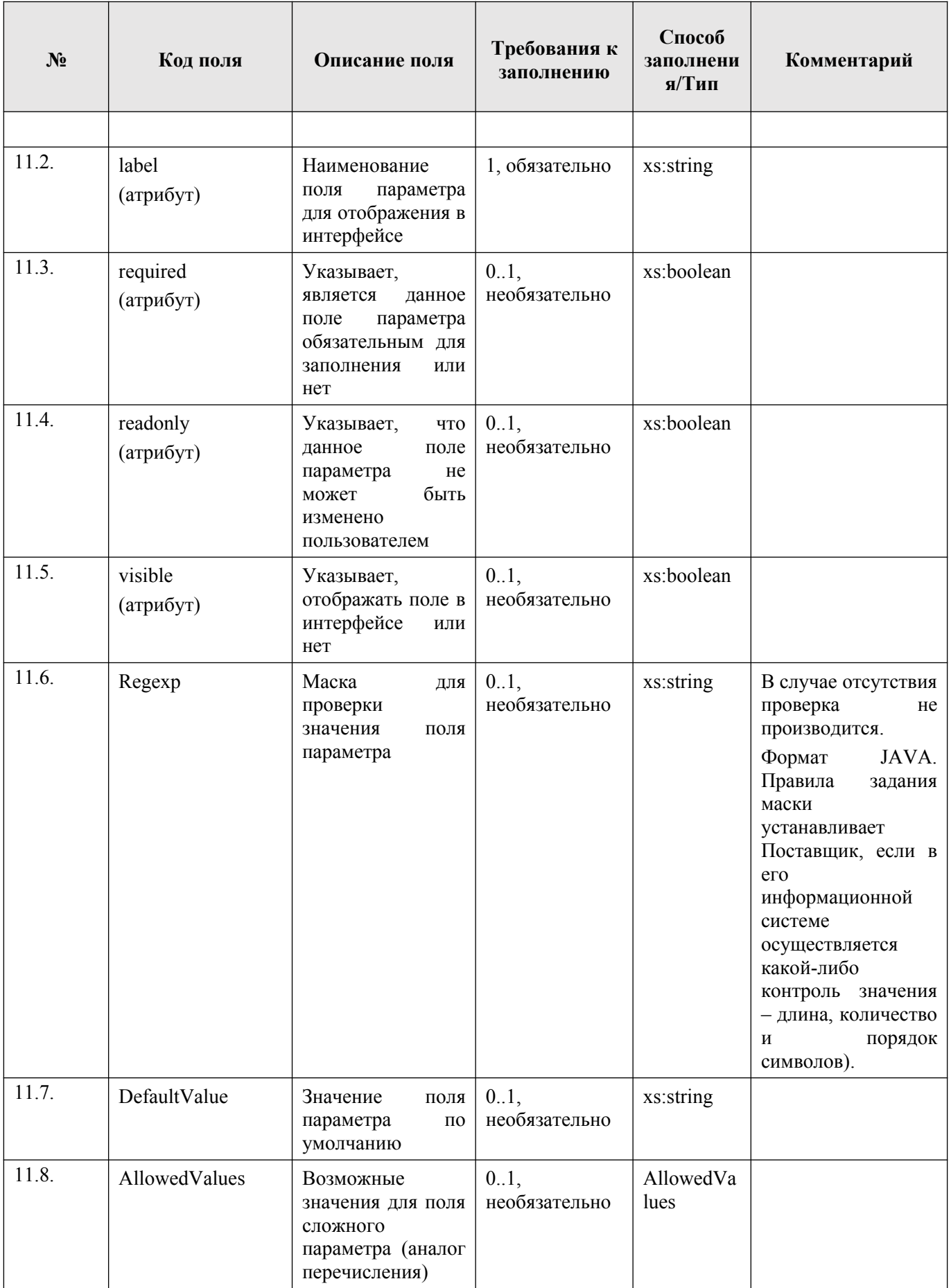

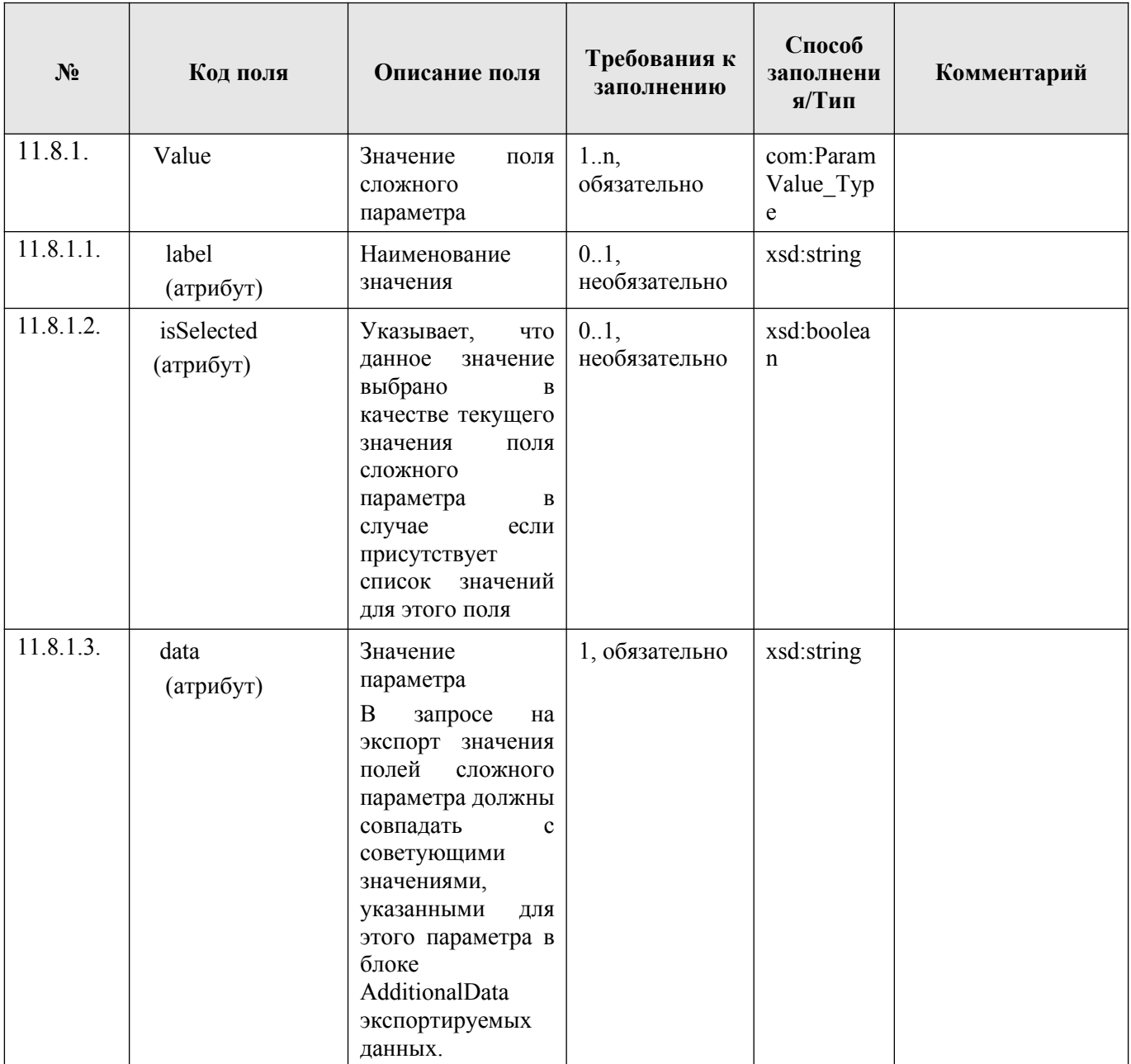
## **3. ПРОЦЕДУРЫ ПРЕДОСТАВЛЕНИЯ И ПОЛУЧЕНИЯ ИНФОРМАЦИИ**

#### **3.1. Взаимодействие внешних систем с ИС УНП**

Предоставление и получение информации осуществляется путем обмена данными между информационными системами участников с ИС УНП с использованием электронного сервиса SMEVMessageExchangeService, развернутого на стороне Системы (далее также веб-сервис ИС УНП). Веб-сервис SMEVMessageExchangeService разработан на основании документа «Методические рекомендации по работе с Единой системой межведомственного электронного взаимодействия (версия 3.4.х)» (представлен в открытом доступе на технологическом портале СМЭВ 3 ([https://smev3.gosuslugi.ru/portal/\)](https://smev3.gosuslugi.ru/portal/))) (далее —Методические рекомендации СМЭВ).

Схемы веб-сервиса ИС УНП представлены во вложенном архиве в разделе [7.](#page-264-0) настоящего документа.

Данный веб-сервис обслуживает все запросы от внешних информационных систем, в ходе обработки которых ИС УНП формирует ответы и возвращает их во внешние системы.

#### **3.1.1. Сообщения типа «Запрос»**

К сообщениям типа «Запрос» (далее – запрос сведений, сообщение-запрос, запрос) относятся сообщения, исходящие от инициатора взаимодействия.

Сообщения типа «запрос» проходят контроль корректности данных в два этапа – **синхронная** и **асинхронная** проверка.

Первый этап – синхронная проверка. Если проверка прошла успешно, то в ответе возвращается сообщение об успешной проверке, при наличии ошибок метод {urn://xartefacts-smev-gov-ru/services/message-exchange/1.2:SendRequest} возвращает fault (см. глава [5.](#page-260-0)) .

Асинхронная проверка осуществляется после успешного завершения этапа синхронной проверки. При передаче сообщения в асинхронную проверку ИС УНП в ответ на запрос возвращает в синхронном режиме сообщение, где в блоке «MessageMetadata» содержится элемент «Status» со значением «requestIsQueued».

Если какая-либо асинхронная проверка показала ошибку, сообщение об ошибке будет получено отправителем запроса при очередном запросе «GetResponse».

Отличить ответы на запросы сведений от сообщений об ошибках асинхронного контроля содержимому можно  $\overline{10}$ элемента {urn://x-artefacts-smev-gov-ru/services/message-exchange/types/1.2:GetResponseResponse}: дочерний элемент «SenderProvidedResponseData» содержит если его элемент «MessagePrimaryContent», то это ответ на запрос сведений, а если элемент «AsyncProcessingStatus» – ответ об ошибке асинхронной обработки.

#### 3.1.2. Сообщения типа «Ответ»

Сообщения типа «Ответ» (далее - ответ на запрос сведений, сообщение-ответ, ответ) могут содержать либо запрошенные данные, либо мотивированный отказ в приеме запроса к исполнению.

#### 3.2. Общий порядок предоставления и получения информации

Обмен сообщениями между ИС участника и ИС УНП осуществляется путем вызова соответствующих методов веб-сервиса ИС УНП. Веб-сервис ИС УНП предоставляет следующие методы:

- SendRequest (послать запрос), служит для передачи запроса от ИС  $\equiv$ участника в ИС УНП;
- GetResponse (получить ответ), служит для получения из ИС УНП ответа на запрос от ИС участника.

Процесс отправки ИС участника запроса и получения ответа на запрос от ИС УНП представляет собой последовательность вызовов веб-сервиса ИС УНП ИС участника:

- передача в ИС УНП запроса из ИС участника (запрос вида «SendRequestRequest»):
- получение из ИС УНП ответа в ИС участника (запрос вида «GetResponseRequest»)

Перечисленные в скобках элементы являются, по своему назначению, конвертами сообщений (далее – СМЭВ-конверты), так как представляют собой «оболочку» для последующей трансляции сообщений из ИС УНП в ГИС ГМП через СМЭВ, включающие блоки и элементы служебных и бизнес данных, а также электронные подписи.

Перед отправкой в ИС УНП запроса сведений ИС участника должна подготовить запрос. Подготовка запроса включает корректное заполнение блока

структурированных данных запроса «SenderProvidedRequestData», в том числе блока сведений «MessagePrimaryContent» согласно форматам видов сведений ИС УНП (см. разделы (разделы 3.6.-3.16.) и порядку передачи значений УРН и полномочий участников  $\overline{B}$ атрибутах  $@$ senderIdentifier,  $(a)$ originatorId, @senderRole (см. раздел 1.5.1.1.). Для содержимого элемента «MessageID» (идентификатор сообщения) в Системе выполняется проверка на уникальность значения.

При успешном принятии запроса в обработку в элементе синхронного ответа SendRequestResponse/MessageMetadata/Status вернется значение «requestIsQueued».

Ответы на запросы сведений ИС участника получает в асинхронном режиме за исключением Вида сведений «Прием информации об услугах (каталоге услуг) Поставщика услуг» — результат обработки запроса по Виду сведений «Прием информации об услугах (каталоге услуг) Поставщика услуг» возвращается также в элементе синхронного ответа SendRequestResponse/Result, где код обработки «0» в атрибуте @code информирует об успешном сохранении предоставленной участником информации в Системе. Перечень кодов ошибок, возвращаемых ИС УНП при синхронной проверке, и их описание представлены в разделе 5..

Для получения ответа на запрос сведений участник вызывает метод «GetResponse» и направляет в ИС УНП подготовленный запрос, в котором обязательно указывает:

- УРН участника (прямого или косвенного взаимодействия) в атрибуте MessageTypeSelector@senderIdentifier, с которым выполнялось обращение к веб-сервису ИС УНП при передаче запроса вида SendRequestRequest;
- $\equiv$ идентификатор сообщения, который был сформирован при направлении SendRequestRequest, запроса вила  $\overline{R}$ атрибуте MessageTypeSelector@messageID

В случае, если участником запрашивается ответ на сообщение, которое находится в процессе обработки/ожидания получения ответа от ГИС ГМП, ответ (GetResponseResponse) будет содержать контейнер «AsyncProcessingStatus»  $\rm{co}$ значением элемента «StatusCategory» — «underProcessing».

Ответ на запрос сведений возвращается в блоке «MessagePrimaryContent» (GetResponseResponse). Результат обработки запроса сведений доступен участнику по запросу «GetResponseRequest» в течение 30 дней с даты сохранения ответа в Системе.

В случае несоответствия формата запросов, направляемых участником в ИС УНП настоящим Форматам, отсутствия или невалидности ЭП и прочих ошибках в

запросе, Участник получит уведомление об отказе в приеме к обработке запроса с информацией о выявленной в запросе ошибке. Информация об ошибках, возникающих в процессе обработки запросов, представлена в главе [5.](#page-260-0) настоящего документа. Описание проверок запроса, кодов возвратов при ошибках и неуспешных проверках, возникающих на стороне ГИС ГМП представлено в разделе по каждому Виду сведений (разделы [3.6.-](#page-89-0)[3.14.\)](#page-203-0).

### <span id="page-75-0"></span>**3.3. Перечень Видов сведений ИС УНП**

[Таблица 9](#page-76-0) содержит информацию о Видах сведений (ВС) в ИС УНП с кратким обозначением, назначением, соответствием ВС ГИС ГМП в СМЭВ 3, а также ссылкой на раздел настоящего документа, в котором представлены:

- − описание схемы вида сведений (код поля, описание поля, требования к заполнению, способ заполнения, дополнительные комментарии по особенностям заполнения полей при информационном обмене);
- − описание проверок запроса;
- − описание кодов возвратов при ошибках и неуспешных проверках.

<span id="page-76-0"></span>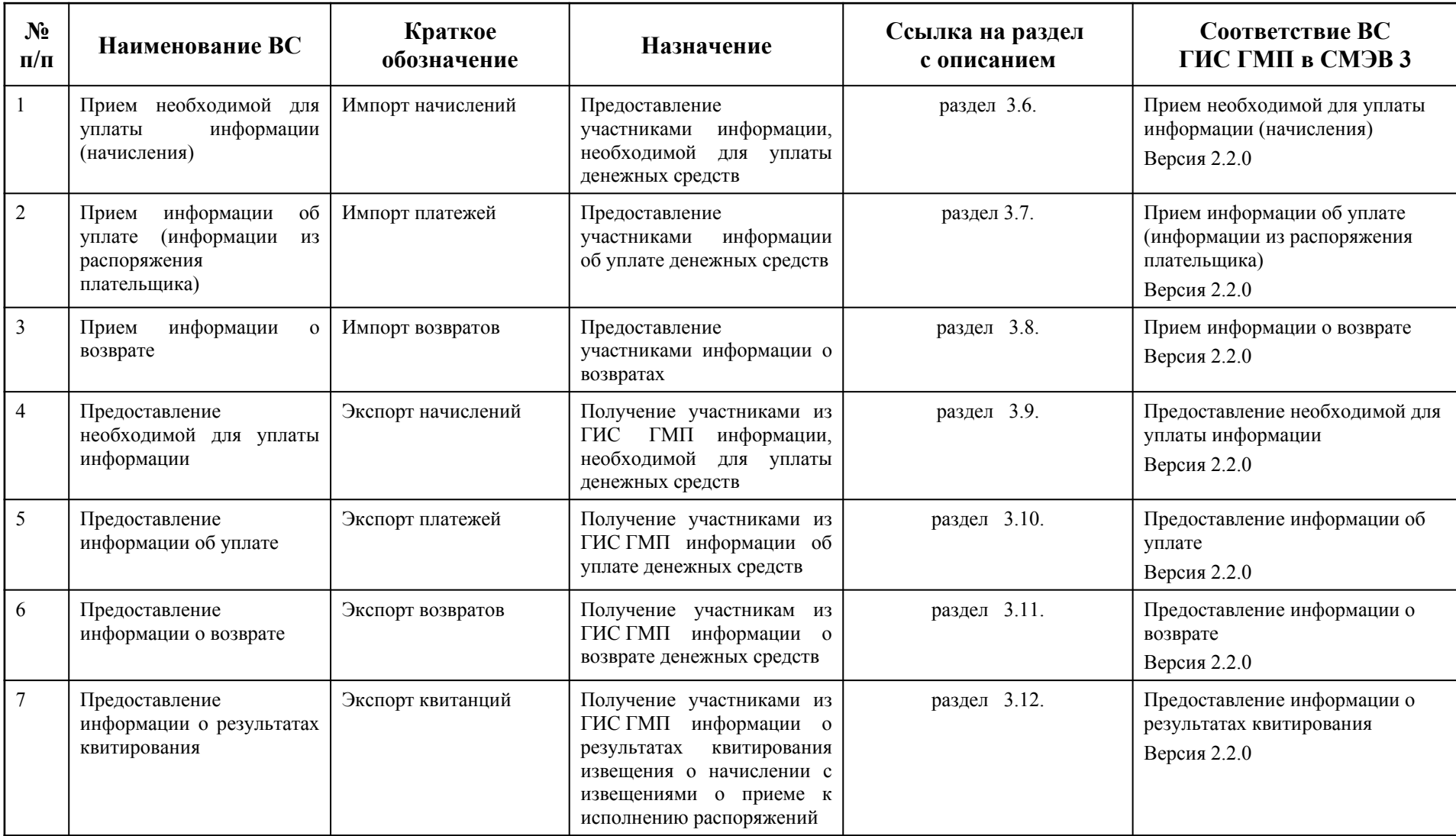

# **Таблица 9 — Перечень видов сведений ИС УНП**

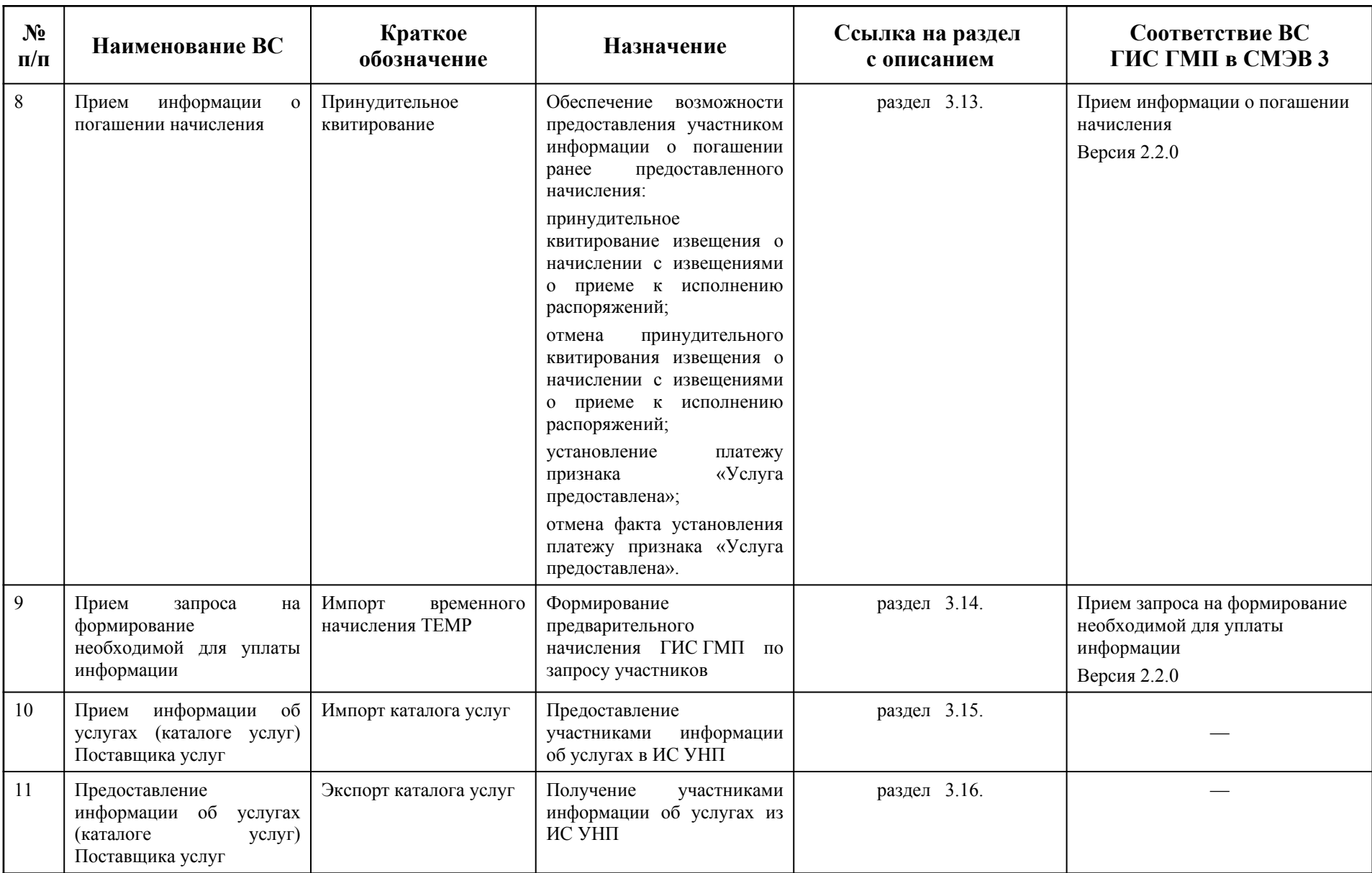

### **3.4. Требования к структуре сообщений**

Правила, которым должны соответствовать сообщения, передаваемые через ИС УНП, устанавливаются на основании Методических рекомендации СМЭВ. Требования к структуре сообщений приведены в разделах [3.4.1.](#page-78-0) - [3.4.4.](#page-83-0) настоящего документа.

### <span id="page-78-0"></span>**3.4.1. Структура сообщения с запросом сведений, которое ИС участника передает в ИС УНП (SendRequestRequest)**

СМЭВ-конверт с запросом сведений (SendRequestRequest), направляемый ИС участника в ИС УНП (для последующей передачи запроса из ИС УНП в ГИС ГМП через СМЭВ), включает следующие элементы:

- − **блок данных запроса** (SenderProvidedRequestData), со структурированными сведениями в соответствии с требованиями ИС УНП;
- − **блок содержимого вложений** (AttachmentContentList) (необязательный) — не используется;
- − **блок электронной подписи ИС участника взаимодействия** (ЭП-ОВ) (CallerInformationSystemSignature) (необязательный).

Структура запроса приведена в файле «smev-message-exchange-types-1.2.xsd» (см. раздел [7.\)](#page-264-0).

### **3.4.1.1. Блок данных запроса**

Описание блока данных «SenderProvidedRequestData» сообщения с запросом сведений «SendRequestRequest» представлено в таблице ниже:

| $N_2$ | Код поля  | Описание<br>поля                                        | Требования к<br>заполнению | Комментарий                                                                                                    |
|-------|-----------|---------------------------------------------------------|----------------------------|----------------------------------------------------------------------------------------------------|
|       | Id        | Идентификатор,<br>необходимый<br>наложения<br>ДЛЯ<br>ЭП |                            |                                                                                                    |
| 2     | MessageID | Идентификатор<br>сообщения                              | 1, обязательно             | Идентификатор сообщения в<br>виде UUID, основанного на<br>времени, сгенерированный<br><b>UUID</b><br>участником.<br>необходимо генерировать по<br>4.2<br>(см.<br>версии<br>Π. |

**Таблица 10 — Описание блока данных «SenderProvidedRequestData»**

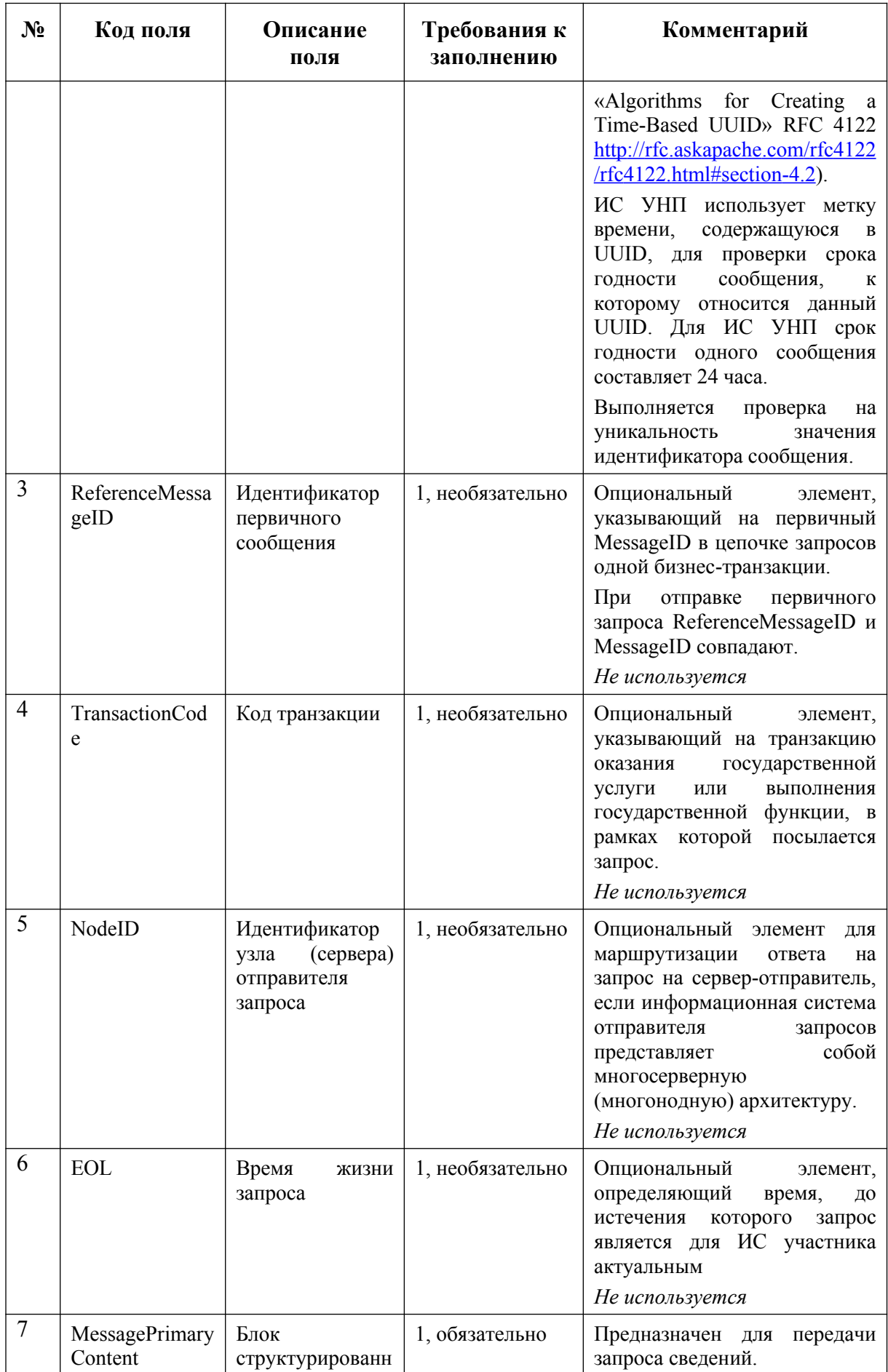

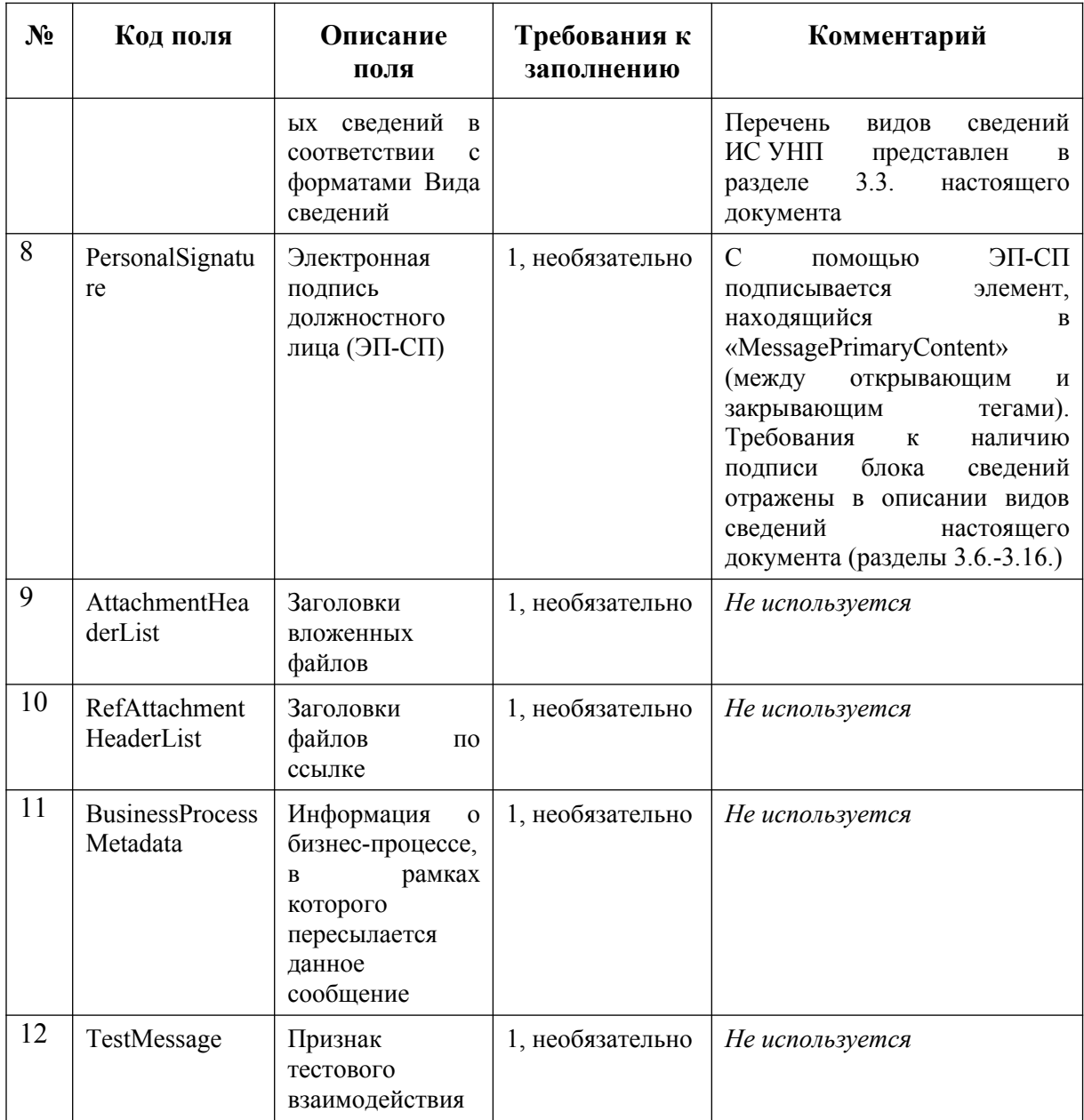

## 3.4.2. Структура сообщения с подтверждением получения запроса сведений, которое ИС участника получает от ИС УНП (SendRequestResponse)

СМЭВ-конверт с ответом ИС УНП о подтверждении получения запроса сведений от ИС участника (SendRequestResponse), включает следующие элементы:

- блок данных ответа (MessageMetadata), который включает данные о сообщении (обязательный);
- электронная подпись ИС УНП (ЭП-ОВ Оператора Системы) (CallerInformationSystemSignature), подписан элемент «MessageMetadata».

Структура ответа приведена в файле «smev-message-exchange-types-1.2.xsd» (см. раздел 7.).

## 3.4.2.1. Блок данных ответа

Описание блока данных «MessageMetadata» подтверждения получения запроса сведений «SendRequestResponse», представлено в таблице ниже:

| $N_2$<br>$\Pi/\Pi$ | Код поля              | Описание<br>поля                                                              | Требования к<br>заполнению | Комментарий                                                                                                    |
|--------------------|-----------------------|-------------------------------------------------------------------------------|----------------------------|----------------------------------------------------------------------------------------------------|
| $\mathbf{1}$       | MessageId             | Идентификатор<br>сообщения                                                    | 1, необязательно           | Идентификатор сообщения в<br>виде UUID, основанного на<br>переданный<br>времени,<br>участником в<br>запросе вида<br>сведений.                                           |
| $\sqrt{2}$         | MessageType           | Тип сообщения                                                                 | 1, обязательно             | Значение<br><b>«REQUEST»</b><br>(запрос)                                                                                                    |
| 3                  | Sender                | Информация<br>об<br>отправителе<br>сообщения                                  | 1, необязательно           | Не используется                                                                                                    |
| 3.1                | Mnemonic              | Мнемоника<br>отправителя<br>сообщения                                         | 1, необязательно           | Не используется                                                                                                    |
| $\overline{4}$     | SendingTimesta<br>mp  | Дата<br>время<br>И<br>отправки<br>сообщения в ИС<br>УHП                       | 1, обязательно             |                                                                                                    |
| 5                  | Recipient             | Получатель<br>сообщения                                                       | 1, необязательно           |                                                                                                    |
| 5.1                | Mnemonic              | Мнемоника<br>получателя<br>сообщения                                          | 1, необязательно           |                                                                                                    |
| 6                  | DeliveryTimesta<br>mp | Дата<br>время<br>И<br>доставки<br>сообщения,<br>$\Pi{\rm O}$<br>часам Системы | 1, необязательно           |                                                                                                    |
| $\overline{7}$     | <b>Status</b>         | Статусное<br>сообщение                                                        | 1, необязательно           | При<br>успешном<br>завершении<br>синхронной<br>проверки<br>ИС УНП в ответ на запрос<br>возвращает<br>значение<br>«requestIsQueued»                                      |
| 8                  | Result                | Результат<br>обработки<br>сообщения                                           | 1, необязательно           |                                                                                                    |
| 8.1                | code<br>(атрибут)     | Код<br>результата<br>обработки                                                | 1, обязательно             | Используется<br>передачи<br>ДЛЯ<br>синхронной<br>результата<br>$\rm BC$<br>обработки<br>«Прием<br>информации<br>об<br>услугах<br>(каталоге услуг) Поставщика<br>услуг». |

Таблица 11 — Описание блока данных «MessageMetadata»

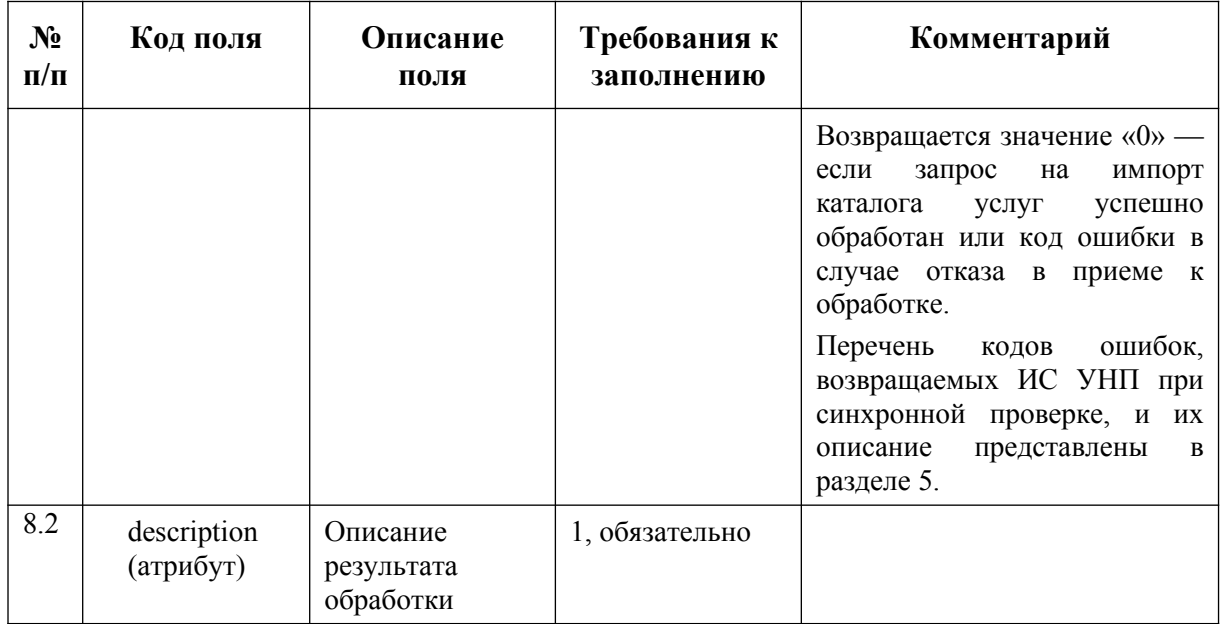

## **3.4.3. Структура сообщения с запросом на получение ответа на запрос сведений, которое ИС участника передает в ИС УНП (GetResponseRequest)**

СМЭВ-конверт с запросом на получение ответа на запрос сведений, которое ИС участника передает в ИС УНП (GetResponseRequest), включает следующие элементы:

- − **блок данных запроса** (MessageTypeSelector) (обязательный);
- − **блок электронной подписи ИС участника взаимодействия** (ЭП-ОВ) (CallerInformationSystemSignature) (необязательный).

Структура запроса приведена в файле «smev-message-exchange-types-1.2.xsd» (см. раздел [7.\)](#page-264-0).

В формируемом к веб-сервису ИС УНП запросе вида «GetResponseRequest» участнику необходимо указать:

- − УРН участника-отправителя сообщения-запроса (участника прямого взаимодействия), либо участника, сформировавшего сообщение-запрос (участника косвенного взаимодействия), которые были указаны в атрибутах @senderIdentifier, @originatorId соответственно, при направлении запроса вида SendRequestRequest — (MessageTypeSelector@senderIdentifier);
- − идентификатор сообщения, который был сформирован при направлении запроса вида SendRequestRequest (MessageTypeSelector@messageID).

### **3.4.3.1. Блок данных запроса**

Описание элементов, которые может включать блок данных «MessageTypeSelector» запроса на получение ответа на запрос сведений «GetResponseRequest», представлено в таблице ниже:

| N <sub>2</sub><br>$\Pi/\Pi$ | Код поля                 | Описание<br>поля                                                                                                    | Требования к<br>заполнению | Комментарий                                                                                                    |
|-----------------------------|--------------------------|----------------------------------------------------------------------------------------------------|----------------------------|----------------------------------------------------------------------------------------------------|
| $\mathbf{1}$                | Id (атрибут)             | Идентификатор,<br>необходимый<br>для<br>наложения<br>$\Pi$ <b>C</b>                                                              | 1, необязательно           |                                                                                                    |
| $\overline{2}$              | senderIdentifier         | УРН участника-<br>отправителя<br>сообщения-<br>запроса / УРН<br>участника,<br>сформировавшег<br>сообщение-<br>$\Omega$<br>запрос | 1, обязательно             | Указывается УРН участника-<br>сообщения-<br>отправителя<br>запроса (участника прямого<br>взаимодействия),<br>либо<br>сформировавшего<br>участника,<br>сообщение-запрос (участника<br>взаимодействия),<br>косвенного<br>которыей были<br>указаны<br>$\mathbf{B}$<br>@senderIdentifier,<br>атрибутах<br>@originatorId соответственно,<br>при направлении запроса вида<br>SendRequestRequest. |
| $\overline{3}$              | messageID                | Идентификатор<br>сообщения                                                                                                    | 1, обязательно             | Идентификатор, присвоенный<br>сообщению<br>участником.<br>Указывается<br>идентификатор,<br>который<br>$6$ ыл<br>сформирован<br>направлении<br>запроса<br>при<br>SendRequestRequest                                                                                                    |
| $\overline{4}$              | NamespaceURI             | Параметр<br>фильтрации<br>$\Pi$ <sup>O</sup><br>виду сведений                                                                    | 1, необязательно           | Не используется                                                                                                    |
| 5                           | RootElementLo<br>calName | Параметр<br>фильтрации<br>$\Pi$ <sup>O</sup><br>виду сведений                                                                    | 1, необязательно           | Не используется                                                                                                    |
| 6                           | Timestamp                | Текущая дата и<br>время                                                                                                    | 1, обязательно             |                                                                                                    |
| $\overline{7}$              | NodeID                   | Идентификатор<br>нода                                                                                                    | 1, необязательно           | Не используется                                                                                                    |

**Таблица 12 — Описание блока данных «MessageTypeSelector»**

# <span id="page-83-0"></span>**3.4.4. Структура сообщения с ответом на запрос сведений, которое ИС участника получает из ИС УНП (GetResponseResponse)**

При получении ответа ИС участника проверяет в СМЭВ-конверте наличие элемента «ResponseMessage».

Элемент «ResponseMessage» включает следующие элементы:

- блок данных ответа (Response) (обязательный);
- блок содержимого вложений (AttachmentContentList) (необязательный) - не используется;
- электронная подпись ИС УНП (SMEVSignature) ЭП-ОВ Оператора Системы.

Структура ответа приведена в файле «smev-message-exchange-types-1.2.xsd» (см. раздел 7.).

### 3.4.4.1. Блок ланных ответа

Описание элементов, которые может включать блок данных «Response» ответа на запрос сведений «GetResponseResponse», представлено в таблице ниже:

| $N_2$<br>$\Pi/\Pi$ | Код поля                       | Описание поля                                                            | Требования к<br>заполнению | Комментарий                                                                                                    |
|--------------------|--------------------------------|--------------------------------------------------------------------------|----------------------------|----------------------------------------------------------------------------------------------------|
| 1                  | Id                             | Идентификатор,<br>необходимый<br>ДЛЯ<br>наложения ЭП                     | 1, необязательно           |                                                                                                    |
| $\overline{2}$     | OriginalMessag<br>eId          | Идентификатор<br>сообщения,<br>сформированный<br>отправителем<br>запроса | 1, необязательно           |                                                                                                    |
| $\overline{3}$     | SenderProvided<br>ResponseData | Содержательная<br>часть<br>ответа<br>на<br>запрос                        | 1, обязательно             |                                                                                                    |
| 3.1                | MessageID                      | Идентификатор<br>сообщения,<br>сформированный<br>Системой                | 1, обязательно             | Идентификатор<br>сообщения в виде UUID,<br>основанного<br>на<br>времени,<br>сгенерированный<br>Системой по версии 1<br>(см. п. 4.2 «Algorithms<br>for Creating<br>a Time-<br>Based UUID» RFC 4122<br>http://rfc.askapache.com/r<br>fc4122/rfc4122.html#secti<br>$on-4.2$ ). |
| 3.2                | To                             | Адрес<br>доставки<br>ответа                                              | 1, обязательно             | Служебная информация                                                                                                    |

Таблица 13 — Описание блока данных «Response»

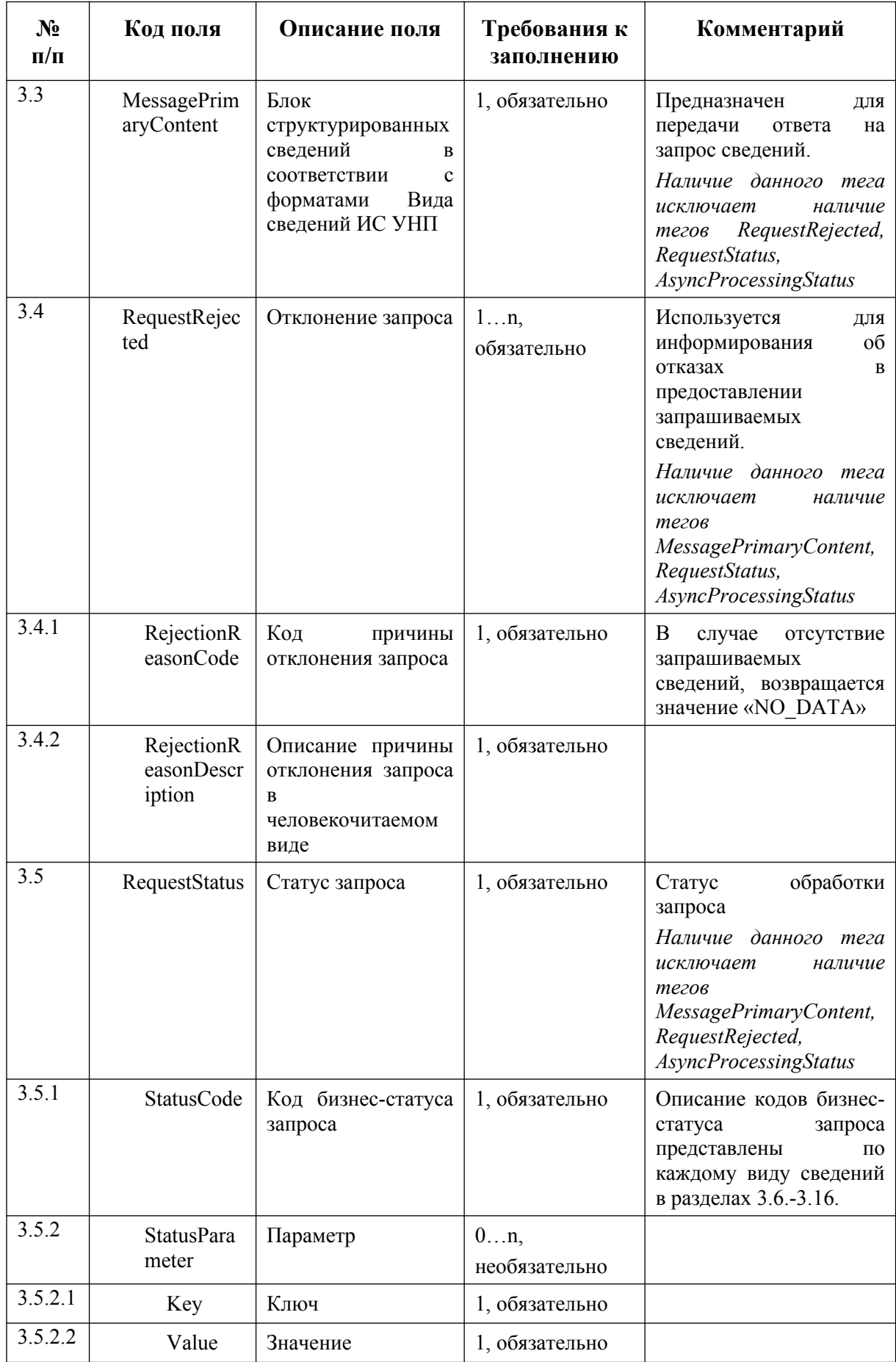

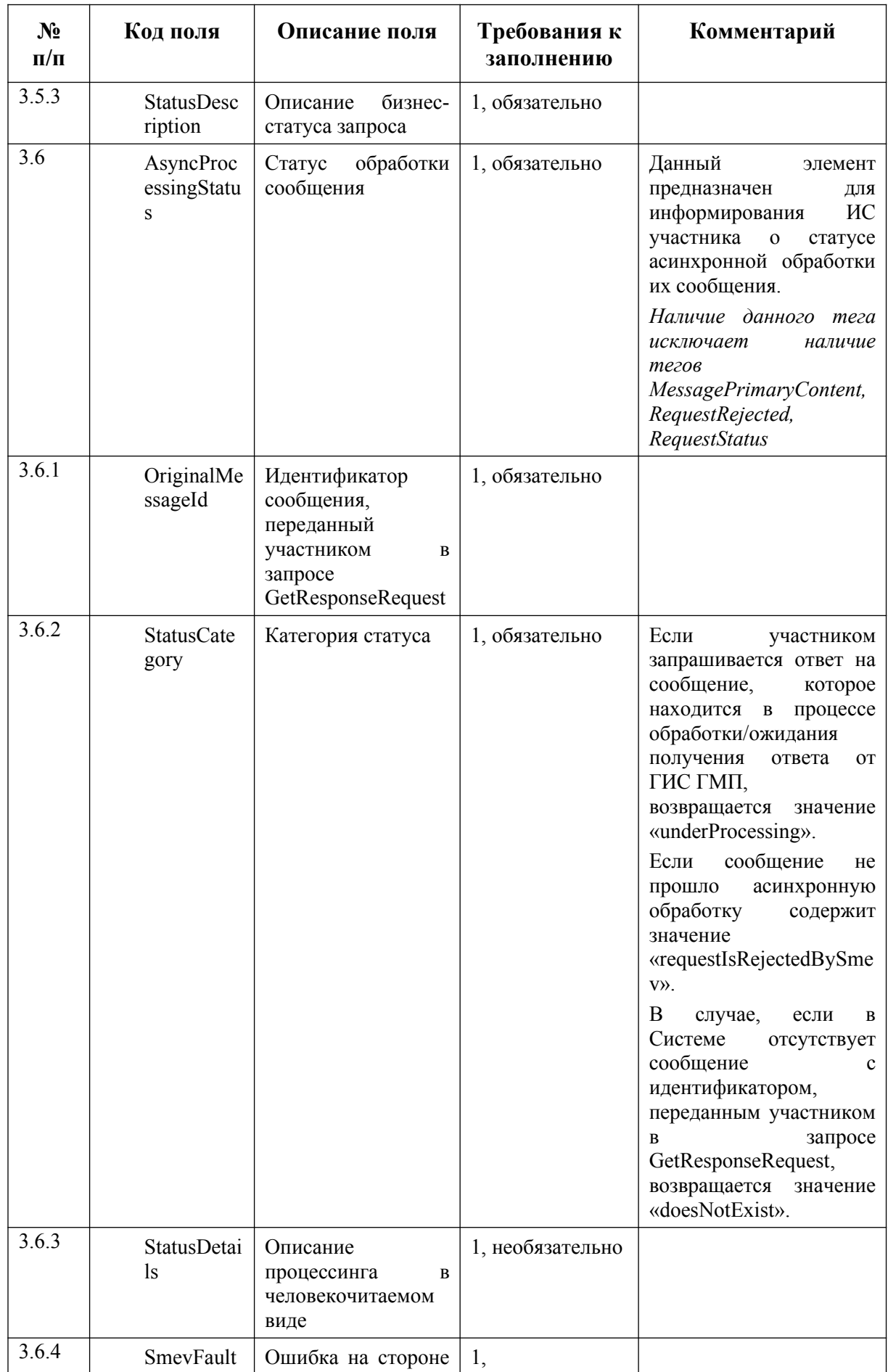

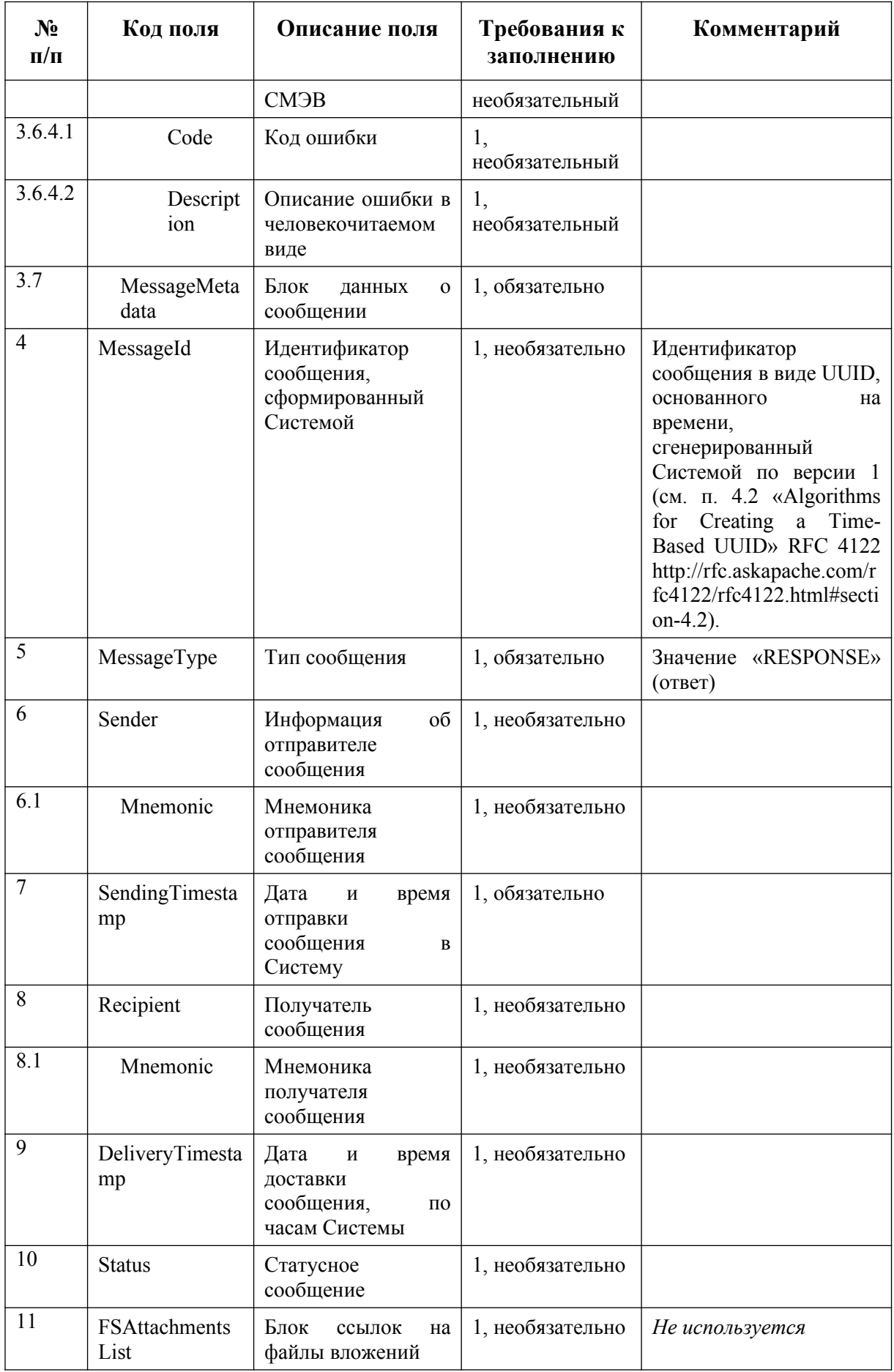

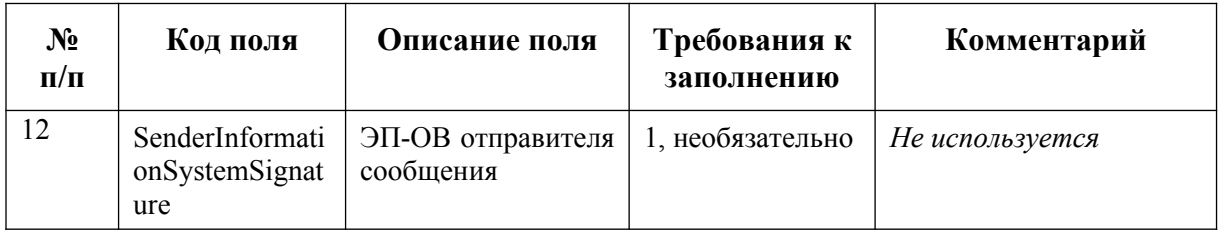

# **3.5. Требования к формированию ЭП**

При формировании ЭП всех видов должны использоваться алгоритмы, представленные в Методических рекомендациях СМЭВ.

Правила формирования электронной подписи (ЭП-СП) сообщений представлены в таблице ниже [\(Таблица 14](#page-88-1)).

<span id="page-88-1"></span>**Таблица 14 – Правила формирования электронной подписи (ЭП-СП) сообщений**

| Формат подписи                                      | XMLDSig detached (https://www.w3.org/TR/xmldsig-core/)                                                                                                    |
|-----------------------------------------------------|----------------------------------------------------------------------------------------------------|
| Трансформация,<br>дополнительно<br>К<br>канонизации | urn://smev-gov-ru/xmldsig/transform                                                                                                    |
| Требования<br>${\bf K}$<br>форматированию           | В XML-структуре подписи между элементами не допускается наличие<br>текстовых узлов, в том числе переводов строки.                                                                               |
| Подписываемый<br>элемент                            | Для запросов - корневой элемент XML-документа, представляющего<br>(элемент, находящийся<br>бизнес-данные<br>запроса<br>B<br>«MessagePrimaryContent» между открывающим и закрывающим<br>тегами). |
| Размещение<br>$\bf{B}$<br>сообщении                 | //SenderProvidedRequestData/PersonalSignature/dsig:Signature<br>(для запросов)                                                                                                    |
| Способ помещения<br>подписи<br>B<br>сообщение       | Передается в структуре параметров методов SendRequest                                                                                                    |

Требования к наличию подписи ЭП-СП блока сведений отражены в описании видов сведений настоящего документа (разделы [3.6.-](#page-89-0)[3.16.\)](#page-215-0).

Правила формирования электронной подписи (ЭП-ОВ) сообщений представлены в таблице ниже [\(Таблица 15](#page-88-0)).

<span id="page-88-0"></span>**Таблица 15 – Правила формирования электронной подписи (ЭП-ОВ) информационной системы**

| Формат подписи                                      | XMLDSig detached                                                                                                    |
|-----------------------------------------------------|----------------------------------------------------------------------------------------------------|
| Трансформация,<br>дополнительно<br>К<br>канонизации | $urn://smev-gov-ru/xmldsig/transform$                                                                                                    |
| Требования<br>К<br>форматированию                   | XML-структуре<br>- B-<br>подписи,<br>элементами<br>между<br>не<br>допускается наличие<br>текстовых<br>V3Л0В.<br><b>TOM</b><br>числе<br>B |

<span id="page-89-1"></span>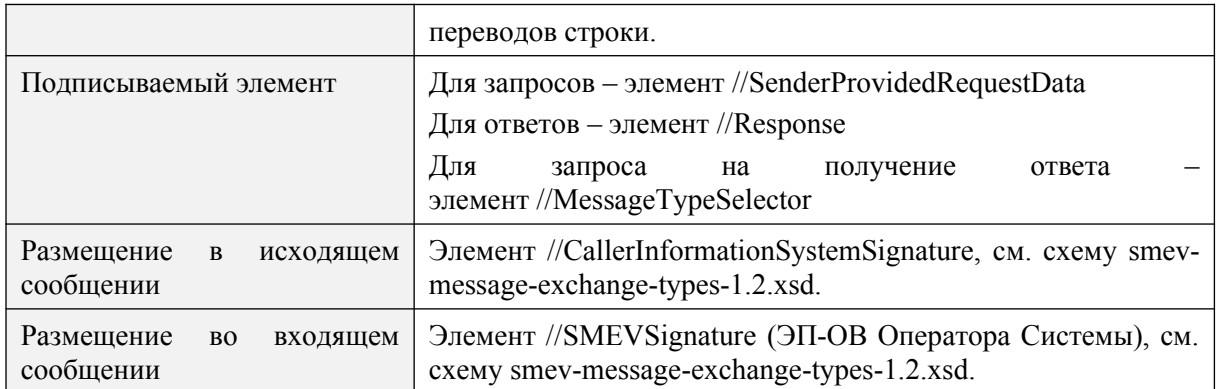

Электронная подпись ЭП-ОВ является необязательной при направлении запроса от ИС участника в ИС УНП.

### <span id="page-89-0"></span>**3.6. Предоставление участниками информации, необходимой для уплаты денежных средств**

Описание полей запроса приведено в разделе [3.6.2.1.](#page-91-0) настоящего документа.

Описание полей ответа на запрос приведено в разделе [3.6.2.2.](#page-94-0) настоящего документа.

Основная схема Вида сведений представлена в документе «ImportCharges.xsd» (см. раздел [6.\)](#page-263-0)

Полномочие участника, с которым возможен доступ к Виду сведений для предоставления извещения о начислении или извещения об уточнении начисления: АН, ГАН.

Полномочие участника, с которым возможен доступ к Виду сведений, для предоставления извещения об уточнении извещения о начислении с признаком «предварительное начисление, сформированное ГИС ГМП по запросу участника»: АЗ (оператор единого портала, оператор регионального портала).

## **3.6.1. Особенности предоставления информации и уточнения ранее предоставленной информации**

Предоставление в ИС УНП извещения о начислении осуществляется путем выполнения запроса по Виду сведений «Прием необходимой для уплаты информации (начисления)» с заполнением данных в контейнере ImportedCharge — «Направляемое новое извещение о начислении» (см. описание полей запроса в разделе [3.6.2.1.](#page-91-0)).

Предоставление в ИС УНП извещения об уточнении осуществляется путем выполнения запроса по Виду сведений «Прием необходимой для уплаты информации (начисления)» с заполнением следующих данных в контейнере ImportedChange –

«Направляемые изменения в извещение о начислении» (см. описание полей запроса в разделе [3.6.2.1.](#page-91-0)):

- − УИН уточняемого извещения о начислении;
- − перечень изменяемых в извещении полей с указанием номера изменяемого поля и нового значения изменяемого поля;
- − значение «2» в статусе, отражающем изменение данных и основание изменения.

Предоставление в ИС УНП извещения об уточнении начисления в целях его аннулирования осуществляется путем выполнения запроса по Виду сведений «Прием необходимой для уплаты информации (начисления)» с заполнением следующих данных в контейнере ImportedChange — «Направляемые изменения в извещение о начислении» (см. описание полей запроса в разделе [3.6.2.1.\)](#page-91-0):

- − УИН уточняемого извещения о начислении;
- − значение «3» в статусе, отражающем изменение данных и основание изменения;
- − при необходимости, может быть предоставлен перечень изменяемых в извещении полей с указанием номера изменяемого поля и нового значения изменяемого поля.

Предоставление в ИС УНП извещения об уточнении начисления в целях восстановления ранее аннулированного извещения о начислении осуществляется путем выполнения запроса по Виду сведений «Прием необходимой для уплаты информации (начисления)» с заполнением следующих данных в контейнере ImportedChange — «Направляемые изменения в извещение о начислении» (см. описание полей запроса в разделе [3.6.2.1.](#page-91-0)):

- − УИН уточняемого извещения о начислении;
- − значение «4» в статусе, отражающем изменение данных и основание изменения извещения;
- − при необходимости, может быть предоставлен перечень изменяемых в извещении полей с указанием номера изменяемого поля и нового значения изменяемого поля.

# **3.6.2. Состав передаваемой информации**

# <span id="page-91-0"></span>**3.6.2.1. Описание полей запроса**

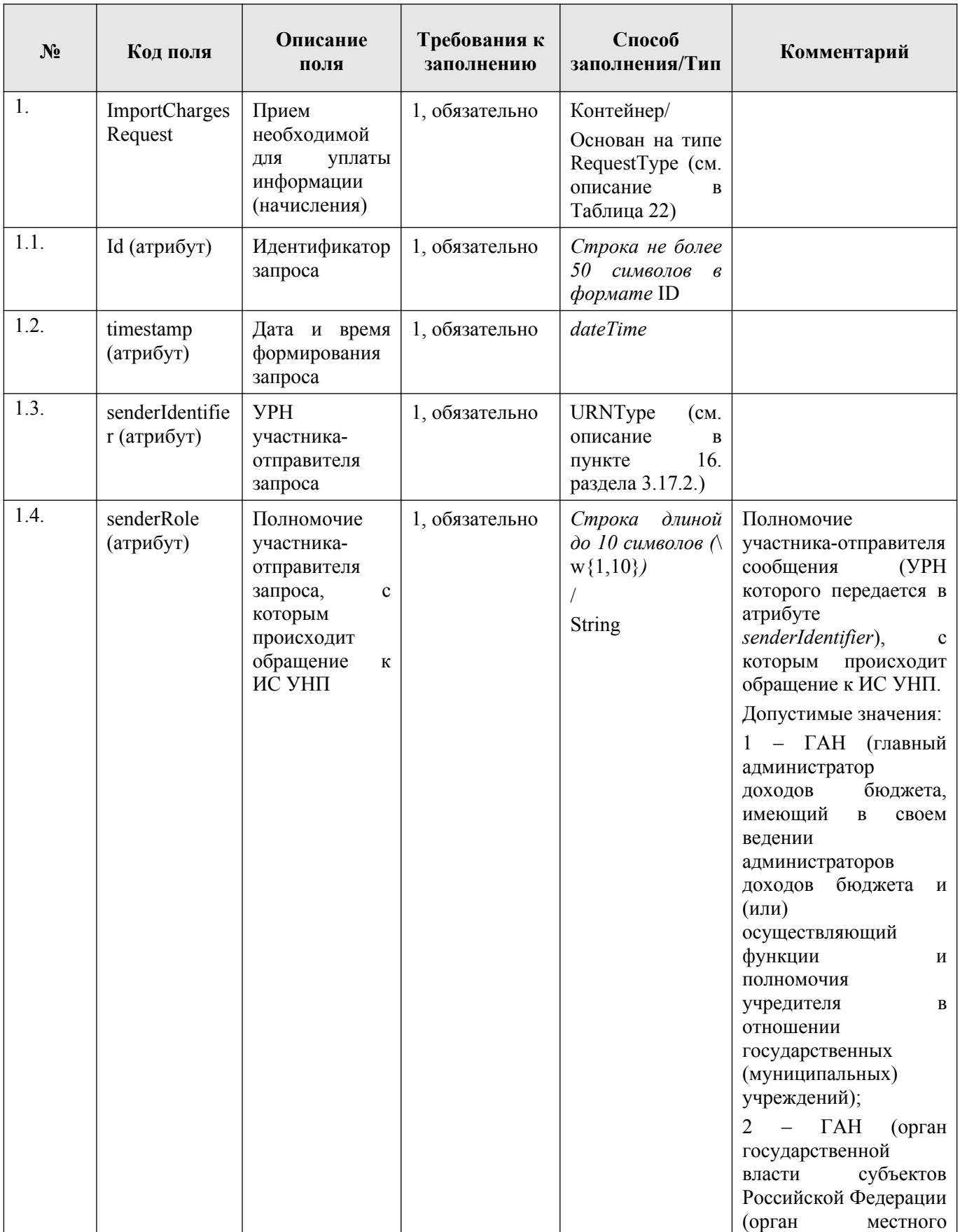

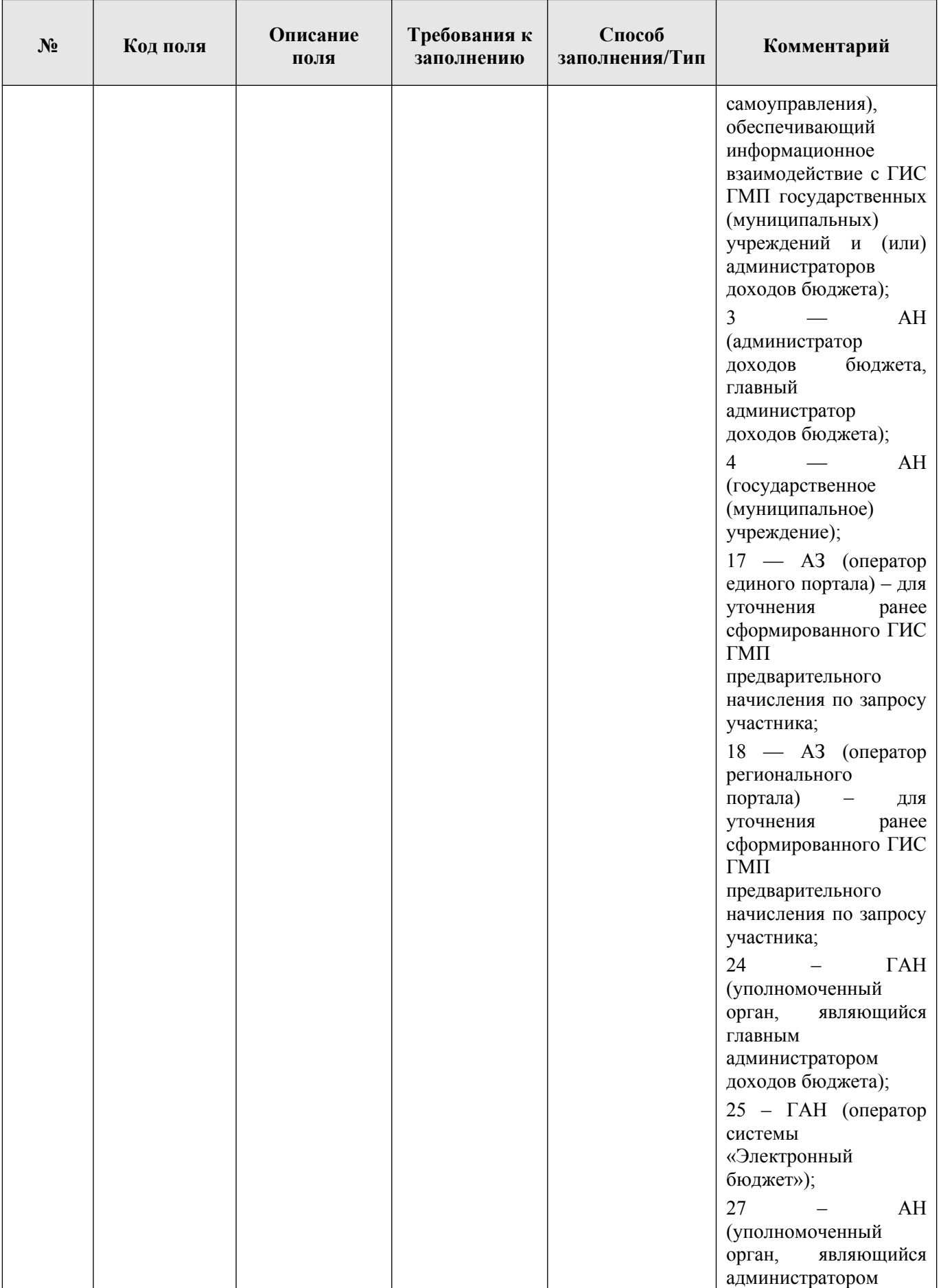

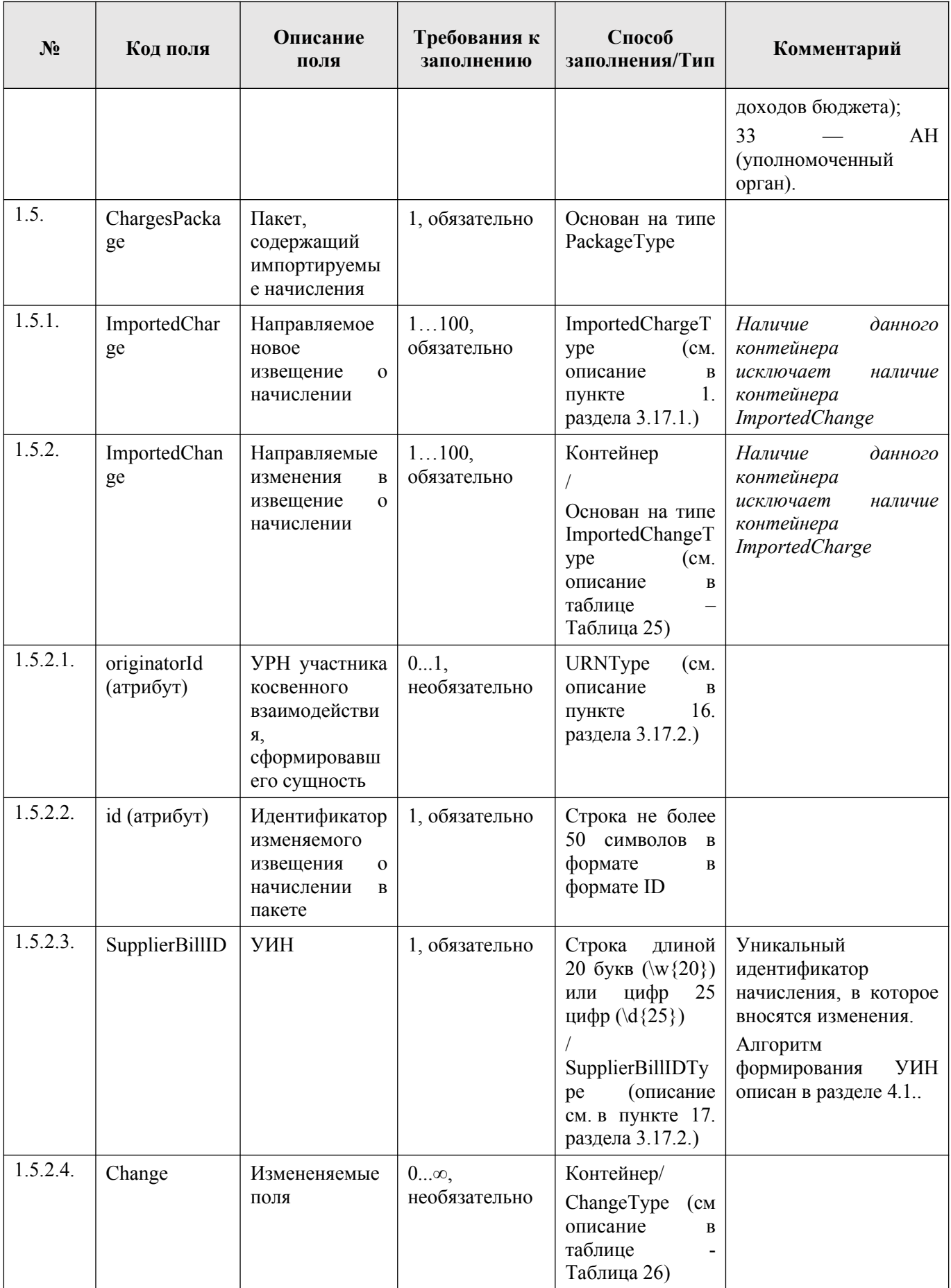

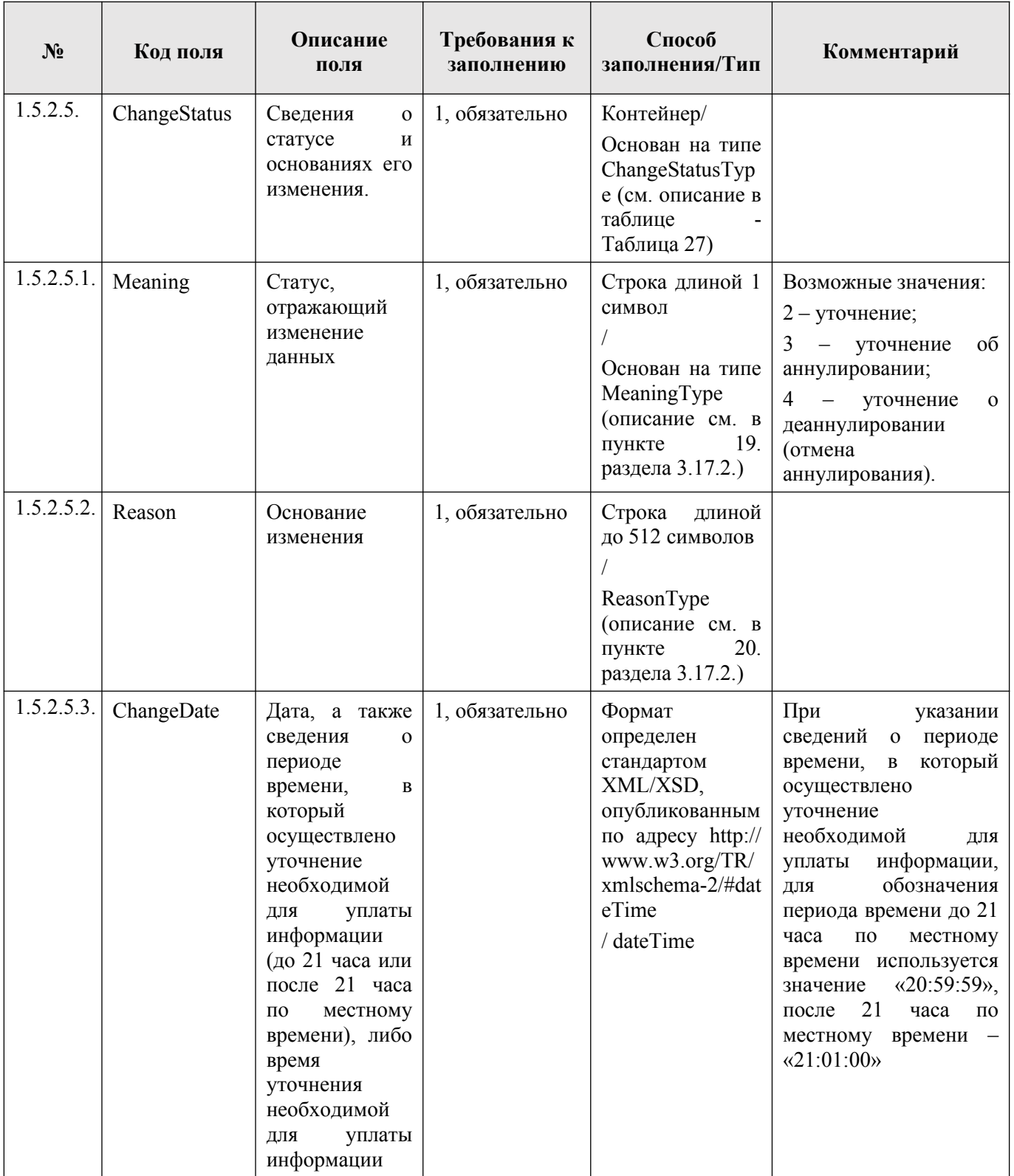

# <span id="page-94-0"></span>**3.6.2.2. Описание полей ответа на запрос**

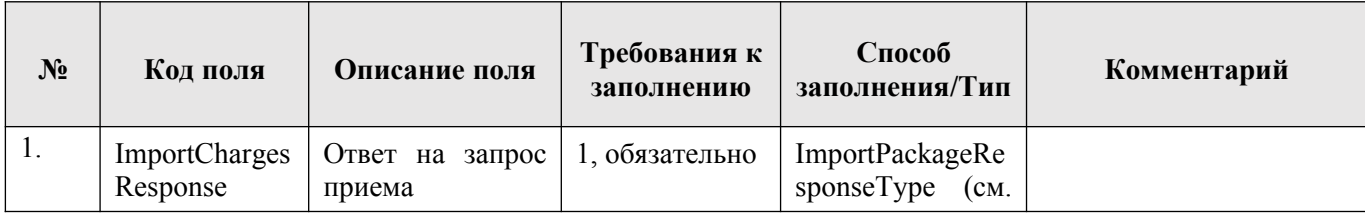

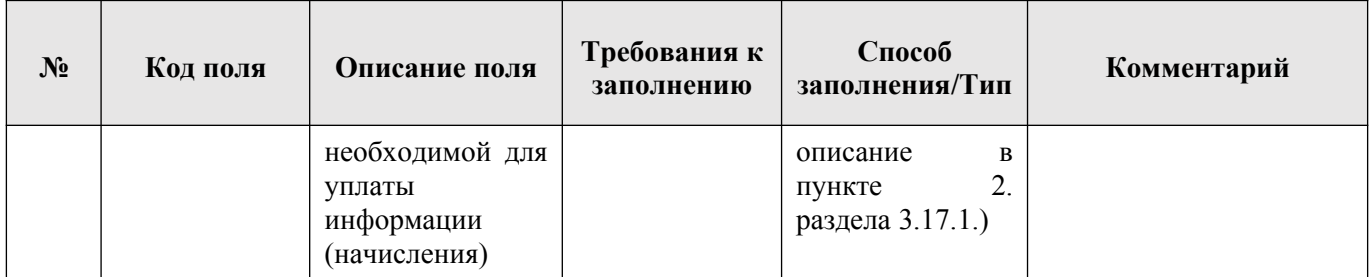

# 3.6.2.3. Описание проверок запроса

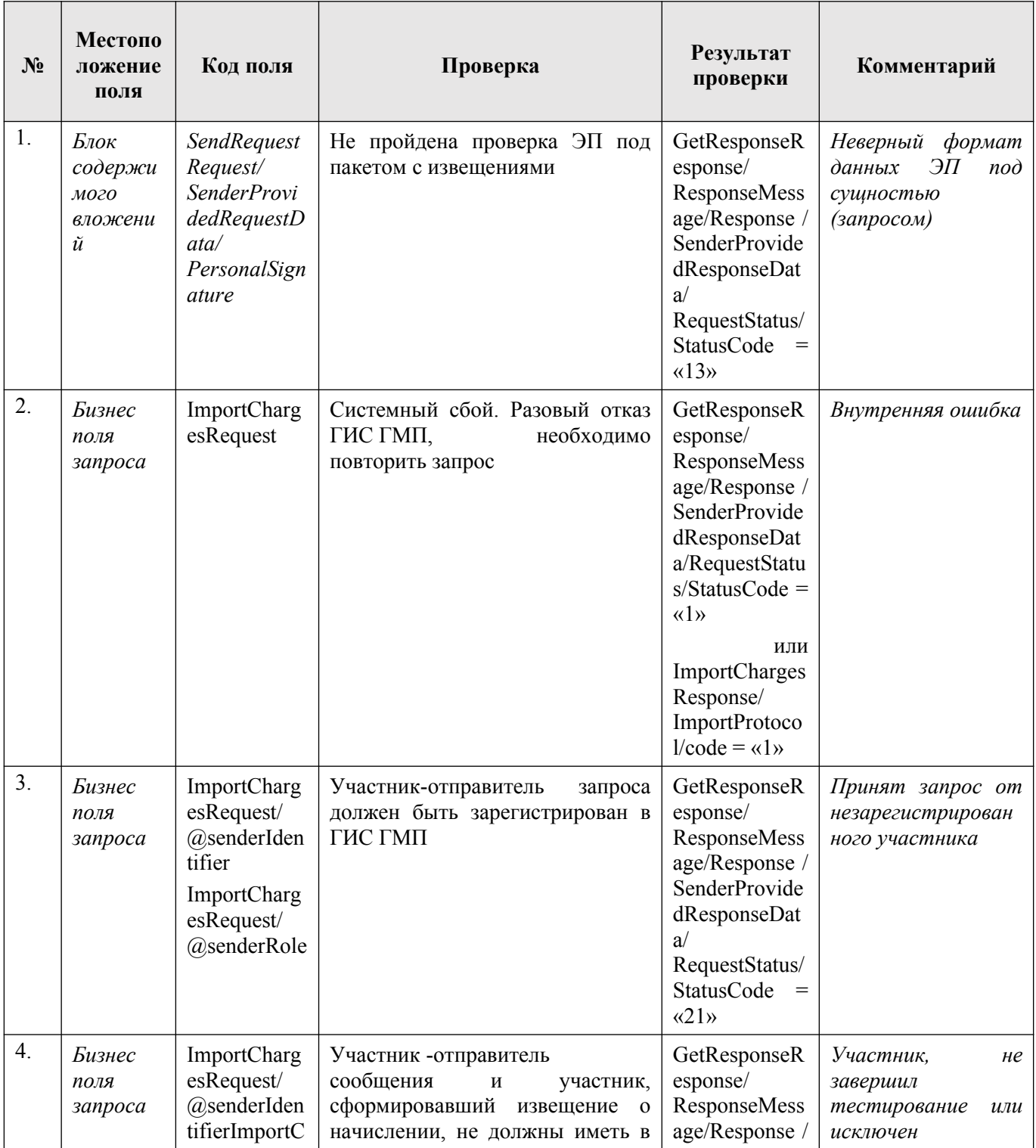

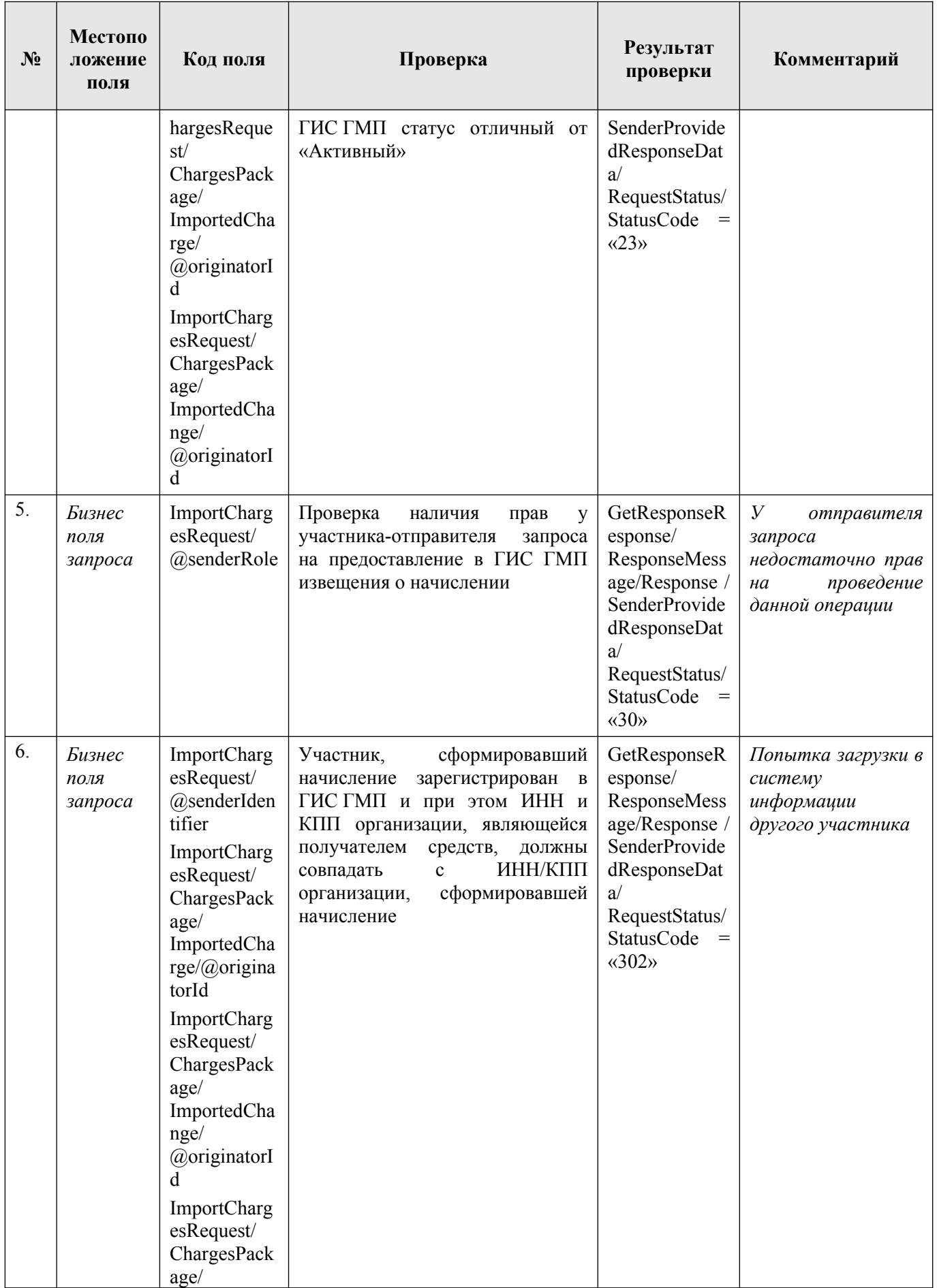

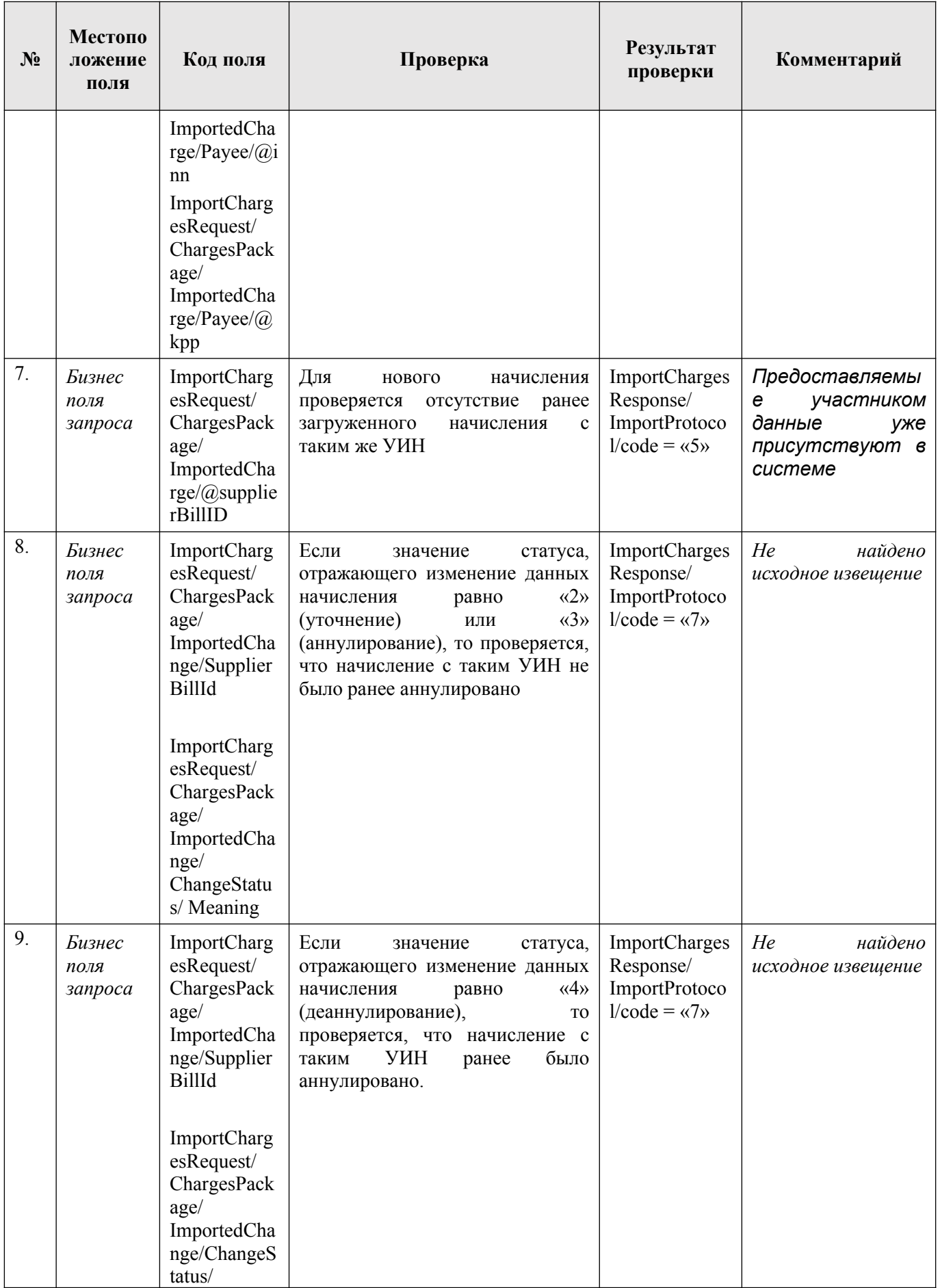

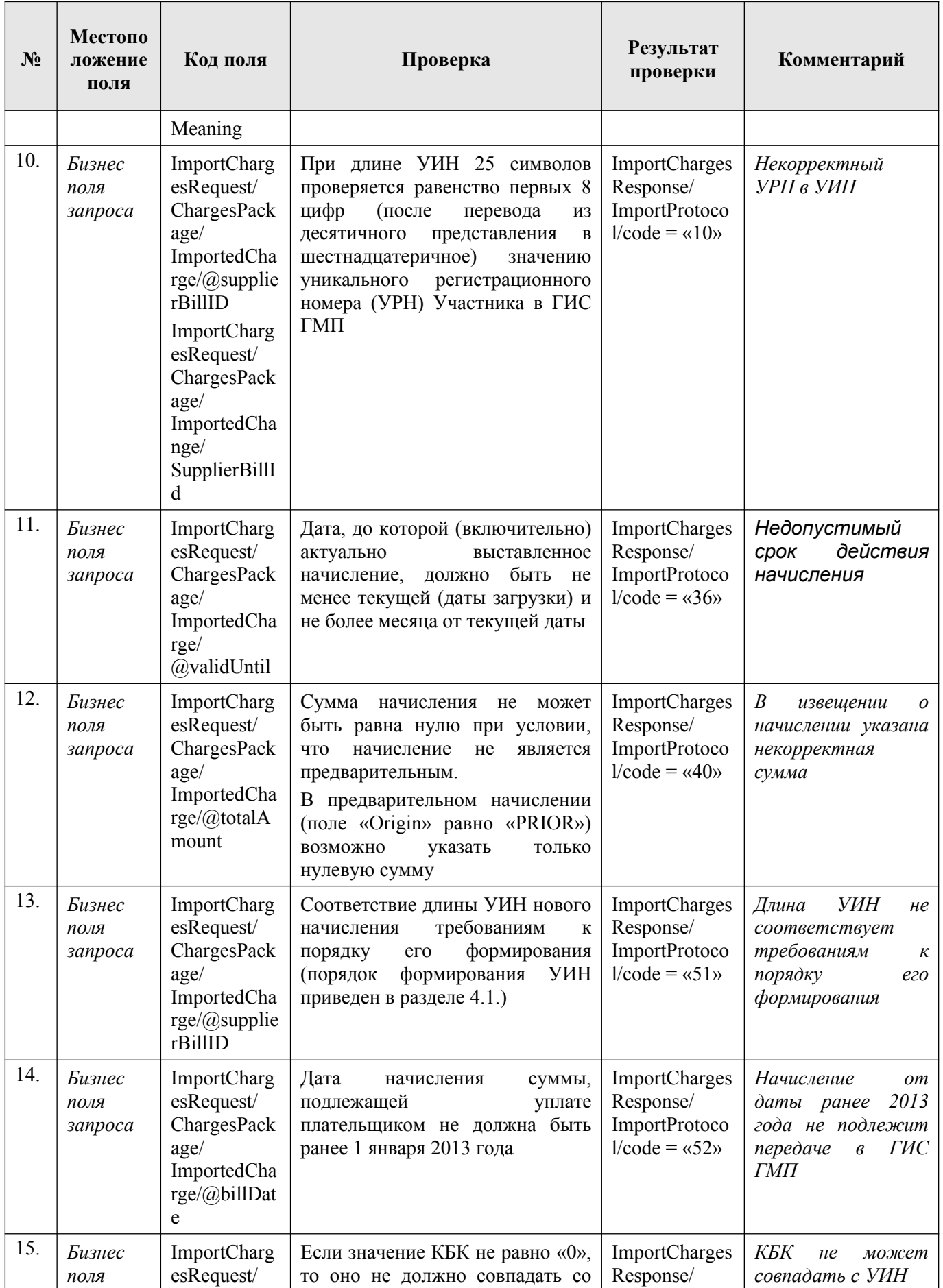

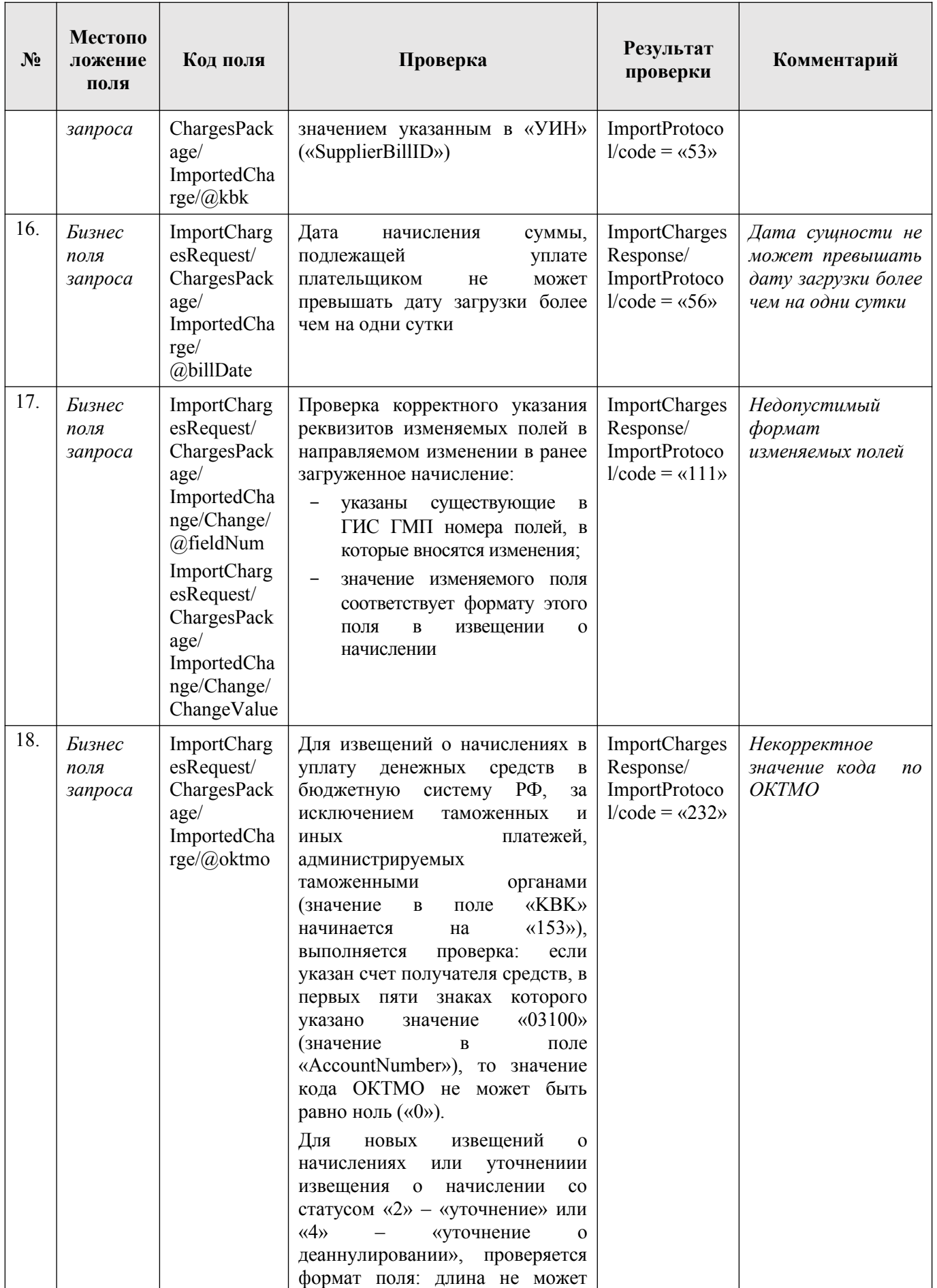

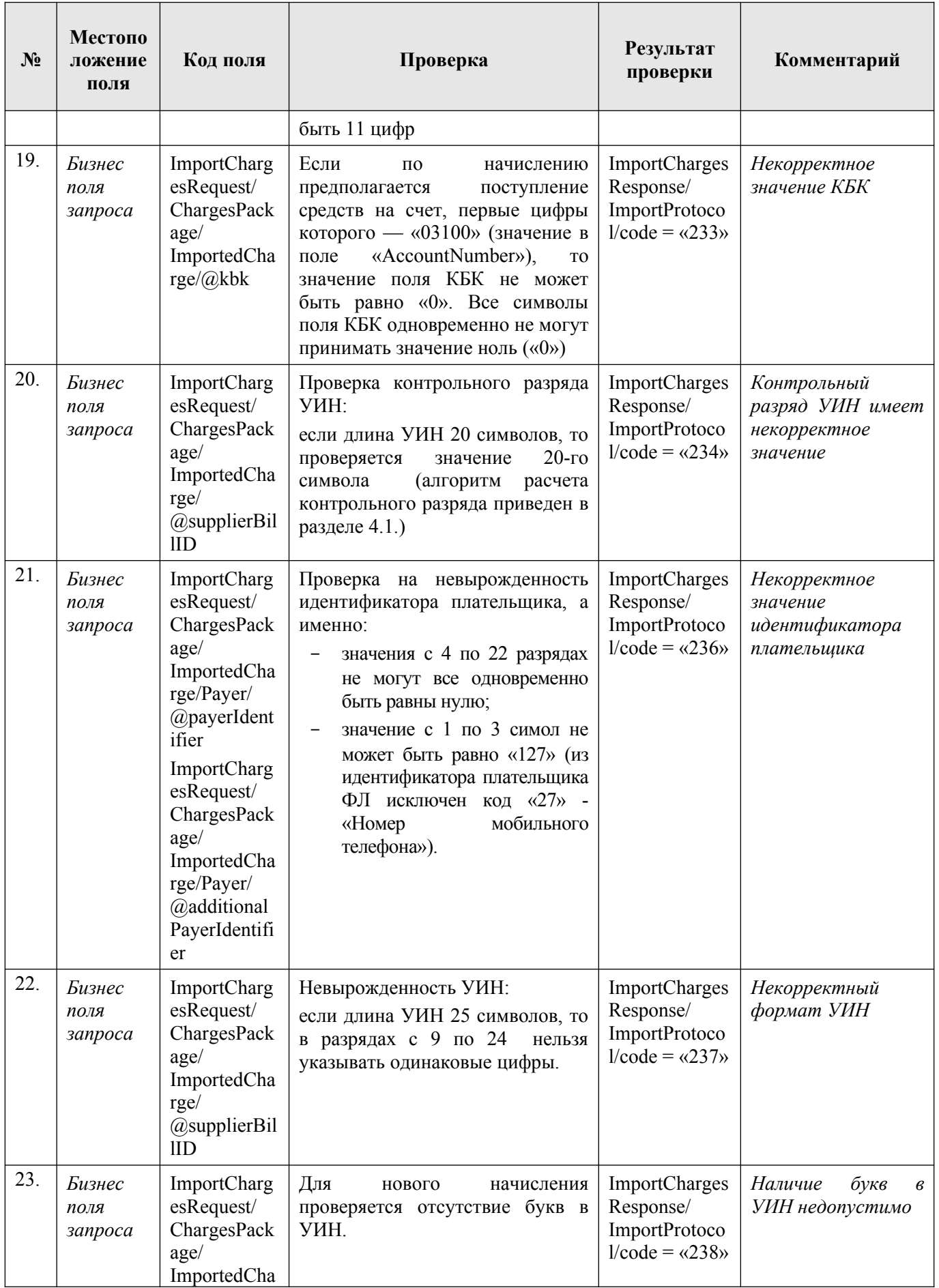

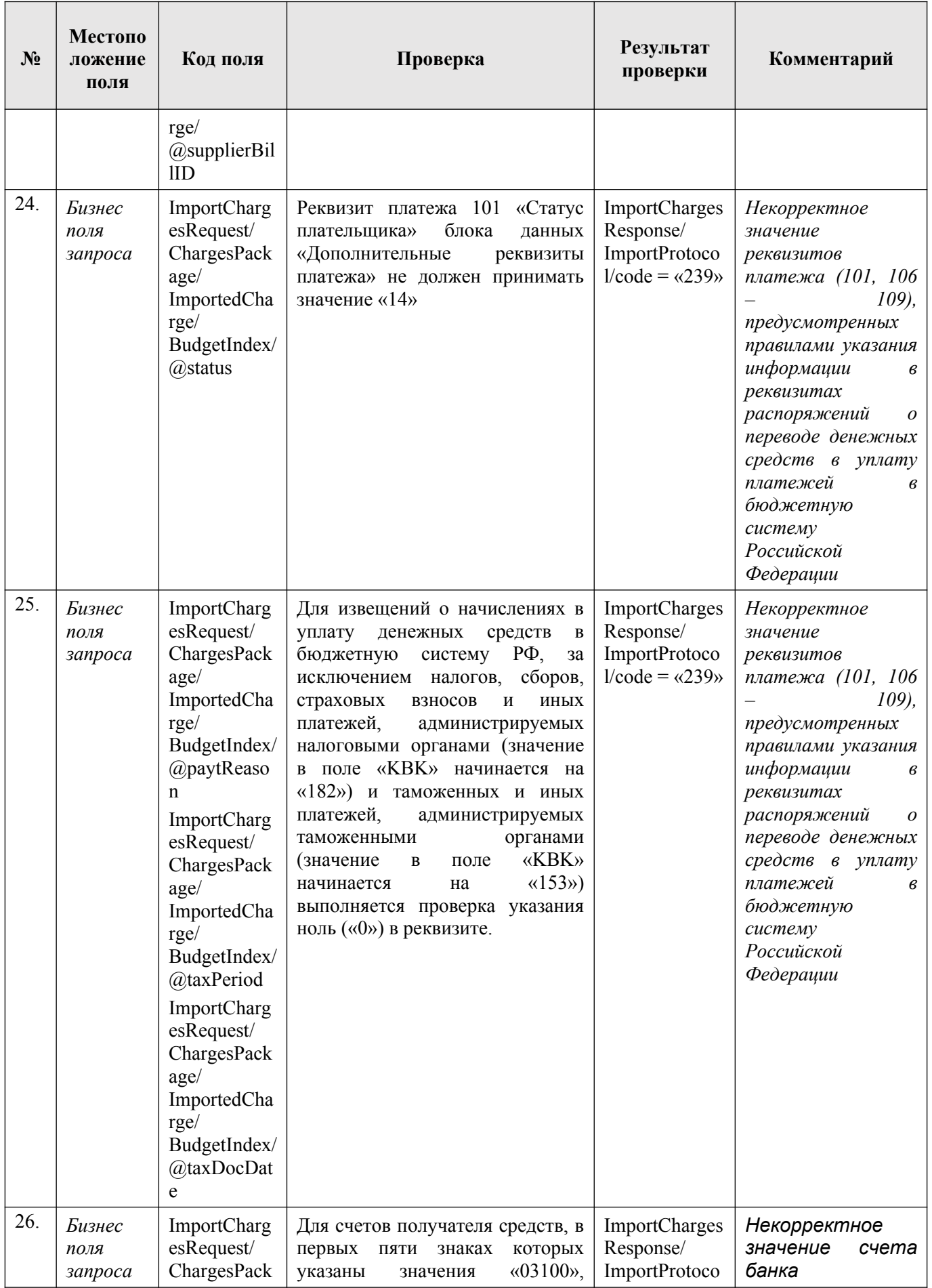

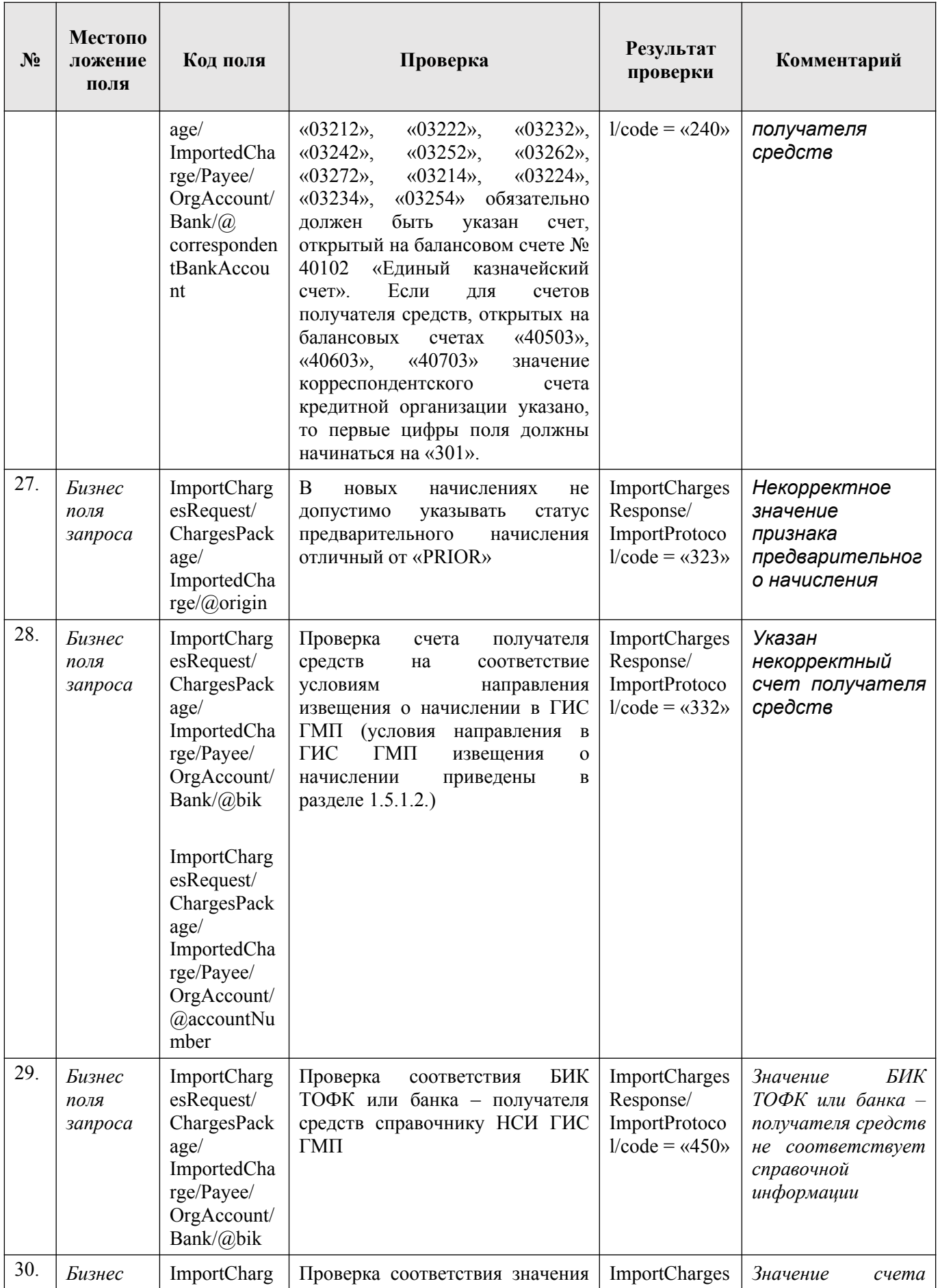

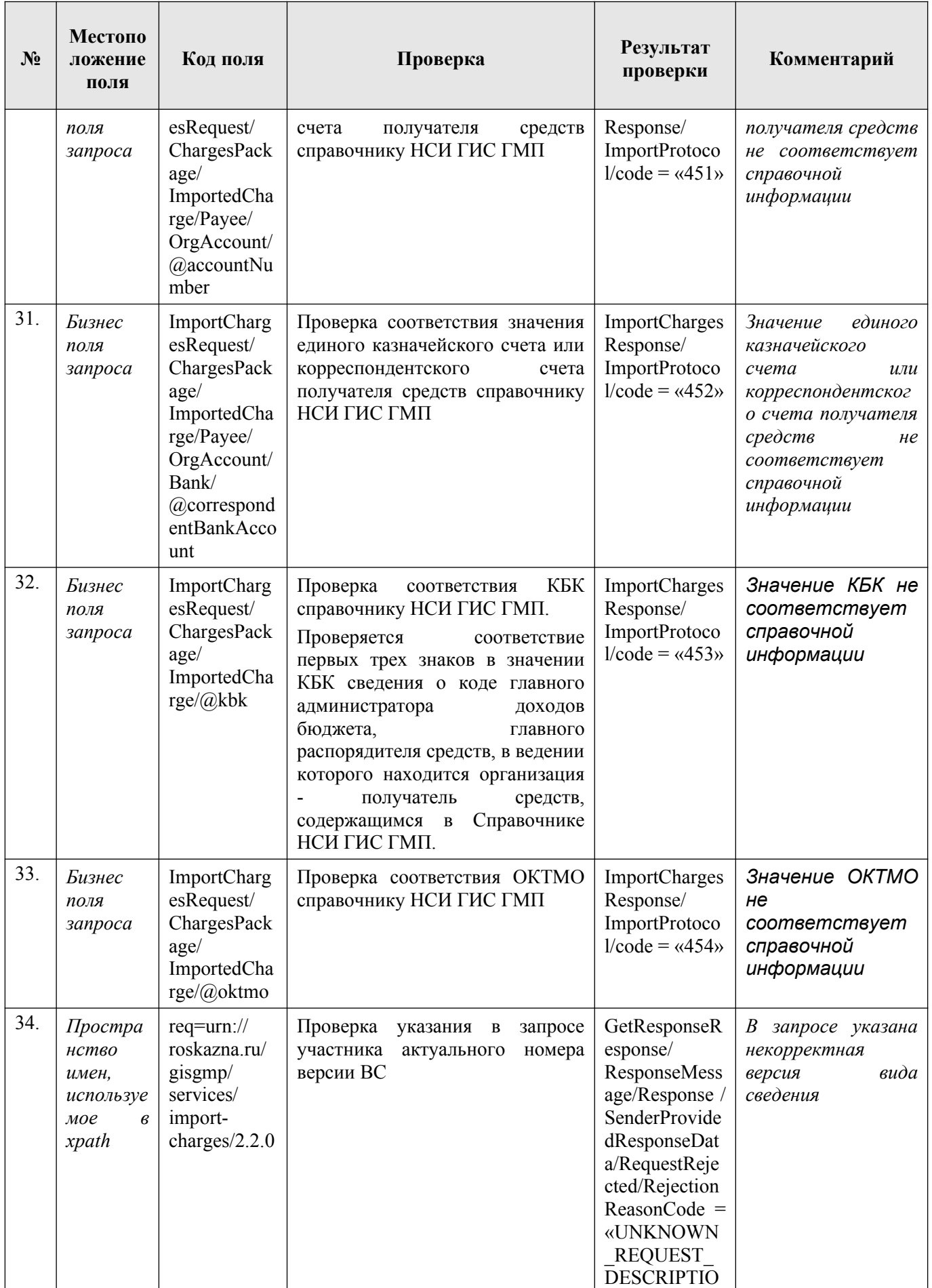

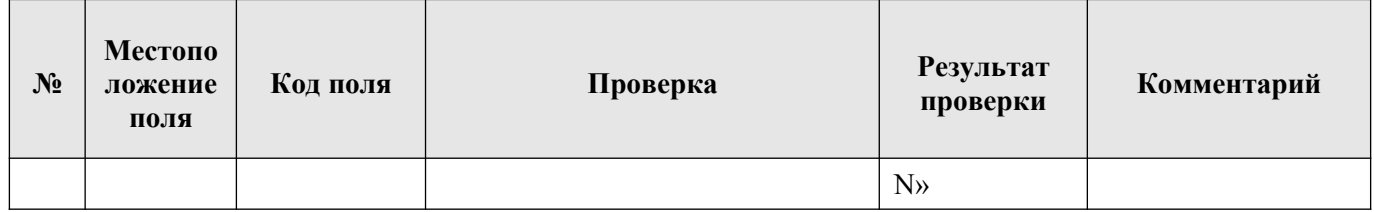

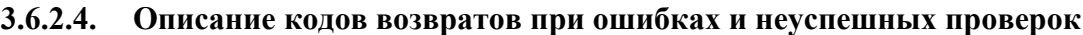

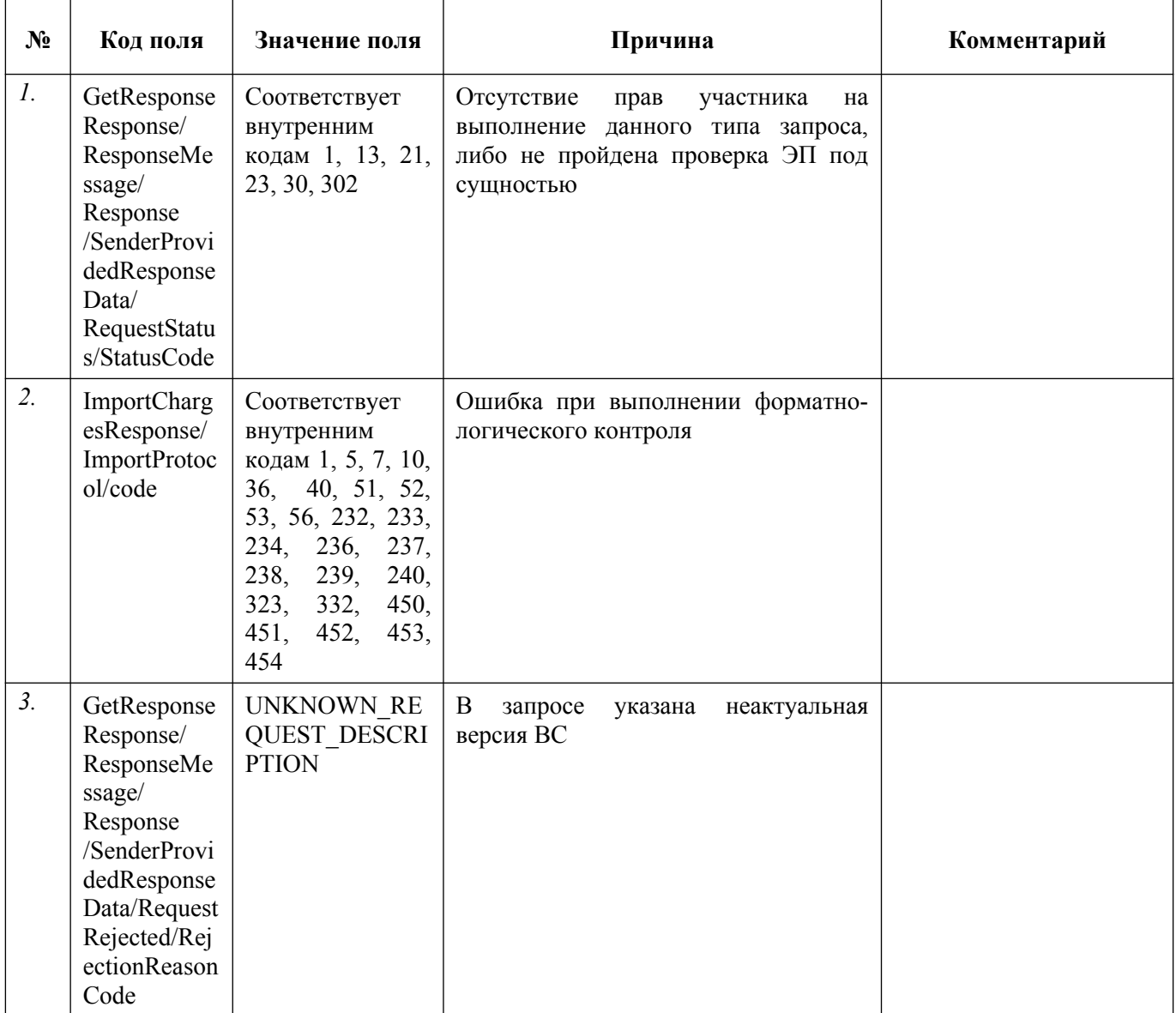

# **3.6.3. Подпись информации, необходимой для уплаты денежных средств (начисления)**

Каждый пакет документов (начислений), передаваемый в ИС УНП, должен быть подписан ЭП участника, сформировавшего все документы в пакете. ЭП пакета документов участника, сформировавшего все документы пакета, должна передаваться в блоке СМЭВ-конверта «PersonalSignature».

### **3.6.4. Изменение полей с типом «Контейнер» при уточнении извещения о начислении**

### **3.6.4.1. Идентификаторы начислений, на основании которых выставлено данное начисление (LinkedChargesIdentifiers поле номер 1003)**

#### *3.6.4.1.1. Добавление и изменение информации, передаваемой в поле*

При уточнении в ранее направленном извещении о начислении значений идентификаторов начислений, на основании которых выставлено данное начисление (контейнер LinkedChargesIdentifiers, поле номер 1003), а также при добавлении в ранее направленное извещение указанного контейнера (в случае, если в ранее направленном извещении начислении поле LinkedChargesIdentifiers отсутствовало), необходимо указать в атрибуте fieldNum контейнера Change значение «1003» и заполнить в элементах ChangeValue значения всех УИН связанных начислений (атрибут value).

Изменение поля с номером 1003 выполняется заменой в ранее переданном извещении о начислении всего контейнера LinkedChargesIdentifiers на новый контейнер из передаваемого уточнения. Добавление или изменение отдельных значений УИН связанных начислений при уточнении не предусмотрено.

Пример изменения/добавления контейнера:

*<pkg:Change fieldNum="1003">*

*<pkg:ChangeValue value="10510127180813022130"/> <pkg:ChangeValue value="12223527180813024568"/>*

*… <pkg:ChangeValue value="03235927135213026589"/> </pkg:Change>*

#### *3.6.4.1.2. Удаление информации, передаваемой в поле*

При удалении поля «Идентификаторы начислений, на основании которых выставлено данное начисление» (номер поля 1003) выполняется удаление всего контейнера LinkedChargesIdentifiers, удаление отдельных значений УИН связанных начислений при уточнении не предусмотрено.

Пример удаления контейнера:

*<pkg:Change fieldNum="1003"> <pkg:ChangeValue value="NULL"/> </pkg:Change>*

#### **3.6.4.2. Дополнительные условия оплаты со скидкой (Discount, поля номер 1020, 1021, 1022)**

#### *3.6.4.2.1. Добавление информации, передаваемой в полях*

При необходимости добавления в извещении о начислении, ранее переданного в ГИС ГМП, дополнительных условий оплаты со скидкой (в случае, если в ранее направленном извещении начислении поле Discount отсутствовало), в запросе на уточнении извещении о начислении используются поля с номерами 1020, 1021, 1022.

Например, если в извещении о начислении, ранее переданном в ГИС ГМП отсутствовало дополнительное условие оплаты и требуется добавить для извещения о начислении условие оплаты со скидкой (процент) (поле DiscountSize с типом «Контейнер»). В этом случае:

- − в атрибуте fieldNum контейнера Change указывается значение поля «1021»;
- − в атрибутах name элементов ChangeValue указываются значения «Value» и «Expiry» (наименования элементов в схеме DiscountType);
- − в атрибутах value элементов ChangeValue указываются значения скидки и срока действия скидки.

Пример добавления в извещение о начислении условия оплаты со скидкой при уточнении:

*<pkg:Change fieldNum="1021"> <pkg:ChangeValue name="Value" value="50"/> <pkg:ChangeValue name="Expiry" value="2019-09-03"/> </pkg:Change>*

#### *3.6.4.2.2. Изменение условия оплаты, передаваемой в полях*

Если в ранее направленном извещении о начислении требуется изменить условие оплаты со скидкой (например, процент скидки изменить на понижающий размер коэффициента или фиксированную сумму скидки), то в запросе на уточнение указывается номер поля (1020, 1021 или 1022), на который необходимо изменить условие оплаты в извещении о начислении.

Например, в извещении о начислении, ранее переданном в ГИС ГМП, условие оплаты со скидкой (процент) (контейнер DiscountSize) необходимо изменить на условие оплаты с применением понижающего размера коэффициента (контейнер MultiplierSize). В этом случае:

> − в атрибуте fieldNum контейнера Change указывается значение изменяемого поля «1022»;

- − в атрибутах name элементов ChangeValue указываются значения «Value» и «Expiry» (наименования элементов в схеме DiscountType);
- в атрибутах value указываются значения скидки и срока действия скидки.

Пример изменения условия оплаты со скидкой в извещение о начислении при уточнении:

*<pkg:Change fieldNum="1022"> <pkg:ChangeValue name="Value" value="0.7"/> <pkg:ChangeValue name="Expiry" value="0"/> </pkg:Change>*

#### *3.6.4.2.3. Удаление информации, передаваемой в полях*

Если в ранее направленном извещении о начислении требуется полностью удалить контейнер с дополнительными условиями оплаты со скидкой, то в запросе на уточнение, в атрибуте fieldNum контейнера Change указывается соответствующий номер удаляемого поля (1020, 1021 или 1022).

Например, в извещении о начислении, ранее переданном в ГИС ГМП было указано дополнительное условие оплаты с фиксированной суммой скидки (контейнер DiscountFixed) и необходимо полностью удалить допаолнительные условия оплаты в извещении о начислении. В этом случае, в атрибуте fieldNum контейнера Change указывается значение изменяемого поля «1020» и в атрибуте value элемента ChangeValue – значение «NULL».

Пример удаления условия оплаты со скидкой в извещении о начислении при уточнении:

*<pkg:Change fieldNum="1020"> <pkg:ChangeValue value="NULL"/> </pkg:Change>*

### *3.6.4.2.4. Изменение значений отдельных реквизитов полей с дополнительными условиями оплаты*

При необходимости изменить в извещении о начислении отдельных значений реквизитов внутри контейнеров с дополнительными условиями оплаты, используются номера полей 1004,1005,1006, 1007, 1008, 1009.

Например, в извещении о начислении, ранее переданном в ГИС ГМП, было указано условие оплаты со скидкой (процент) (контейнер DiscountSize). При уточнении извещения о начислении требуется изменить срок действия скидки (Поле номер 1007: Срок действия скидки в контейнере DiscountSize). В этом случае, в атрибуте fieldNum
контейнера Change указывается значение изменяемого поля «1007», в атрибуте value элемента ChangeValue – новое значение срока действия скидки:

*<pkg:Change fieldNum="1007"> <pkg:ChangeValue value="2019-11-03"/> </pkg:Change>*

### **3.6.4.3. Дополнительные поля начисления (AdditionalData, поле номер 202)**

#### *3.6.4.3.1. Добавление и изменение информации, передаваемой в поле*

При добавлении, а также при изменении в ранее направленном извещении о начислении данных дополнительных полей начислений (контейнер AdditionalData, поле номер 202), необходимо указать в атрибуте fieldNum контейнера Change значение «202» и заполнить в атрибутах name элементов ChangeValue наименования всех дополнительных полей, в атрибутах value элементов ChangeValue – соответствующие значения дополнительных полей. Изменение поля с номером 202 выполняется заменой всего контейнера AdditionalData в ранее переданном извещении о начислении на новый контейнер из передаваемого уточнения. Добавление или изменение отдельных значений дополнительных полей при уточнении не предусмотрено.

Пример изменения контейнера:

*<pkg:Change fieldNum="202"> <pkg:ChangeValue name="Наименование 1" value="Значение 1"/> <pkg:ChangeValue name="Наименование 2" value="Значение 2"/> … <pkg:ChangeValue name="Наименование 10" value="Значение 10"/> </pkg:Change>*

#### *3.6.4.3.2. Удаление информации, передаваемой в поле*

При удалении поля «Дополнительные поля начисления» (номер поля 202) выполняется удаление всего контейнера AdditionalData, удаление отдельных значений дополнительных полей при уточнении не предусмотрено.

Пример удаления контейнера:

*<pkg:Change fieldNum="202"> <pkg:ChangeValue value="NULL"/> </pkg:Change>*

# **3.7. Предоставление участниками информации об уплате денежных средств**

Описание полей запроса приведено в разделе [3.7.2.1.](#page-110-0) настоящего документа.

Описание полей ответа на запрос приведено в разделе [3.7.2.2.](#page-114-0) настоящего документа.

Основная схема Вида сведений представлена в документе «ImportPayments.xsd» (см. раздел [6.\)](#page-263-0)

*Полномочие участника, с которым возможен доступ к Виду сведений: АП, ГАП.*

## **3.7.1. Особенности предоставления информации и уточнения ранее предоставленной информации**

Предоставление в ИС УНП извещения о приеме к исполнению распоряжения осуществляется путем выполнения запроса по Виду сведений «Прием информации об уплате (информации из распоряжения плательщика)» с заполнением данных в контейнере ImportedPayment – «Направляемое новое извещение о приеме к исполнению распоряжения» (см. описание полей запроса в разделе [3.7.2.1.](#page-110-0)).

Предоставление в ИС УНП извещения об уточнении распоряжения осуществляется путем выполнения запроса по Виду сведений «Прием информации об уплате (информации из распоряжения плательщика)» с заполнением следующих данных в контейнере ImportedChange – «Направляемые изменения в извещение о приеме к исполнению распоряжения» (см. описание полей запроса в разделе [3.7.2.1.\)](#page-110-0):

- − УИП уточняемого извещения о приеме к исполнению распоряжения;
- − перечень изменяемых в извещении полей с указанием номера изменяемого поля и нового значения изменяемого поля;
- − значение «2» в статусе, отражающем изменение данных и основание изменения извещения.

Предоставление в ИС УНП извещения об уточнении распоряжения с датой приема к исполнению распоряжения ранее «01.01.2021» в целях его аннулирования осуществляется путем выполнения запроса по Виду сведений «Прием информации об уплате (информации из распоряжения плательщика)» с заполнением следующих данных в контейнере ImportedChange – «Направляемые изменения в извещение о приеме к исполнению распоряжения»:

− УИП уточняемого извещения о приеме к исполнению распоряжения;

110

- − значение «3» в статусе, отражающем изменение данных и основание изменения извещения;
- − при необходимости, может быть предоставлен перечень изменяемых в извещении полей с указанием номера изменяемого поля и нового значения изменяемого поля.

Предоставление в ИС УНП извещения об уточнении распоряжения с датой приема к исполнению распоряжения ранее «01.01.2021» в целях восстановления ранее аннулированного извещения о приеме к исполнению распоряжения осуществляется путем выполнения запроса по Виду сведений «Прием необходимой для уплаты информации (начисления)» с заполнением следующих данных в контейнере ImportedChange – «Направляемые изменения в извещение о приеме к исполнению распоряжения»:

- − УИП уточняемого извещения о приеме к исполнению распоряжения;
- − значение «4» в статусе, отражающем изменение данных и основание изменения извещения;
- − при необходимости, может быть предоставлен перечень изменяемых в извещении полей с указанием номера изменяемого поля и нового значения изменяемого поля.

## **3.7.2. Состав передаваемой информации**

| $N_2$ | Код поля                             | Описание поля                                                                            | Требования к<br>заполнению | Способ<br>заполнения/Тип                                                                     | Комментарий |
|-------|--------------------------------------|------------------------------------------------------------------------------------------|----------------------------|----------------------------------------------------------------------------------------------|-------------|
| 1.    | <b>ImportPay</b><br>mentsRequ<br>est | Прием<br>информации<br>об<br>уплате<br>(информация<br>И3<br>распоряжения<br>плательщика) | 1, обязательно             | Контейнер/<br>Основан на типе<br>RequestType (см.<br>описание<br><sub>B</sub><br>Таблица 22) |             |
| 1.1.  | Id<br>(атрибут)                      | Идентификатор<br>запроса                                                                 | 1, обязательно             | Строка не более<br>50<br>символов<br>$\overline{B}$<br>формате<br>B<br>формате ID            |             |
| 1.2.  | timestamp<br>(атрибут)               | Дата<br>время<br>И<br>формирования<br>запроса                                            | 1, обязательно             | dateTime                                                                                     |             |
| 1.3.  | senderIdent<br>ifier<br>(атрибут)    | <b>YPH</b><br>участника-<br>отправителя<br>запроса                                       | 1, обязательно             | URNType<br>$(c_{M.}$<br>описание<br>B<br>16.<br>пункте                                       |             |

<span id="page-110-0"></span>**3.7.2.1. Описание полей запроса**

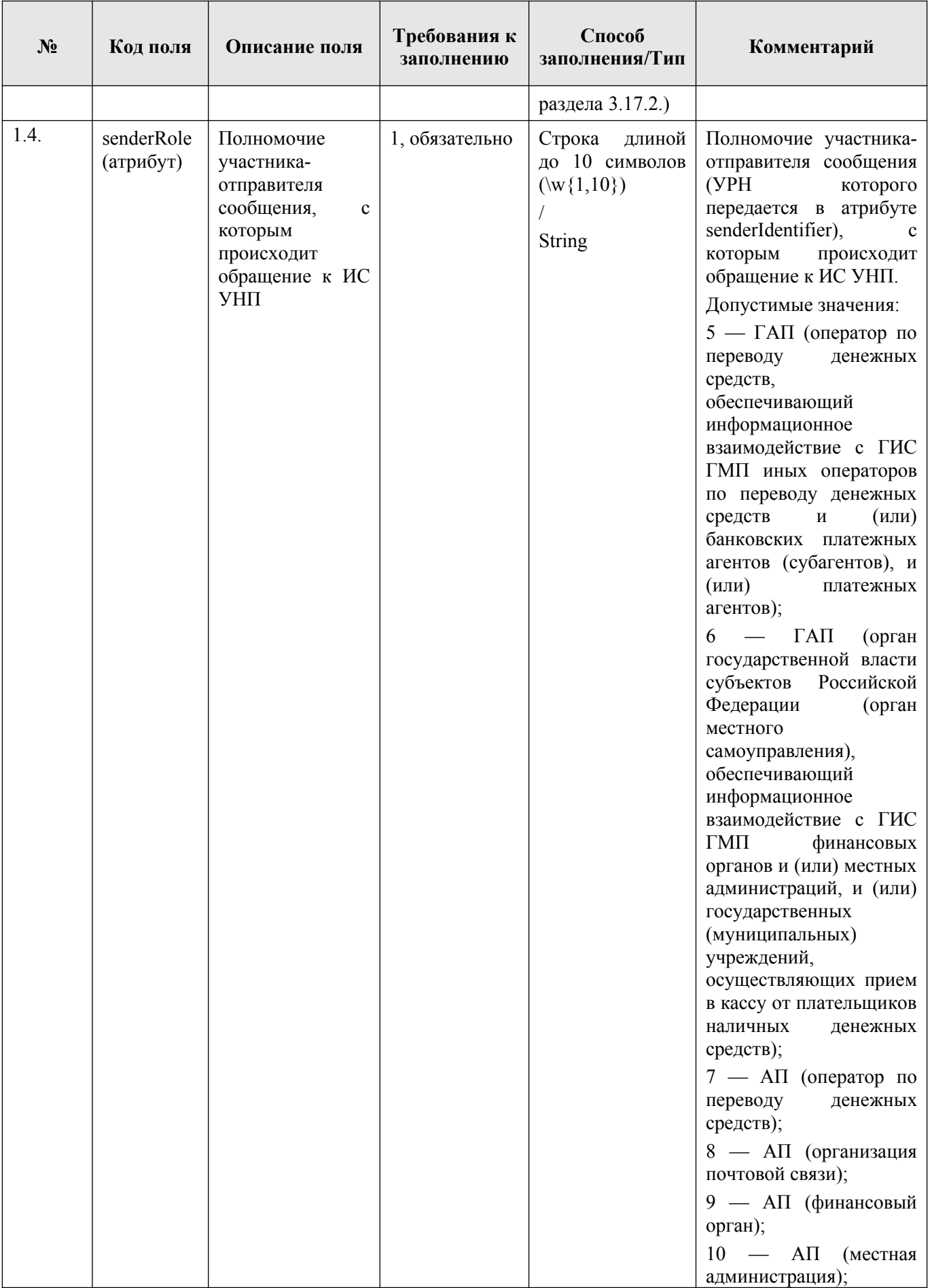

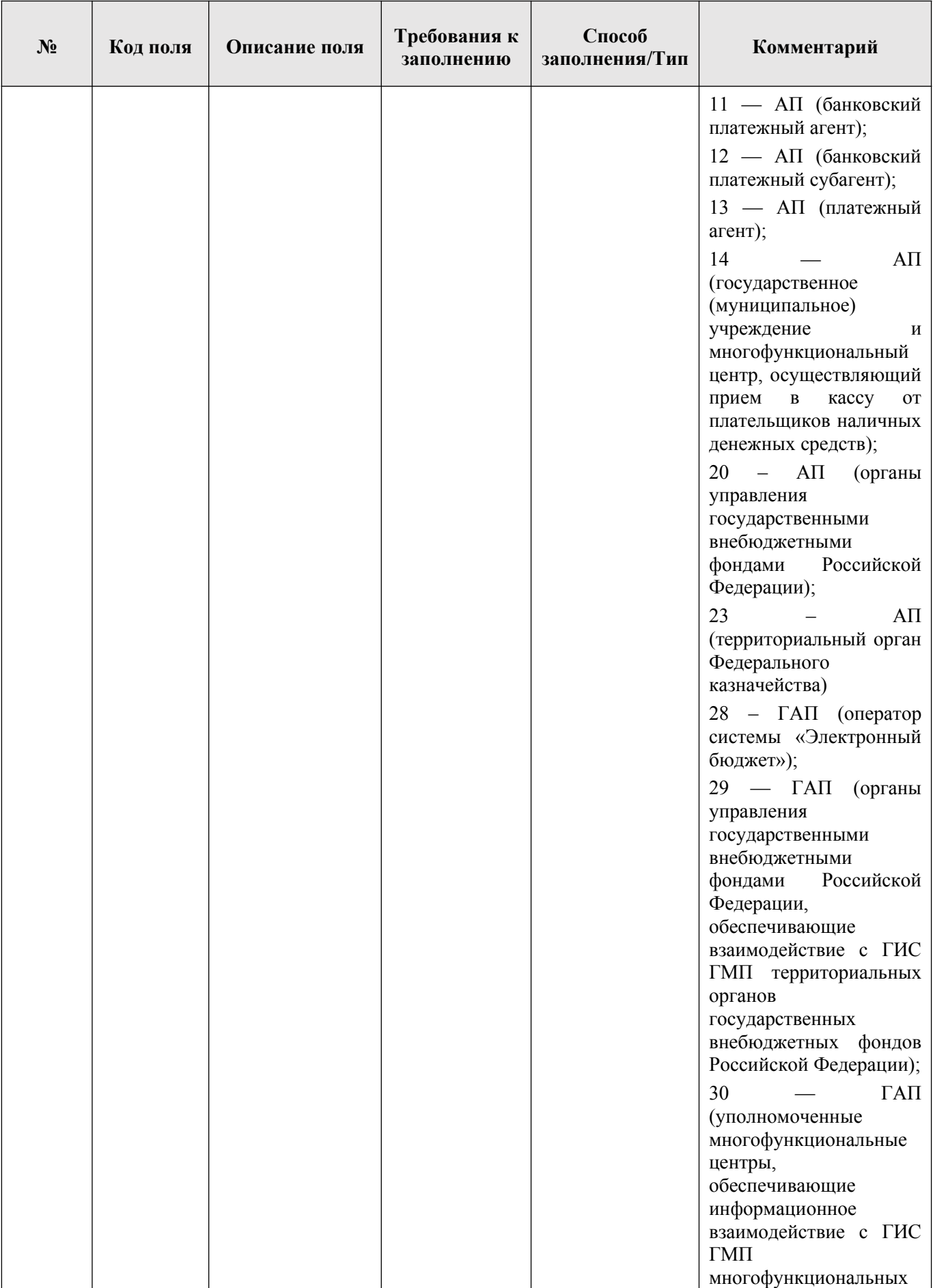

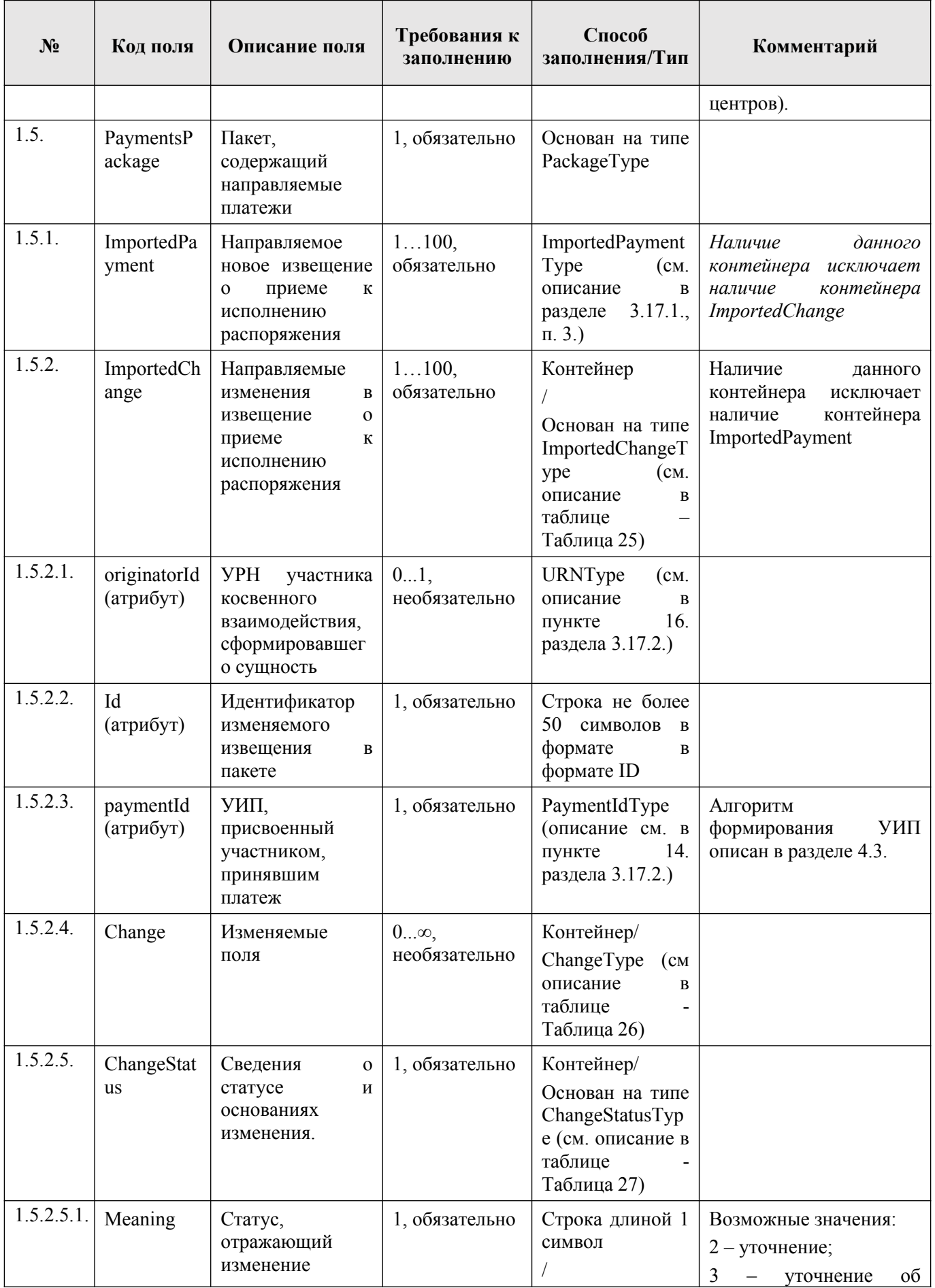

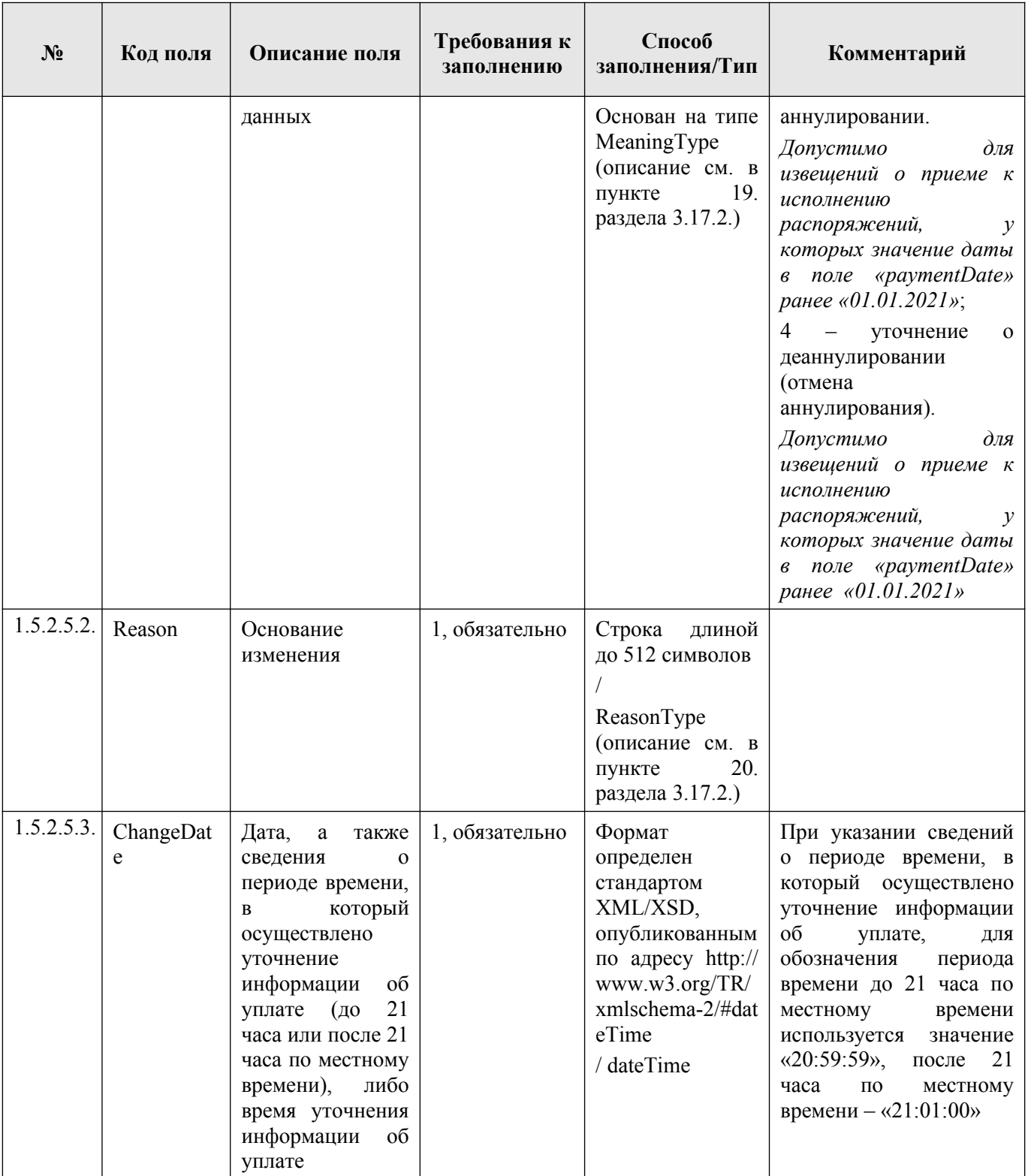

# <span id="page-114-0"></span>**3.7.2.2. Описание полей ответа на запрос**

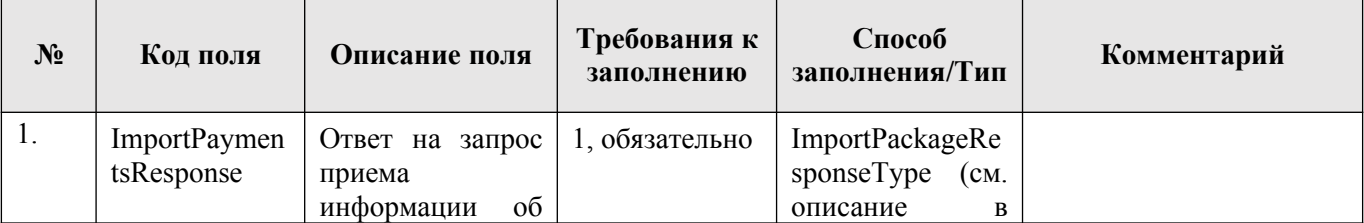

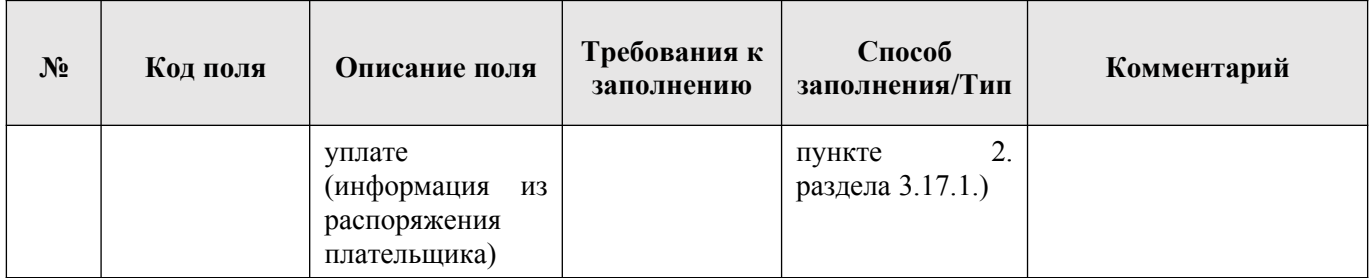

# **3.7.2.3. Описание проверок запроса**

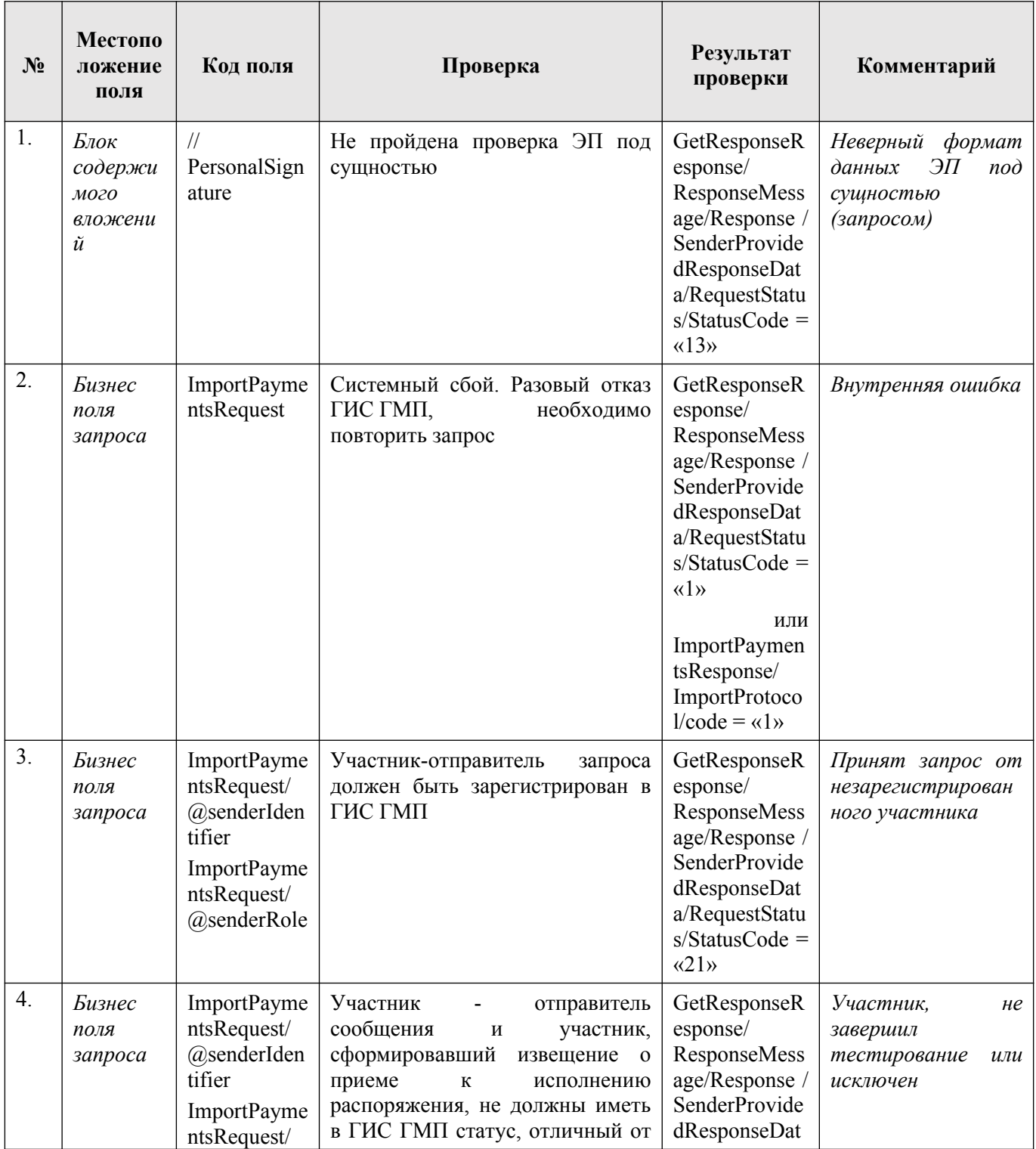

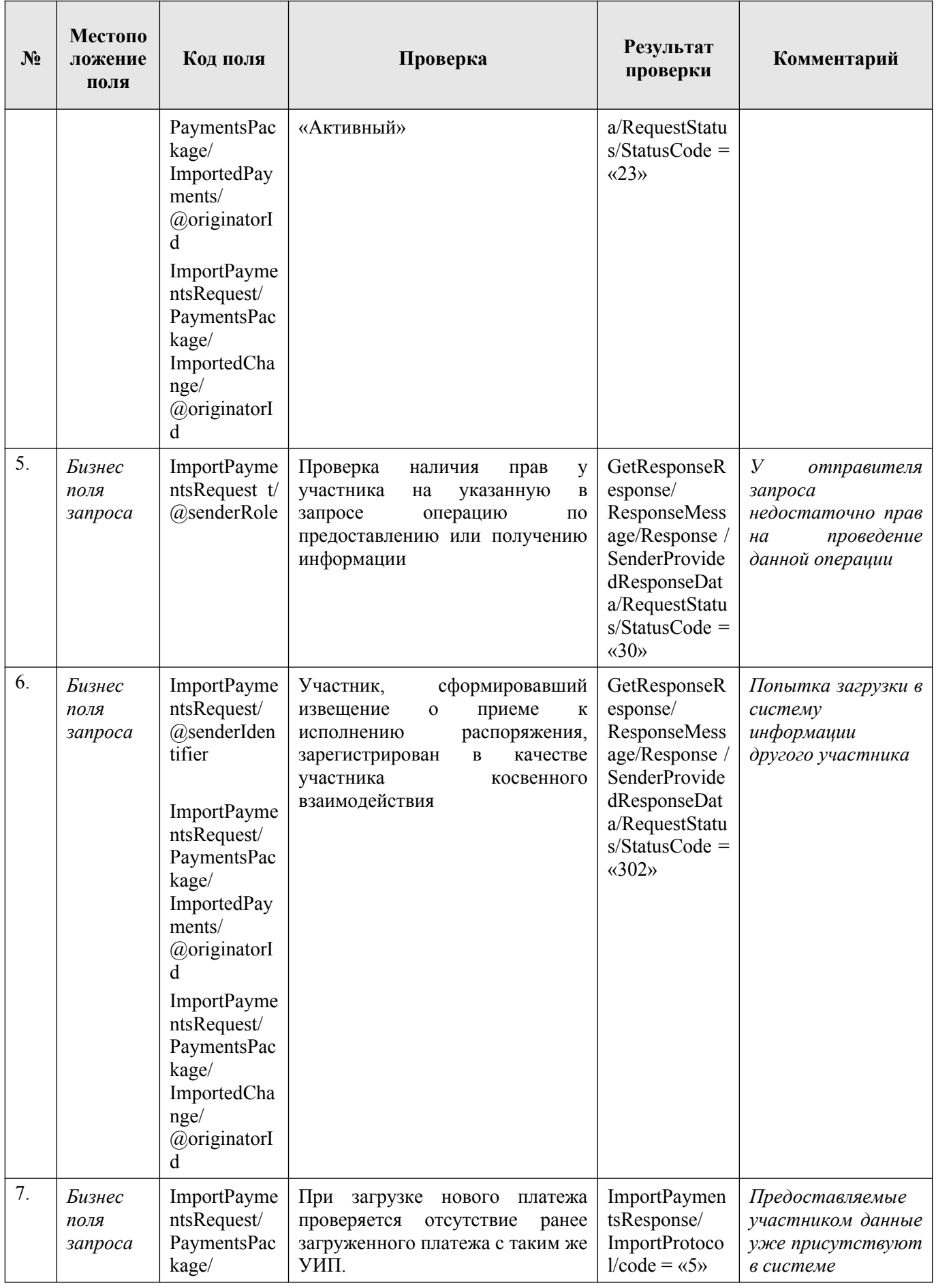

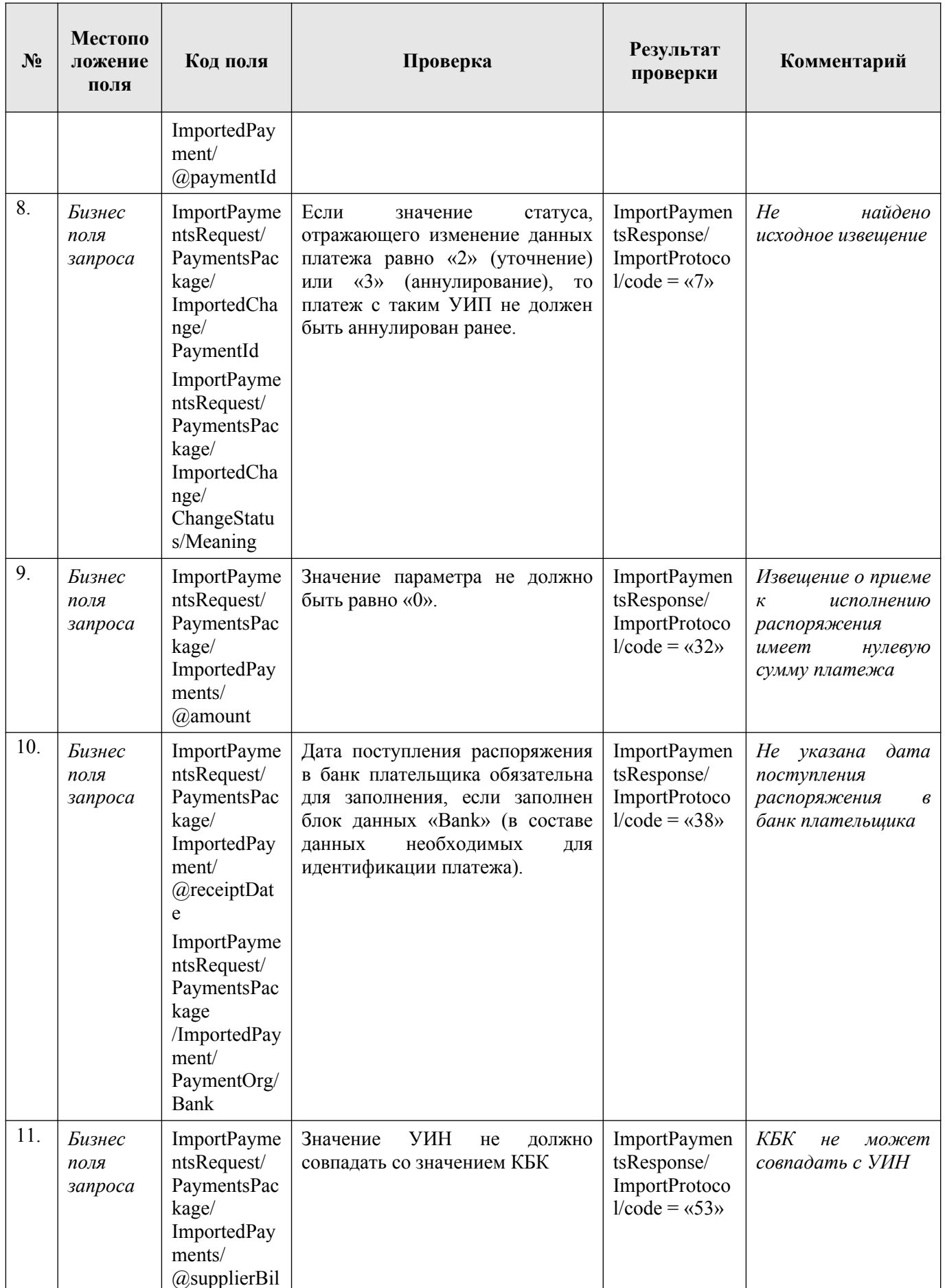

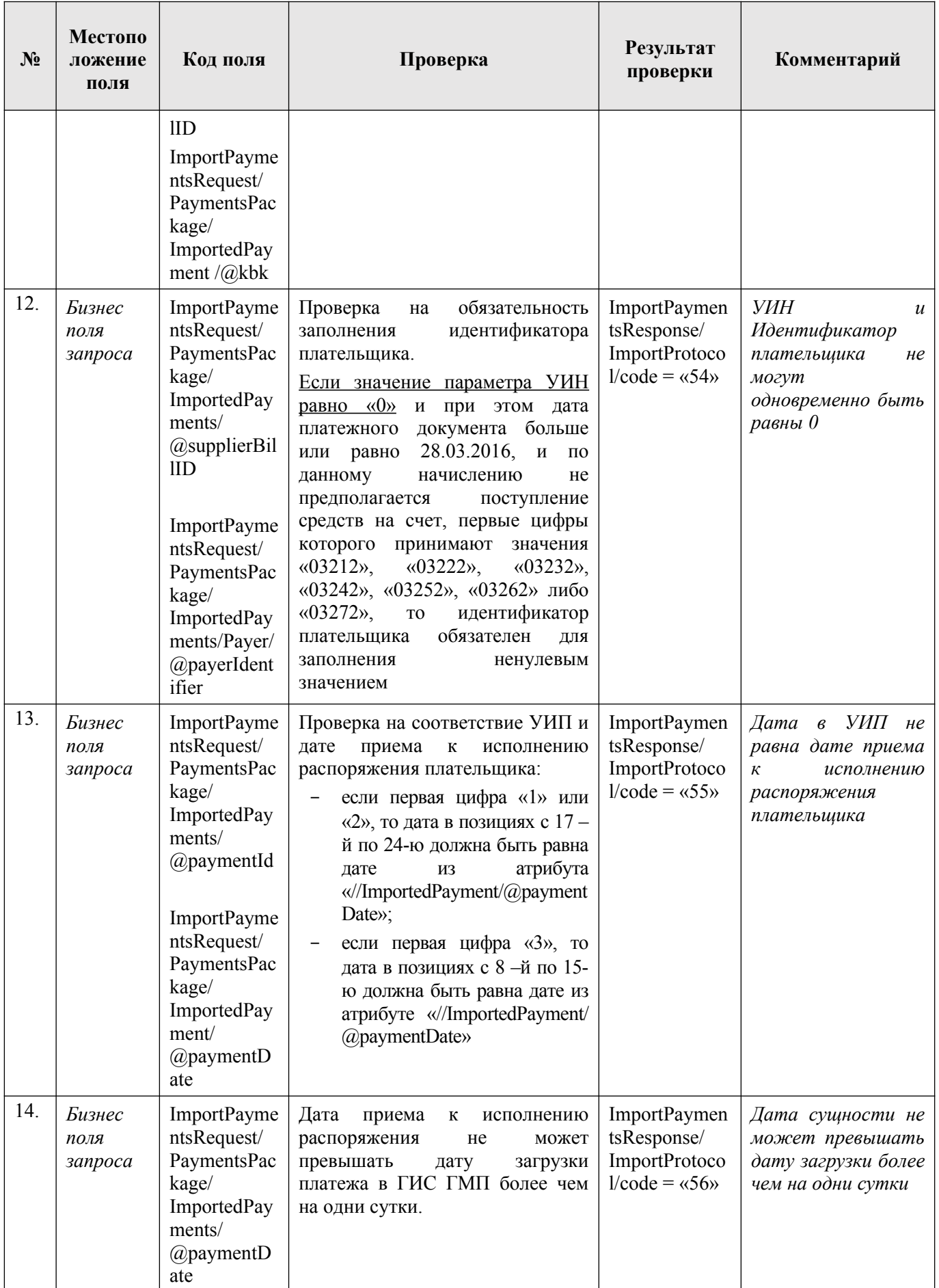

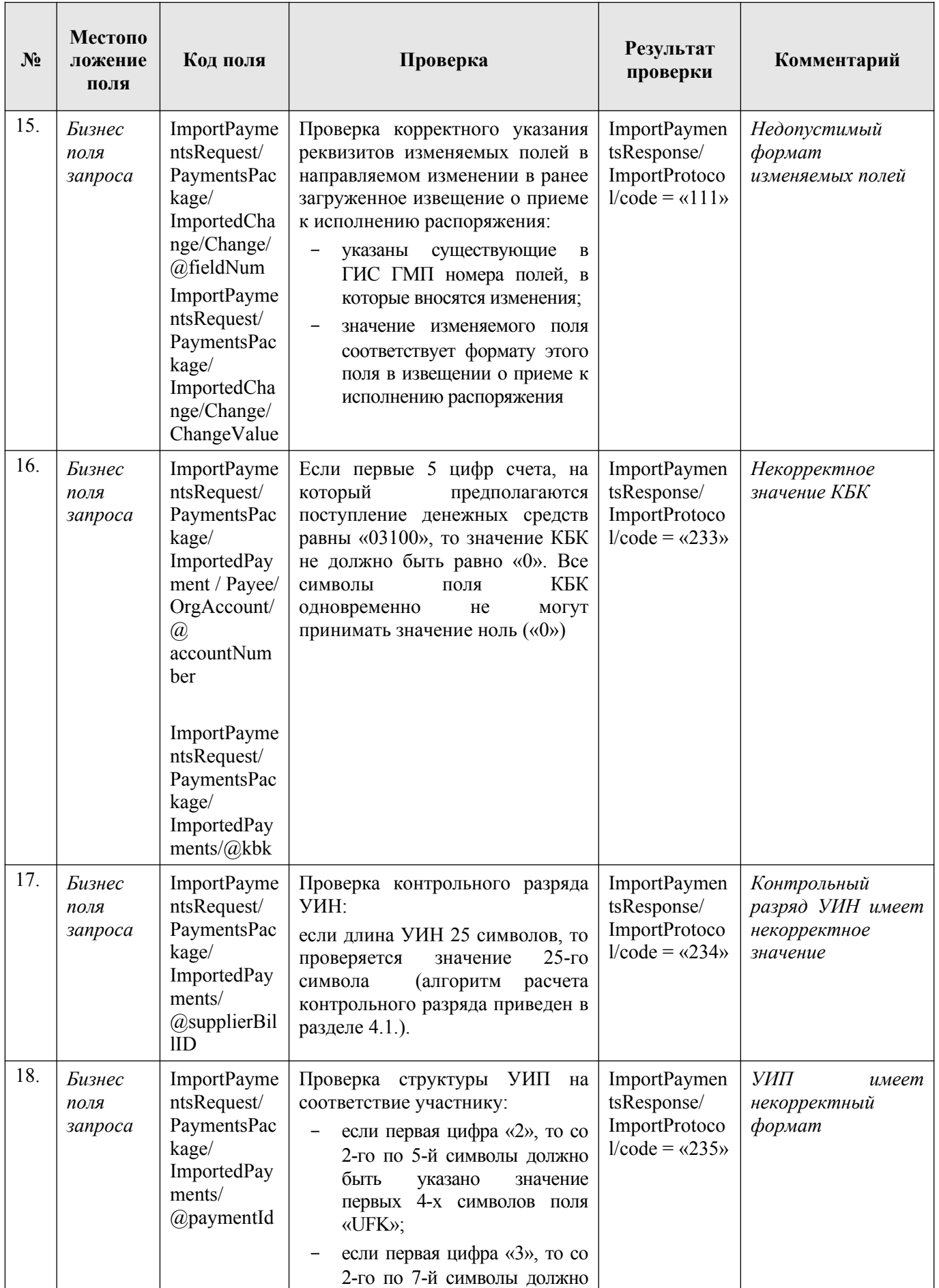

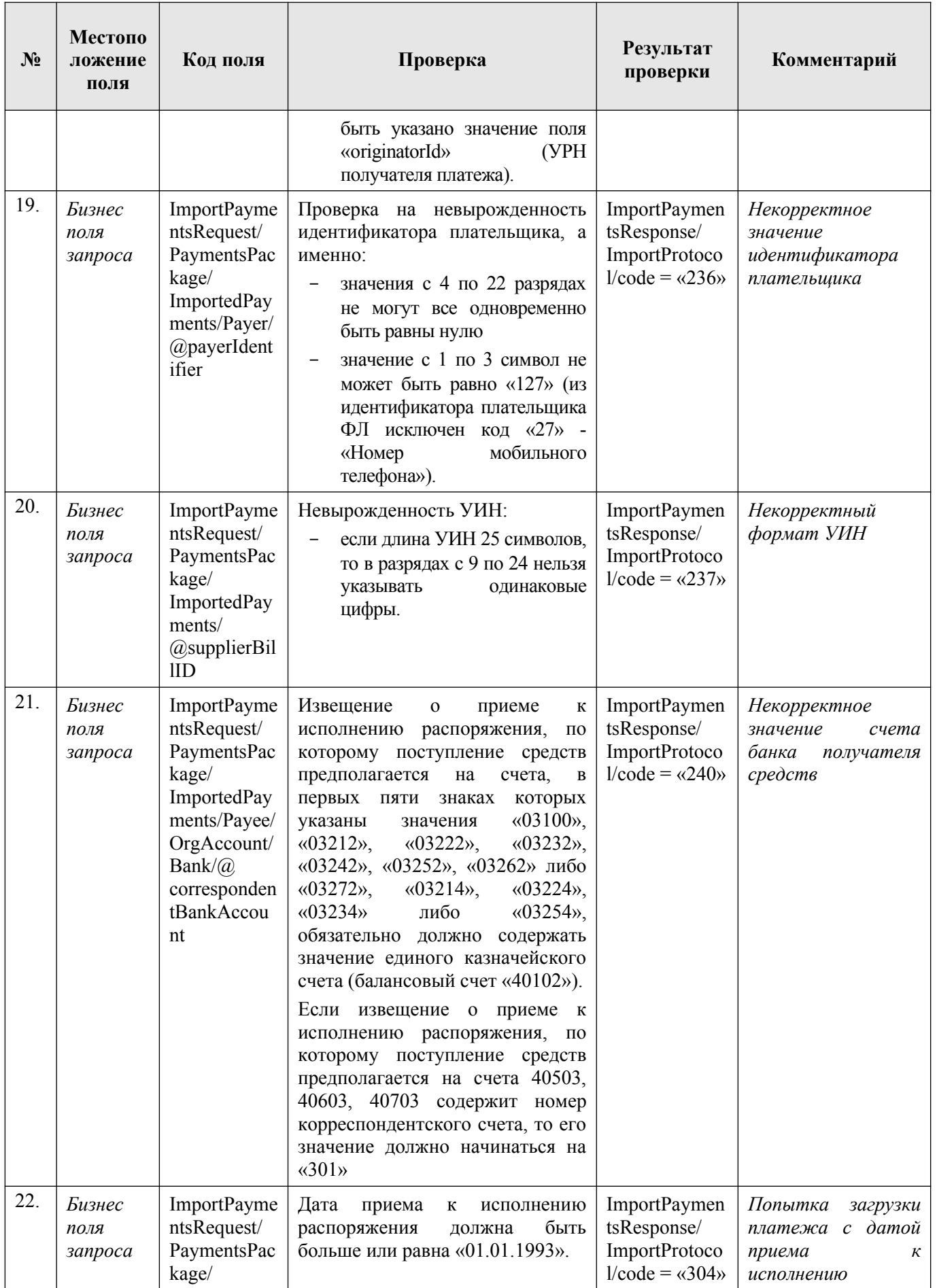

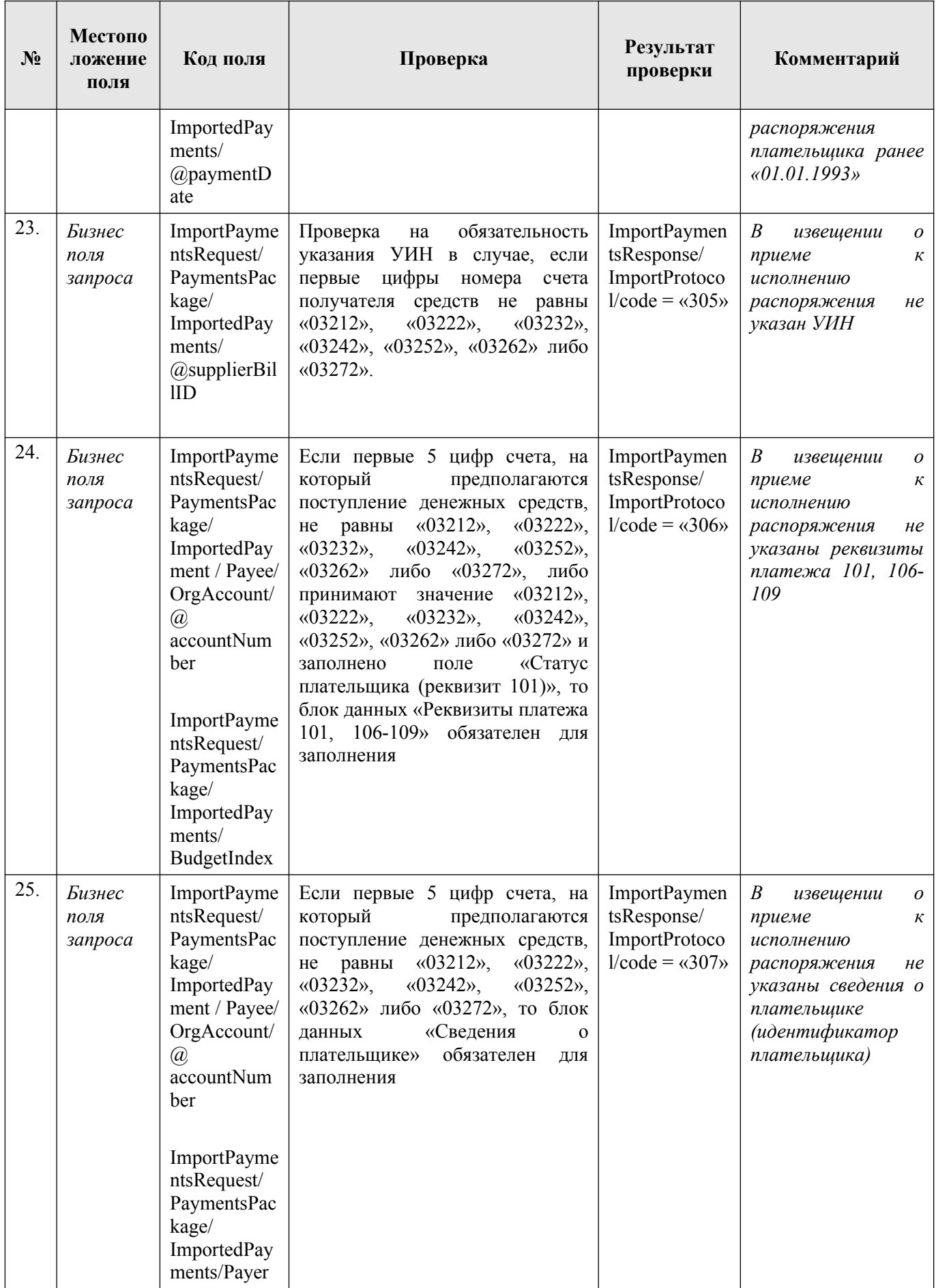

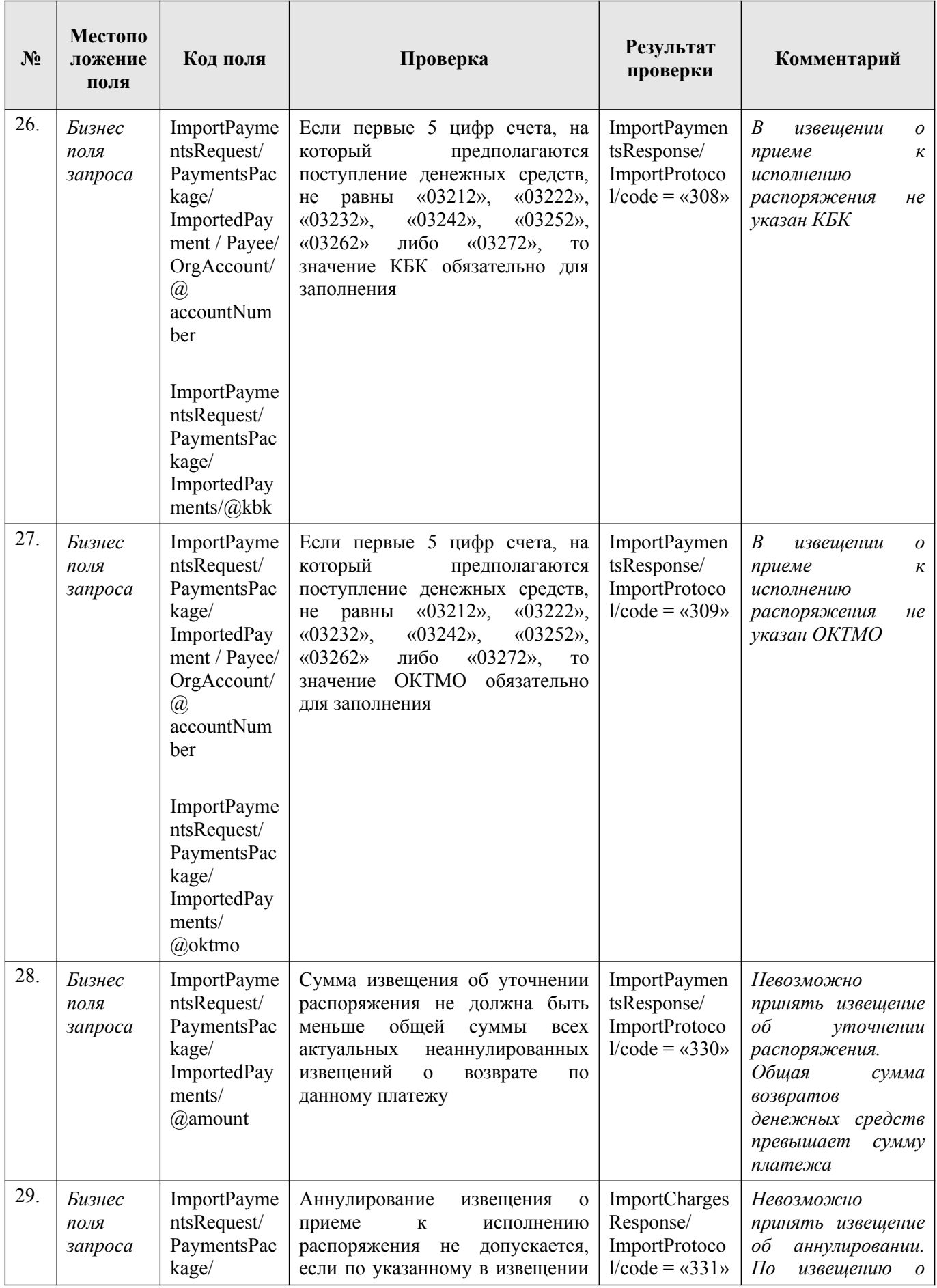

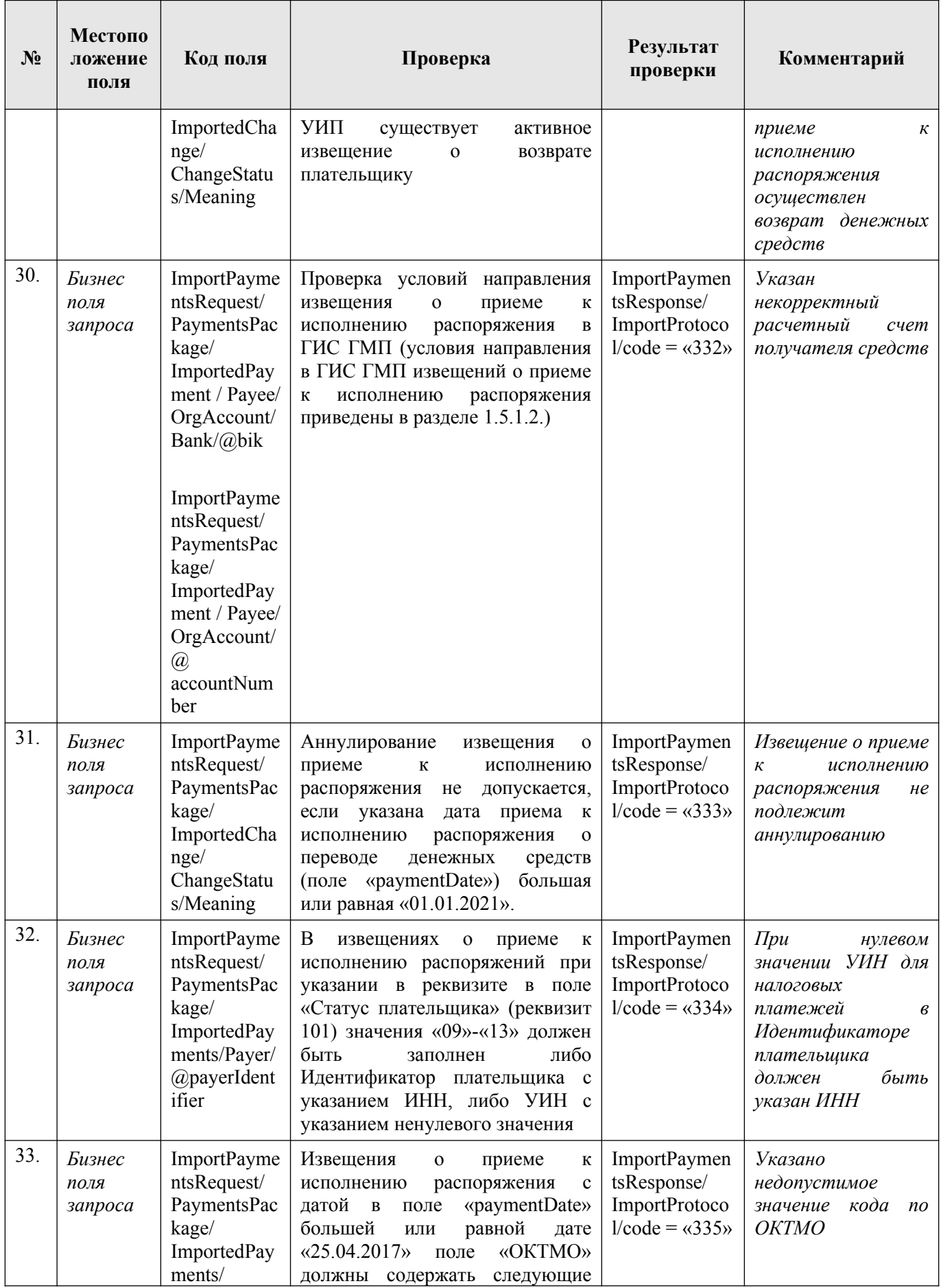

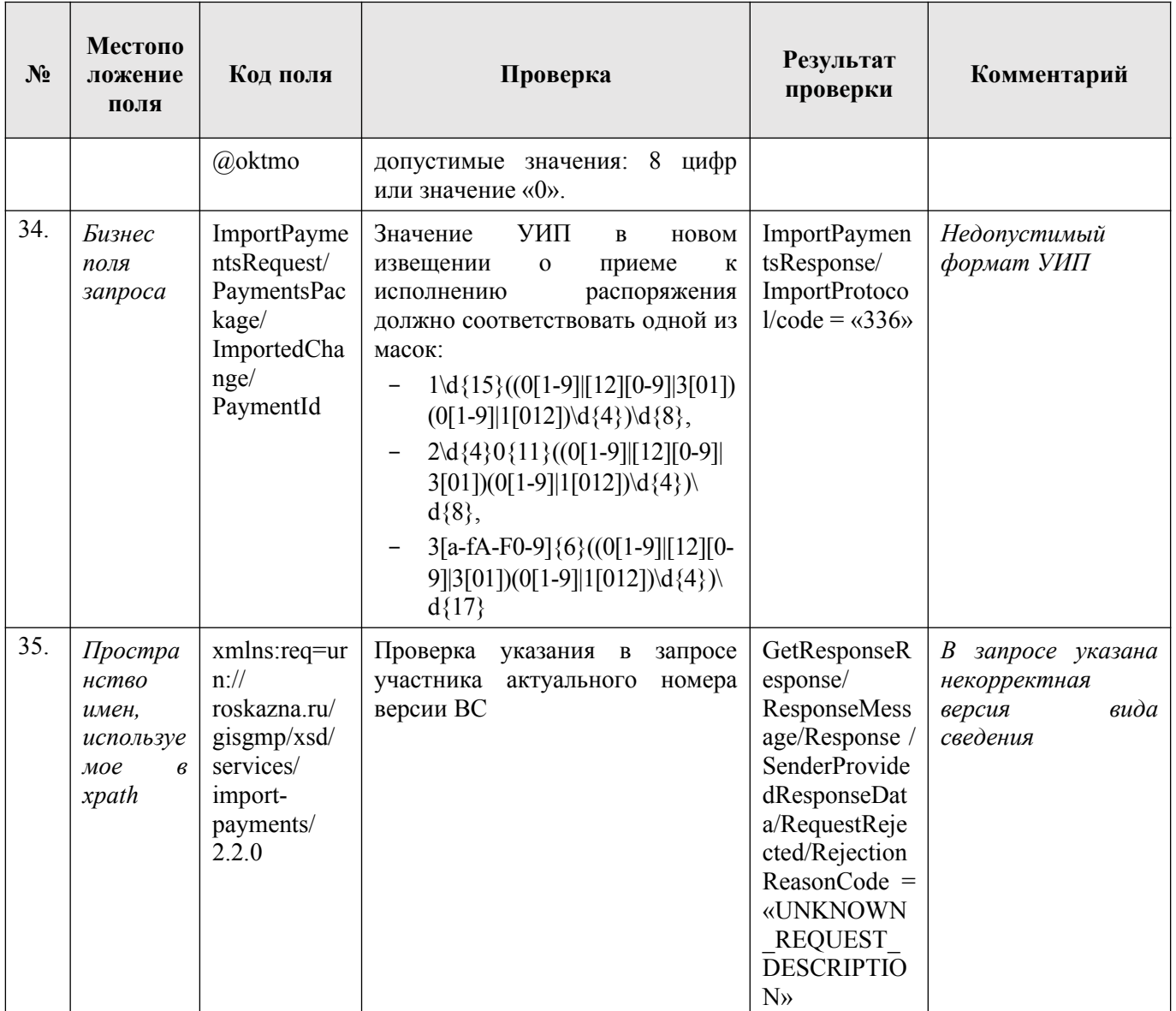

# **3.7.2.4. Описание кодов возвратов при ошибках и неуспешных проверках**

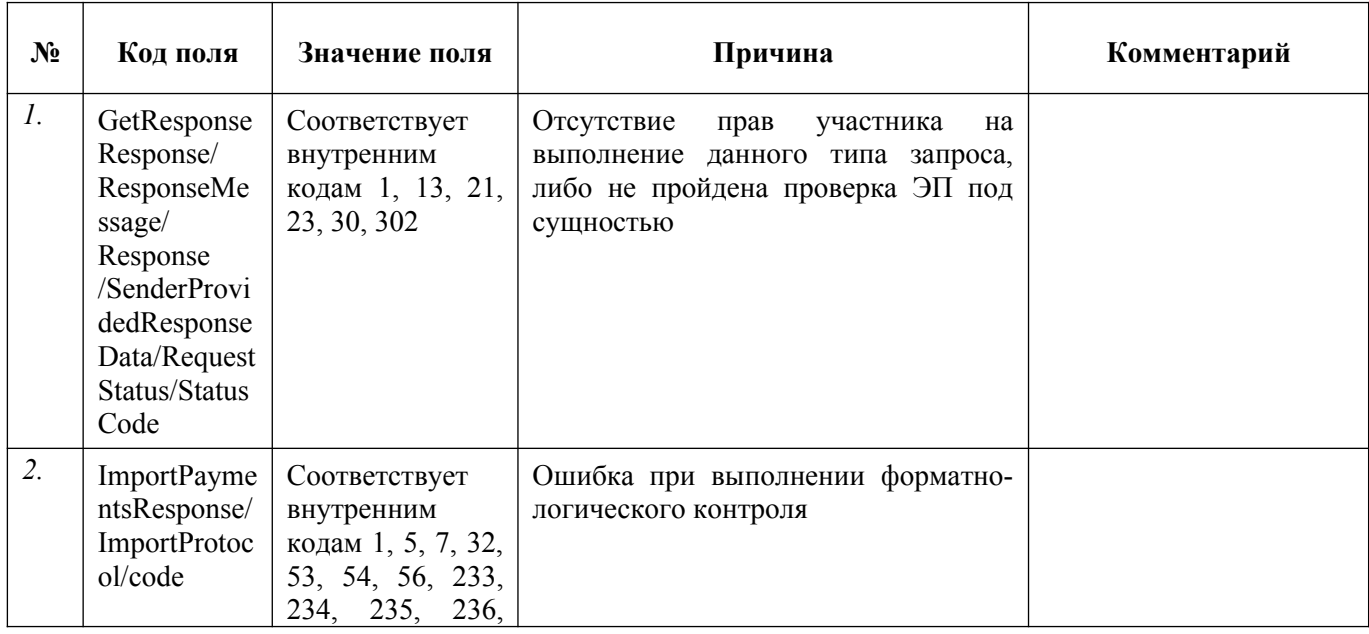

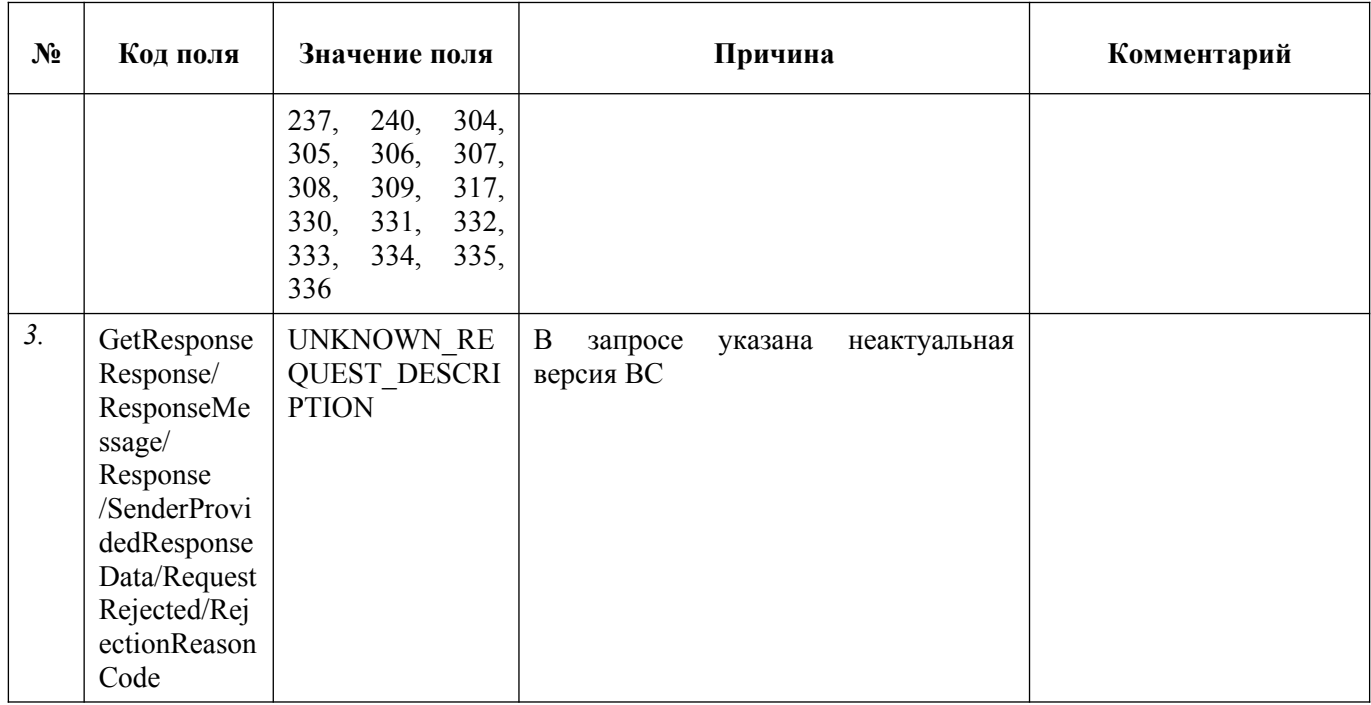

# **3.7.3. Подпись информации об уплате (информации из распоряжения плательщика) (платеж)**

Каждый пакет документов (платежей), передаваемый в ИС УНП, должен быть подписан ЭП участника, сформировавшего все документы в пакете. ЭП пакета документов участника, сформировавшего все документы пакета, должна передаваться в блоке СМЭВ-конверта «PersonalSignature».

# **3.7.4. Изменение полей с типом «Контейнер» при уточнении извещения о приеме к исполнению распоряжения**

В разделе описаны особенности формирования запроса на уточнение извещения о приеме к исполнению распоряжения для случаев, когда требуется добавить, удалить или заменить информацию в отделных полях с типом «Контейнер».

### **3.7.4.1. Реквизиты структурного подразделения кредитной организации, принявшего платеж (Bank, поле номер 2005)**

## *3.7.4.1.1. Замена поля*

В запросе на уточнение извещения о приеме к исполнению распоряжения используется номер поля 2005 при замене тега UFK или Other, указанного в ранее переданном в ГИС ГМП извещении о приеме к исполнению распоряжения, на поле Bank (поле с номером 2005).

В этом случае, в атрибуте fieldNum контейнера Change указывается значение «2005», в атрибутах name элементов ChangeValue указывается значения «bik» (наименование обязательного атрибута в схеме BankType) и, при необходимости, значения «name» и «correspondentBankAccount» (наименования необязательных атрибутов в схеме BankType).

Пример замены в извещение о приеме к исполнению распоряжения тега UFK или Other на контейнер Bank при уточнении:

*<pkg:Change fieldNum="2005"> <pkg:ChangeValue name="name" value="Банк"/> <pkg:ChangeValue name="bik" value="012345678"/> <pkg:ChangeValue name="correspondentBankAccount" value="30101000000000000001"/>*

*</pkg:Change>*

При замене в извещении о приеме к исполнению распоряжения контейнера Bank на тег UFK или Other, в уточнении извещения о приеме к исполнению распоряжения указываются номера полей 2003 (для тега UFK) или 2004 (для тега Other), пример:

*<pkg:Change fieldNum="2004"> <pkg:ChangeValue value="CASH"/> </pkg:Change>.*

### *3.7.4.1.2. Изменение значений отдельных реквизитов в поле 2005*

При необходимости изменения (или удаления) в ранее переданном в ГИС ГМП извещении о приеме к исполнению распоряжения значений отдельных реквизитов внутри контейнера с реквизитами структурного подразделения кредитной организации, принявшего платеж (Bank), используются номера полей 10, 11, 12. Пример удаления значения номера корреспондентского счета кредитной организации при уточнении извещения о приеме к исполнению распоряжения:

*<pkg:Change fieldNum="11"> <pkg:ChangeValue value="NULL"/> </pkg:Change>*

#### **3.7.4.2. Сведения о плательщике (Payer, поле номер 2006)**

#### *3.7.4.2.1. Добавление информации, передаваемой в поле*

При необходимости добавления в извещение о приеме к исполнению распоряжения сведений о плательщике, которые в ранее переданном в ГИС ГМП извещении о приеме к исполнению распоряжения полностью отсутствовали (поле Payer с типом «Контейнер» ранее не передавалось), в запросе на уточнение указывется:

- − в атрибуте fieldNum контейнера Change значение поля «2006»;
- − в атрибутах name элементов ChangeValue указываются значения «payerIdentifier» и «payerName» (наименования обязательных атрибутов в

схеме PayerType) и, при необходимости, значение «payerAccount» (наименование необязательного атрибута в схеме PayerType);

− в атрибутах value элементов ChangeValue указываются значения идентификатора плательщика, плательщика и, при необходимости, номера счета плательщика.

Пример добавления в извещение о приеме к исполнению распоряжения сведений о плательщике при уточнении:

*<pkg:Change fieldNum="2006"> <pkg:ChangeValue name="payerIdentifier" value="1240000000009999888899"/>*

> *<pkg:ChangeValue name="payerName" value="Плательщик"/> <pkg:ChangeValue name="payerAccount" value="40817810000000000001"/*

*>*

*</pkg:Change>*

#### *3.7.4.2.2. Удаление информации, передаваемой в поле*

При необходимости удаления из ранее переданного в ГИС ГМП извещения о приеме к исполнению распоряжения всех сведений о плательщике (поле Payer с типом «Контейнер»), в запросе на уточнение, в атрибуте fieldNum контейнера Change указывается значение удаляемого поля «2006» и в атрибуте value элемента ChangeValue – значение «NULL»:

*<pkg:Change fieldNum="2006"> <pkg:ChangeValue value="NULL"/> </pkg:Change>*

#### *3.7.4.2.3. Изменение значений отдельных реквизитов в поле 2006*

При необходимости измения (или удаления) в ранее переданном в ГИС ГМП извещении о приеме к исполнению распоряжения отдельных значений реквизитов внутри контейнера со сведениями о плательщике, используются номера полей 201, 8, 9. Пример изменения значение в поле «Плательщик» при уточнении извещения о приеме к исполнению распоряжения:

*<pkg:Change fieldNum="8"> <pkg:ChangeValue value="Плательщик новый"/> </pkg:Change>*

#### **3.7.4.3. Реквизиты платежа (BudgetIndex, поле номер 2007)**

#### *3.7.4.3.1. Добавление информации, передаваемой в поле*

При необходимости добавления в извещение о приеме к исполнению распоряжения поля с реквизитами платежа, которое в ранее переданном в ГИС ГМП извещении о приеме к исполнению распоряжения отсутствовало (поле BudgetIndex с типом «Контейнер» отсутствовало), в запросе на уточнение указывается:

- − в атрибуте fieldNum контейнера Change указывается значение поля «2007»;
- − в атрибутах name элементов ChangeValue указываются значения «status», «paytReason», «taxPeriod», «taxDocNumber», «taxDocDate» (наименования атрибутов в схеме BudgetIndexType);
- − в атрибутах value элементов ChangeValue указываются значения соответствующих реквизитов платежа.

Пример добавления в извещение о приеме к исполнению распоряжения реквизитов платежа при уточнении:

*<pkg:Change fieldNum="2007">*

*<pkg:ChangeValue name="status" value="01"/> <pkg:ChangeValue name="paytReason" value="0"/> <pkg:ChangeValue name="taxPeriod" value="0"/> <pkg:ChangeValue name="taxDocNumber" value="0"/> <pkg:ChangeValue name="taxDocDate" value="0"/> </pkg:Change>*

#### *3.7.4.3.2. Удаление информации, передаваемой в поле*

При необходимости удаления из ранее переданного в ГИС ГМП извещения о приеме к исполнению распоряжения всех реквизитов платежа (поле BudgetIndex с типом «Контейнер»), в запросе на уточнение, в атрибуте fieldNum контейнера Change указывается значение удаляемого поля «2007» и в атрибуте value элемента ChangeValue – значение «NULL»:

*<pkg:Change fieldNum="2007"> <pkg:ChangeValue value="NULL"/> </pkg:Change>*

#### *3.7.4.3.3. Изменение значений отдельных реквизитов в поле 2007*

При необходимости измения в ранее переданном в ГИС ГМП извещении о приеме к исполнению распоряжения отдельных значений реквизитов внутри контейнера с реквизитами платежа, используются номера полей 101, 106, 107, 108, 109.

Пример изменения значение в поле «Статус плательщика» при уточнении извещения о приеме к исполнению распоряжения:

*<pkg:Change fieldNum="101"> <pkg:ChangeValue value="24"/> </pkg:Change>*

#### **3.7.4.4. Реквизиты платежного документа (AccDoc, поле номер 2008)**

#### *3.7.4.4.1. Добавление информации, передаваемой в поле*

При необходимости добавления в извещение о приеме к исполнению распоряжения поля с реквизитами платежного документа, которое в ранее переданном в ГИС ГМП извещении о приеме к исполнению распоряжения отсутствовало (поле AccDoc с типом «Контейнер» ранее не передавалось), в запросе на уточнение указывется:

- − в атрибуте fieldNum контейнера Change указывается значение поля «2008»;
- − в атрибутах name элементов ChangeValue указываются значения «accDocDate» (наименования обязательного атрибута в схеме AccDocType) и, при необходимости, значение «accDocNo» (наименование необязательного атрибута в схеме AccDocType);
- − в атрибутах value элементов ChangeValue указываются значения даты платежного документа, и при необходимости, номера платежного документа.

Пример добавления в извещение о приеме к исполнению распоряжения реквизитов платежа при уточнении:

*<pkg:Change fieldNum="2008"> <pkg:ChangeValue name="accDocDate" value="2019-01-29+03:00"/> <pkg:ChangeValue name="accDocNo" value="1"/> </pkg:Change>*

#### *3.7.4.4.2. Удаление информации, передаваемой в поле*

При необходимости удаления из ранее переданного в ГИС ГМП извещения о приеме к исполнению распоряжения всех реквизитов платежного документа (поле AccDoc с типом «Контейнер»), в запросе на уточнение, в атрибуте fieldNum контейнера Change указывается значение удаляемого поля «2008» и в атрибуте value элемента ChangeValue – значение «NULL»:

*<pkg:Change fieldNum="2008"> <pkg:ChangeValue value="NULL"/>* *</pkg:Change>*

#### *3.7.4.4.3. Изменение значений отдельных реквизитов в поле 2008*

При необходимости измения в ранее переданном в ГИС ГМП извещении о приеме к исполнению распоряжения отдельных значений реквизитов внутри контейнера с реквизитами платежного документа, используются номера полей 3, 4. Пример изменения значение в поле «Дата платежного документа» при уточнении извещения о приеме к исполнению распоряжения:

*<pkg:Change fieldNum="4"> <pkg:ChangeValue value="2019-01-30+03:00"/> </pkg:Change>*

#### **3.7.4.5. Информация о частичном платеже (PartialPayt, поле номер 2009)**

#### *3.7.4.5.1. Добавление информации, передаваемой в поле*

При необходимости добавления в извещение о приеме к исполнению распоряжения поля с информацией о частичном платеже, которое в ранее переданном в ГИС ГМП извещении о приеме к исполнению распоряжения отсутствовало (поле PartialPayt с типом «Контейнер» ранее не передавалось), в запросе на уточнение указывется:

- − в атрибуте fieldNum контейнера Change указывается значение поля «2009»;
- − в атрибутах name элементов ChangeValue указываются значения «transKind», «accDocDate» (наименования обязательных атрибутов в схеме PartialPayt) и, при необходимости, значения «paytNo», «transContent», «sumResidualPayt», «accDocNo» (наименования необязательных атрибутов в схеме PartialPayt);
- − в атрибутах value элементов ChangeValue указываются соответствующие значения информации о частичном платеже.

Пример добавления в извещение о приеме к исполнению распоряжения реквизитов платежа при уточнении:

*<pkg:Change fieldNum="2009"> <pkg:ChangeValue name="transKind" value="01"/> <pkg:ChangeValue name="accDocDate" value="2019-01-29+03:00"/> <pkg:ChangeValue name="accDocNo" value="1"/> </pkg:Change>*

#### *3.7.4.5.2. Удаление информации, передаваемой в поле*

При необходимости удаления из ранее переданного в ГИС ГМП извещения о приеме к исполнению распоряжения всей информации о частичном платеже (поле PartialPayt с типом «Контейнер»), в запросе на уточнение, в атрибуте fieldNum контейнера Change указывается значение удаляемого поля «2009» и в атрибуте value элемента ChangeValue – значение «NULL»:

*<pkg:Change fieldNum="2009"> <pkg:ChangeValue value="NULL"/> </pkg:Change>*

#### *3.7.4.5.3. Изменение значений отдельных реквизитов в поле 2009*

При необходимости измения в ранее переданном в ГИС ГМП извещении о приеме к исполнению распоряжения отдельных значений реквизитов внутри контейнера с реквизитами платежного документа, используются номера полей 39, 38, 70, 42, 40, 41. Пример изменения значение в поле «Вид операции» при уточнении извещения о приеме к исполнению распоряжения:

*<pkg:Change fieldNum="39"> <pkg:ChangeValue value="16"/> </pkg:Change>*

#### **3.7.4.6. Дополнительные поля платежа (AdditionalData, поле номер 202)**

#### *3.7.4.6.1. Добавление и изменение информации, передаваемой в поле*

При добавлении, а также при уточнении в ранее переданном в ГИС ГМП извещении о приеме к исполнению распоряжения данных дополнительных полей платежа (AdditionalData, поле номер 202), необходимо указать в атрибуте fieldNum контейнера Change значение «202» и заполнить в атрибутах name элементов ChangeValue наименования всех дополнительных полей, в атрибутах value элементов ChangeValue – соответствующие значения дополнительных полей. Изменение поля с номером 202 выполняется заменой всего контейнера AdditionalData в ранее переданном извещении о приеме к исполнению распоряжения на новый контейнер из передаваемого уточнения. Добавление или изменение отдельных значений дополнительных полей при уточнении не предусмотрено

Пример добавления или изменения контейнера:

*<pkg:Change fieldNum="202">*

*<pkg:ChangeValue name="Наименование 1" value="Значение 1"/> <pkg:ChangeValue name="Наименование 2" value="Значение 2"/> …*

*<pkg:ChangeValue name="Наименование 10" value="Значение 10"/> </pkg:Change>*

#### *3.7.4.6.2. Удаление информации, передаваемой в поле*

При удалении данных в поле «Дополнительные поля платежа» (номер поля 202) выполняется удаление всего контейнера AdditionalData, удаление отдельных значений дополнительных полей при уточнениие не предусмотрено.

Пример:

*<pkg:Change fieldNum="202"> <pkg:ChangeValue value="NULL"/> </pkg:Change>*

### **3.8. Предоставление участниками информации о возвратах**

Описание полей запроса приведено в разделе [3.8.2.1.](#page-133-0) настоящего документа.

Описание полей ответа на запрос приведено в разделе [3.8.2.2.](#page-136-0) настоящего документа.

Основная схема Вида сведений представлена в документе «ImportRefunds.xsd» (см. раздел [6.\)](#page-263-0)

Полномочие участника, с которым возможен доступ к Виду сведений: АН, ГАН.

### **3.8.1. Особенности предоставления информации и уточнения ранее предоставленной информации**

Предоставление в ИС УНП извещения о возврате осуществляется путем выполнения запроса по Виду сведений «Прием информации о возврате» c заполнением данных в контейнере ImportedRefund – «Направляемое новое извещение о возврате» (см. описание полей запроса в разделе [3.8.2.1.\)](#page-133-0).

Предоставление в ИС УНП извещения об уточнении возврата осуществляется путем выполнения запроса по Виду сведений «Прием информации о возврате» с заполнением следующих данных в контейнере ImportedChange – «Направляемые изменения в извещение о возврате» (см. описание полей запроса в разделе [3.8.2.1.](#page-133-0)):

- − УИВ уточняемого извещения о возврате;
- − перечень изменяемых в извещении полей с указанием номера изменяемого поля и нового значения изменяемого поля;
- − значение «2» в статусе, отражающем изменение данных и основание изменения извещения.

133

Предоставление в ИС УНП извещения об уточнении возврата в целях его аннулирования осуществляется путем выполнения запроса по Виду сведений «Прием информации о возврате» с заполнением данных в контейнере ImportedChange – «Направляемые изменения в извещение о возврате»:

- − УИВ уточняемого извещения о возврате;
- − значение «3» в статусе, отражающем изменение данных и основание изменения извещения;
- − при необходимости, может быть предоставлен перечень изменяемых в извещении полей с указанием номера изменяемого поля и нового значения изменяемого поля.

Предоставление в ГИС ГМП извещения об уточнении возврата в целях восстановления ранее аннулированного извещения о возврате осуществляется путем выполнения запроса по Виду сведений «Прием информации о возврате» с заполнением данных в контейнере ImportedChange – «Направляемые изменения в извещение о возврате»:

- − УИВ уточняемого извещения о возврате;
- − значение «4» в статусе, отражающем изменение данных и основание изменения извещения;
- − при необходимости, может быть предоставлен перечень изменяемых в извещении полей с указанием номера изменяемого поля и нового значения изменяемого поля.

## **3.8.2. Состав передаваемой информации**

| $N_2$ | Код поля                 | Описание поля                      | Требования к<br>заполнению | Способ<br>заполнения/Тип                                                         | Комментарий           |
|-------|--------------------------|------------------------------------|----------------------------|----------------------------------------------------------------------------------|-----------------------|
| 1.    | ImportRefu<br>ndsRequest | Корневой<br>тег<br>запроса.        | 1, обязательно             | Контейнер<br>Основан на типе<br>RequestType (см.<br>описание<br>B<br>Таблица 22) | Корневой тег запроса. |
| 1.1.  | Id<br>(атрибут)          | Идентификатор<br>запроса           | 1, обязательно             | Строка не более<br>50<br>символов<br>$\beta$<br>формате<br>ID                    |                       |
| 1.2.  | timestamp<br>(атрибут)   | Дата<br>время<br>И<br>формирования | 1, обязательно             | <i>dateTime</i>                                                                  |                       |

<span id="page-133-0"></span>**3.8.2.1. Описание полей запроса**

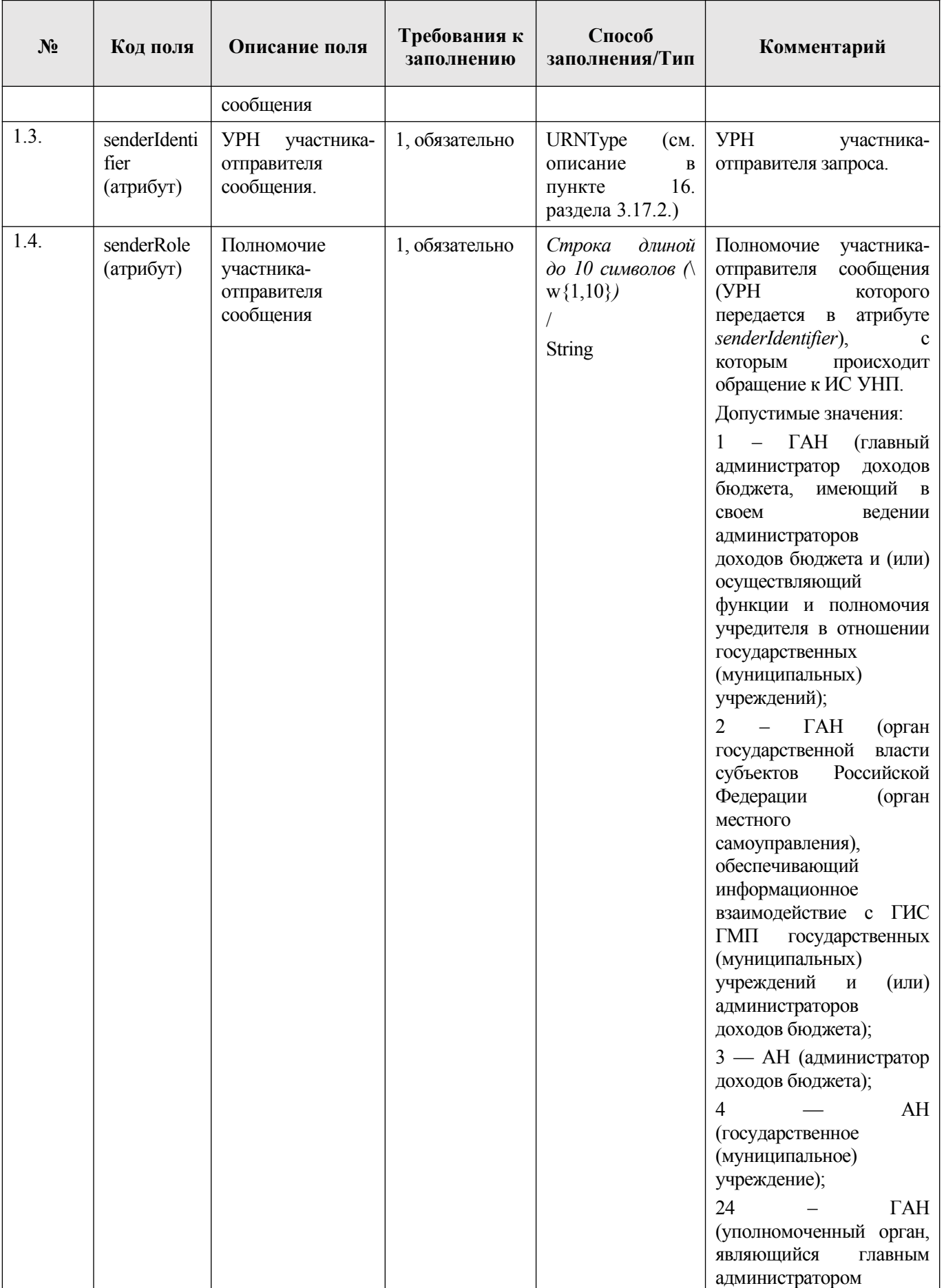

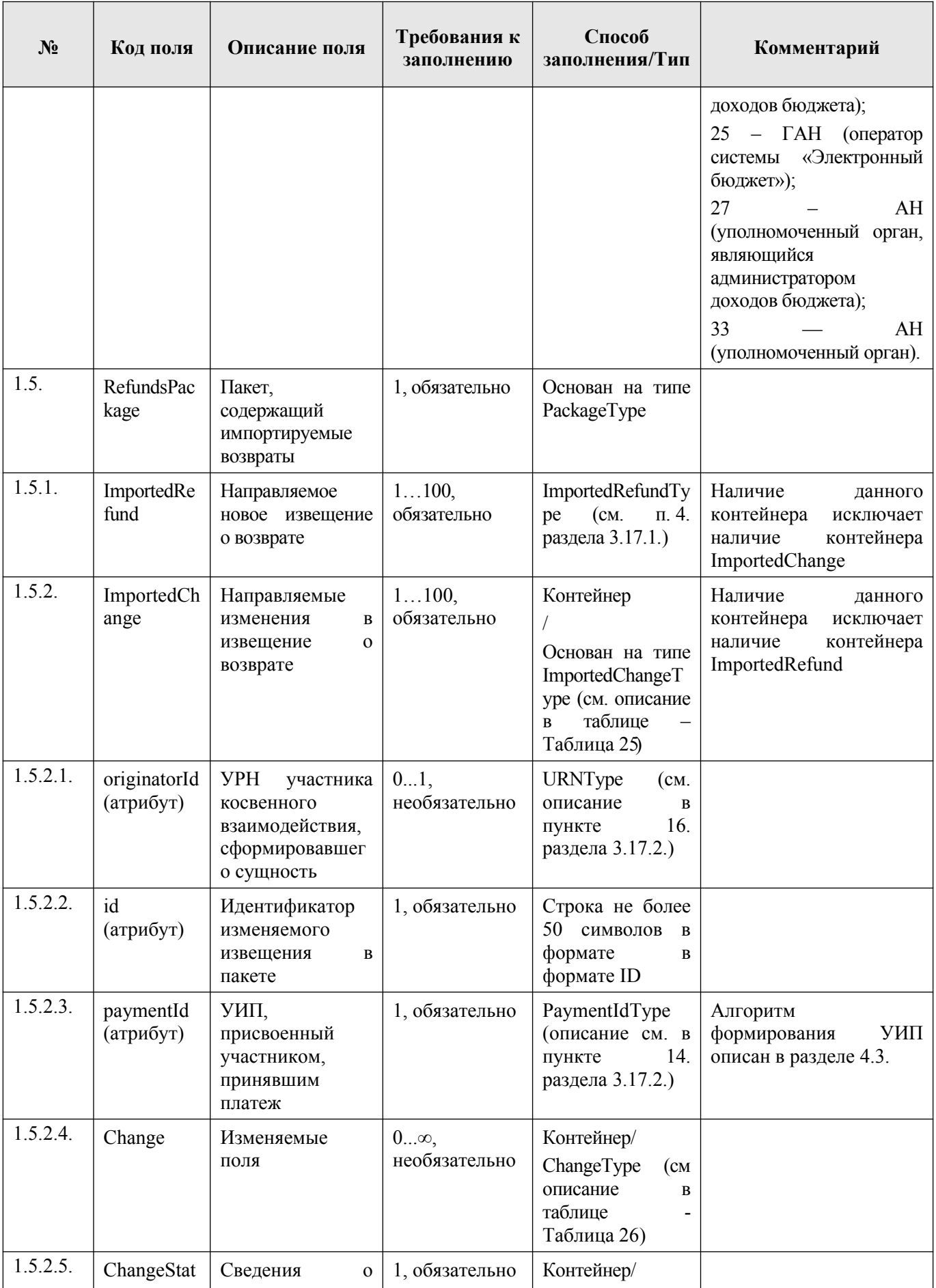

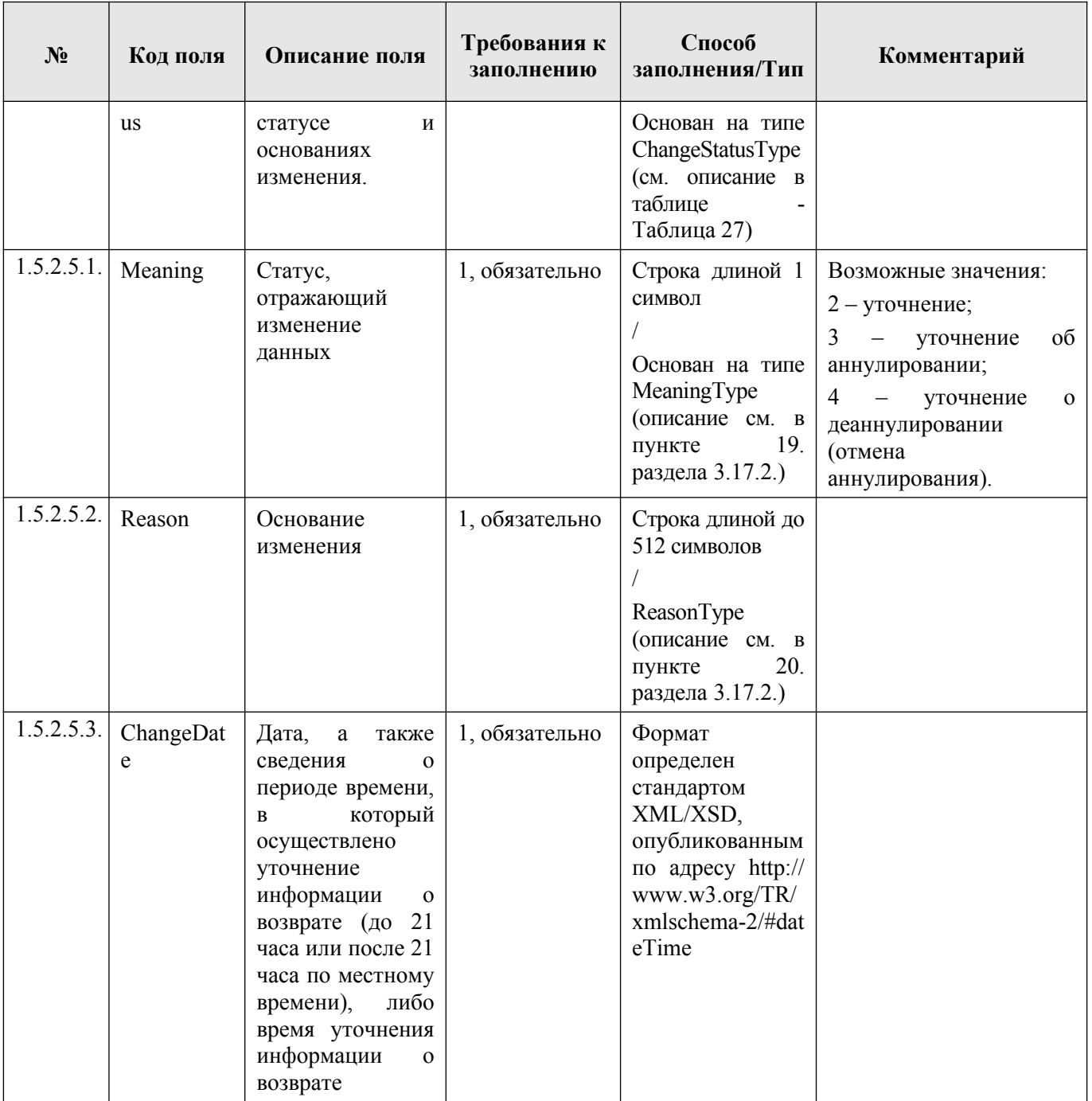

# <span id="page-136-0"></span>**3.8.2.2. Описание полей ответа на запрос**

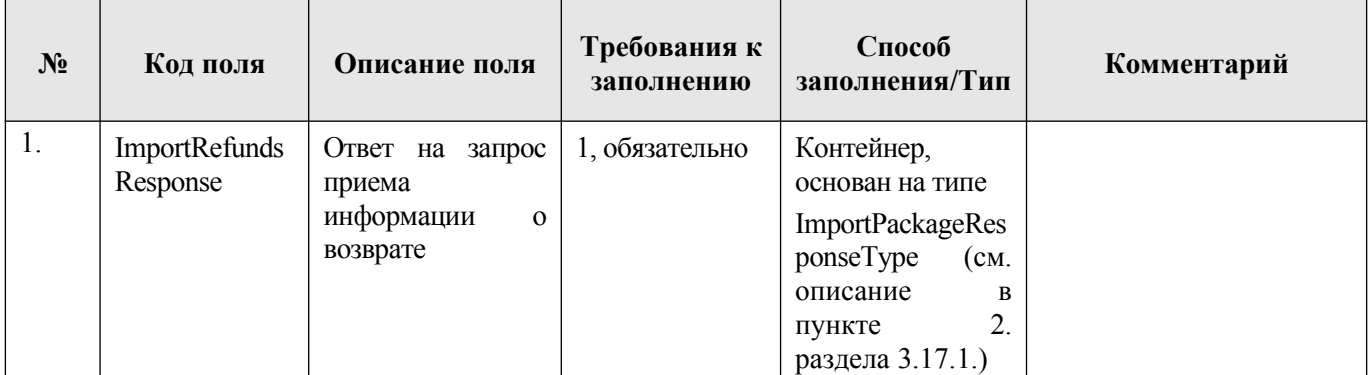

| $N_2$            | Местопо<br>ложение<br>поля                                                                                                    | Код поля                                                                                                    | Проверка                                                                                                    | Результат<br>проверки                                                                                                    | Комментарий                                                                                      |
|------------------|----------------------------------------------------------------------------------------------------|----------------------------------------------------------------------------------------------------|----------------------------------------------------------------------------------------------------|----------------------------------------------------------------------------------------------------|--------------------------------------------------------------------------------------------------|
| 1.               | Блок<br>подписан<br>ия<br>элемента<br>//Message<br>PrimaryC<br>ontent                                                                                                    | SendRequest<br>Request/<br>SenderProvid<br>edRequestDa<br>ta/<br>PersonalSign<br>ature                                       | Не пройдена проверка ЭП под<br>пакетом с извещениями о возврате                                                                                                    | GetResponse<br>Response/<br>ResponseMe<br>ssage/<br>Response<br>/SenderProvi<br>dedResponse<br>Data/<br>RequestStatu<br>s/StatusCode<br>$=\langle 13 \rangle$                                                                                                    | Неверный формат<br>$\partial \Pi$<br>данных<br>$n \overrightarrow{a}$<br>сущностью<br>(запросом) |
| 2.               | Бизнес<br>поля<br>запроса                                                                                                    | ImportRefun<br>dsRequest                                                                                                    | Системный сбой. Разовый отказ<br>ГИС ГМП, необходимо повторить<br>запрос                                                                                              | GetResponse<br>Response/<br>ResponseMe<br>ssage/<br>Response<br>/SenderProvi<br>dedResponse<br>Data/Request<br>Status/Status<br>$Code = \langle 1 \rangle$<br>или<br>ImportRefun<br>dsResponse/<br>ImportProtoc<br>ol/code<br>$\langle \langle 1 \rangle \rangle$ | Внутренняя ошибка                                                                                |
| 3.               | Бизнес<br>поля<br>запроса                                                                                                    | ImportRefun<br>dsRequest<br>@senderIden<br>tifier<br>ImportRefun<br>dsRequest/<br>@senderRole                                | Участник-отправитель<br>запроса<br>должен быть зарегистрирован в<br>ГИС ГМП                                                                                           | GetResponse<br>Response/<br>ResponseMe<br>ssage/<br>Response<br>/SenderProvi<br>dedResponse<br>Data/<br>RequestStatu<br>s/StatusCode<br>$=\langle 21 \rangle$                                                                                                    | Принят запрос от<br>незарегистрирован<br>ного участника                                          |
| $\overline{4}$ . | Бизнес<br>$no\!\!\:$<br>$\!\!\:$ $\!\!\:$ $\!\!\:$ $\!\!\:$ $\!\!\:$ $\!\!\:$ $\!\!\:$ $\!\!\:$ $\!\!\:$ $\!\!\:$ $\!\!\:$ $\!\!\:$ $\!\!\:$ $\!\!\:$ $\!\!\:$ $\!\!\:$ $\!\!\:$ $\!\!\:$ $\!\!\:$ $\!\!\:$ $\!\!\:$ $\!\!\:$ $\!\!\:$ $\!\!\:$ $\!\!\:$ $\!\!\:$ $\!\!\:$ $\!\!\:$ $\!\!\:$ $\!\!\:$ $\$<br>запроса | ImportRefun<br>dsRequest/<br>@senderIden<br>tifier<br>ImportRefun<br>dsRequest/<br><b>RefundsPack</b><br>age/<br>ImportedRef | Участник - отправитель запроса и<br>сформировавший<br>участник,<br>запрос, не должны иметь в ГИС<br>$\Gamma$ M $\Pi$<br>отличный<br>статус<br><b>OT</b><br>«Активный» | GetResponse<br>Response/<br>ResponseMe<br>ssage/<br>Response<br>/SenderProvi<br>dedResponse<br>Data/<br>RequestStatu<br>s/StatusCode                                                                                                    | Участник<br>нe<br>завершил<br>тестирование<br>$\mu \pi \mu$<br>исключен                          |

**3.8.2.3. Описание проверок запроса**

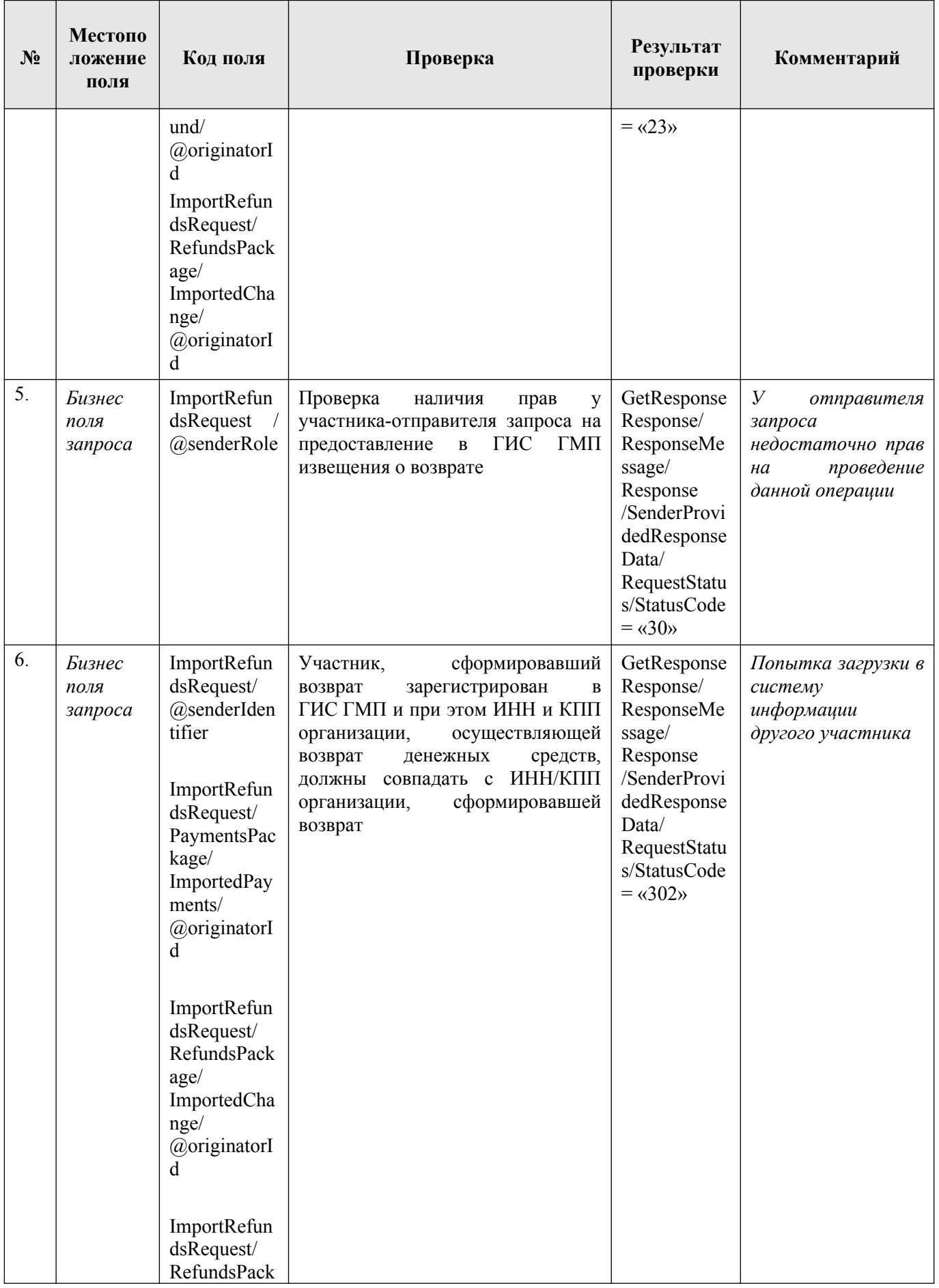

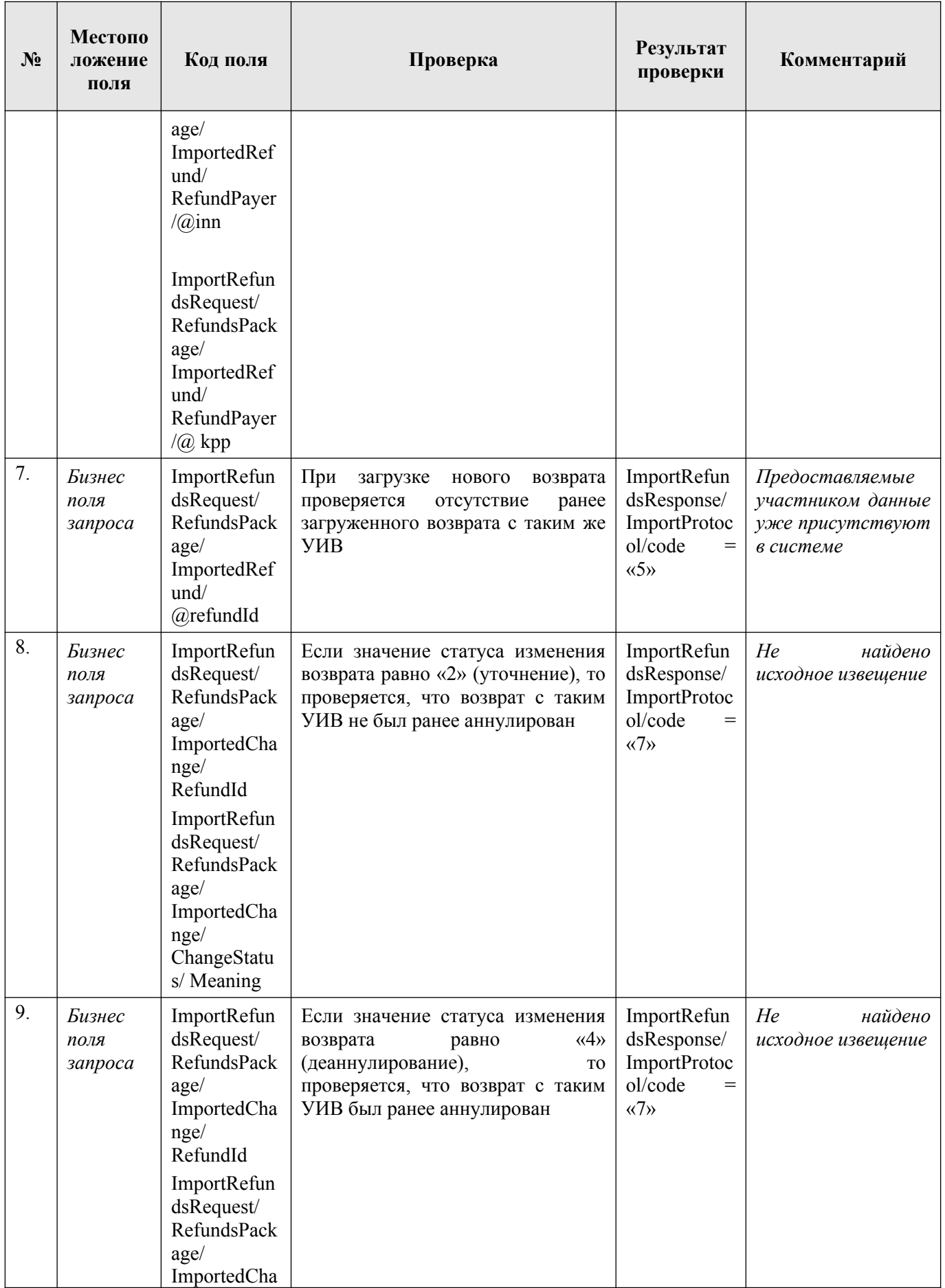

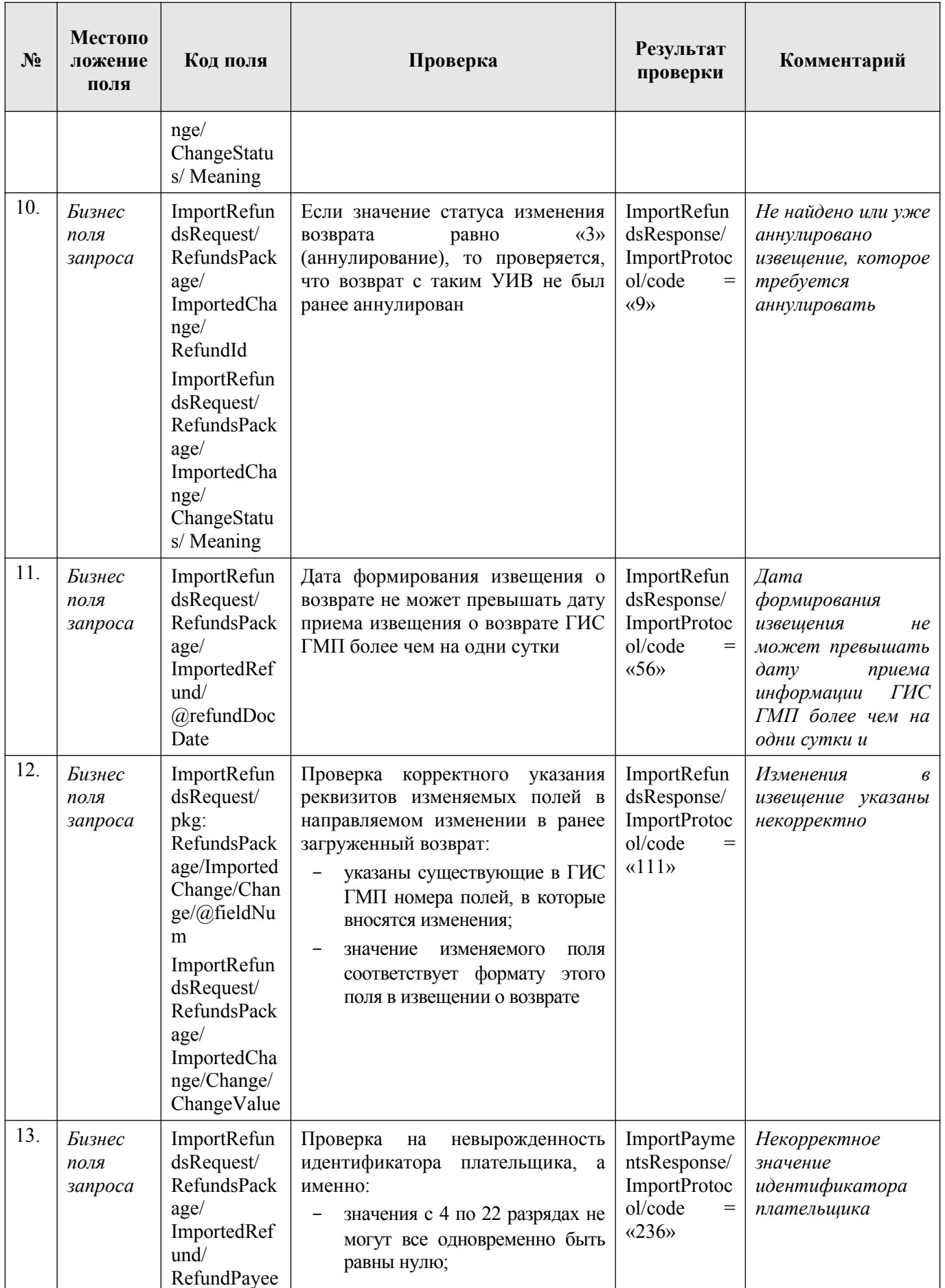

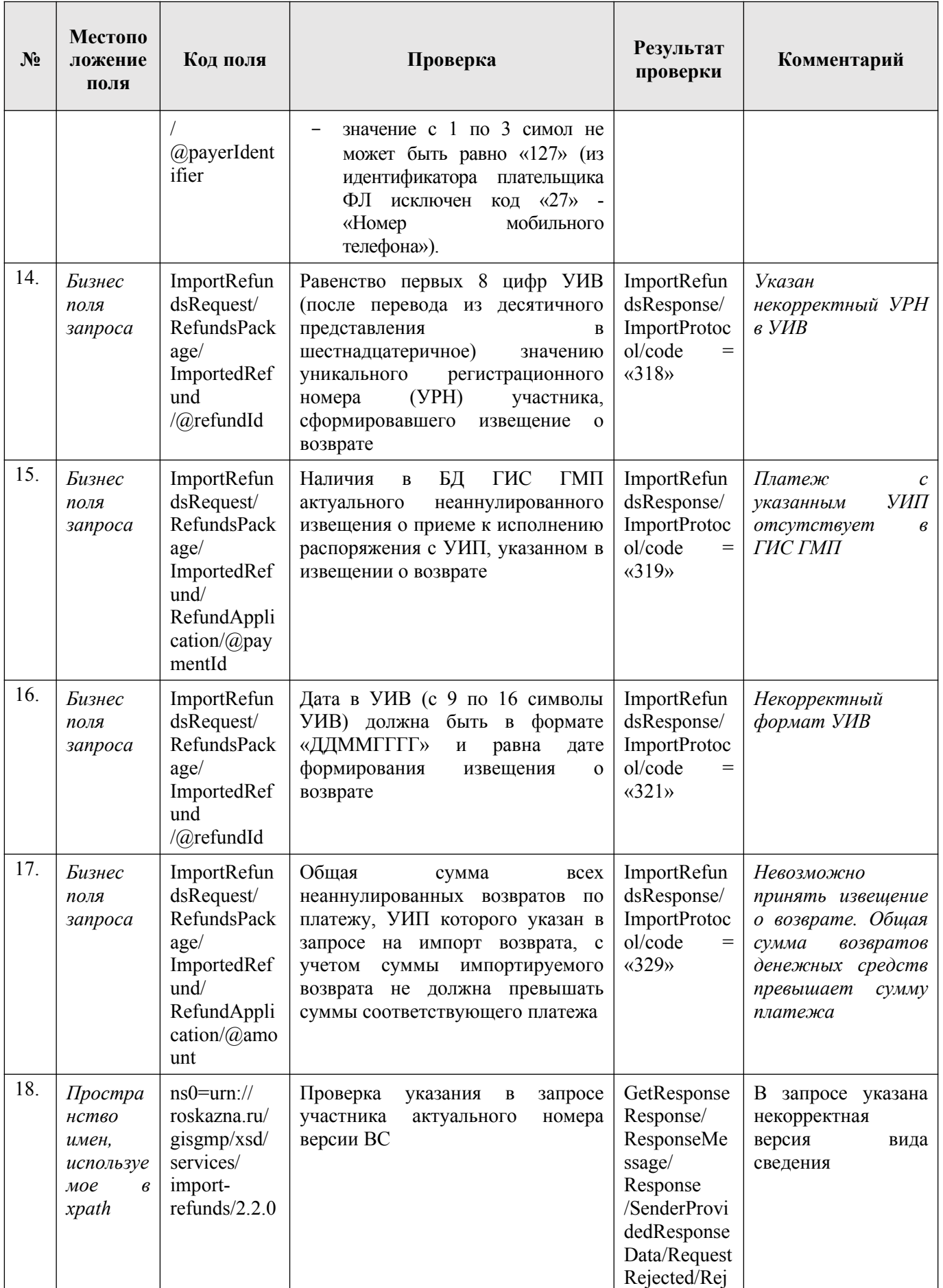

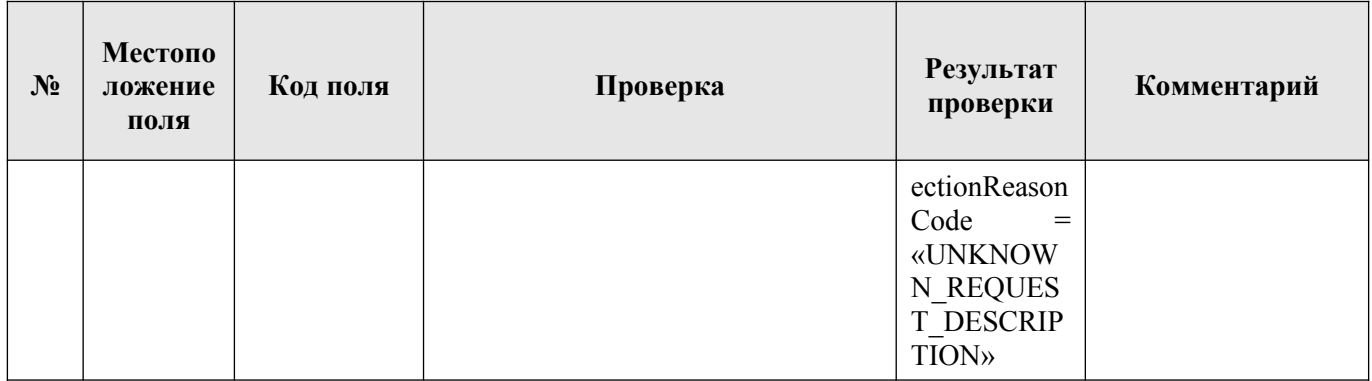

#### **3.8.2.4. Описание кодов возвратов при ошибках и неуспешных проверок**

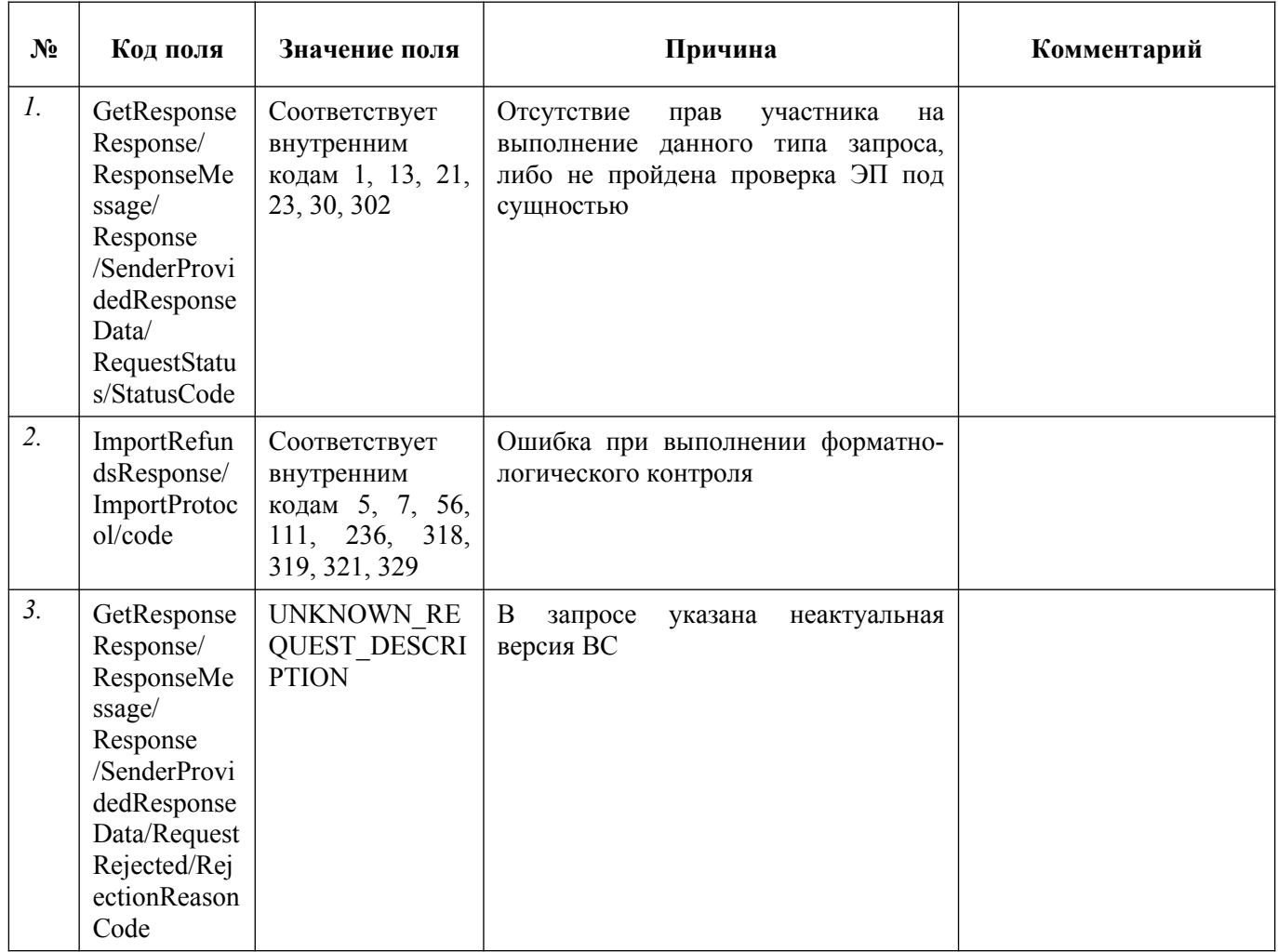

# **3.8.3. Подпись информации, необходимой для приема информации о возврате**

Каждый пакет документов (возвратов), передаваемый в ИС УНП, должен быть подписан ЭП участника, сформировавшего все документы в пакете. ЭП пакета документов участника, сформировавшего все документы пакета, должна передаваться в блоке СМЭВ-конверта «PersonalSignature».

# **3.9. Получение участниками информации, необходимой для уплаты денежных средств**

Описание полей запроса приведено в разделе [3.9.2.1.](#page-144-0) настоящего документа.

Описание полей ответа на запрос приведено в разделе [3.9.2.2.](#page-153-0) настоящего документа.

Основная схема Вида сведений представлена в документе «ExportCharges.xsd» (см. раздел [6.\)](#page-263-0)

Полномочие участника, с которым возможен доступ к Виду сведений: АН, ГАН, АП, ГАП, АЗ, ГАЗ.

## **3.9.1. Доступные типы запросов по Виду сведений**

Перечень типов запросов, которые доступны участникам по Виду сведений «Предоставление необходимой для уплаты информации» в зависимости от их полномочий, приведен в таблице ниже.

## **Таблица 16 – Перечень типов запросов по Виду сведений «Предоставление необходимой для уплаты информации»**

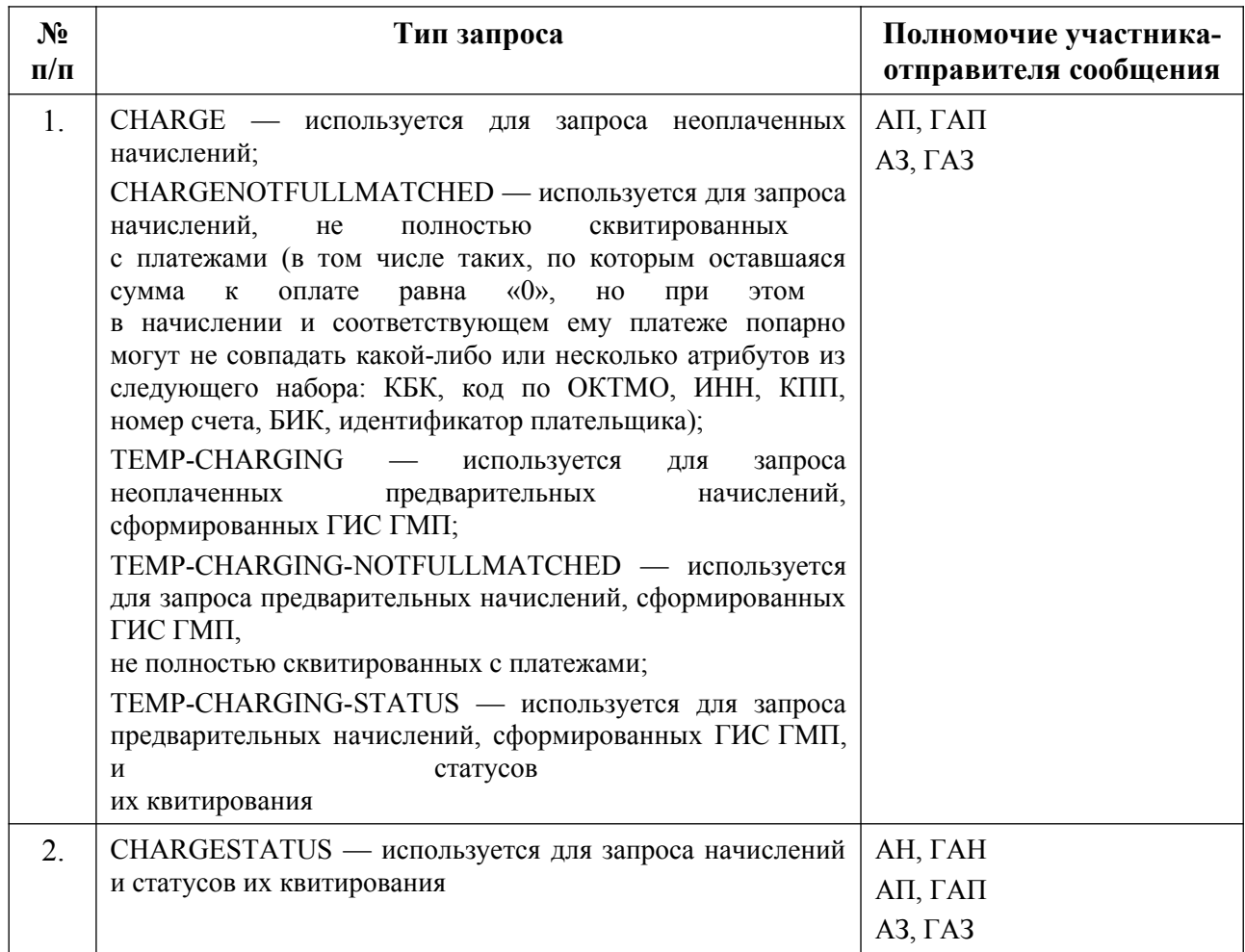
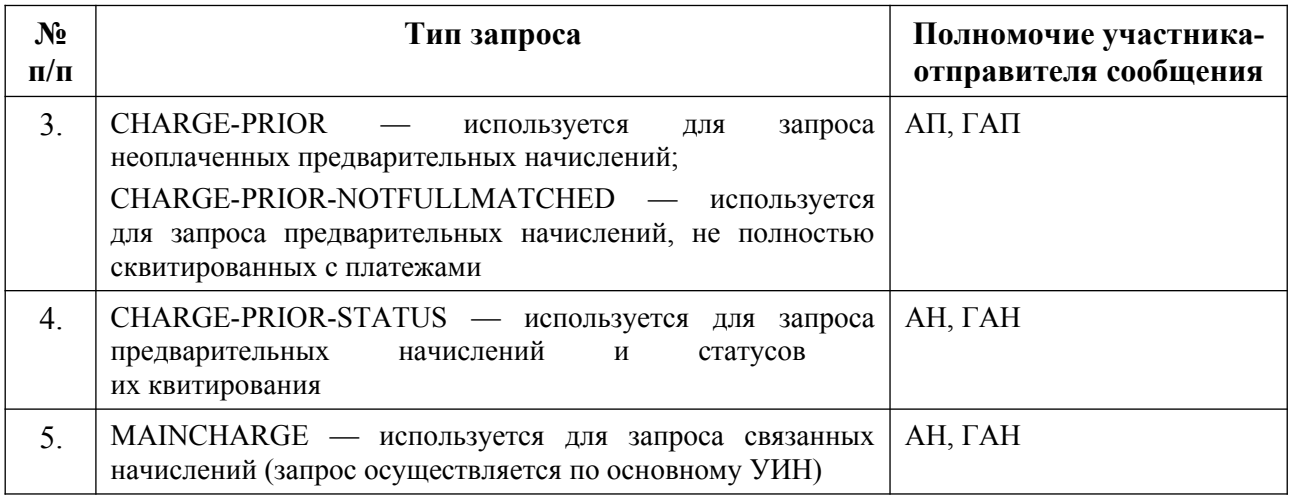

# **3.9.2. Состав передаваемой информации**

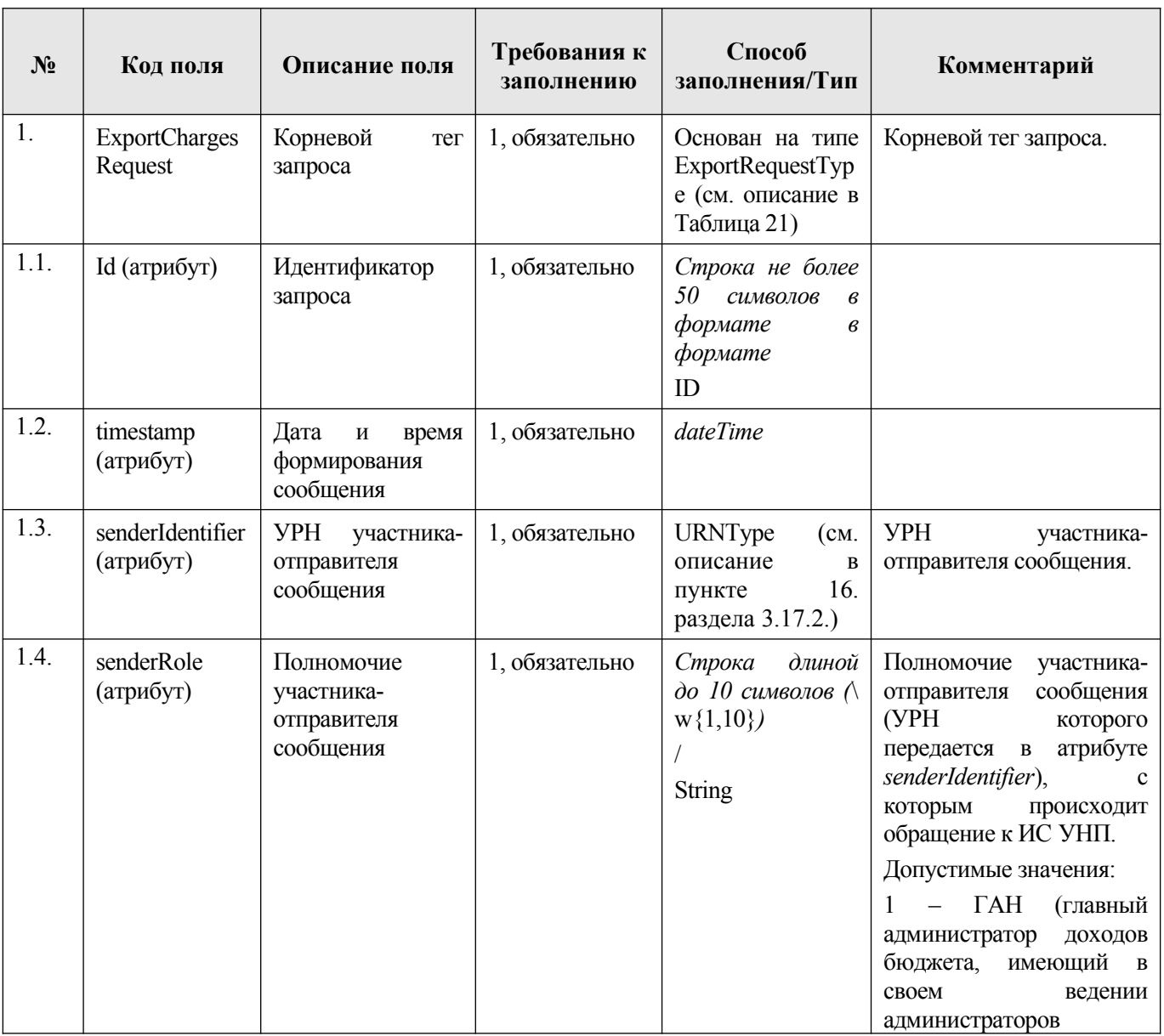

# **3.9.2.1. Описание полей запроса**

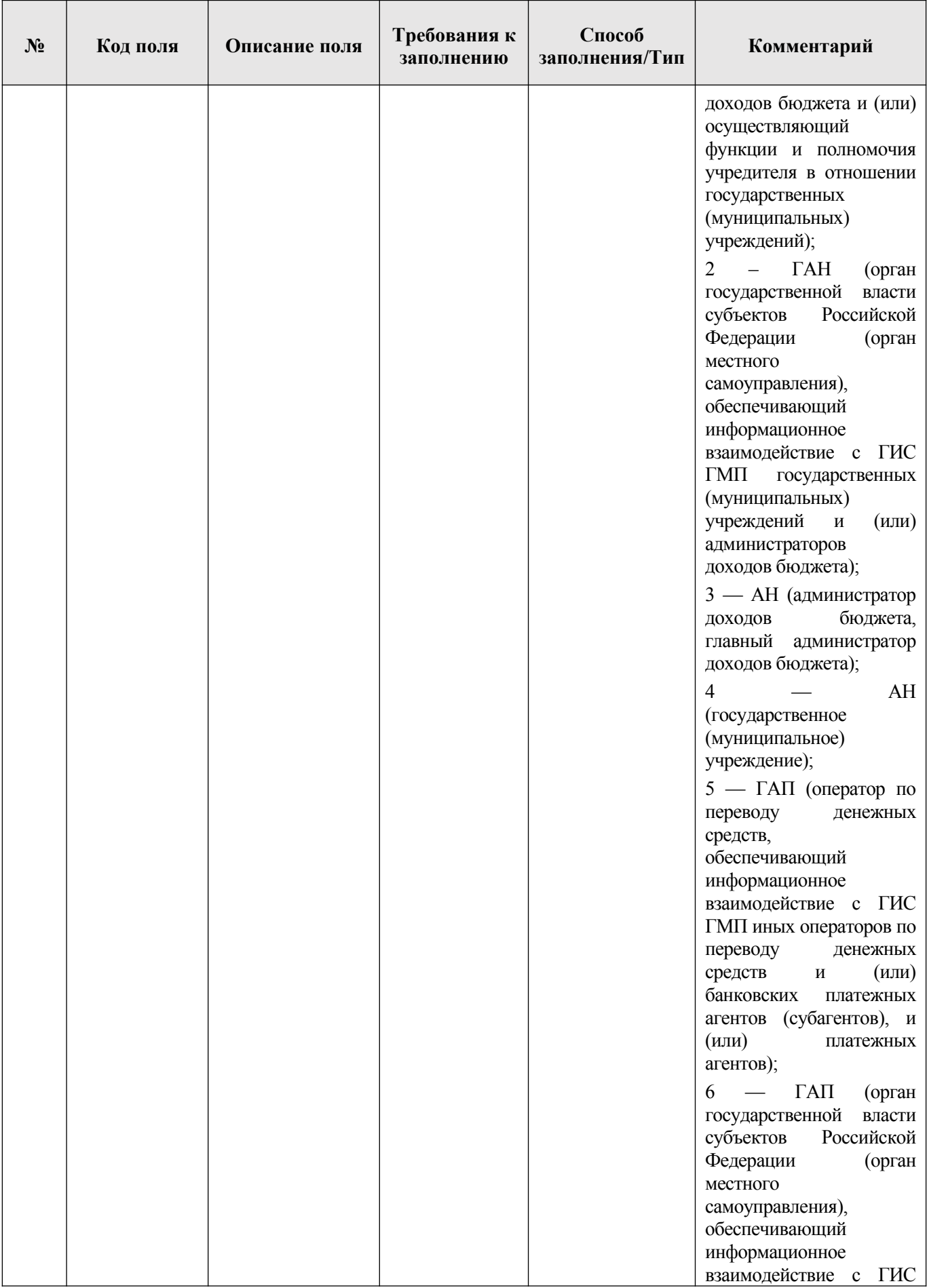

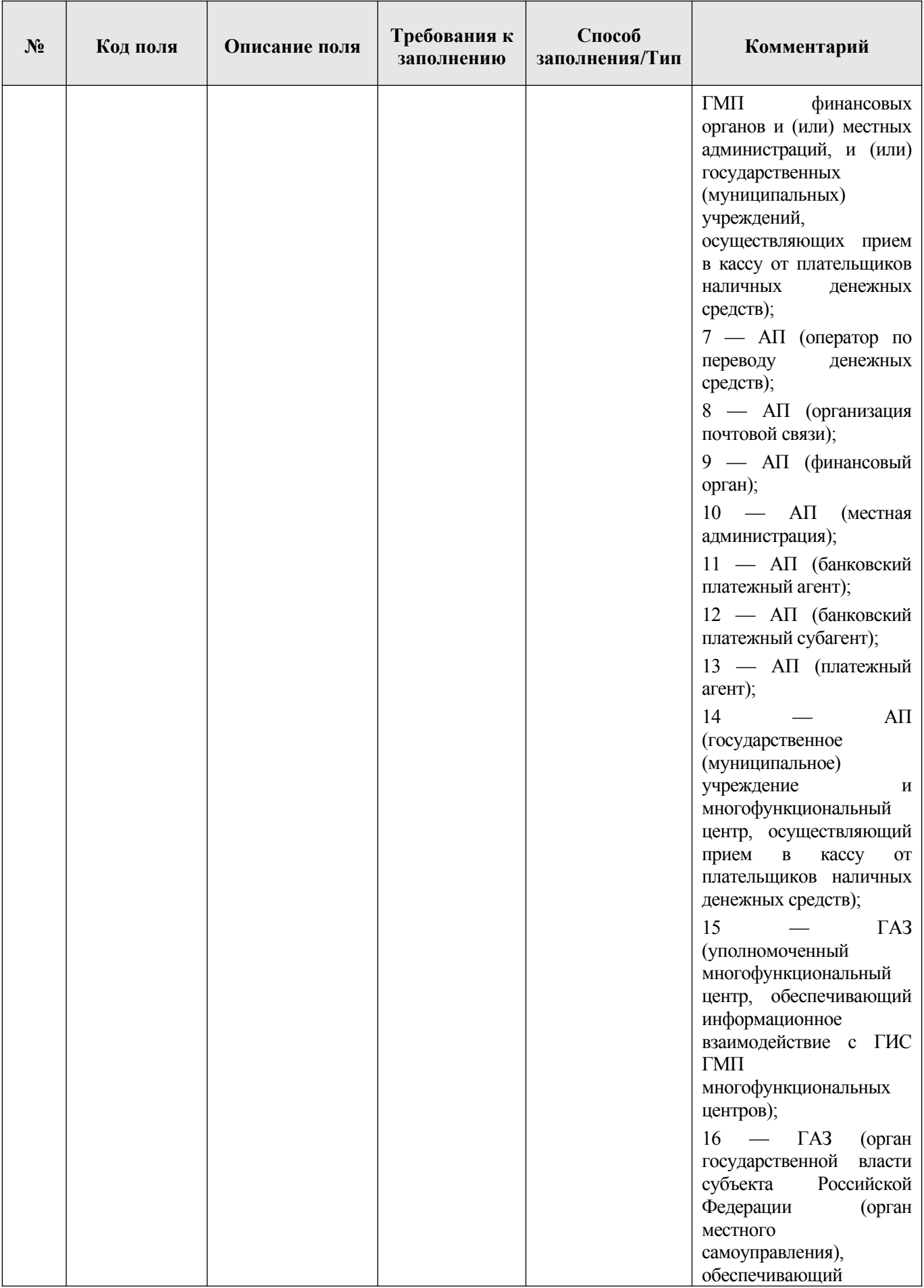

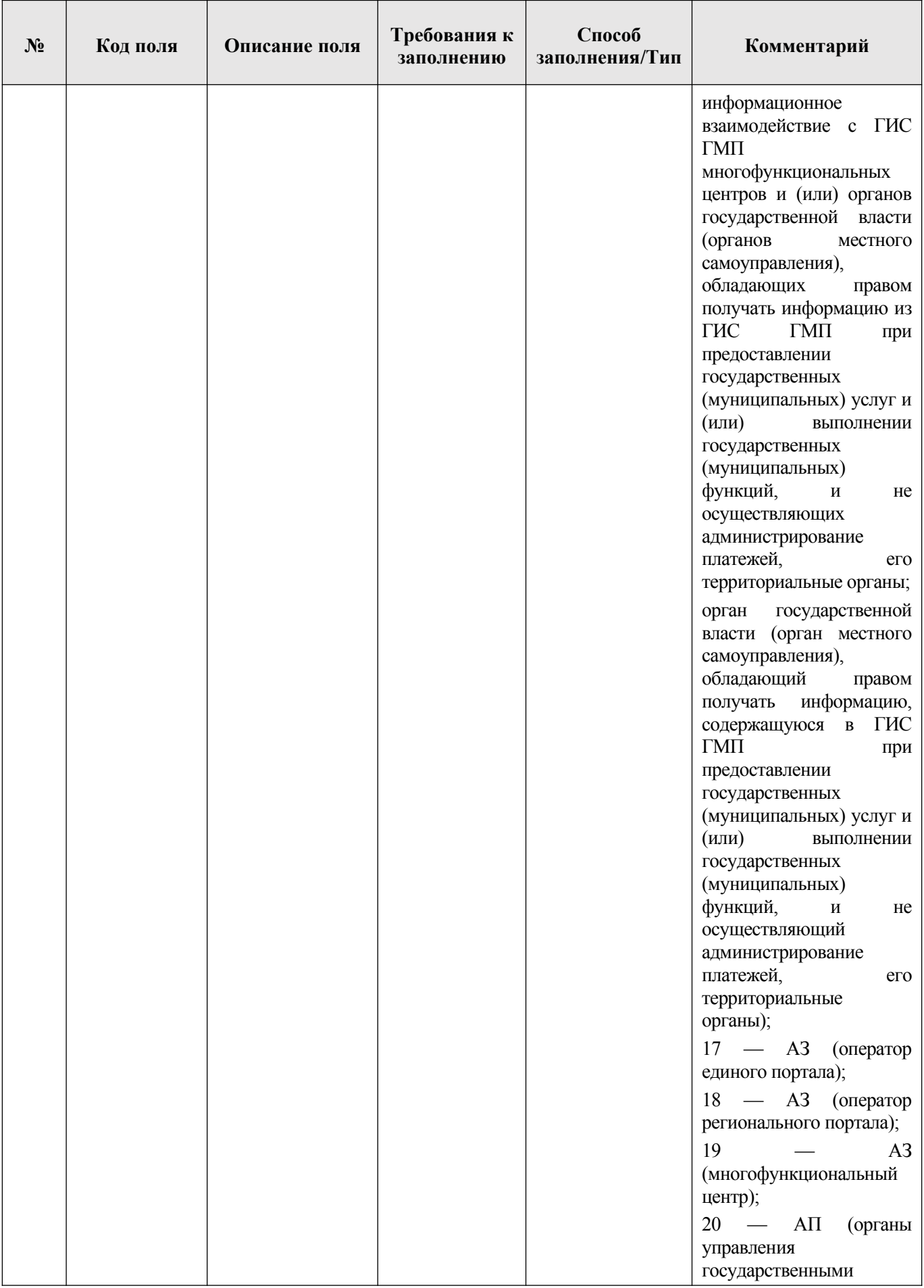

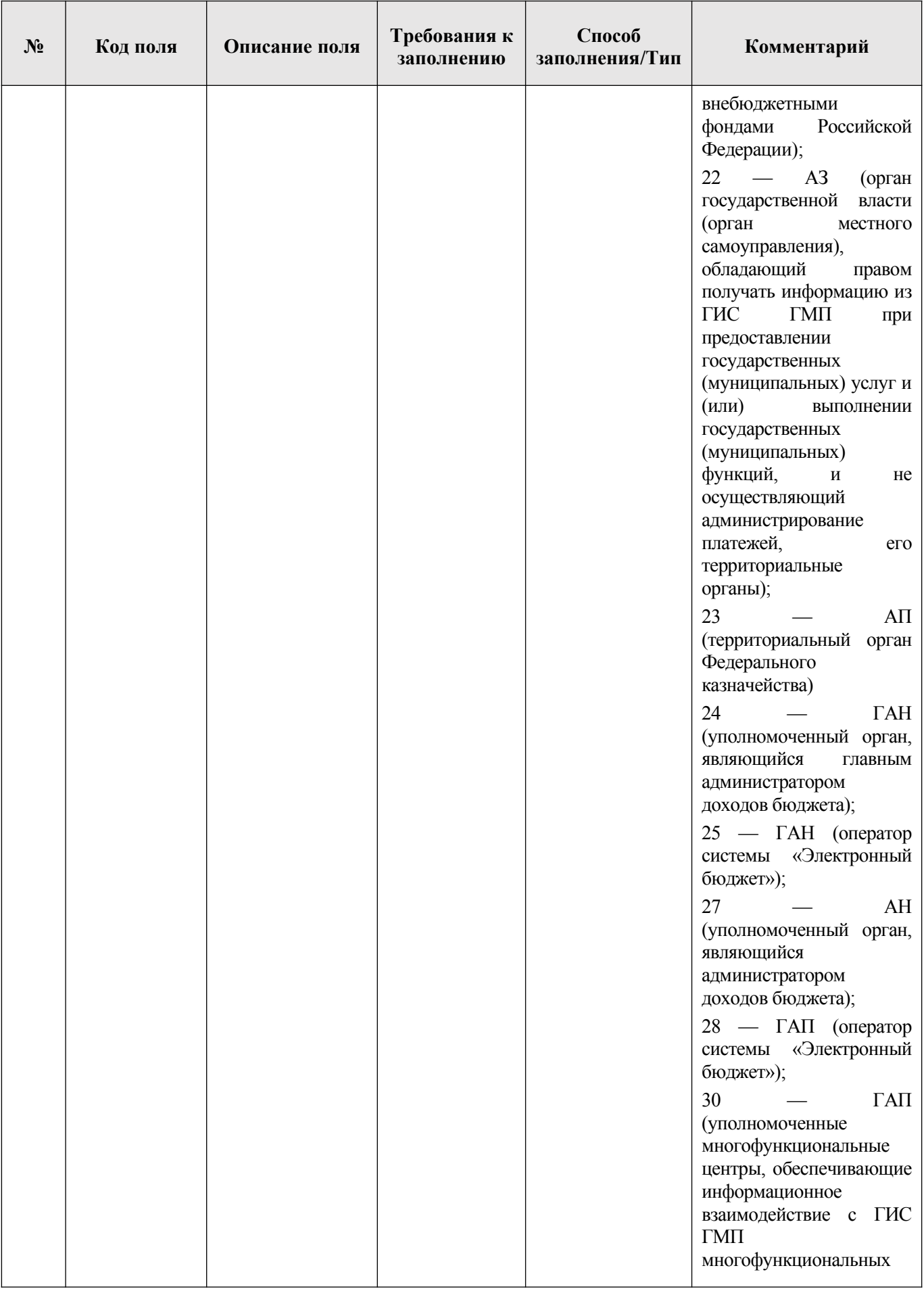

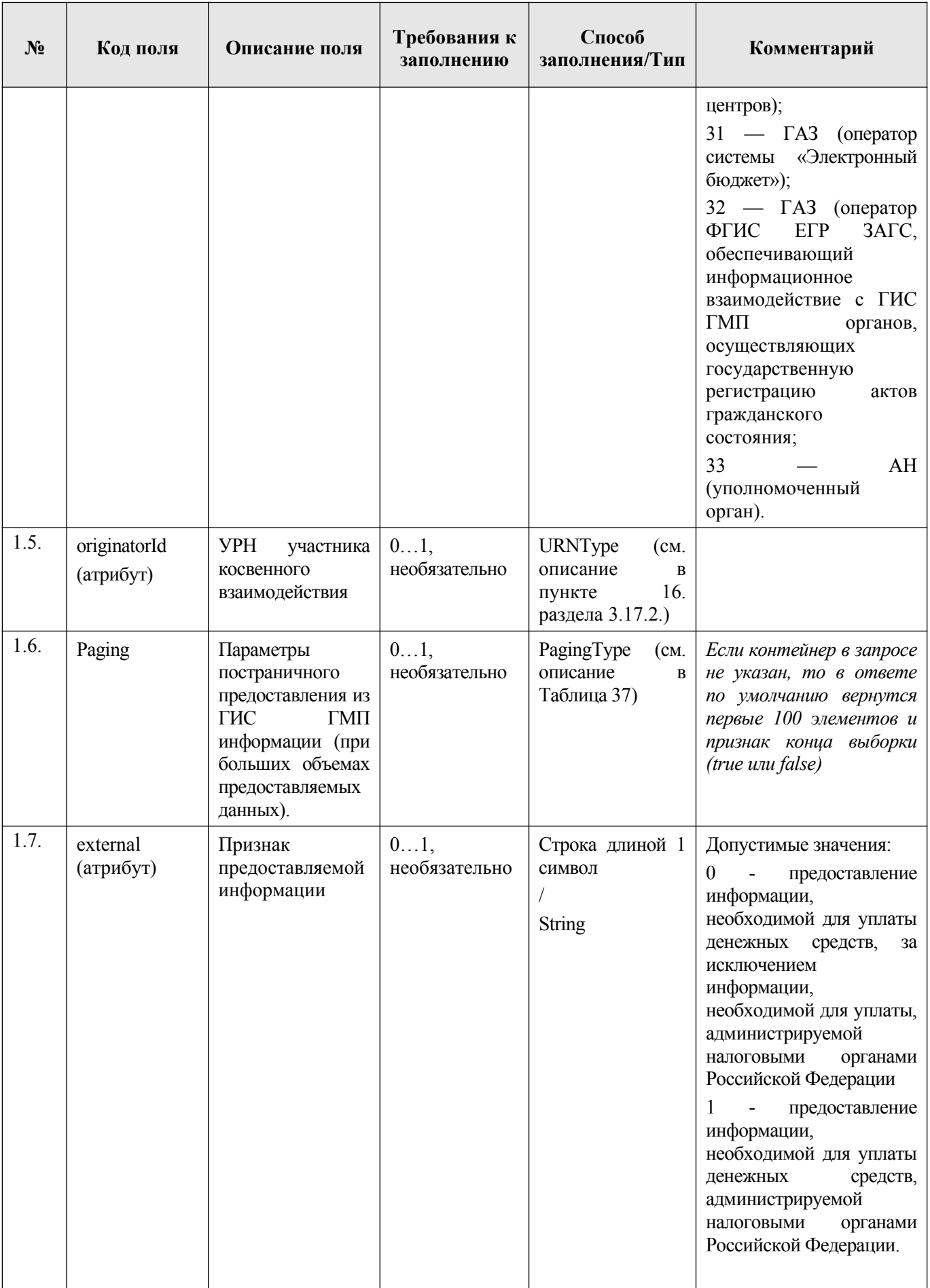

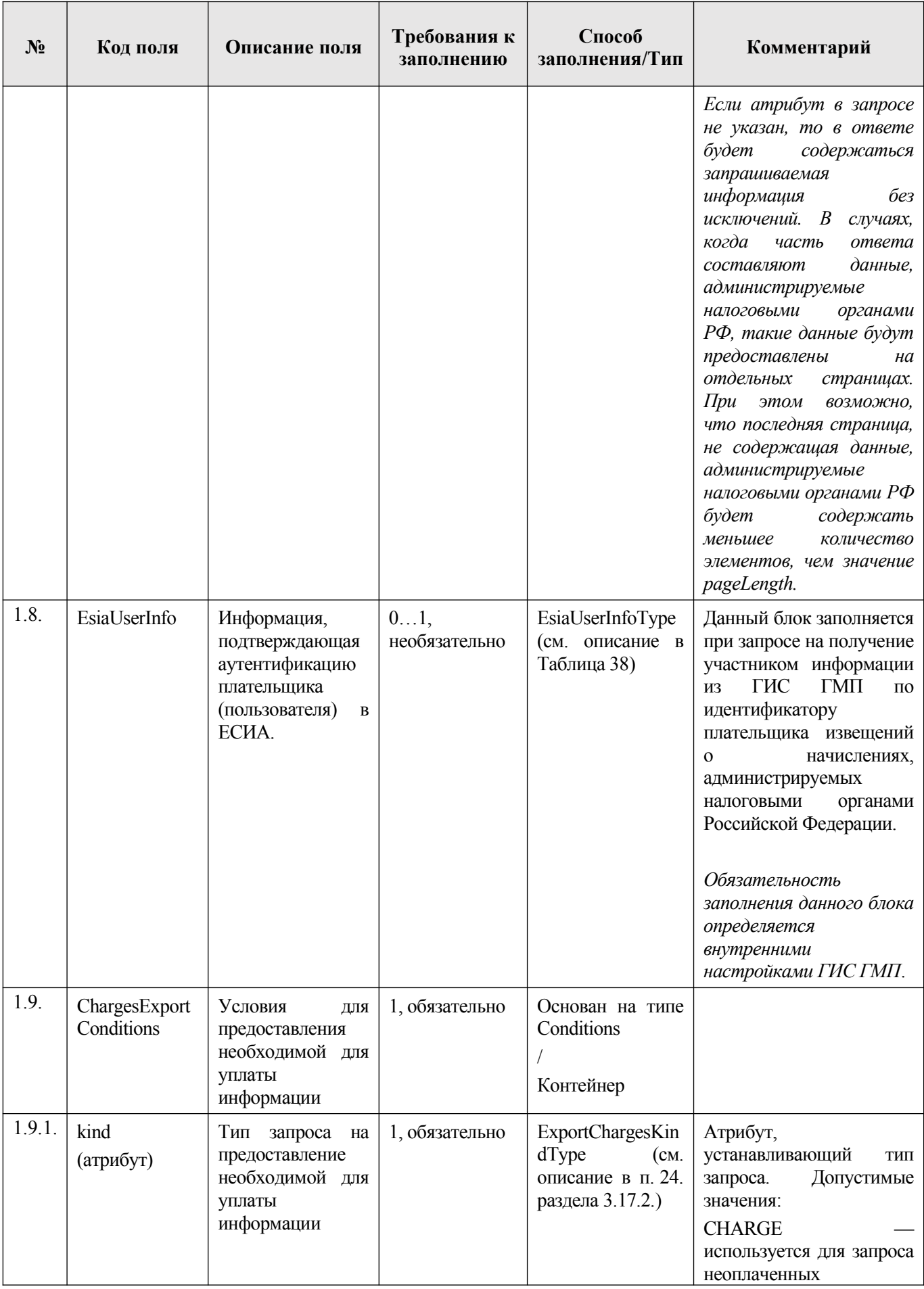

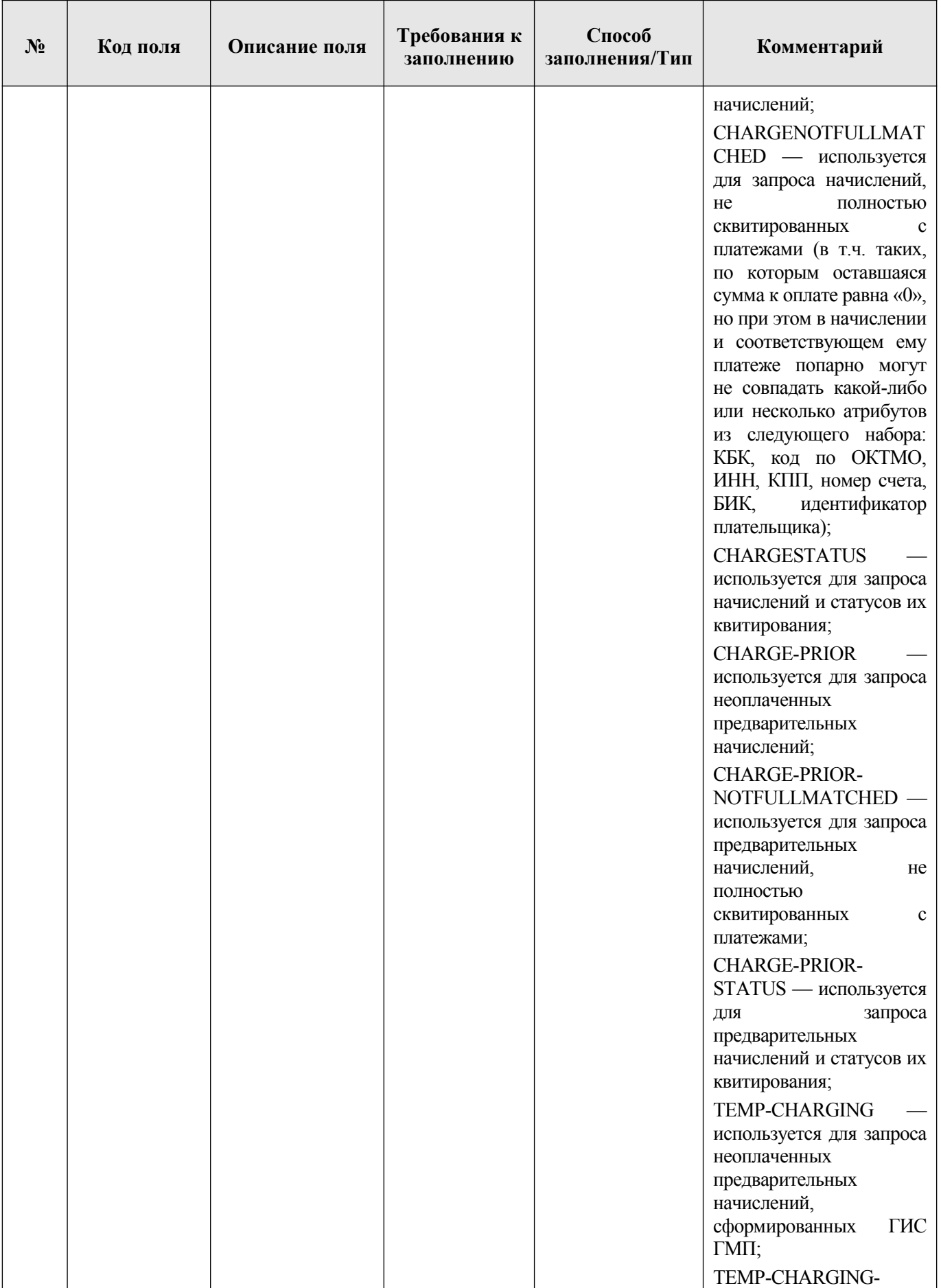

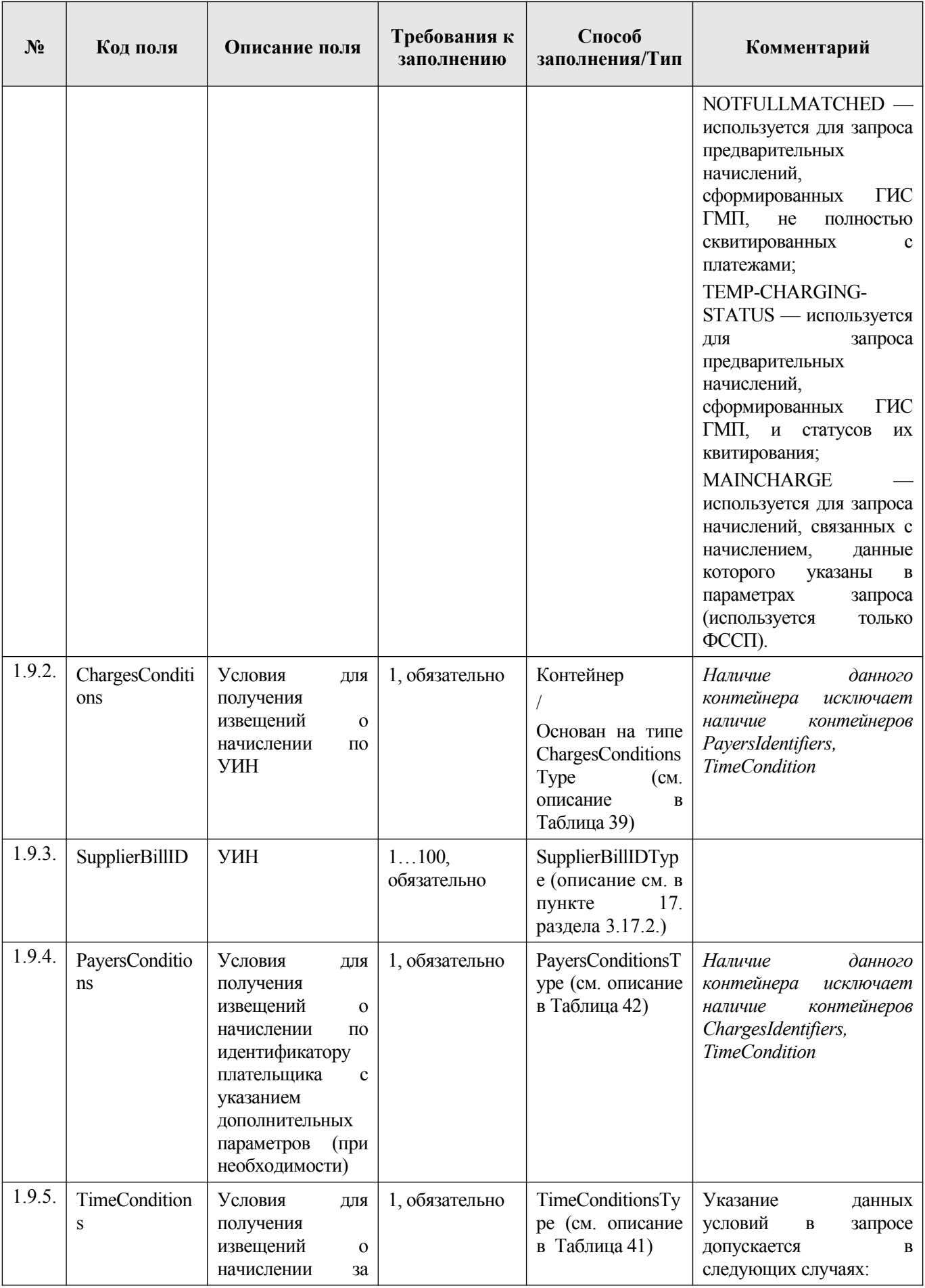

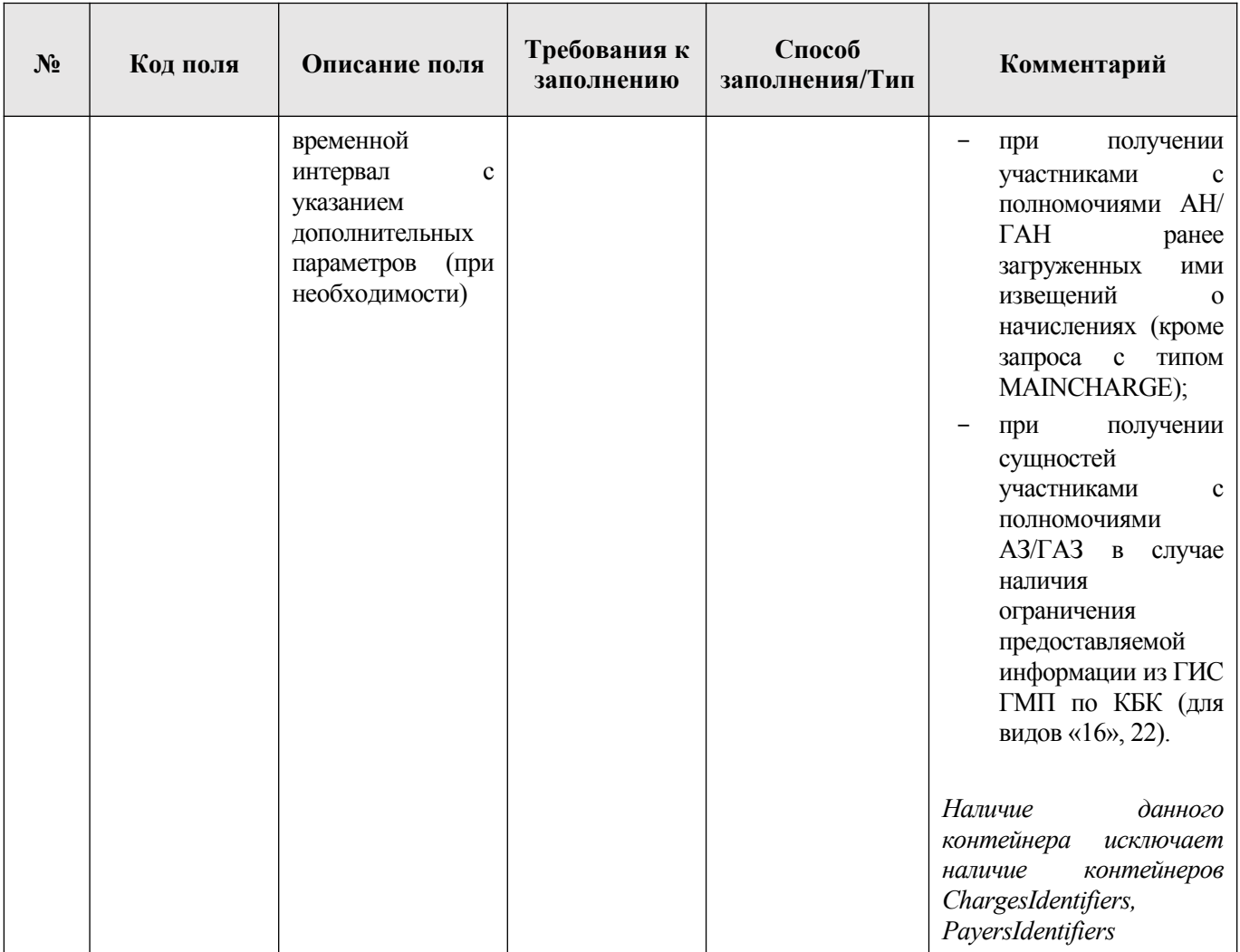

## **3.9.2.2. Описание полей ответа на запрос**

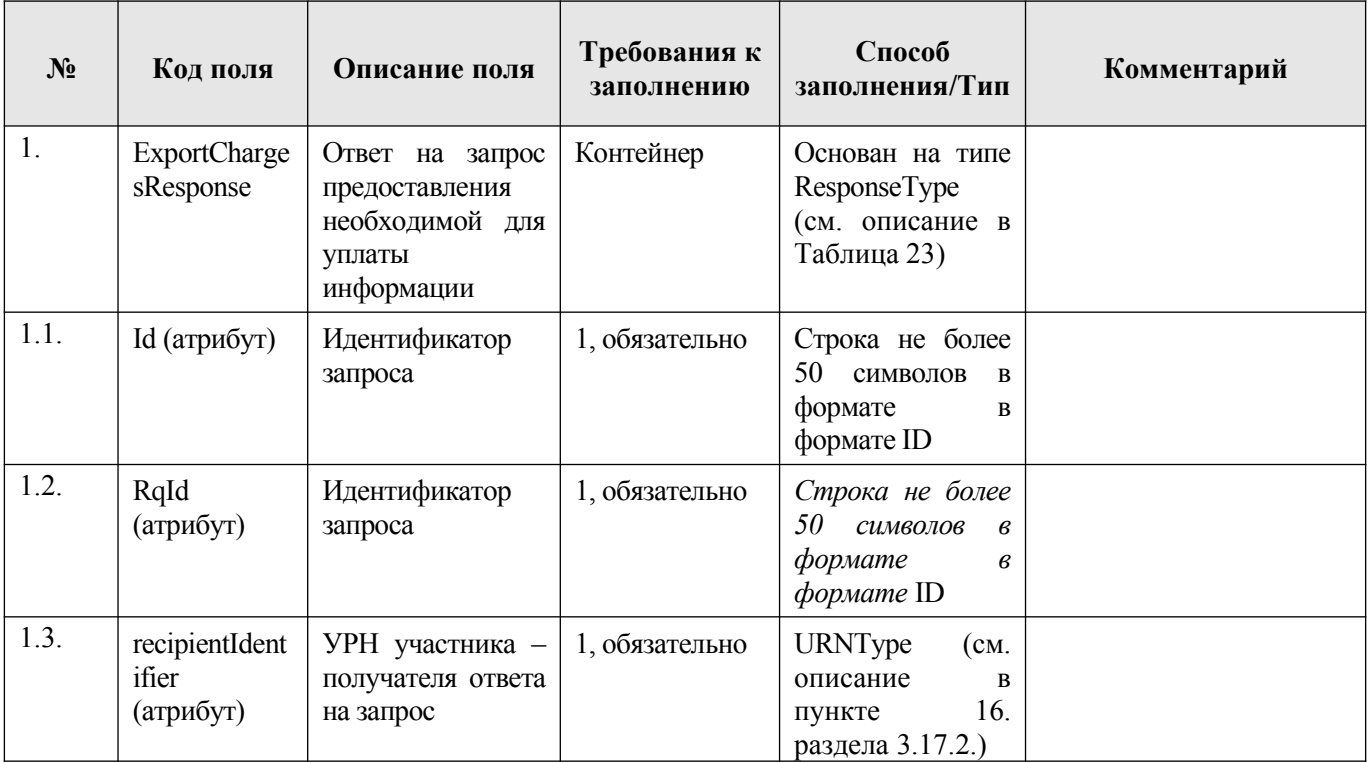

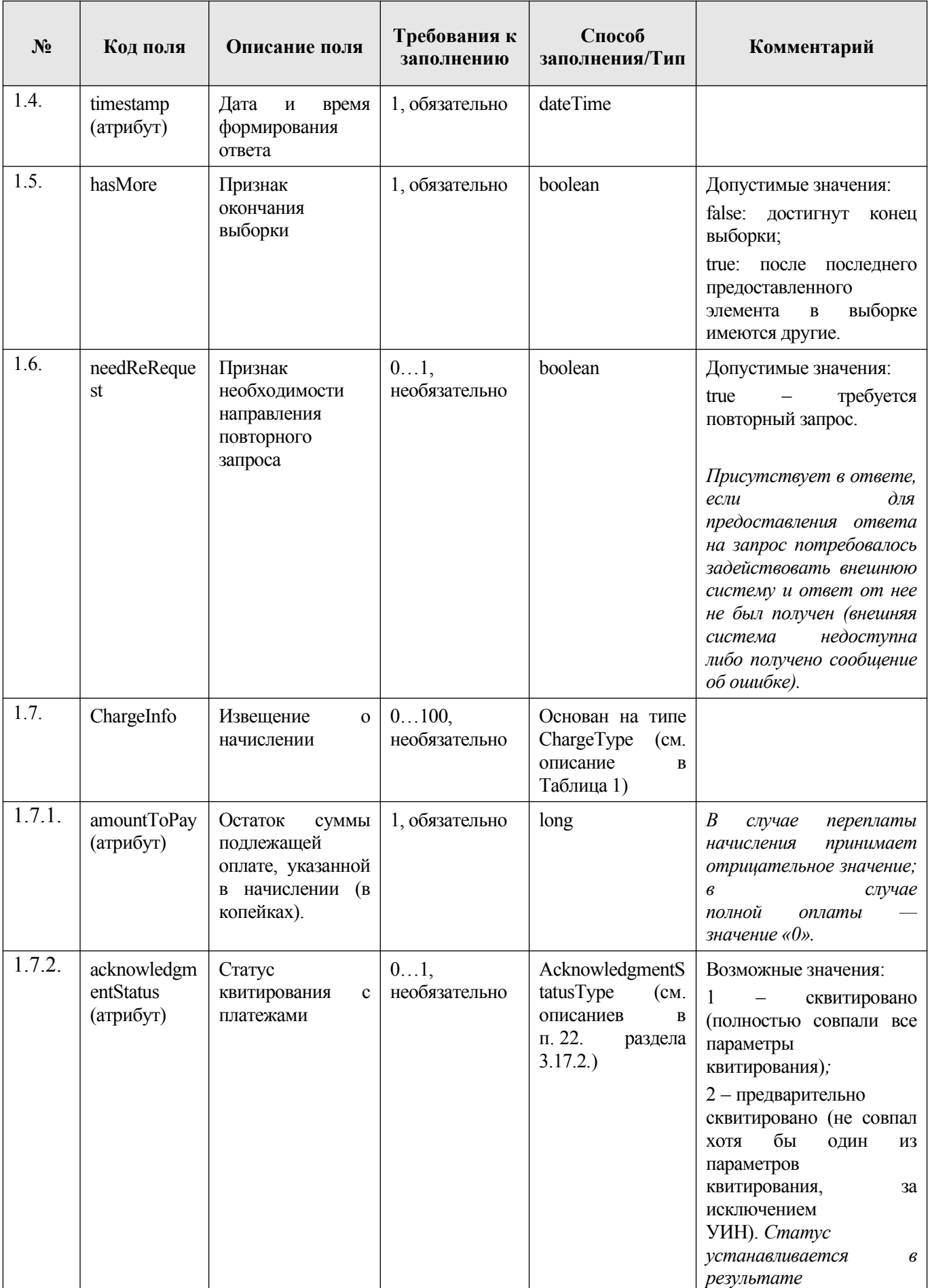

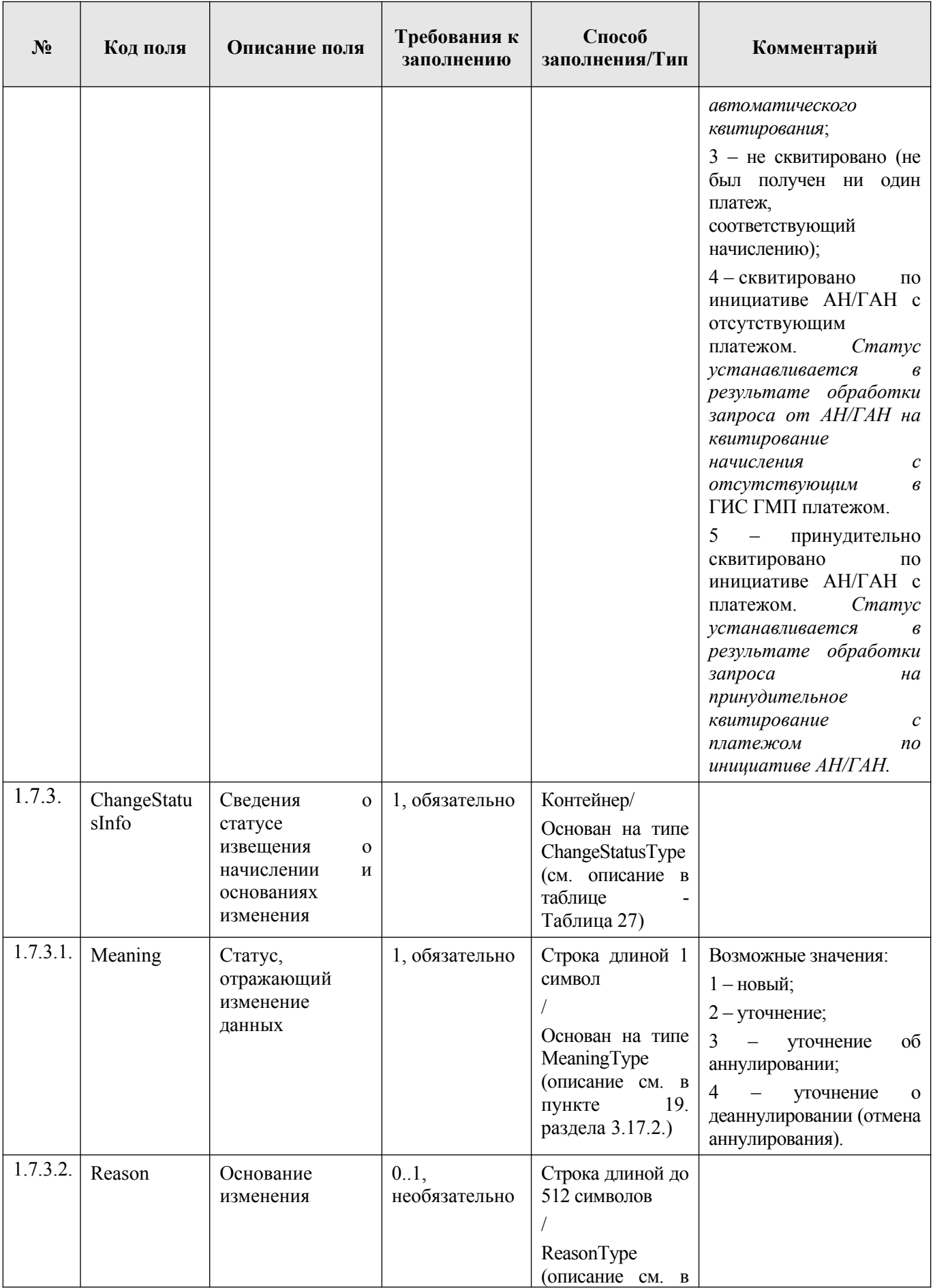

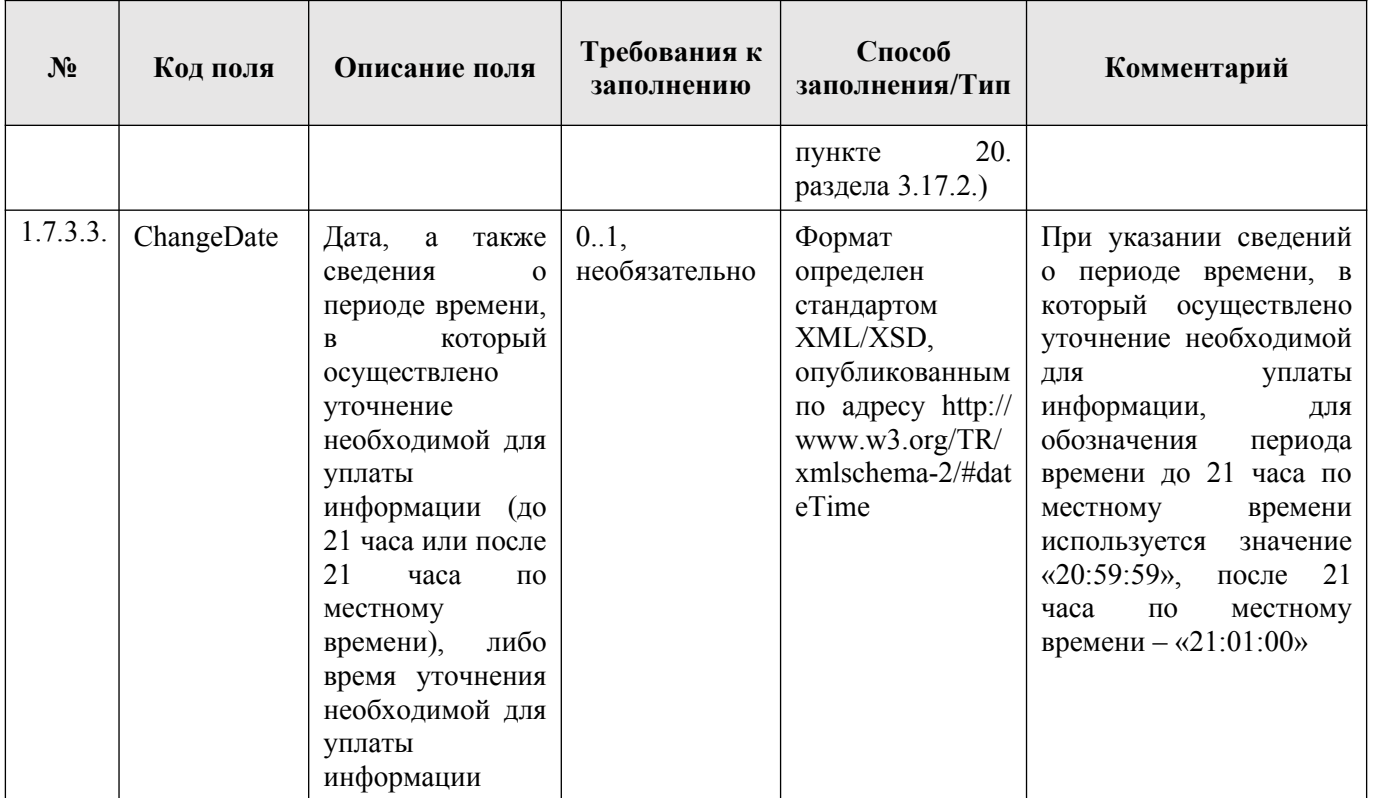

# **3.9.2.3. Описание проверок запроса**

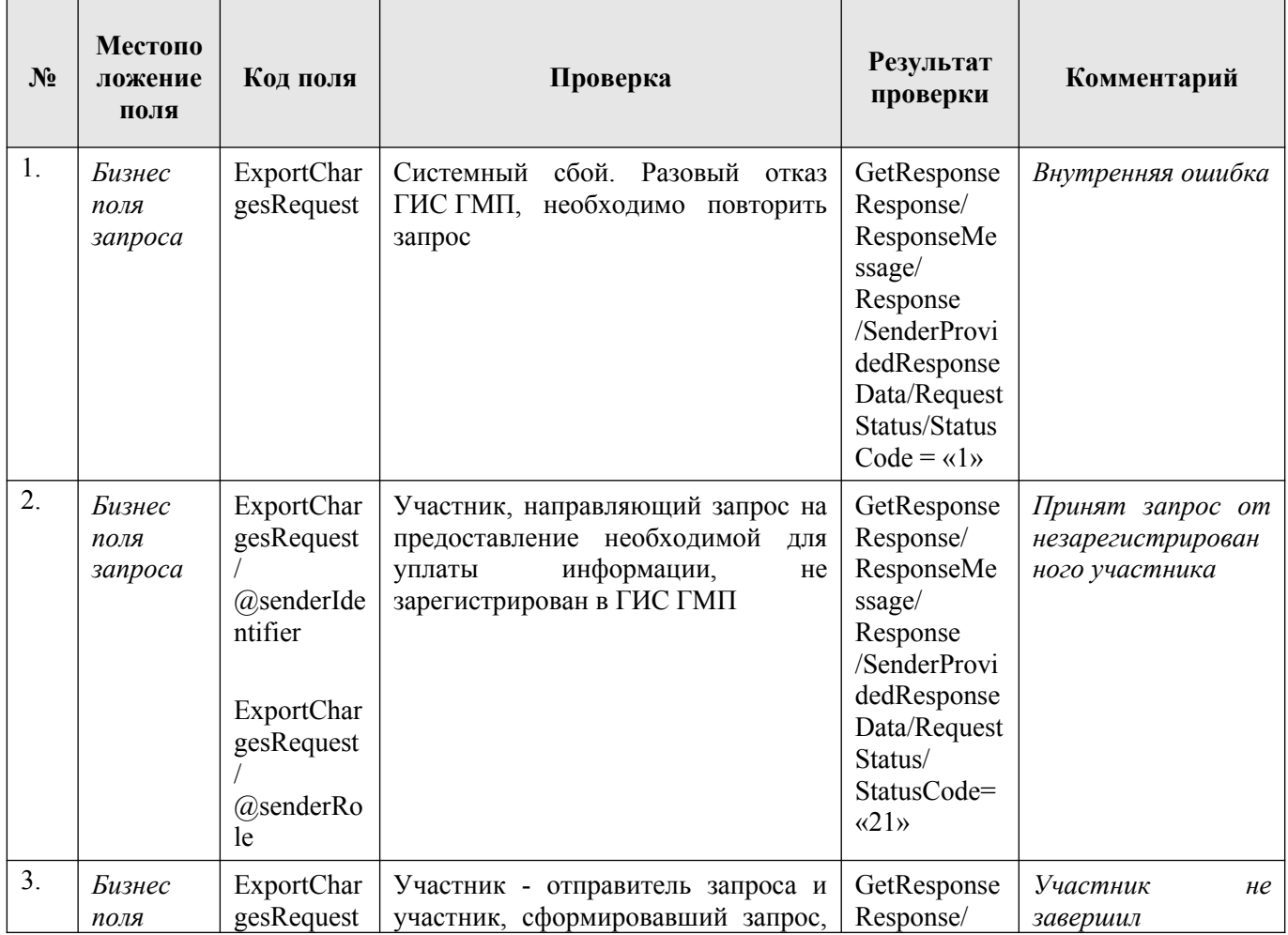

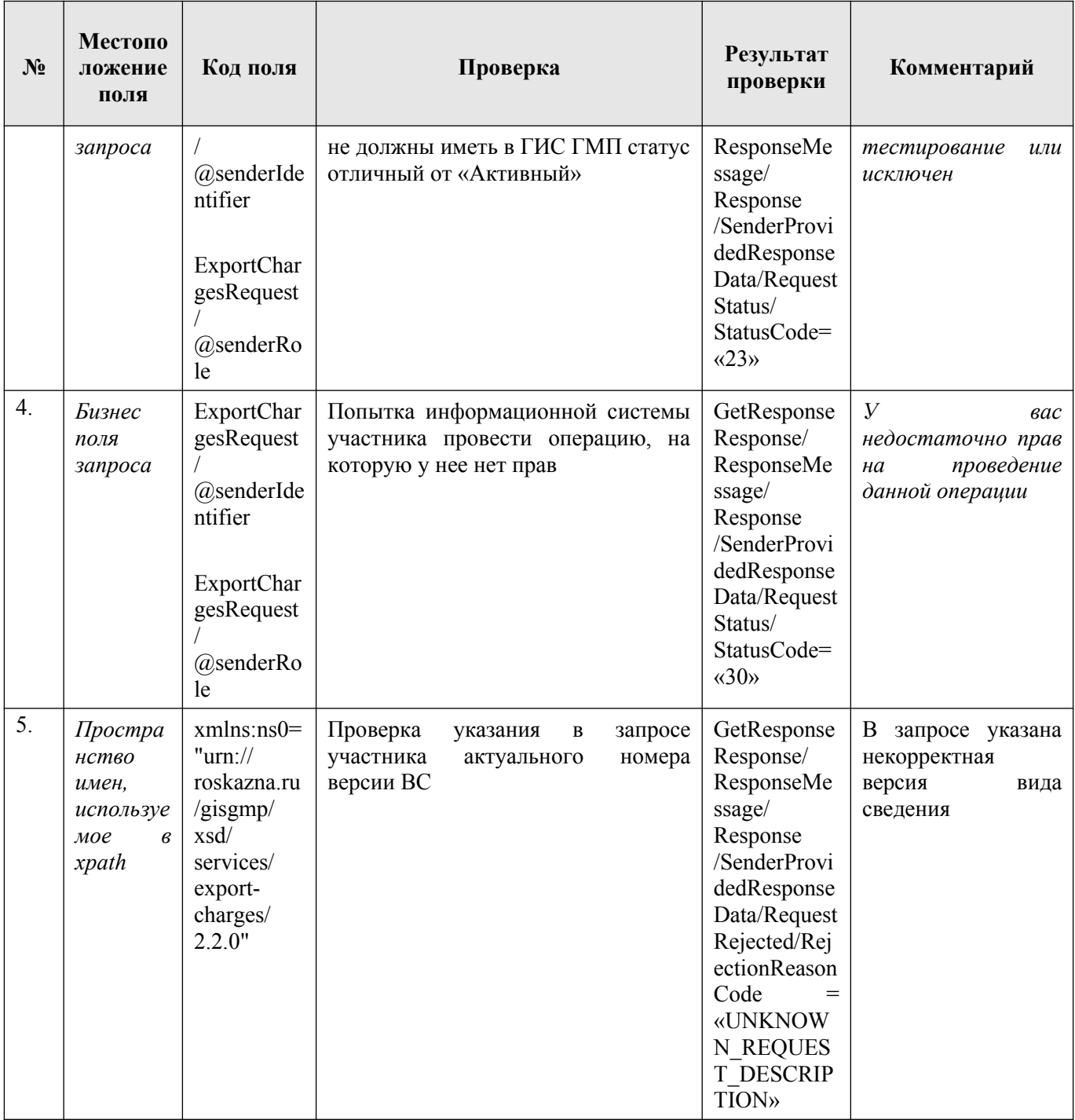

# **3.9.2.4. Описание кодов возвратов при ошибках и неуспешных проверок**

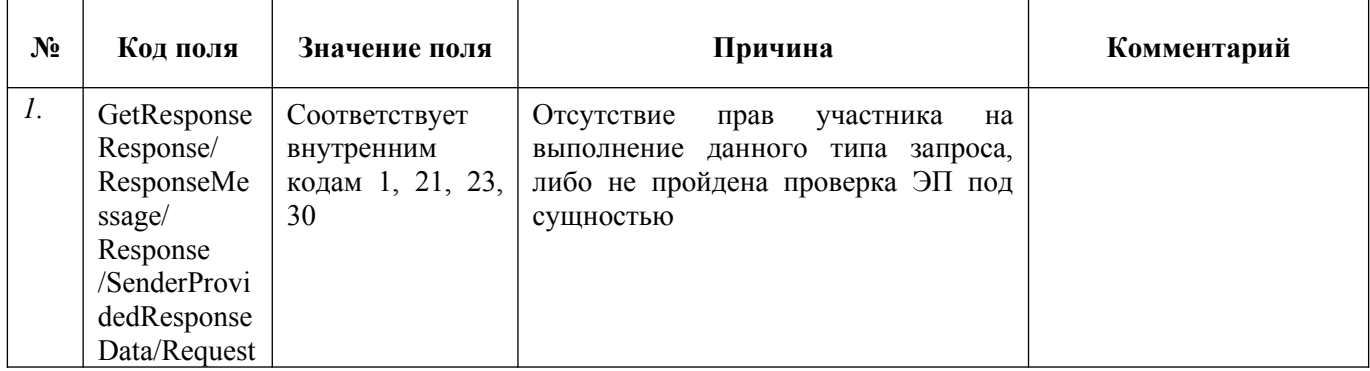

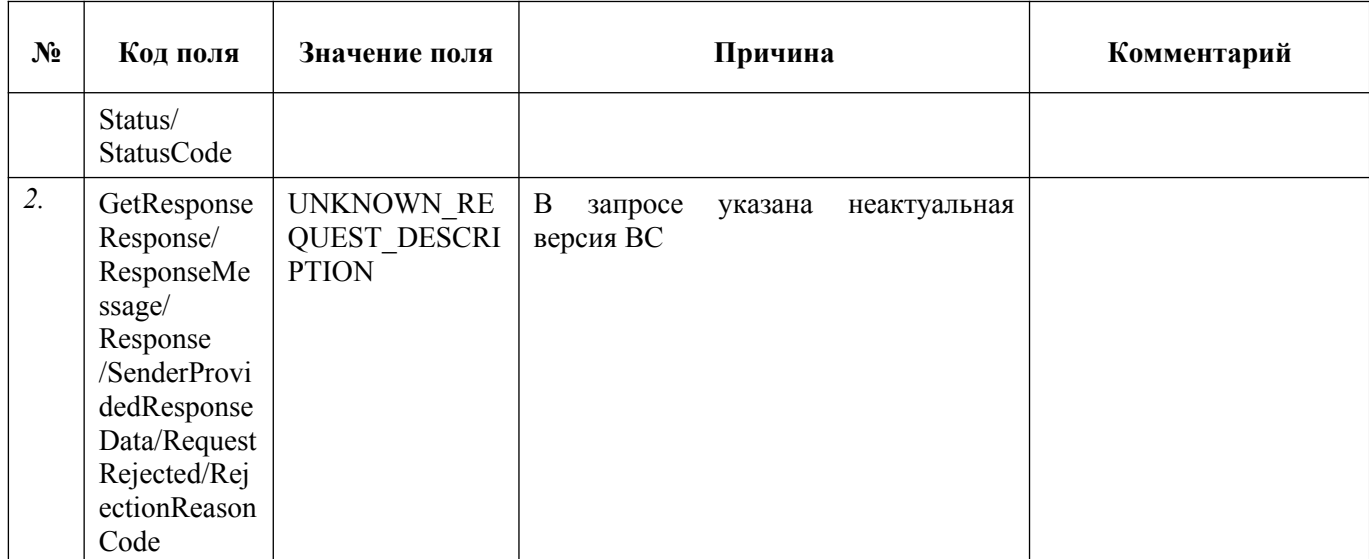

## 3.9.3. Особенности формирования запроса на предоставление участнику необходимой для уплаты информации, администрируемой налоговыми органами РФ

В ответе на запрос на предоставление необходимой для уплаты информации (тип запроса CHARGE, CHARGESTATUS, CHARGENOTFULLMATCHED) вернутся в том числе и извещения о начислении, администрируемые налоговыми органами РФ, при указании в запросе следующих параметров:

- признак предоставляемой информации предоставление информации,  $\,$ необходимой для уплаты денежных средств, администрируемой налоговыми органами РФ;
- условия для получения извещений о начислении по УИН или по идентификатору плательщика.

#### $3.9.3.1.$ Признак предоставляемой информации, при котором в ответе на предоставление участнику информации, необходимой для уплаты денежных средств из ГИС ГМП возвращаются извещения о начислении, администрируемые налоговыми органами Российской ФедерацииРФ

В запросе на предоставление необходимой для уплаты информации указан признак предоставляемой информации (атрибут external), значение которого равно «1» (предоставление информации, необходимой для уплаты денежных средств, администрируемой налоговыми органами РФ).

#### **3.9.3.2. Условия для предоставления необходимой для уплаты информации по УИН, при которых из ГИС ГМП возвращаются извещения о начислении, администрируемые налоговыми органами РФ**

Значение (значения) УИН в контейнере с условиями для получения извещений о начислении из ГИС ГМП (элемент (-ы) ChargesExportConditions/ChargesConditions/SupplierBillID) соответствует (-ют) маске:  $\langle \langle \cdot \rangle$ 182\w{17}\$|^182\d{22}\$».

#### **3.9.3.3. Условия для предоставления необходимой для уплаты информации по идентификатору плательщика, при которых из ГИС ГМП возвращаются извещения о начислении, администрируемые налоговыми органами РФ**

- 1. Значение (значения) идентификатора плательщика в контейнере с условиями для получения сущностей из ГИС ГМП (элемент(-ы) «ChargesExportConditions/PayersConditions/PayerIdentifier») соответствует (-ют) маске: «^121[0-9a-zA-Zа-яА-Я]{17}\$|^4[0]{9}\d{12}\$».
- 2. В запросе есть блок с информацией, подтверждающей аутентификацию плательщика в системе ЕСИА («EsiaUserInfo»), по которому выполняется следующая проверка соответствия значений идентификатора плательщика («PayerIdentifier») с данным из блока информации, подтверждающей аутентификацию плательщика в ЕСИА («EsiaUserInfo»):
	- если идентификатор плательщика (элемент («PayerIdentifier») соответствует маске  $\langle \cdot \rangle$ 121[0-9a-zA-Za-яA-Я]{17}\$» (ИНН физического лица) или «^4[0]{9}\d{12}\$» (ИНН индивидуального предпринимателя), то осуществляется проверка соответствия значения, указанного в 11-22 разрядах элемента «PayerIdentifier» значению атрибута «personINN» (блок данных «EsiaUserInfo/Person»).

Если проверка не пройдена, то в ответе на запрос будут возвращены извещения о начислениях, удовлетворяющие параметрам фильтрации, за исключением извещений о начислениях, администрируемых налоговыми органами РФ.

## **3.10. Получение участниками информации об уплате денежных средств**

Описание полей запроса приведено в разделе [3.10.2.1.](#page-160-0) настоящего документа.

Описание полей ответа на запрос приведено в разделе [3.10.2.2.](#page-168-0) настоящего документа.

Основная схема Вида сведений представлена в документе «ExportPayments.xsd» (см. раздел [6.\)](#page-263-0)

Полномочие участника ГИС ГМП, с которым возможен доступ к Виду сведений: АН, ГАН, АП, ГАП, АЗ, ГАЗ.

### **3.10.1. Доступные типы запросов по Виду сведений**

Перечень типов запросов, которые доступны участникам по Виду сведений «Предоставление информации об уплате», в зависимости от их полномочий, приведен в таблице ниже.

#### **Таблица 17 – Перечень типов запросов по Виду сведений «Предоставление информации об уплате»**

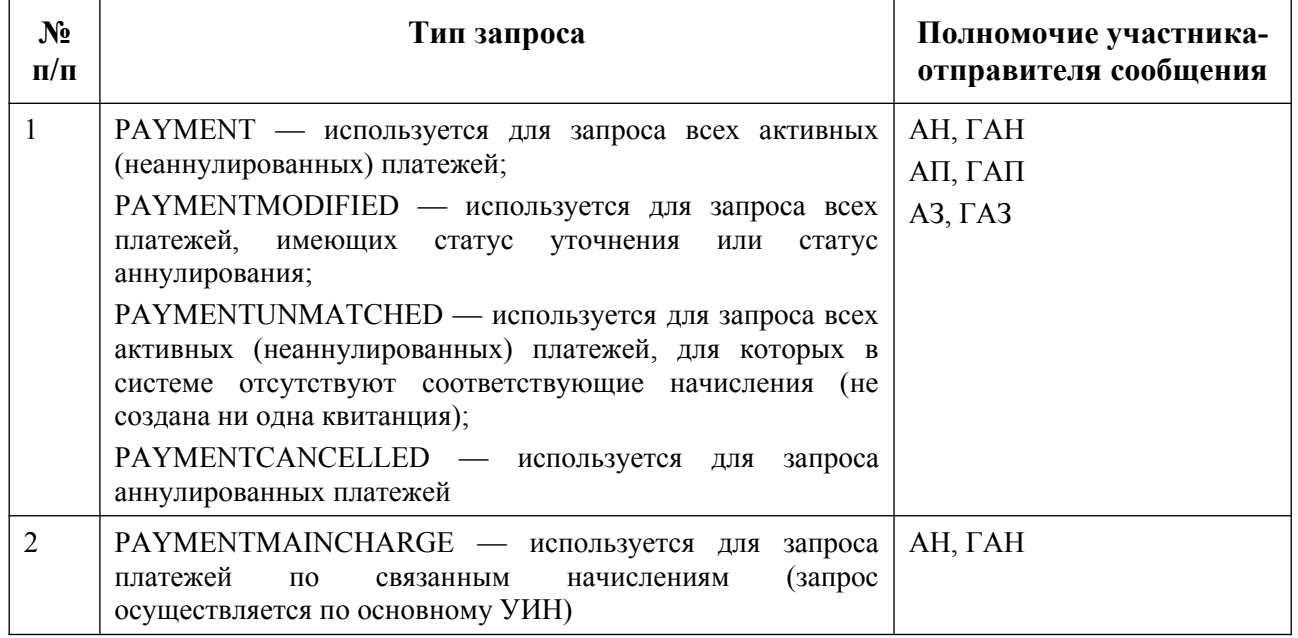

### **3.10.2. Состав передаваемой информации**

#### <span id="page-160-0"></span>**3.10.2.1. Описание полей запроса**

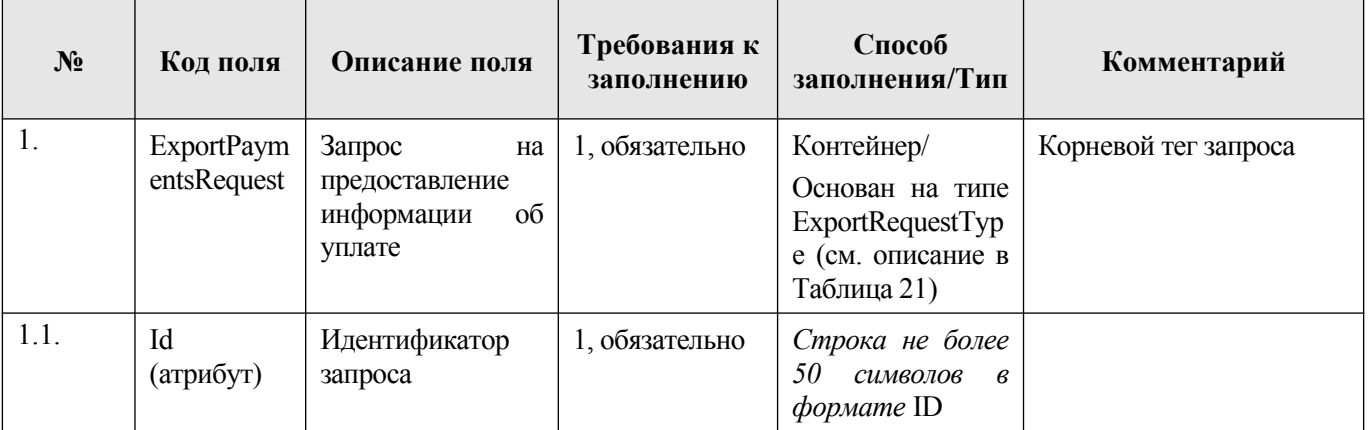

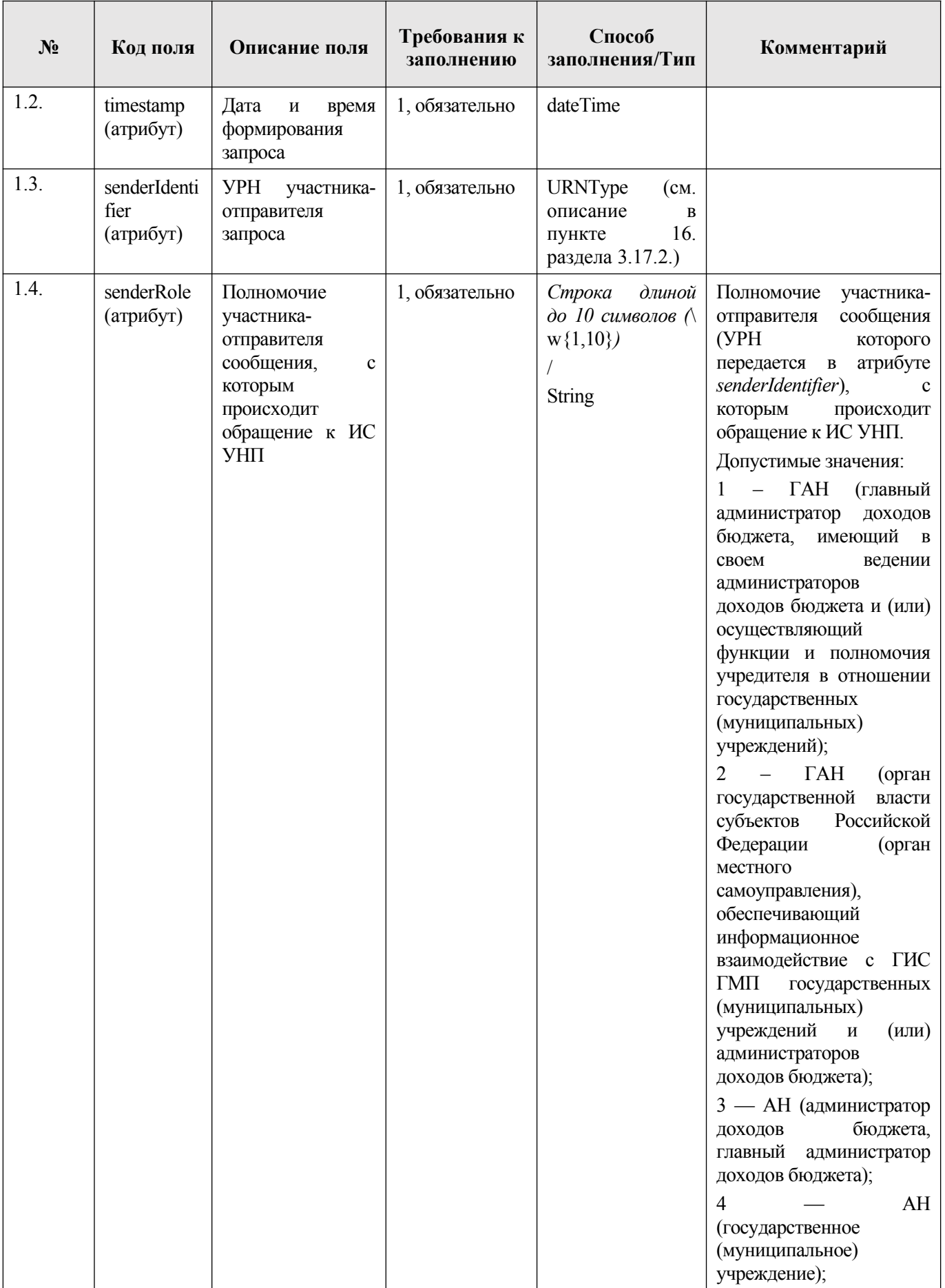

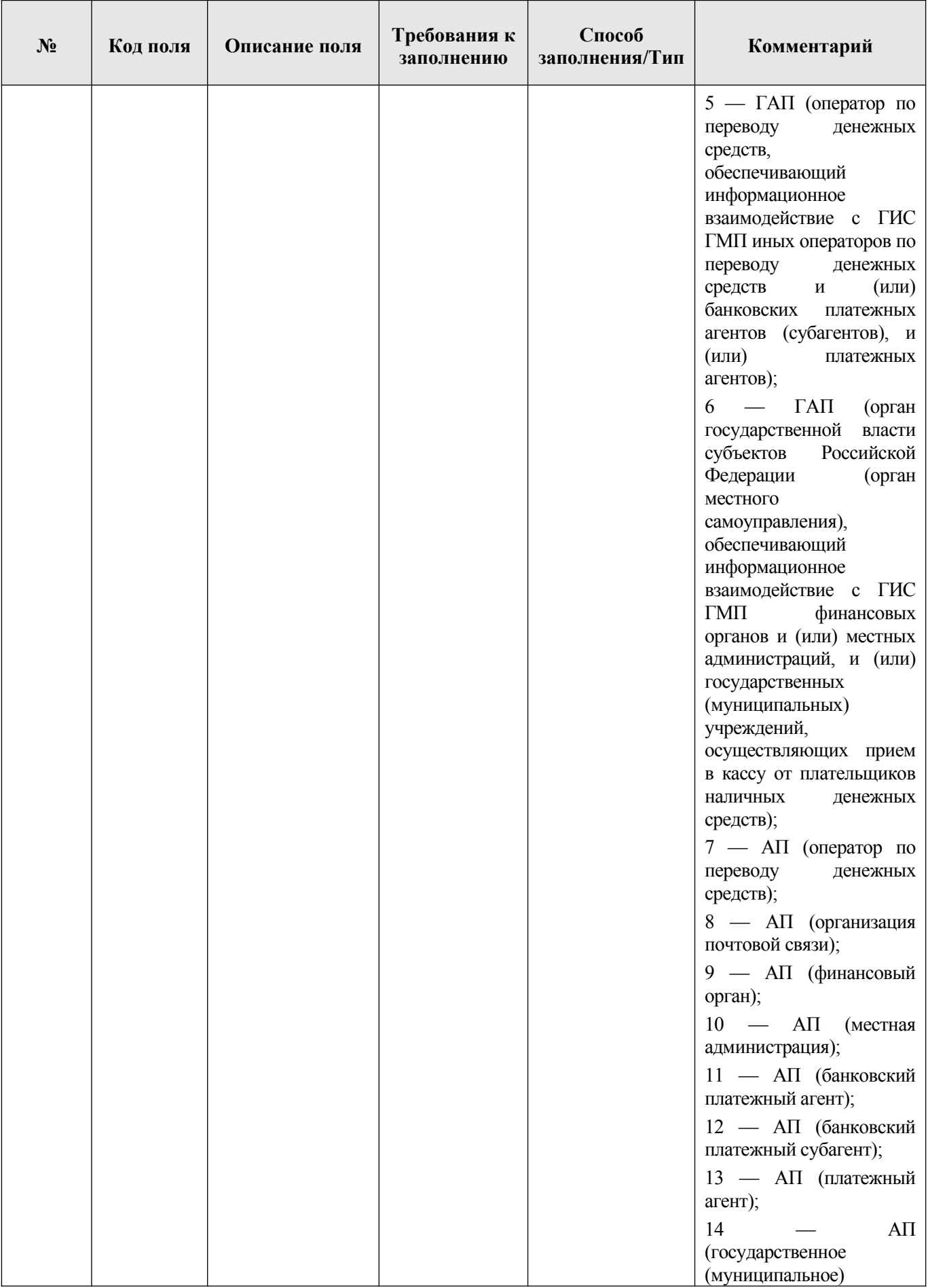

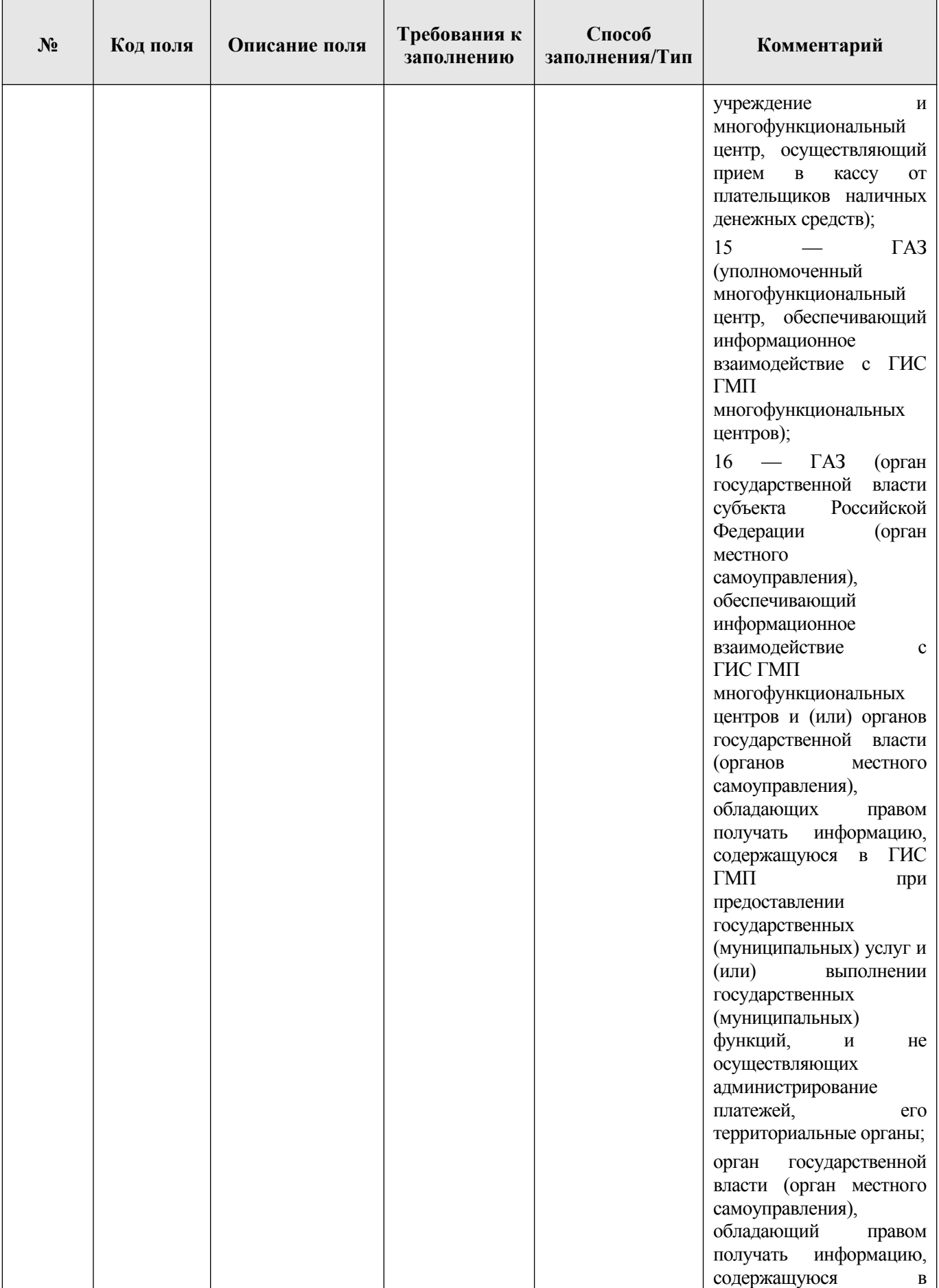

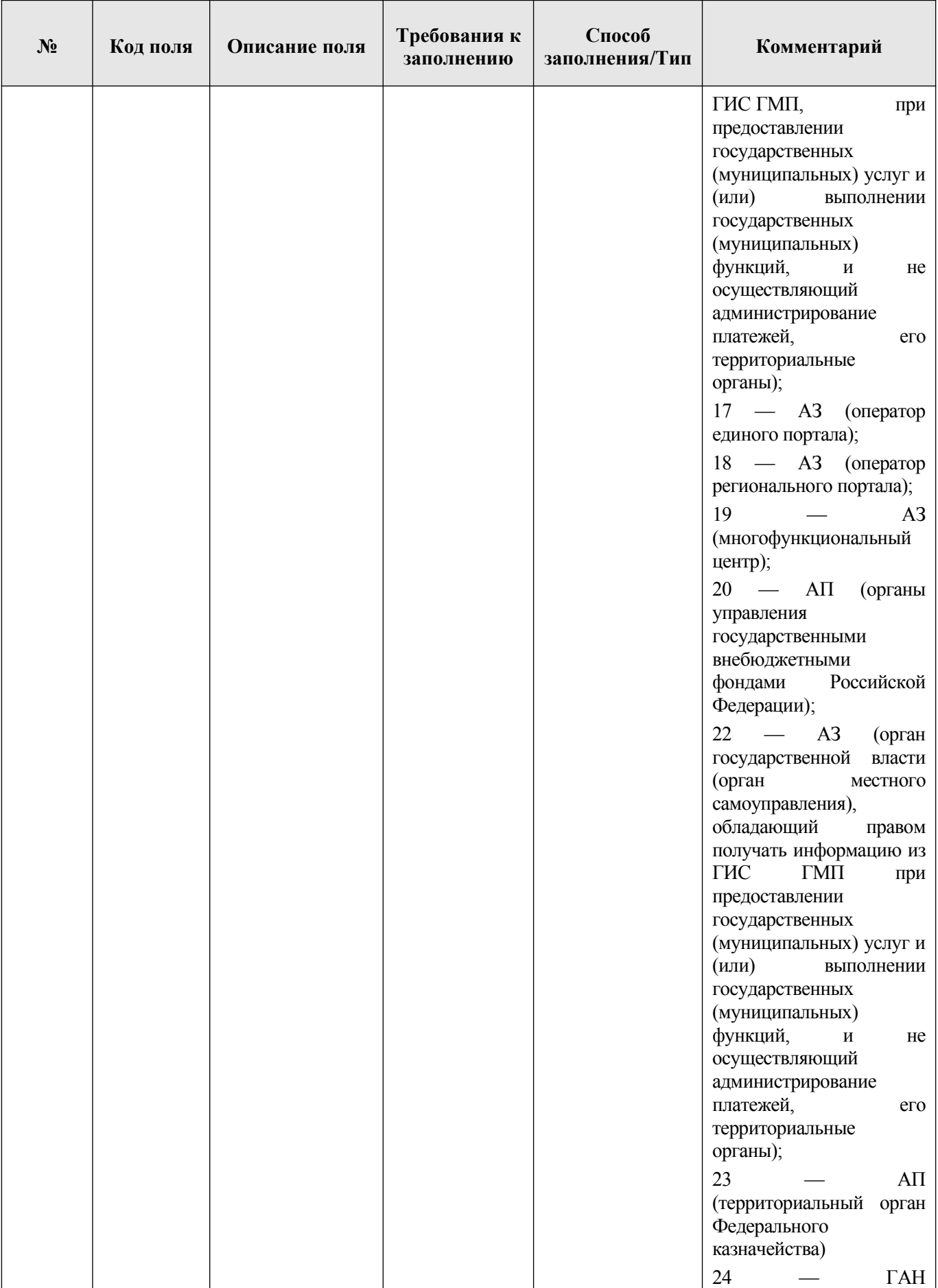

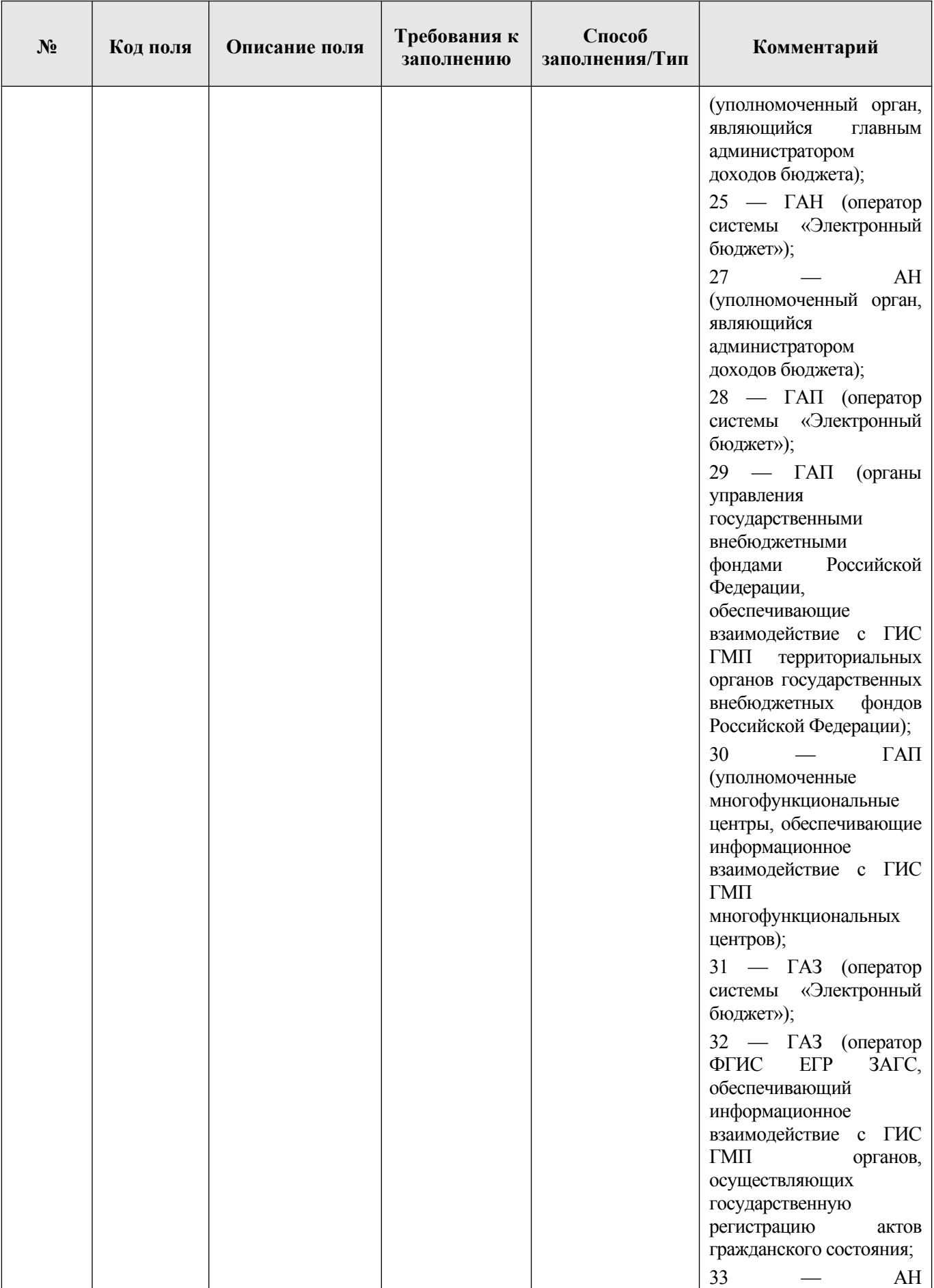

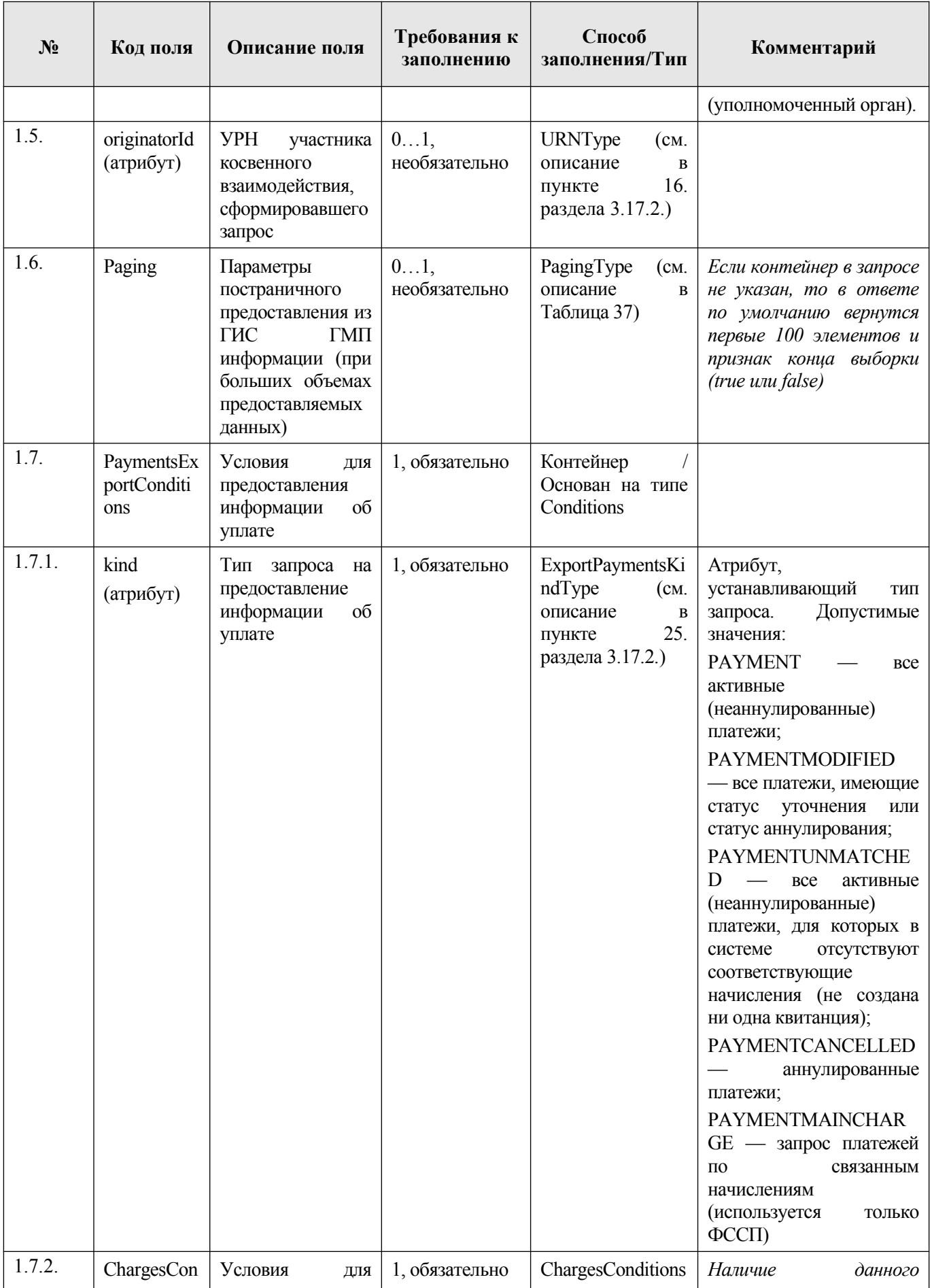

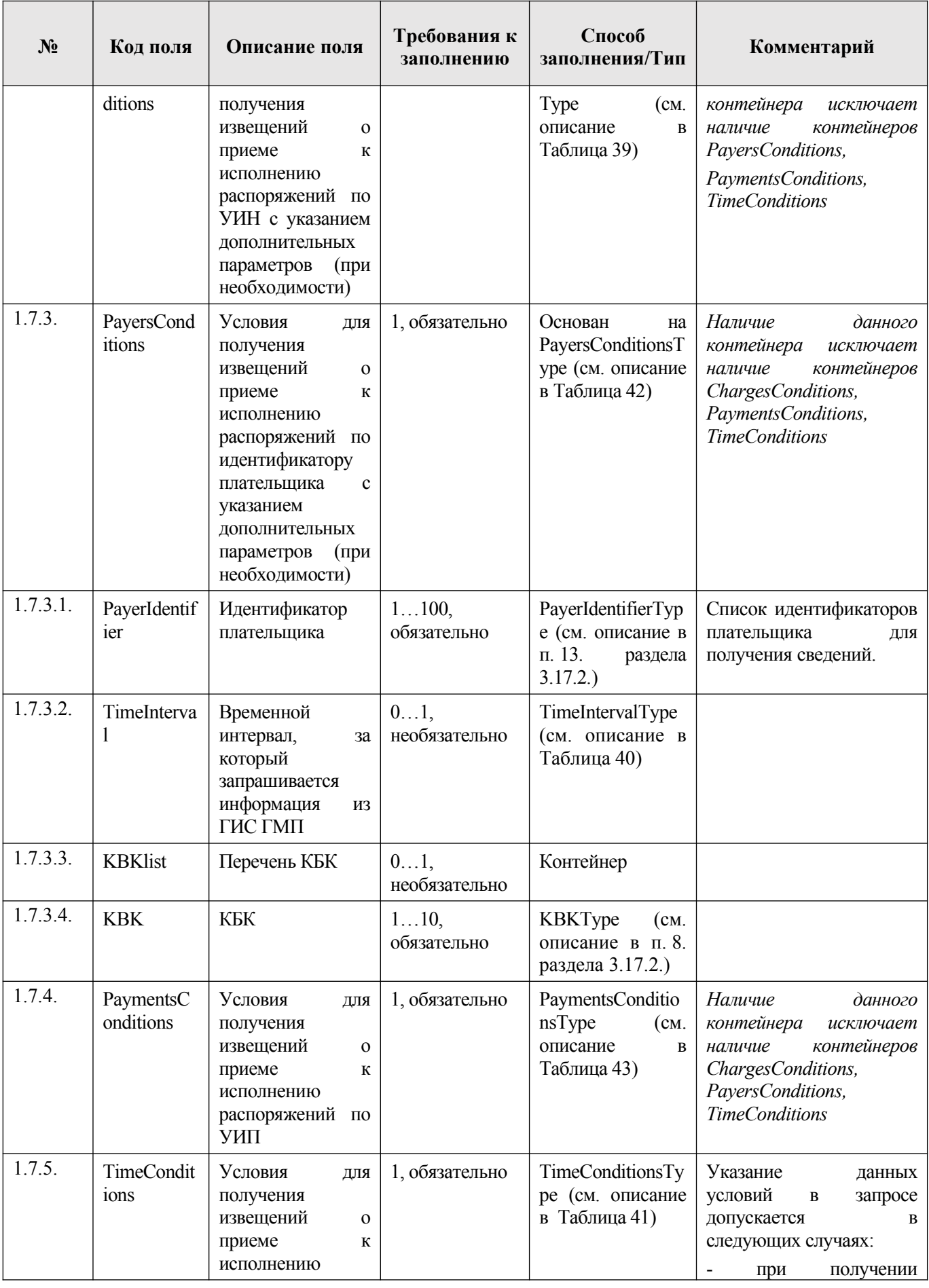

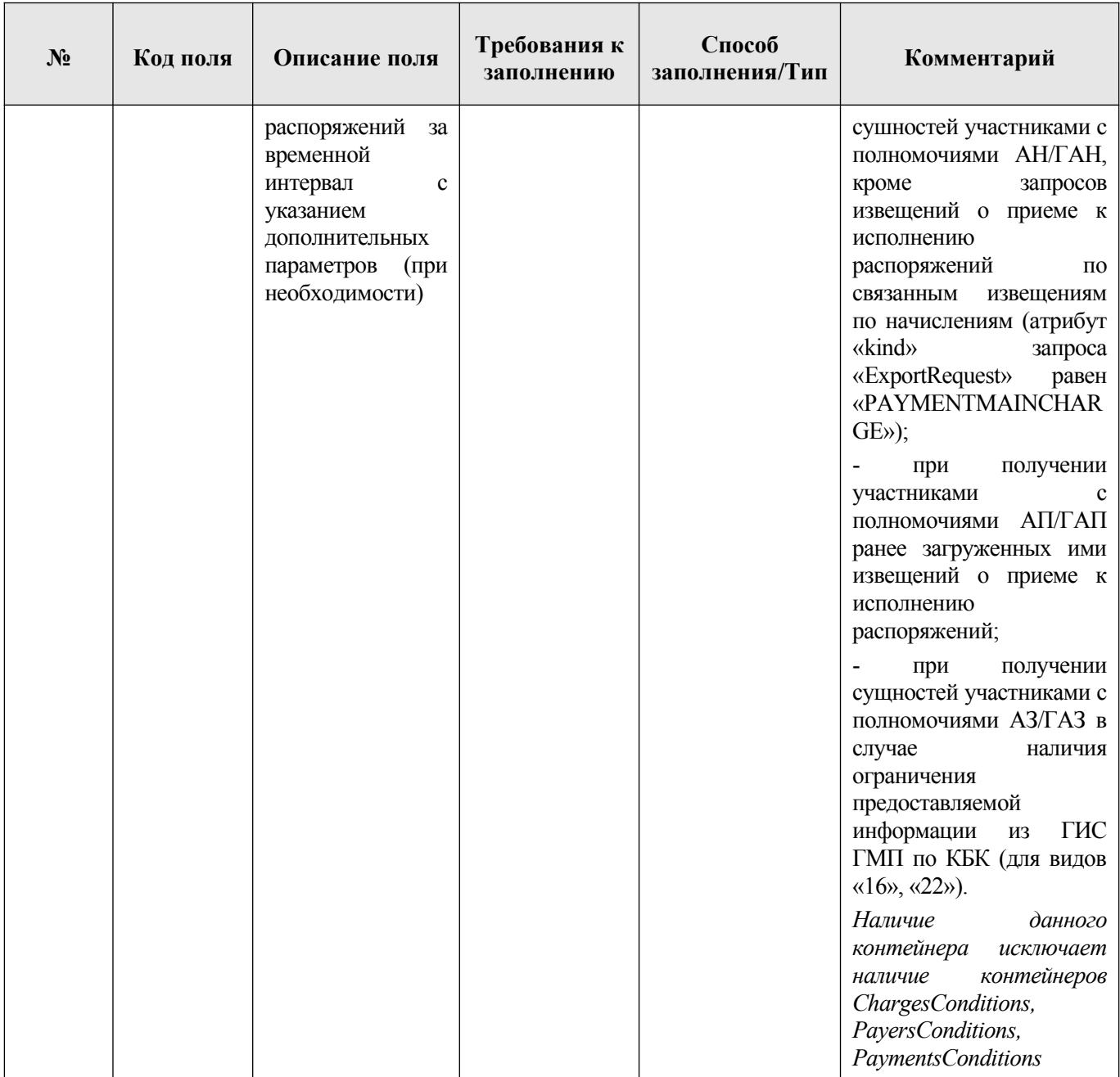

<span id="page-168-0"></span>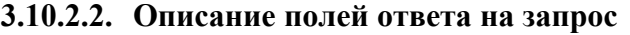

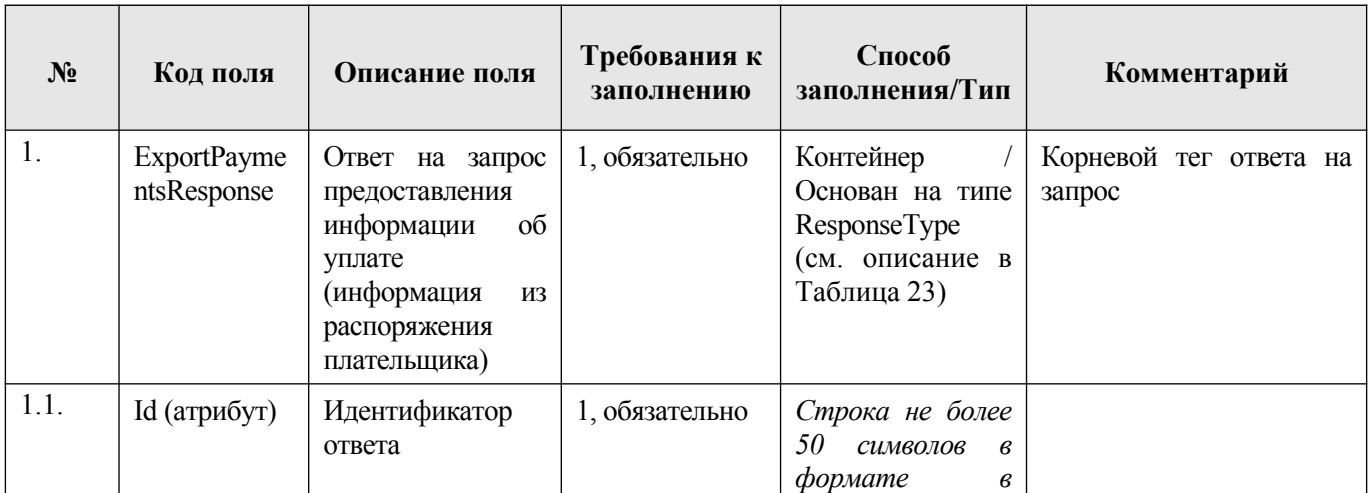

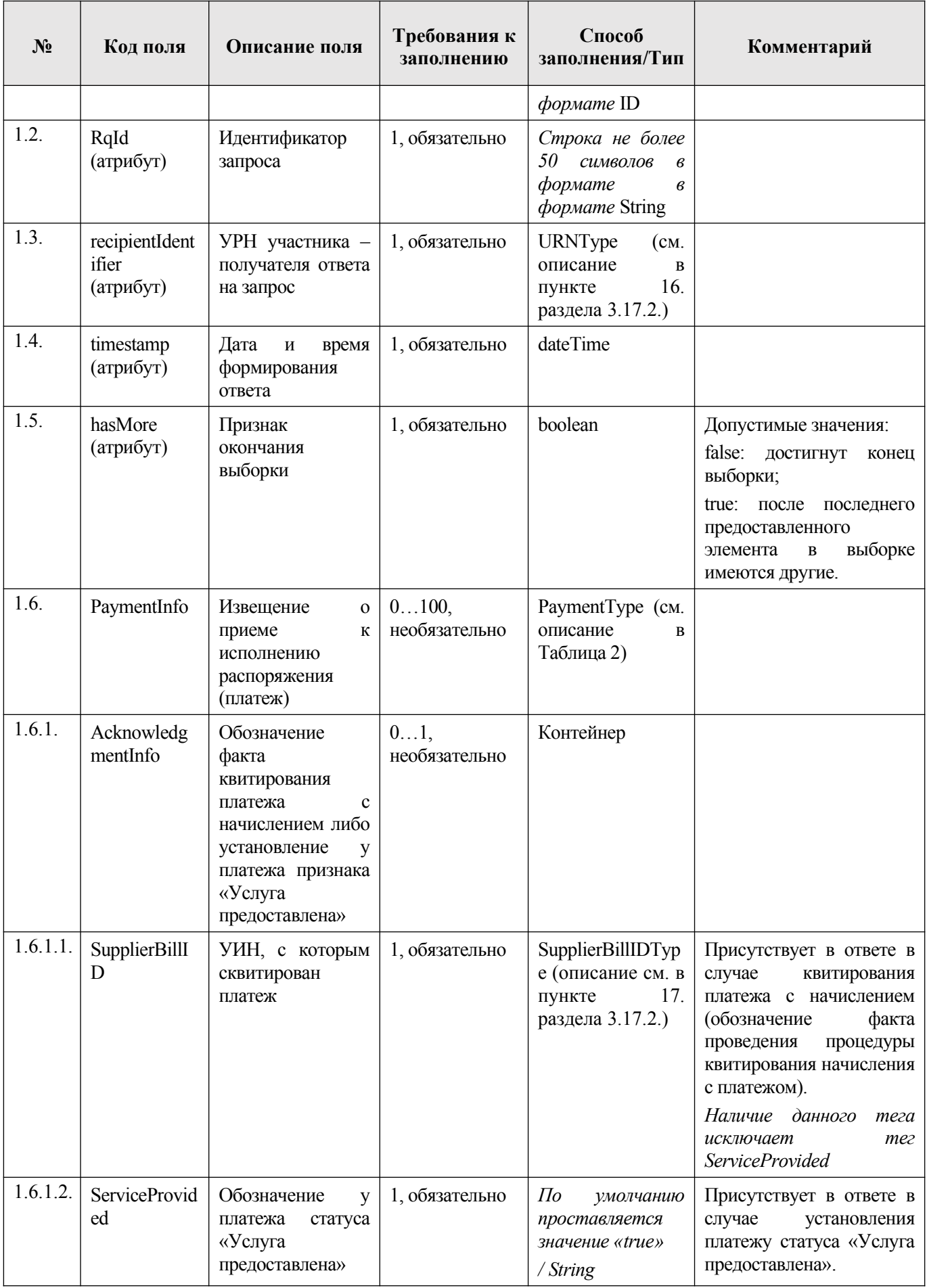

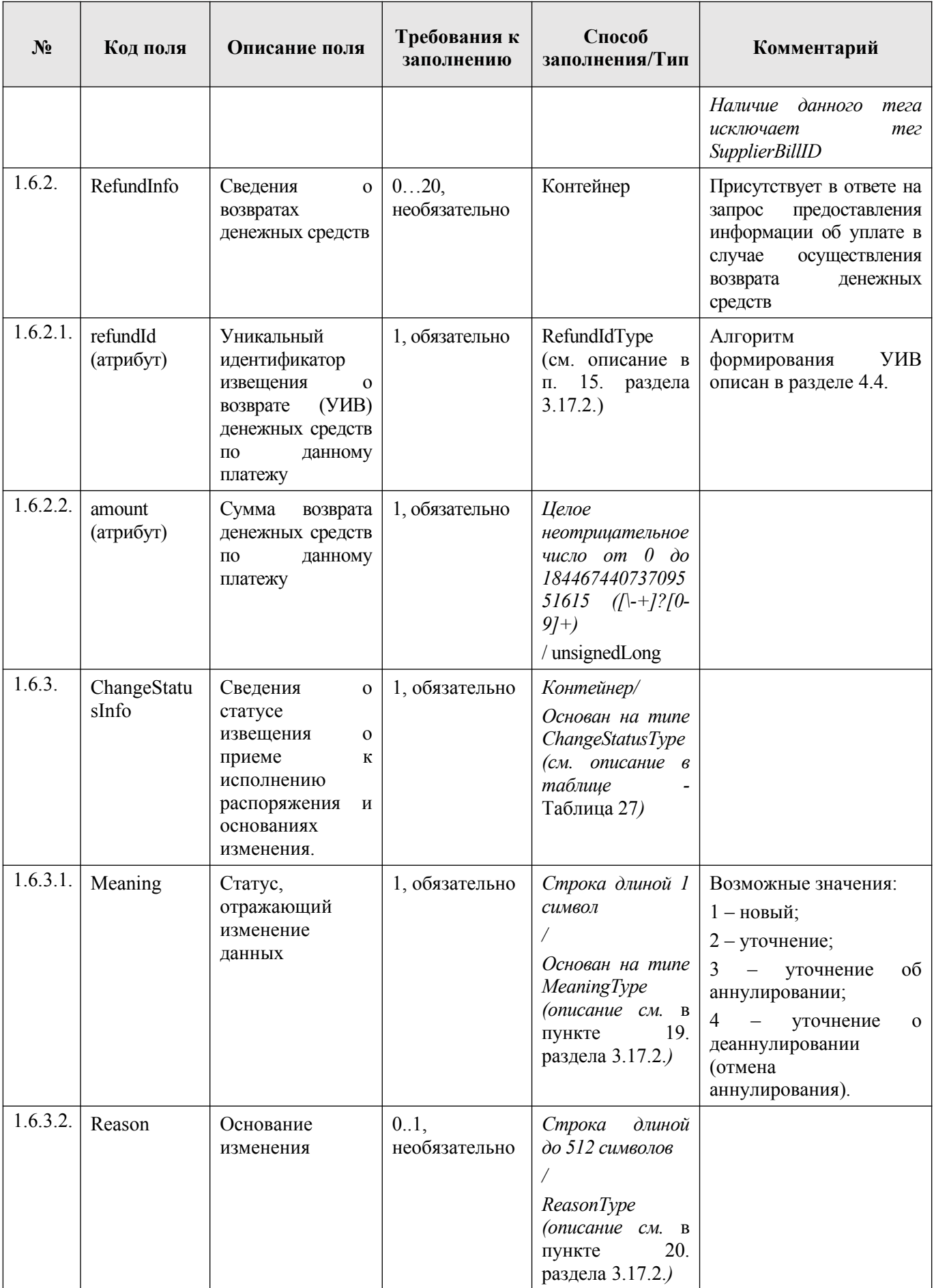

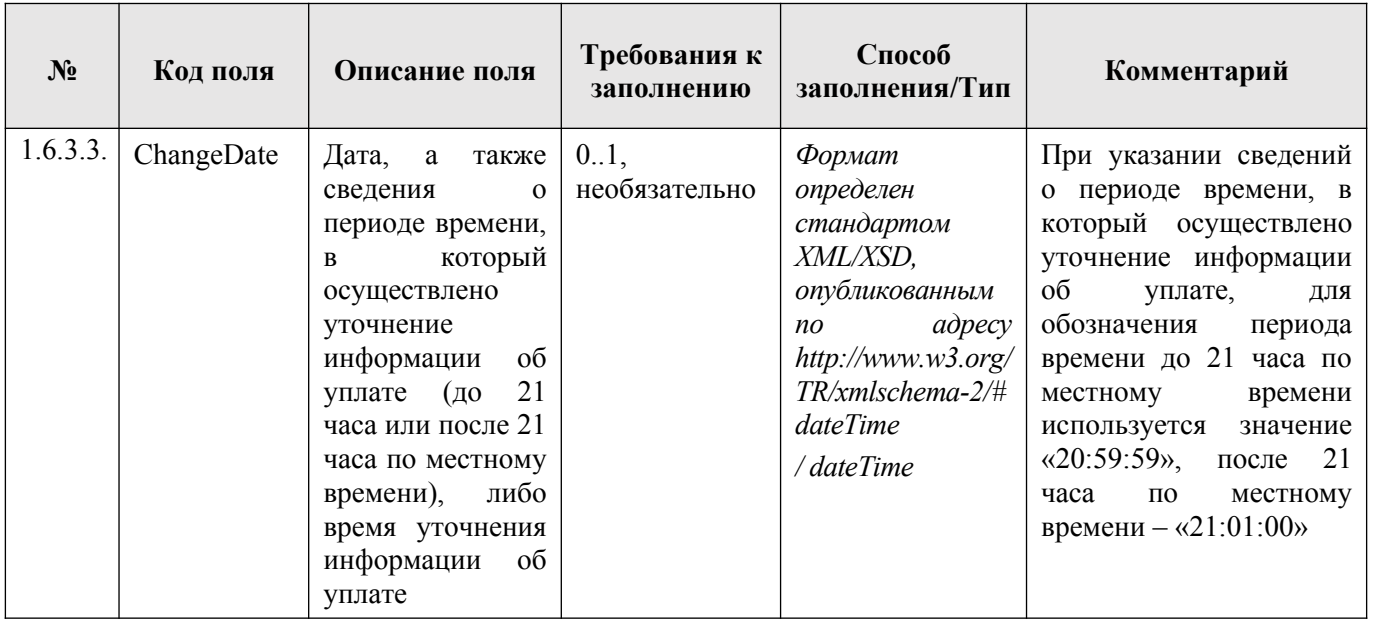

## **3.10.2.3. Описание проверок запроса**

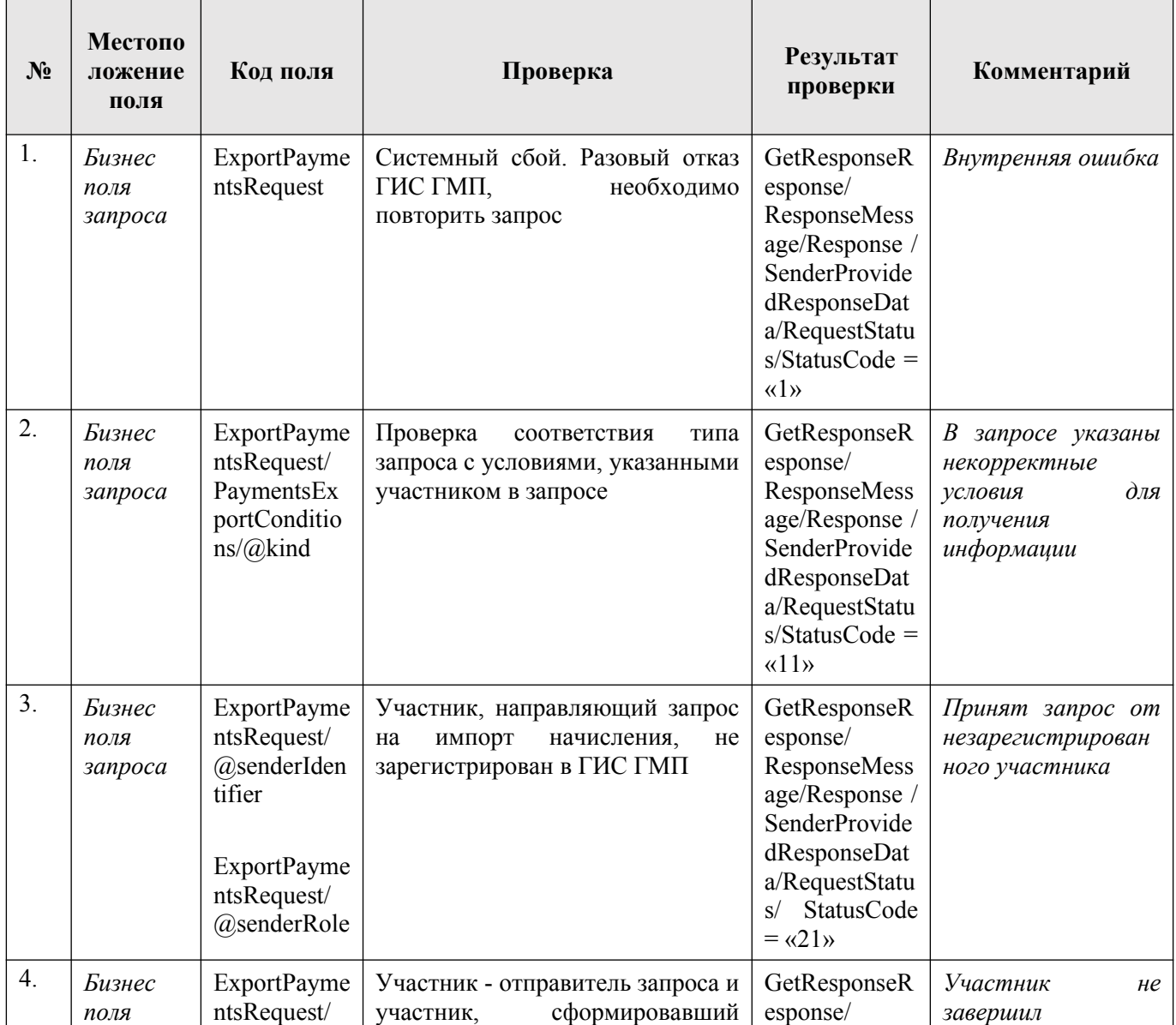

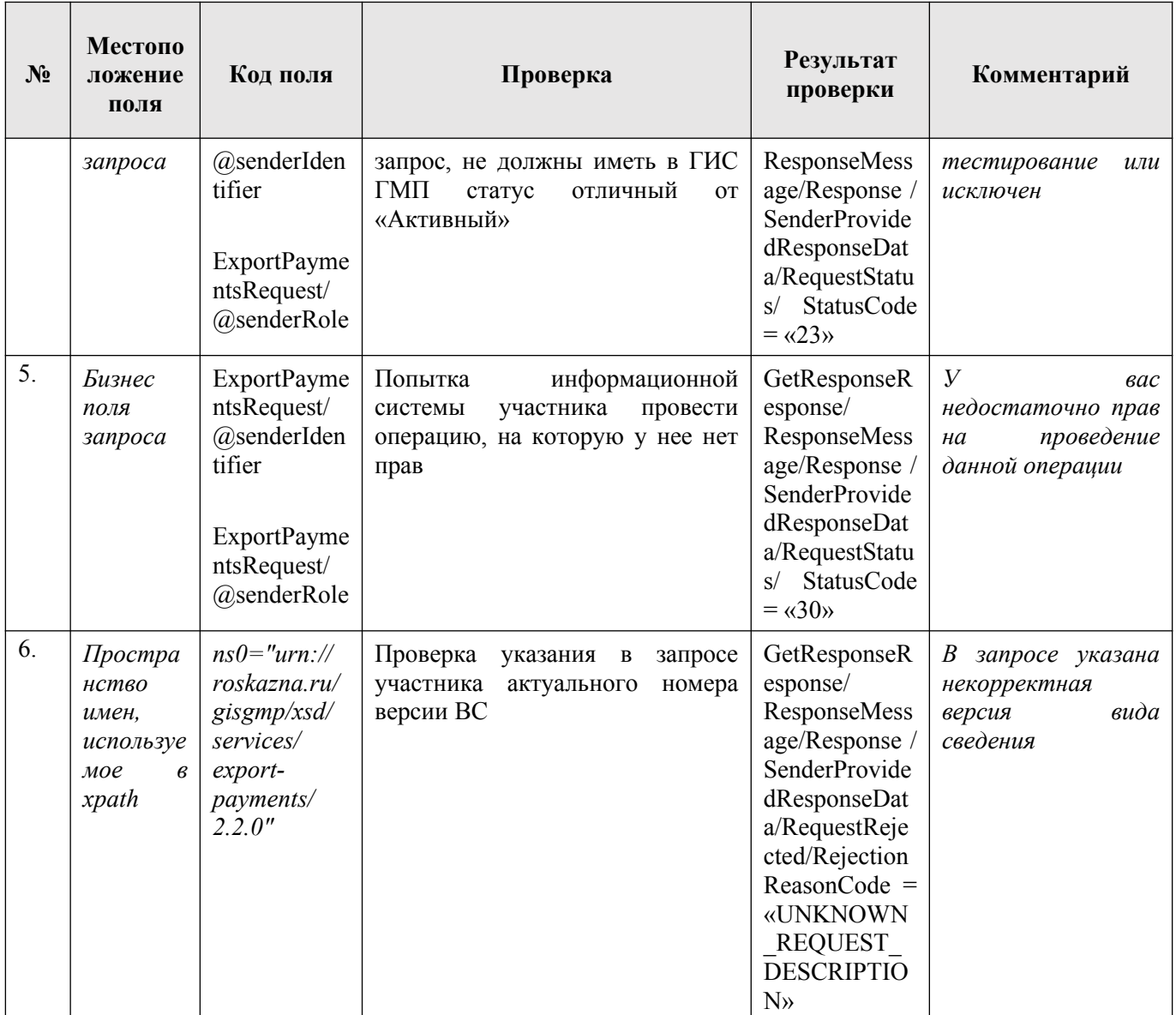

# 3.10.2.4. Описание кодов возвратов при ошибках и неуспешных проверок

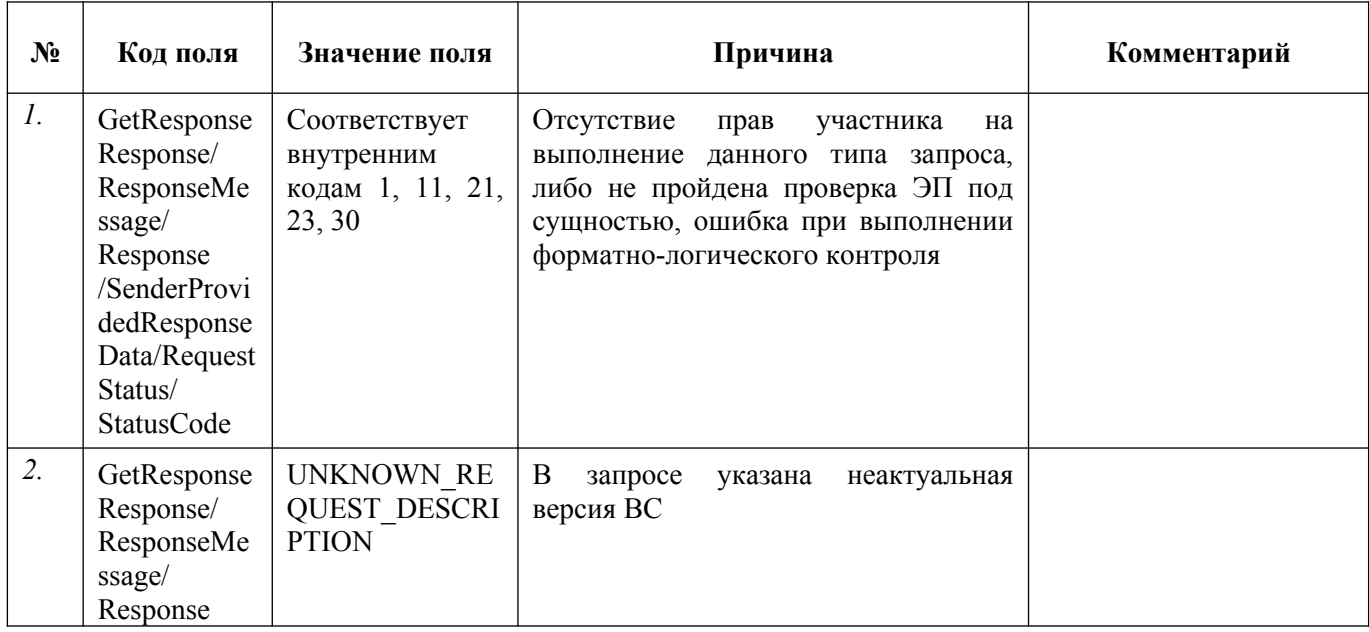

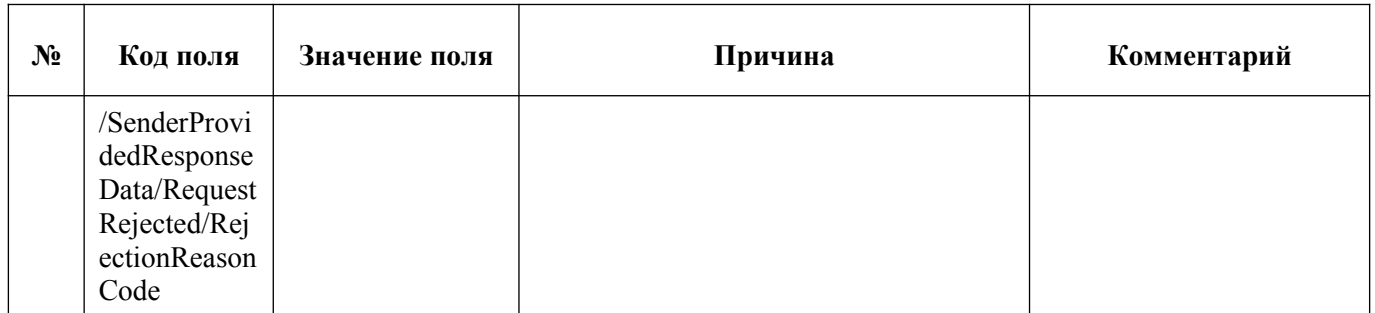

## **3.11. Получение участниками информации о возврате денежных средств**

Описание полей запроса приведено в разделе [3.11.2.1.](#page-173-0) настоящего документа.

Описание полей ответа на запрос приведено в разделе [3.11.2.2.](#page-177-0) настоящего документа.

Основная схема Вида сведений представлена в документе «ExportRefunds.xsd» (см. раздел [6.\)](#page-263-0)

Полномочие участника ГИС ГМП, с которым возможен доступ к Виду сведений: АН, ГАН.

## **3.11.1. Доступные типы запросов по Виду сведений**

Перечень типов запросов, которые доступны участникам по виду сведений «Предоставление информации о возврате», приведен в таблице ниже.

### **Таблица 18 – Перечень типов запросов по Виду сведений «Предоставление информации о возврате»**

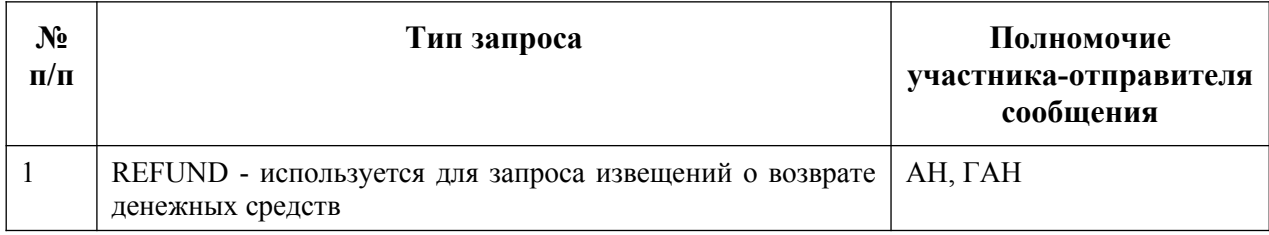

## **3.11.2. Состав передаваемой информации**

#### <span id="page-173-0"></span>**3.11.2.1. Описание полей запроса**

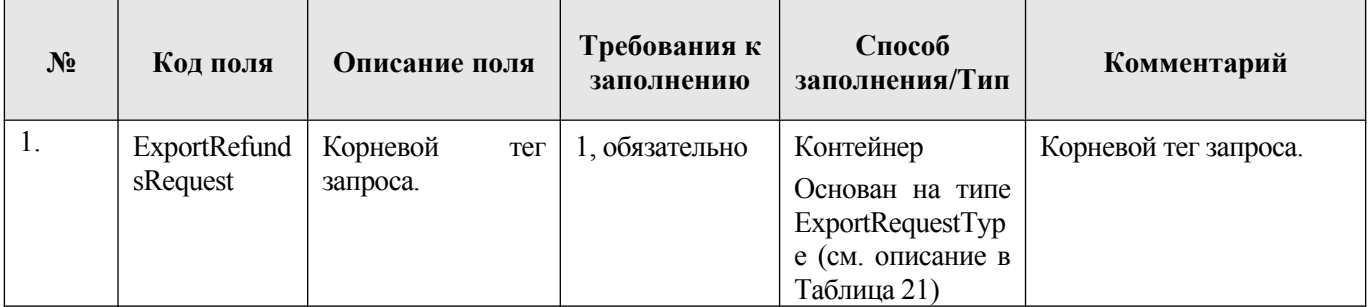

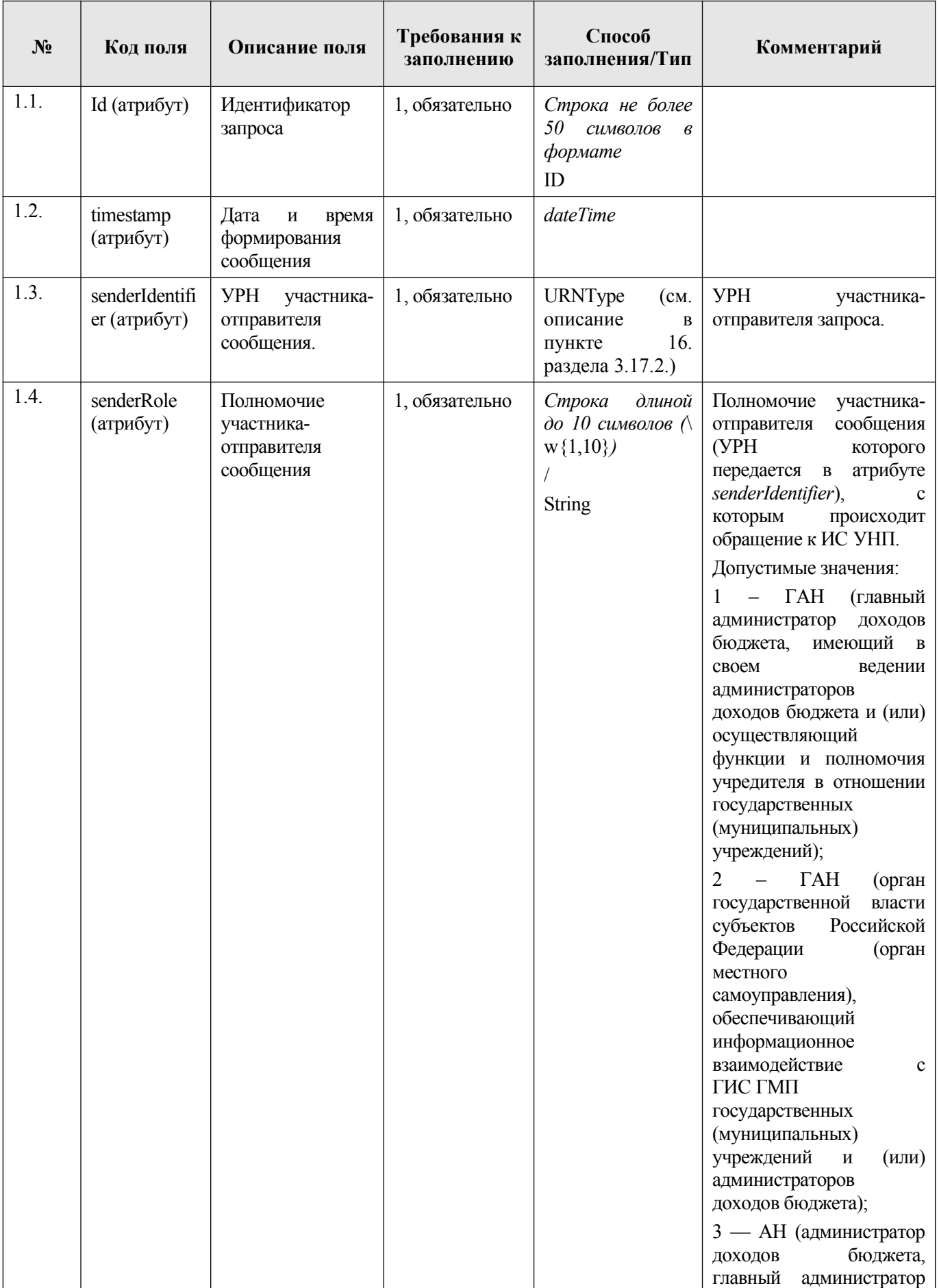

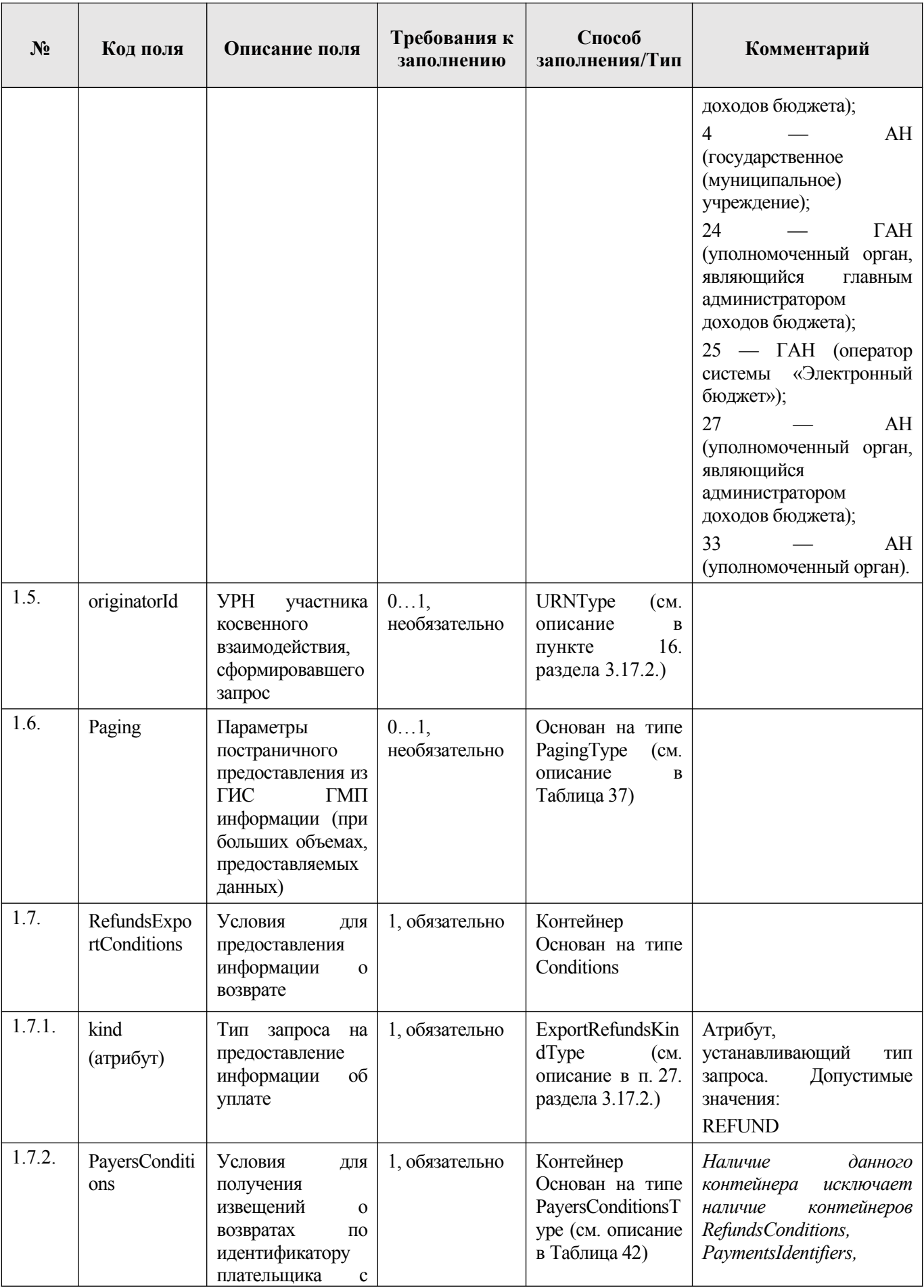

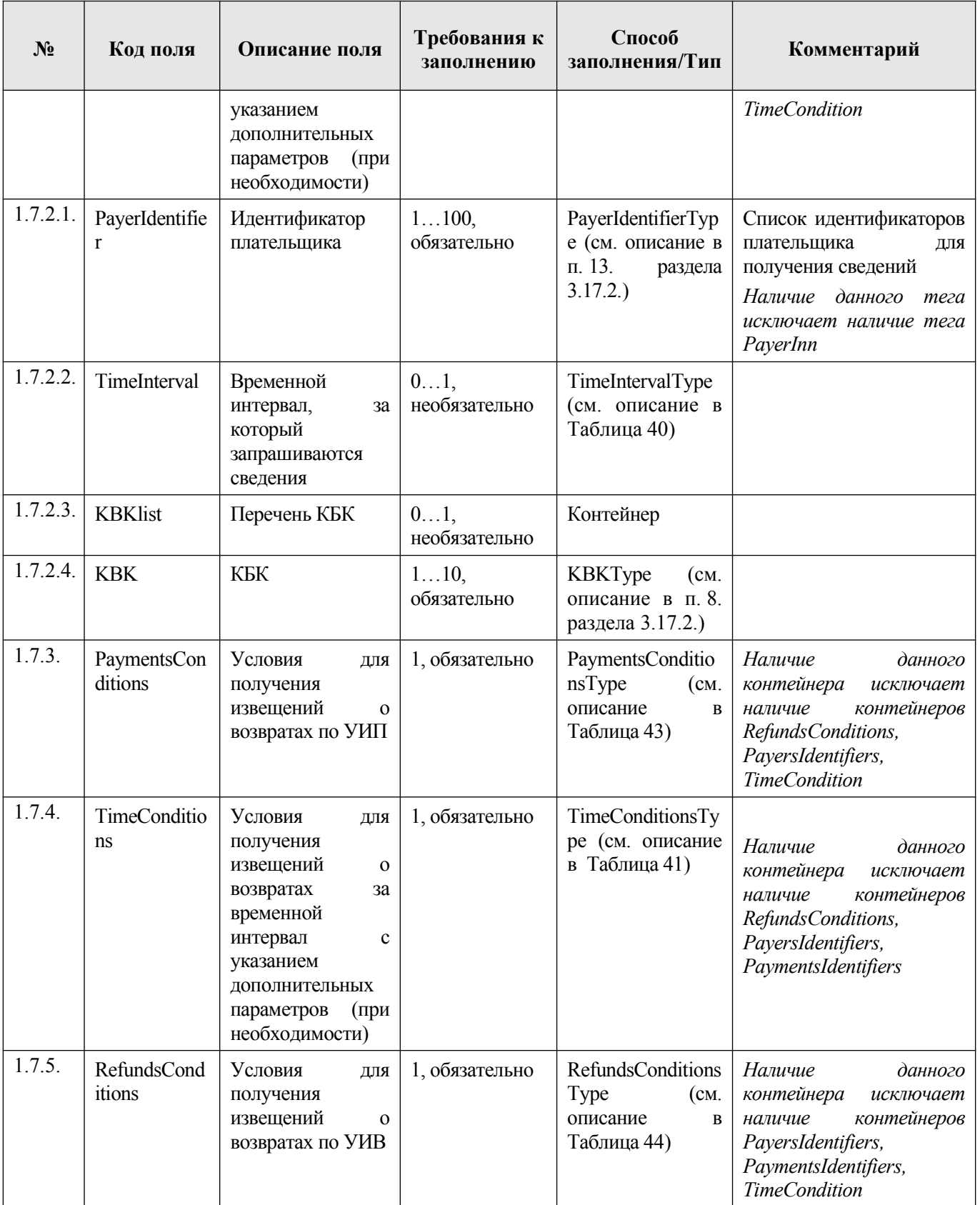

## <span id="page-177-0"></span>**3.11.2.2. Описание полей ответа на запрос**

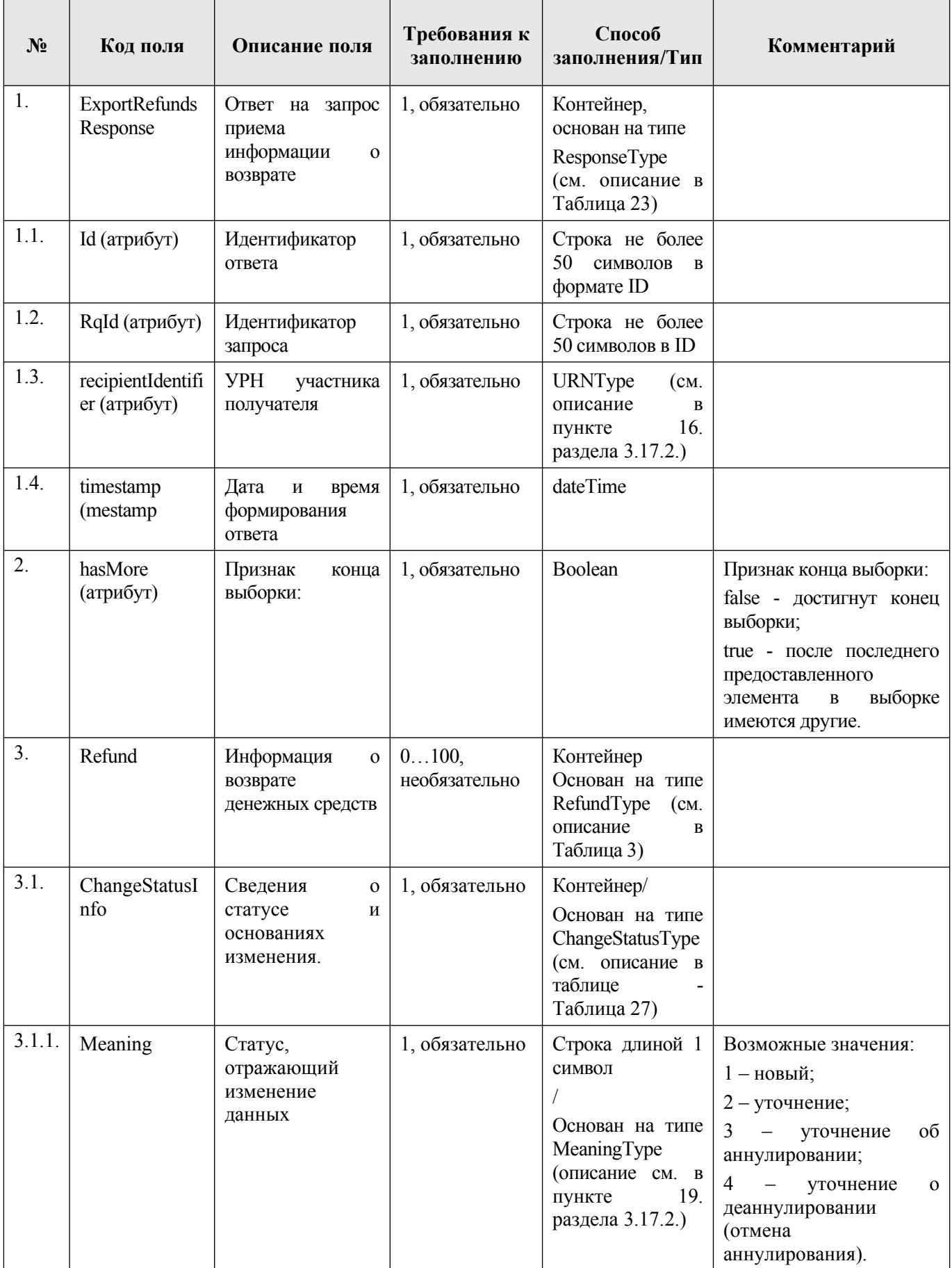

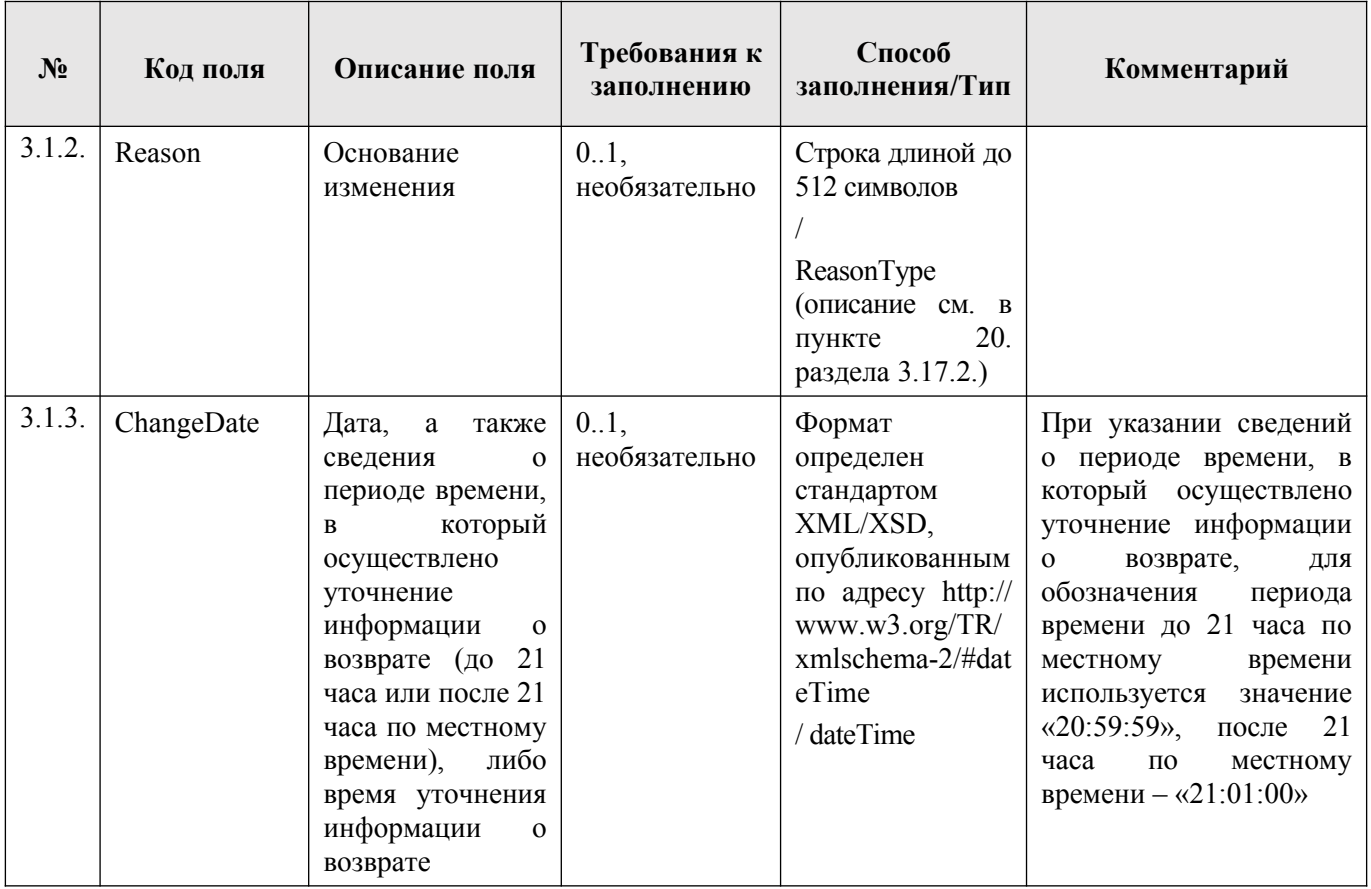

# **3.11.2.3. Описание проверок запроса**

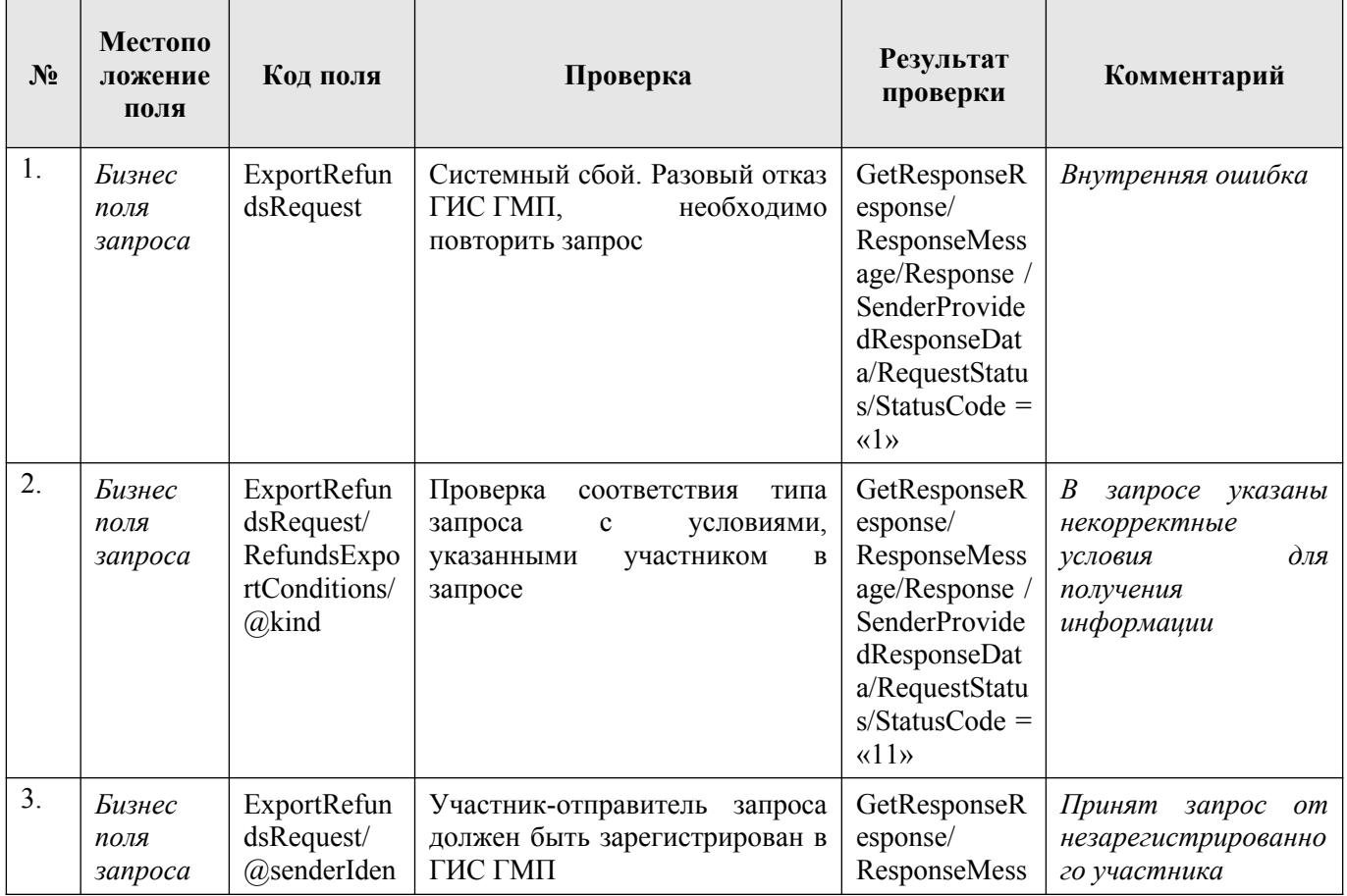

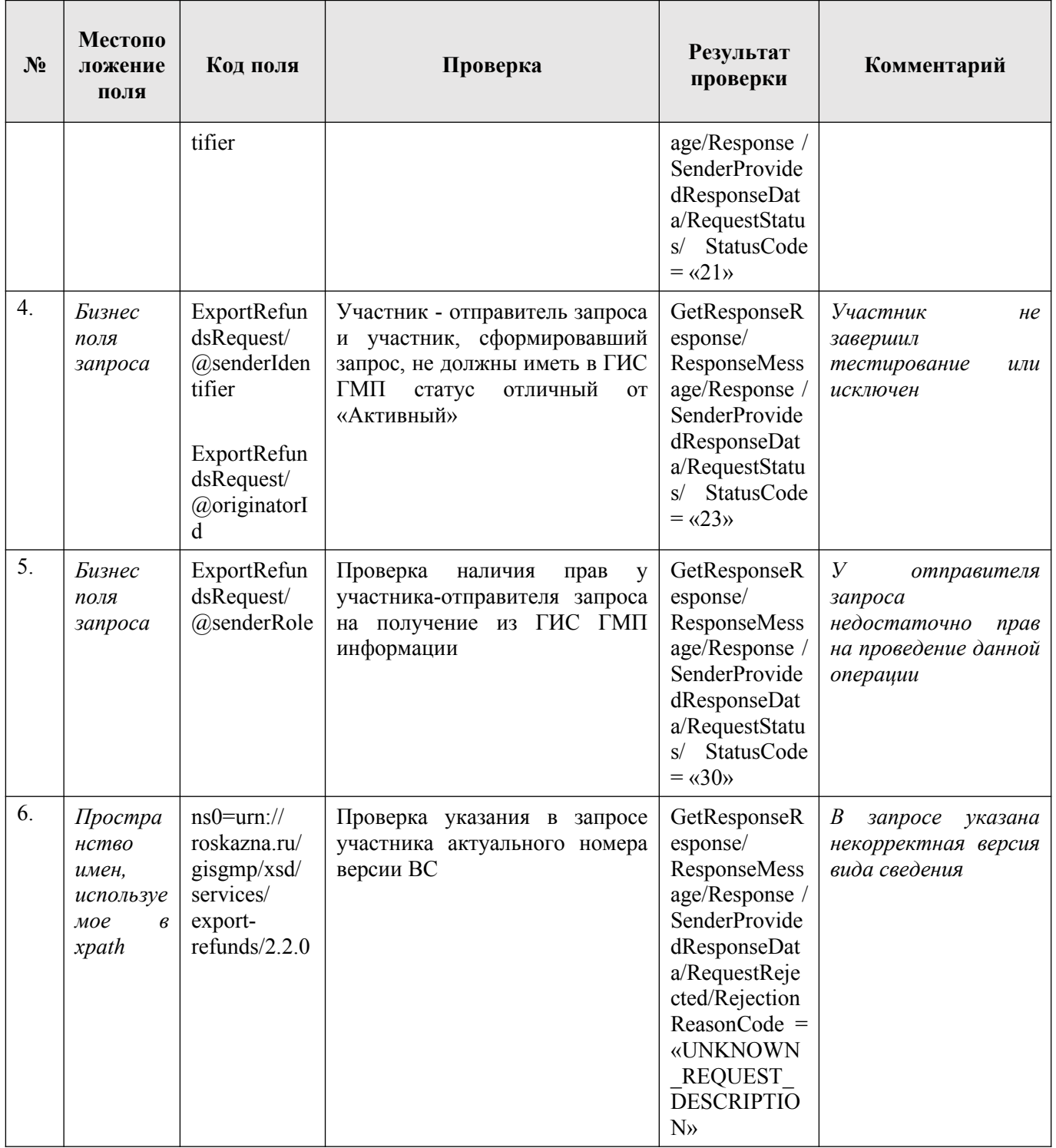

# **3.11.2.4. Описание кодов возвратов при ошибках и неуспешных проверок**

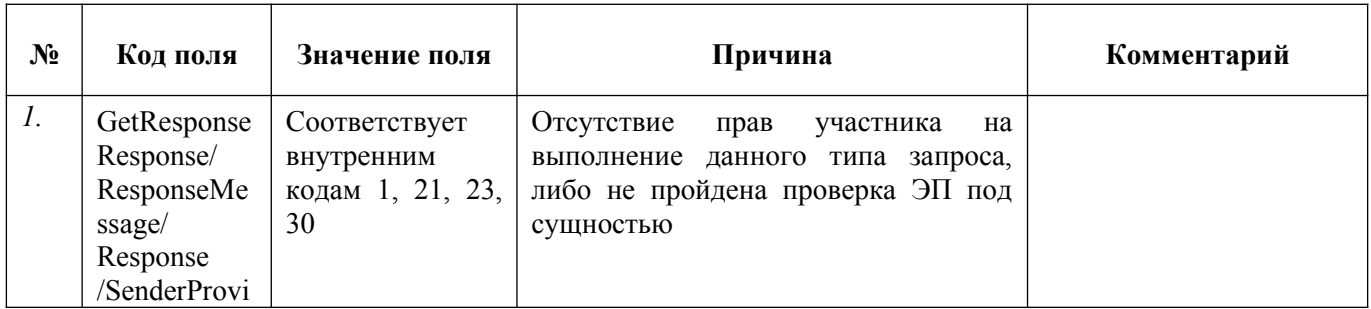
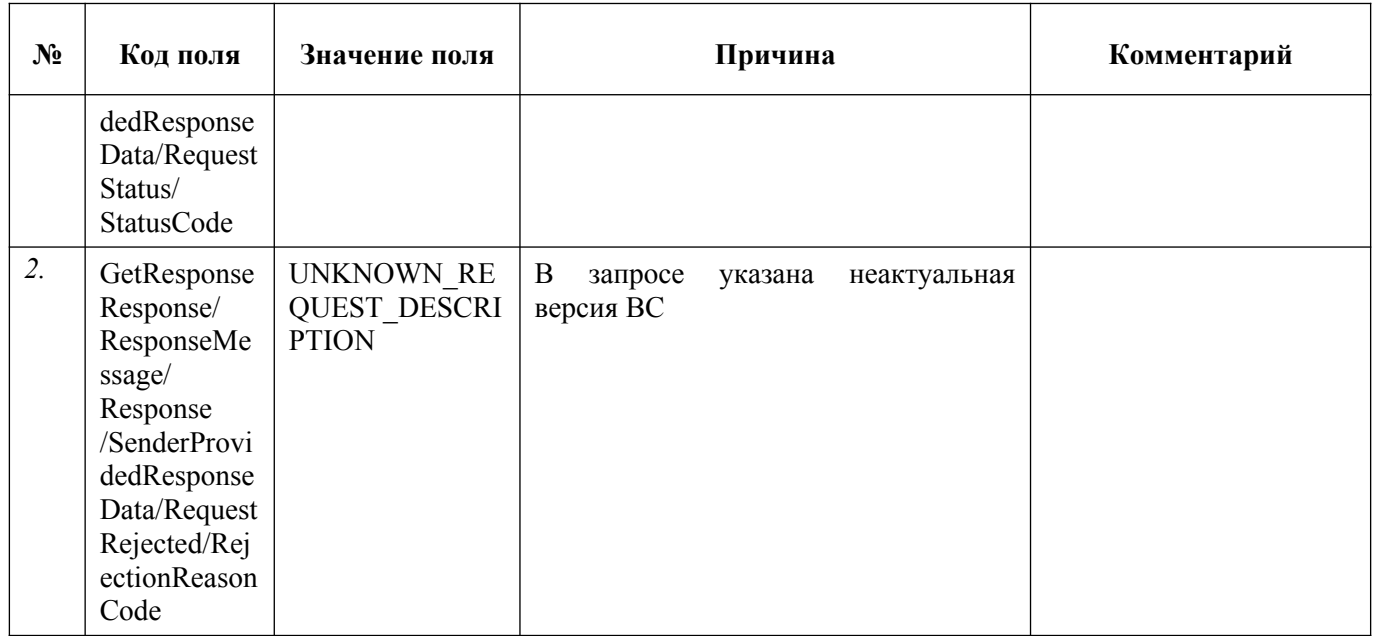

#### 3.12. Получение участниками информации о результатах квитирования

Описание полей запроса приведено в разделе 3.12.2.1. настоящего документа.

Описание полей ответа на запрос приведено в разделе 3.12.2.2. настоящего документа.

Основная схема Вида сведений представлена в документе «ExportQuittances.xsd» (см. раздел 6.)

Полномочие участника, с которым возможен доступ к Виду сведений: АН, ГАН, A3, TA3.

#### $3.12.1.$ Доступные типы запросов по Виду сведений

Перечень типов запросов, которые доступны участникам по виду сведений «Предоставление информации о результатах квитирования», приведен в таблице ниже.

Таблица 19 - Перечень типов запросов по Виду сведений «Предоставление информации о результатах квитирования»

| $N_2$<br>$\Pi/\Pi$ | Тип запроса                                                                                                    | Полномочие участника-<br>отправителя сообщения |
|--------------------|----------------------------------------------------------------------------------------------------|------------------------------------------------|
|                    | QUITTANCE — используется для запроса результатов<br>квитирования, за исключением неактивных (возвращается<br>результат квитирования с последним<br>полученным<br>платежом) | AH, TAH<br>A3, $\Gamma$ A3                     |
|                    | ALLQUITTANCE — используется для запроса всех<br>результатов квитирования                                                                                                   | AH. TAH                                        |

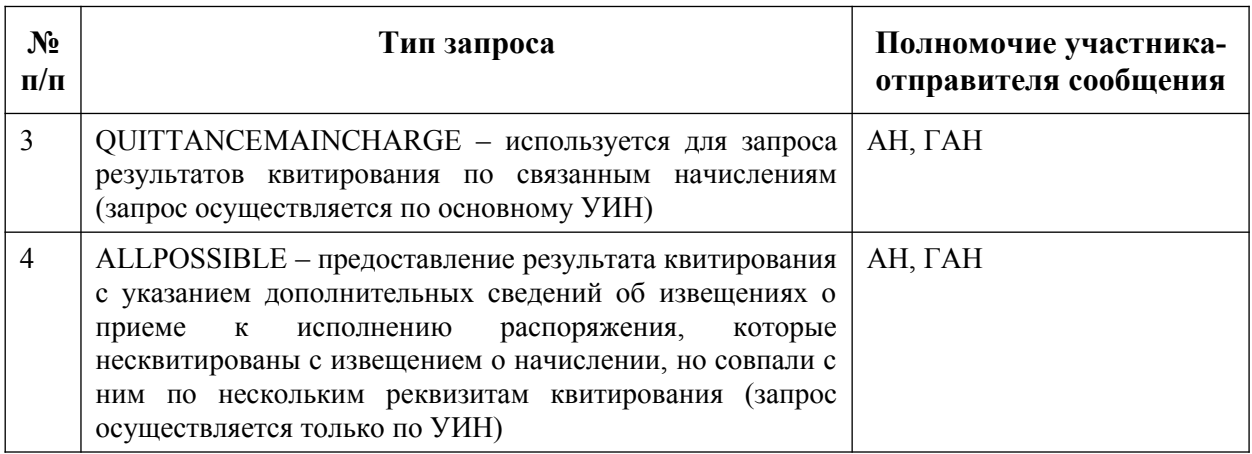

# **3.12.2. Состав передаваемой информации**

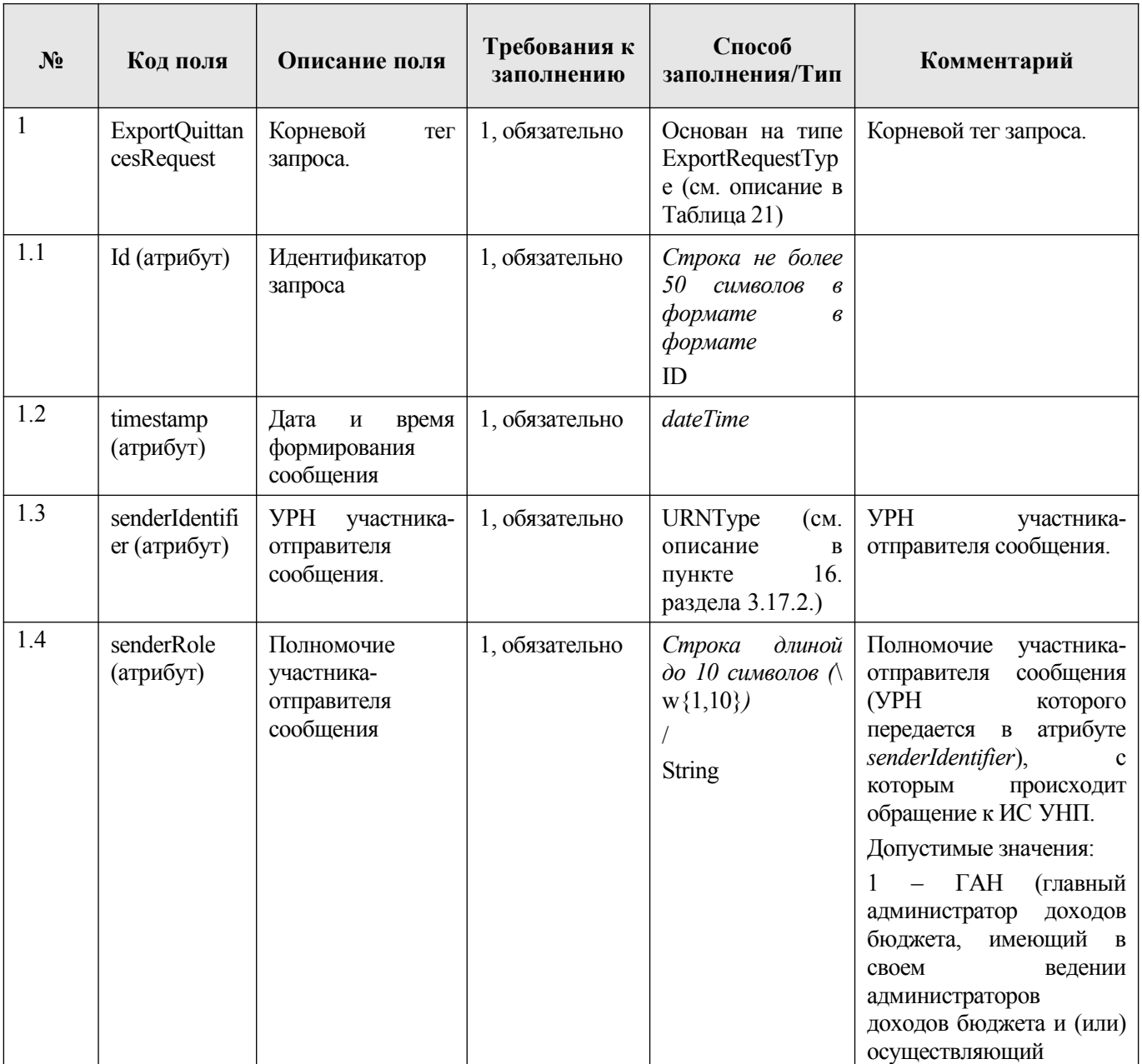

# <span id="page-181-0"></span>**3.12.2.1. Описание полей запроса**

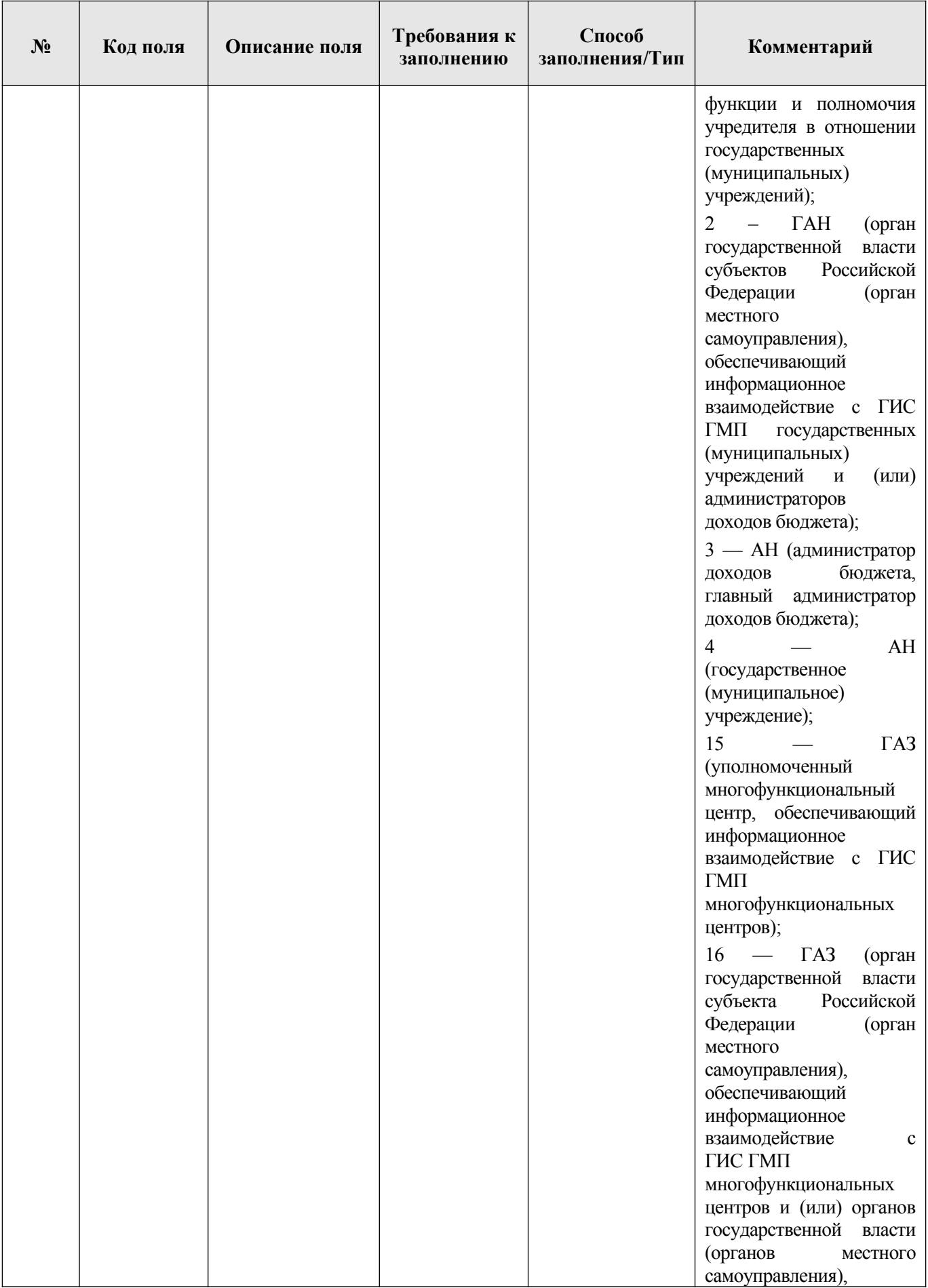

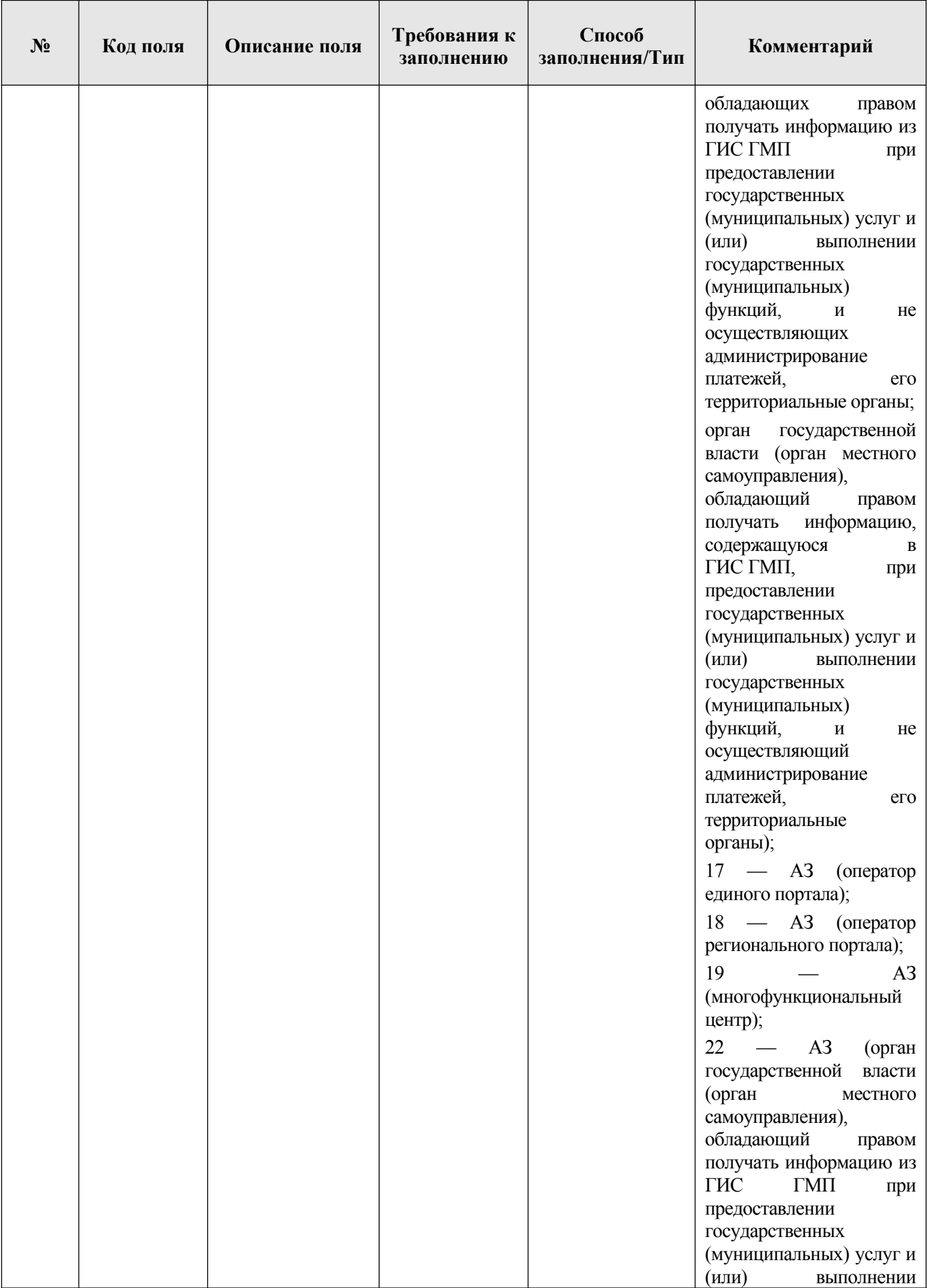

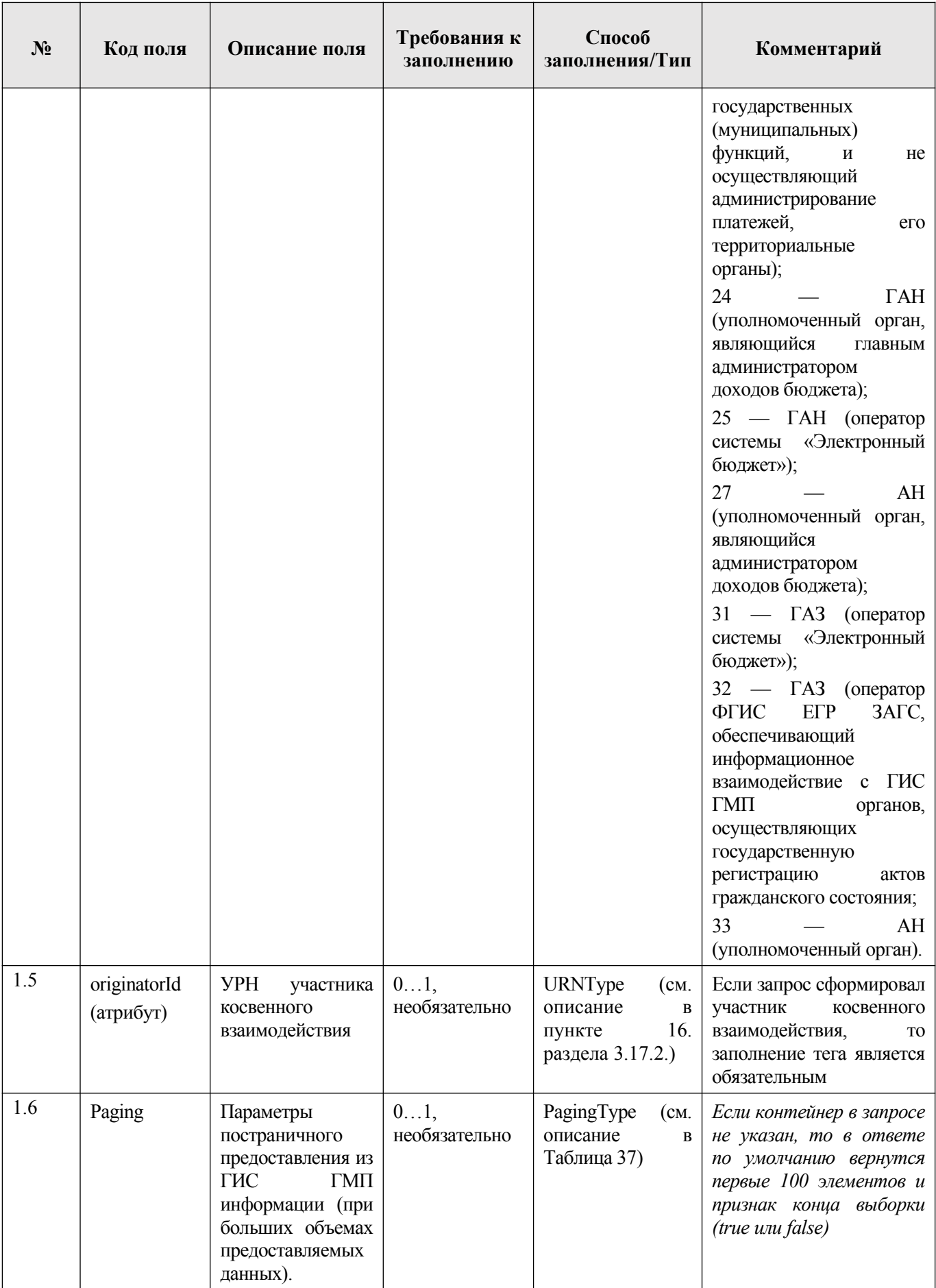

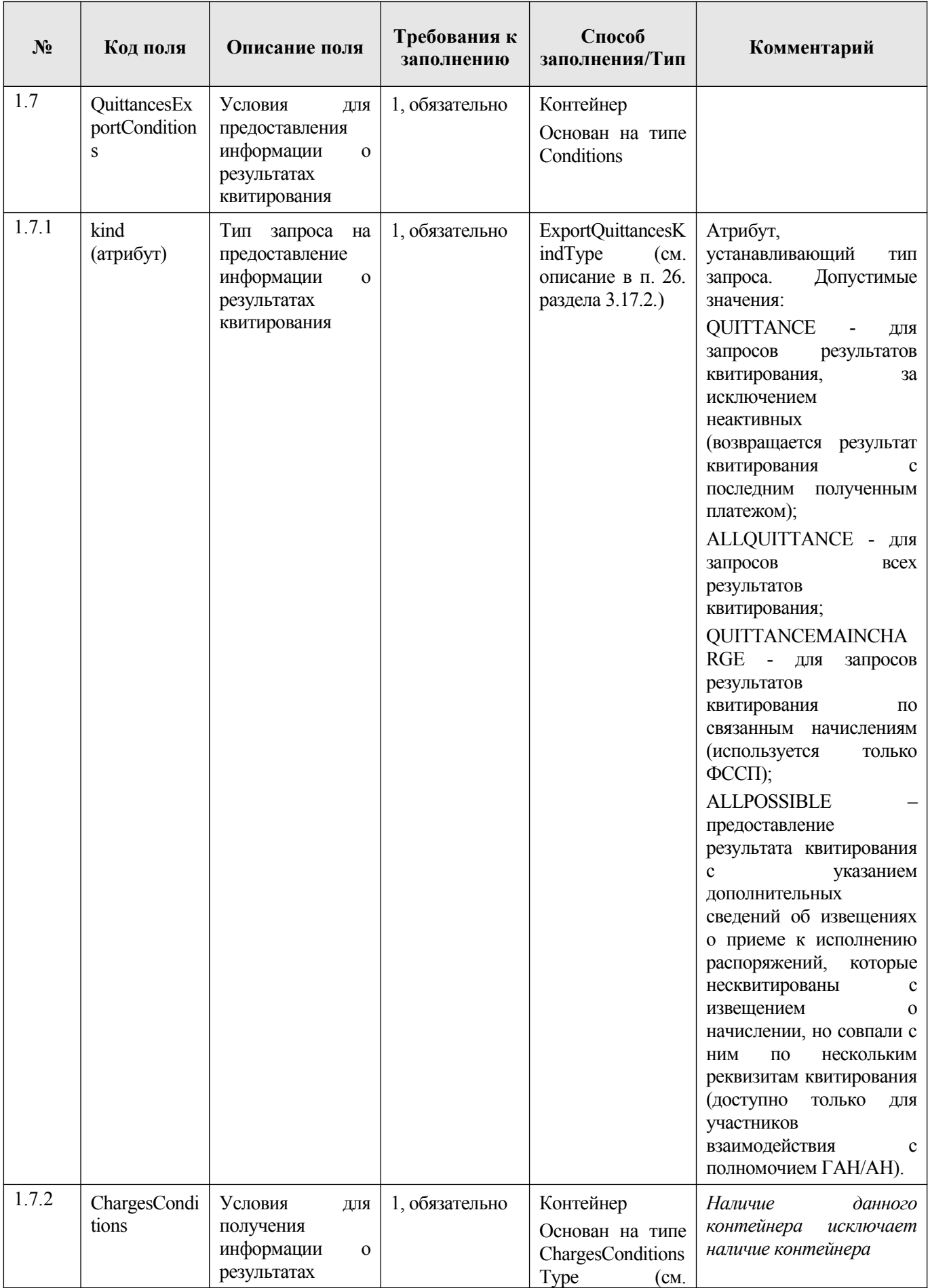

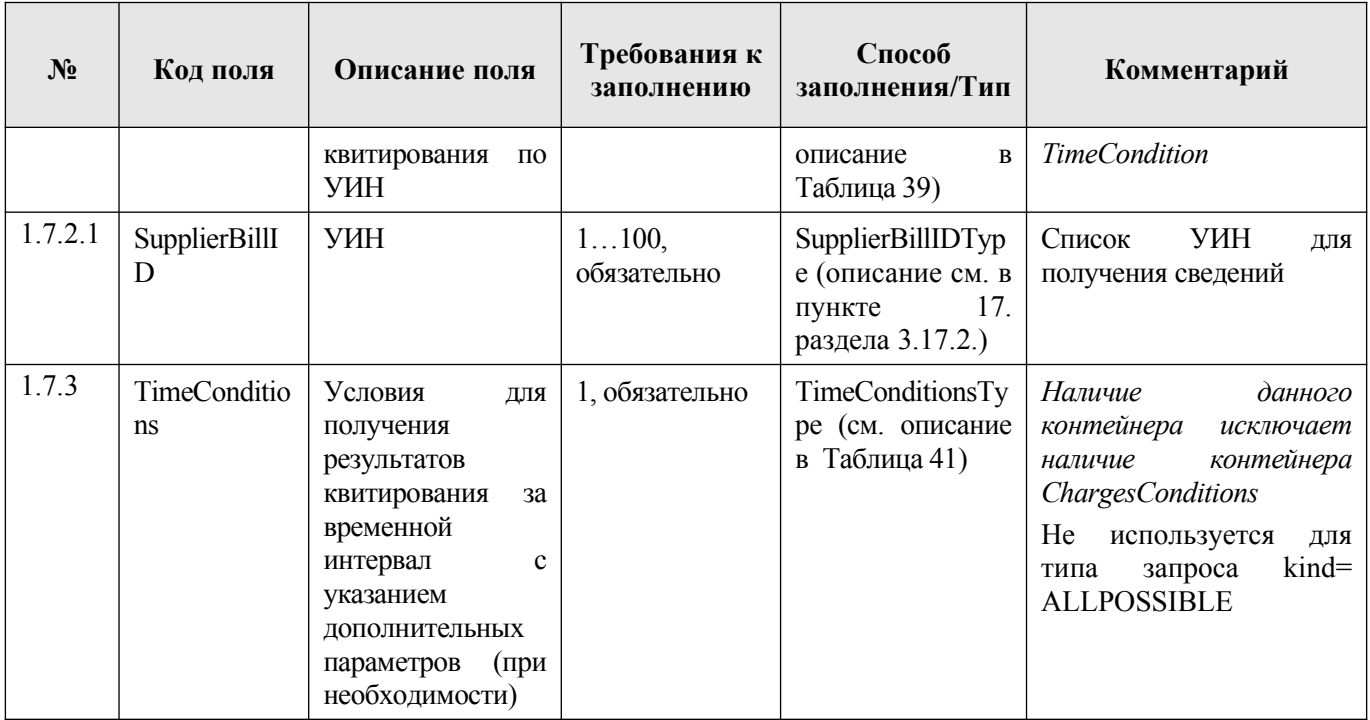

## <span id="page-186-0"></span>3.12.2.2. Описание полей ответа на запрос

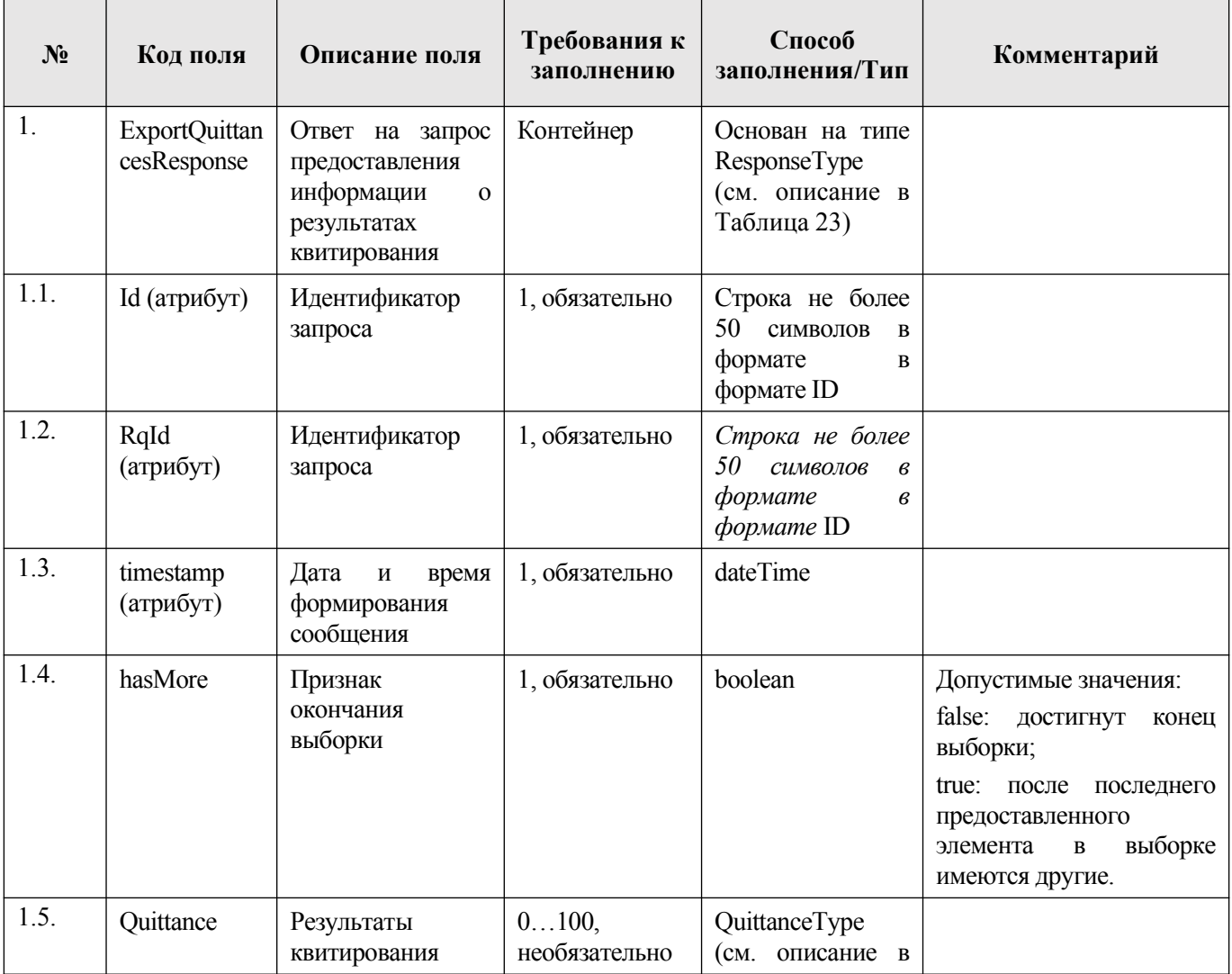

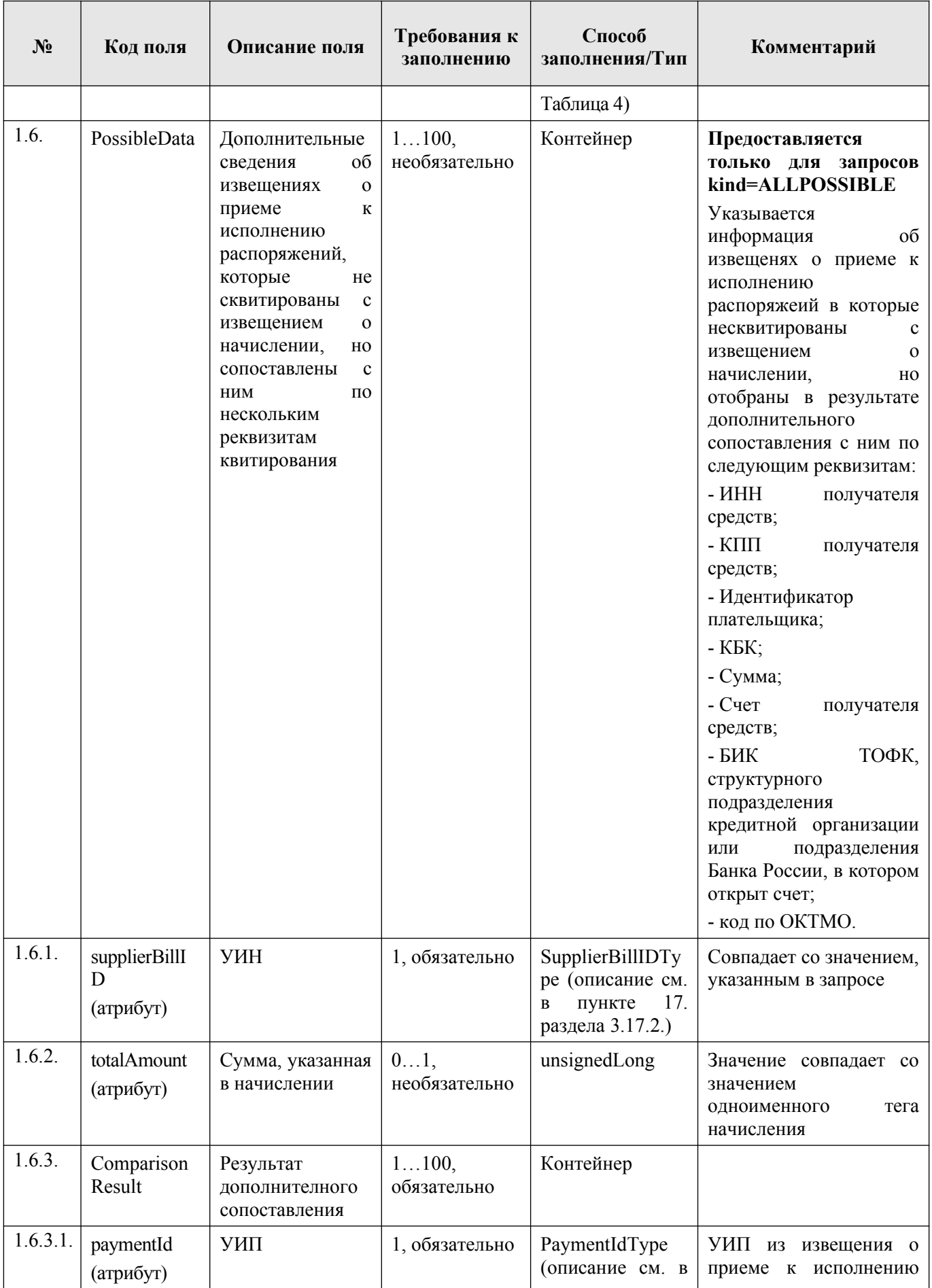

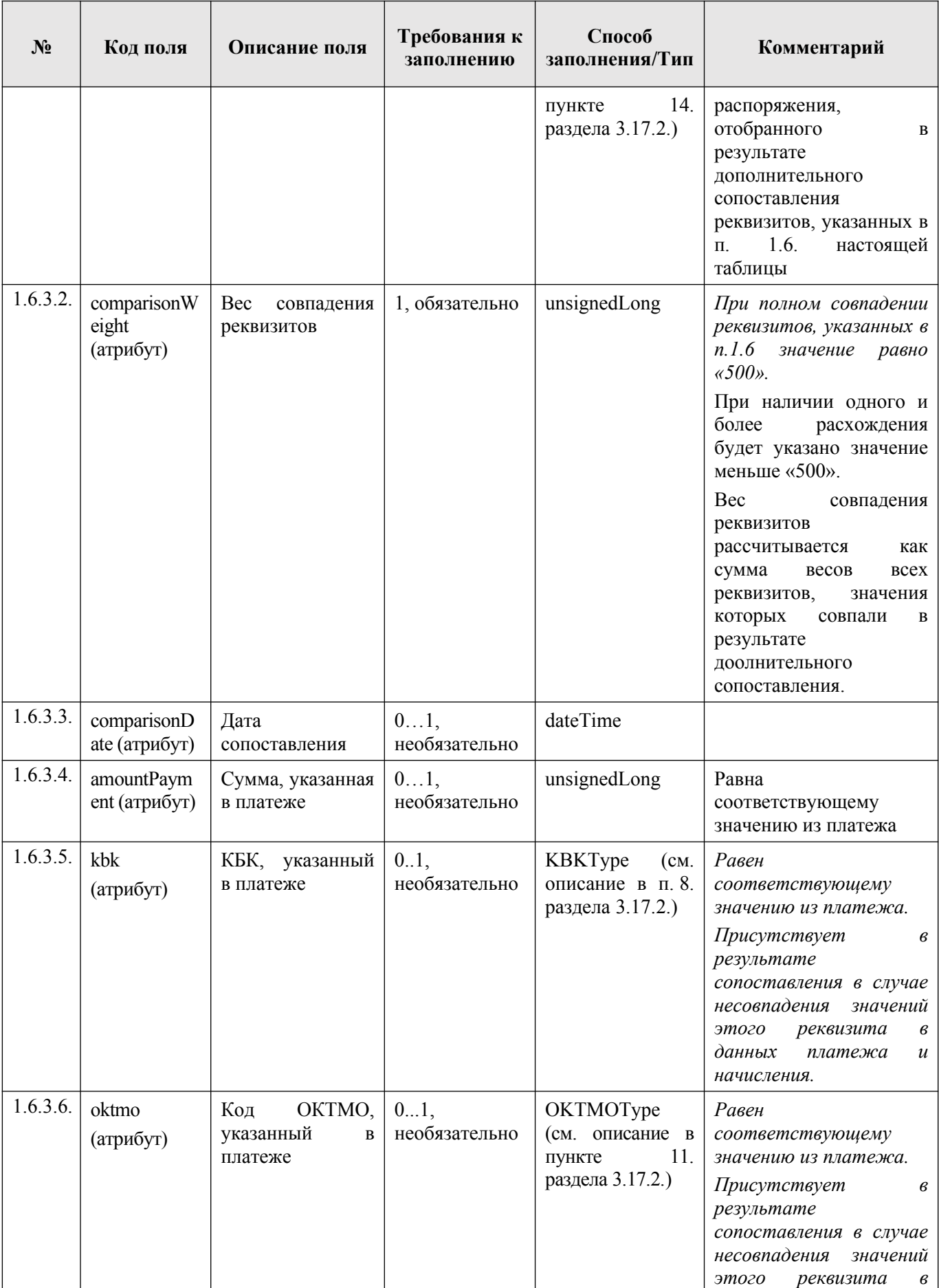

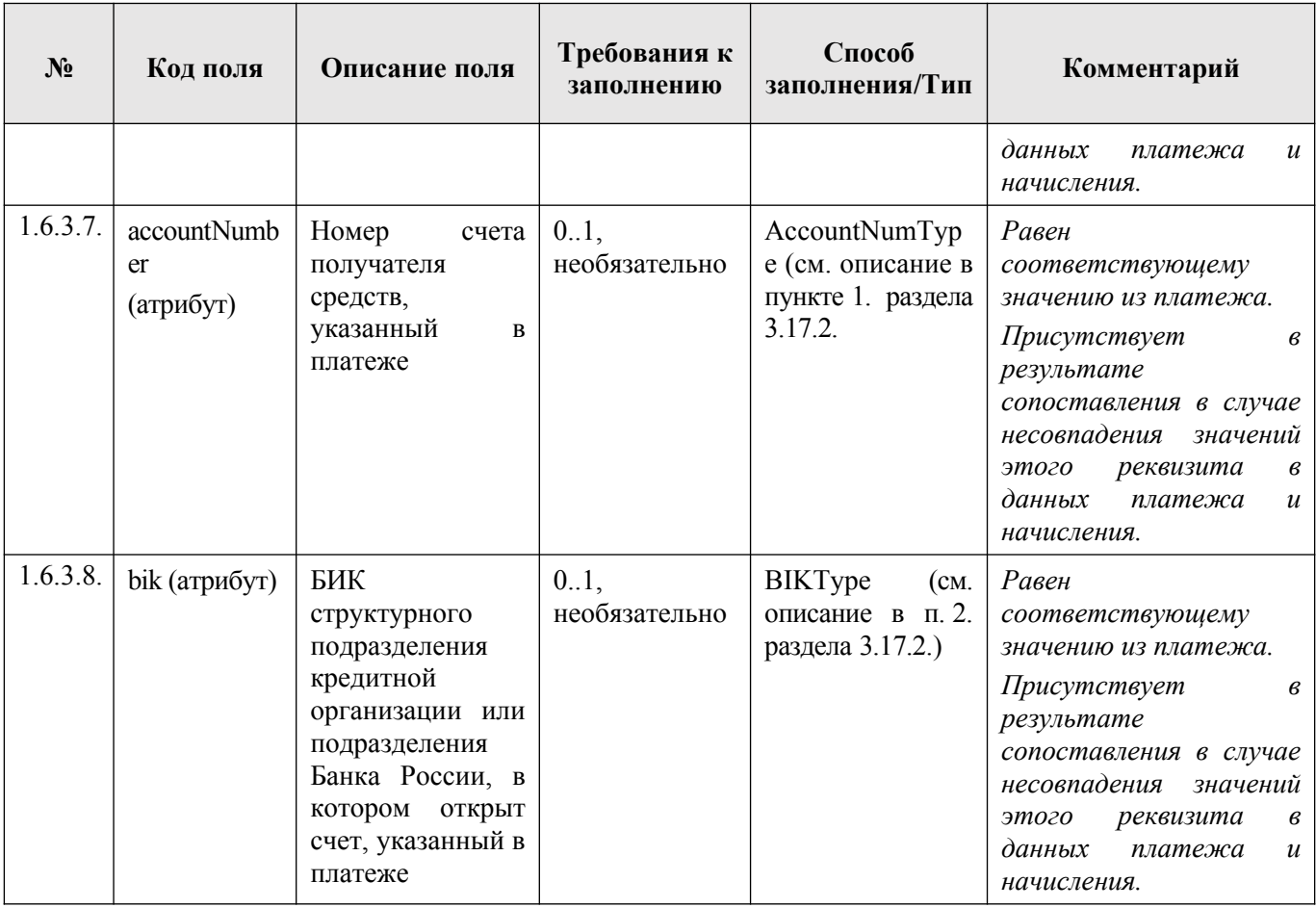

#### 3.12.2.3. Описание проверок запроса

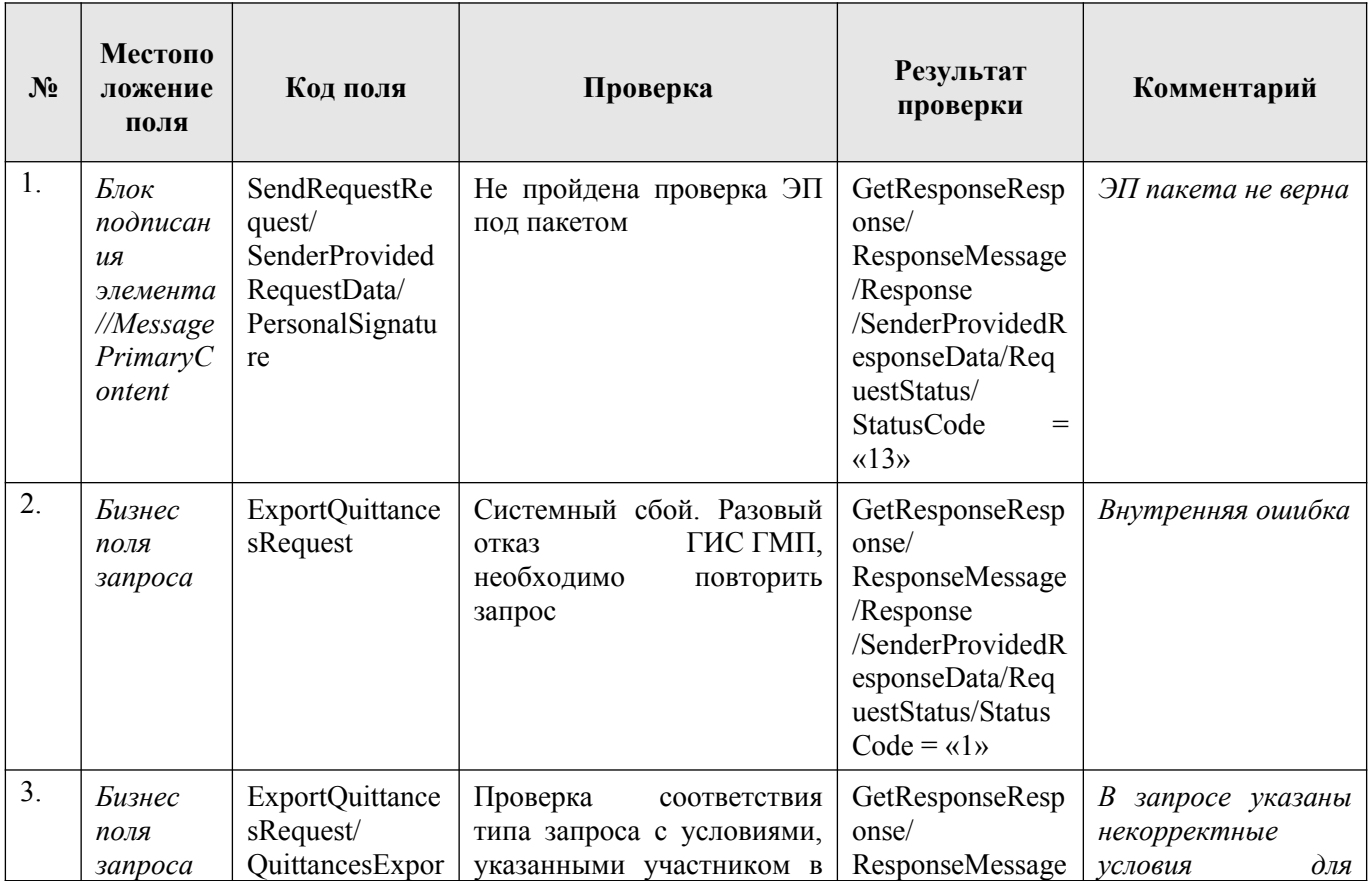

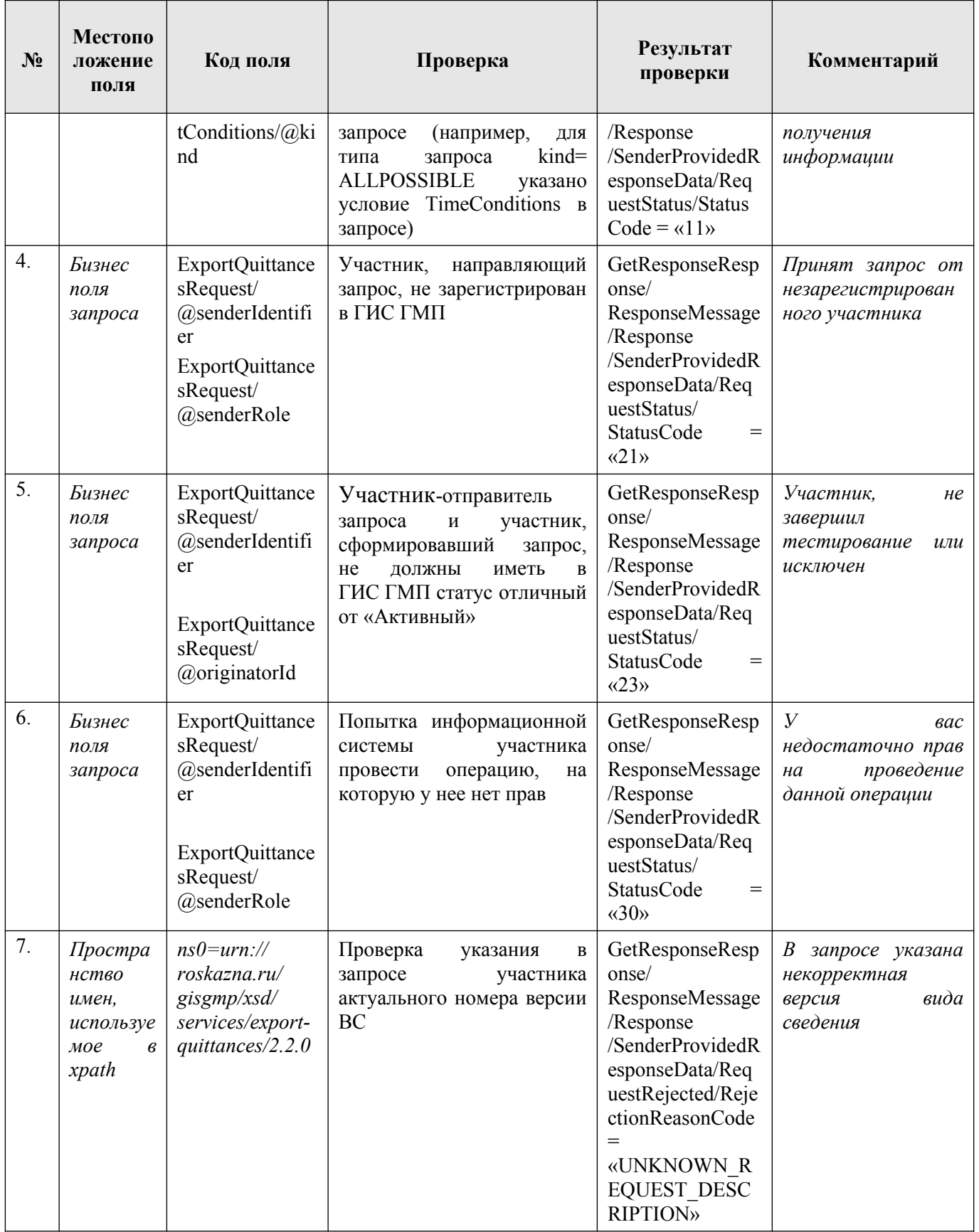

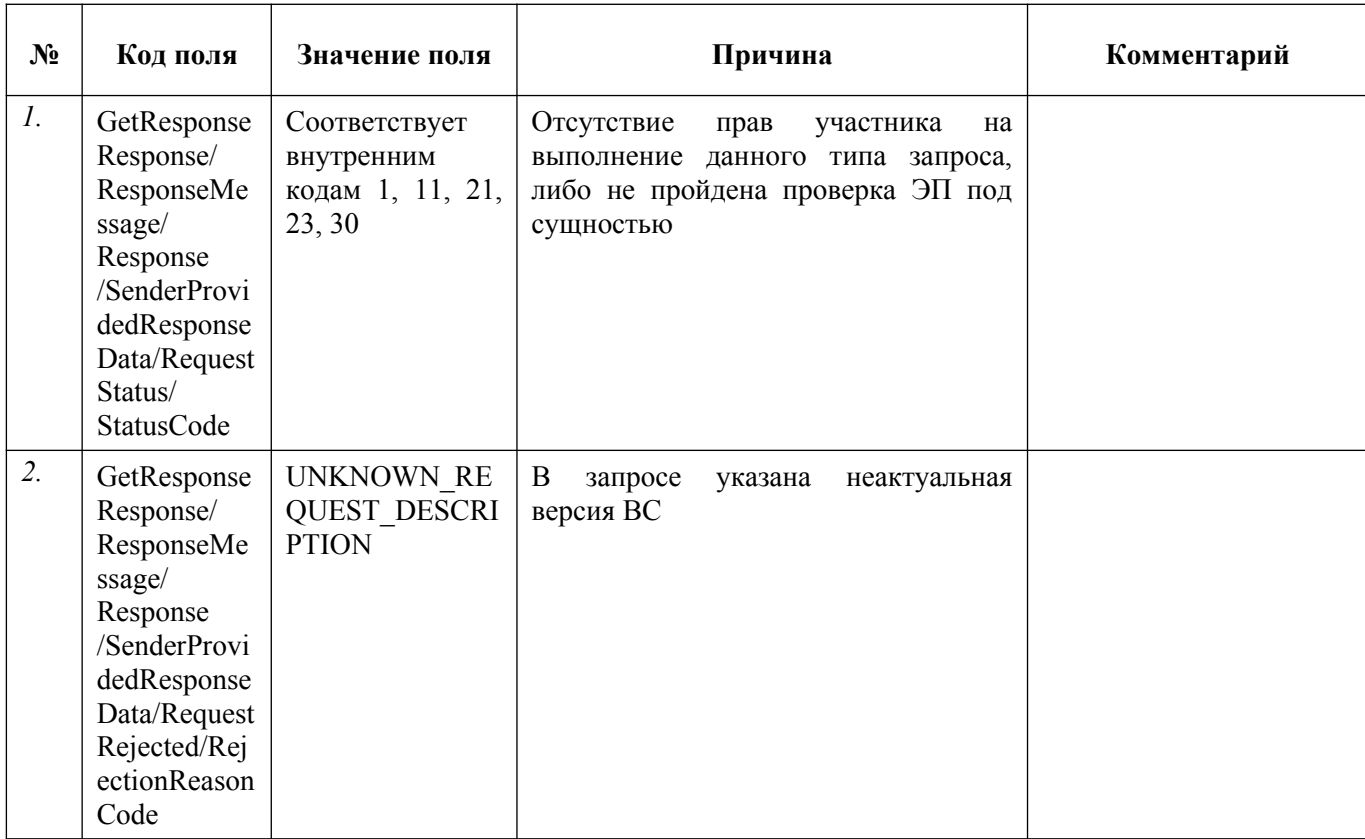

#### **3.12.2.4. Описание кодов возвратов при ошибках и неуспешных проверок**

#### **3.13. Предоставление участником информации о погашении ранее предоставленного начисления**

Описание полей запроса приведено в разделе [3.13.1.1.](#page-192-0) настоящего документа.

Описание полей ответа на запрос приведено в разделе [3.13.1.2.](#page-198-0) настоящего документа.

Вид сведений предоставляет участнику возможность отправить запрос для выполнения следующих операций:

- − принудительное квитирование извещения о начислении с извещениями о приеме к исполнению распоряжений;
- − отмена принудительного квитирования извещения о начислении с извещениями о приеме к исполнению распоряжений;
- − принудительное квитирование извещения о начислении с отсутствующим извещением о приеме к исполнению распоряжения;
- − отмена принудительного квитирования извещения о начислении с отсутствующим извещением о приеме к исполнению распоряжения;
- − установление платежу признака «Услуга предоставлена»;
- − отмена факта установления платежу признака «Услуга предоставлена».

Основная схема Вида сведений представлена в документе «ForcedAcknowledgement.xsd» (см. раздел [6.](#page-263-0))

Полномочие участника, с которым возможен доступ к Виду сведений для выполнения операций по принудительному квитированию и отмене принудительного квитирования: АН, ГАН.

Полномочие участника, с которым возможен доступ к Виду сведений для выполнения операций установления или отмены установления платежу признака «Услуга предоставлена»: АЗ, ГАЗ (орган государственной власти (орган местного самоуправления), обладающий правом получать информацию, содержащуюся в ГИС ГМП при предоставлении государственных (муниципальных) услуг и (или) выполнении государственных (муниципальных) функций, и не осуществляющий администрирование платежей, их территориальный орган»).

#### **3.13.1. Состав передаваемой информации**

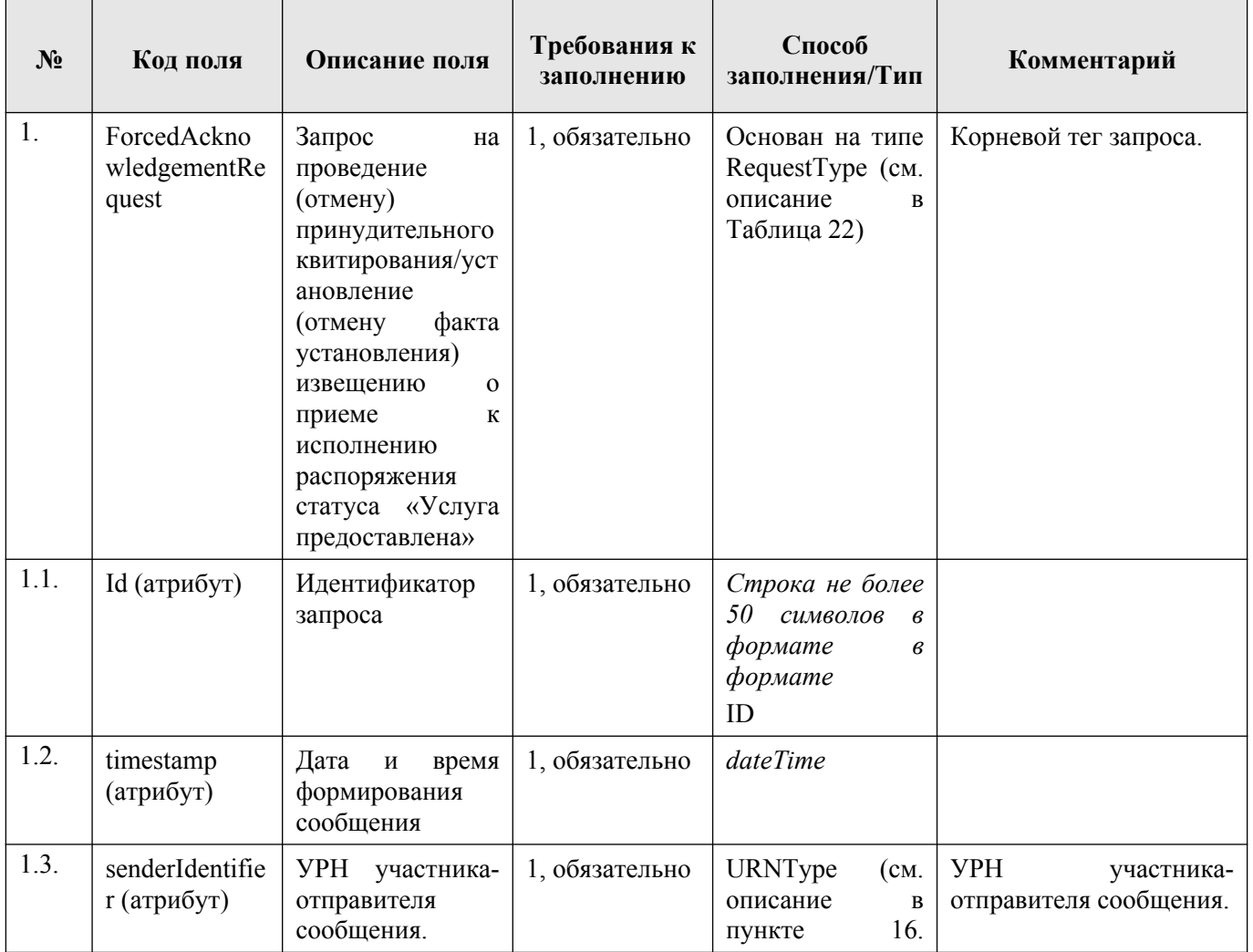

#### <span id="page-192-0"></span>**3.13.1.1. Описание полей запроса**

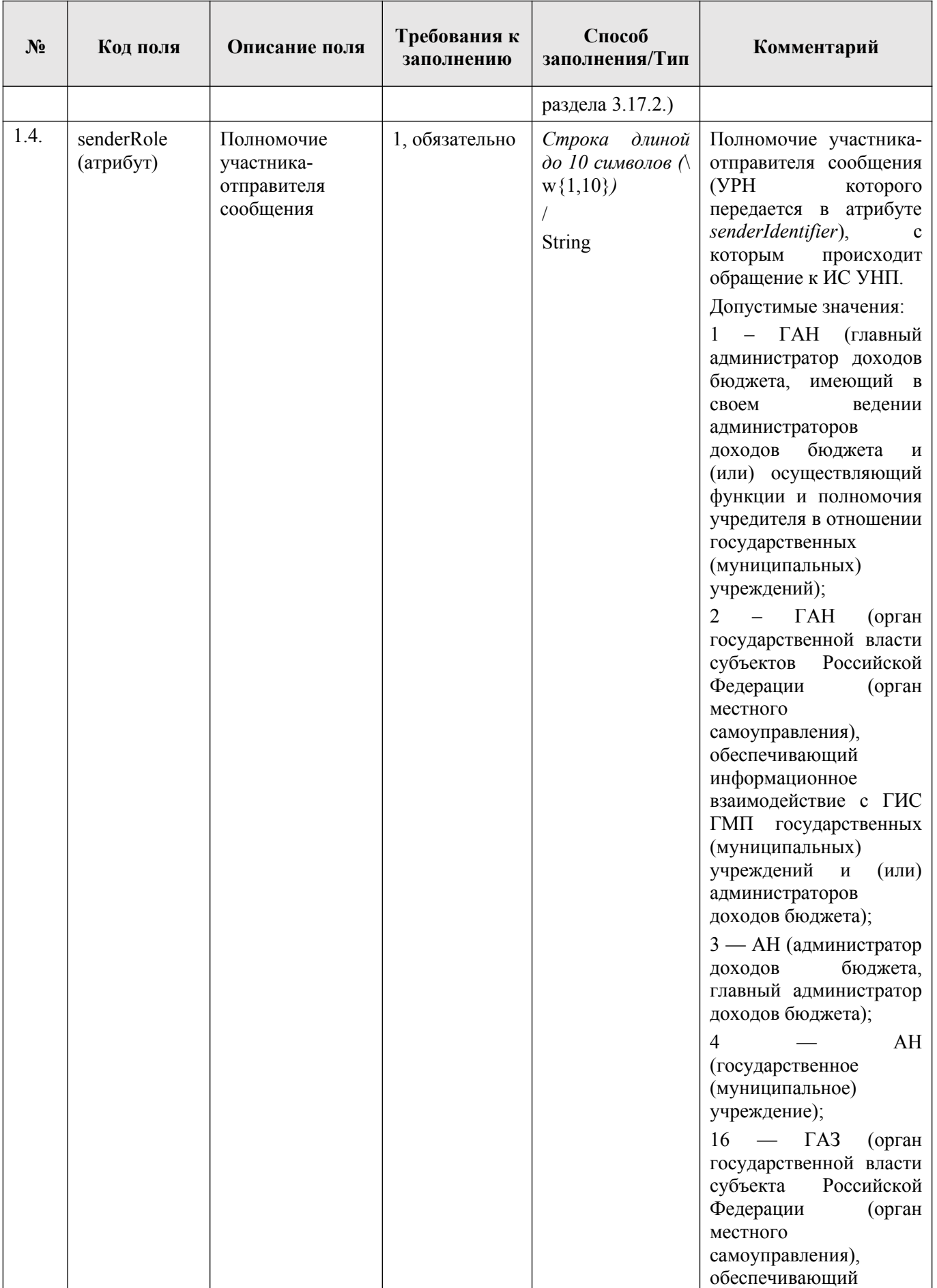

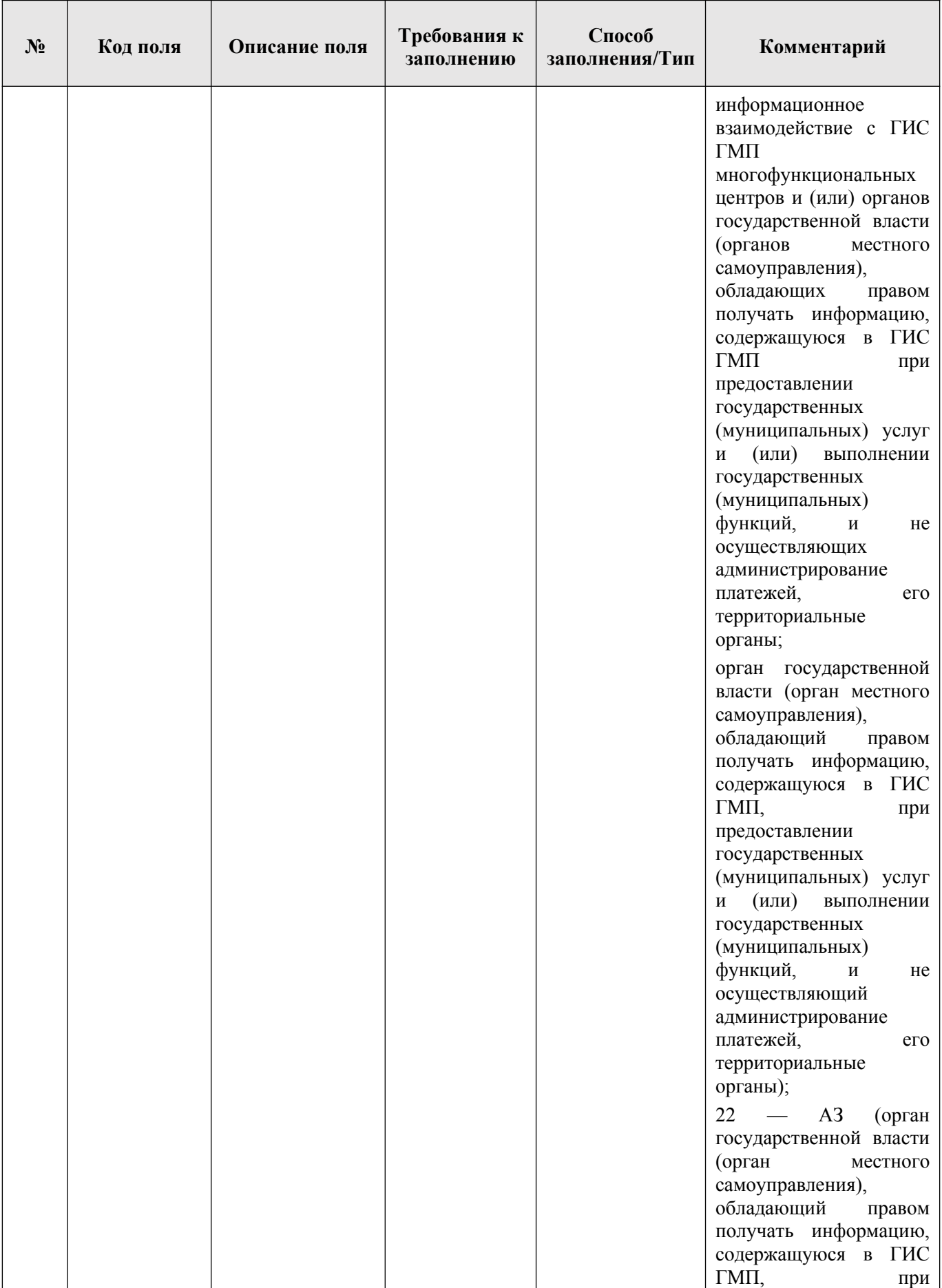

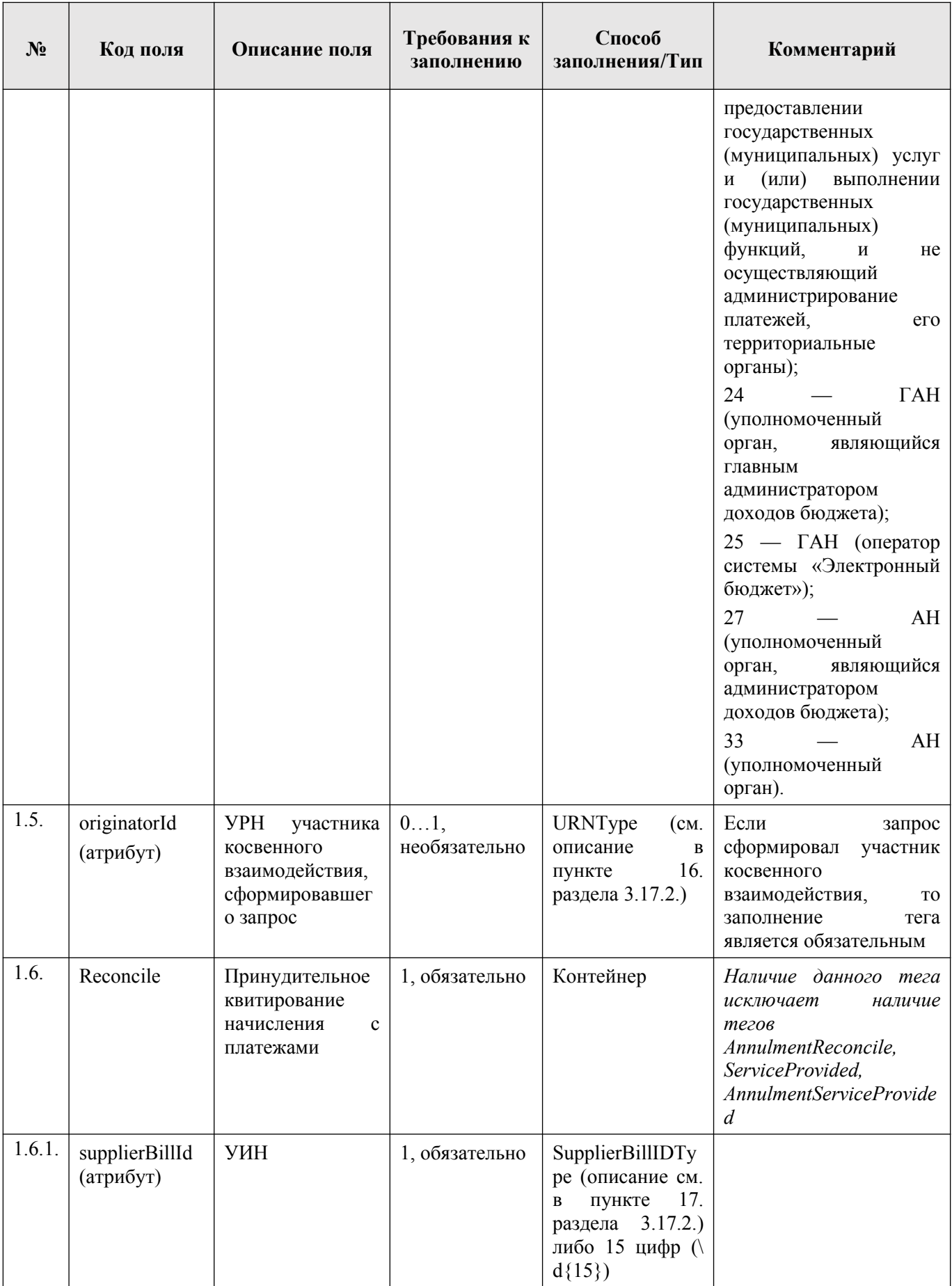

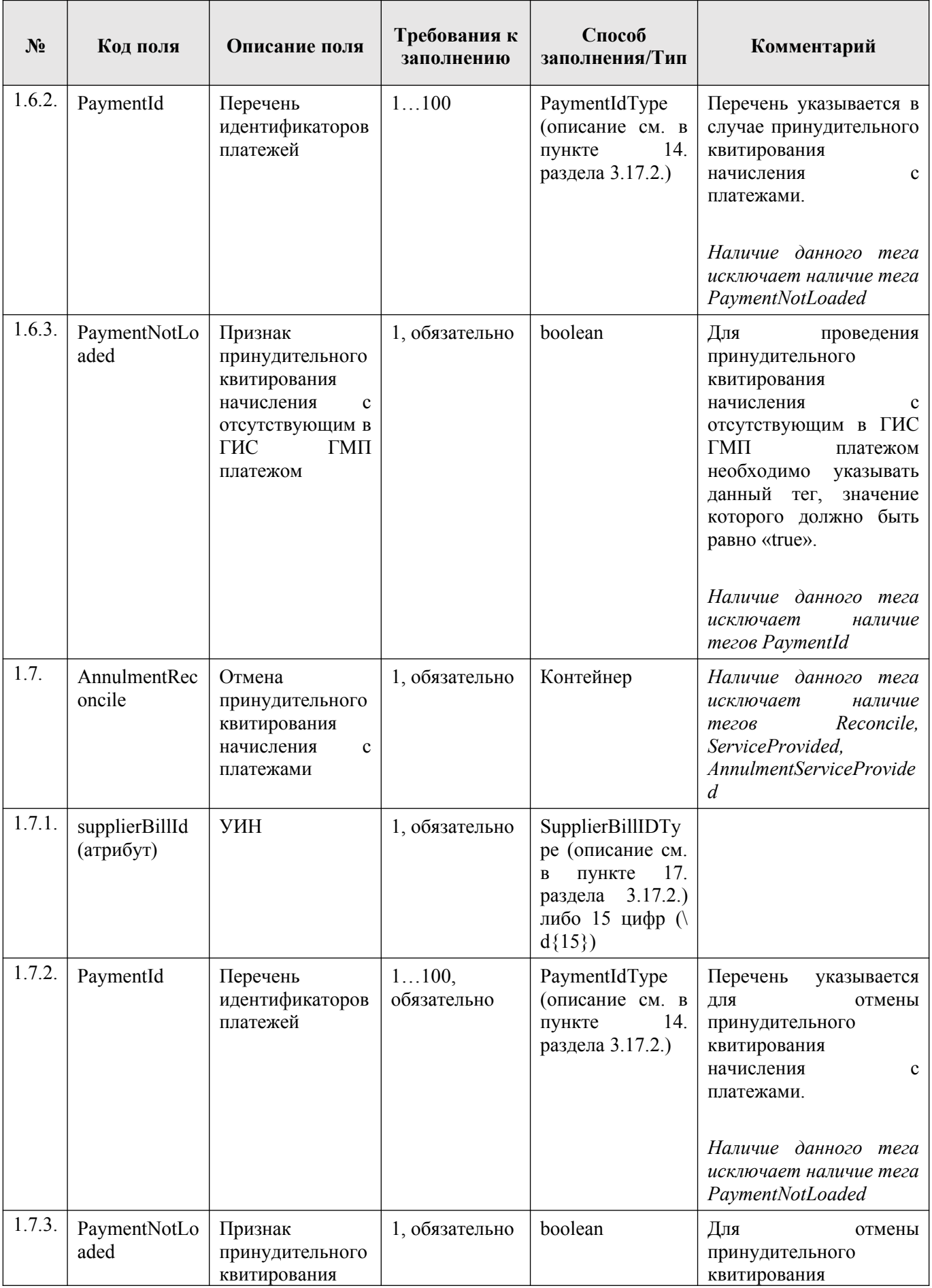

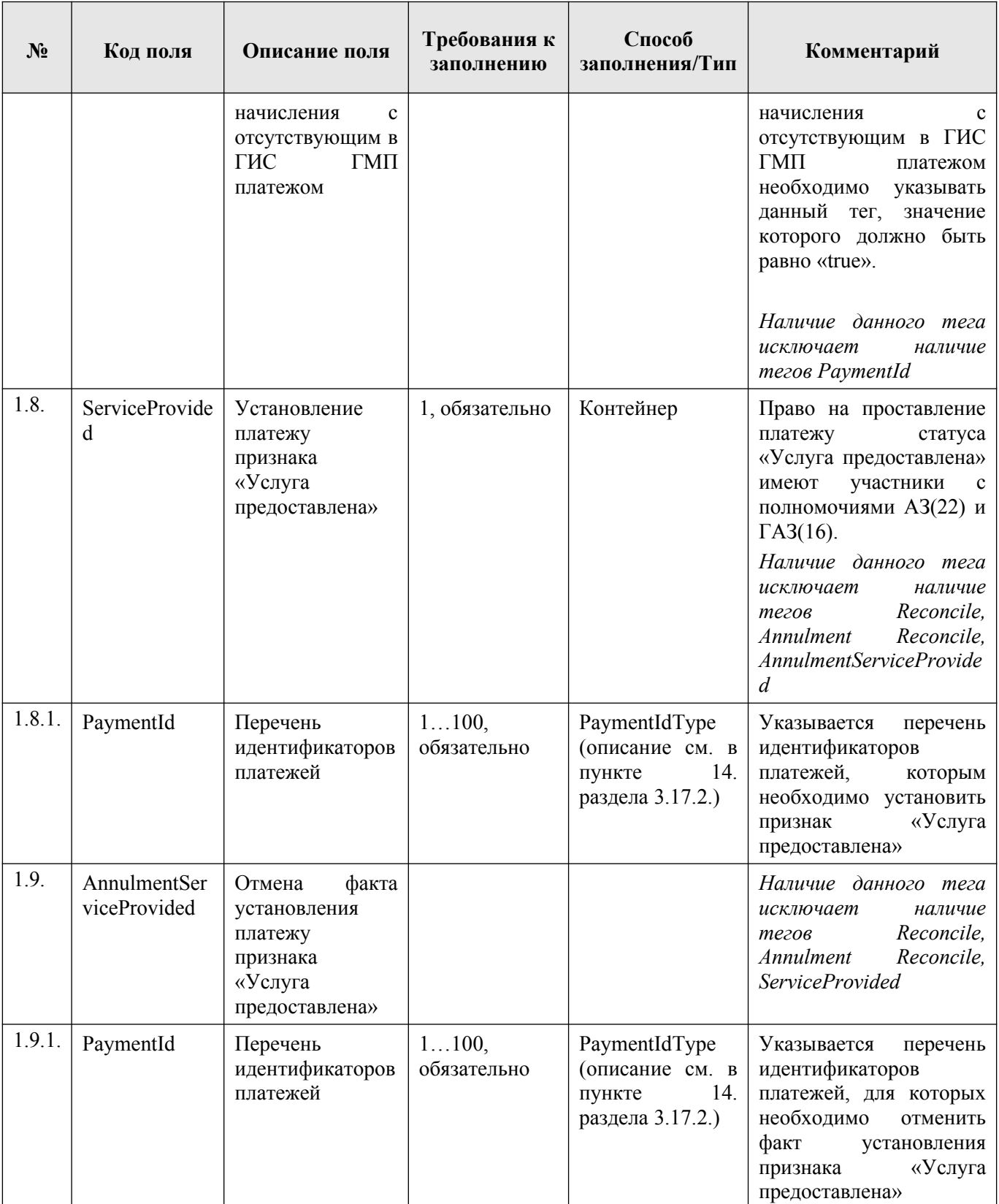

<span id="page-198-0"></span>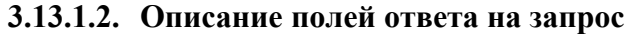

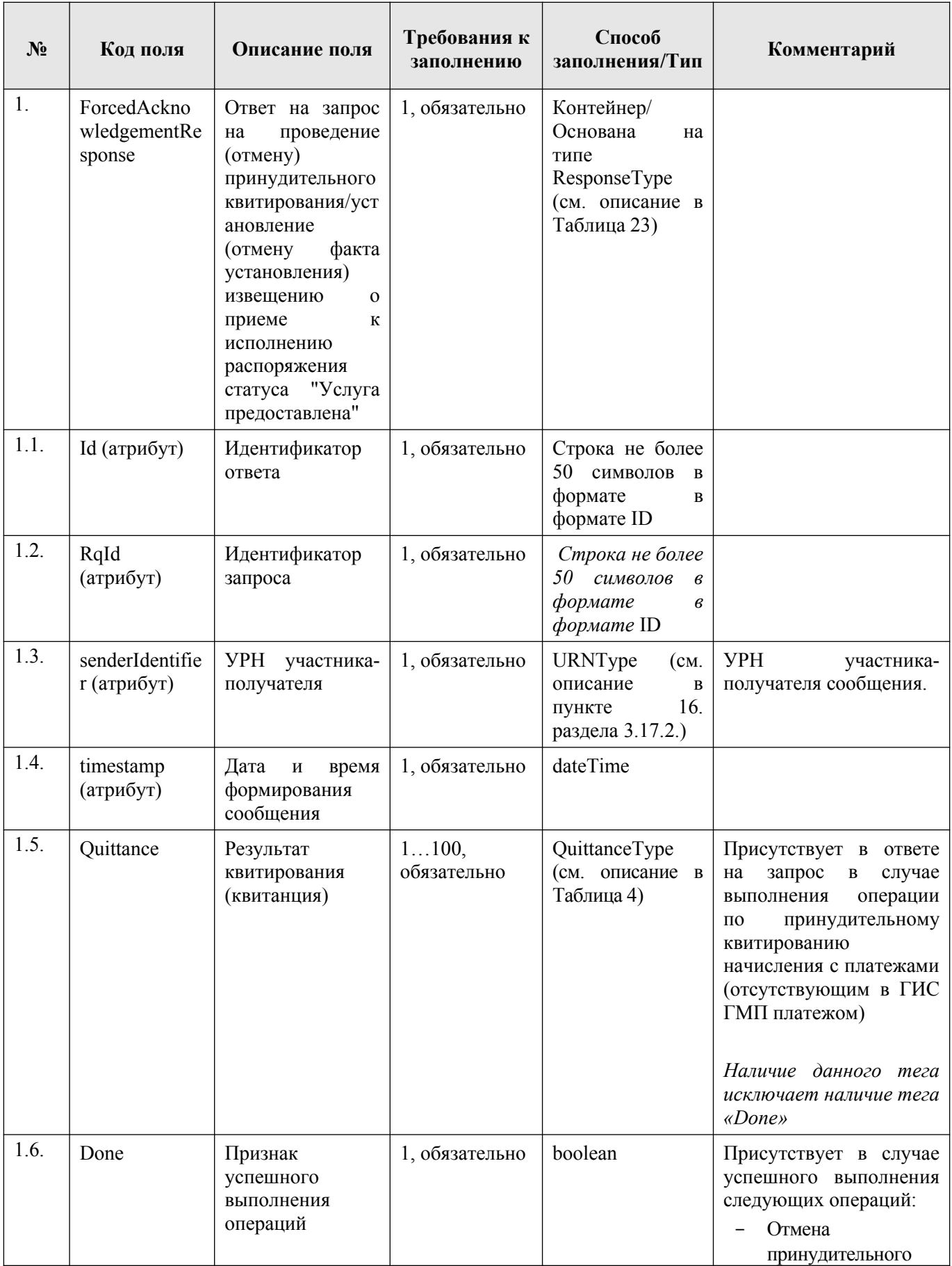

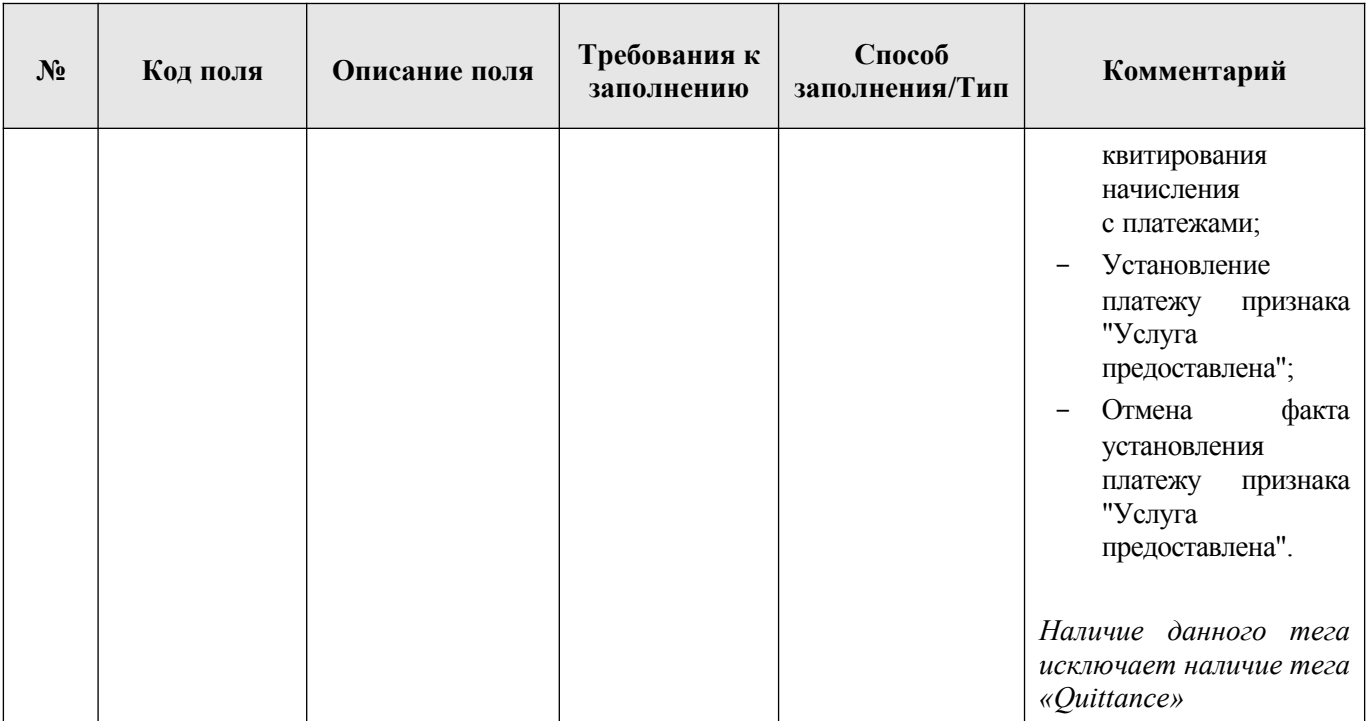

## **3.13.1.3. Описание проверок запроса**

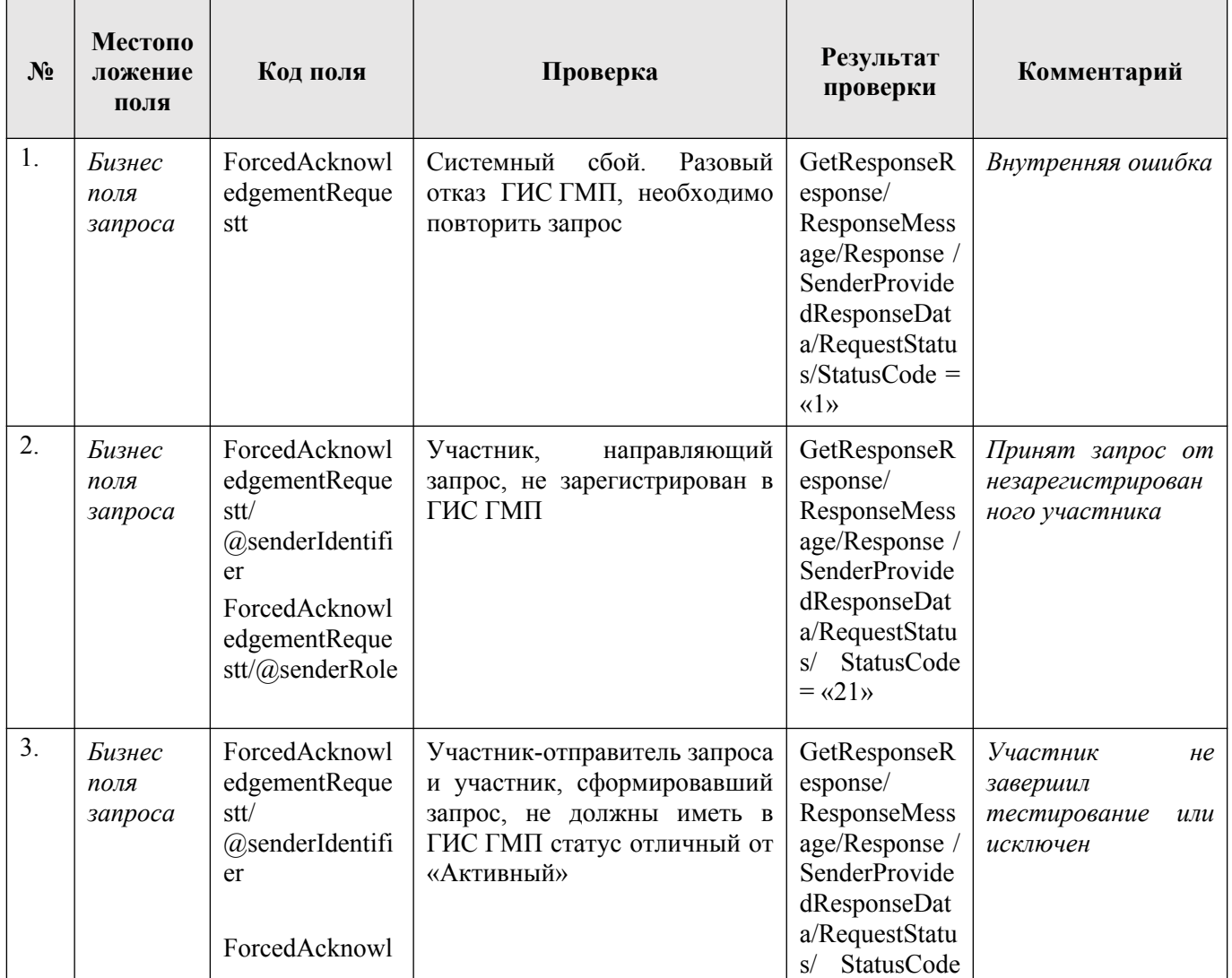

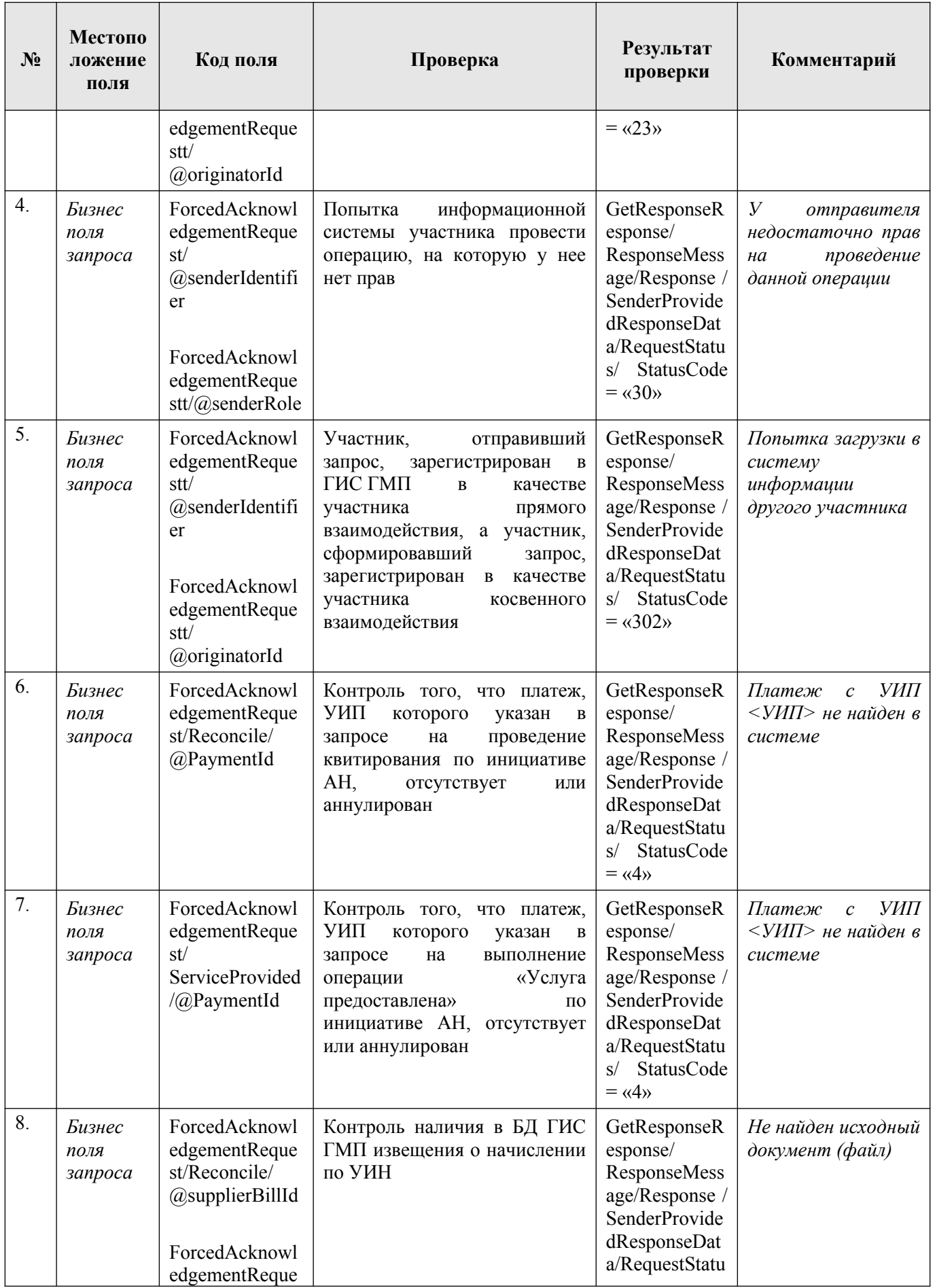

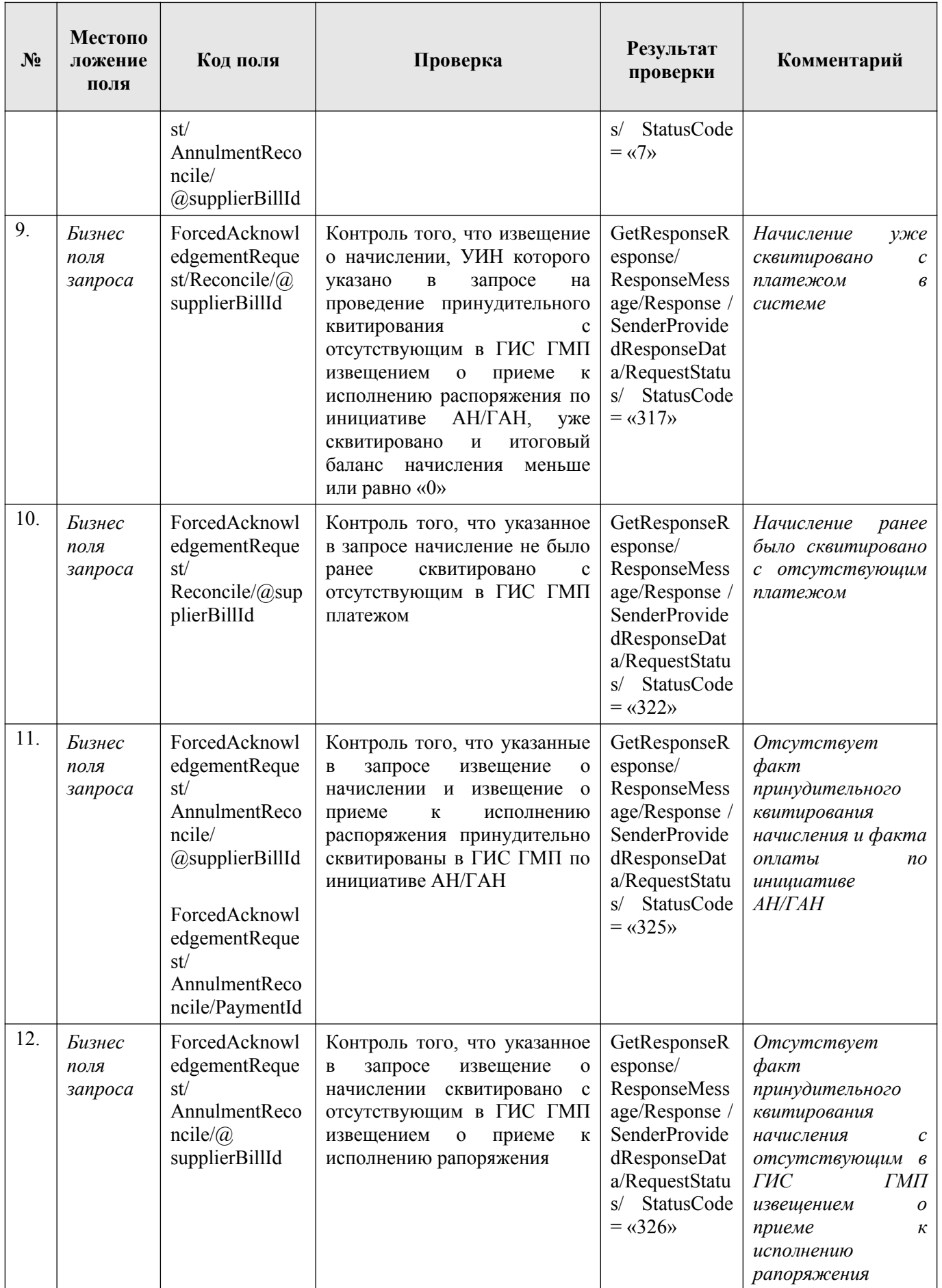

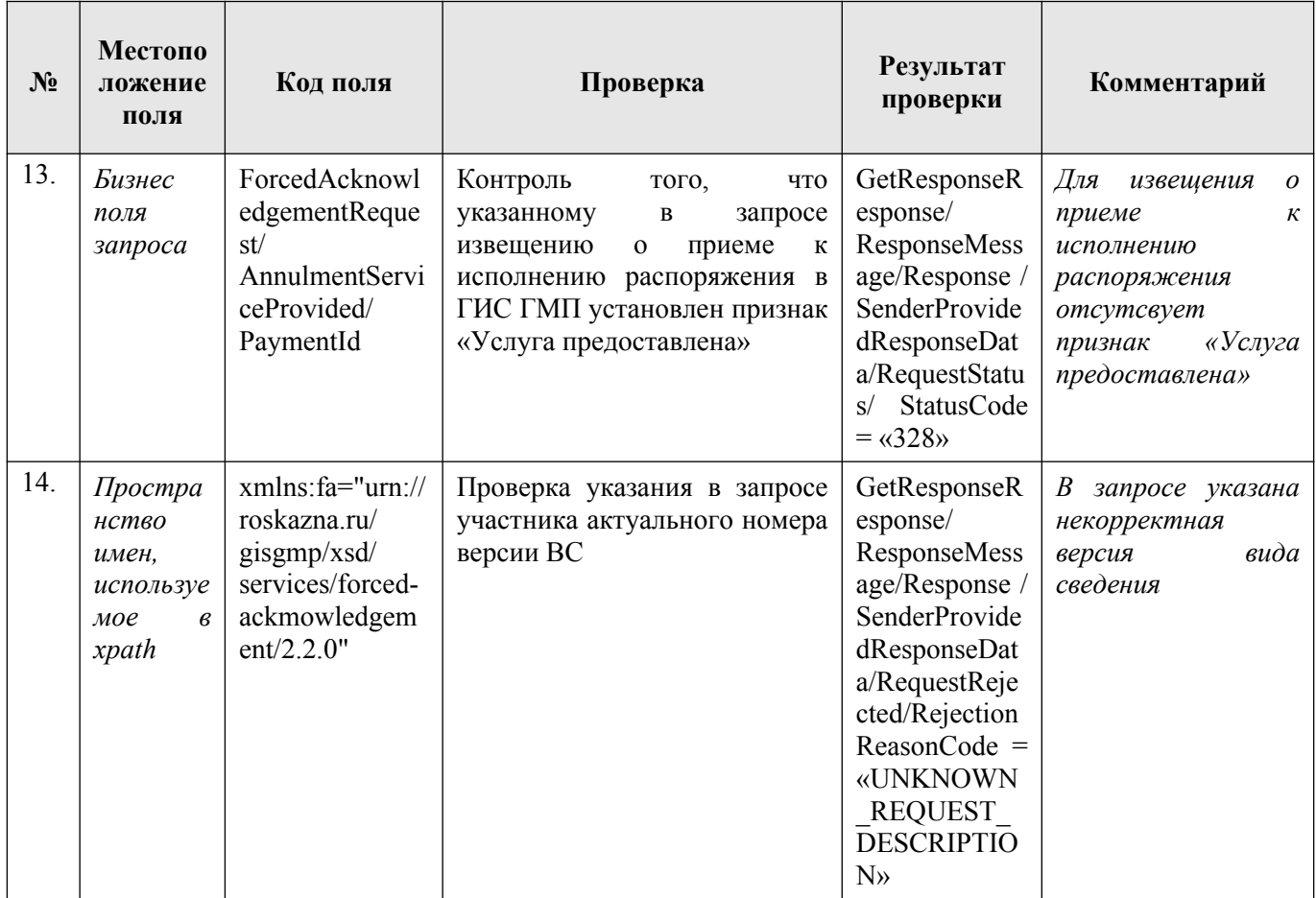

#### 3.13.1.4. Описание кодов возвратов при ошибках и неуспешных проверок

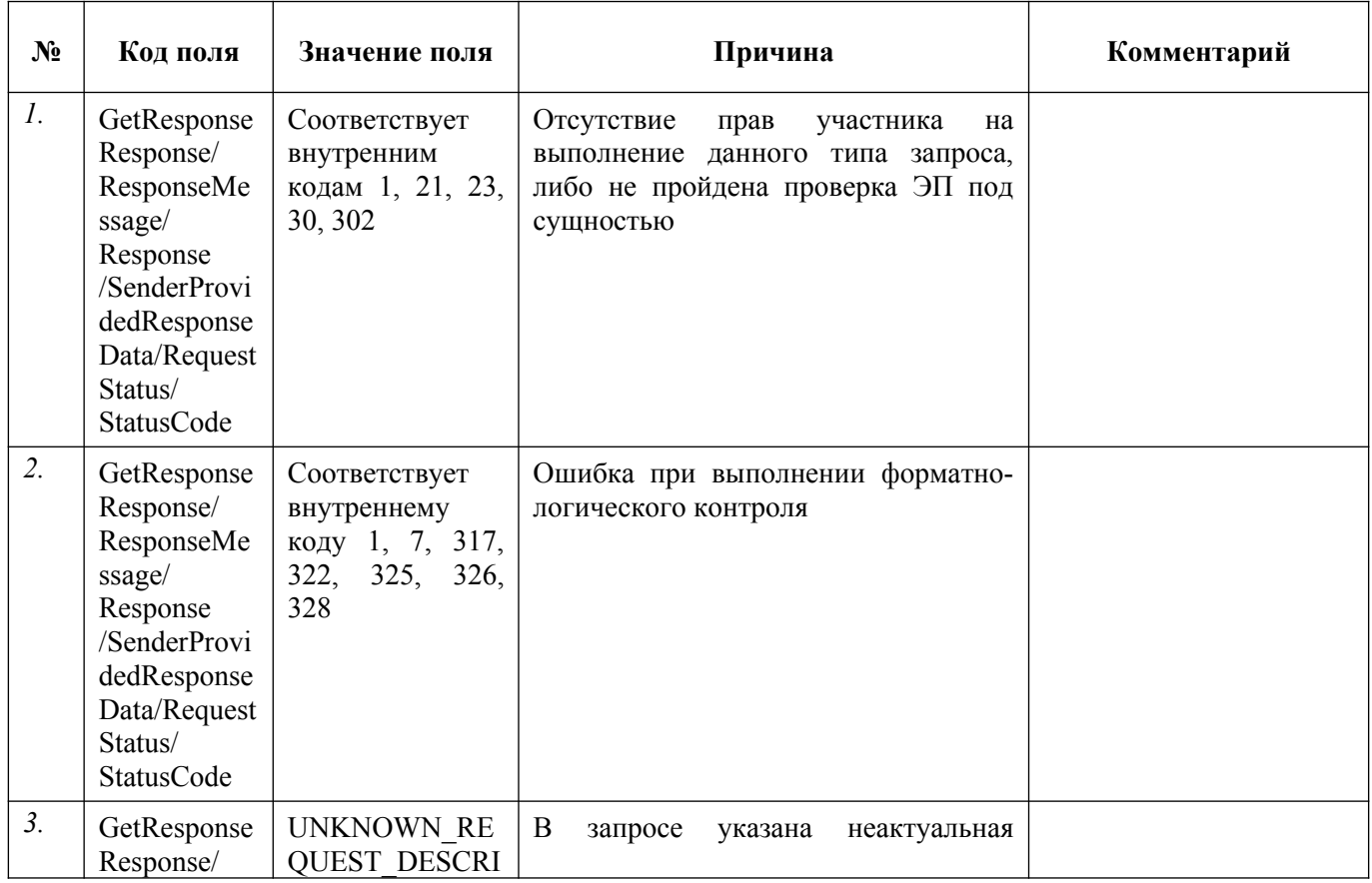

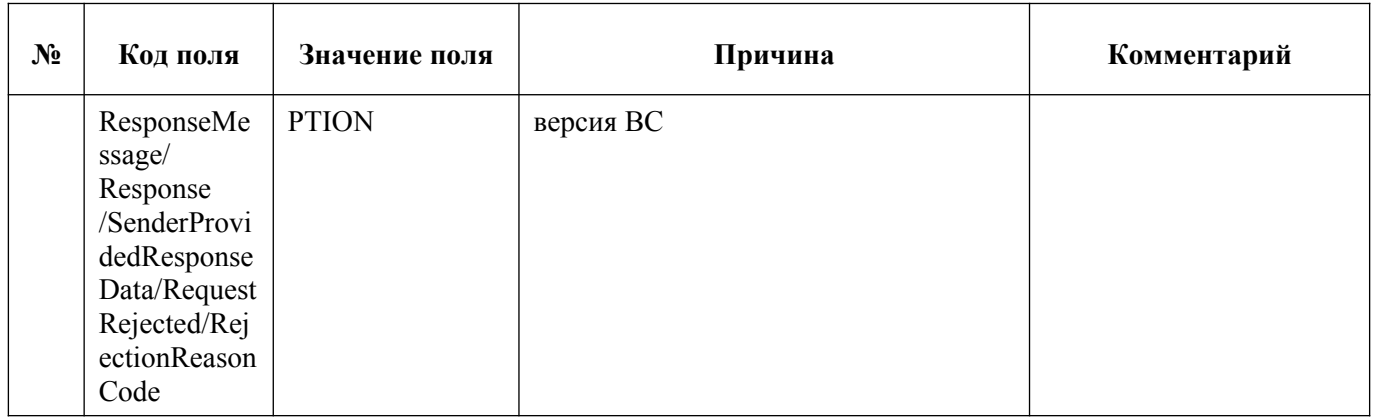

#### **3.14. Формирование предварительного начисления по запросу участников**

Формирование предварительного начисления по запросу участников выполняется на стороне ГИС ГМП.

Описание полей запроса приведено в разделе [3.14.1.1.](#page-203-0) настоящего документа.

Описание полей ответа на запрос приведено в разделе [3.14.1.2.](#page-204-0) настоящего документа.

Основная схема Вида сведений представлена в документе «ChargeCreation.xsd» (см. раздел [6.\)](#page-263-0)

Полномочие участника, с которым возможен доступ к Виду сведений: АЗ (оператор единого портала, оператор регионального портала).

#### **3.14.1. Состав передаваемой информации**

| $N_2$ | Код поля                  | Описание поля                                                               | Требования к<br>заполнению | Способ<br>заполнения/Тип                                                                            | Комментарий           |
|-------|---------------------------|-----------------------------------------------------------------------------|----------------------------|----------------------------------------------------------------------------------------------------|-----------------------|
| 1.    | ChargeCreatio<br>nRequest | Прием запроса на<br>формирование<br>необходимой для<br>уплаты<br>информации | 1, обязательно             | Основан на типе<br>RequestType (см.<br>описание<br>B<br>Таблица 22)                                 | Корневой тег запроса. |
| 1.1.  | Id (атрибут)              | Идентификатор<br>запроса                                                    | 1, обязательно             | Строка не более<br>50<br>символов<br>$\boldsymbol{\beta}$<br>формате<br>$\epsilon$<br>формате<br>ID |                       |
| 1.2.  | timestamp<br>(атрибут)    | Дата<br>И<br>время<br>формирования<br>сообщения                             | 1, обязательно             | dateTime                                                                                            |                       |

<span id="page-203-0"></span>**3.14.1.1. Описание полей запроса**

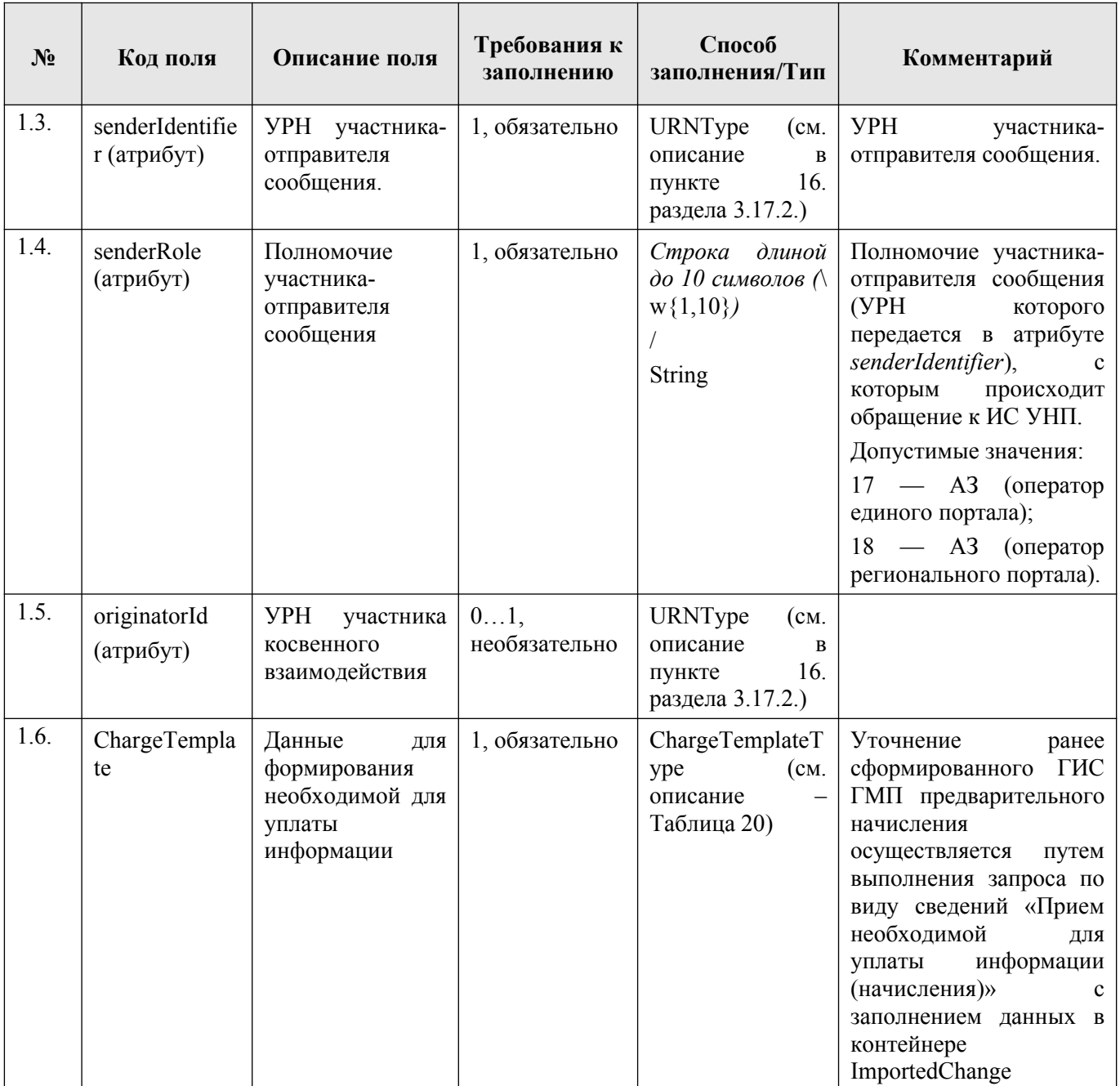

## <span id="page-204-0"></span>**3.14.1.2. Описание полей ответа на запрос**

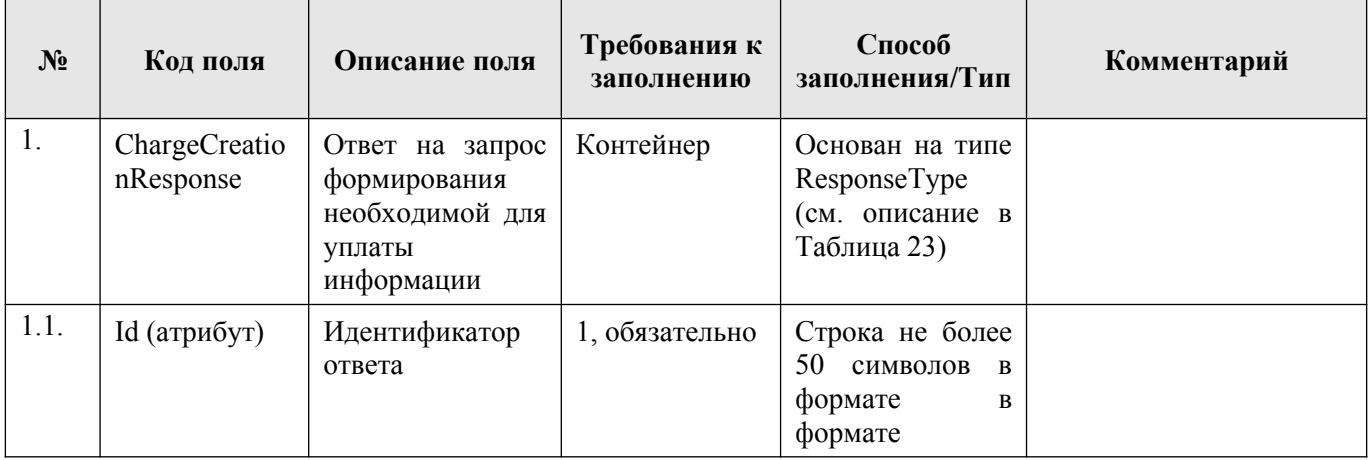

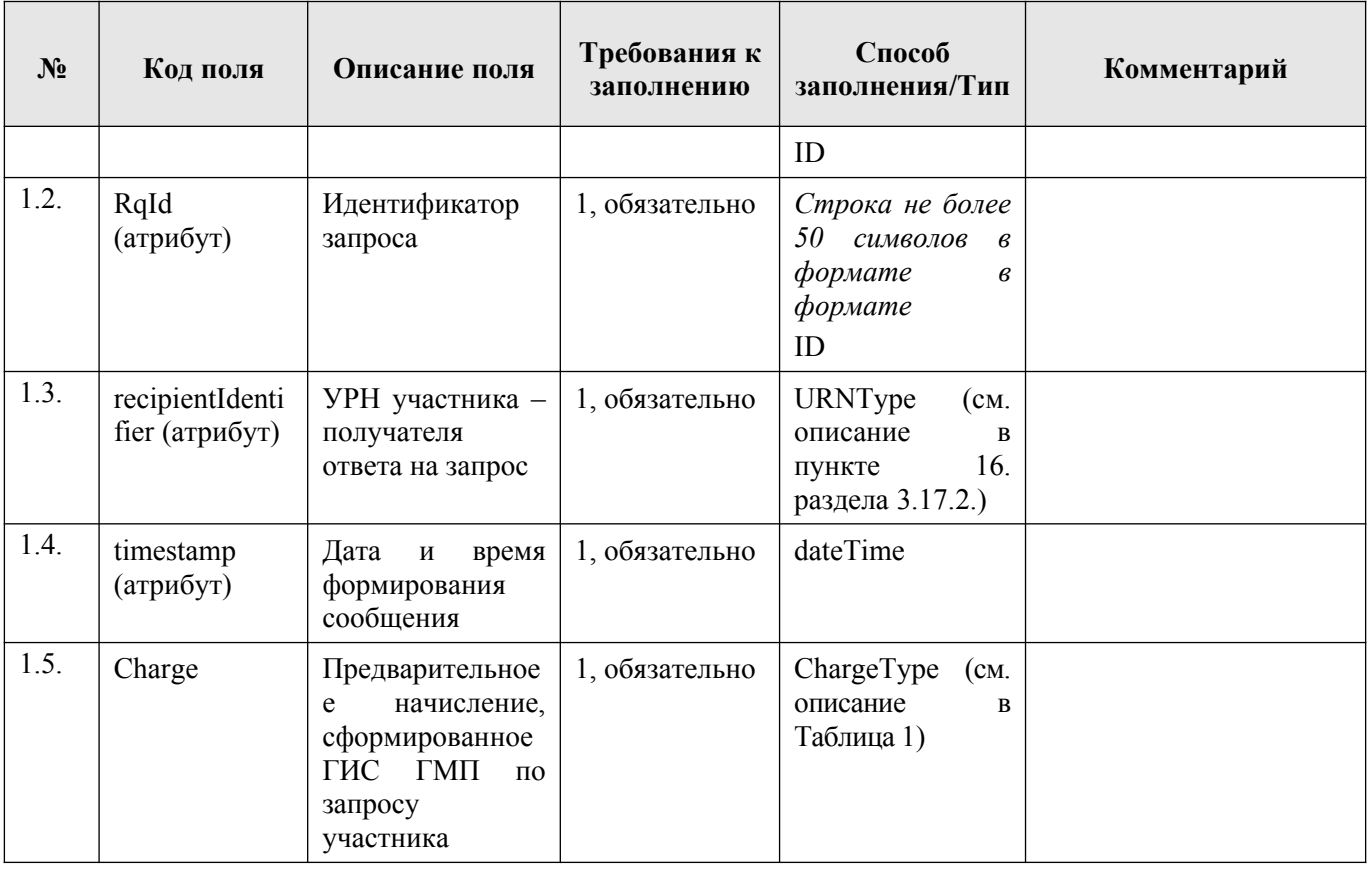

## 3.14.1.3. Описание проверок запроса

 $\mathbf{r}$ 

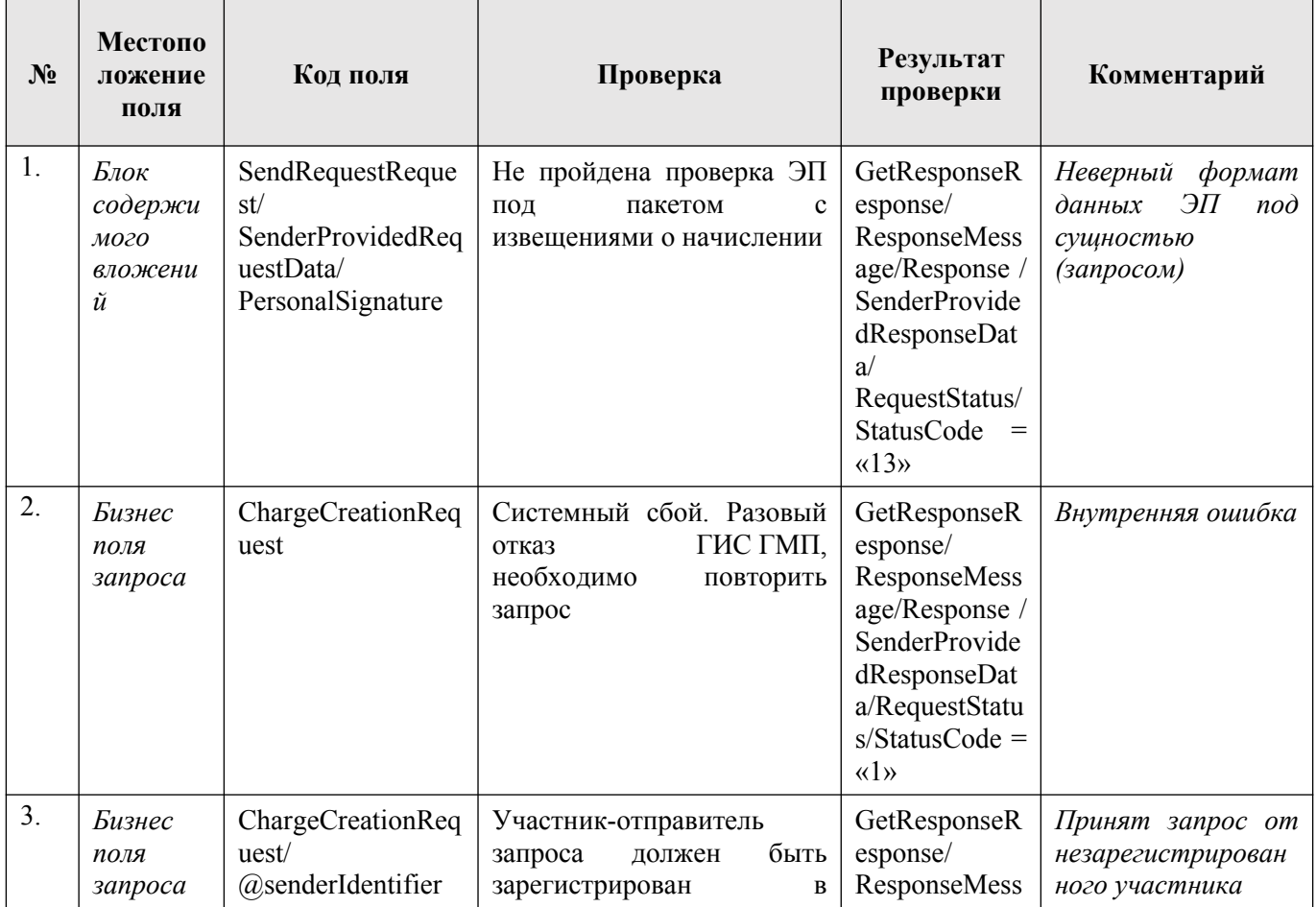

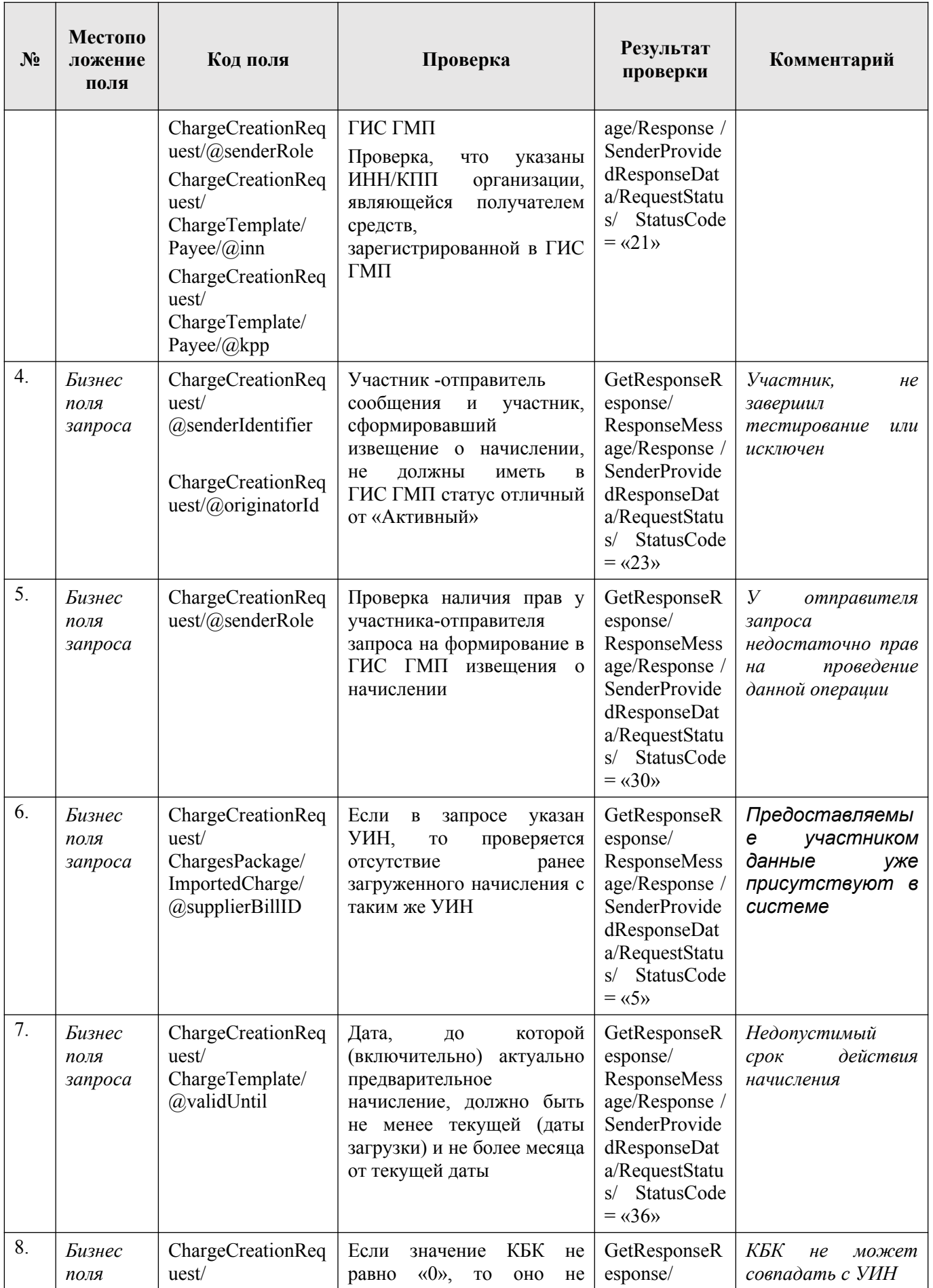

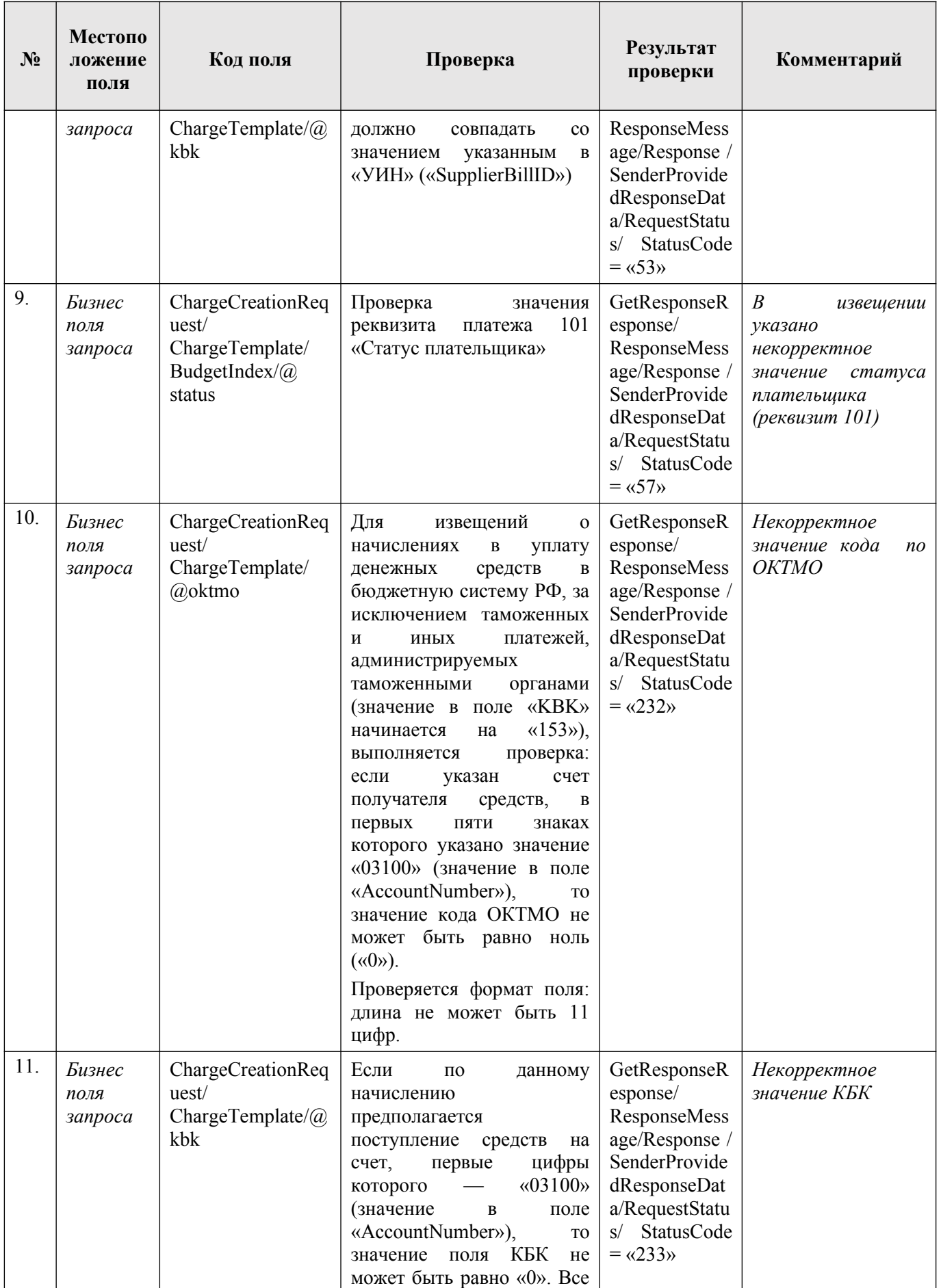

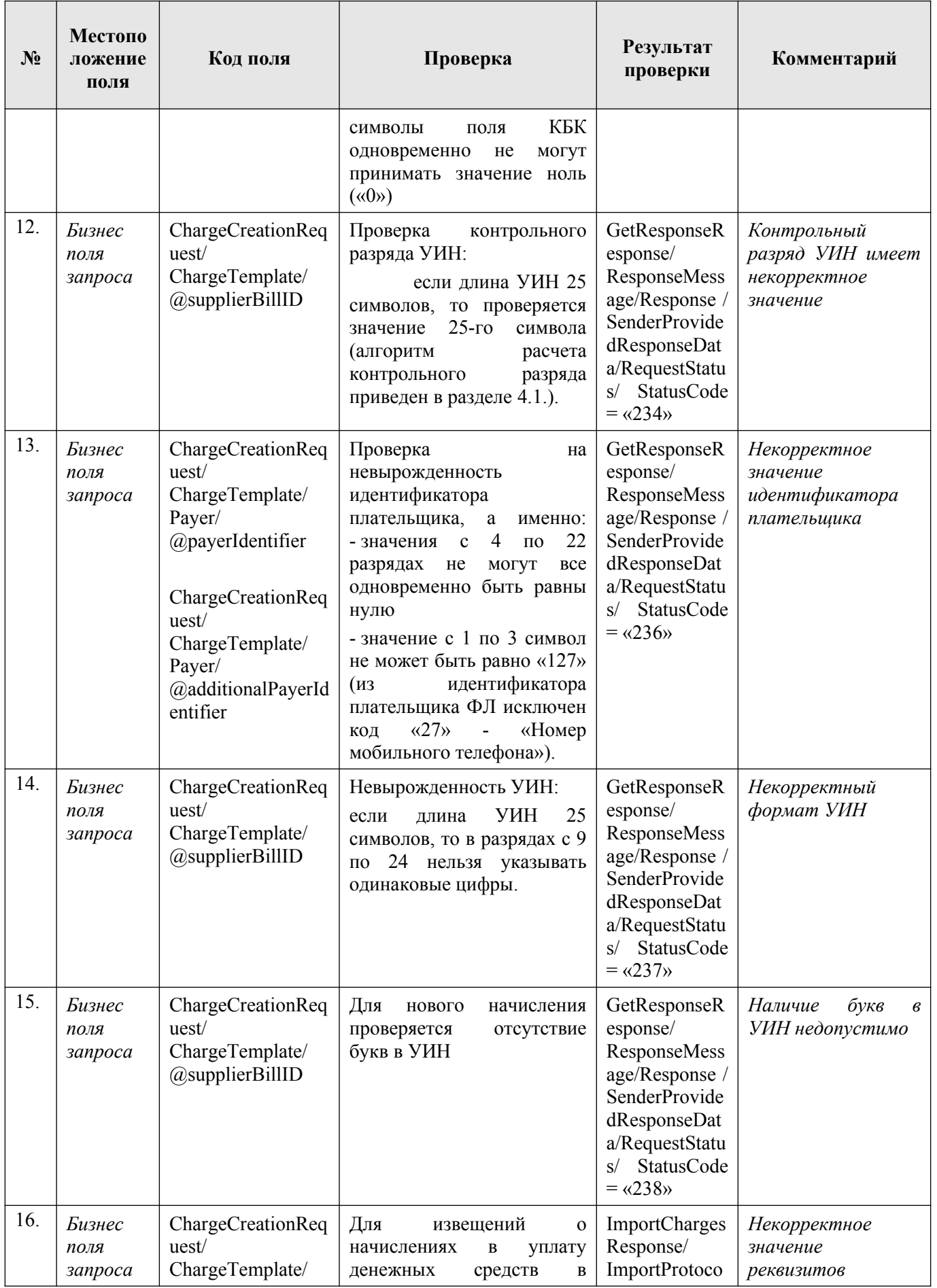

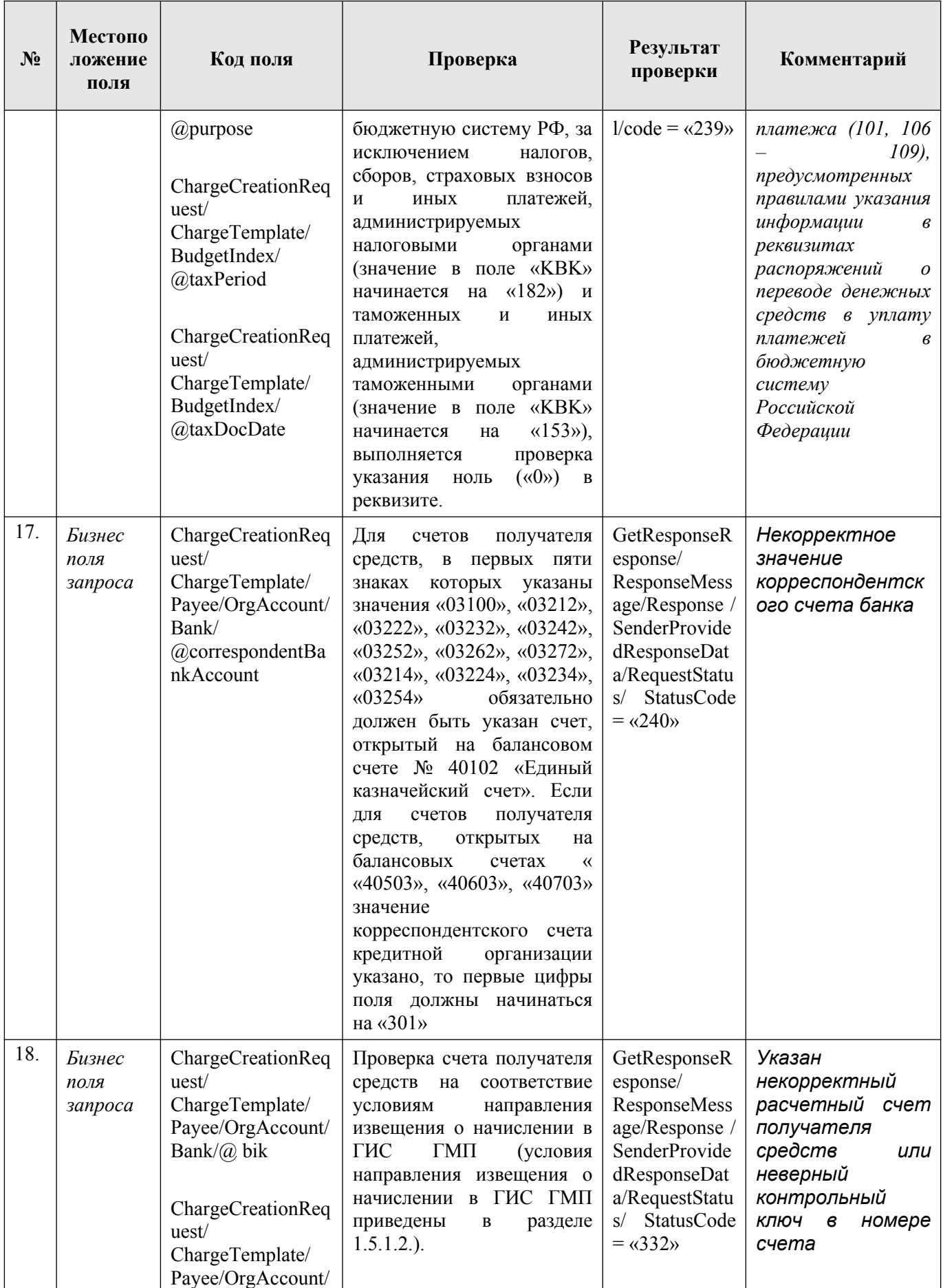

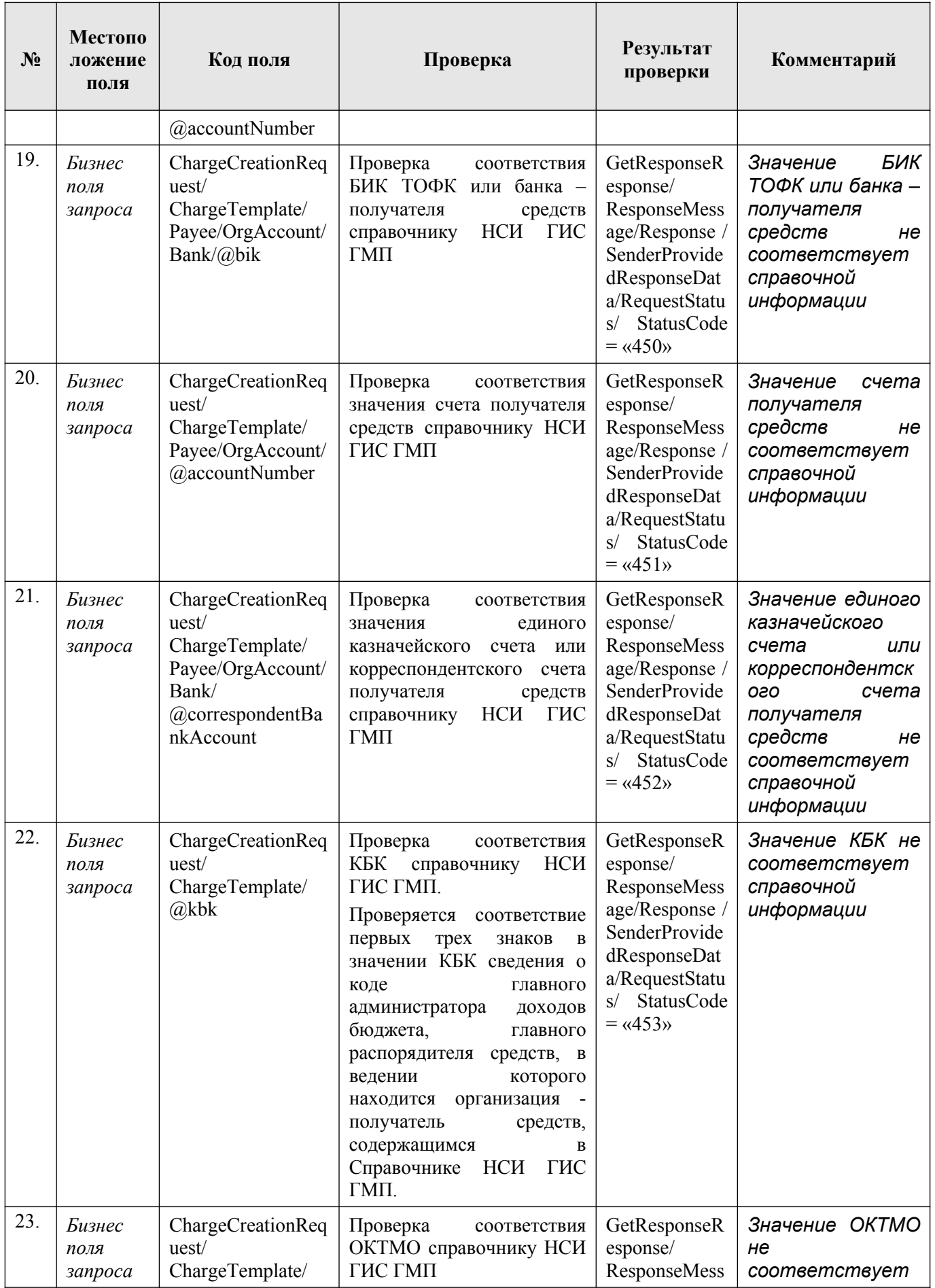

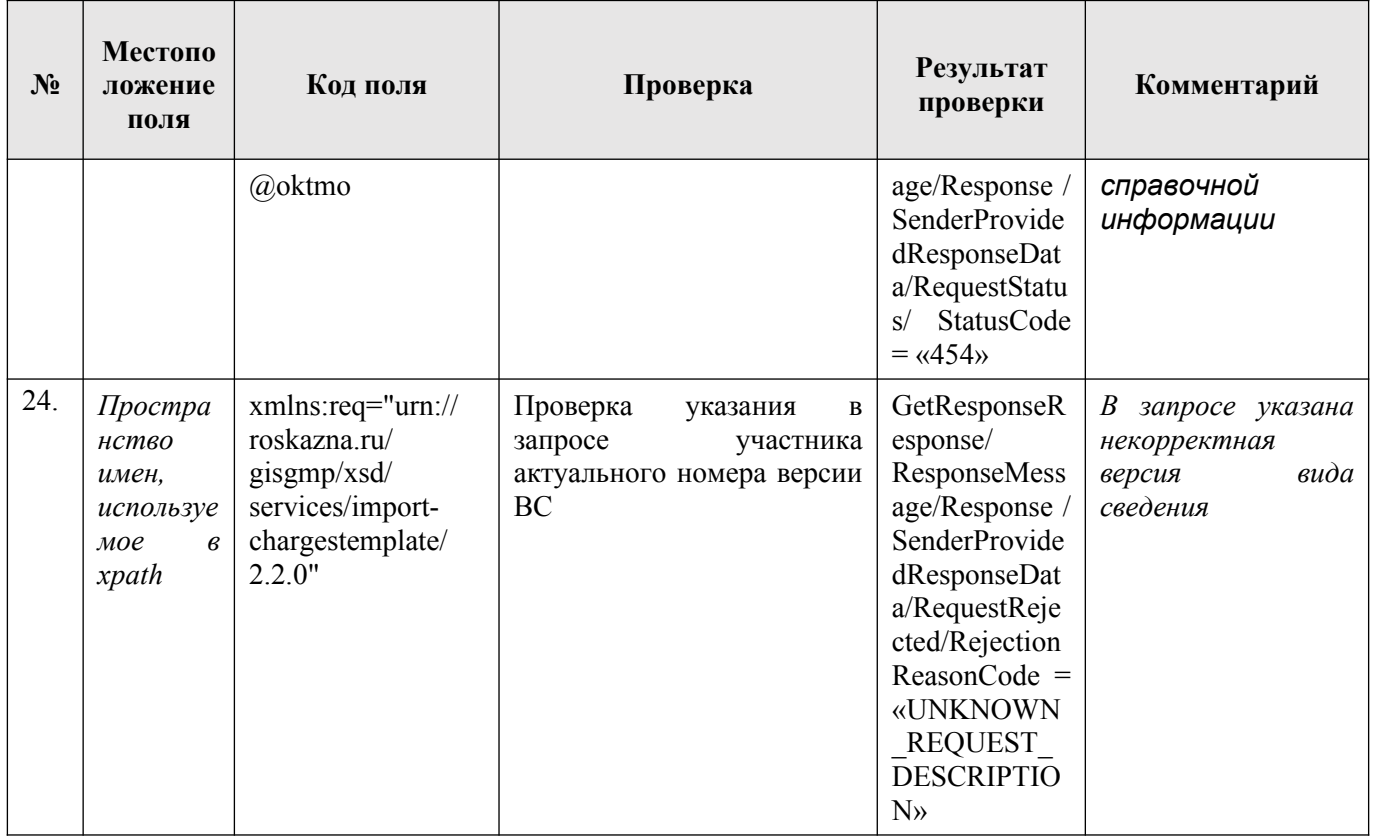

# **3.14.1.4. Описание кодов возвратов при ошибках и неуспешных проверках**

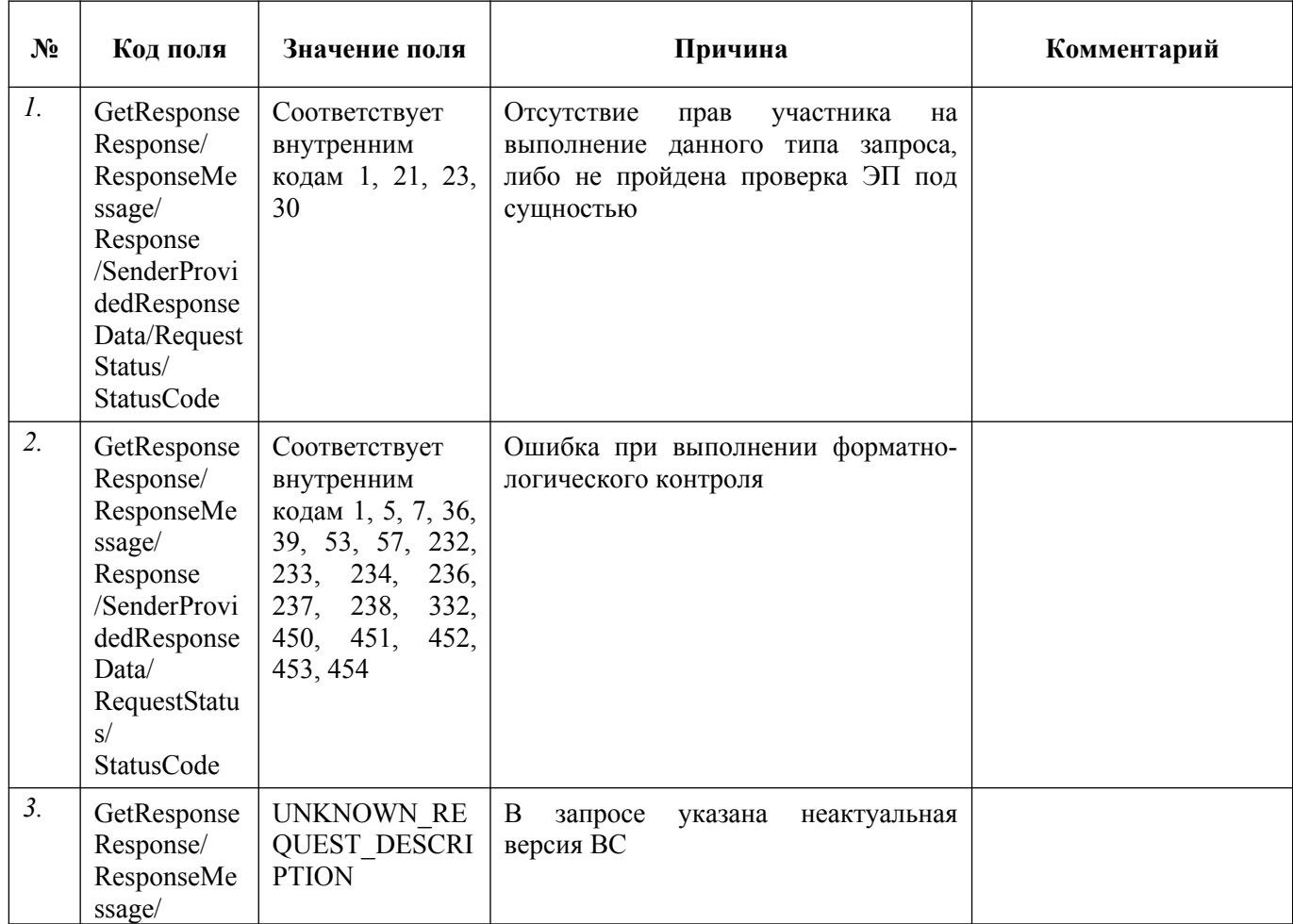

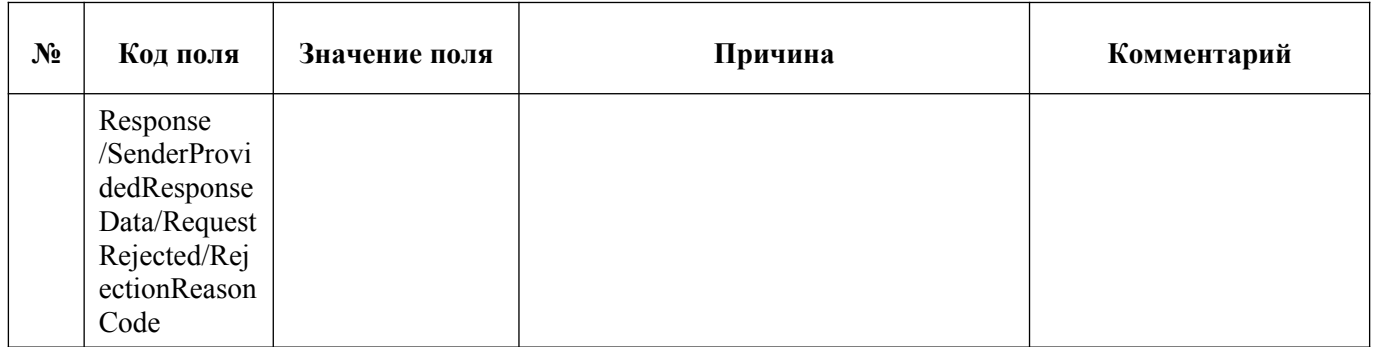

#### **3.15. Предоставление участниками информации об услугах (каталоге услуг) Поставщика услуг**

Описание полей запроса приведено в разделе [3.15.1.1.](#page-212-0) настоящего документа.

Описание полей ответа на запрос приведено в разделе [3.15.1.2.](#page-214-0) настоящего документа.

Вид сведений предоставляет участнику возможность отправить запрос для выполнения следующих операций:

- − предоставление участниками исходного Каталога услуг;
- − предоставление участниками обновлений Каталога услуг.

В результате обработки запроса на предоставление обновлений Каталога услуг в Системе актуализируется информация об услугах, переданных в запросе.

Основная схема Вида сведений представлена в документе «ImportCatalog.xsd» (см. раздел [6.\)](#page-263-0)

*Полномочие участника, с которым возможен доступ к Виду сведений: АН, ГАН.*

#### **3.15.1. Состав передаваемой информации**

| $N_2$ | Код поля                        | Описание поля                                                                               | Требования к<br>заполнению | Способ<br>заполнения/Тип                                                                            | Комментарий |
|-------|---------------------------------|---------------------------------------------------------------------------------------------|----------------------------|----------------------------------------------------------------------------------------------------|-------------|
| 1.    | <b>ImportCatalog</b><br>Request | Прием<br>информации<br>0 <sup>6</sup><br>услугах (каталоге<br>услуг)<br>Поставщика<br>услуг | 1, обязательно             | Контейнер/<br>Основан на типе<br>RequestType (см.<br>описание<br><b>B</b><br>Таблица 22)            |             |
| 1.1.  | Id (атрибут)                    | Идентификатор<br>запроса                                                                    | 1, обязательно             | Строка не более<br>50<br>символов<br>$\mathcal{B}$<br>формате<br>$\boldsymbol{\beta}$<br>формате ID |             |
| 1.2.  | timestamp                       | Дата<br>время<br>И                                                                          | 1, обязательно             | dateTime                                                                                            |             |

<span id="page-212-0"></span>**3.15.1.1. Описание полей запроса**

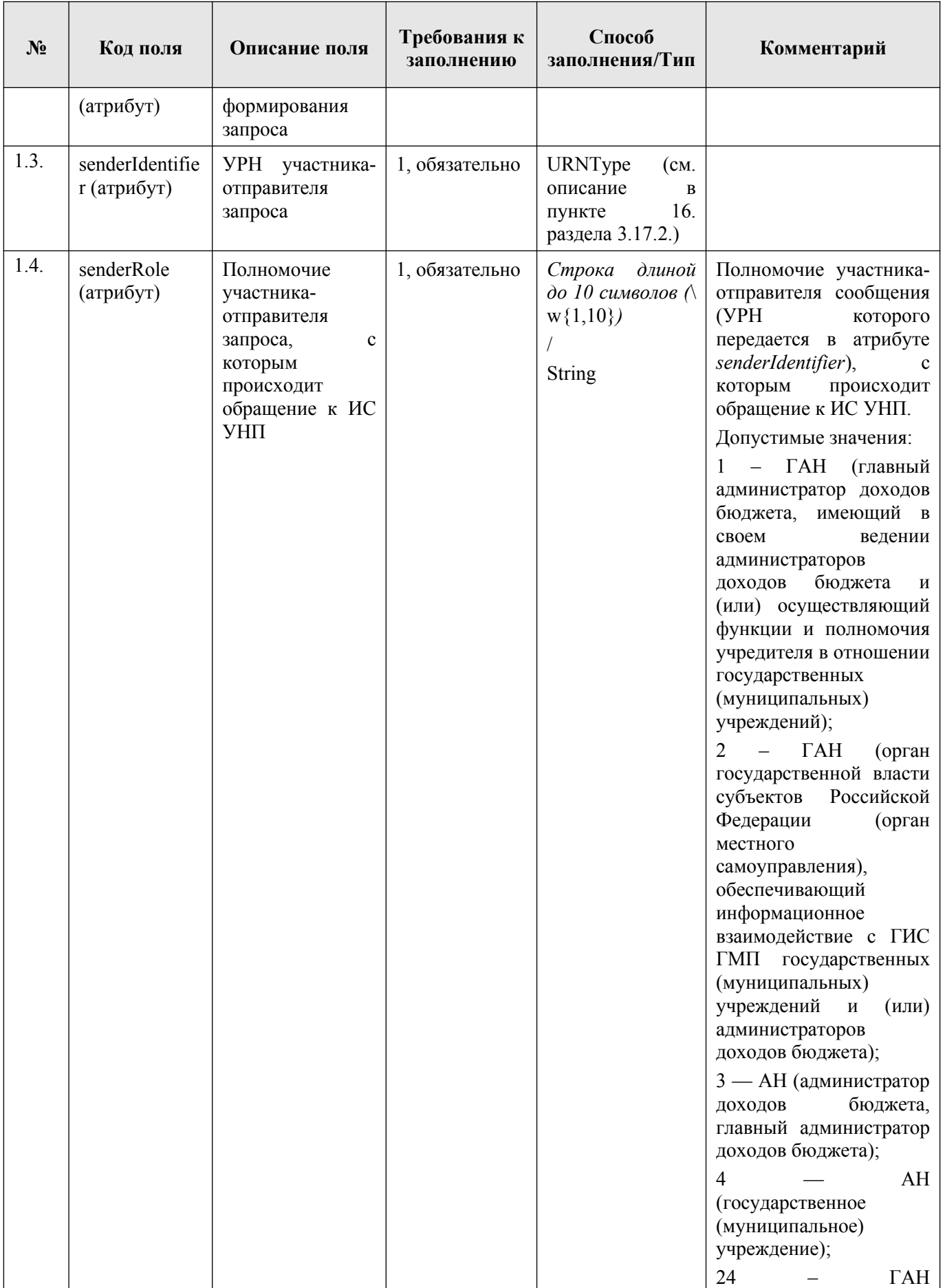

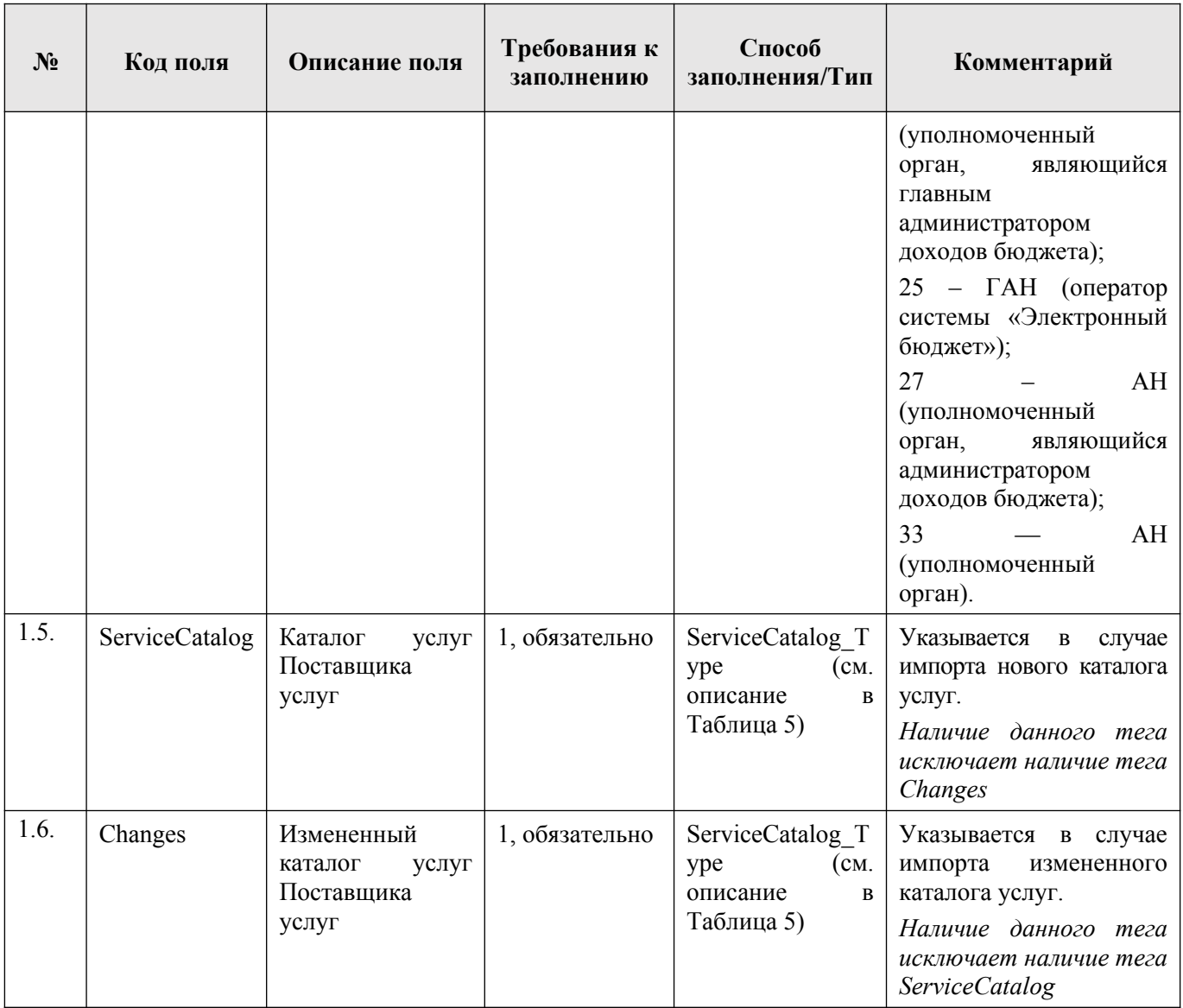

## <span id="page-214-0"></span>**3.15.1.2. Описание полей ответа на запрос**

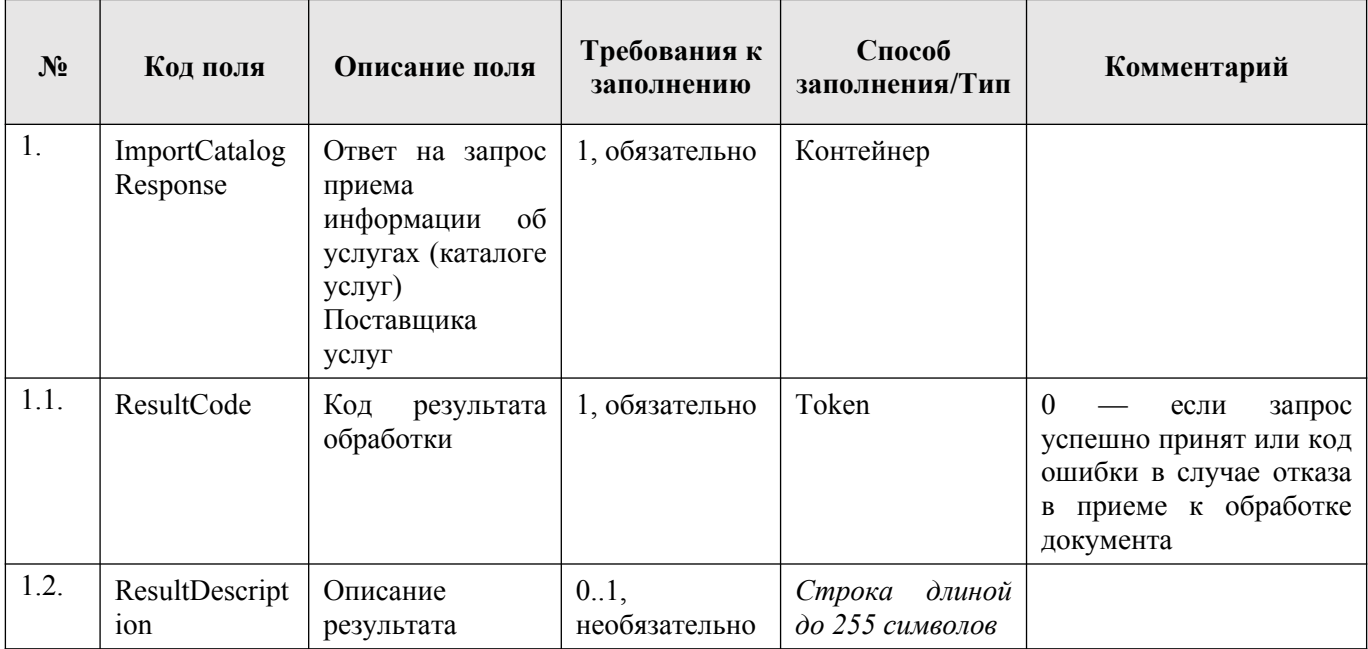

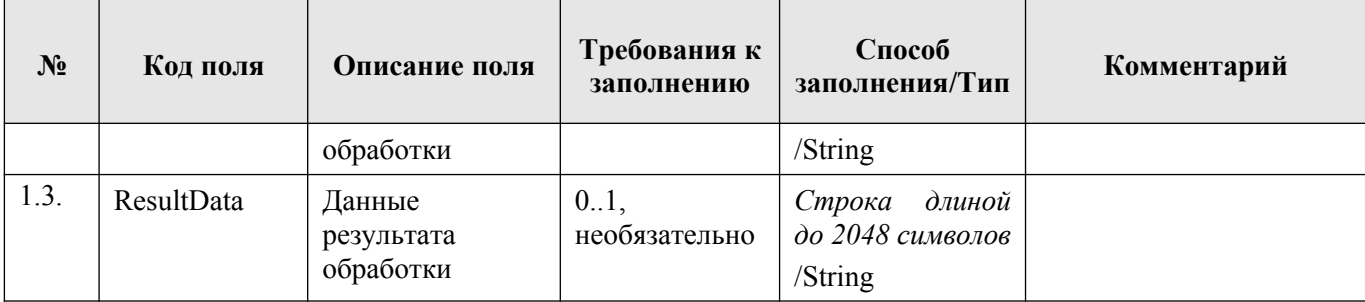

#### **3.15.1.3. Описание кодов возвратов при ошибках и неуспешных проверках**

Информация об ошибках, возникающих в процессе обработки запроса, представлена в главе [5..](#page-260-0)

#### **3.15.2. Подпись информации об услугах (каталоге услуг) Поставщика услуг**

Каталог услуг Поставщика услуг, передаваемый в ИС УНП, должен быть подписан ЭП участника, предоставляющего информацию об услугах. ЭП должна передаваться в блоке СМЭВ-конверта «PersonalSignature».

#### **3.16. Получением участниками информации об услугах (каталоге услуг) Поставщика услуг**

Описание полей запроса приведено в разделе [3.16.1.1.](#page-216-0) настоящего документа.

Описание полей ответа на запрос приведено в разделе [3.16.1.2.](#page-221-0) настоящего документа.

Основная схема Вида сведений представлена в документе «ExportCatalog.xsd»

Если запрос на получение участником информации об услугах (каталоге услуг) был передан без указания условий отбора в элементе «TimeInterval» (временной интервал, за который запрашивается информация), ответ на запрос будет содержать все активные (действующие) услуги единого каталога услуг ИС УНП на момент выполнения запроса.

При применении условий отбора по временному интервалу (TimeInterval) в ответе на запрос вернутся последние изменения по услугам единого каталога услуг ИС УНП, попадающие в заданный диапазон времени (вне зависимости от активности услуги).

Полномочие участника, с которым возможен доступ к Виду сведений: АН, ГАН, АП, ГАП, АЗ, ГАЗ
# **3.16.1. Состав передаваемой информации**

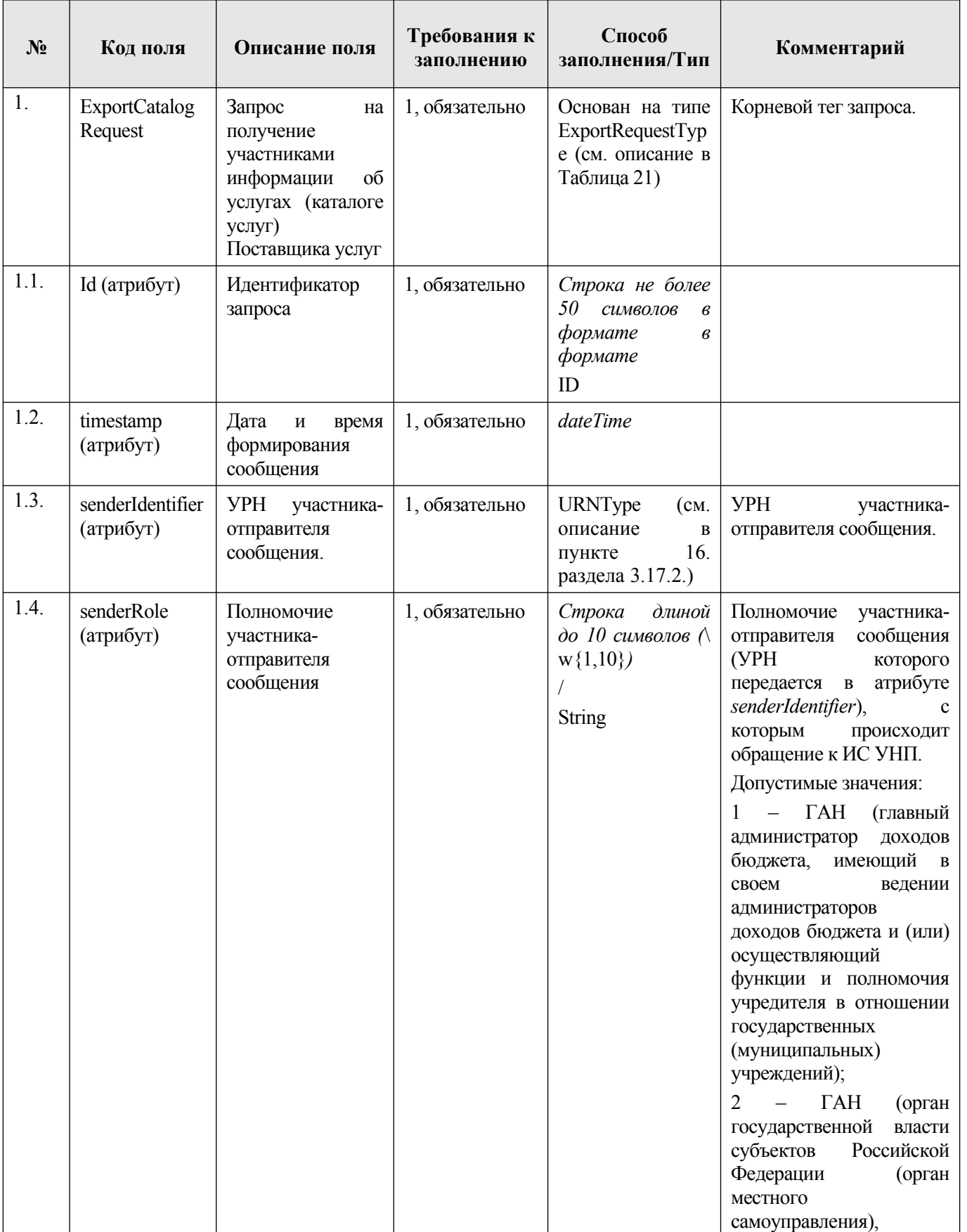

# **3.16.1.1. Описание полей запроса**

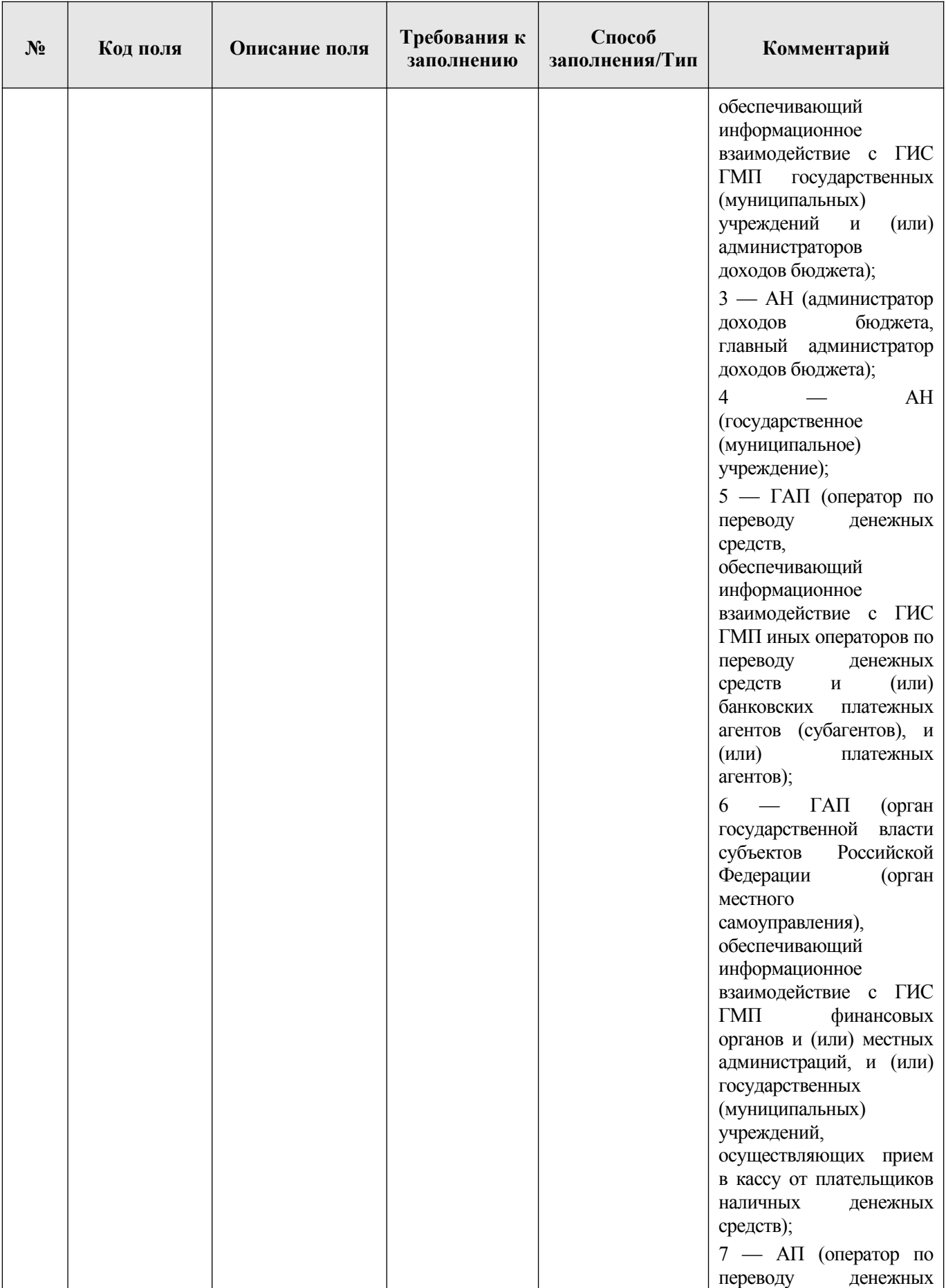

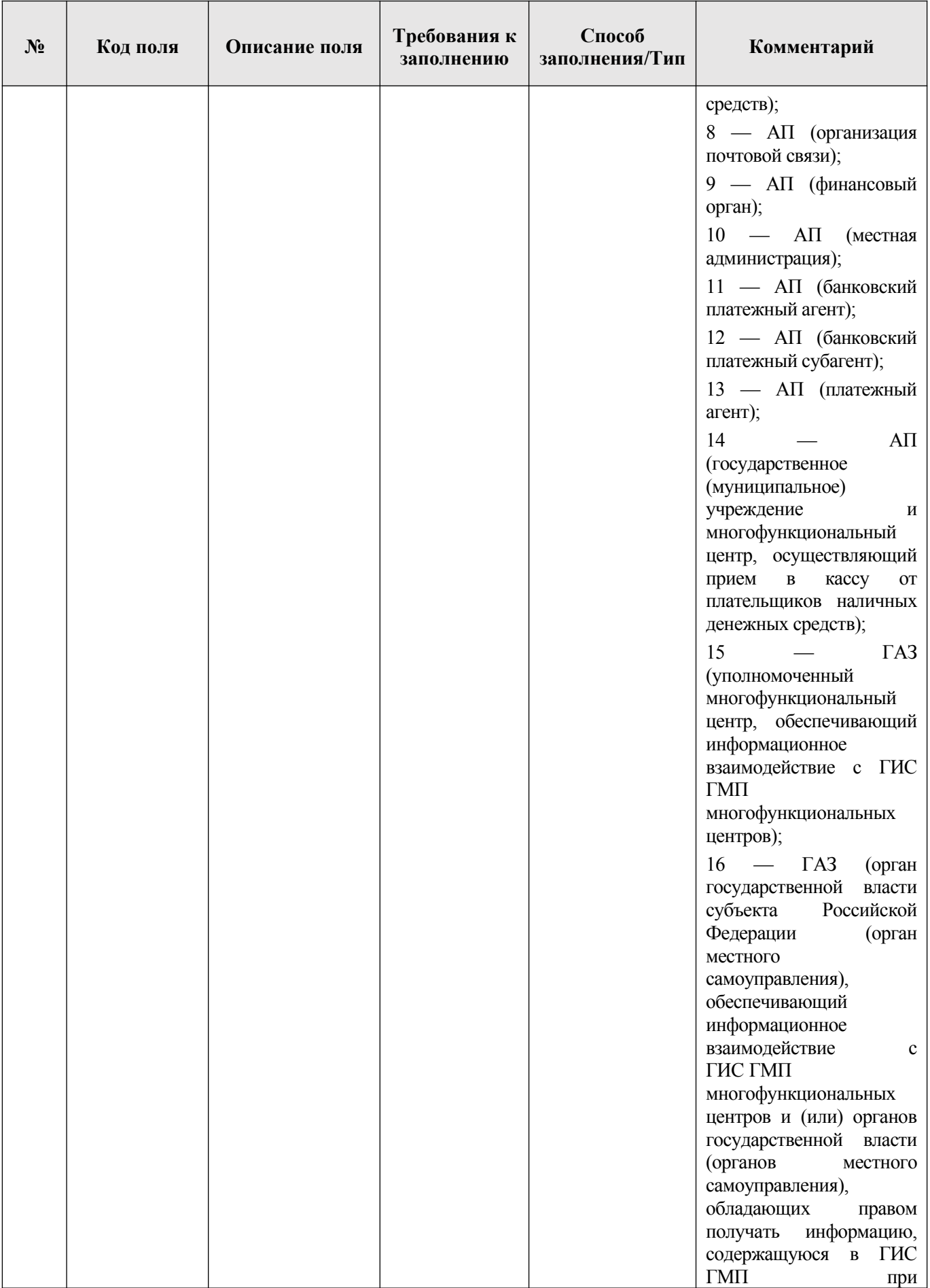

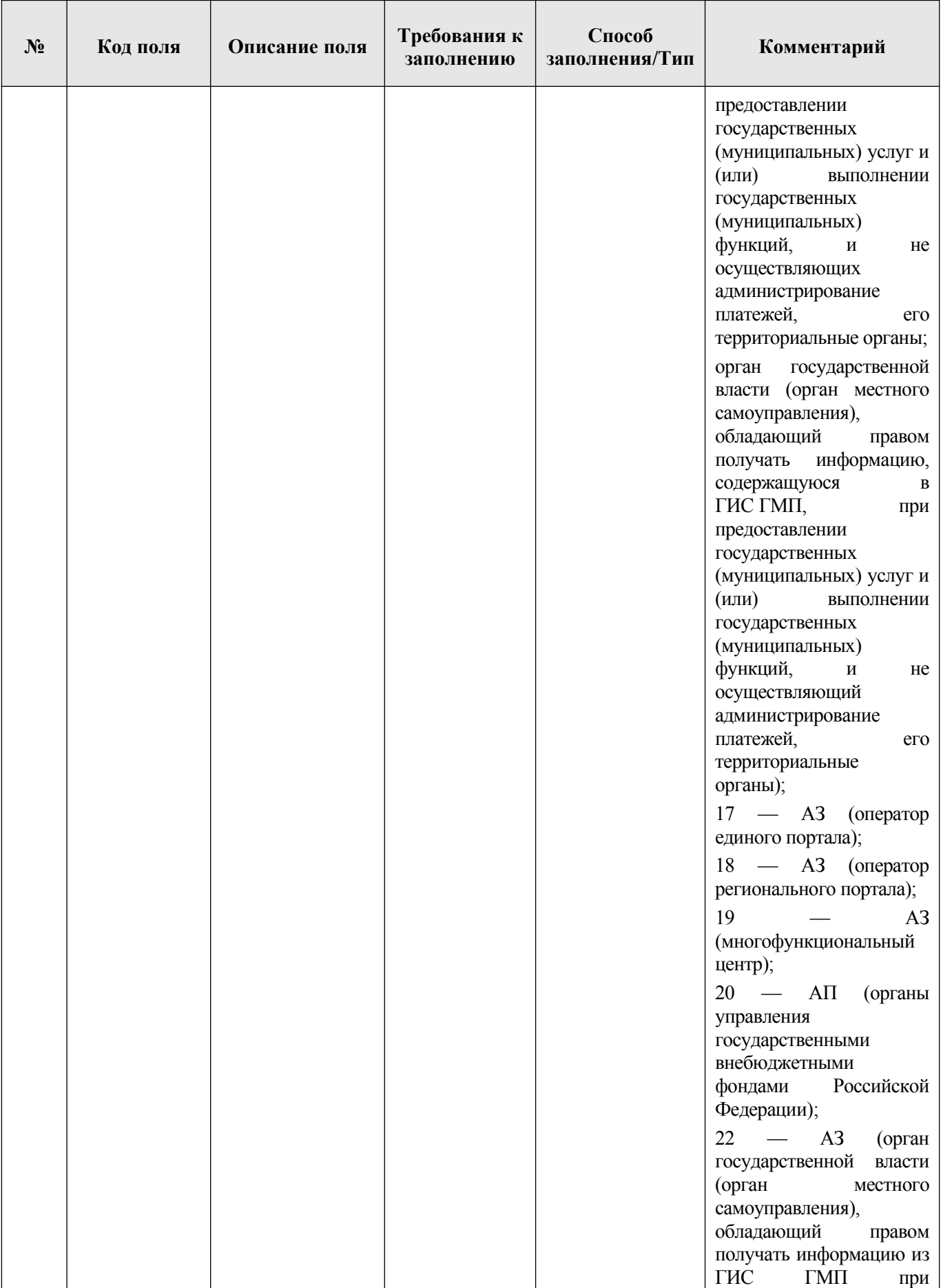

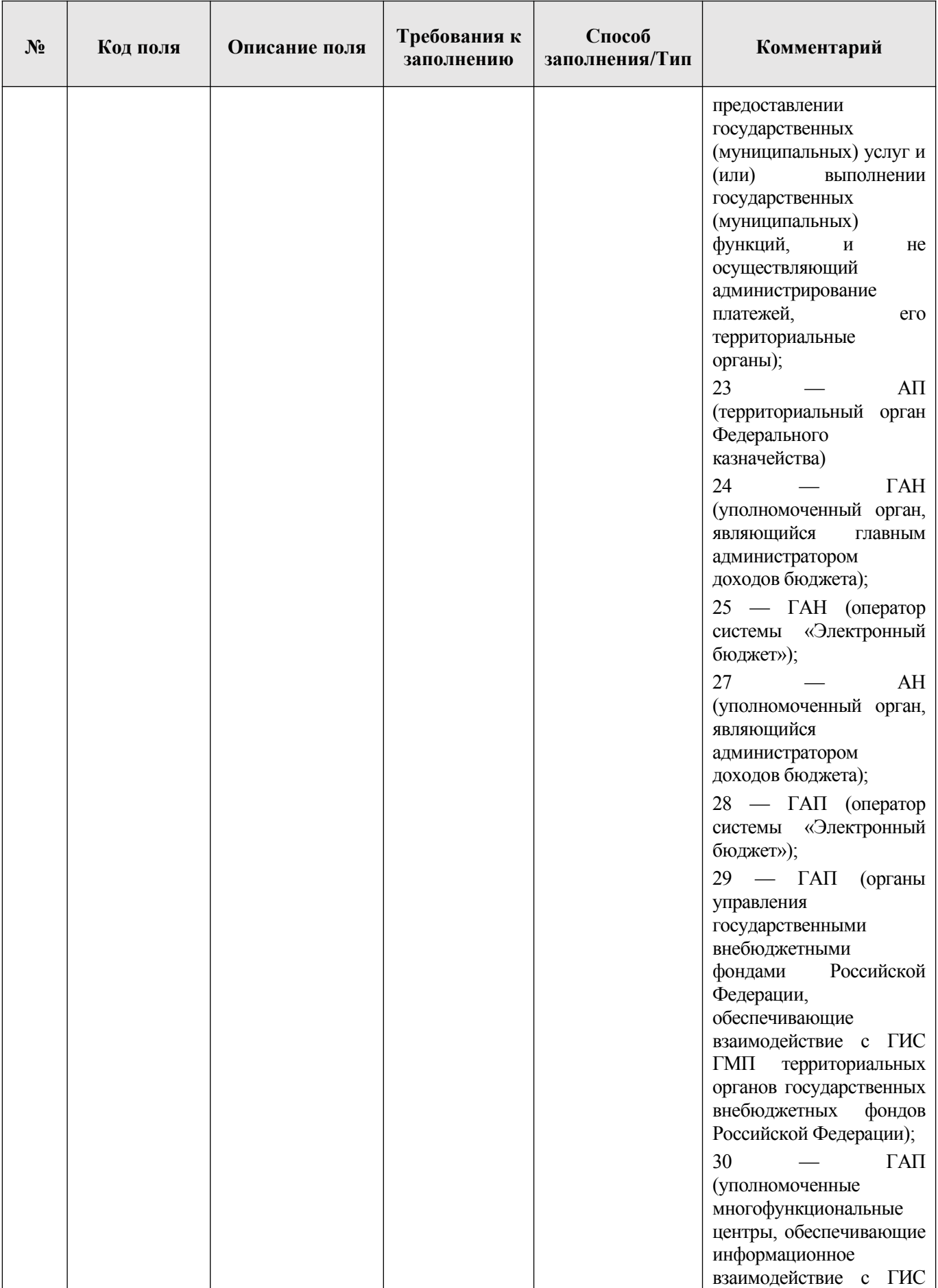

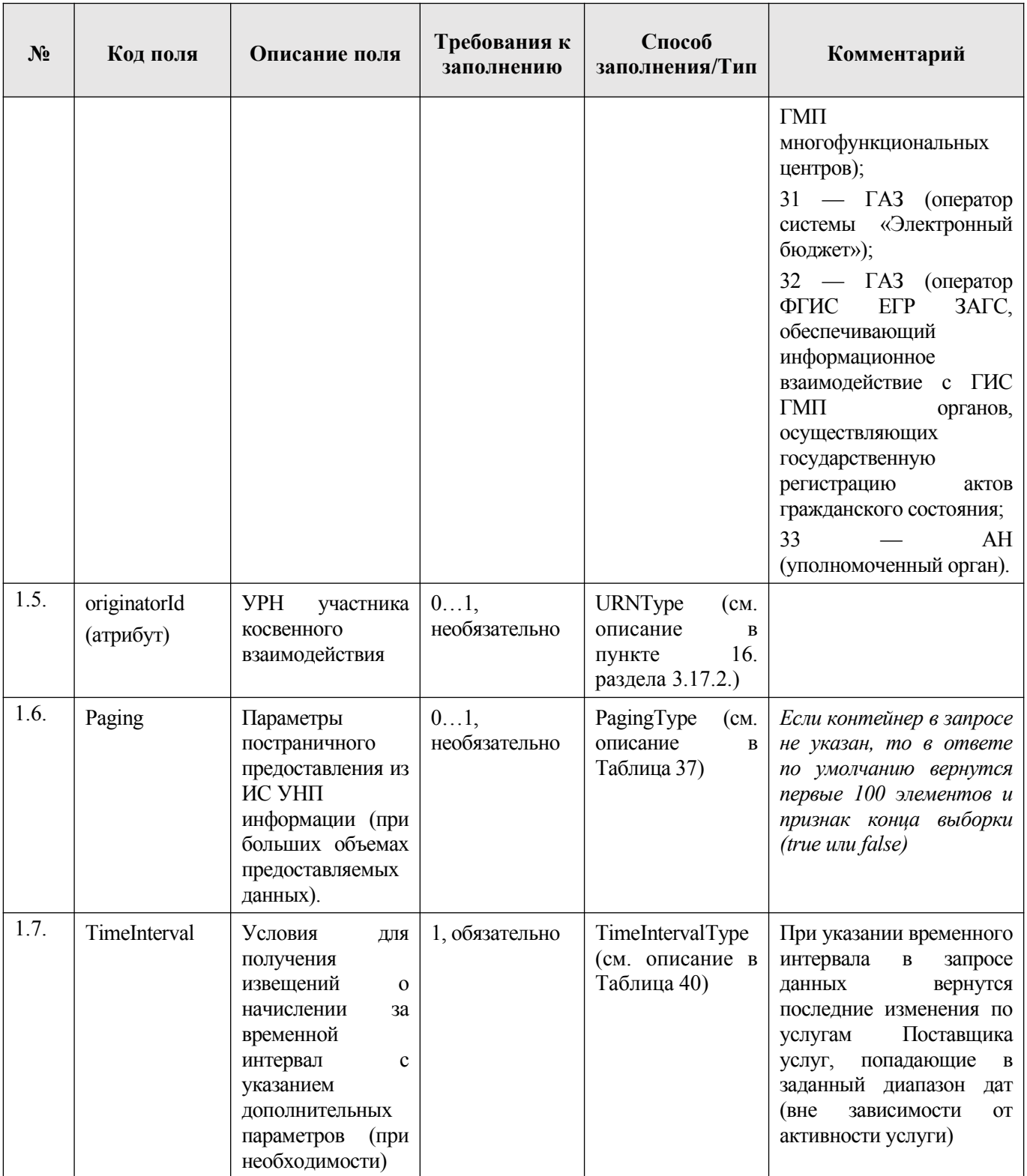

### **3.16.1.2. Описание полей ответа на запрос**

 $\Gamma$ 

T

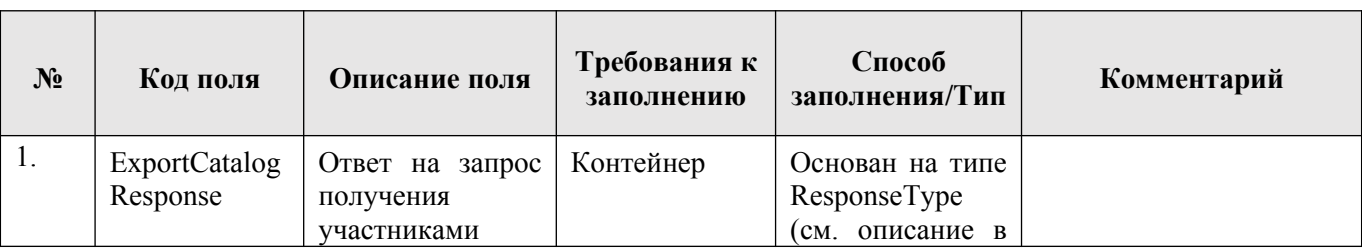

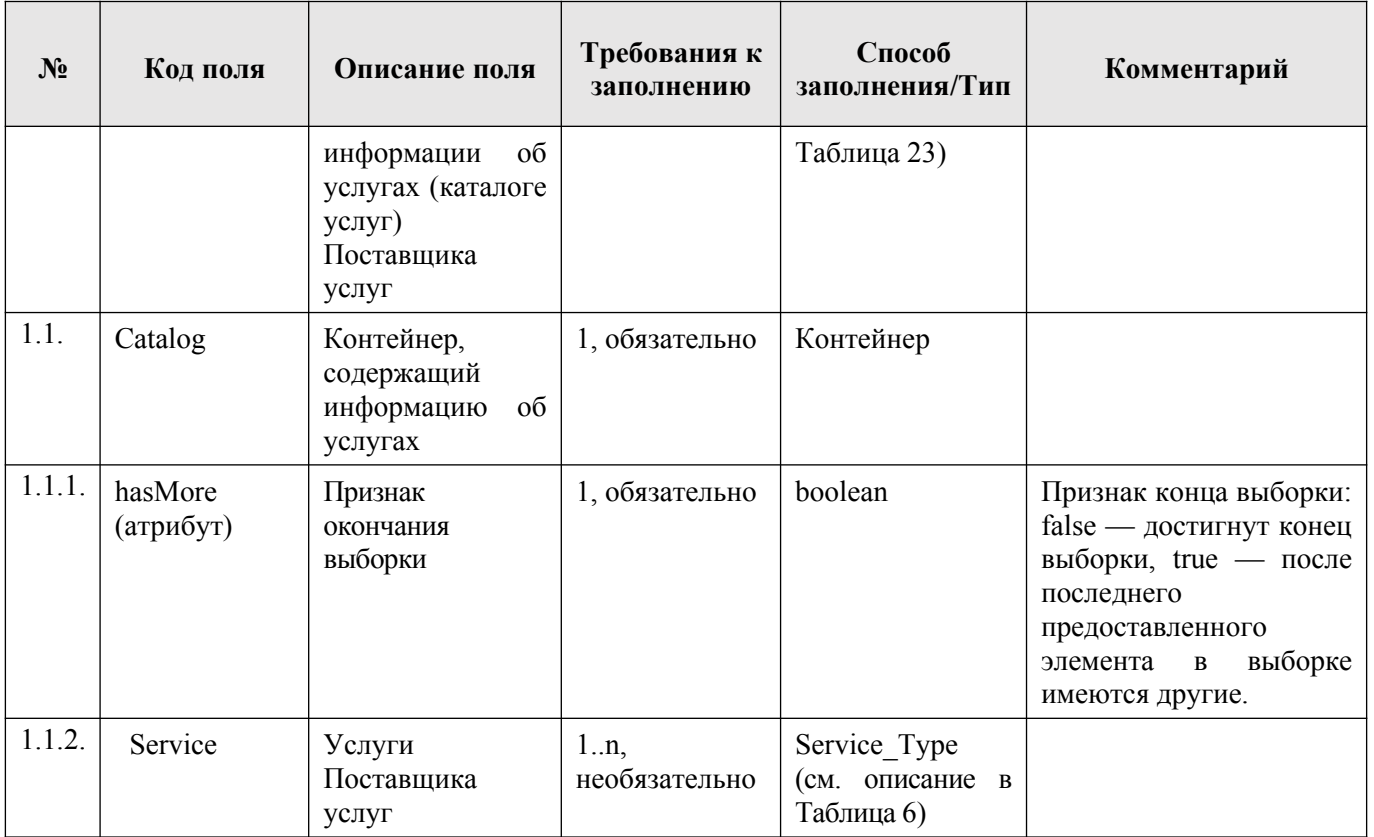

# **3.16.1.3. Описание кодов возвратов при ошибках и неуспешных проверках**

Информация об ошибках, возникающих в процессе обработки запроса, представлена в главе [5..](#page-260-0)

## **3.17. Описание типов полей**

## **3.17.1. Комплексные типы полей**

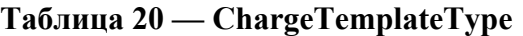

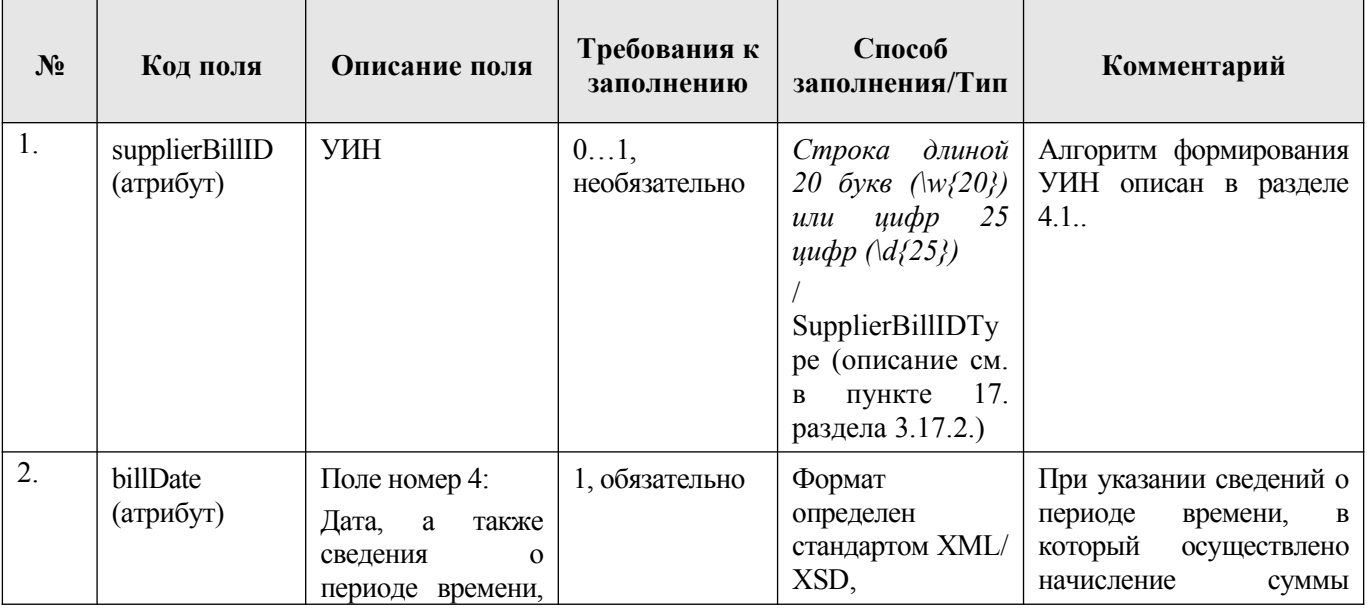

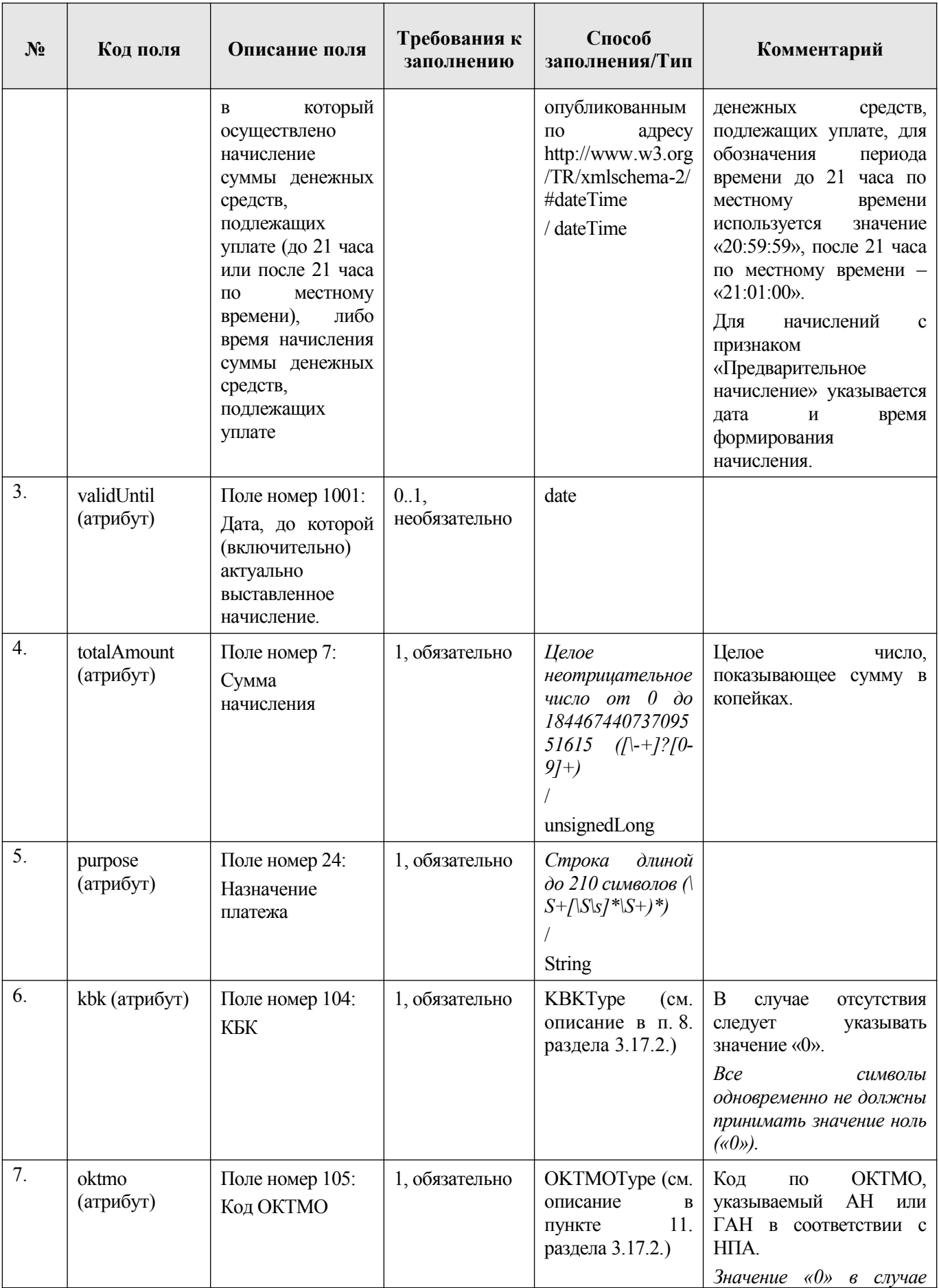

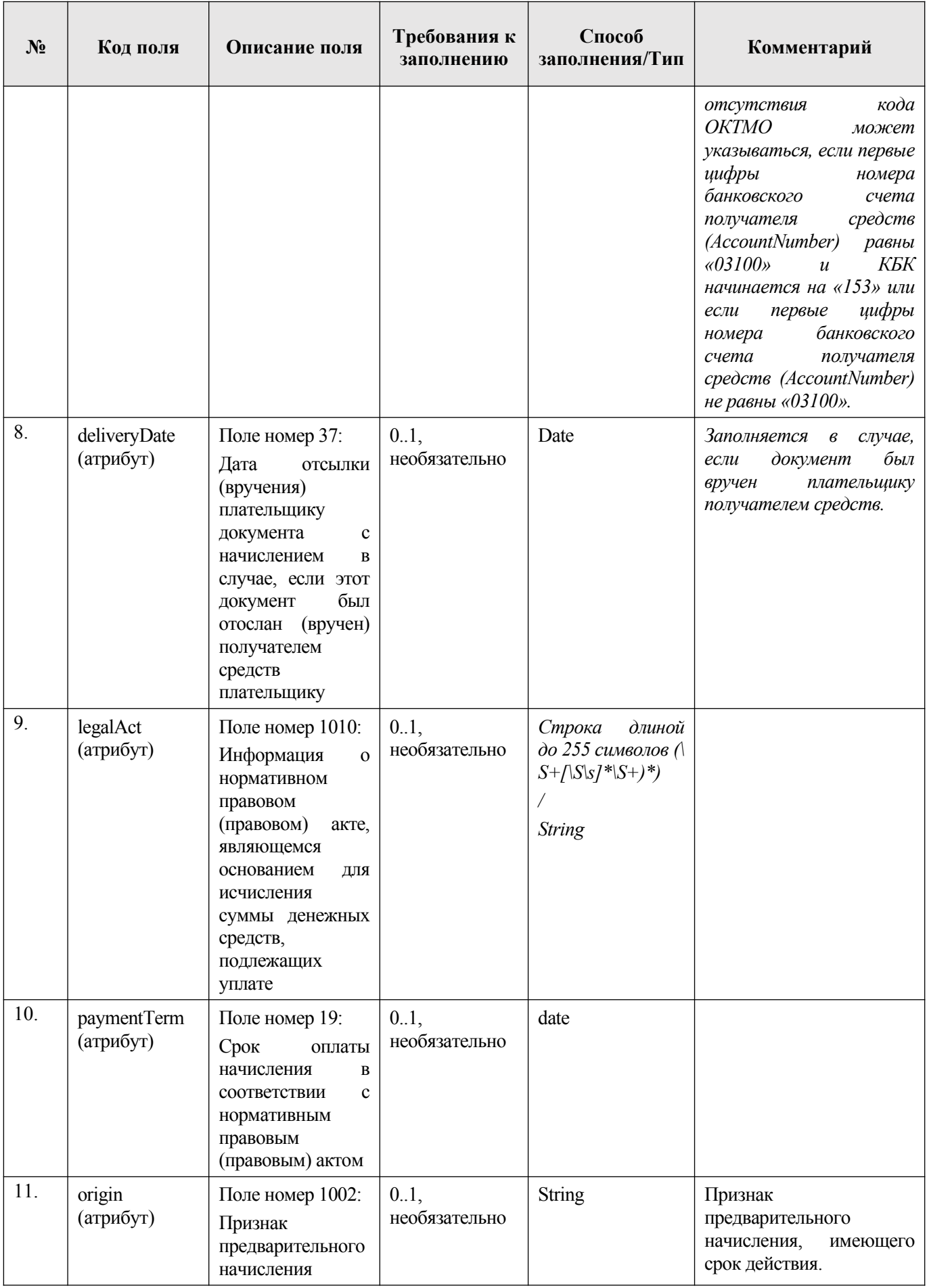

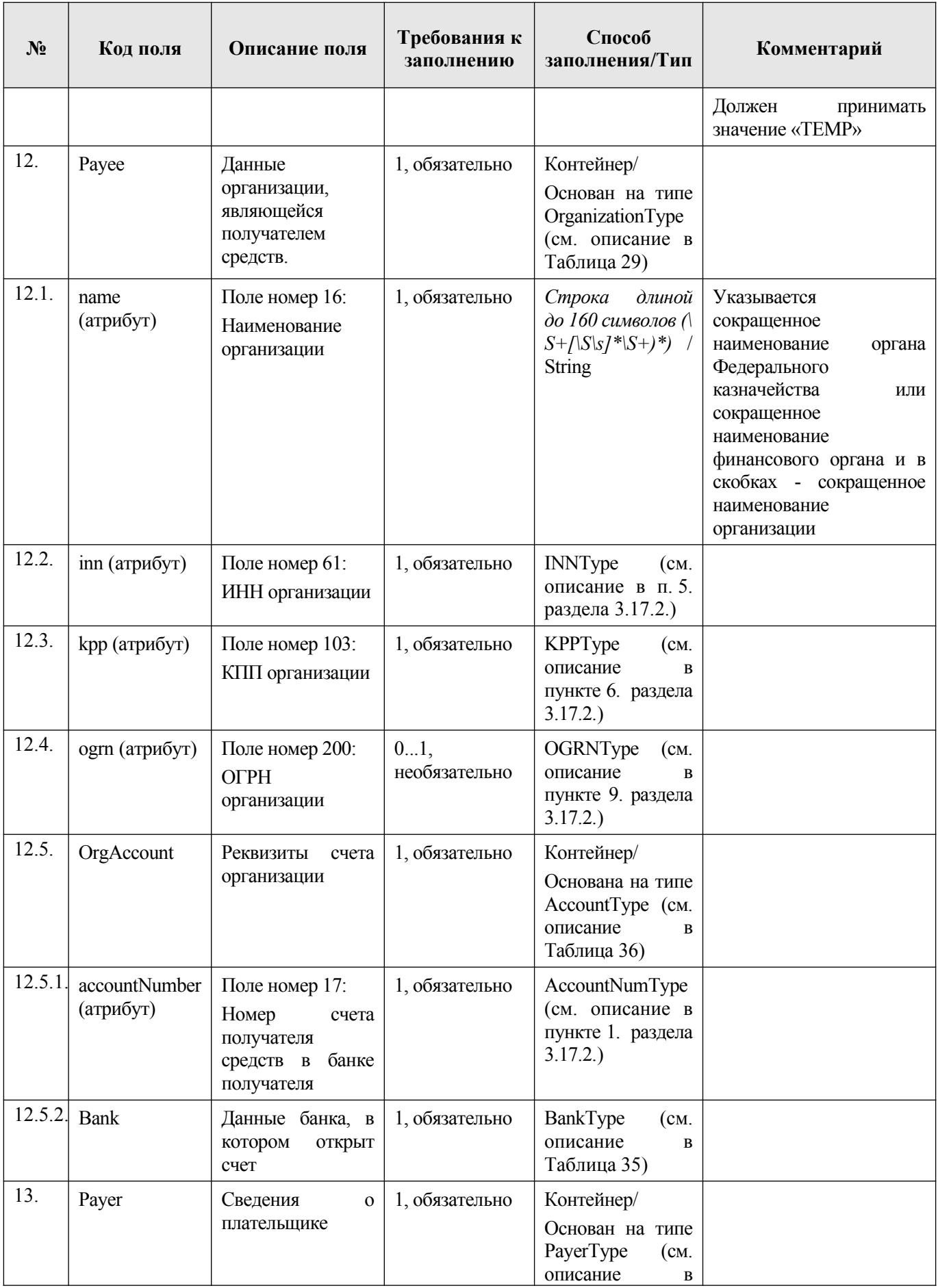

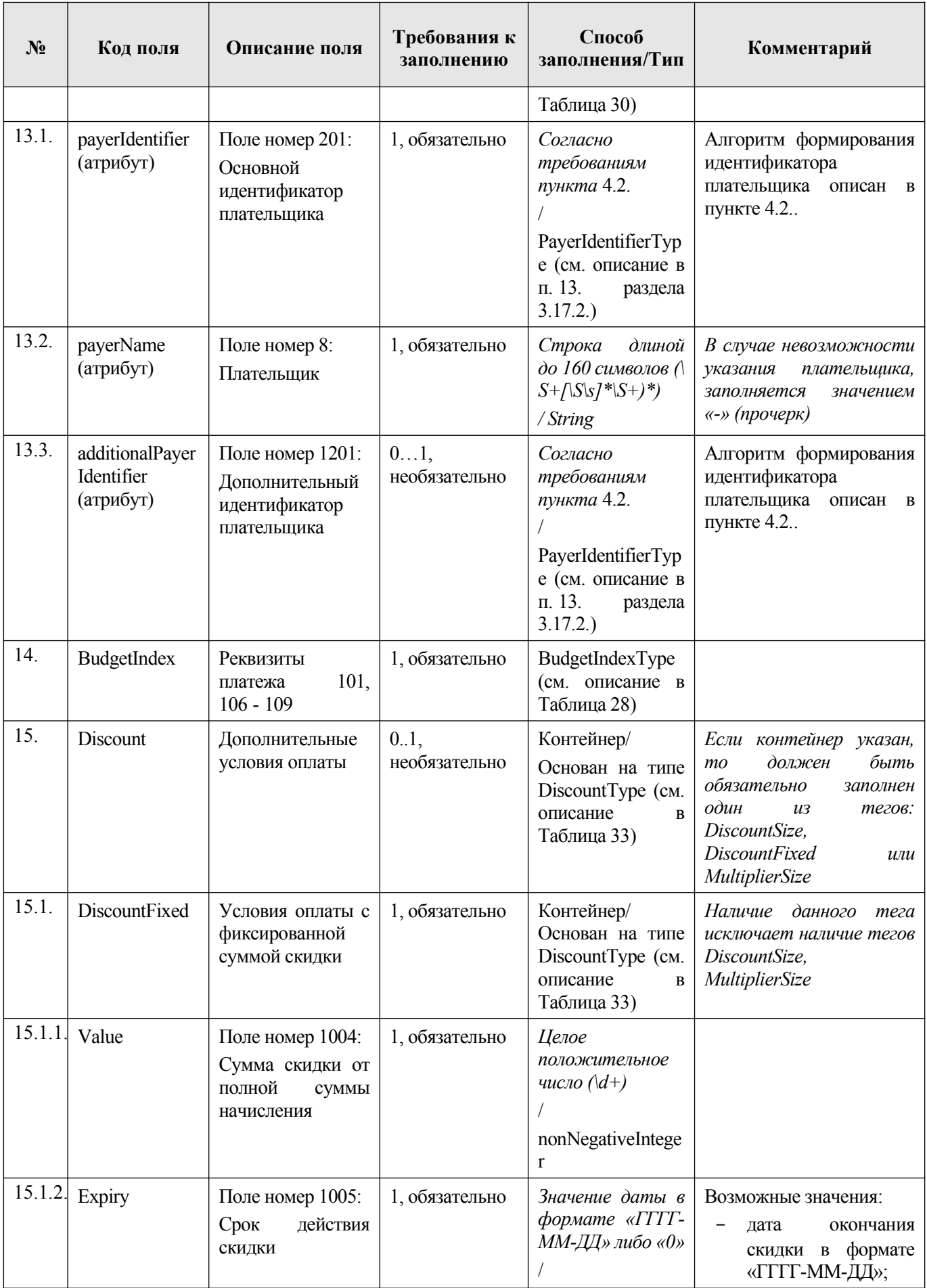

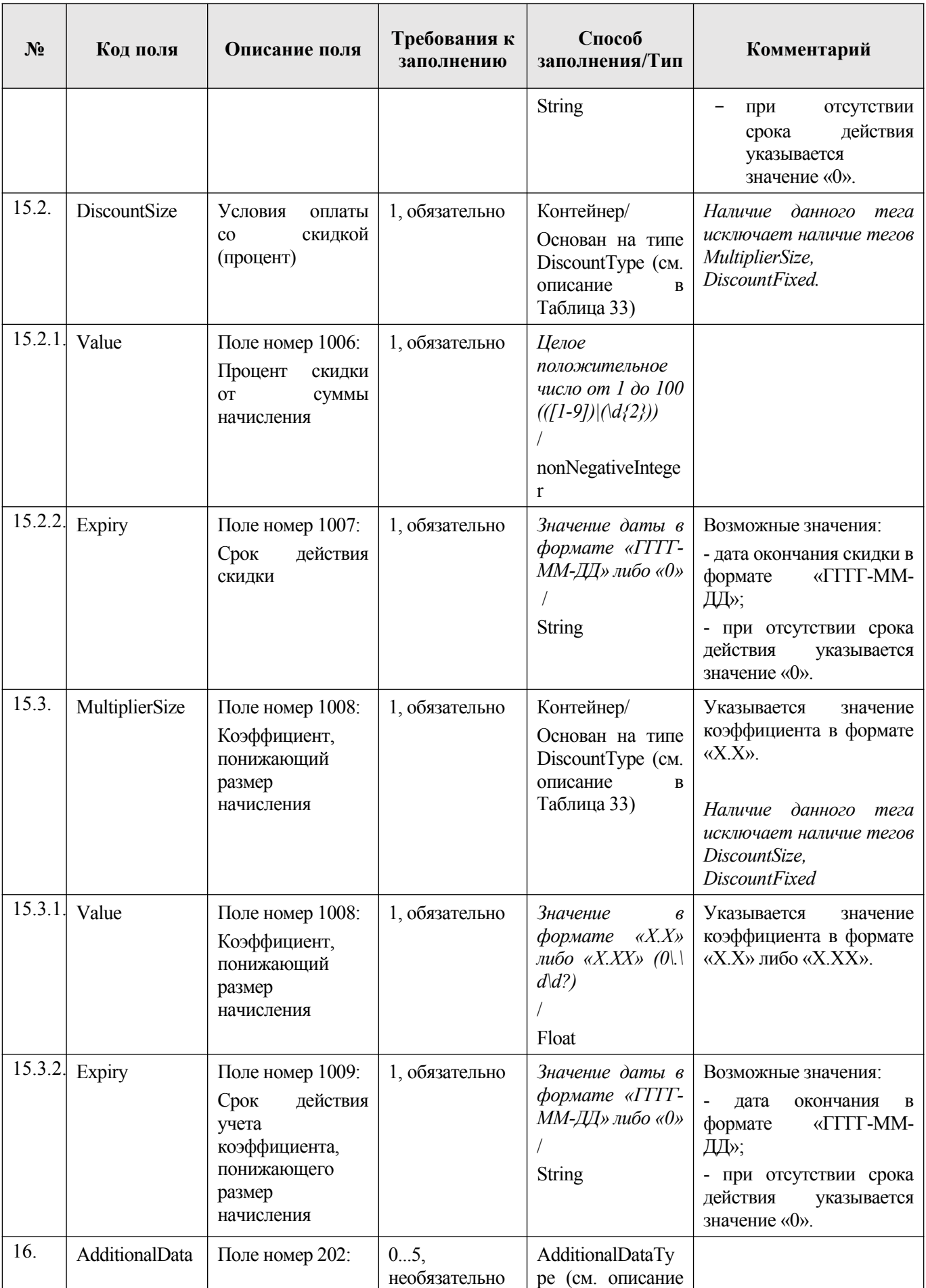

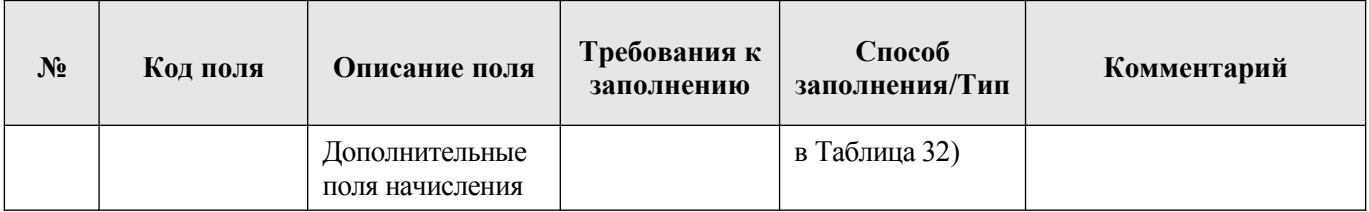

## <span id="page-228-0"></span>**Таблица 21 — ExportRequestType**

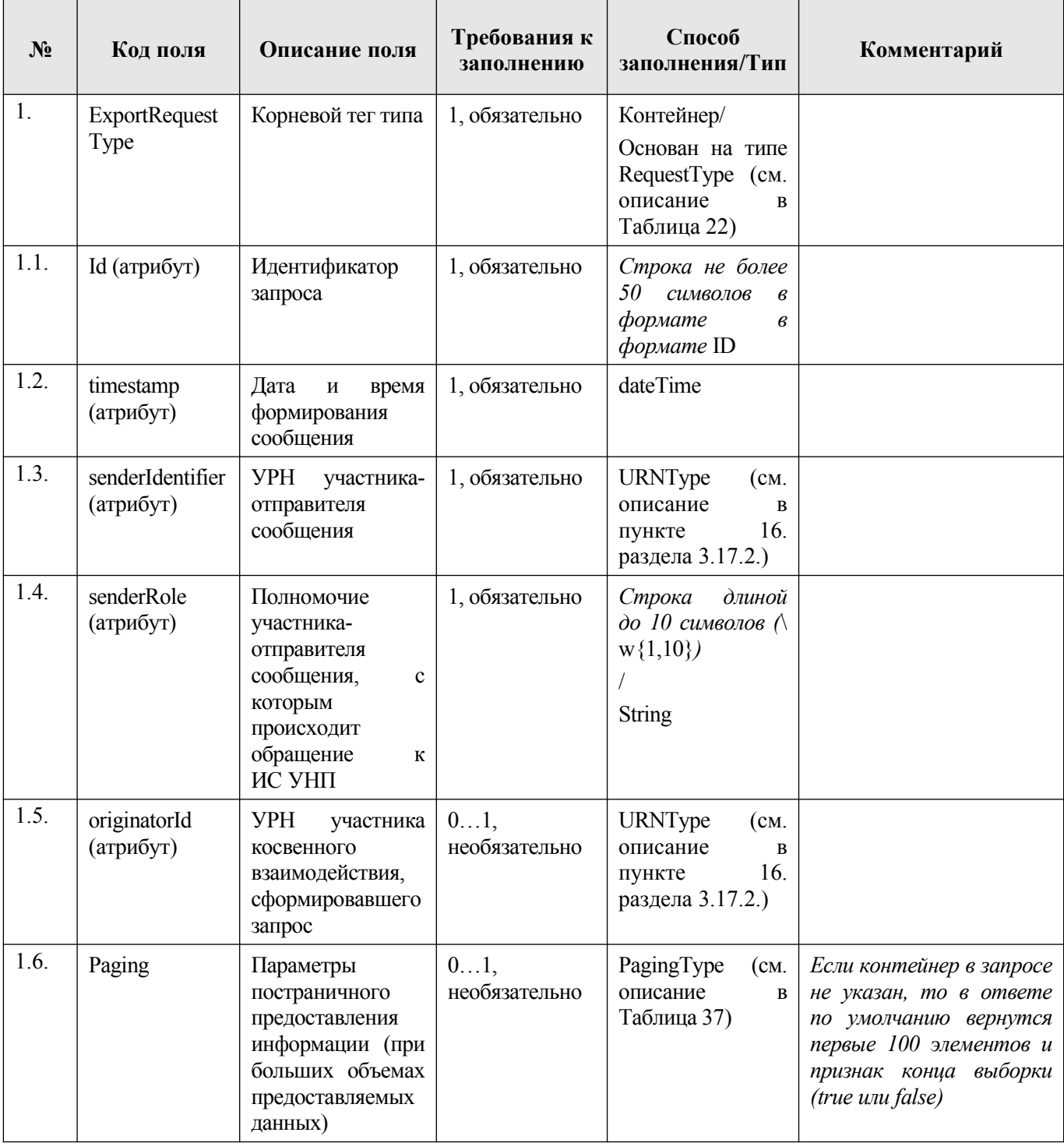

## <span id="page-229-1"></span>**Таблица 22 — RequestType**

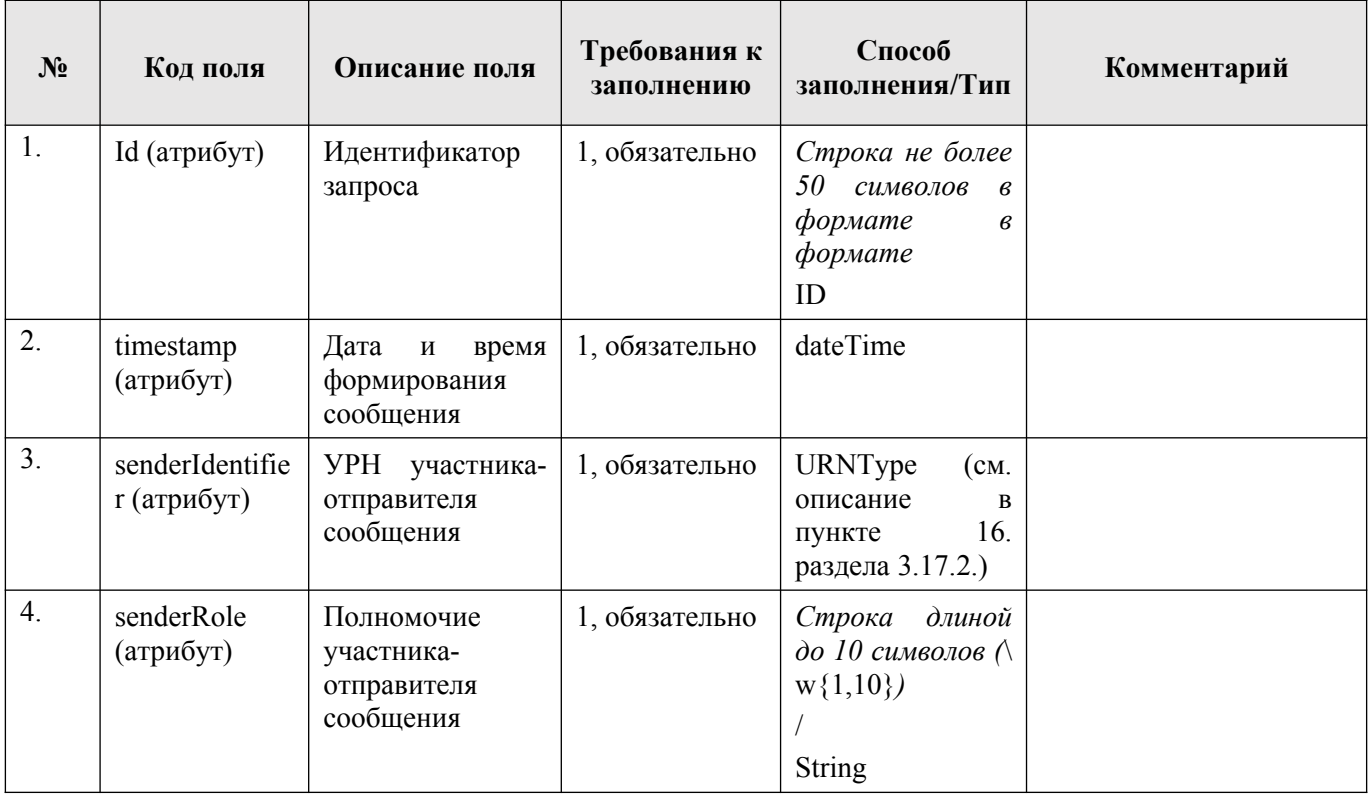

## <span id="page-229-0"></span>**Таблица 23 — ResponseType**

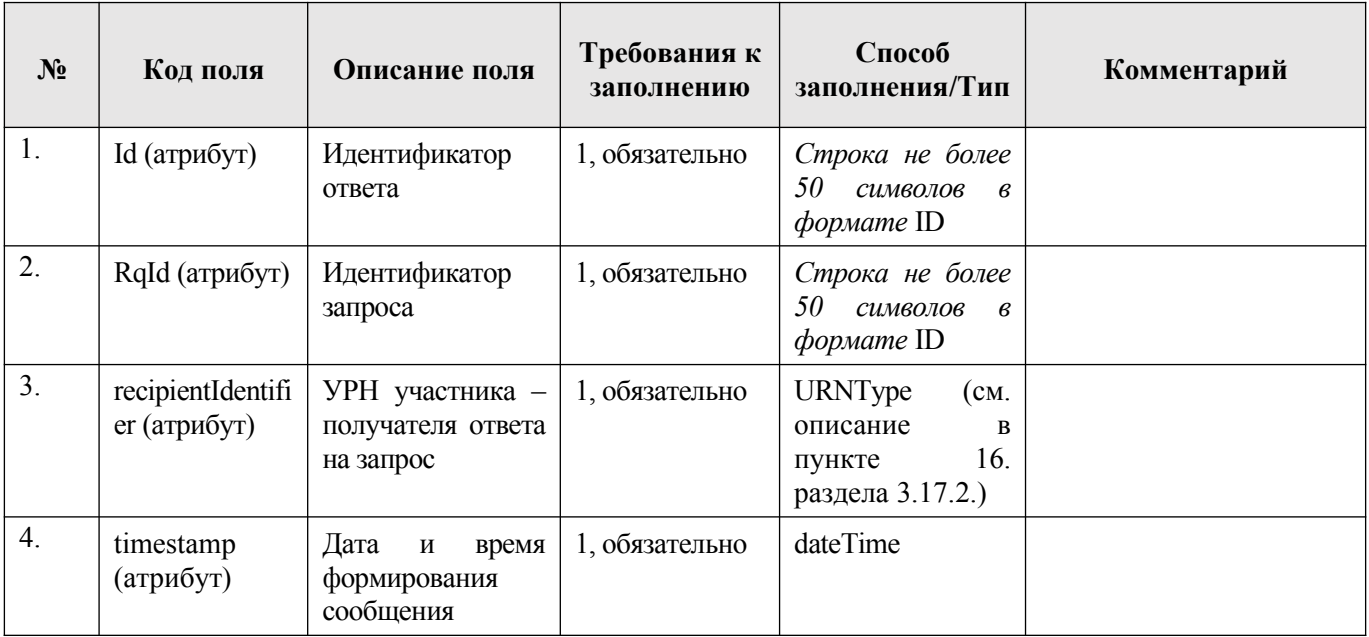

## <span id="page-229-2"></span>**Таблица 24 — ImportProtocolType**

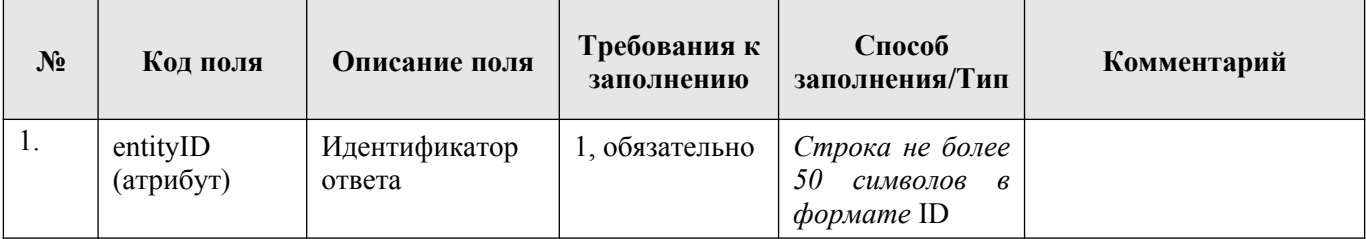

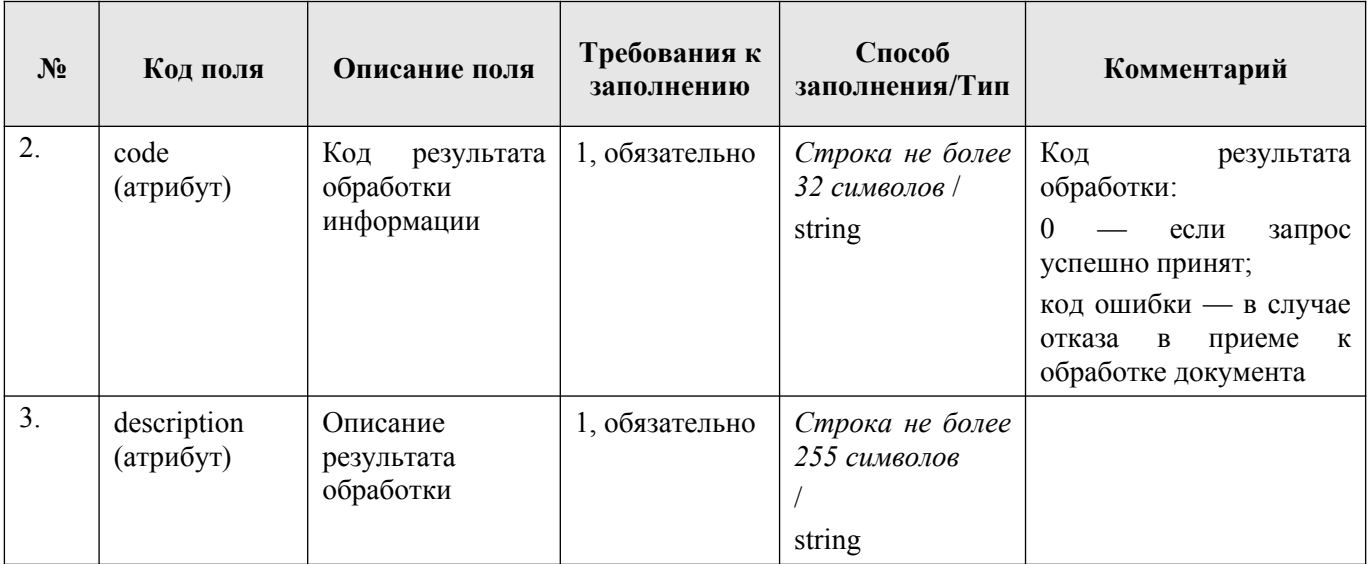

#### **1. ImportedСhargeType**

Тип предназначен для описания каждого начисления в пакете.

Описание типа приведено в файле Package.xsd. Данный тип основана на типе ChargeType (см. описание в [Таблица 1\)](#page-24-0) с указанием расширяющего поля «originatorId» («УРН участника косвенного взаимодействия, сформировавшего сущность»): тип «URNType» (см. описание в пункте [16.](#page-249-0) раздела [3.17.2.](#page-247-0)) и поля Id («Идентификатор начисления в пакете»): тип «*Строка не более 50 символов в формате в формате* ID».

#### **2. ImportPackageResponseType**

Тип предназначен для описания результатов обработки пакета.

Описание типа приведено в файле Common.xsd.

Данный тип основана на типе ResponseType (см. описание в [Таблица 23](#page-229-0)) с указанием расширяющего тип тега «ImportProtocol» («Результат обработки сущности в пакете»): тип «ImportProtocolType» (см. описание в [Таблица 24](#page-229-2)).

#### **3. ImportedPaymentType**

Тип предназначен для описания каждого платежа в пакете.

Описание типа приведено в файле Package.xsd. Данный тип основана на типе PaymentType (см. описание в [Таблица 2](#page-34-0)) с указанием расширяющего типа поля «originatorId» («УРН участника косвенного взаимодействия, сформировавшего сущность»): тип «URNType» (см. описание в пункте [16.](#page-249-0) раздела [3.17.2.\)](#page-247-0) и расширяющего типа поля «Id» («Идентификатор платежа в пакете»): тип «Строка не более 50 символов в формате ID».

### **4. ImportedRefundType**

Тип предназначен для описания каждого возврата в пакете.

Описание типа приведено в файле Package.xsd. Данный тип основана на типе RefundType (см. описание в [Таблица 3\)](#page-41-0) с указанием расширяющего тип поля «originatorId» («УРН участника косвенного взаимодействия, сформировавшего сущность»): тип «URNType» (см. описание в пункте [16.](#page-249-0) раздела [3.17.2.\)](#page-247-0) и расширяющего типа поля «Id» («Идентификатор возвтата в пакете»): тип «Строка не более 50 символов в формате ID».

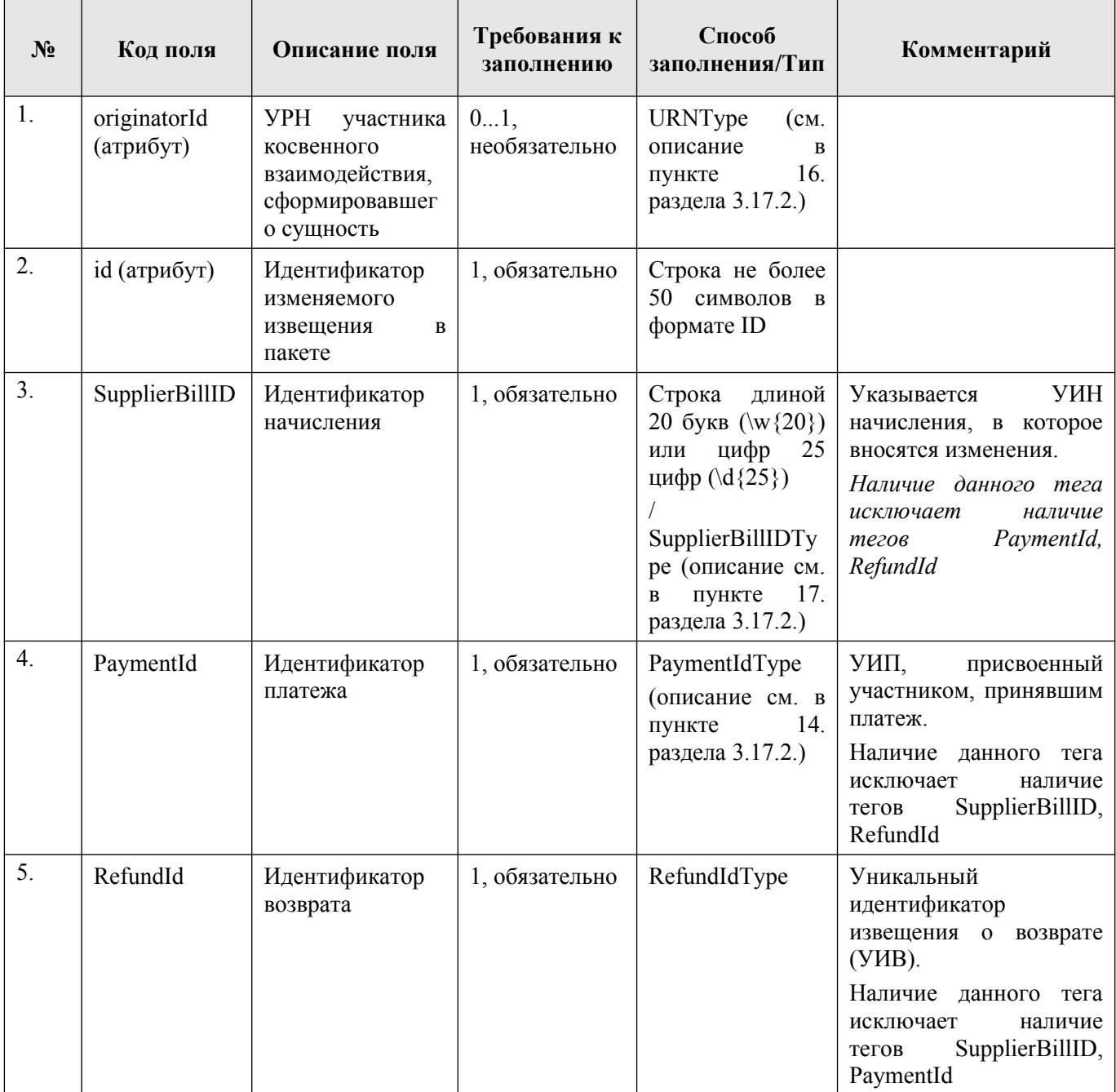

## **Таблица 25 — ImportedChangeType**

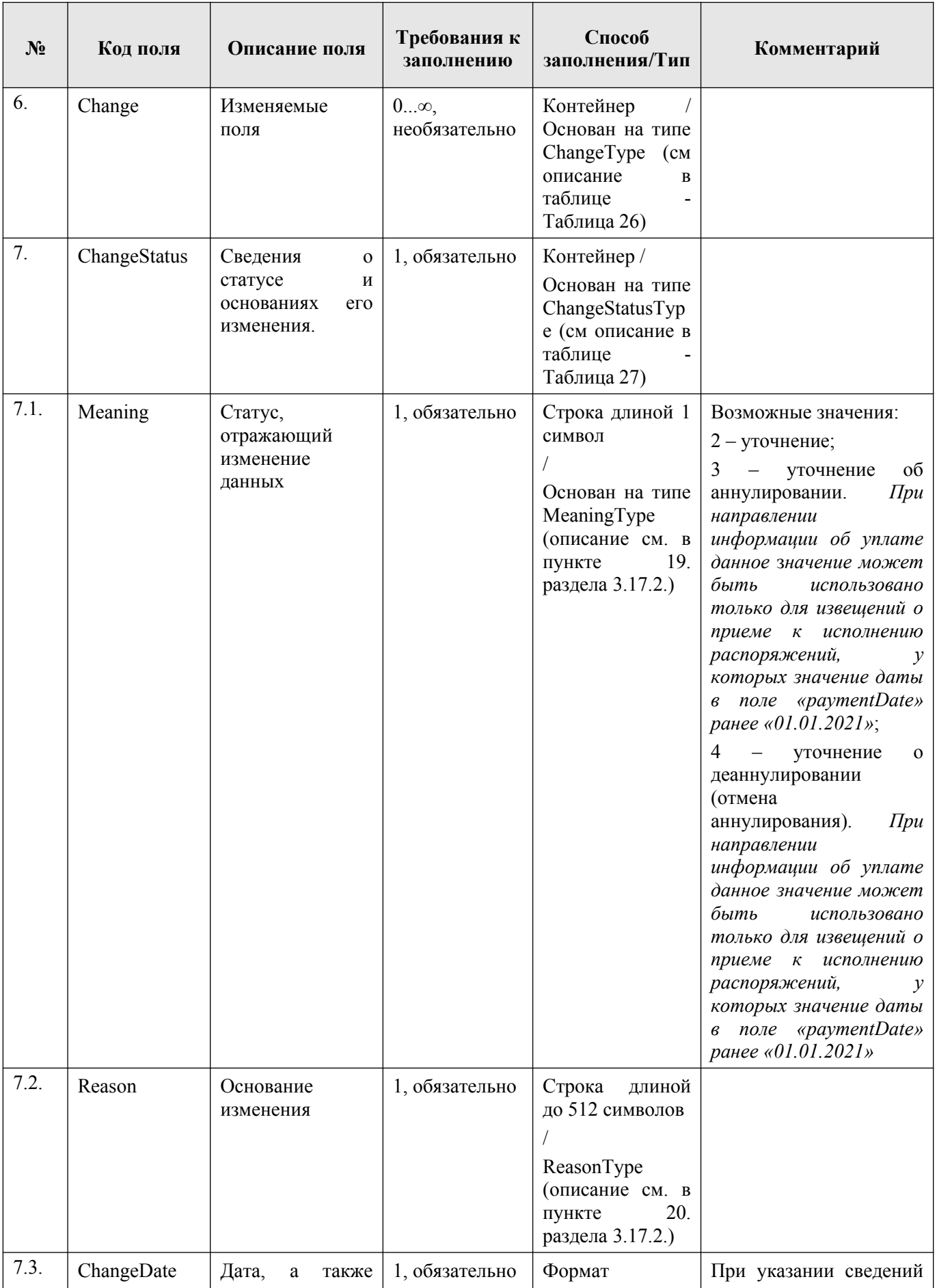

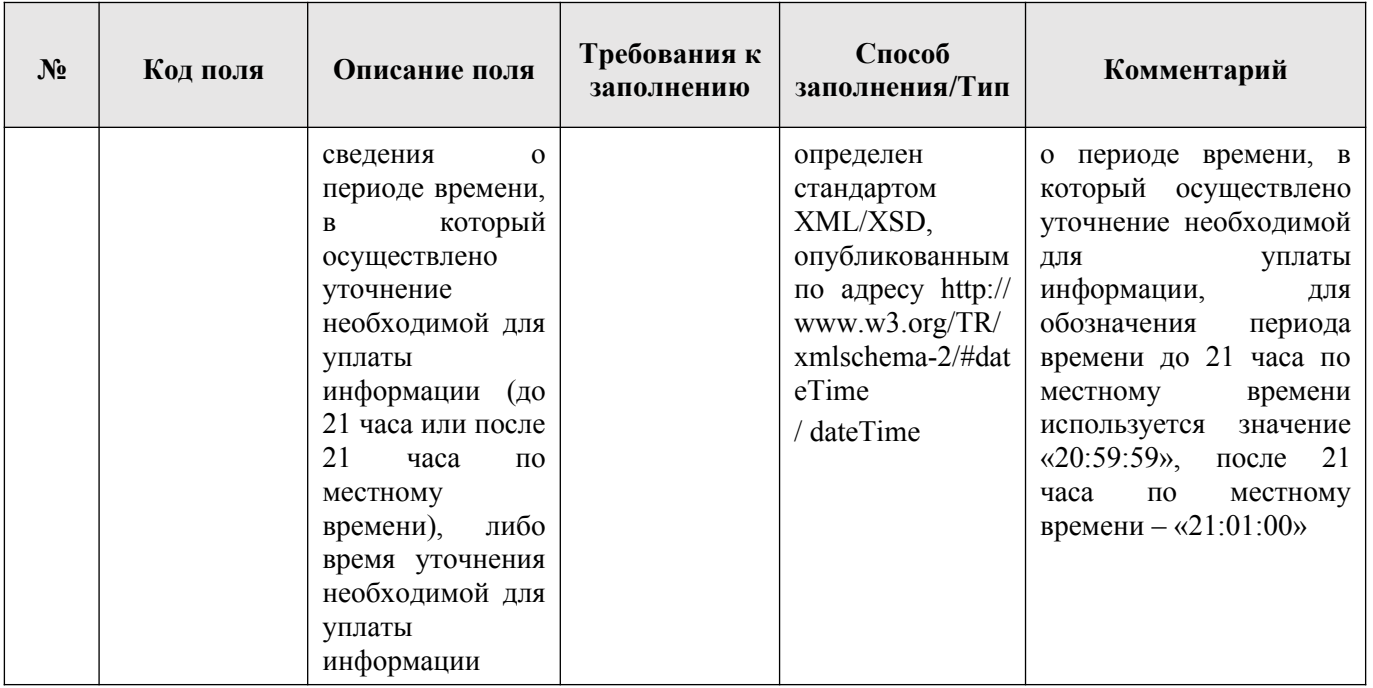

## <span id="page-233-0"></span>**Таблица 26 — ChangeType**

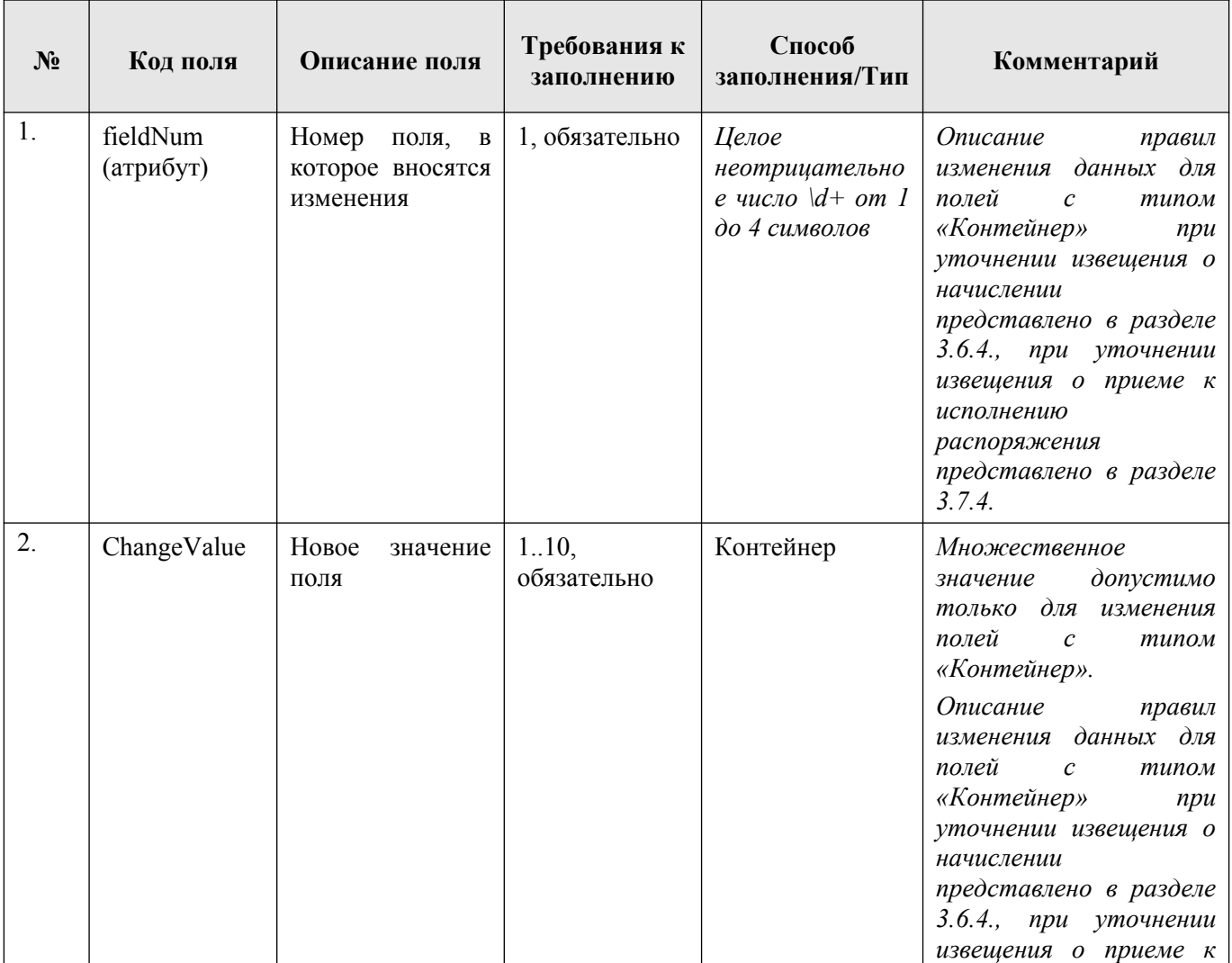

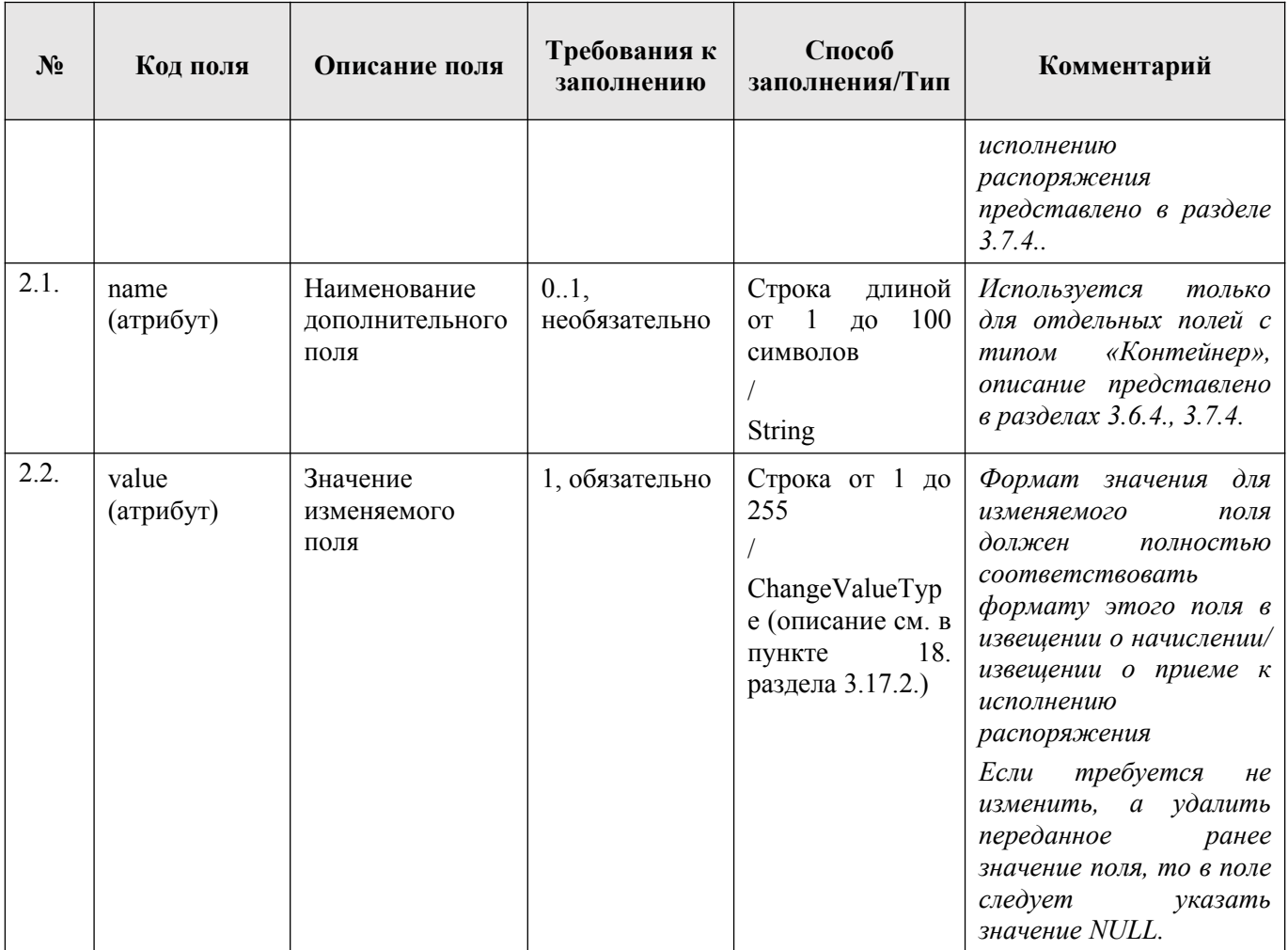

# <span id="page-234-0"></span>**Таблица 27 — ChangeStatusType**

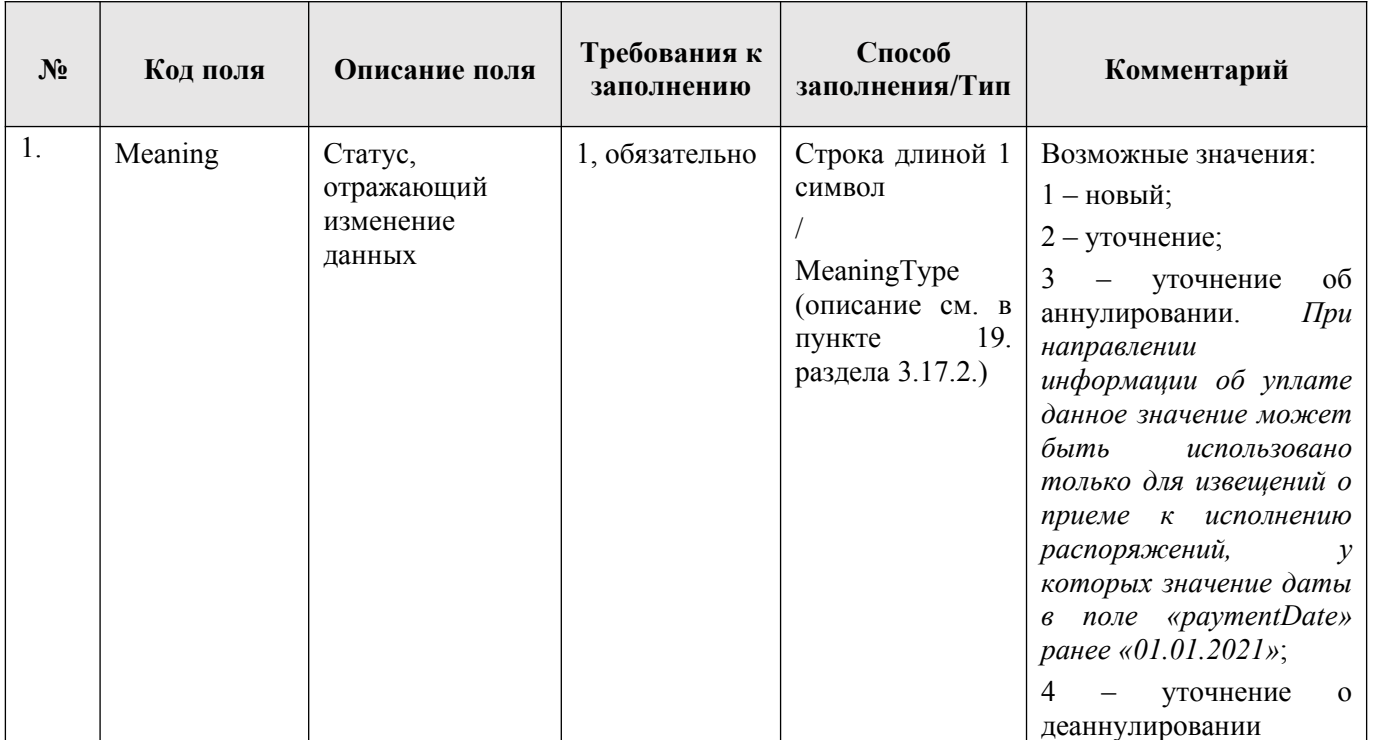

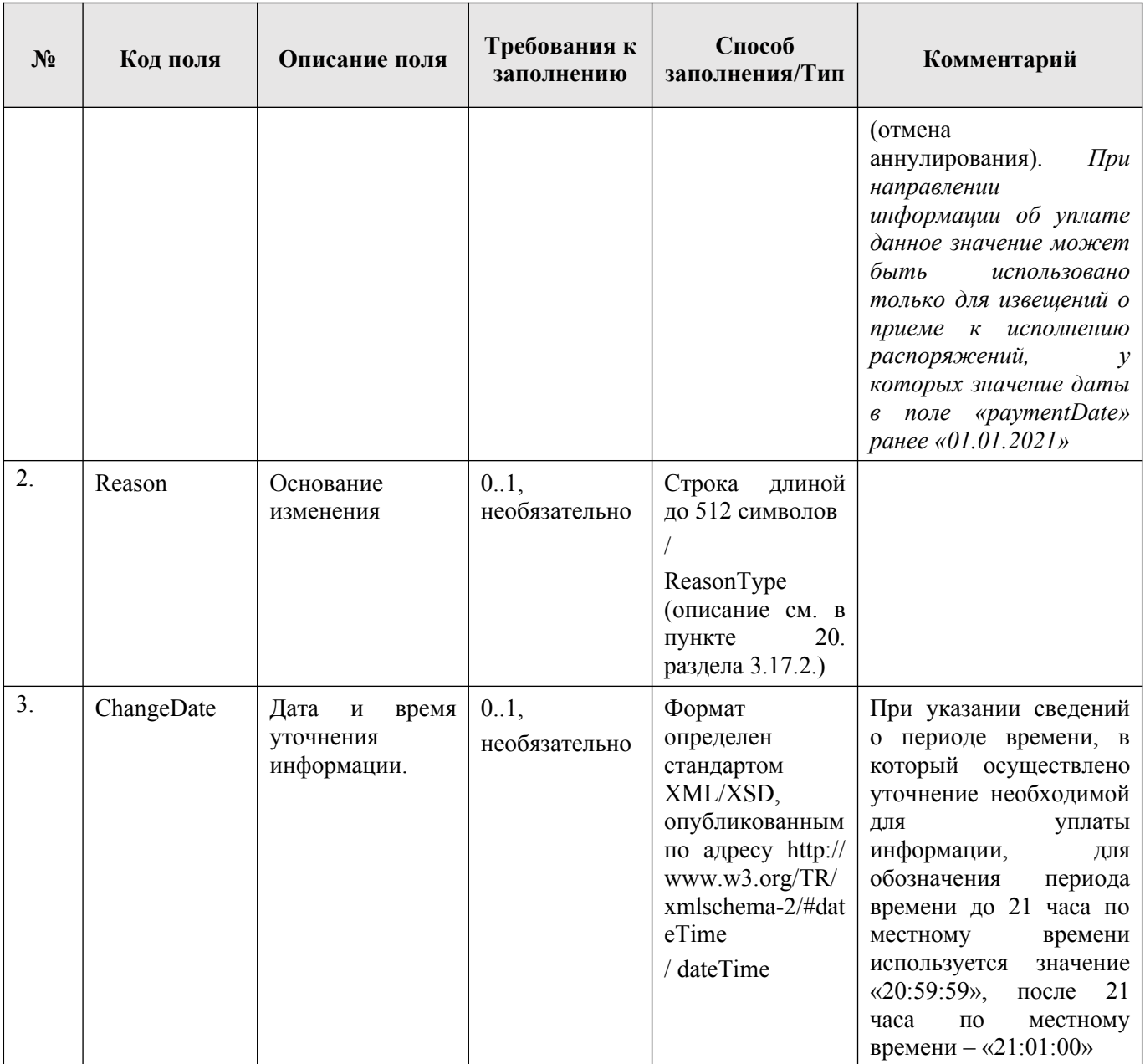

# <span id="page-235-0"></span>**Таблица 28 — BudgetIndexType**

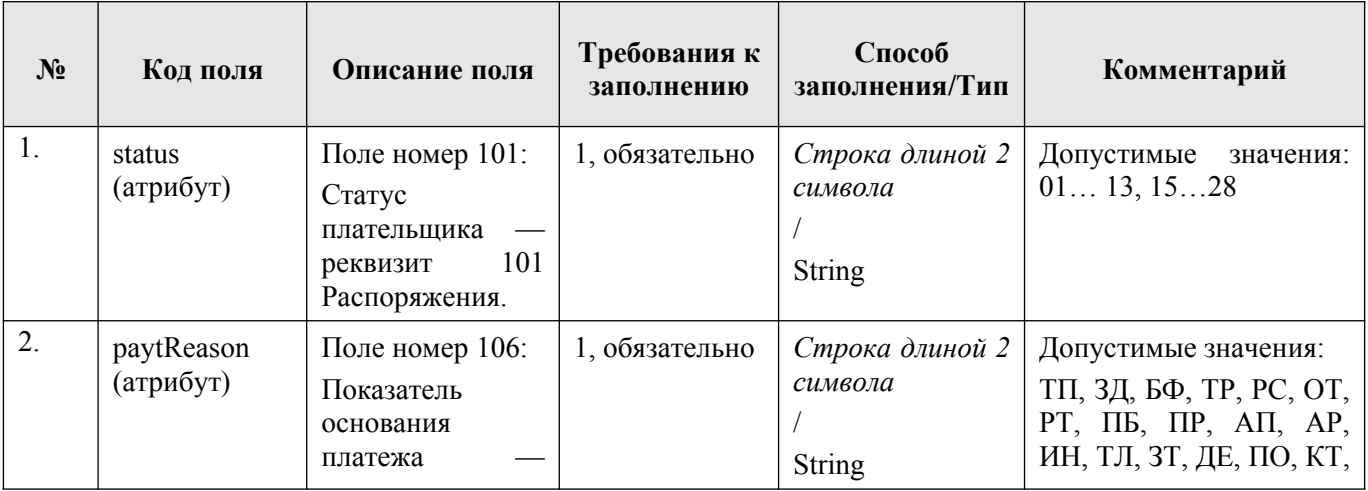

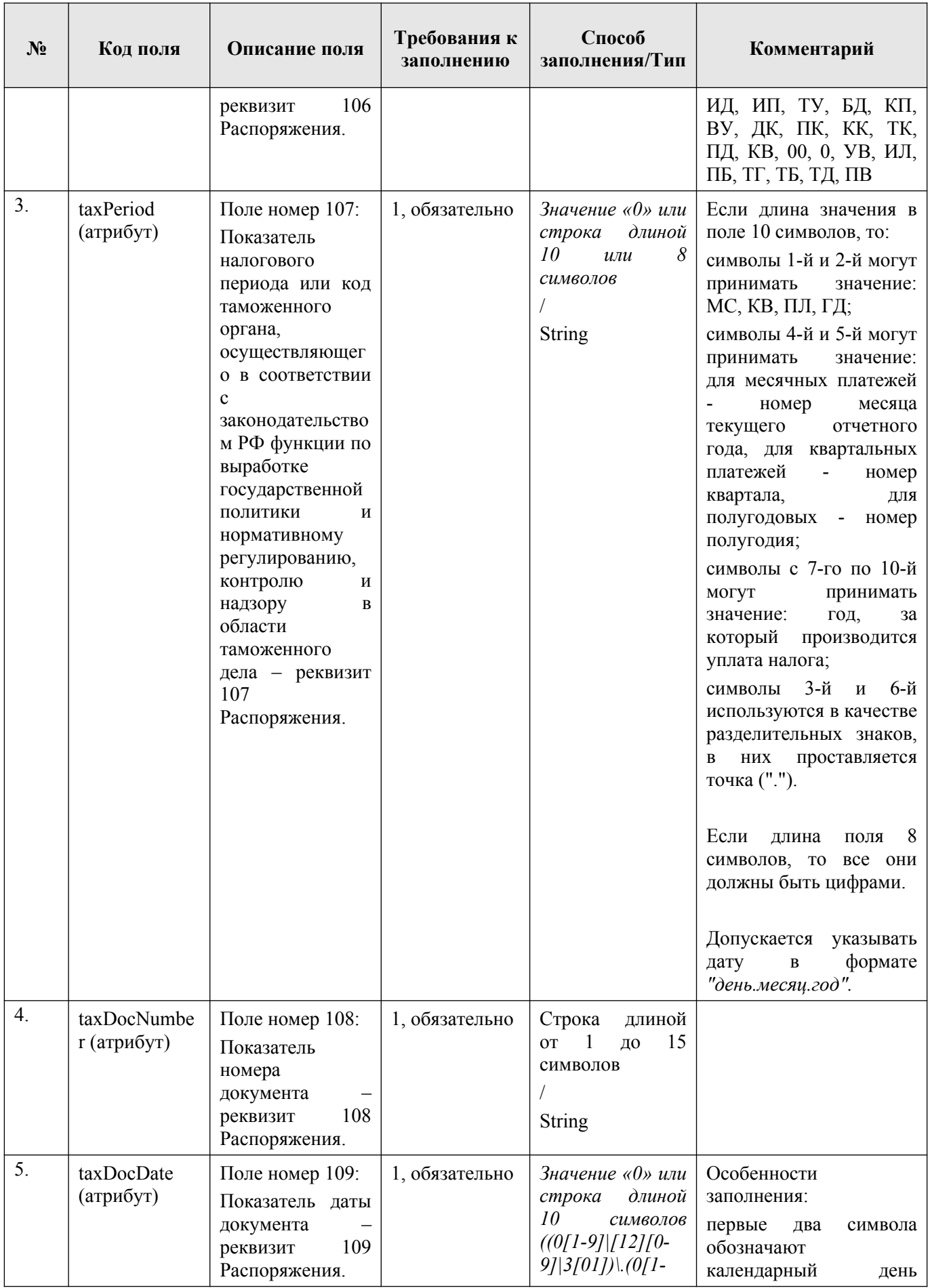

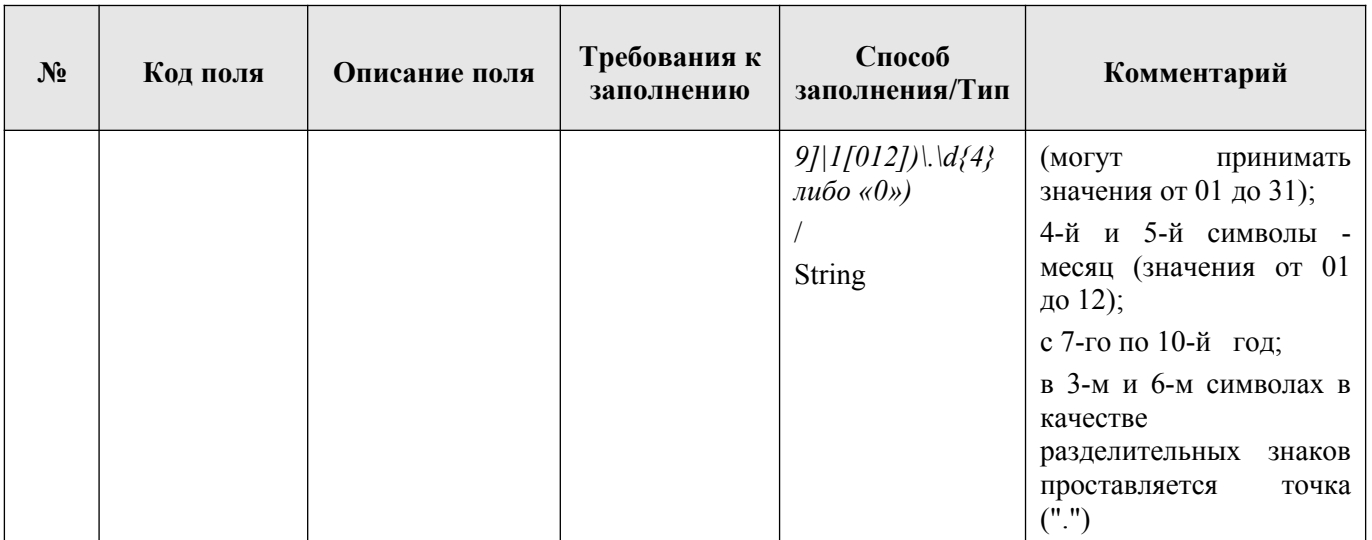

# <span id="page-237-0"></span>**Таблица 29 — OrganizationType**

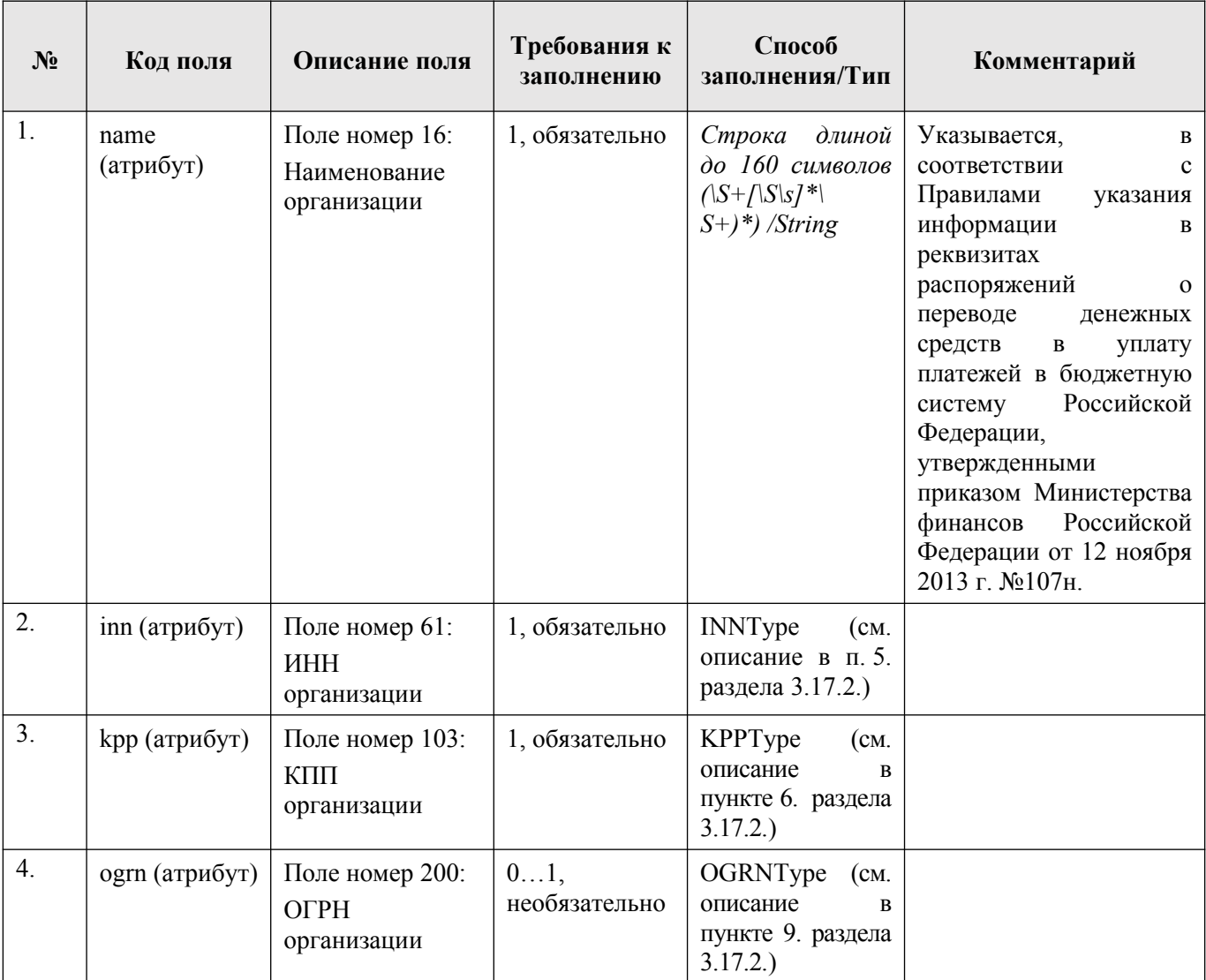

# **5. UBPOrganizationType**

Тип предназначен для описания сведений об орагнизации.

Описание типа приведено в файле Organization.xsd. Данный тип основана на типе OrganizationType (см. описание в [Таблица 29\)](#page-237-0) с указанием расширяющего тип поля «codeUBP» («Код организации в Сводном реестре»): тип « kodUBPType» (см. описание в п. [7.](#page-248-5) раздела [3.17.2.\)](#page-247-0).

<span id="page-238-0"></span>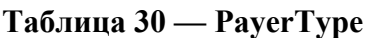

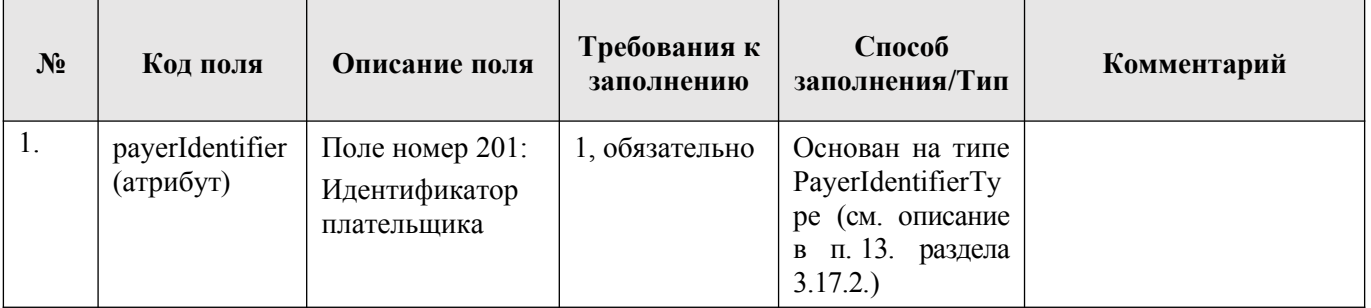

### **Таблица 31 — PaymentOrgType**

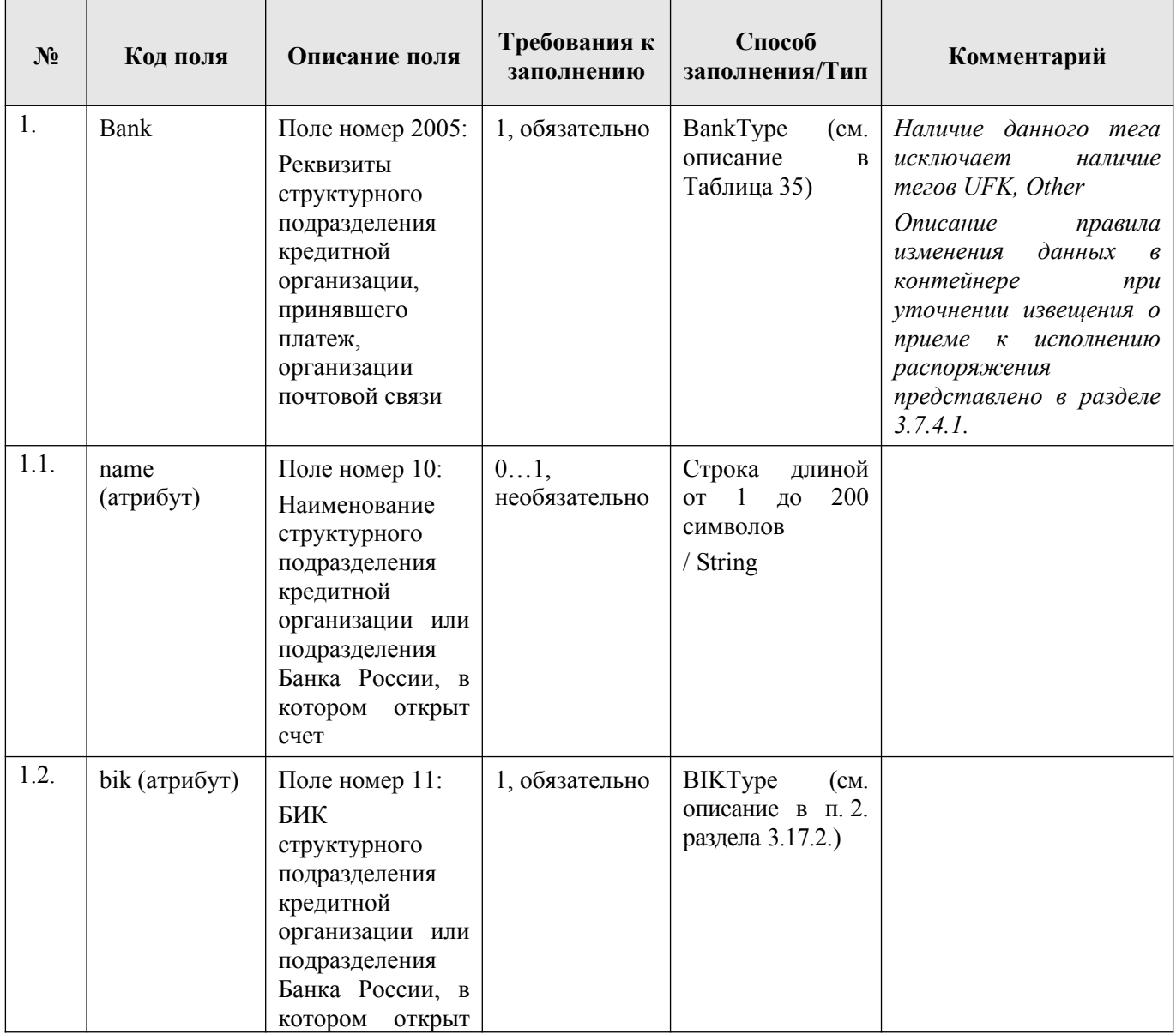

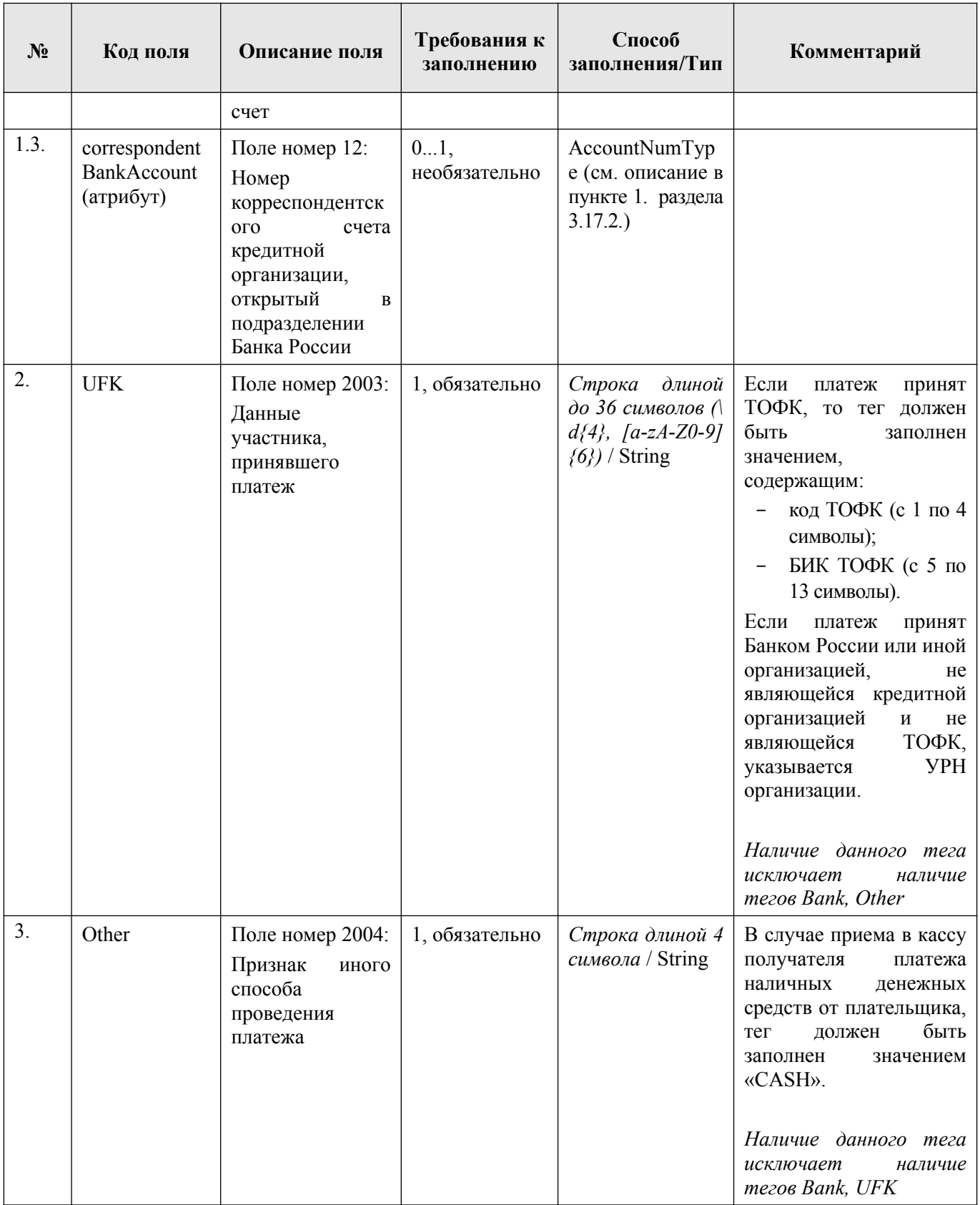

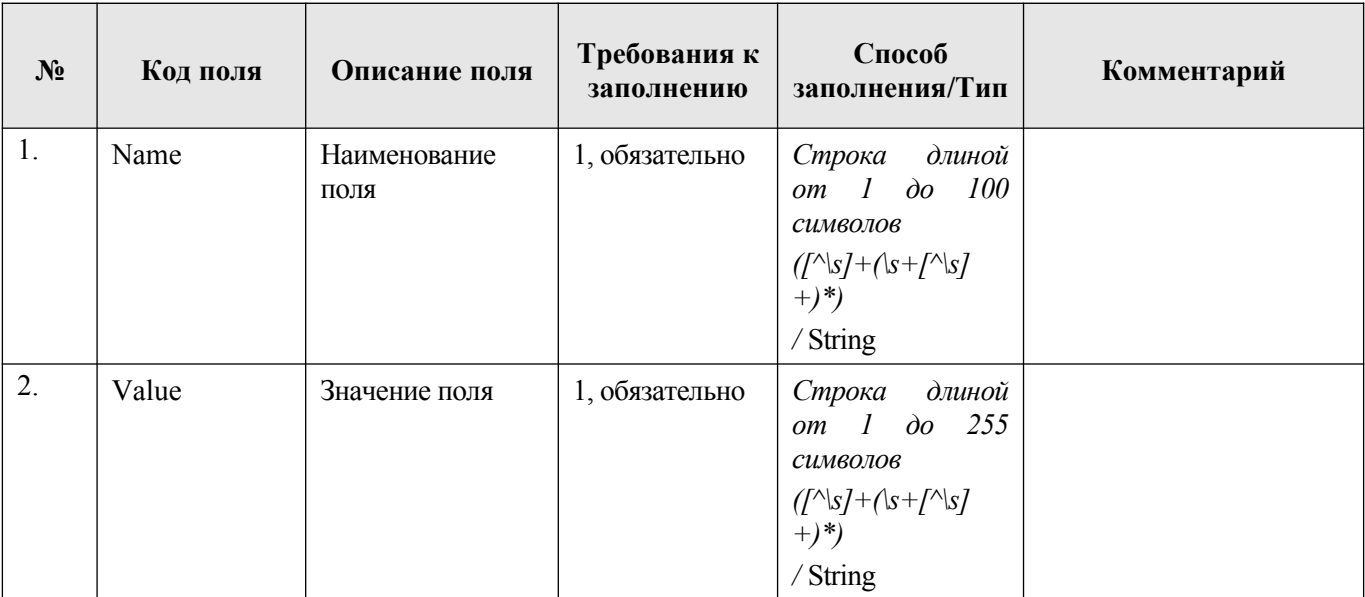

# <span id="page-240-1"></span>**Таблица 32 — AdditionalDataType**

# <span id="page-240-0"></span>**Таблица 33 — DiscountType**

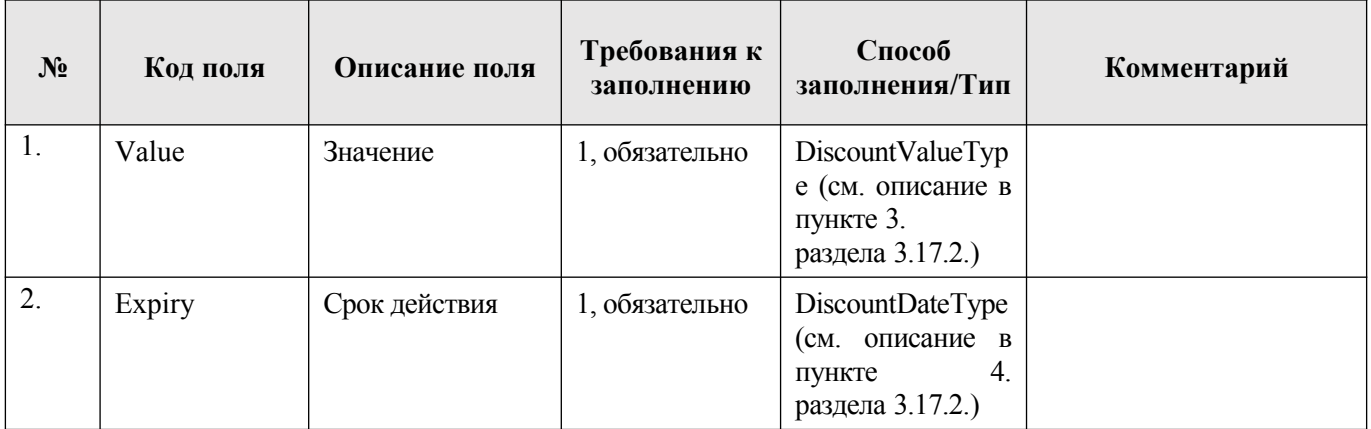

# **Таблица 34 — AccDocType**

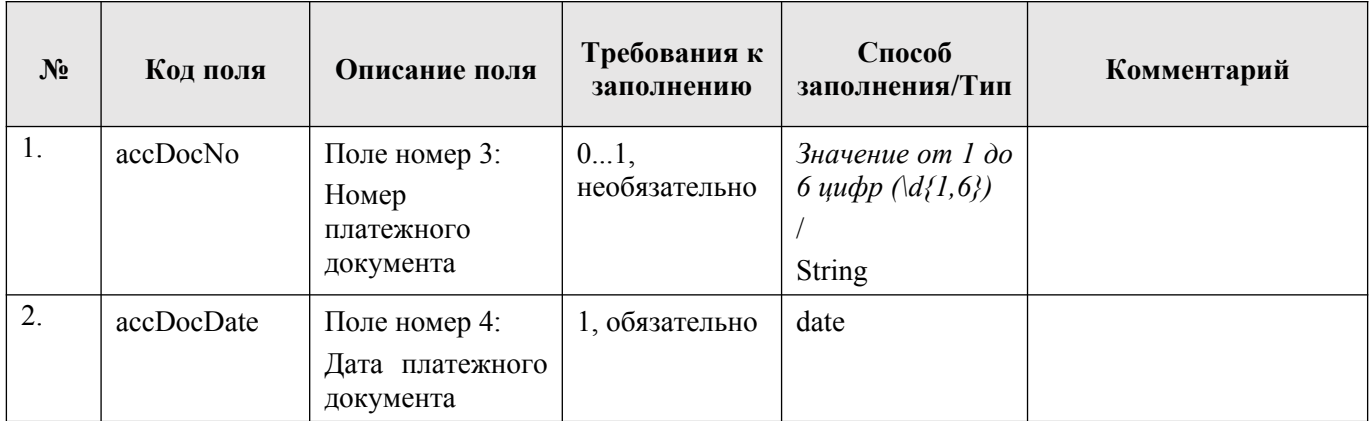

## <span id="page-241-0"></span>**Таблица 35 — BankType**

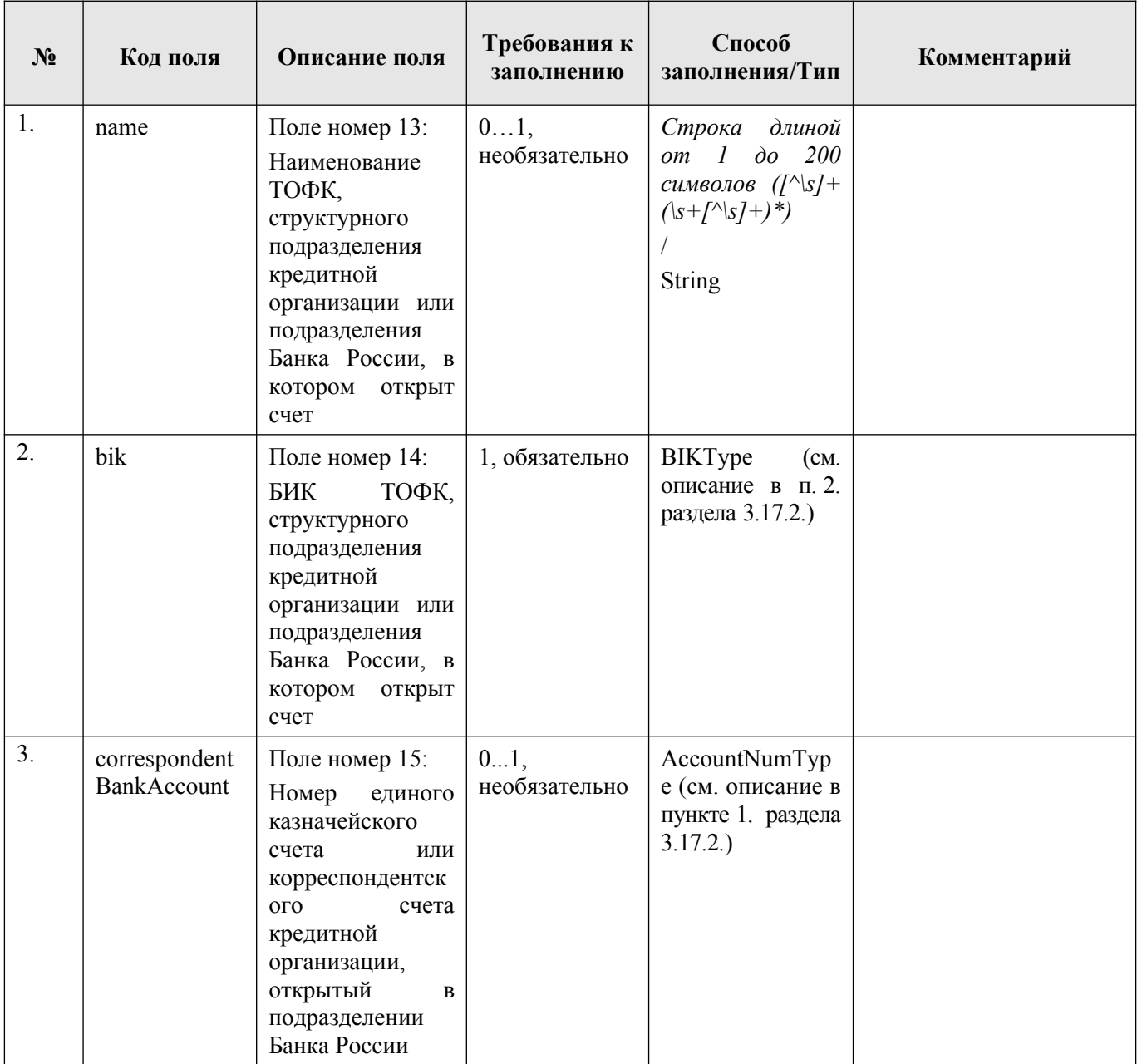

## <span id="page-241-1"></span>**Таблица 36 — AccountType**

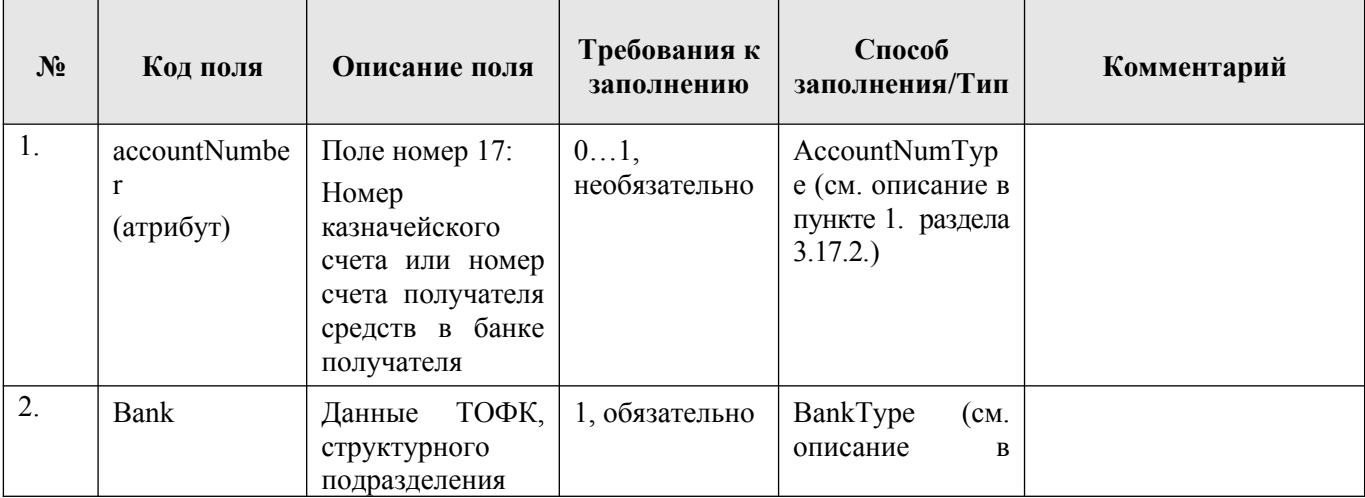

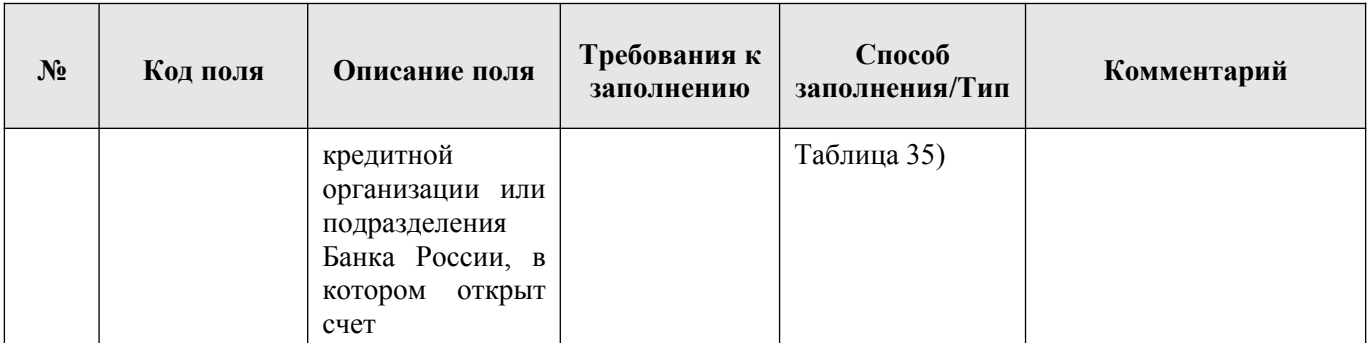

# <span id="page-242-0"></span>**Таблица 37 — PagingType**

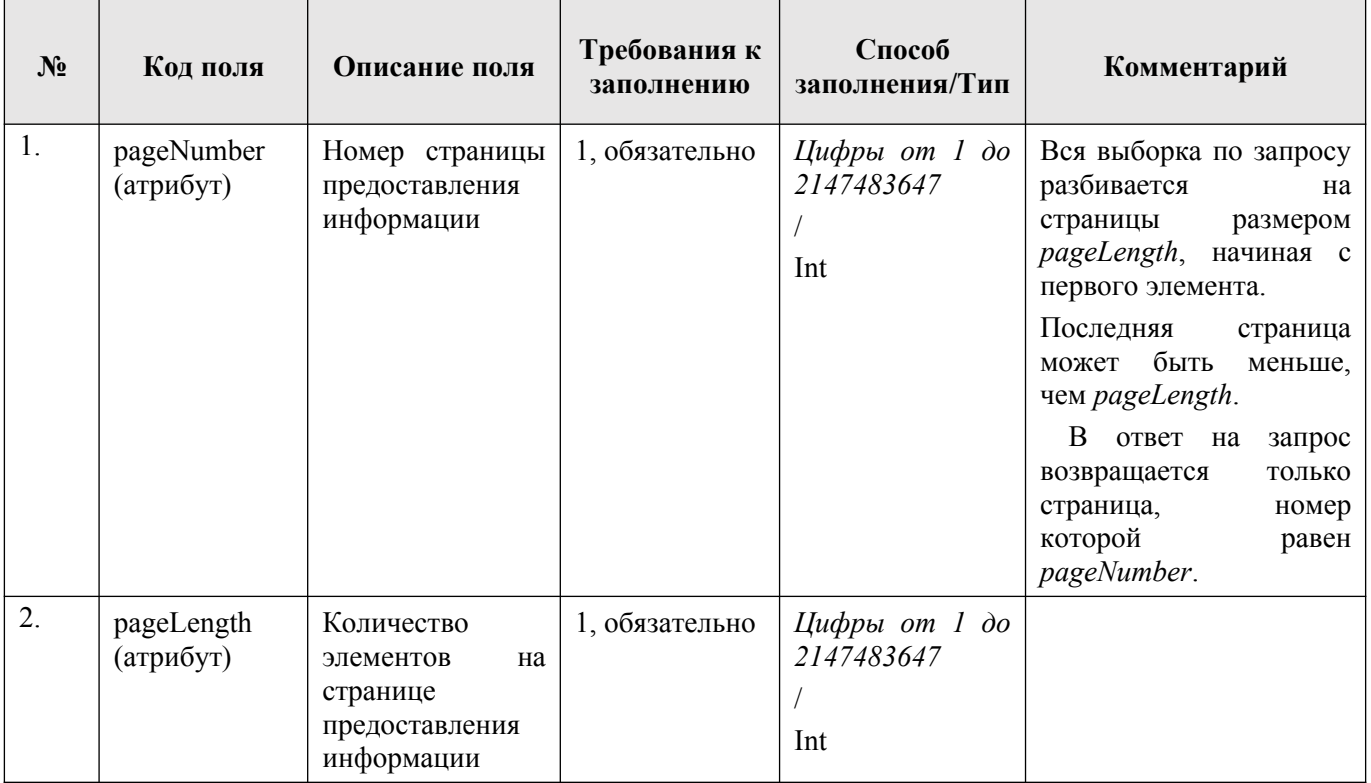

# **Таблица 38 — EsiaUserInfoType**

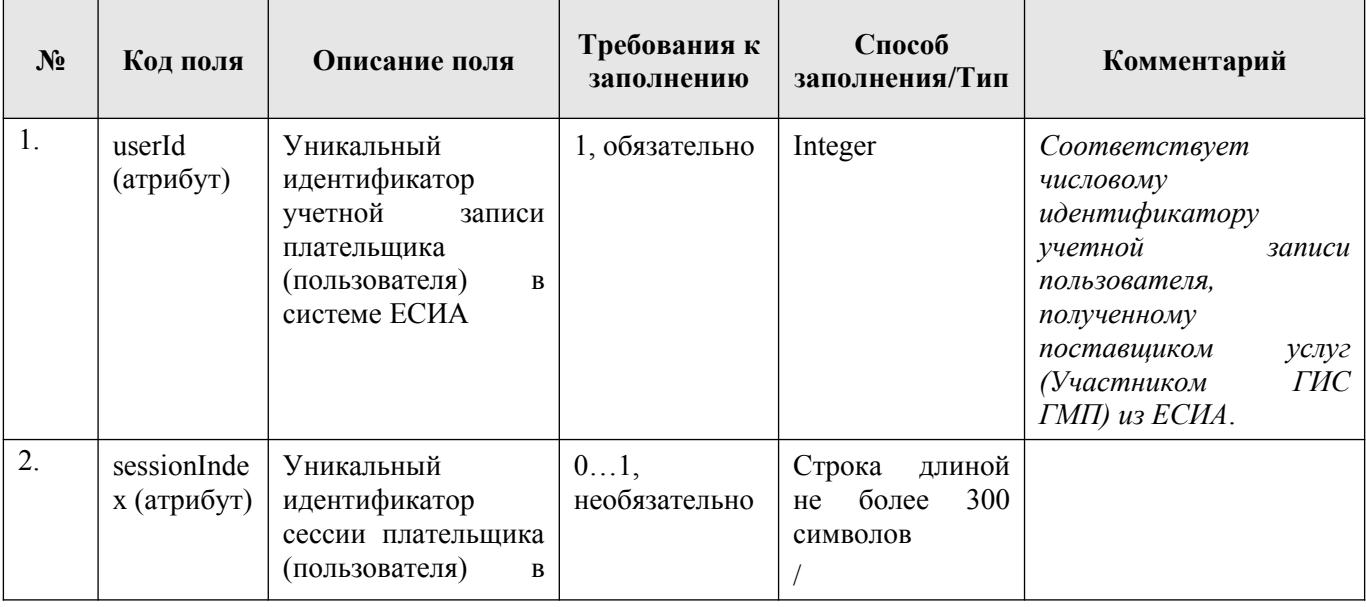

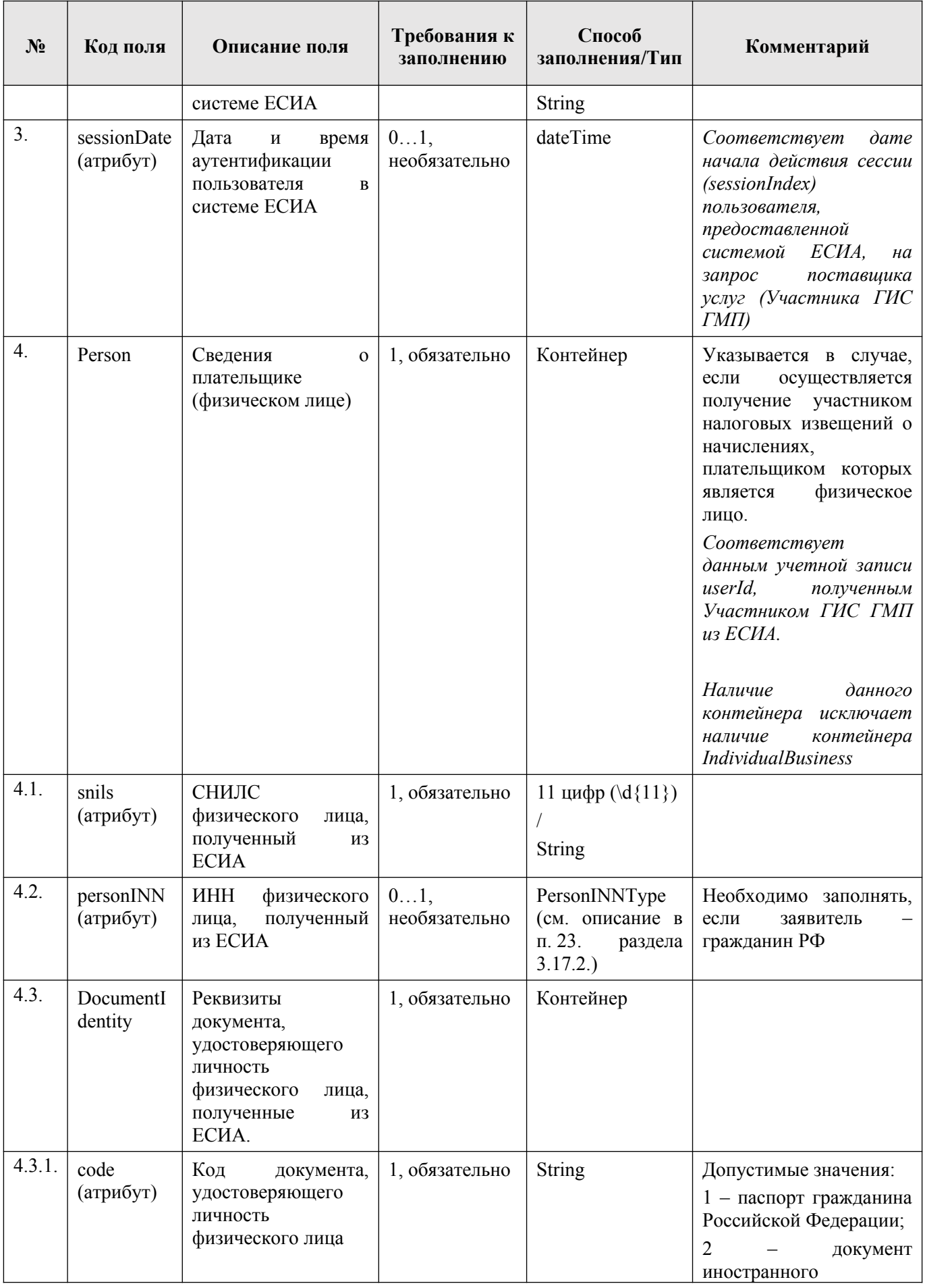

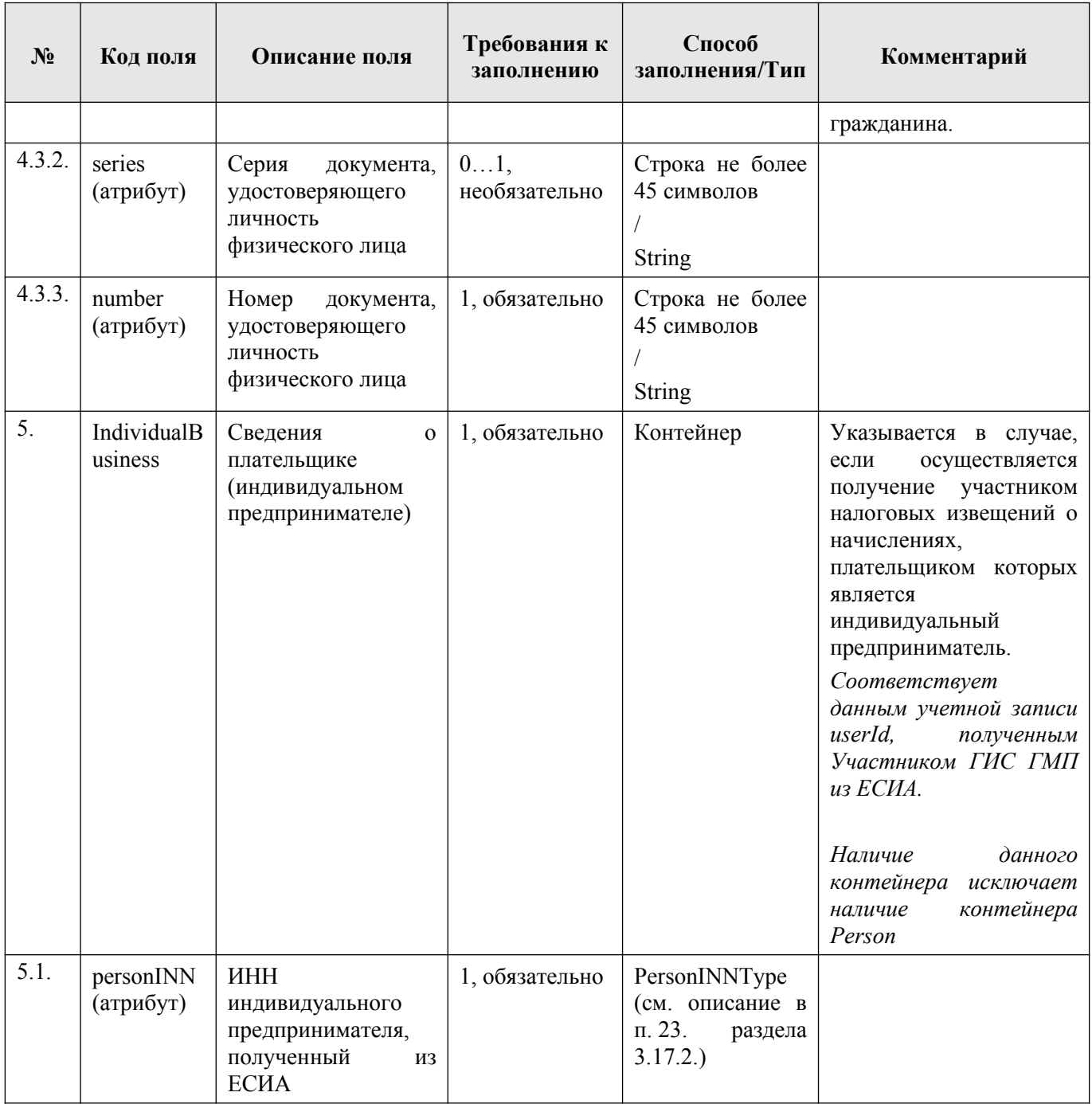

# **Таблица 39 — ChargesConditionsType**

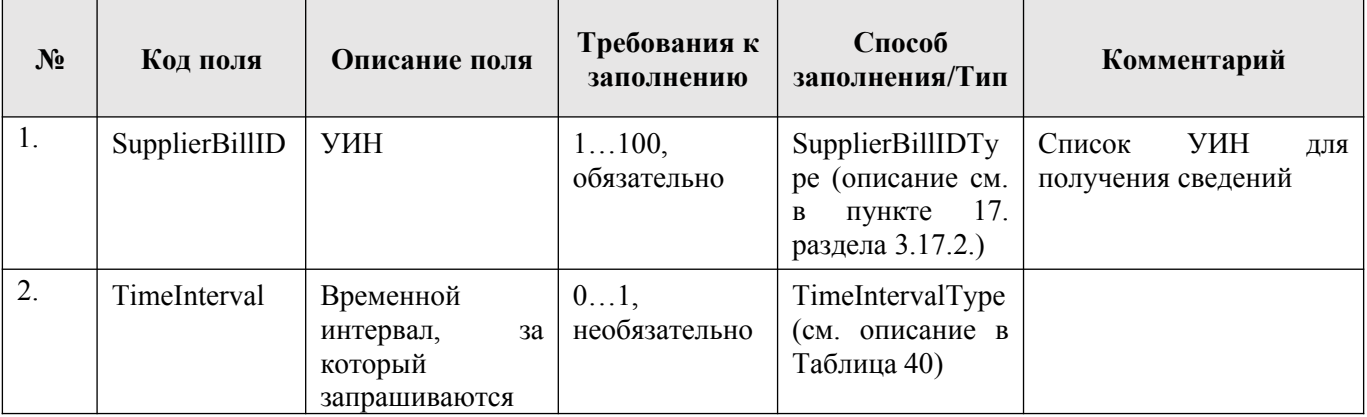

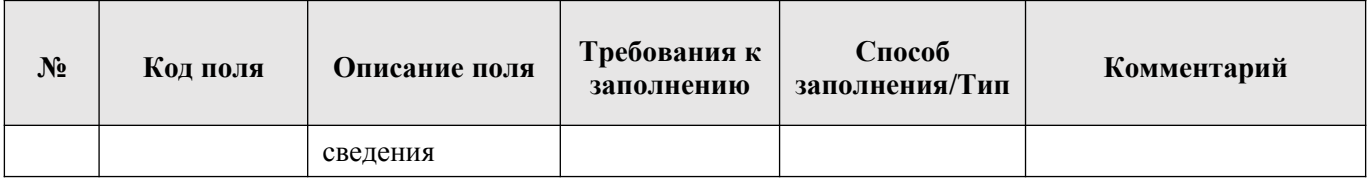

## <span id="page-245-0"></span>**Таблица 40 — TimeIntervalType**

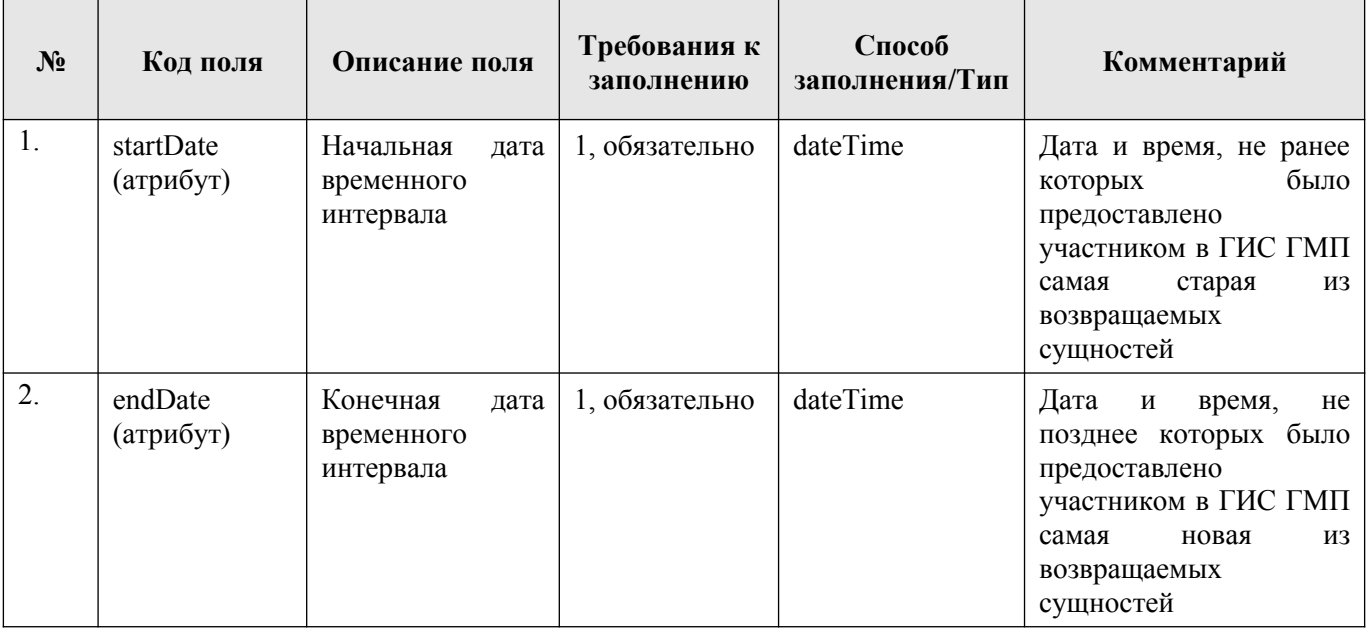

## **Таблица 41 — TimeConditionsType**

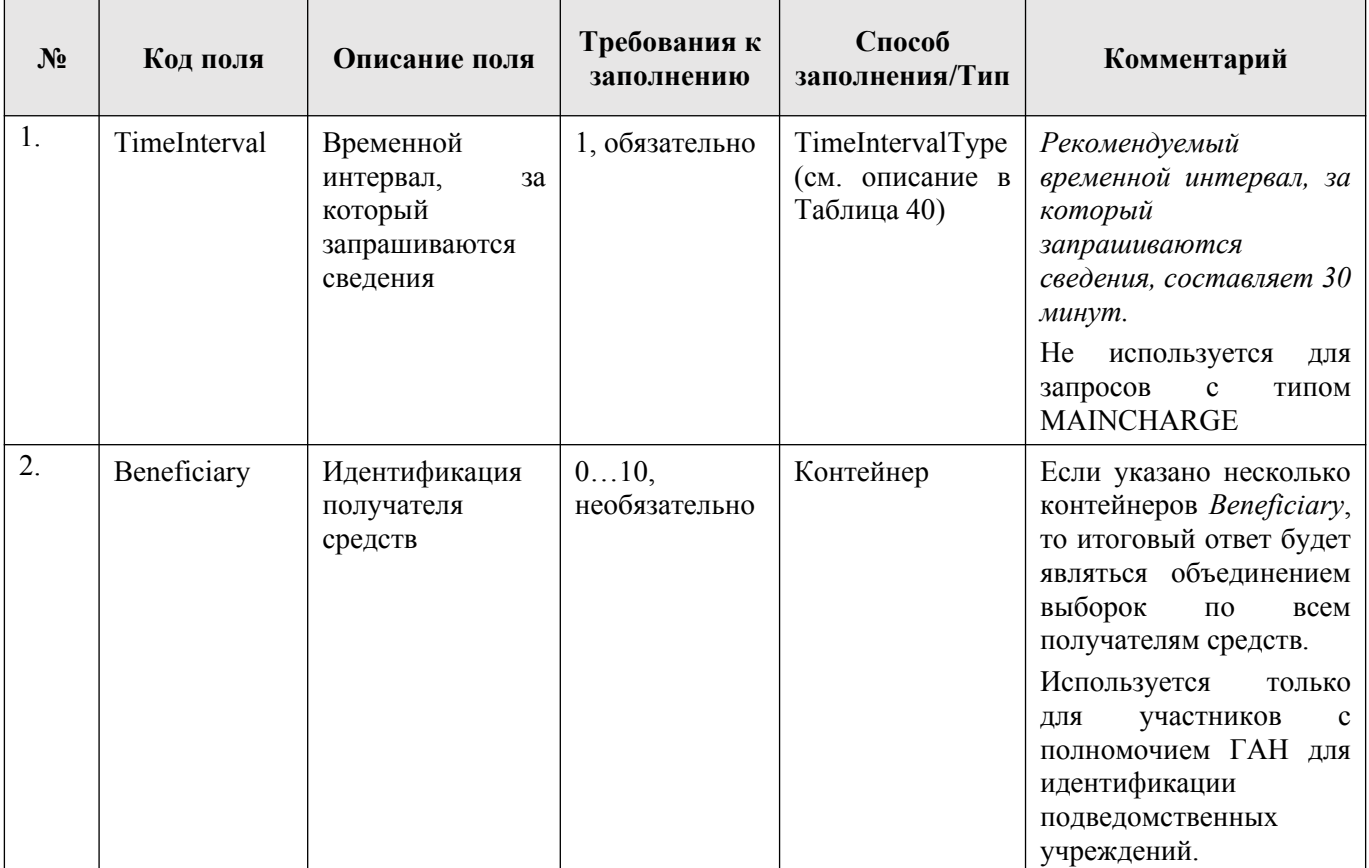

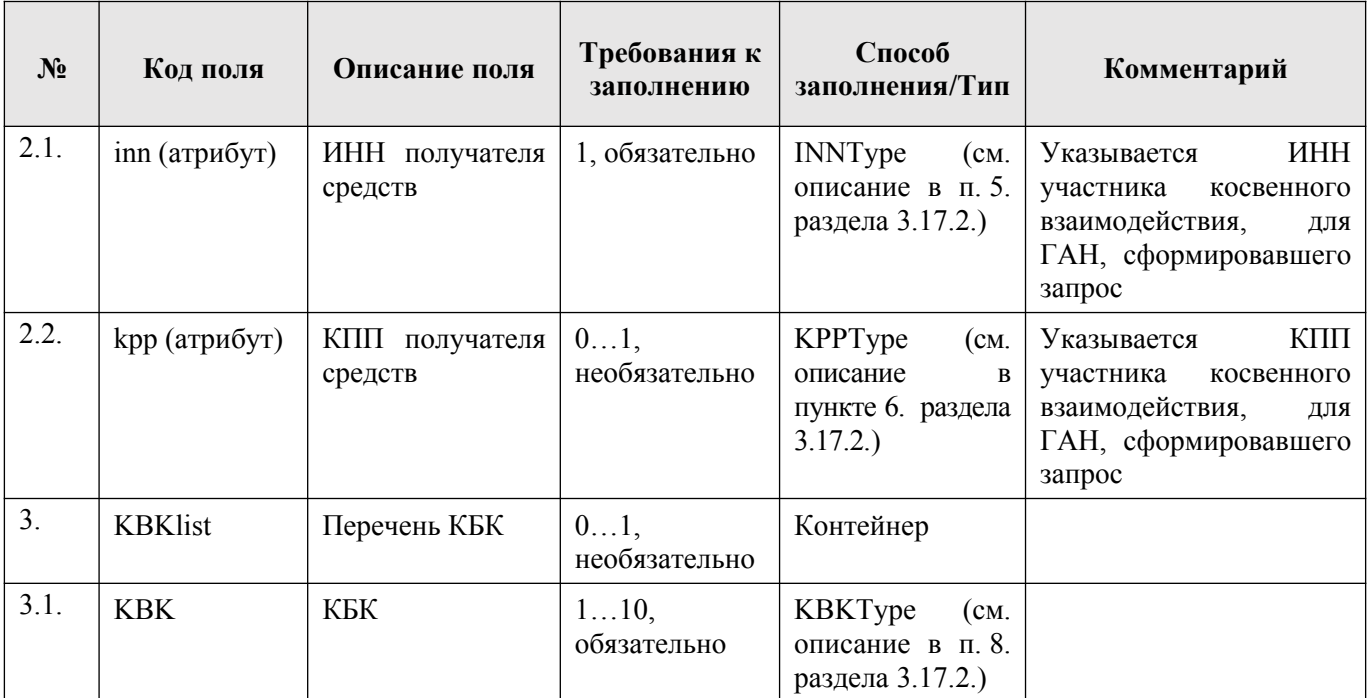

# **Таблица 42 — PayersConditionsType**

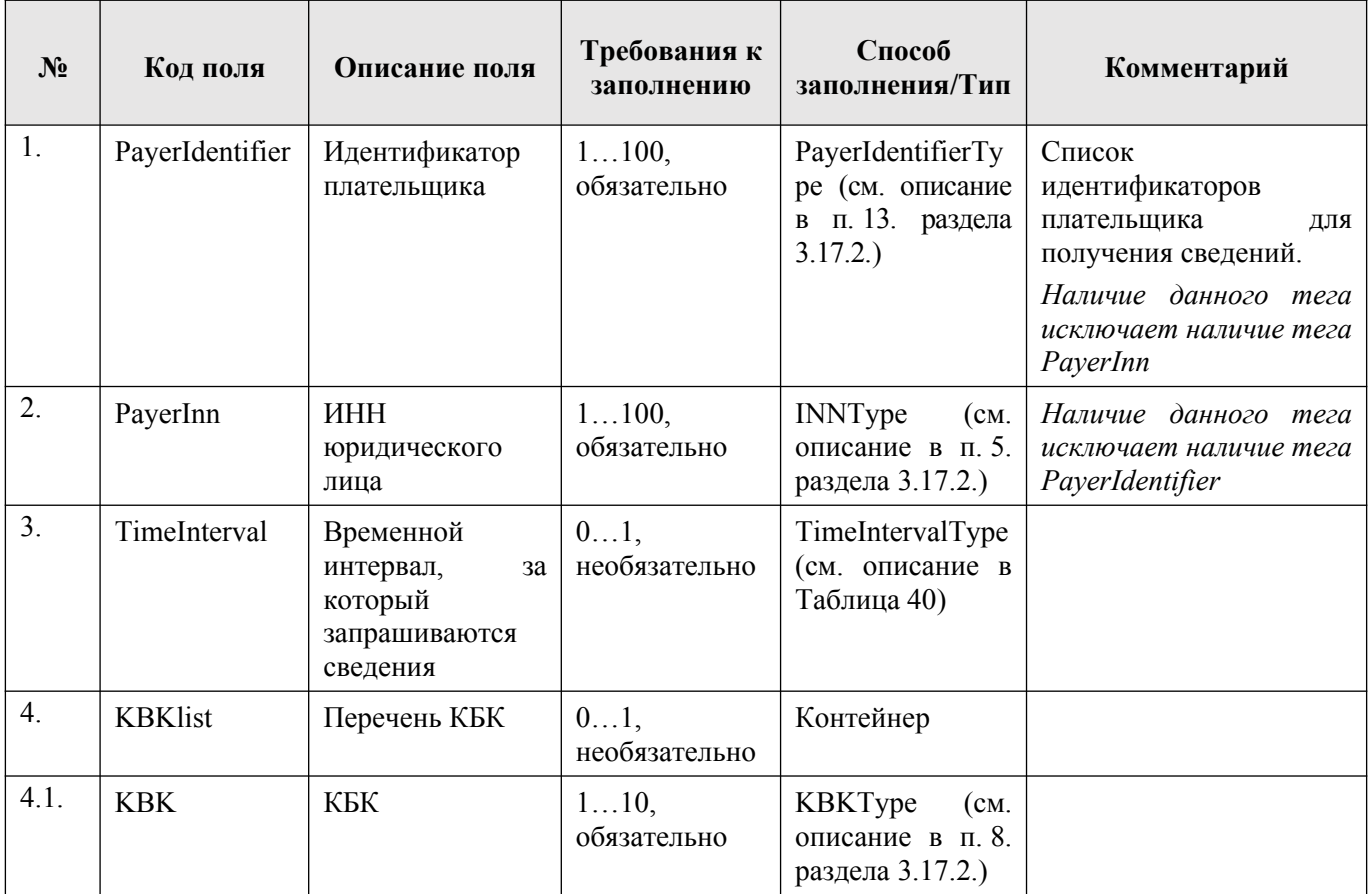

## **Таблица 43 — PaymentsConditionsType**

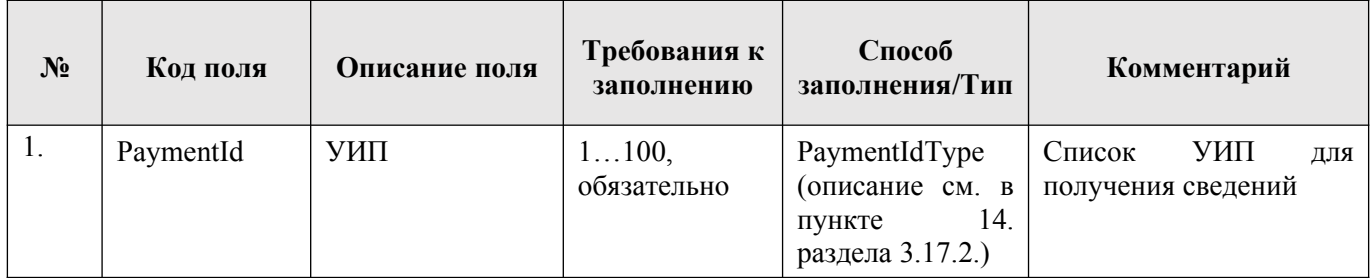

### **Таблица 44 — RefundsConditionsType**

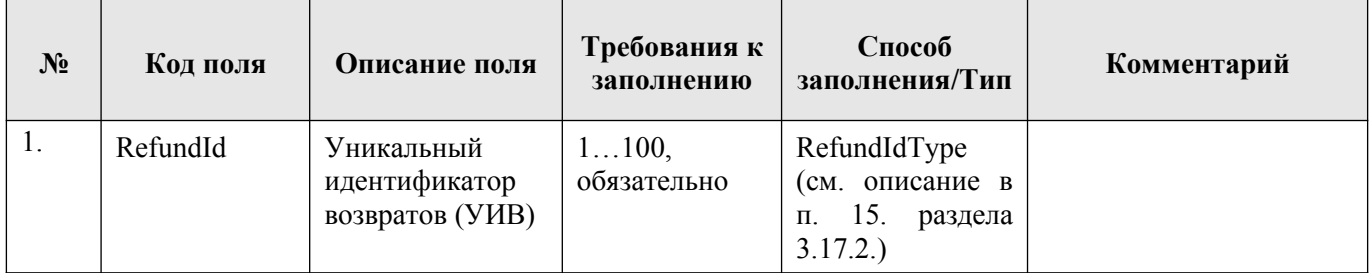

## <span id="page-247-0"></span>**3.17.2. Простые типы полей**

### <span id="page-247-1"></span>**1. AccountNumType**

Тип предназначен для указания номера счета. Основан на типе String, 20 цифр:  $\d{20}$ .

### <span id="page-247-2"></span>**2. BIKType**

Тип предназначен для указания банковского идентификационного кода. Основан на типе String, 9 цифр: \d{9}.

### <span id="page-247-4"></span>**3. DiscountValueType**

Тип предназначен для указания значения дополнительных условий оплаты начисления.

Основан на типе float или nonNegativeInteger (целое число, которое больше или равно нулю).

### <span id="page-247-3"></span>**4. DiscountDateType**

Тип предназначен для указания срока действия дополнительных условий оплаты начисления.

Основан на типе String, значение должно указываться в формате «ГГГГ-ММ-ДД» либо «0» ( $\ddot{\ddot{4}}$ -\d{2}-\d{2})|0).

#### <span id="page-248-4"></span>**5. INNType**

Тип предназначен для указания ИНН юридического лица.

Основан на типе String, 10 цифр, при этом первый и второй знаки (цифры) не могут одновременно принимать значение ноль («0»): ([^0^\D]\d|\d[^0^\D])\d{8}.

#### <span id="page-248-3"></span>**6. KPPType**

Тип предназначен для указания КПП юридического лица.

Основан на типе String, 9 символов, пятый и шестой из которых могут быть прописными (заглавными) латинскими буквами или цифрами, а все остальные только цифрами, и при этом первый и второй знаки (цифры) не могут одновременно принимать значение ноль («0»):  $(\ulcorner\lozenge\lozenge\blacksquare\ulcorner\lozenge\blacksquare\ulcorner\lozenge\$ 

#### <span id="page-248-5"></span>**7. kodUBPType**

Тип предназначен для указания кода организации. Основан на типе String, 5 символов ( $\{w(5)\}\$ или 8 символов ( $\{w(8)\}\$ ).

#### <span id="page-248-1"></span>**8. KBKType**

Тип предназначен для указания КБК.

Основан на типе String, значение «0» или 20 цифр: [0-9].

### <span id="page-248-2"></span>**9. OGRNType**

Тип предназначен для указания ОГРН юридического лица. Основан на типе String, 13 цифр:  $\{13\}$ .

#### **10. OrgNameType**

Тип предназначен для указания наименования организации.

Основан на типе String, значение должно быть не более 160 символов (маска ввода:  $\lceil \wedge s \rceil + (\frac{s}{\wedge s} + \wedge s) + \cdots$ .

#### <span id="page-248-0"></span>**11. OKTMOType**

Тип предназначен для указания кода по ОКТМО.

Основан на типе String, значение «0», 8 или 11 цифр:  $\langle d\{8\} \rangle$  либо  $\langle d\{11\} \rangle$ .

Если значение поля состоит из 8 цифр, то все цифры не могут быть нулями: \  $d\{8\}, \d\{11\}.$ 

## **12. PayeeAccountType**

Тип предназначен для указания лицевого счета получателя платежа. Основан на типе String, значение должно быть указано от 1 до 20 символов.

## <span id="page-249-1"></span>**13. PayerIdentifierType**

Тип предназначен для указания идентификатора плательщика. Основан на типе String:  $1((0[1-9])|(1[0-5])|(2[12456789])|(3[0]))[0-9a-zA-Za-sA-A]{1}$  $200\{4\{14\}[A-Z0-9]\{2\}d\{3\},$ 300\d{14}[A-Z0-9]{2}\d{3}|3[0]{7}\d{9}[A-Z0-9]{2}\d{3}, 4[0]{9}\d{12}, «0».

Структура идентификатора плательщика описана в пункте [4.2..](#page-255-0)

## <span id="page-249-2"></span>**14. PaymentIdType**

Тип предназначен для указания УИП. Основан на типе String, 32 символа:  $1\{d\{15\}((0[1-9][12][0-9][3[01])(0[1-9][1[012])\d{4}\})d{8},$ 2\d{4}0{11}((0[1-9]|[12][0-9]|3[01])(0[1-9]|1[012])\d{4})\d{8}, 3[a-fA-F0-9]{6}((0[1-9]|[12][0-9]|3[01])(0[1-9]|1[012])\d{4})\d{17},  $\w{32}$ 

Структура УИП описана в пункте [4.3.](#page-257-0)

## <span id="page-249-3"></span>**15. RefundIdType**

Тип предназначен для указания УИВ.

Основан на типе String, 25 цифр  $\langle d\{8\}(\langle 0[1-9] | [12] [0-9] | 3[01] \rangle)$ (0[1-9]|1[012])  $d\{4\}\) \d{9\}.$ 

Структура УИВ описана в пункте [4.4.](#page-258-0)

## <span id="page-249-0"></span>**16. URNType**

Тип предназначен для указания УРН организации.

Основан на типе String, значение должно быть должно содержать 6 латинских букв и цифр: [0-9a-fA-F]{6}.

#### <span id="page-250-0"></span>**17. SupplierBillIDType**

Тип предназначен для указания УИН.

Основан на типе String, 20 символов (маска ввода: «\w{20}») или 25 цифр (маска ввода: « $\langle d\{25\}\rangle$ »).

Структура УИН описана в разделе [4.1.](#page-253-0)

#### <span id="page-250-3"></span>**18. ChangeValueType**

Тип предназначен для указания значения изменяемого поля начисления.

Основан на типе String, от 1 до 255 символов (маска ввода: pattern="\S+([\S\s]\*\  $S^{+}\rightarrow$ \*").

#### <span id="page-250-2"></span>**19. MeaningType**

Тип предназначен для указания cтатуса, отражающий изменение данных. Основан на типе String, 1 символ.

#### <span id="page-250-1"></span>**20. Reason Type**

Тип предназначен для указания основания изменения извещения о начислении. Основан на типе String, до 512 символов, (маска ввода:  $\mathcal{S}+(\mathcal{S}\backslash\mathcal{S}^*\backslash\mathcal{S}^+)^*$ ).

#### **21. TransKindType**

Тип предназначен для указания вида операции.

Основан на типе String, возможные значения: «01», «06», «16».

#### **22. AcknowledgmentStatusType**

Тип предназначен для описания статусов квитирования извещения о начислении с извещениями о приеме к исполнению распоряжения.

Основан на типе String, допустимые значения: 1…5.

#### <span id="page-250-4"></span>**23. PersonINNType**

Тип данных предназначен для указания ИНН физического лица/ индивидуального предпринимателя.

Основан на типе данных String, 12 цифр [0-9].

### **24. ExportChargesKindType**

Тип данных предназначен для указания типа запроса на предоставление необходимой для уплаты информации.

Основан на типе данных String, допустимые значения:

- − CHARGE используется для запроса неоплаченных начислений;
- − CHARGENOTFULLMATCHED используется для запроса начислений, не полностью сквитированных с платежами (в т.ч. таких, по которым оставшаяся сумма к оплате равна «0», но при этом в начислении и соответствующем ему платеже попарно могут не совпадать какой-либо или несколько атрибутов из следующего набора: КБК, код по ОКТМО, ИНН, КПП, номер счета, БИК, идентификатор плательщика);
- − CHARGESTATUS используется для запроса начислений и статусов их квитирования;
- − CHARGE-PRIOR используется для запроса неоплаченных предварительных начислений;
- − CHARGE-PRIOR-NOTFULLMATCHED используется для запроса предварительных начислений, не полностью сквитированных с платежами;
- − CHARGE-PRIOR-STATUS используется для запроса предварительных начислений и статусов их квитирования;
- − TEMP-CHARGING используется для запроса неоплаченных предварительных начислений, сформированных ГИС ГМП;
- − TEMP-CHARGING-NOTFULLMATCHED используется для запроса предварительных начислений, сформированных ГИС ГМП, не полностью сквитированных с платежами;
- − TEMP-CHARGING-STATUS используется для запроса предварительных начислений, сформированных ГИС ГМП, и статусов их квитирования;
- МАINCHARGE используется для запроса начислений, связанных с начислением, данные которого указаны в параметрах запроса (используется только ФССП).

### **25. ExportPaymentsKindType**

Тип запроса на предоставление информации об уплате.
Основан на типе String. Допустимые значения:

- − PAYMENT все активные (неаннулированные) платежи;
- − PAYMENTMODIFIED все платежи, имеющие статус уточнения или статус аннулирования;
- − PAYMENTUNMATCHED все активные (неаннулированные) платежи, для которых в системе отсутствуют соответствующие начисления (не создана ни одна квитанция);
- − PAYMENTCANCELLED аннулированные платежи;
- − PAYMENTMAINCHARGE запрос платежей по связанным начислениям (используется только ФССП).

#### **26. ExportQuittancesKindType**

Тип предназначен для указания типа запроса на предоставление информации о результатах квитирования.

Основан на типе String, допустимые значения:

- − QUITTANCE для запросов результатов квитирования, за исключением неактивных (возвращается результат квитирования с последним полученным платежом);
- − ALLQUITTANCE для запросов всех результатов квитирования;
- − QUITTANCEMAINCHARGE для запросов результатов квитирования по связанным начислениям (используется только ФССП):
- − ALLPOSSIBLE предоставление результата квитирования с указанием дополнительных сведений об извещениях о приеме к исполнению распоряжений, которые несквитированы с извещением о начислении, но совпали с ним по нескольким реквизитам квитирования (доступно только для участников взаимодействия с полномочием ГАН/АН).

#### **27. ExportRefundsKindType**

Тип предназначен для указания типа запроса на предоставление информации о возврате.

Основан на типе String, допустимое значение: REFUND.

## **4. ТРЕБОВАНИЯ К ФОРМИРОВАНИЮ ИДЕНТИФИКАТОРОВ, ИСПОЛЬЗУЕМЫХ ПРИ ПРЕДОСТАВЛЕНИИ И ПОЛУЧЕНИИ ИНФОРМАЦИИ**

#### **4.1. Уникальный идентификатор начисления**

Структура УИН для АН и ГАН, являющихся органами государственной власти субъектов Российской Федерации, органами местного самоуправления, государственными (муниципальными) учреждениями, должна соответствовать требованиям, приведенным в настоящем разделе.

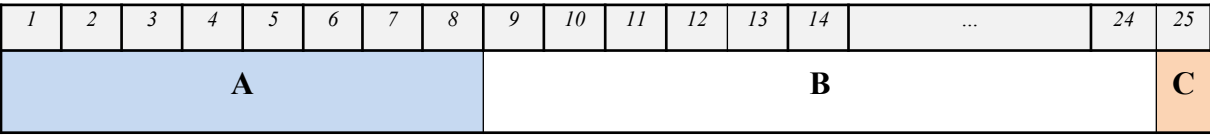

A **1 - 8 разряд** – УРН Участника, сформировавшего начисление.

УРН указывается в десятичном представлении. Для этого его необходимо предварительно перевести из шестнадцатеричного представления в десятичное.

*Например,*

*УРН Участника, полученный при регистрации в ГИС ГМП — «AA11B4»; после перевода в десятичное представление получается — «11145652». Если значение УРН после перевода в десятичное представление будет менее восьми символов, то значение дополняется нулями слева до 8 цифр.*

- B **9 24 разряд** уникальный номер начисления 16 цифр. Алгоритм формирования, обеспечивающий уникальность номера, определяется участником самостоятельно.
- C **25 разряд** контрольный разряд, который рассчитывается по правилу п. [4.1.1.](#page-253-0).

#### <span id="page-253-0"></span>**4.1.1. Правила расчета контрольного разряда УИН**

Контрольный разряд УИН формируется по следующим правилам:

- каждому разряду УИН, начиная со старшего разряда, присваивается набор весов, соответствующий натуральному ряду чисел от 1 до 10, далее набор весов повторяется;
- − каждая цифра УИН умножается на присвоенный вес разряда и вычисляется сумма полученных произведений;
- − контрольный разряд для УИН представляет собой остаток от деления полученной суммы на модуль «11». Контрольный разряд должен иметь значение от 0 до 9;
- − если получается остаток, равный 10, то для обеспечения одноразрядного контрольного разряда необходимо провести повторный расчет, применяя вторую последовательность весов, являющуюся результатом циклического сдвига исходной последовательности на 2 разряда влево (3, 4, 5, 6, 7, 8, 9, 10, 1, 2). Если, в случае повторного расчета, остаток от деления вновь сохраняется равным 10, то значение контрольного разряда проставляется равным «0».

# **4.2. Идентификатор плательщика**

Идентификатор плательщика состоит из 22 символов. Структура идентификатора плательщика должна соответствовать требованиям, приведенным в настоящем разделе.

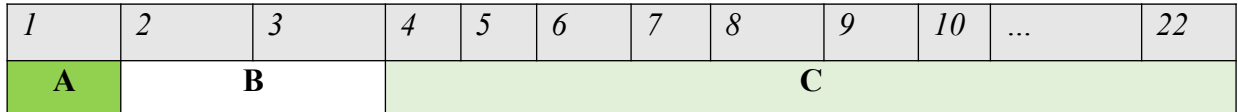

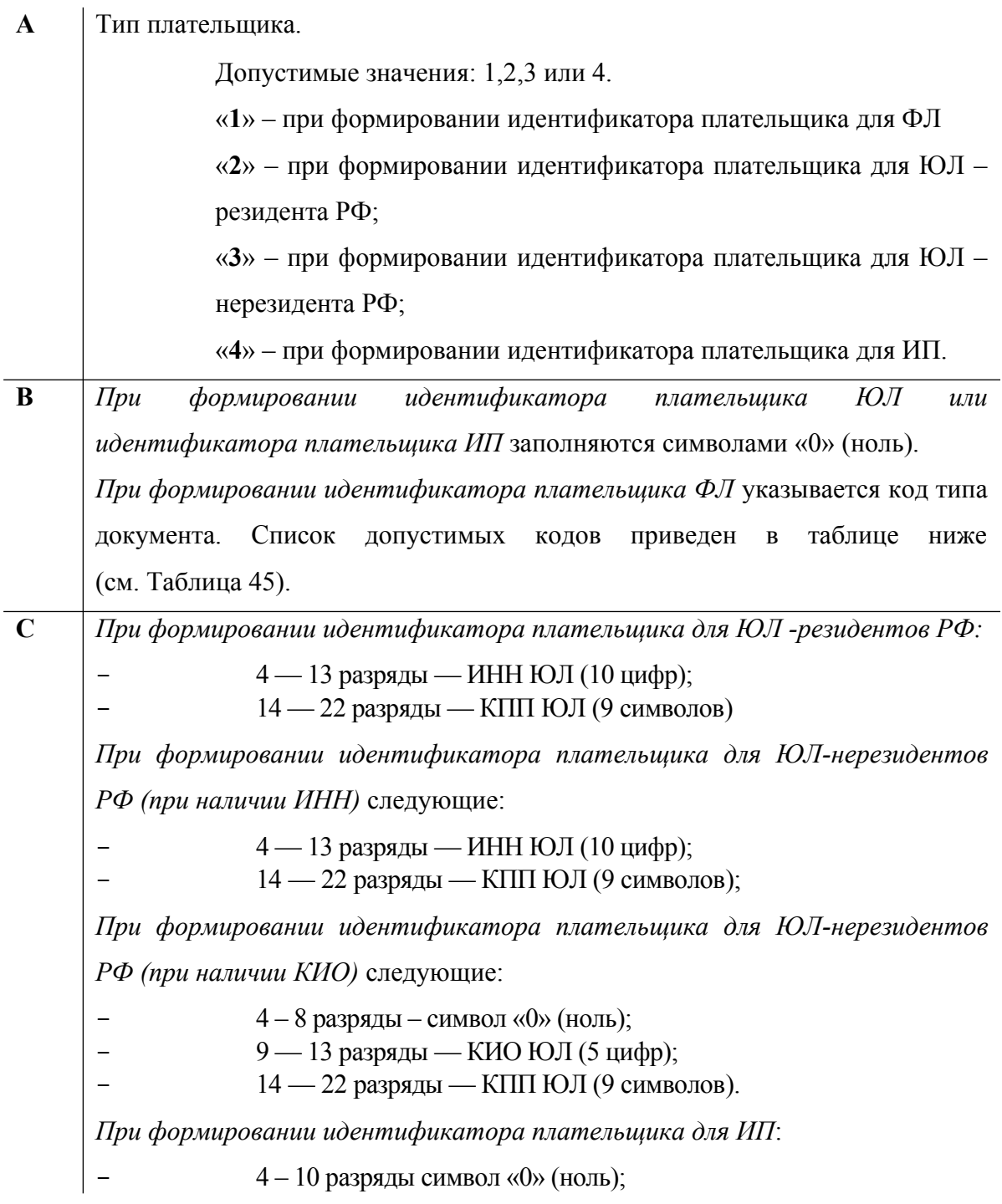

- 11 — 22 разряды — ИНН ИП (12 символов).

*При формировании идентификатора плательщика для ФЛ:*

- С 4-го по 22-й символы — серия и номер документа, код которого указан со 2-го по 3-й разряд. Серия и номер документа указываются в одну строку, без разделителей; знаки «N» и «-» не указываются; при наличии букв, они должны указываться как заглавные. *Если номер документа содержит менее 19 символов, он дополняется слева нулями до 19 символов.*

### **4.2.1. Список кодов документов, допустимых к использованию при формировании идентификатора плательщика ФЛ**

Список допустимых кодов приведен в таблице ниже.

<span id="page-256-0"></span>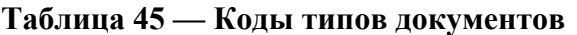

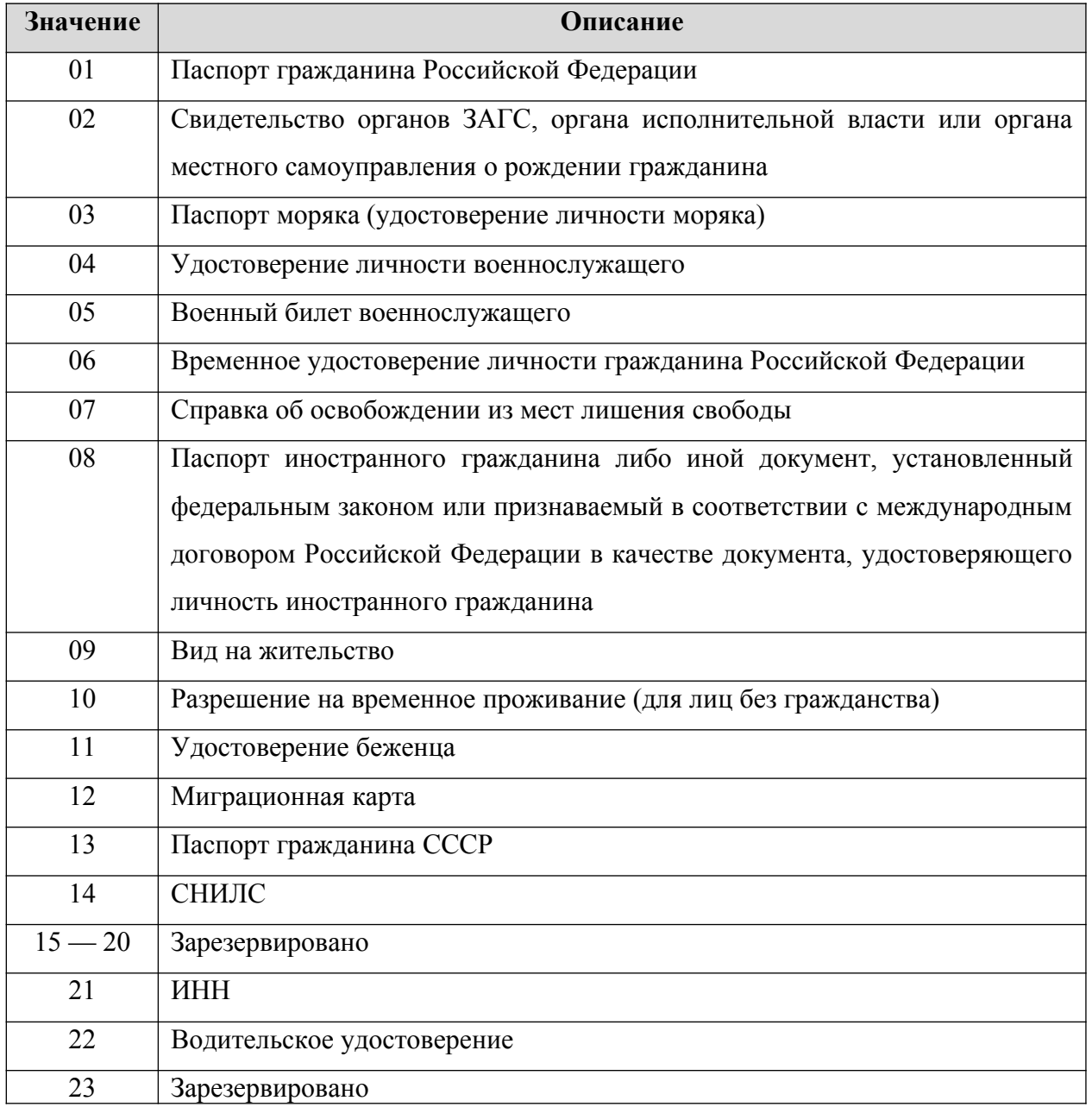

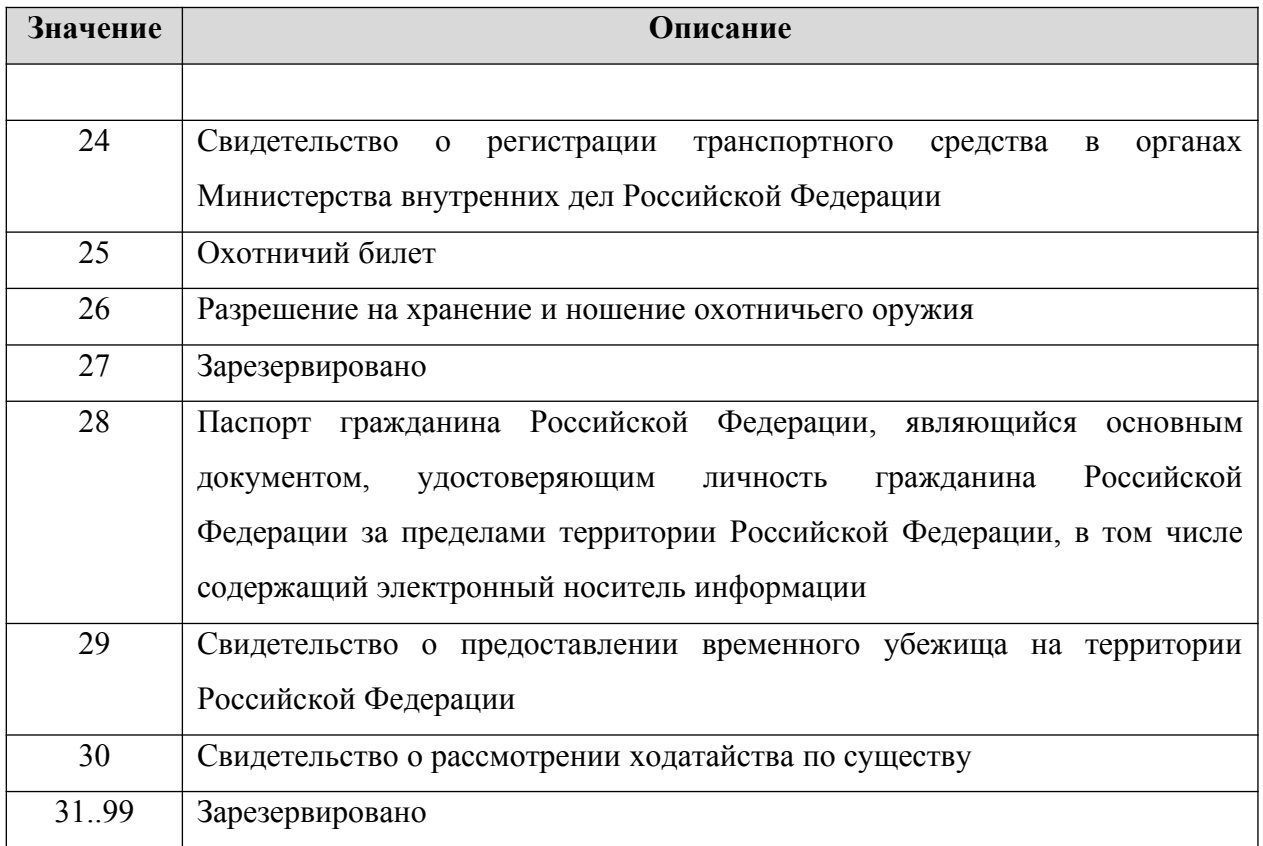

## **4.3. Уникальный идентификатор платежа**

УИП состоит из 32 символов. Структура УИП должна соответствовать требованиям, приведенным в настоящем разделе.

### **4.3.1. Структура УИП для кредитных организаций**

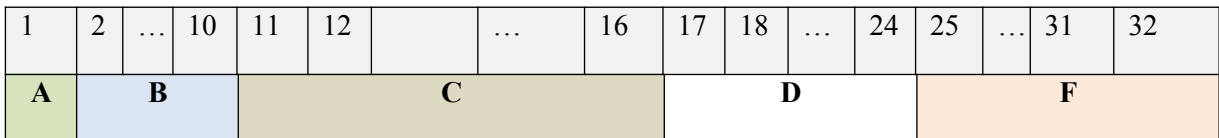

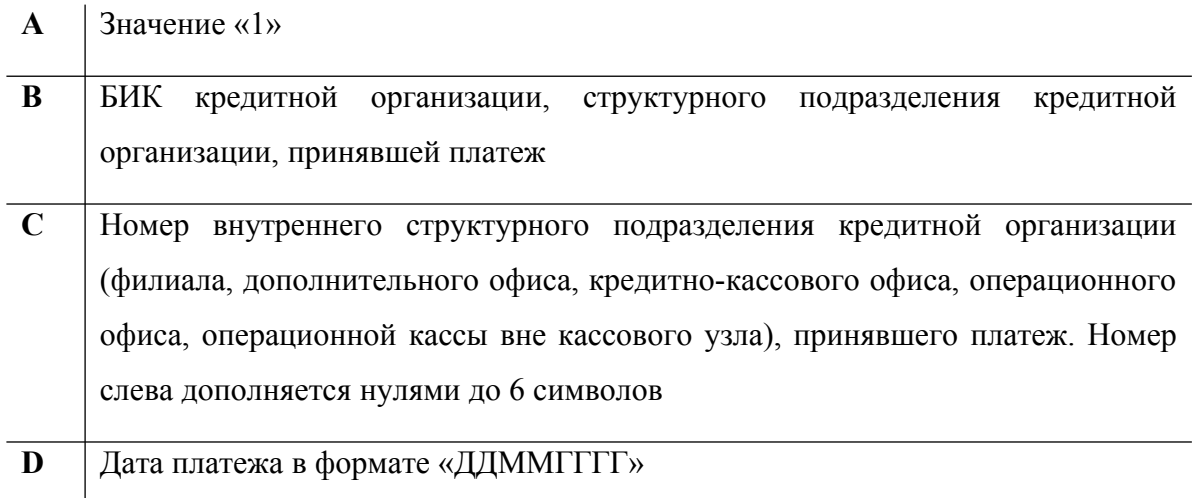

**F** Уникальный номер платежа в течение дня для структурного подразделения кредитной организации. Номер слева дополняется нулями до 8 символов.

## **4.3.2. Структура УИП для территориальных органов Федерального казначейства**

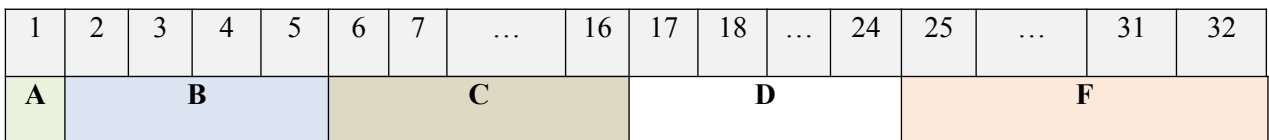

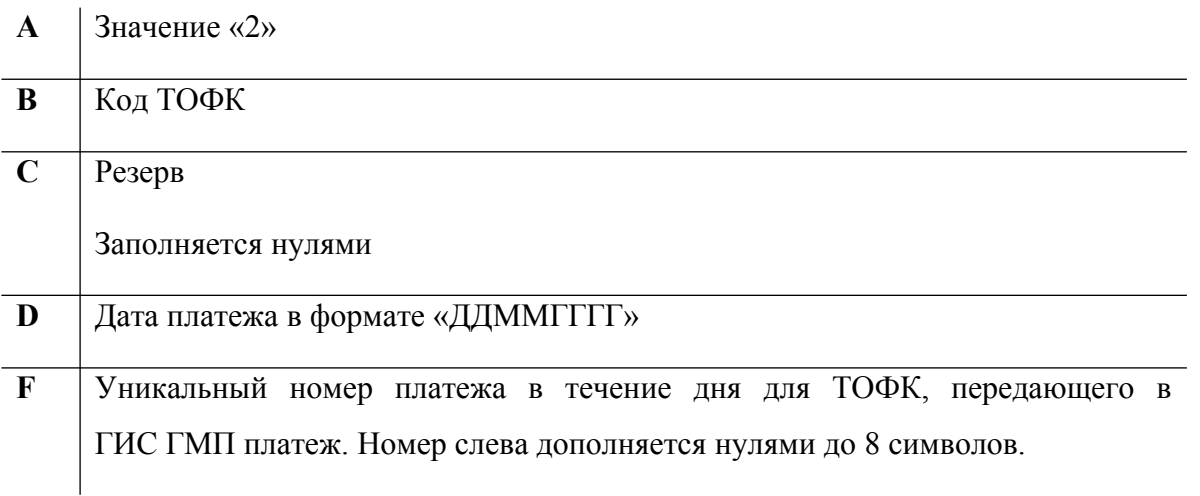

## **4.3.3. Структура УИП для иных участников, принимающих платежи**

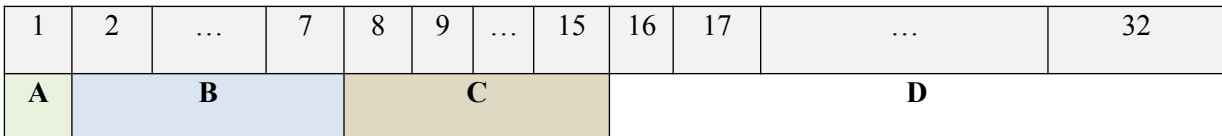

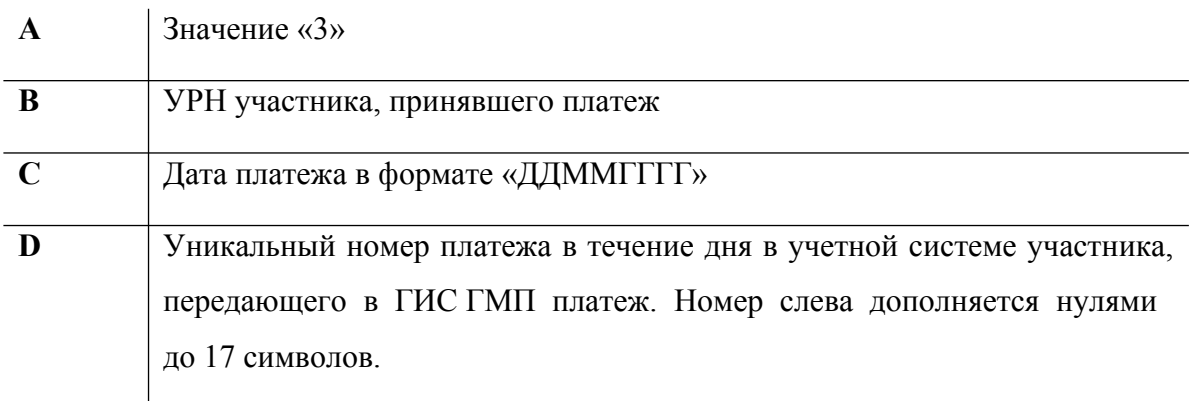

### **4.4. Уникальный идентификатор возврата**

УИВ состоит из 25 символов. Структура УИВ должна соответствовать требованиям, приведенным в настоящем разделе.

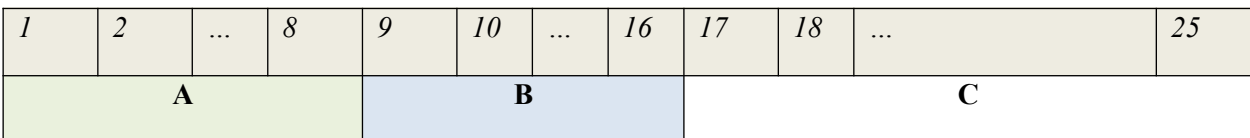

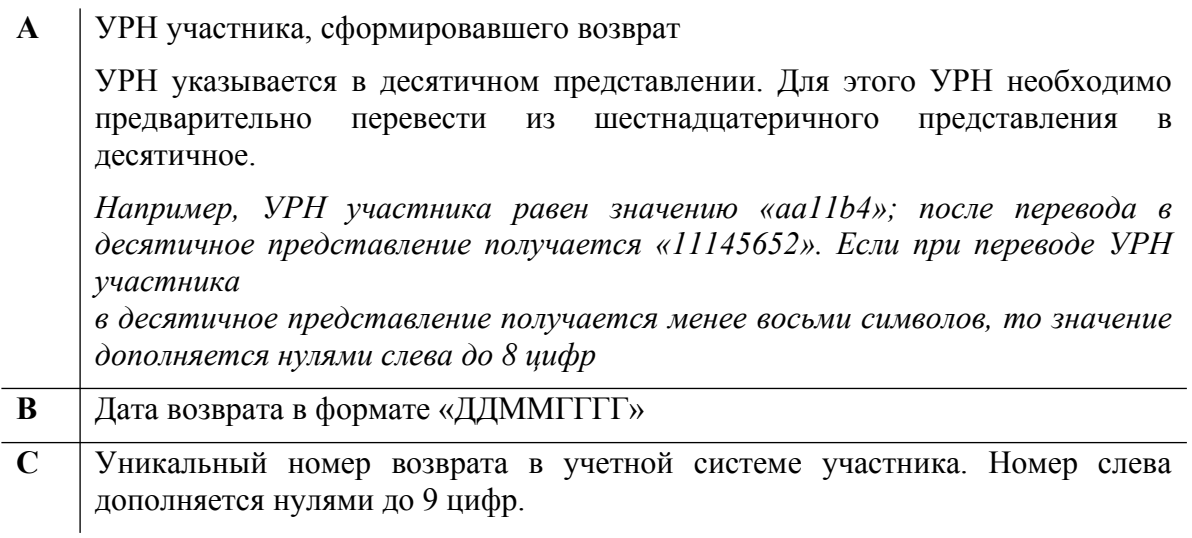

# **4.5. Уникальный идентификатор услуги**

В качестве идентификатора услуги Поставщика используется идентификатор, формируемый по следующему алгоритму:

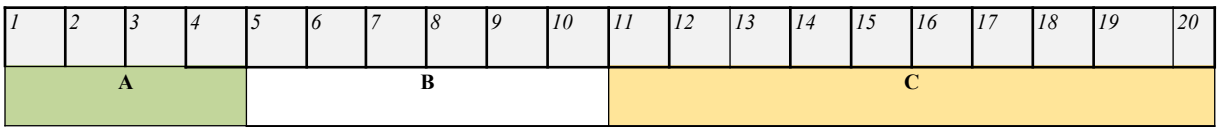

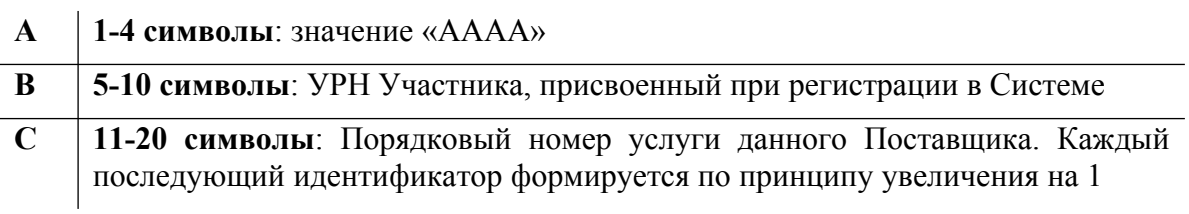

## **5. ПРОВЕРКИ СООБЩЕНИЙ, ОТПРАВЛЯЕМЫХ ПО ВИДАМ СВЕДЕНИЙ В ИС УНП**

В данном разделе приводится перечень проводимых контролей, возможных ошибок, информационных сообщений и статусов ответного сообщения.

Описание проверок запроса, кодов возвратов при ошибках и неуспешных проверках, возникающих на стороне ГИС ГМП представлены в разделе по каждому Виду сведений (разделы [3.6.](#page-89-0)[-3.14.](#page-203-0))<sup>[1](#page-260-0)</sup>.

| $N_2$          | Ошибка                              | Причины возникновения                                                                                                    |
|----------------|-------------------------------------|----------------------------------------------------------------------------------------------------|
| 1              | InvalidContentException             | Формат сообщения не соответствует xml-<br>схеме                                                                                                    |
| $\overline{2}$ | MessageIsAlreadySentException       | идентификатор<br>сообщения,<br>Передан<br>обработанный в рамках другого запроса                                                                          |
| 3              | SenderIsNotRegisteredException      | Получено<br>сообщение<br>$\overline{O}$<br>незарегистрированного участника                                                                               |
|                |                                     | Неверно указано полномочие, с которым<br>участник обращается к ИС УНП                                                                                    |
| $\overline{4}$ | SignatureVerificationFaultException | Не пройдена проверка ЭП                                                                                                    |
| 5              | InvalidMessageIdFormatException     | Идентификатор, присвоенный<br>сообщению<br>отправителем,<br>нe<br>является<br>корректным<br>строковым представлением UUID, вариант 1<br>$(CM. RFC-4122)$ |
| 6              | StaleMessageIdException             | Идентификатор<br>$(UUID)$ ,<br>присвоенный<br>сообщению отправителем, содержит старый<br>timestamp                                                       |

**Таблица 46 — Перечень ошибок (fault), возвращаемых веб-сервисом после отправки сообщения методом «SendRequest»**

#### **Таблица 47 — Перечень ошибок (fault), возвращаемых веб-сервисом после отправки сообщения методом «GetResponse»**

| $N_2$ | Ошибка                         | Описание                                                                     |
|-------|--------------------------------|------------------------------------------------------------------------------|
|       | InvalidContentException        | Формат сообщения не соответствует xml-схеме                                  |
|       | SenderIsNotRegisteredException | Получено сообщение от незарегистрированного<br>участника                     |
|       |                                | Неверно<br>указано<br>полномочие,<br>которым<br>участник обращается к ИС УНП |

<span id="page-260-0"></span><sup>1</sup> Актуальная информация по проверкам запросов сведений на стороне ГИС ГМП представлена в Руководствах пользователя Вида сведений, размещенных на технологическом портале СМЭВ 3 (https://smev3.gosuslugi.ru/portal/)

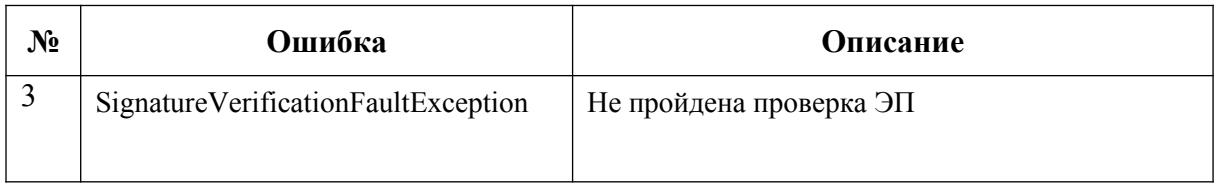

#### **Таблица 48 — Перечень контролей**

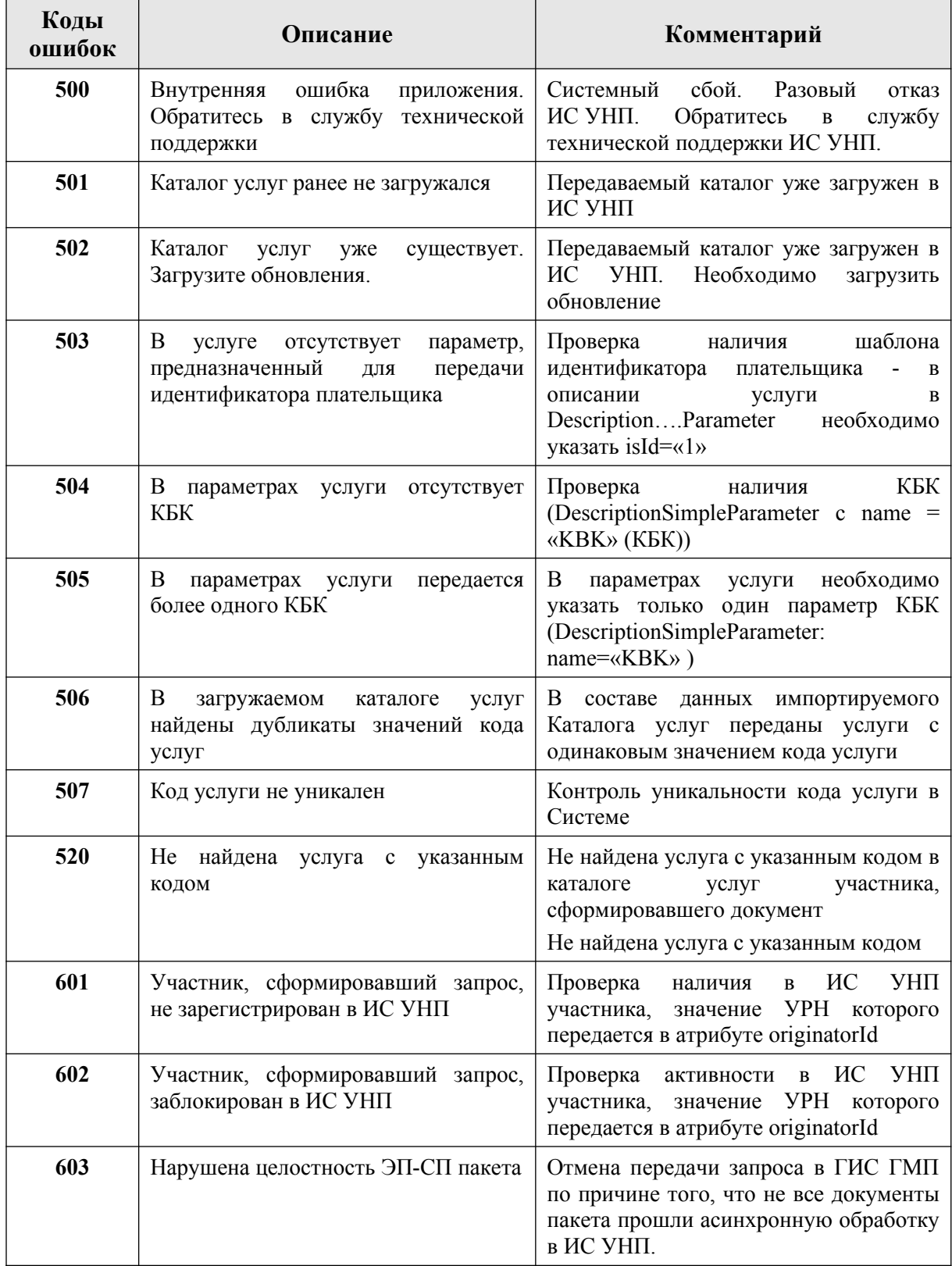

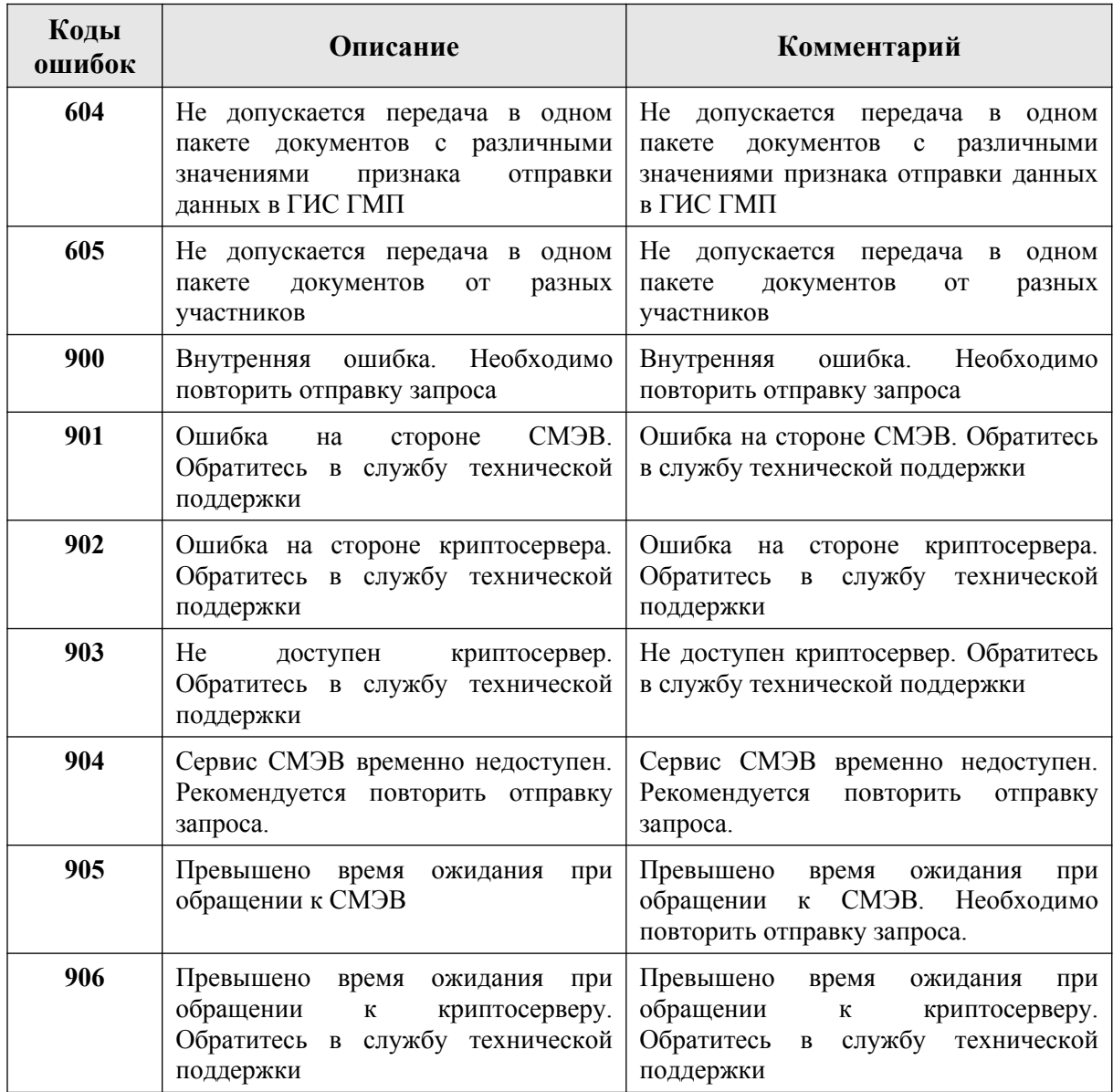

# **6. СХЕМЫ ВИДОВ СВЕДЕНИЙ ИС УНП**

Файлы с xml-схемами Видов сведений находятся в прикреплённом архиве:

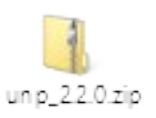

## **7. СХЕМЫ ВЕБ-СЕРВИСА ИС УНП**

Схемы веб-сервиса SMEVMessageExchangeService представлены во вложенных

файлах.

**ALTOUR seed** 

smev-message-exchange-types-1.2.xsd

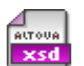

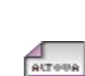

**A** 

xsd sm ev-m essage-exchange-basic-1.2.xsd

sm ev-m essage-exchange-faults-1.2.xsd

sm ev-m essage-exchange-service-1.2.wsdl